# Hypertext marks in LATFX

Sebastian Rahtz Email: sebastian.rahtz@oucs.ox.ac.uk

Heiko Oberdiek Email: oberdiek@uni-freiburg.de

2010/01/08 v6.80a

## 1 Documentation overview for **hyperref**

The documentation for package hyperref consists of several files:

<span id="page-0-0"></span>Manual The USER MANUAL (also available as HTML).

README The README file (also available as text file). Here information is collected that is not yet in the manual: new features, package compatibility, limitations, known problems, . . .

ChangeLog This file records the version history (also available as text file).

Options This file provides a short option summary.

Bookmark talk, slides Slides for the talk "PDF information and navigation elements with hyperref, pdfTeX and thumbpdf" at EuroTEX 1999.

Bookmark talk, paper The paper version of the talk.

Source code documentation:

☞ hyperref.dtx This is the source code documentation for hyperref (this file).

backref.dtx "Back referencing from bibliographical citations"

nameref.dtx "Section name references in LATEX"

# 2 Contents

<span id="page-1-0"></span>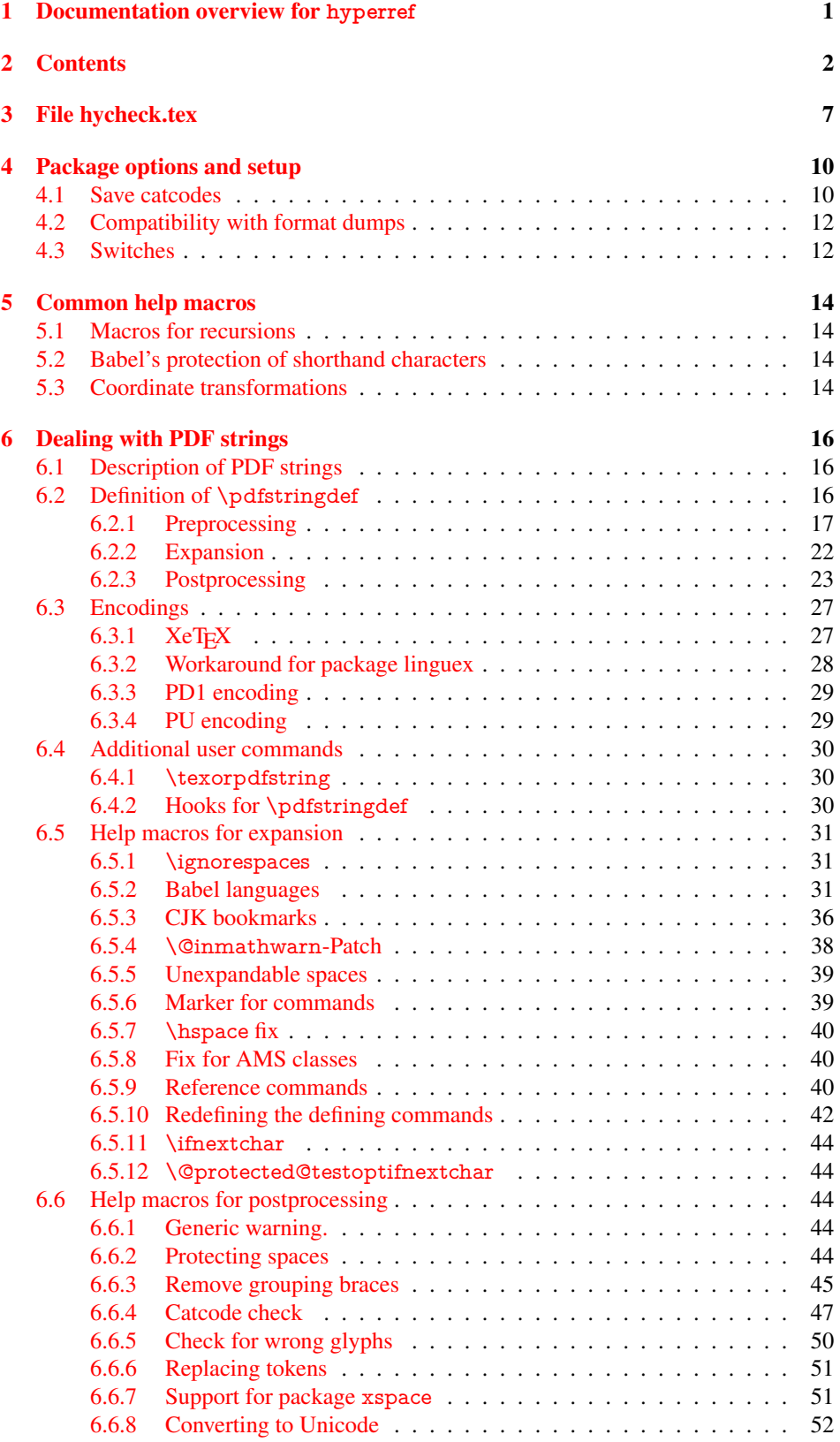

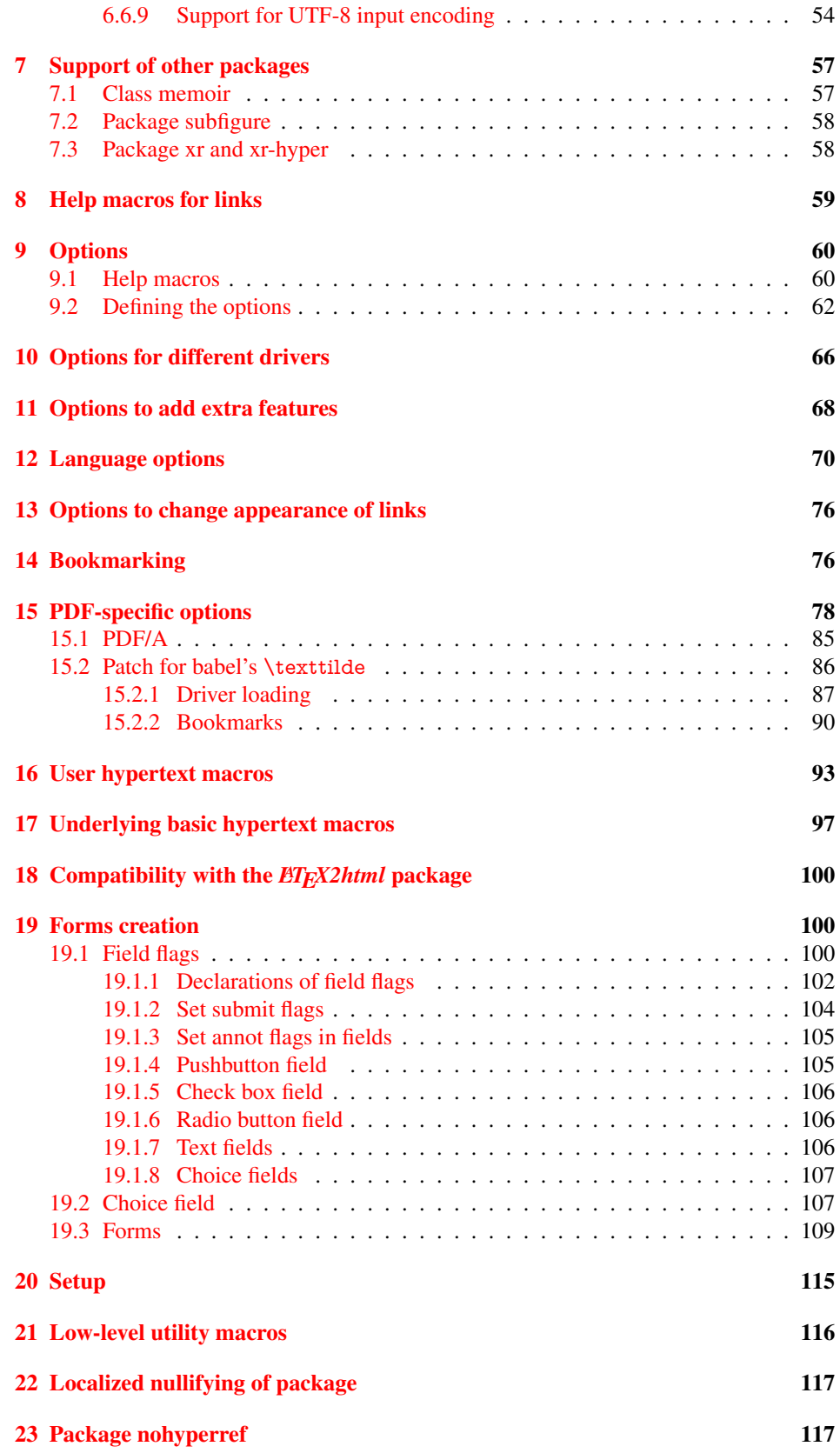

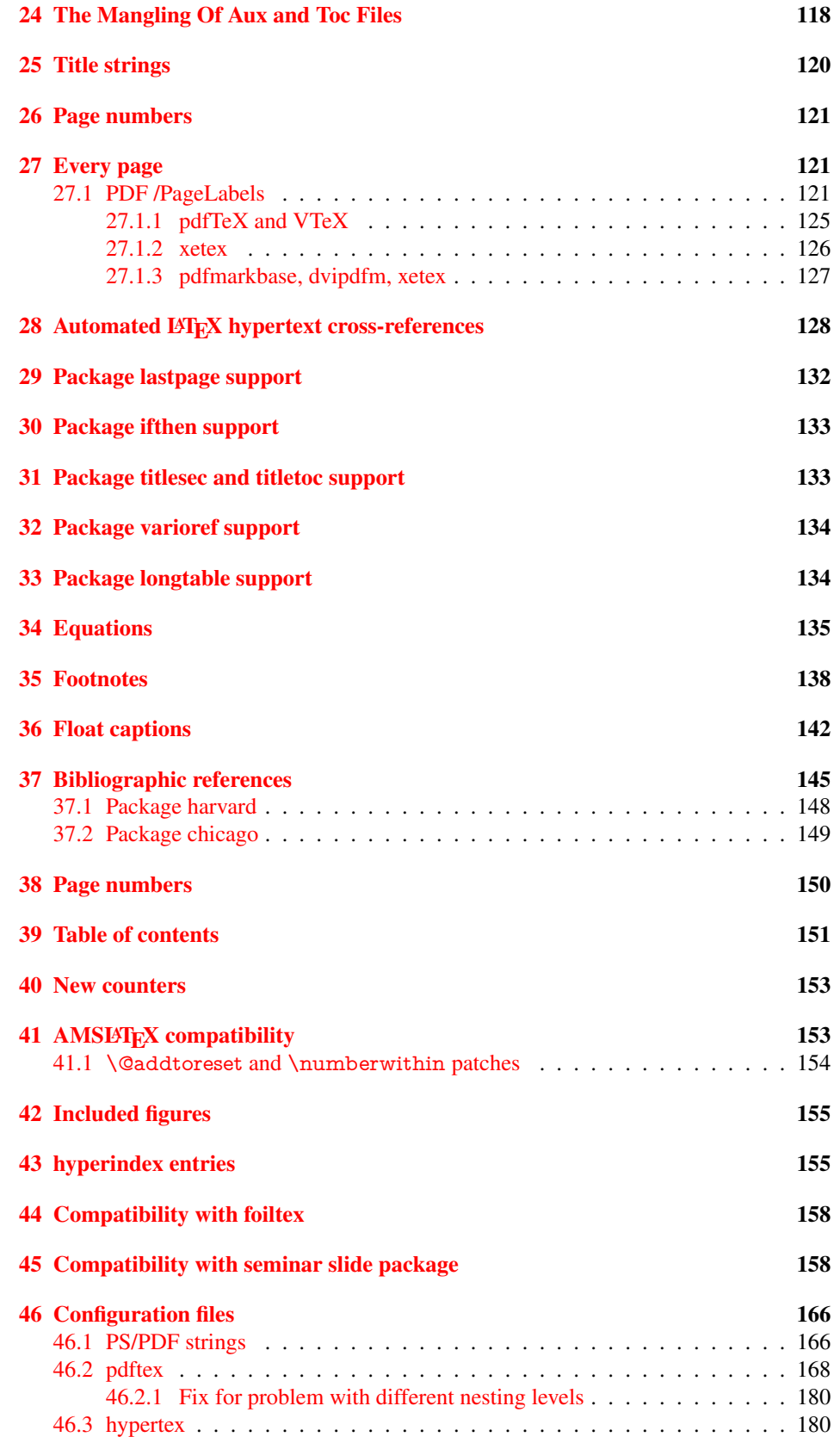

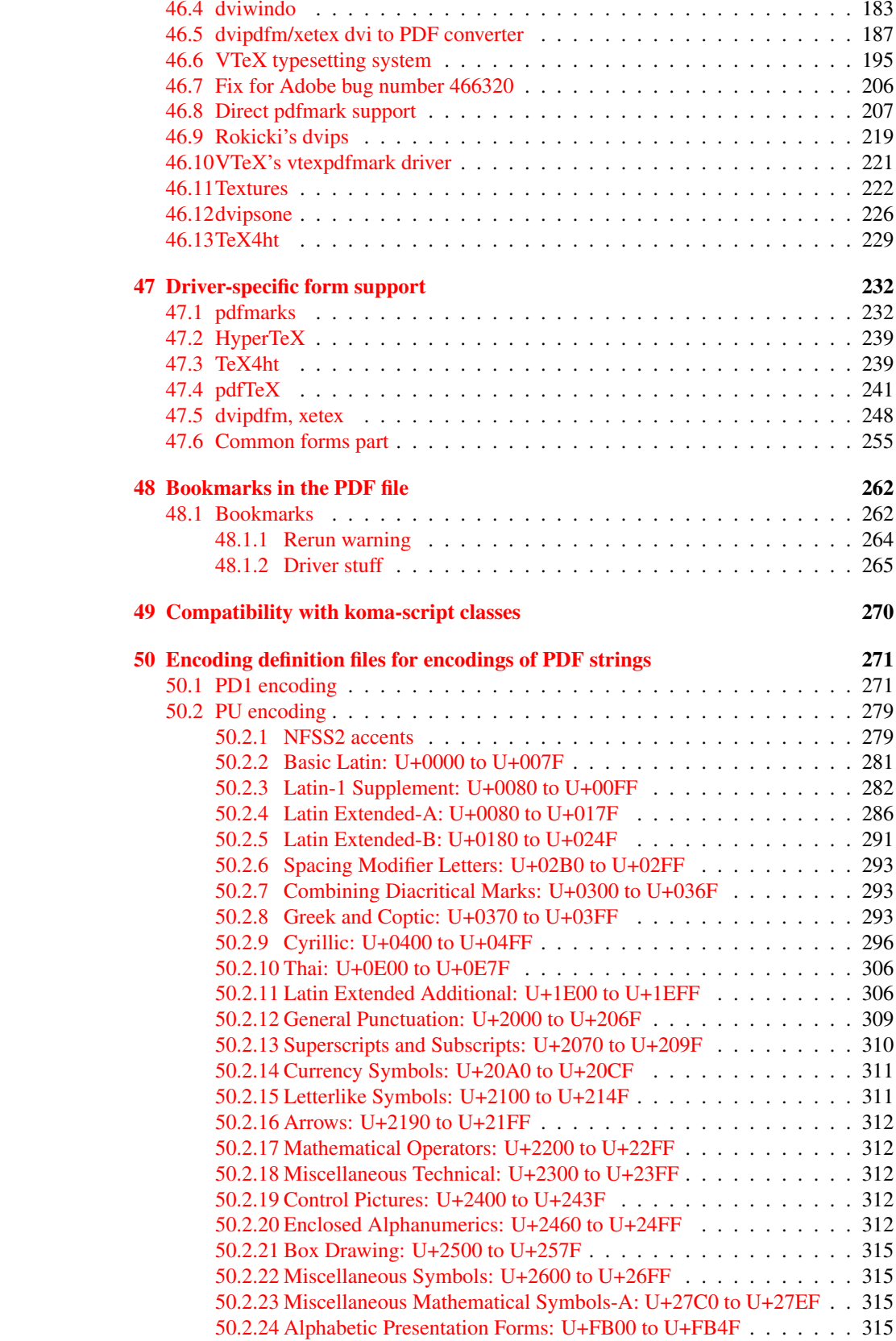

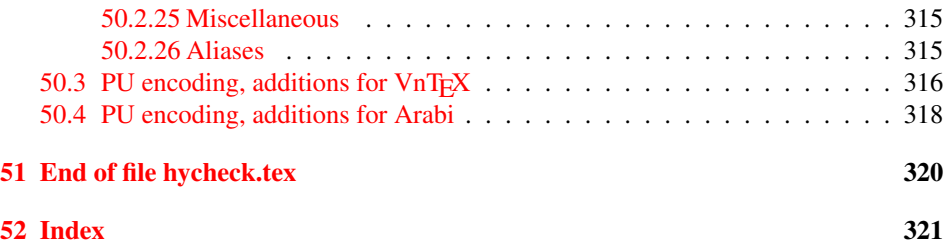

## <span id="page-6-0"></span>3 File hycheck.tex

Many commands of LATEX or other packages cannot be overloaded, but have to be redefined by hyperref directly. If these commands change in newer versions, these changes are not noticed by hyperref. With this test file this situation can be checked. It defines the command \checkcommand that is more powerful than LATEX's \CheckCommand, because it takes \DeclareRobustCommand and optional parameters better into account.

- 1  $\langle$ \*check $\rangle$
- \documentclass{article}
- \makeatletter

#### \checklatex Optional argument: release date of LATEX.

- \newcommand\*{\checklatex}[1][]{%
- \typeout{}%
- \typeout{\* Format: 'LaTeX2e' #1}%
- \typeout{\space\space Loaded: '\fmtname' \fmtversion}%
- }%

\checkpackage The argument of \checkpackage is the package name without extension optionally followed by a release date.

- \newcommand\*{\checkpackage}[1]{%
- \def\HyC@package{#1}%
- \let\HyC@date\@empty
- \@ifnextchar[\HyC@getDate\HyC@checkPackage
- }

\HyC@getDate The release date is scanned.

- \def\HyC@getDate[#1]{%
- \def\HyC@date{#1}%
- \HyC@checkPackage
- }

\HyC@checkPackage

- \def\HyC@checkPackage{%
- \typeout{}%
- \begingroup
- \edef\x{\endgroup
- \noexpand\RequirePackage{\HyC@package}%
- \ifx\HyC@date\@empty\relax\else[\HyC@date]\fi%
- }%
- $25 \quad \text{X}$
- \typeout{}%
- \typeout{%
- \* Package '\HyC@package'%
- \ifx\HyC@date\@empty
- \else
- \space\HyC@date
- $32 \overline{37}$
- }%
- \@ifundefined{ver@\HyC@package.sty}{%
- }{%
- \typeout{%
- \space\space Loaded: '\HyC@package' %
- \csname ver@\HyC@package.sty\endcsname
- }%
- }%
- }
- \checkcommand The macro \checkcommand parses the next tokens as a LATEX definition and compares this definition with the current meaning of that command.
	- \newcommand\*{\checkcommand}[1]{%
	- \begingroup
	- \ifx\long#1\relax
	- \expandafter\HyC@checklong
	- \else
	- \def\HyC@defcmd{#1}%
	- \expandafter\let\expandafter\HyC@next
	- \csname HyC@\expandafter\@gobble\string#1\endcsname
	- \expandafter\HyC@checkcommand
	- 51 \fi
	- 52 }

\HyC@checklong The definition command \def or \edef is read.

## \def\HyC@checklong#1{%

- \def\HyC@defcmd{\long#1}%
- \expandafter\let\expandafter\HyC@next
- \csname HyC@\expandafter\@gobble\string#1\endcsname
- \HyC@checkcommand
- }

\HyC@checkcommand The optional star of LATEX's definitions is parsed.

## \def\HyC@checkcommand{%

- \ifx\HyC@next\relax
- \PackageError{hycheck}{%
- Unknown command '\expandafter\strip@prefix\meaning\HyC@cmd'%
- }\@ehd
- \expandafter\endinput
- 65 \fi
- \@ifstar{%
- \def\HyC@star{\*}%
- \HyC@check
- }{%
- \let\HyC@star\@empty
- \HyC@check
- }%
- }

\HyC@check The macro \HyC@check reads the definition command.

#### \def\HyC@check#1{%

- \def\HyC@cmd{#1}%
- \let\HyC@org@cmd#1%
- \let#1\relax
- \let\HyC@param\@empty
- \HyC@Toks{}%
- \let\HyC@org@optcmd\HyC@noValue
- \let\HyC@org@robustcmd\HyC@noValue
- \let\HyC@org@robustoptcmd\HyC@noValue
- \HyC@next
- }

\HyC@noValue

#### \def\HyC@noValue{NoValue}

\HyC@newcommand The code for \newcommand.

- \def\HyC@newcommand{%
	- \let\HyC@@cmd\HyC@cmd
	- \@ifnextchar[\HyC@nc@opt\HyC@nc@noopt

}

\HyC@Toks A register for storing the default value of an optional argument.

\newtoks\HyC@Toks

- \HyC@nc@noopt This macro \HyC@nc@noopt is called, if the parser has reached the definition text.
	- \long\def\HyC@nc@noopt#1{%
	- \edef\x{%
	- \expandafter\noexpand\HyC@defcmd
	- \HyC@star
	- \expandafter\noexpand\HyC@cmd
	- \HyC@param\the\HyC@Toks
	- }%
	- \x{#1}%
	- \HyC@doCheck
	- }

\HyC@nc@opt This macro scans the first optional argument of a LATEX definition (number of arguments).

- \def\HyC@nc@opt[#1]{%
- \def\HyC@param{[{#1}]}%
- \@ifnextchar[\HyC@nc@default\HyC@nc@noopt
- }

\HyC@nc@default Macro \HyC@nc@default scans the default for an optional argument.

- \def\HyC@nc@default[#1]{%
- \HyC@Toks={[{#1}]}%
- \edef\HyC@optcmd{%
- \expandafter\noexpand
- \csname\expandafter\string\HyC@@cmd\endcsname
- }%
- \expandafter\let\expandafter\HyC@org@optcmd\HyC@optcmd
- \HyC@nc@noopt
- }
- \HyC@DeclareRobustCommand \DeclareRobustCommand{\cmd} makes the command \cmd robust, that then calls \cmd␣ with an space at the end of the command name, defined by \newcommand. Therefore the further parsing is done by \HyC@nc@opt or \Hy@nc@noopt of the \HyC@newcommand chain.
	- \def\HyC@DeclareRobustCommand{%
	- \edef\HyC@robustcmd{%
	- \expandafter\noexpand
	- \csname\expandafter\expandafter\expandafter\@gobble
	- \expandafter\string\HyC@cmd\space\endcsname
	- }%
	- \expandafter\let\expandafter\HyC@org@robustcmd\HyC@robustcmd
	- \expandafter\let\HyC@robustcmd\relax
	- \let\HyC@@cmd\HyC@robustcmd
	- \@ifnextchar[\HyC@nc@opt\HyC@nc@noopt
	- }

\HyC@def The parameter text of \def or \edef is stored in the token register \HyC@Toks.

\HyC@edef

```
125 \def\HyC@def#1#{%
126 \HyC@Toks={#1}%
```
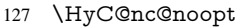

- }
- \let\HyC@edef\HyC@def

\HyC@doCheck This command performs the checks and prints the result.

\def\HyC@doCheck{%

- \typeout{\* Checking '\HyC@string\HyC@cmd':}%
- \HyC@checkItem{cmd}%
- \HyC@checkItem{robustcmd}%
- \HyC@checkItem{optcmd}%
- \HyC@checkItem{robustoptcmd}%
- \endgroup
- }

## \HyC@checkItem A single check.

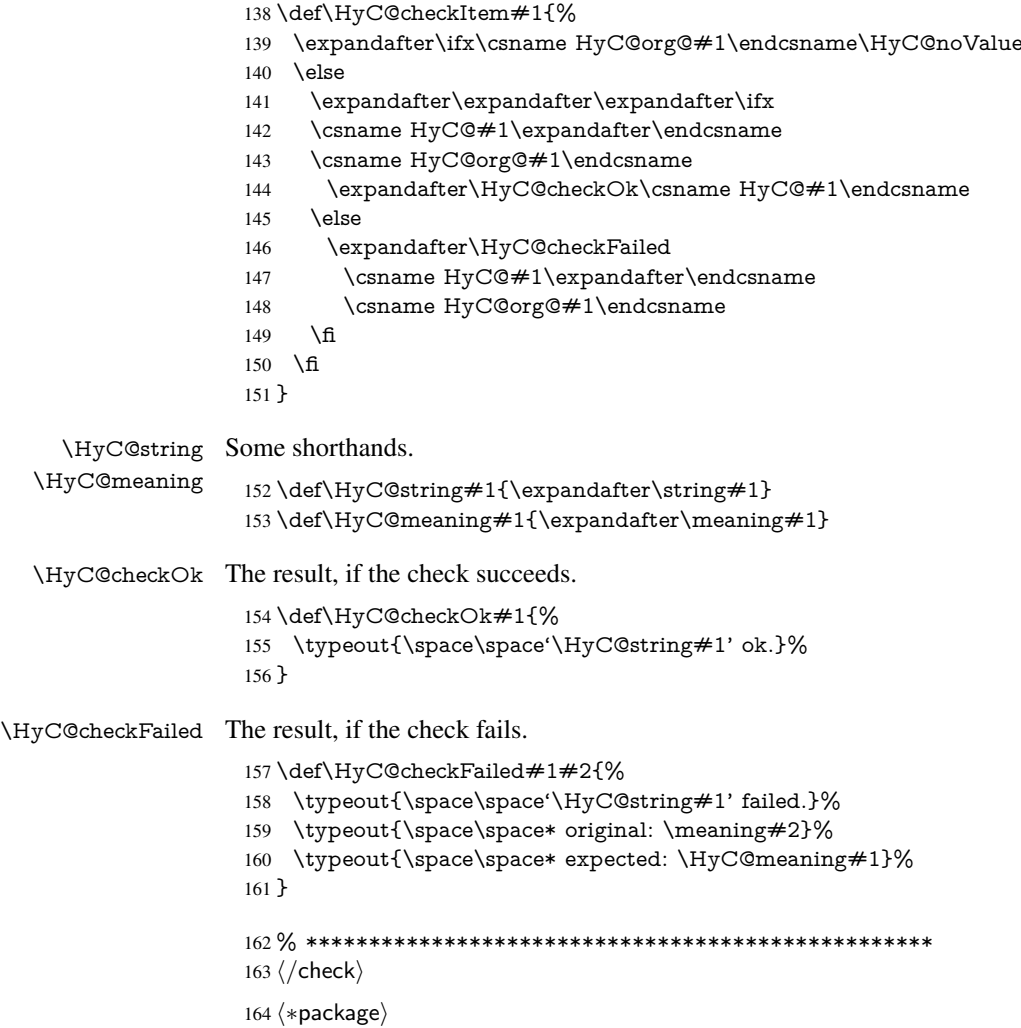

## <span id="page-9-0"></span>4 Package options and setup

## <span id="page-9-1"></span>4.1 Save catcodes

There are many packages that change the standard catcodes.

First we save the original meaning of  $\cdot$  and  $=$  in the token register  $\text{toks}\mathcal{Q}$ , because we need the two characters in the macros \Hy@SetCatcodes and \Hy@RestoreCatcodes.

#### \begingroup

- \@makeother\'%
- \@makeother\=%
- \edef\x{%
- \edef\noexpand\x{%
- 170 \endgroup
- \noexpand\toks@{%
- 172 \catcode 96=\noexpand\the\catcode'\noexpand\'\relax
- 173 \catcode 61=\noexpand\the\catcode'\noexpand\=\relax
- }%
- }%
- 176 \noexpand\x
- }%
- \x
- \@makeother\'
- \@makeother\=

## \Hy@SetCatcodes

\def\Hy@SetCatcodes{%

- \@makeother\'%
- \@makeother\=%
- \catcode'\\$=3 %
- \catcode'\&=4 %
- 186 \catcode'\^=7 %
- \catcode'\\_=8 %
- \@makeother\|%
- \@makeother\:%
- \@makeother\(%
- \@makeother\)%
- \@makeother\[%
- \@makeother\]%
- \@makeother\/%
- \@makeother\!%
- \@makeother\<%
- \@makeother\>%
- \@makeother\.%
- \@makeother\;%
- \@makeother\+%
- \@makeother\-%
- \@makeother\"%
- \@makeother\'%
- }

#### \Hy@RestoreCatcodes

- \begingroup
- \def\x#1{\catcode'\noexpand#1=\the\catcode'#1\relax}%
- \xdef\Hy@RestoreCatcodes{%
- \the\toks@
- 209  $\chi$ \\$%
- $210 \frac{\sqrt{x} \& \%}{x}$
- $211 \quad \{x\}^9$
- $212 \quad \{x \}_{\infty}$
- $213 \quad \{x\}$ |%
- 
- 214 \x\:%<br>215 \x\(%  $\chi\chi$ (%

```
216 \quad \{x\})\%217 \quad \{x\}218 \quad \{x\}219 \frac{\sqrt{x}}{\sqrt{2}}220 \chi\!%
221 \quad \{x\} <%
222 \chi\223 \chi\224 \sqrt{x}\sqrt{9}225 \quad \{x\} + \%226 \sqrt{x} -%
227 \chi\"%
228 \chi\{28}
229 }%
230 \endgroup
```
231 \Hy@SetCatcodes

It needs the December 95 release of LATEX, because it uses \protected@write, and it defines commands in options; and the page setup internal code changed at that point. It'll probably break with the later releases!

```
232 \RequirePackage{keyval}[1997/11/10]
```
233 \RequirePackage{ifpdf}[2006/02/20]

```
234 \RequirePackage{ifvtex}
```

```
235 \RequirePackage{ifxetex}[2006/08/21]
```

```
236 \RequirePackage{hycolor}
```
237 \def\Hy@Warning#1{\PackageWarning{hyperref}{#1}}

```
238 \def\Hy@WarningNoLine#1{\PackageWarningNoLine{hyperref}{#1}}
```

```
239 \def\Hy@Info#1{\PackageInfo{hyperref}{#1}}
```
## <span id="page-11-0"></span>4.2 Compatibility with format dumps

\AfterBeginDocument For use with pre-compiled formats, created using the ldump package, there needs to be 2 hooks for adding material delayed until \begin{document}. These are called \After-BeginDocument and \AtBeginDocument. If ldump is not loaded, then a single hook suffices for normal LATEX processing.

> The default definition of \AfterBeginDocument cannot be done by \let because of problems with xypic.

```
240 \@ifundefined{AfterBeginDocument}{%
```

```
241 \def\AfterBeginDocument{\AtBeginDocument}%
242 }{}%
```
## <span id="page-11-1"></span>4.3 Switches

```
243 \newif\ifHy@typexml
```
- 244 \newif\ifHy@activeanchor
- 245 \newif\ifHy@backref
- 246 \newif\ifHy@bookmarks
- 247 \newif\ifHy@bookmarksnumbered
- 248 \newif\ifHy@bookmarksopen
- 249 \newif\ifHy@breaklinks
- 250 \newif\ifHy@centerwindow
- 251 \newif\ifHy@CJKbookmarks
- 252 \newif\ifHy@colorlinks
- 253 \newif\ifHy@draft
- 254 \let\Hy@finaltrue\Hy@draftfalse
- 255 \let\Hy@finalfalse\Hy@drafttrue

\newif\ifHy@escapeform

\newif\ifHy@figures

\newif\ifHy@fitwindow

\newif\ifHy@frenchlinks

\newif\ifHy@hyperfootnotes

\newif\ifHy@hyperindex

\newif\ifHy@hypertexnames

\newif\ifHy@implicit

 \newif\ifHy@linktocpage \newif\ifHy@menubar

\newif\ifHy@naturalnames

\newif\ifHy@nesting

\newif\ifHy@newwindowset

\newif\ifHy@newwindow

\newif\ifHy@ocgcolorlinks

\newif\ifHy@pageanchor

\newif\ifHy@pagelabels

\newif\ifHy@pdfpagehidden

\newif\ifHy@pdfstring

\newif\ifHy@plainpages

\newif\ifHy@psize

\newif\ifHy@raiselinks

\newif\ifHy@seminarslides

\newif\ifHy@setpagesize

\newif\ifHy@texht

\newif\ifHy@toolbar

\newif\ifHy@unicode

\newif\ifHy@usetitle

\newif\ifHy@verbose

\newif\ifHy@windowui

\newif\ifHy@displaydoctitle

\newif\ifHy@pdfa

Defaults for the switches are now set.

\Hy@backreffalse

\Hy@bookmarksnumberedfalse

\Hy@bookmarksopenfalse

\Hy@bookmarkstrue

\Hy@breaklinksfalse

\Hy@centerwindowfalse

\Hy@CJKbookmarksfalse

\Hy@escapeformfalse

\Hy@figuresfalse

\Hy@fitwindowfalse

 \Hy@hyperfootnotestrue \Hy@hyperindextrue

\Hy@hypertexnamestrue

\Hy@implicittrue

\Hy@linktocpagefalse

\Hy@menubartrue

\Hy@naturalnamesfalse

\Hy@nestingfalse

\Hy@newwindowsetfalse

\Hy@newwindowfalse

\Hy@pageanchortrue

\Hy@pagelabelstrue

\Hy@pdfpagehiddenfalse

\Hy@pdfstringfalse

- \Hy@plainpagesfalse
- \Hy@raiselinksfalse
- \Hy@setpagesizetrue
- \Hy@texhtfalse
- \Hy@toolbartrue
- \Hy@typexmlfalse
- \Hy@unicodefalse
- \Hy@usetitlefalse
- \Hy@verbosefalse
- \Hy@windowuitrue
- \Hy@displaydoctitlefalse
- \Hy@pdfafalse

## <span id="page-13-0"></span>5 Common help macros

### \Hy@StepCount

\def\Hy@StepCount#1{\advance#1 by 1 }%

### \Hy@GlobalStepCount

\def\Hy@GlobalStepCount#1{\global\advance#1 by 1 }%

- \newdimen\@linkdim
- \let\Hy@driver\@empty
- \let\MaybeStopEarly\relax
- \newcount\Hy@linkcounter
- \newcount\Hy@pagecounter
- \Hy@linkcounter0
- \Hy@pagecounter0

## <span id="page-13-2"></span><span id="page-13-1"></span>5.1 Macros for recursions

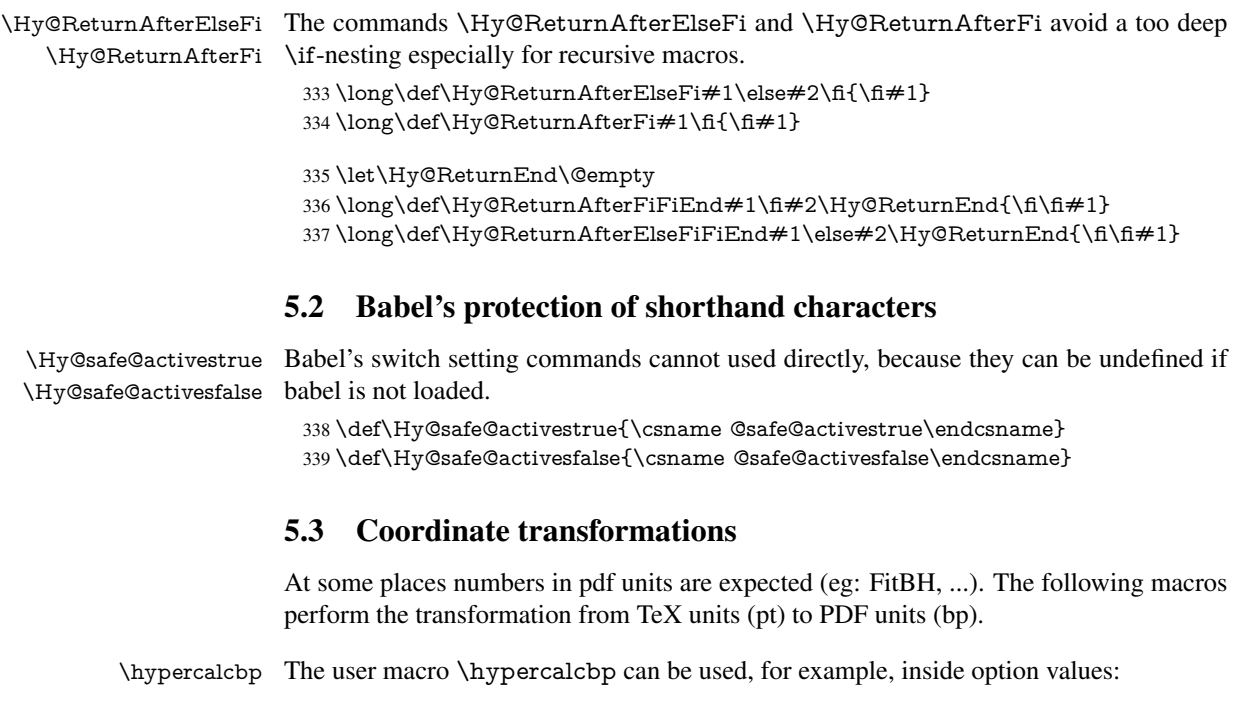

<span id="page-13-3"></span>pdfstartview={FitBH \hypercalcbp{\paperheight-\topmargin-1in}}

- It cannot be used inside \usepackage, because LaTeX expands the options before package hyperref is loaded and \hypercalcbp is defined.
- With e-TeX extensions an expandable implementation is very easy; \hypercalcbp can be used everywhere and is expanded at use.
- Without e-TeX's features \hypercalcbp cannot be implemented expandable (practically) and have to be supported by \hypercalcbpdef. Limitations:
	- Works only in options that use \hypercalcbpdef (currently only pdfstartview).
	- For calculations package calc has to be loaded.
	- The expansion of the argument is done at definition time.

Example (T<sub>E</sub>X):

```
\usepackage{calc}
\usepackage[...]{hyperref}
\hypersetup{
 pdfstartview={FitBH \hypercalcbp{\paperheight-\topmargin-1in
   -\headheight-\headsep}
}
```
#### \hypercalcbp

 \begingroup\expandafter\expandafter\expandafter\endgroup \expandafter\ifx\csname dimexpr\endcsname\relax \def\hypercalcbpdef#1#2{% \begingroup \toks@{}% \HyCal@scan#2\hypercalcbp\@nil \expandafter\endgroup \expandafter\def\expandafter#1\expandafter{\the\toks@}% }% \def\HyCal@scan#1\hypercalcbp#2\@nil{% \toks@\expandafter{\the\toks@ #1}% 351 \ifx\\#2\\% \else \Hy@ReturnAfterFi{% \HyCal@do#2\@nil }% \fi }% \def\HyCal@do#1#2\@nil{% \@ifpackageloaded{calc}{}{% \Hy@Warning{% For calculations \string\hypercalcbp\space needs\MessageBreak package calc or e-TeX% }% }% \setlength{\dimen@}{#1}% \setlength{\dimen@}{0.99626401\dimen@}% \edef\x{% \toks@{% \the\toks@ \strip@pt\dimen@ }% } \ x

\HyCal@scan#2\@nil

```
374 }%
375 \else
376 \def\hypercalcbp#1{%
377 \strip@pt\dimexpr 0.99626401\dimexpr #1\relax\relax
378 }%
379 \def\hypercalcbpdef{\def}%
380 \fi
```
## <span id="page-15-0"></span>6 Dealing with PDF strings

The PDF string stuff done by Heiko Oberdiek. Email: oberdiek@uni-freiburg.de.

Naming convention: All internal commands that are only needed by \pdfstringdef are prefixed with \HyPsd@.

## <span id="page-15-1"></span>6.1 Description of PDF strings

The PDF specification defines several places to hold text strings (bookmark names, document information, text annotations, etc.). The PDF strings have following properties:

- They are surrounded by parentheses. The hexadecimal form is not supported.
- Like PostScript language strings they use the same escaping mechanism:

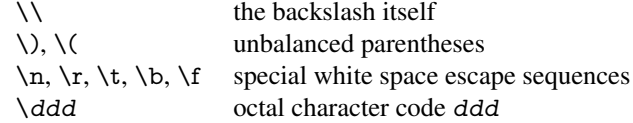

• Strings are stored either in PDFDocEncoding, which is a superset of ISOLatin1 and is compatible with Unicode with character codes below 256, or in Unicode.

## <span id="page-15-2"></span>6.2 Definition of **\pdfstringdef**

The central macro for dealing with PDF strings is \pdfstringdef. It defines a command  $\#1$  to be the result of the conversion from the string in  $\#2$  to a legal PDFDocEncoded string. Currently the definition is global, but this can be changed in the future.

Important: In TEX's view PDF strings are written to a file and are expanded only in its mouth. Stomach commands that cannot be expanded further aren't executed, they are written verbatim. But the PDF reader that reads such a string isn't a  $T<sub>F</sub>X$  interpreter!

The macro \pdfstringdef consists of three main parts:

- 1. Preprocessing. Here the expansion is prepared. The encoding is set and many commands are redefined, so that they work appropriate.
- 2. Expansion. The TEX string is expanded the first time to get a PDF string.
- 3. Postprocessing. The result of the expansion is checked and converted to the final form.

\pdfstringdef \pdfstringdef works on the tokens in #2 and converts them to a PDF string as far as possible:

- The result should obey the rules of the PDF specification for strings.
- The string can safely processed by T<sub>E</sub>X, because the tokens have only catcodes 10 until 12.

The result is stored in the command token given in  $#1$ .

381 \def\pdfstringdef#1#2{%

- Many redefinitions are needed, so all the work is done in a group.
	- 382 \begingroup

#### <span id="page-16-0"></span>6.2.1 Preprocessing

Octal escape sequences. To avoid problems with eight bit or non printable characters, the octal escape notation is supported. So most glyphs in the encoding definitions for PD1 and PU produce these octal escape sequences. All three octal digits have to be used:

- Wrong results are avoided, if digits follow that are not part of the octal sequence.
- Macros rely on the fact that the octal sequences always consist of three digits (vtex driver, Unicode support).

The escape sequences start with a backslash. By \string it will be printed. Therefore it is ensured that the T<sub>E</sub>X escape character indeed prints as a normal backslash. Eventually this line can be removed, because this is standard LATEX behaviour.

383 \escapechar'\\%

From the view of T<sub>E</sub>X a octal sequence consists of the command tokens  $\setminus 0$  until  $\setminus 3$  and two digits. For saving tokens  $\0, \1, \2,$  and  $\3$  are directly used without a preceding  $\string$  in the glyph definitions. This is done here locally by defining the  $\0$  until  $\3$ commands. So the user can use octal escape sequences directly, the disadvantage is that a previous definition of this short commands does not apply.

- 384 \edef\0{\string\0}%
- 385 \edef\1{\string\1}%
- 386 \edef\2{\string\2}%
- 387 \edef\3{\string\3}%

**Setting font encoding.** The unicode encoding uses  $\8$  and  $\9$  as marker for the higher byte. \8 is an abbreviation for the higher bytes 0 until 7 that can be expressed by one digit. \8 will be converted to \00. However \9 only marks the next three digits as higher byte and will be removed later.

The encoding is set by \enc@update for optimizing reasons.

 \ifHy@unicode \edef\8{\string\8}% \edef\9{\string\9}% \fontencoding{PU}% \HyPsd@UTFviii \def\ifpdfstringunicode##1##2{##1}%  $394$  \else \fontencoding{PD1}% \def\ifpdfstringunicode##1##2{##2}%  $397$  \fi \enc@update

Internal encoding commands. \pdfstringdef interpretes text strings which are not allowed to contain mathematical stuff. The text glyph commands will produce a warning, if called in math mode. But this warning disturbs while expanding. Therefore we check for math mode here, before \@inmathwarn will be disabled (see below).

399 \@inmathwarn\pdfstringdef

If a glyph is used, that isn't in the PD1/PU encoding there will be an infinite error loop, because the NFSS encoding stuff have to be expanded unprotected (\edef), so that the assigments of \@changed@cmd don't take place. To patch this behaviour I only found \@inmathwarn as a usable hook. While an \edef a warning message by \@inmathwarn or \TextSymbolUnavailable cannot be give out, so \@inmathwarn should be disabled. And with the help of it the assignments in \@changed@cmd can easily be caught (see below).

400 \let\@inmathwarn\HyPsd@inmathwarn

Unknown composite characters are built with \add@accent, so it is redefined to provide a warning.

401 \let\add@accent\HyPsd@add@accent

Commands that don't use NFSS directly. There are several commands that prints characters in the printable ASCII area that don't obey the NFSS, so they have to be redefined here.

402 \let\{\textbraceleft \let\}\textbraceright \let\\\textbackslash \let\#\textnumbersign \let\\$\textdollar \let\%\textpercent \let\&\textampersand % \let\~\textasciitilde \let\\_\textunderscore \let\P\textparagraph \let\ldots\textellipsis \let\dots\textellipsis

**Newline**  $\neq$   $\leq$   $\leq$  expand to  $\rightharpoonup$ r. In pdf strings  $\setminus$  stands for a backslash. Therefore the commands are disabled now. The user can redefine them for a result what he want:

backslash: \pdfstringdefDisableCommands{\let\\\textbackslash}

new line: \pdfstringdefDisableCommands{\let\\\textCR}

disabled: \pdfstringdefDisableCommands{\let\\\empty}

At any case, however, the optional argument or the star cannot be scanned in a 100% sure manner.

- 414 \def\\{\pdfstringdefWarn\\}%
- 415 \def\newline{\pdfstringdefWarn\newline}%

Logos. Because the box shifting used in the T<sub>EX</sub> logo does not work while writing to a file, the standard T<sub>E</sub>X logos are redefined.

- 416 \def\TeX{TeX}%
- 417 \def\LaTeX{La\TeX}%
- 418 \def\LaTeXe{\LaTeX2e}%
- 419 \def\eTeX{e-\TeX}%
- 420 \def\SliTeX{Sli\TeX}%
- 421 \def\MF{Metafont}%
- 422 \def\MP{Metapost}%

Standard font commands. Because font changes do not work, the standard font switching commands are disabled.

- \let\emph\@firstofone
- \let\textnormal\@firstofone
- \let\textrm\@firstofone
- \let\textsf\@firstofone
- \let\texttt\@firstofone
- \let\textbf\@firstofone
- \let\textmd\@firstofone
- \let\textit\@firstofone
- \let\textsc\@firstofone
- \let\textsl\@firstofone \let\textup\@firstofone
- \let\normalfont\@empty
- \let\rmfamily\@empty
- \let\sffamily\@empty
- \let\ttfamily\@empty
- \let\bfseries\@empty
- \let\mdseries\@empty
- \let\itshape\@empty
- \let\scshape\@empty
- \let\slshape\@empty
- \let\upshape\@empty
- \let\em\@empty
- \let\rm\@empty
- \let\Huge\@empty
- \let\LARGE\@empty
- \let\Large\@empty
- \let\footnotesize\@empty
- \let\huge\@empty
- \let\large\@empty
- \let\normalsize\@empty
- \let\scriptsize\@empty
- \let\small\@empty
- \let\tiny\@empty
- \let\mathversion\@gobble
- \let\phantom\@gobble
- \let\vphantom\@gobble
- \let\hphantom\@gobble

## Package color.

460 \def\textcolor##1##{\@secondoftwo}%

## Upper- and lowercase.

- \def\MakeUppercase{\MakeUppercaseUnsupportedInPdfStrings}%
- \def\MakeLowercase{\MakeLowercaseUnsupportedInPdfStrings}%

Package babel. Whereever "naturalnames" is used, disable \textlatin (from Babel 3.6k). Thanks to Felix Neubauer (Email: Felix.Neubauer@gmx.net).

- \let\textlatin\@firstofone
- 464 \@ifundefined{language@group}{}{%<br>465 \csname HvPsd@babel@\language@
- \csname HyPsd@babel@\language@group\endcsname
- }%
- \HyPsd@GreekPatch
- \HyPsd@SpanishPatch
- \HyPsd@BabelPatch
- \let\@safe@activestrue\relax
- \let\@safe@activesfalse\relax

Disable \cyr, used in russianb.ldf.

\let\cyr\relax

Redefine \es@roman, used in spanish.ldf.

\let\es@roman\@Roman

## Package german.

- \let\glqq\textglqq
- \let\grqq\textgrqq
- \let\glq\textglq
- \let\grq\textgrq
- \let\flqq\textflqq \let\frqq\textfrqq
- \let\flq\textflq
- \let\frq\textfrq

Package french. The support is deferred, because it needs \GenericError to be disabled (see below).

Package FrenchPro. This package uses:

\if@mid@expandable{not fully expandable code}{fully expandable code}

\let\if@mid@expandable\@firstoftwo

#### AMS classes.

\HyPsd@AMSclassfix

Redefinition of **\hspace** \hspace don't work in bookmarks, the following fix tries to set a space if the argument is a positive length.

\let\hspace\HyPsd@hspace

Commands of referencing and indexing systems. Some LATEX commands that are legal in \section commands have to be disabled here.

- \let\label\@gobble
- \let\index\@gobble
- \let\glossary\@gobble
- \let\href\@secondoftwo
- \let\@mkboth\@gobbletwo

The \ref and \pageref is much more complicate because of their star form.

- \let\ref\HyPsd@ref
- \let\pageref\HyPsd@pageref
- \let\nameref\HyPsd@nameref
- \let\autoref\HyPsd@autoref

#### Miscellaneous commands.

- 494 \let\leavevmode\@empty
- 495 \let\mbox\@empty

\halign causes error messages because of the template character #.

- 496 \def\halign{\pdfstringdefWarn\halign\@gobble}%
- 497 \let\ignorespaces\HyPsd@ignorespaces
- 498 \let\Hy@SectionAnchorHref\@gobble

#### Patch for cjk bookmarks.

- 499 \ifHy@CJKbookmarks
- 500 \HyPsd@CJKhook
- 501 \fi

User hook. The switch \Hy@pdfstring is turned on. So user commands can detect that they are processed not to be typesetted within TEX's stomach, but to be expanded by the mouth to give a PDF string. At this place before interpreting the string in  $\#2$ additional redefinitions can by added by the hook \pdfstringdefPreHook.

The position in the middle of the redefinitions is a compromise: The user should be able to provide his own (perhaps better) redefinitions, but some commands should have their original meaning, because they can be used in the hook ( $\begin{array}{c} \S$ tected@testopt, and \@ifnextchar for \renewcommand).

- 502 \Hy@pdfstringtrue
- 503 \pdfstringdefPreHook

Spaces. For checking the token of the string, spaces must be masked, because they cannot by caught by undelimited arguments.

- 504 \HyPsd@LetUnexpandableSpace\space
- 505 \HyPsd@LetUnexpandableSpace\ %
- 506 \HyPsd@LetUnexpandableSpace~%
- 507 \HyPsd@LetUnexpandableSpace\nobreakspace

#### Package xspace.

- 508 \@ifundefined{@xspace}{%
- 509 \let\xspace\HyPsd@ITALCORR
- 510 }{%
- 511 \let\xspace\HyPsd@XSPACE
- 512 }%
- 513 \let\/\HyPsd@ITALCORR
- 514 \let\bgroup\/%
- 515 \let\egroup\/%

Redefinitions of miscellaneous commands. Hyphenation does not make sense.

516 \let\discretionary\@gobbletwo

\@ifstar is defined in LATEX as follows:

### $\label{thm:main} $$\def\@ifstar#1{\\@ifnextchar[0]{\#1}}\}$$$

\@ifnextchar doesn't work, because it uses stomach commands like \let and \futurelet. But it doesn't break. Whereas \@firstoftwo{#1}} gives an error message because \@firstoftwo misses its second argument.

A mimicry of \@ifnextchar only with expandible commands would be very extensive and the result would be only an approximation. So here a cheaper solution follows in order to get rid of the error message at least:

- 517 \def\@ifnextchar{\HyPsd@ifnextchar\@ifnextchar}%
- 518 \def\kernel@ifnextchar{\HyPsd@ifnextchar\kernel@ifnextchar}%
- 519 \def\new@ifnextchar{\HyPsd@ifnextchar\new@ifnextchar}%
- 520 \let\@protected@testopt\HyPsd@protected@testopt

Support for package 'xargs':

521 \let\@protected@testopt@xargs\HyPsd@protected@testopt

#### <span id="page-21-0"></span>6.2.2 Expansion

There are several possibilities to expand tokens within LATEX:

- **\protected@edef**: The weakest form isn't usable, because it does not expand the font encoding commands. They are made roboust and protect themselves.
- **\csname:** First the string is expanded whithin a \csname and \endcsname. Then the command name is converted to characters with catcode 12 by \string and the first escape character removed by \@gobble. This method has the great *advantage* that stomach tokens that aren't allowed in PDF strings are detected by T<sub>EX</sub> and reported as errors in order to force the user to write correct things. So he get no wrong results by forgetting the proofreading of his text. But the *disadvantage* is that old wrong code cannot processed without errors. Mainly the error message is very cryptic and for the normal user hard to understand. TEX provides no way to catch the error caused by \csname or allows to support the user with a descriptive error message. Therefore the experienced user had to enable this behaviour by an option exactdef in previous versions less or equal 6.50.
- **\edef** This version uses this standard form for expansion. It is stronger than LATEX's \protected@edef. So the font encoding mechanism works and the glyph commands are converted to the correct tokens for PDF strings whith the definitions of the PD1 encoding. Because the protecting mechanism of LATEX doesn't work within an \edef, there are situations thinkable where code can break. For example, assignments and definitions aren't performed and so undefined command errors or argument parsing errors can occur. But this is only a compatibility problem with old texts. Now there are possibilities to write code that gives correct PDF strings (see \texorpdfstring). In the most cases unexpandable commands and tokens (math shift, grouping characters) remains. They don't cause an error like with \csname. However a PDF reader isn't T<sub>E</sub>X, so these tokens are viewed verbatim. So this version detects them now, and removes them with an descriptive warning for the user. As additional features xspace support is possible and grouping characters can be used without problems, because they are removed silently.

Generic messages. While expanding via \xdef the \Generic... messages don't work and causes problems (error messages, invalid .out file). So they are disabled while expanding and removed silently, because a user warning would be too expensive (memory and runtime, \pdfstringdef is slow enough).

- 522 \begingroup
- 523 \let\GenericError\@gobblefour
- 524 \let\GenericWarning\@gobbletwo
- 525 \let\GenericInfo\@gobbletwo

Package french. This fix only works, if \GenericError is disabled.

- 526 \ifx\nofrenchguillemets\@undefined
- 527 \else
- 528 \nofrenchguillemets
- 529  $\hbar$

Definition commands and expansion. Redefining the defining commands (see sec. 6.5.10). The original meaning of  $xdef$  is saved in  $Hy@temp$ .

- 530 \let\Hy@temp\xdef
- 531 \let\def\HyPsd@DefCommand
- 532 \let\gdef\HyPsd@DefCommand
- [533](#page-41-0) \let\edef\HyPsd@DefCommand
- 534 \let\xdef\HyPsd@DefCommand
- 535 \let\futurelet\HyPsd@LetCommand
- 536 \let\let\HyPsd@LetCommand
- 537 \Hy@temp#1{#2}%
- 538 \endgroup

### 6.2.3 Postprocessing

If the string is empty time can be saved by omitting the postprocessing process.

- 539 \ifx#1\@empty
- <span id="page-22-0"></span>540 \else

Protecting spaces and removing grouping characters. In order to check the tokens we must separate them. This will be done with T<sub>E</sub>X's argument parsing. With this method we must the following item takes into account, that makes makes things a litte more complicate:

- TEX does not accept a space as an undelimited argument, it cancels space tokens while looking for an undelimited argument. Therefore we must protect the spaces now.
- An argument can be a single token or a group of many tokens. And within curly braces tokens aren't find by T<sub>E</sub>X's argument scanning process. Third curly braces as grouping characters cannot be expanded further, so they don't vanish by the string expansion above. So these characters with catcode 1 and 2 are removed in the following and replaced by an marker for the xspace support.
- TEX silently removes the outmost pair of braces of an argument. To prevent this on unwanted places, in the following the character  $\vert$  is appended to the string to make an outer brace to an inner one.

First the top level spaces are protected by replacing. Then the string is scanned to detect token groups. Each token group will now be space protected and again scanned for another token groups.

- 541 \HyPsd@ProtectSpaces#1%
- 542 \let\HyPsd@String\@empty
- 543 \expandafter\HyPsd@RemoveBraces\expandafter{#1|}%
- 544 \global\let#1\HyPsd@String

Check tokens. After removing the spaces and the grouping characters the string now should only consists of the following tokens/catcodes:

- 0 command names with start with an escape character.
- 3 math shift
- 4 alignment tabs
- 6 parameter, but this is unlikely.
- 7 superscript
- 8 subscript
- 11 letter
- 12 other
- 13 commands that are active characters.

After \HyPsd@CheckCatcodes the command \HyPsd@RemoveMask is reused to remove the group protection character |. This character is needed to ensure that the string at least consists of one token if \HyPsd@CheckCatcodes is called.

Because of internal local assignments and tabulars group braces are used.

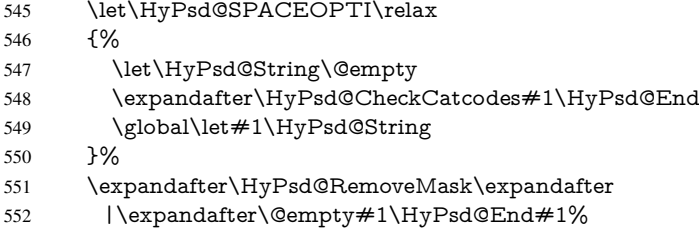

\HyPsd@CheckCatcodes should no have removed the tokens with catcode 3, 4, 7, and 8. Because a parameter token (6) would cause to many errors before, there should now be only tokens with catcodes 11 or 12. So I think there is no need for a safety step like:

\xdef#1{\expandafter\strip@prefix\meaning#1}%

Looking for wrong glyphs. The case that glyphs aren't defined in the PD1 encoding is caught above in such a way, that the glyph name and a marker is inserted into the string. Now we can safely scan the string for this marker and provide a descriptive warning.

- 553 \expandafter\HyPsd@Subst\expandafter{\HyPsd@GLYPHERR}{\relax}#1%
- 554 \let\HyPsd@String\@empty
- 555 \expandafter\HyPsd@GlyphProcess#1\relax\@empty
- 556 \global\let#1\HyPsd@String

Backslash. The double backslash disturbs parsing octal sequenzes, for example in an string like abc\\051 the sequence \051 is detected although the second \ belongs to the first backslash.

557 \HyPsd@StringSubst{\\}{\textbackslash}#1%

Spaces. All spaces have already the form \040. The last postprocessing step will be an optimizing of the spaces, so we already introduce already the necessary command \HyPsd@SPACEOPTI. But first it is defined to be \relax in order to prevent a too early expansion by an \edef. Secondly a \relax serves as a marker for a token that is detected by \xspace.

The code of frenchb.ldf can produce an additional space before \guillemotright, because \lastskip and \unskip do not work. Therefore it is removed here.

- 558 \ifHy@unicode
- 559 \expandafter\HyPsd@StringSubst\csname 80\040\endcsname
- 560 \HyPsd@SPACEOPTI#1%
- 561 \edef\Hy@temp@A{\HyPsd@SPACEOPTI\HyPsd@SPACEOPTI\80\273}%

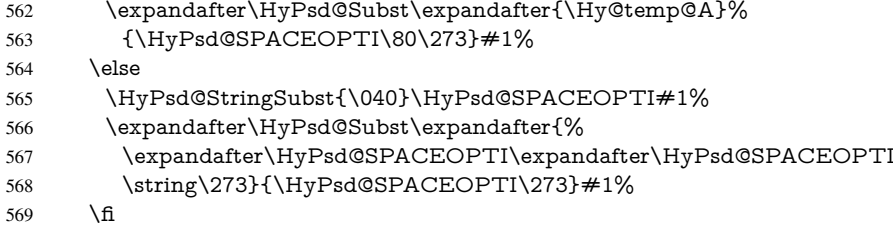

Right parenthesis. Also \xspace detects a right parenthesis. For the \xspace support and the following parenthesis check the different parenthesis notations ), \), and \051 are converted to one type  $\iota$  and before  $\HyPsd@empty$  with the meaning of  $\relax$  is introduced for \xspace. By redefining to \@empty \HyPsd@empty can easily removed later.

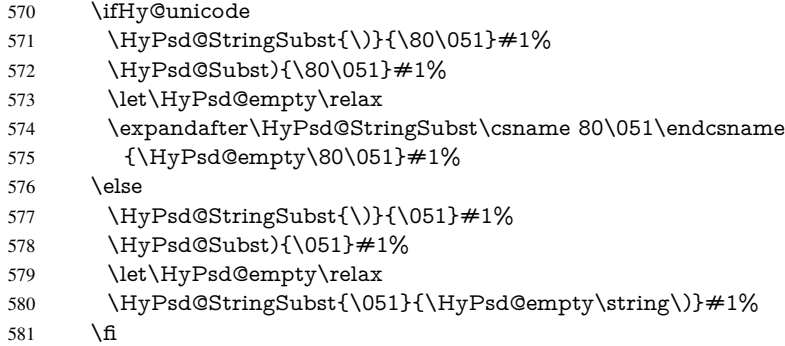

Support for package **xspace**. \xspace looks for the next token and decides if it expands to a space or not. Following tokens prevent its transformation to a space: Beginning and end of group, handled above by replacing by an italic correction, several punctuation marks, a closing parentheses, and several spaces.

Without package xspace there are tokens with catcode 11 and 12, \HyPsd@empty and \HyPsd@SPACEOPTI. With package xspace marker for the italic correction \/ and \xspace come with. In the package xspace case the two markers are replaced by commands and an \edef performs the \xspace processing.

In the opposite of the original \xspace \HyPsd@xspace uses an argument instead of a \futurelet, so we have to provide such an argument, if \HyPsd@xspace comes last. Because \HyPsd@Subst with several equal tokens (--) needs a safe last token, in both cases the string gets an additional \HyPsd@empty.

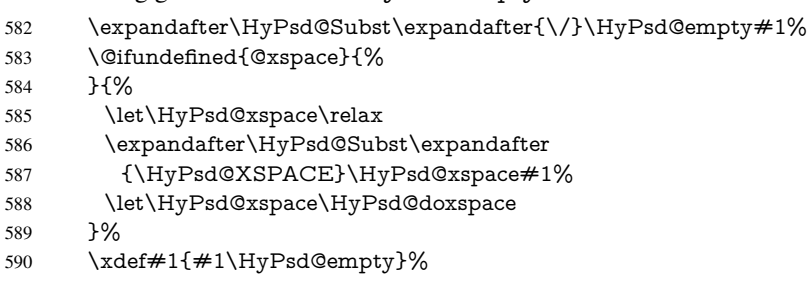

Ligatures. TEX forms ligatures in its stomach, but the PDF strings are treated only by TEX's mouth. The PDFDocEncoding contains some ligatures, but the current version 3 of the AcrobatReader lacks the fi and fl glyphs, and the Linux version lacks the emdash and endash glyphs. So the necessary code is provided here, but currently disabled, hoping that version 4 of the AcrobatReader is better. To break the ligatures the user can use

an empty group, because it leads to an insertion of an  $\H{HypSdQempty}$ . If this ligature code will be enabled some day, then the italic correction should also break the ligatures. Currently this occurs only, if package xspace is loaded.

Since newer AcrobatReader versions now show the en- and emdash in a correct way (AR7/Linux, AR8/Linux), the substitution code for them is enabled starting with version 6.78l.

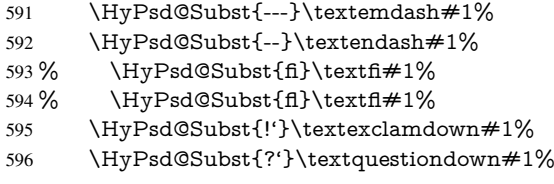

With the next \edef we get rid of the token \HyPsd@empty.

\let\HyPsd@empty\@empty

Left parentheses. Left parentheses are now converted to safe forms to avoid problems with unmatched ones ( $\setminus$  (with PDFDocEncoding, the octal sequence with Unicode.

An optimization is possible. Matched parentheses can replaced by a () pair. But this code is removed to save T<sub>E</sub>X memory and time.

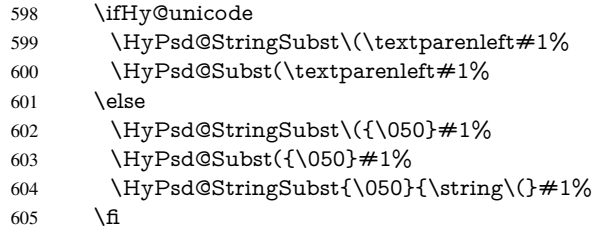

Optimizing spaces. Spaces are often used, but they have a very long form \040. They are converted back to real spaces, but not all, so that no space follows after another. In the bookmark case several spaces are written to the .out file, but if the entries are read back, several spaces are merged to a single one.

With Unicode the spaces are replaced by their octal sequences.

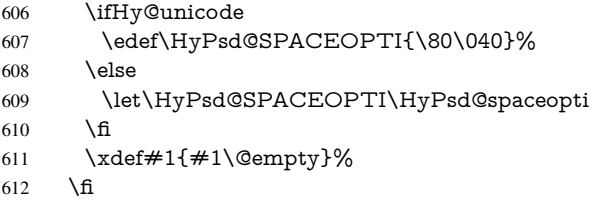

Converting to Unicode. At last the eight bit letters have to be converted to Unicode, the masks \8 and \9 are removed and the Unicode marker is added.

- \endgroup
- \begingroup
- \ifHy@unicode
- \HyPsd@ConvertToUnicode#1%

## Try conversion back to PDFDocEncoding.

- \ifx\HyPsd@pdfencoding\HyPsd@pdfencoding@auto
- \@ifundefined{StringEncodingConvertTest}{%
- }{%
- \EdefUnescapeString\HyPsd@temp#1%

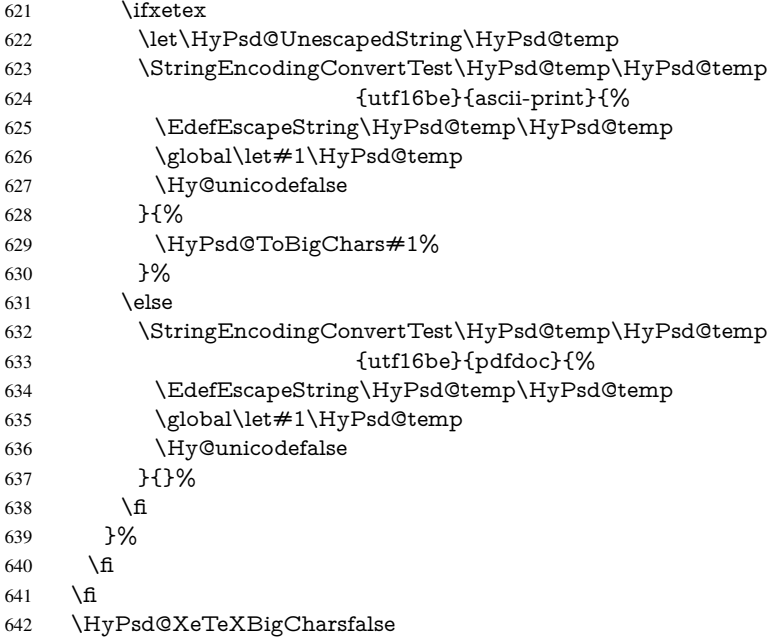

User hook. The hook \pdfstringdefPostHook can be used for the purpose to postprocess the string further.

- \pdfstringdefPostHook#1%
- \endgroup
- }

### \Hy@pdfstringdef

 \def\Hy@pdfstringdef#1#2{% \pdfstringdef\Hy@gtemp{#2}% \let#1\Hy@gtemp

}

## <span id="page-26-0"></span>6.3 Encodings

## <span id="page-26-1"></span>6.3.1 XeT<sub>E</sub>X

 \edef\Hy@temp{\catcode0=\the\catcode0\relax} \catcode\z@=12 % \ifxetex \expandafter\@firstofone \else \let\HyPsd@XeTeXBigCharstrue\@empty \let\HyPsd@XeTeXBigCharsfalse\@empty \expandafter\@gobble \fi {% \newif\ifHyPsd@XeTeXBigChars \def\HyPsd@XeTeXBigCharsfalse{% \global\let\ifHyPsd@XeTeXBigChars\iffalse }% \def\HyPsd@XeTeXBigCharstrue{% \global\let\ifHyPsd@XeTeXBigChars\iftrue }% \def\HyPsd@ToBigChars#1{%

```
668 \ifHyPsd@XeTeXBigChars
669 \EdefEscapeHex\HyPsd@UnescapedString{%
670 \expandafter\@gobbletwo\HyPsd@UnescapedString
671 }%
672 \begingroup
673 \toks@{}%
674 \escapechar=92\relax
675 \let\x\HyPsd@ToBigChar
676 \expandafter\HyPsd@ToBigChar\HyPsd@UnescapedString
677 \relax\relax\relax\relax\relax\relax\relax
678 \edef\x{%
679 \endgroup
680 \gdef\noexpand#1{\the\toks@}%
681 }%
682 \quad \sqrt{x}683 \fi
684 }%
685 \def\HyPsd@ToBigChar#1#2#3#4{%
686 \ifx\relax#1\relax
687 \let\x\relax688 \else
689 \count@="#1#2#3#4\relax
690 \let\y\@empty
691 \lccode\z@=\count@
692 \ifnum\count@=40 % (
693 \let\y\@backslashchar
694 \else
695 \infty \text{count@=41 } %696 \let\y\@backslashchar
697 \else
698 \ifnum\count@=92 % backslash
699 \let\y\@backslashchar
700 \else
701 \ifnum\count@=10 % newline
702 \edef\y##1{\string\n}%
703 \else
704 \ifnum\count@=13 % carriage return
705 \edef\y##1{\string\r}%
706 \fi
707 \fi
708 \qquad \qquad \intfi
709 \sqrt{f}710 \overline{\text{h}}711 \lowercase{%
712 \toks@\expandafter{%
713 \the\expandafter\toks@
714 \gamma715 ^^@%
716 }%
717 }%
718 \fi
719 \sqrt{x}720 }%
721 }
722 \Hy@temp
```
<span id="page-27-0"></span>6.3.2 Workaround for package linguex

```
723 \@ifpackageloaded{linguex}{%
```

```
724 \let\HyLinguex@OrgB\b
```
- \let\HyLinguex@OrgC\c
- \let\HyLinguex@OrgD\d
- \def\HyLinguex@Restore{%
- \let\b\HyLinguex@OrgB
- \let\c\HyLinguex@OrgC \let\d\HyLinguex@OrgD
- }%
- \AtEndOfPackage{%
- \pdfstringdefDisableCommands{%
- \@ifundefined{oldb}{}{\let\b\oldb}%
- \@ifundefined{oldc}{}{\let\c\oldc}%
- \@ifundefined{oldd}{}{\let\d\oldd}%
- }%
- }%
- }{%

 \let\HyLinguex@Restore\relax }%

# <span id="page-28-0"></span>6.3.3 PD1 encoding

The PD1 encoding implements the PDFDocEncoding for use with LATEX  $2\varepsilon$ 's NFSS. Because the informational strings are not set by TEX's typesetting mechanism but for interpreting by the PDF reader, the glyphs of the PD1 encoding are implemented to be safely written to a file (PDF output file, .out file).

The PD1 encoding can be specified as an option of the 'fontenc' package or loaded here. It does not matter what font family is selected, as TEX does not process it anyway. So use CM.

```
742 \@ifundefined{T@PD1}{%
743 \input{pd1enc.def}%
744 \HyLinguex@Restore
745 }{}
746 \DeclareFontFamily{PD1}{pdf}{}
747 \DeclareFontShape{PD1}{pdf}{m}{n}{ <-> cmr10 }{}
748 \DeclareFontSubstitution{PD1}{pdf}{m}{n}
```
### <span id="page-28-1"></span>6.3.4 PU encoding

The PU encoding implements the Unicode encoding for use with LATEX's NFSS. Because of large memory requirements the encoding file for Unicode support is only loaded, if option unicode is specified as package option.

\HyPsd@InitUnicode Because the file puenc.def takes a lot of memory, the loading is defined in the macro \HyPsd@InitUnicode called by the package option unicode.

- \def\HyPsd@InitUnicode{%
- \@ifundefined{T@PU}{%
- \input{puenc.def}%
- \HyLinguex@Restore
- }{}%
- \DeclareFontFamily{PU}{pdf}{}%
- \DeclareFontShape{PU}{pdf}{m}{n}{ <-> cmr10 }{}%
- \DeclareFontSubstitution{PU}{pdf}{m}{n}%
- \let\HyPsd@InitUnicode\relax

}

## <span id="page-29-0"></span>6.4 Additional user commands

### <span id="page-29-2"></span><span id="page-29-1"></span>6.4.1 **\texorpdfstring**

\texorpdfstring While expanding the string in \pdfstringdef the switch \ifHy@pdfstring is set. This is used by the full expandible macro \texorpdfstring. It expects two arguments, the first contains the string that will be set and processed by TEX's stomach, the second contains the replacement for PDF strings. 759 \def\texorpdfstring{% 760 \ifHy@pdfstring 761 \expandafter\@secondoftwo  $762 \text{ kg}$ 763 \expandafter\@firstoftwo 764 \fi 765 } 6.4.2 Hooks for **\pdfstringdef** \pdfstringdefPreHook Default definition of the hooks for \pdfstringdef. The construct \@ifundefined with \pdfstringdefPostHook \let is a little bit faster than \providecommand. 766 \@ifundefined{pdfstringdefPreHook}{% 767 \let\pdfstringdefPreHook\@empty 768 }{} 769 \@ifundefined{pdfstringdefPostHook}{% 770 \let\pdfstringdefPostHook\@gobble 771 }{} \pdfstringdefDisableCommands In \pdfstringdefPreHook the user can add code that is executed before the string, that have to be converted by \pdfstringdef, is expanded. So replacements for problematic macros can be given. The code in \pdfstringdefPreHook should not be replaced perhaps by an \renewcommand, because a previous meaning gets lost. Macro \pdfstringdefDisableCommands avoids this, because it reuses the old meaning of the hook and appends the new code to \pdfstringdefPreHook, e.g.: \pdfstringdefDisableCommands{% \let~\textasciitilde \def\url{\pdfstringdefWarn\url}% \let\textcolor\@gobble }% In the argument of \pdfstringdefDisableCommands the character @ can be used in command names. So it is easy to use useful LATEX commands like  $\Q$ gobble or  $\Q$ firstofone. 772 \def\pdfstringdefDisableCommands{% 773 \begingroup 774 \makeatletter 775 \HyPsd@DisableCommands 776 } \HyPsd@DisableCommands 777 \long\def\HyPsd@DisableCommands#1{% 778 \toks0=\expandafter{\pdfstringdefPreHook}% 779 \toks1={#1}% 780 \xdef\pdfstringdefPreHook{\the\toks0 \the\toks1}% 781 \endgroup 782 }

\pdfstringdefWarn The purpose of \pdfstringdefWarn is to produce a warning message, so the user can see, that something can go wrong with the conversion to PDF strings.

> The prefix  $\>$ - is added to the token.  $\noindent \text{normal protects the probably unde-}$ fined one during the first expansion step. Then \HyPsd@CheckCatcodes can detect the not allowed token, \HyPsd@CatcodeWarning prints a warning message, after \HyPsd@RemovePrefix has removed the prefix.

\pdfstringdefWarn is intended for document authors or package writers, examples for use can be seen in the definition of \HyPsd@ifnextchar or \HyPsd@protected@testopt. 783 \def\pdfstringdefWarn#1{%

784 \expandafter\noexpand\csname<>-\string#1\endcsname

785 }

## <span id="page-30-0"></span>6.5 Help macros for expansion

#### <span id="page-30-1"></span>6.5.1 **\ignorespaces**

\HyPsd@ignorespaces With the help of a trick using \romannumeral the effect of \ignorespaces can be simulated a little, In a special case using an alphabetic constant \romannumeral eats an optional space. If the constant is zero, then the \romannumeral expression vanishes. The following macro uses this trick twice, thus \HyPsd@ignorespaces eats up to two following spaces.

> \begingroup \catcode0=12 % \def\x{\endgroup \def\HyPsd@ignorespaces{% \romannumeral\expandafter'\expandafter^^@% \romannumeral'^^@% 792 }% 793 }% 794 \x

### <span id="page-30-2"></span>6.5.2 Babel languages

Since version 2008/03/16 v3.8j babel uses inside \AtBeginDocument:

\pdfstringdefDisableCommands{% \languageshorthands{system}% }

As consequence the shorthands are shown in the bookmarks, not its result. Therefore \languageshorthands is disabled before the user hook. If there is a need to use the command, then \HyOrg@languageshorthands can be used inside \pdfstringdefDisableCommands.

```
795 \def\HyPsd@BabelPatch{%
796 \let\HyOrg@languageshorthands\languageshorthands
797 \let\languageshorthands\HyPsd@LanguageShorthands
798 }
799 \RequirePackage{pdftexcmds}[2009/04/10]
800 \begingroup\expandafter\expandafter\expandafter\endgroup
801 \expandafter\ifx\csname pdf@strcmp\endcsname\relax
802 \let\HyPsd@langshort@system\@empty
803 \def\HyPsd@LanguageShorthands#1{%
804 \expandafter\ifx\csname HyPsd@langshort@#1\endcsname
805 \HyPsd@langshort@system
806 \expandafter\@gobble
807 \else
```

```
808 \expandafter\@firstofone
809 \fi
810 {%
811 \HyOrg@languageshorthands{#1}%
812 }%
813 }%
814 \else
815 \def\HyPsd@LanguageShorthands#1{%
816 \ifnum\pdf@strcmp{#1}{system}=\z@
817 \expandafter\@gobble
818 \lambdaelse
819 \expandafter\@firstofone
820 \overline{\phantom{a}} \hat{f}821 {%
822 \HyOrg@languageshorthands{#1}%
823 }%
824 }%
825 \setminus fi826 \def\Hy@temp{%
827 \@ifpackageloaded{babel}{%
828 \@ifpackagelater{babel}{2008/03/16}{%
829 \let\Hy@temp\@empty
830 }{%
831 \def\HyPsd@BabelPatch{%
832 \let\HyOrg@languageshorthands\languageshorthands
833 }%
834 }%
835 }{}%
836 }
837 \Hy@temp
838 \expandafter\AtBeginDocument\expandafter{\Hy@temp}
839 \newif\ifHy@next
 Nothing to do for english.
840 \@ifundefined{danish@sh@"@sel}{}{%
841 \def\HyPsd@babel@danish{%
842 \declare@shorthand{danish}{"|}{}%
843 \declare@shorthand{danish}{"~}{-}%
844 }%
845 }
846 \@ifundefined{dutch@sh@"@sel}{}{%
847 \def\HyPsd@babel@dutch{%
848 \declare@shorthand{dutch}{"|}{}%
849 \declare@shorthand{dutch}{"~}{-}%
850 }%
851 }
852 \@ifundefined{finnish@sh@"@sel}{}{%
853 \def\HyPsd@babel@finnish{%
854 \declare@shorthand{finnish}{"|}{}%
855 }%
856 }
857 \@ifundefined{french@sh@:@sel}{}{%
858 \def\HyPsd@babel@frenchb{%
859 \def\guill@spacing{ }%
860 }%
861 }
862 \@ifundefined{german@sh@"@sel}{}{%
```

```
863 \def\HyPsd@babel@german{%
 864 \declare@shorthand{german}{"f}{f}%
 865 \declare@shorthand{german}{"|}{}%
 866 \declare@shorthand{german}{"~}{-}%
 867 }%
 868 }
 869 \@ifundefined{macedonian@sh@"@sel}{}{%
 870 \def\HyPsd@babel@macedonian{%
 871 \declare@shorthand{macedonian}{"|}{}%
 872 \declare@shorthand{macedonian}{"~}{-}%
 873 }%
 874 }{}
 875 \@ifundefined{ngerman@sh@"@sel}{}{%
 876 \def\HyPsd@babel@ngerman{%
 877 \declare@shorthand{ngerman}{"|}{}%
 878 \declare@shorthand{ngerman}{"~}{-}%
 879 }%
 880 }
 881 \@ifundefined{portuges@sh@"@sel}{}{%
 882 \def\HyPsd@babel@portuges{%
 883 \declare@shorthand{portuges}{"|}{}%
 884 }%
 885 }
 886 \@ifundefined{russian@sh@"@sel}{}{%
 887 \def\HyPsd@babel@russian{%
 888 \declare@shorthand{russian}{"|}{}%
 889 \declare@shorthand{russian}{"~}{-}%
 890 }%
 891 }
 892 \@ifundefined{slovene@sh@"@sel}{}{%
 893 \def\HyPsd@babel@slovene{%
 894 \declare@shorthand{slovene}{"|}{}%
 895 }%
 896 }
Nested quoting environments are not supported (\langle \langle \rangle \rangle).
 897 \@ifundefined{spanish@sh@>@sel}{}{%
 898 \def\HyPsd@babel@spanish{%
 899 \declare@shorthand{spanish}{<<}{\guillemotleft}%
 900 \declare@shorthand{spanish}{>>}{\guillemotright}%
 901 \declare@shorthand{spanish}{"=}{-}%
 902 \declare@shorthand{spanish}{"~}{-}%
 903 \declare@shorthand{spanish}{"!}{\textexclamdown}%
 904 \declare@shorthand{spanish}{"?}{\textquestiondown}%
 905 }%
 906 }
 907 \@ifundefined{swedish@sh@"@sel}{}{%
 908 \def\HyPsd@babel@swedish{%
 909 \declare@shorthand{swedish}{"|}{}%
 910 \declare@shorthand{swedish}{"~}{-}%
 911 }%
 912 }
 913 \@ifundefined{ukrainian@sh@"@sel}{}{%
 914 \def\HyPsd@babel@ukrainian{%
 915 \declare@shorthand{ukrainian}{"|}{}%
```

```
916 \declare@shorthand{ukrainian}{"~}{-}%
```
}%

```
918 }
```

```
919 \@ifundefined{usorbian@sh@"@sel}{}{%
920 \def\HyPsd@babel@usorbian{%
921 \declare@shorthand{usorbian}{"f}{f}%
922 \declare@shorthand{usorbian}{"|}{}%
923 }%
924 }
925 \@ifundefined{greek@sh@\string~@sel}{%
926 \let\HyPsd@GreekPatch\@empty
927 }{%
928 \def\HyPsd@GreekPatch{%
929 \let\greeknumeral\HyPsd@greeknumeral
930 \let\Greeknumeral\HyPsd@Greeknumeral
931 }%
932 }
933 \def\HyPsd@greeknumeral#1{%
934 \HyPsd@GreekNum\@firstoftwo{#1}%
935 }
936 \def\HyPsd@Greeknumeral#1{%
937 \HyPsd@GreekNum\@secondoftwo{#1}%
938 }
939 \def\HyPsd@GreekNum#1#2{%
940 \ifHy@unicode
941 \ifnum#2<\@ne
942 \@arabic{#2}%
943 \else
944 \ifnum#2<1000000 %
945 \HyPsd@@GreekNum#1{#2}%
946 \else
947 \@arabic{#2}%
948 \fi
949 \fi
950 \else
951 \@arabic{#2}%
952 \fi
953 }
954 \def\HyPsd@@GreekNum#1#2{%
955 \ifnum#2<\@m
956 \ifnum#2<10 %
957 \expandafter\HyPsd@GreekNumI
958 \expandafter\@gobble\expandafter#1\number#2%
959 \else
960 \ifnum#2<100 %
961 \expandafter\HyPsd@GreekNumII
962 \expandafter\@gobble\expandafter#1\number#2%
963 \else
964 \expandafter\HyPsd@GreekNumIII
965 \expandafter\@gobble\expandafter#1\number#2%
966 \fi
967 \fi
968 \ifnum#2>\z@
969 \textnumeralsigngreek
970 \fi
971 \else
972 \ifnum#2<\@M
973 \expandafter\HyPsd@GreekNumIV\expandafter#1\number#2%
974 \else
```

```
975 \ifnum#2<100000 %
```
- \expandafter\HyPsd@GreekNumV\expandafter#1\number#2%
- \else
- \expandafter\HyPsd@GreekNumVI\expandafter#1\number#2%
- 979 \fi
- \fi
- \fi
- }
- \def\HyPsd@GreekNumI#1#2#3{%
- #1{%
- \ifnum#3>\z@
- \textnumeralsignlowergreek
- \fi
- }%
- \expandafter#2%
- \ifcase#3 %
- {}{}%
- \or\textalpha\textAlpha
- \or\textbeta\textBeta
- \or\textgamma\textGamma
- \or\textdelta\textDelta
- \or\textepsilon\textEpsilon
- \or\textstigmagreek\textStigmagreek
- \or\textzeta\textZeta
- \or\texteta\textEta
- \or\texttheta\textTheta
- \else
- {}{}%
- 1003 \fi
- }
- \def\HyPsd@GreekNumII#1#2#3#4{%
- $\#1{6}$
- \ifnum#3>\z@
- \textnumeralsignlowergreek
- \fi
- }%
- \expandafter#2%
- \ifcase#3 %
- {}{}%
- \or\textiota\textIota
- \or\textkappa\textKappa
- \or\textlambda\textLambda
- \or\textmu\textMu
- \or\textnu\textNu
- \or\textxi\textXi
- \or\textomicron\textOmicron
- \or\textpi\textPi
- \or\textkoppagreek\textKoppagreek
- \else
- {}{}%
- \fi
- \HyPsd@GreekNumI#1#2#4%
- }
- 1028 \def\HyPsd@GreekNumIII#1#2#3#4#5{%
- #1{%
- \ifnum#3>\z@
- \textnumeralsignlowergreek
- $1032 \t\t \text{fi}$

```
1033 }%
1034 \expandafter#2%
1035 \ifcase#3 %
1036 {}{}%
1037 \or\textrho\textRho
1038 \or\textsigma\textSigma
1039 \or\texttau\textTau
1040 \or\textupsilon\textUpsilon
1041 \or\textphi\textPhi
1042 \or\textchi\textChi
1043 \or\textpsi\textPsi
1044 \or\textomega\textOmega
1045 \or\textsampigreek\textSampigreek
1046 \else
1047 {}{}%
1048 \fi
1049 \HyPsd@GreekNumII#1#2#4#5%
1050 }
1051 \def\HyPsd@GreekNumIV#1#2#3#4#5{%
1052 \HyPsd@GreekNumI\@firstofone#1#2%
1053 \HyPsd@@GreekNum#1{#3#4#5}%
1054 }
1055 \def\HyPsd@GreekNumV#1#2#3#4#5#6{%
1056 \HyPsd@GreekNumII\@firstofone#1#2#3%
1057 \HyPsd@@GreekNum#1{#4#5#6}%
1058 }
1059 \def\HyPsd@GreekNumVI#1#2#3#4#5#6#7{%
1060 \HyPsd@GreekNumIII\@firstofone#1#2#3#4%
1061 \HyPsd@@GreekNum#1{#5#6#7}%
1062 }
1063 \def\HyPsd@SpanishPatch{%
1064 \begingroup\expandafter\expandafter\expandafter\endgroup
1065 \expandafter\ifx\csname es@save@dot\endcsname\relax
1066 \else
1067 \let\.\es@save@dot
1068 \fi
1069 }
```
### <span id="page-35-0"></span>6.5.3 CJK bookmarks

\HyPsd@CJKhook Some internal commands of package cjk are redefined to avoid error messages. For a rudimental support of CJK bookmarks the active characters are redefined so that they print themselves.

> After preprocessing of Big5 encoded data the following string for a double-byte character is emitted:

^^7f<arg1>^^7f<arg2>^^7f

 $\langle \text{arg1>}\rangle$  is the first byte in the range (always  $> 0x80$ );  $\langle \text{arg2>}\rangle$  is the second byte in decimal notation ( $\geq 0x40$ ).

```
1070 \begingroup
```

```
1071 \catcode"7F=\active
```

```
1072 \toks@{%
```

```
1073 \let\CJK@ignorespaces\empty
```

```
1074 \def\CJK@char#1{\@gobbletwo}%
```

```
1075 \let\CJK@charx\@gobblefour
```

```
1076 \let\CJK@punctchar\@gobblefour
```
```
1077 \def\CJK@punctcharx#1{\@gobblefour}%
                        1078 \catcode"7F=\active
                        1079 \def^^7f#1^^7f#2^^7f{%
                        1080 \string #1\HyPsd@DecimalToOctal{#2}%
                        1081 }%
                        1082 % ... ?
                        1083 \ifHy@unicode
                        1084 \def\Hy@cjkpu{\80}%
                        1085 \else
                        1086 \let\Hy@cjkpu\@empty
                        1087 \fi
                        1088 \HyPsd@CJKActiveChars
                        1089 }%
                        1090 \count@=127 %
                        1091 \@whilenum\count@<255 \do{%
                        1092 \advance\count@ by 1 %
                        1093 \lccode'\~=\count@
                        1094 \lowercase{%
                        1095 \toks@\expandafter{\the\toks@ ~}%
                        1096 }%
                        1097 }%
                        1098 \toks@\expandafter{\the\toks@ !}%
                        1099 \xdef\HyPsd@CJKhook{\the\toks@}%
                        1100 \endgroup
\HyPsd@CJKActiveChars The macro \HyPsd@CJKActiveChars is only defined to limit the memory consump-
                       tion of \HyPsd@CJKhook.
                        1101 \def\HyPsd@CJKActiveChars#1{%
                        1102 \ifx#1!%
                        1103 \let\HyPsd@CJKActiveChars\relax
                        1104 \else
                        1105 \edef#1{\noexpand\Hy@cjkpu\string#1}%
                        1106 \fi
                        1107 \HyPsd@CJKActiveChars
                        1108 }
\HyPsd@DecimalToOctal A character, given by the decimal number is converted to a PDF character.
                        1109 \def\HyPsd@DecimalToOctal#1{%
                        1110 \ifcase #1 %
                        1111 \000\or \001\or \002\or \003\or \004\or \005\or \006\or \007%
                        1112 \or \010\or \011\or \012\or \013\or \014\or \015\or \016\or \017%
                        1113 \or \020\or \021\or \022\or \023\or \024\or \025\or \026\or \027%
                        1114 \or \030\or \031\or \032\or \033\or \034\or \035\or \036\or \037%
                        1115 \or \040\or \041\or \042\or \043\or \044\or \045\or \046\or \047%
                        1116 \or \050\or \051\or \052\or \053\or \054\or \055\or \056\or \057%
                        1117 \or 0\or 1\or 2\or 3\or 4\or 5\or 6\or 7%
                        1118 \or 8\or 9\or \072\or \073\or \074\or \075\or \076\or \077%
                        1119 \or \& A\or B\or C\or D\or E\or F\or G%
                        1120 \or H\or I\or J\or K\or L\or M\or N\or O%
                        1121 \or P\or Q\or R\or S\or T\or U\or V\or W%
                        1122 \or X\or Y\or Z\or \133\or \134\or \135\or \136\or \137%
                        1123 \or \140\or a\or b\or c\or d\or e\or f\or g%
                        1124 \or h\or i\or j\or k\or l\or m\or n\or \circ%
                        1125 \or p\or q\or r\or s\or t\or u\or v\or w%
                        1126 \or x\or y\or z\or \173\or \174\or \175\or \176\or \177\%1127 \or \200\or \201\or \202\or \203\or \204\or \205\or \206\or \207%
                        1128 \or \210\or \211\or \212\or \213\or \214\or \215\or \216\or \217%
```
1129 \or \220\or \221\or \222\or \223\or \224\or \225\or \226\or \227% 1130 \or \230\or \231\or \232\or \233\or \234\or \235\or \236\or \237% 1131 \or \240\or \241\or \242\or \243\or \244\or \245\or \246\or \247% 1132 \or \250\or \251\or \252\or \253\or \254\or \255\or \256\or \257% 1133 \or \260\or \261\or \262\or \263\or \264\or \265\or \266\or \267% 1134 \or \270\or \271\or \272\or \273\or \274\or \275\or \276\or \277% 1135 \or \300\or \301\or \302\or \303\or \304\or \305\or \306\or \307% 1136 \or \310\or \311\or \312\or \313\or \314\or \315\or \316\or \317% 1137 \or \320\or \321\or \322\or \323\or \324\or \325\or \326\or \327% 1138 \or \330\or \331\or \332\or \333\or \334\or \335\or \336\or \337% 1139 \or \340\or \341\or \342\or \343\or \344\or \345\or \346\or \347% 1140 \or \350\or \351\or \352\or \353\or \354\or \355\or \356\or \357% 1141 \or \360\or \361\or \362\or \363\or \364\or \365\or \366\or \367% 1142 \or \370\or \371\or \372\or \373\or \374\or \375\or \376\or \377%  $1143 \text{ h}$ 1144 }

#### 6.5.4 **\@inmathwarn**-Patch

\HyPsd@inmathwarn The patch of \@inmathwarn is needed to get rid of the infinite error loop with glyphs of other encodings (see the explanation above). Potentially the patch is dangerous, if the code in ltoutenc.dtx changes. Checked with  $\mathbb{E} \mathbb{E} \mathbb{E} \mathbb{E} \mathbb{E} \mathbb{E} \mathbb{E} \mathbb{E} \left[ \mathbb{E} \left[ \mathbb{E} \mathbb{E} \mathbb{E} \mathbb{E} \mathbb{E} \mathbb{E} \mathbb{E} \mathbb{E} \mathbb{E} \mathbb{E} \mathbb{E} \mathbb{E} \mathbb{E} \mathbb{E} \mathbb{E} \mathbb{E} \mathbb{E} \mathbb{E} \mathbb{E$ [1998/12/01]. I expect that versions below [1995/12/01] don't work.

> To understand the patch easier, the original code of \@current@cmd and \@changed@cmd follows (LATEX  $2\epsilon$  release [1998/12/01]). In the normal case \pdfstringdef is executed in a context where \protect has the meaning of \@typesetprotect (=\relax).

```
\def\@current@cmd#1{%
  \ifx\protect\@typeset@protect
    \@inmathwarn#1%
  \else
    \noexpand#1\expandafter\@gobble
  \langlefi}
\def\@changed@cmd#1#2{%
  \ifx\protect\@typeset@protect
    \@inmathwarn#1%
    \expandafter\ifx\csname\cf@encoding\string#1\endcsname\relax
      \expandafter\ifx\csname ?\string#1\endcsname\relax
        \expandafter\def\csname ?\string#1\endcsname{%
          \TextSymbolUnavailable#1%
        }%
      \binom{6}{ }\global\expandafter\let
          \csname\cf@encoding \string#1\expandafter\endcsname
          \csname ?\string#1\endcsname
    \binom{f}{f}\csname\cf@encoding\string#1%
      \expandafter\endcsname
  \else
    \noexpand#1%
  \fi}
\gdef\TextSymbolUnavailable#1{%
  \@latex@error{%
    Command \protect#1 unavailable in encoding \cf@encoding%
  }\@eha}
\def\@inmathwarn#1{%
  \ifmmode
```

```
\@latex@warning{Command \protect#1 invalid in math mode}%
 \{fi\}1145 \def\HyPsd@inmathwarn#1#2{%
1146 \ifx#2\expandafter
1147 \expandafter\ifx\csname\cf@encoding\string#1\endcsname\relax
1148 \HyPsd@GLYPHERR
1149 \expandafter\@gobble\string#1%
1150 >%
1151 \expandafter\expandafter\expandafter\HyPsd@EndWithElse
1152 \else
1153 \expandafter\expandafter\expandafter\HyPsd@GobbleFiFi
1154 \fi
1155 \else
1156 \expandafter#2%
1157 \fi
1158 }
1159 \def\HyPsd@GobbleFiFi#1\fi#2\fi{}
1160 \def\HyPsd@EndWithElse#1\else{\else}
```
#### \HyPsd@add@accent

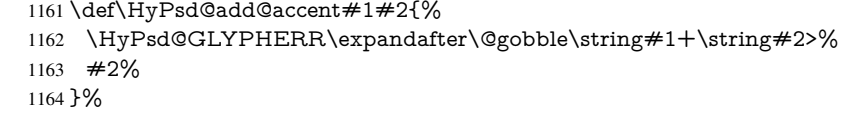

#### 6.5.5 Unexpandable spaces

\HyPsd@LetUnexpandableSpace In \HyPsd@@ProtectSpaces the space tokens are replaced by not expandable commands, that work like spaces: • So they can caught by undelimited arguments. • And they work in number, dimen, and skip assignments. These properties are used in \HyPsd@CheckCatcodes. 1165 \def\HyPsd@LetUnexpandableSpace#1{% 1166 \expandafter\futurelet\expandafter#1\expandafter\@gobble\space\relax 1167 } \HyPsd@UnexpandableSpace \HyPsd@UnexpandableSpace is used in \HyPsd@@ProtectSpaces. In \yPsd@@ProtectSpaces the space tokens are replaced by unexpandable commands \HyPsd@UnexpandableSpace, but that have the effect of spaces. 1168 \HyPsd@LetUnexpandableSpace\HyPsd@UnexpandableSpace 6.5.6 Marker for commands \HyPsd@XSPACE Some commands and informations cannot be utilized before the string expansion and the \HyPsd@ITALCORR checking process. Command names are filtered out, so we need another way to trans- $\Huge{\times}$ HyPsd@GLYPHERR port the information: An unusual  $\#$  with catcode 12 marks the beginning of the extra information. 1169 \edef\HyPsd@XSPACE{\string#\string X}

1170 \edef\HyPsd@ITALCORR{\string#\string I} 1171 \edef\HyPsd@GLYPHERR{\string#\string G}

## 6.5.7 **\hspace** fix

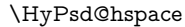

#### \def\HyPsd@hspace#1{\HyPsd@@hspace#1\*\END}

\HyPsd@@hspace \HyPsd@@hspace checks whether \hspace is called in its star form.

 \def\HyPsd@@hspace#1\*#2\END{% 1174 \ifx\\#2\\% \HyPsd@hspacetest{#1}% \else \expandafter\HyPsd@hspacetest \fi }

\HyPsd@hspacetest \HyPsd@hyspacetest replaces the \hspace by a space, if the length is greater than zero.

\def\HyPsd@hspacetest#1{\ifdim#1>\z@\space\fi}

## 6.5.8 Fix for AMS classes

 \@ifundefined{tocsection}{% \let\HyPsd@AMSclassfix\relax }{% \def\HyPsd@AMSclassfix{% \let\tocpart\HyPsd@tocsection \let\tocchapter\HyPsd@tocsection \let\tocappendix\HyPsd@tocsection \let\tocsection\HyPsd@tocsection \let\tocsubsection\HyPsd@tocsection \let\tocsubsubsection\HyPsd@tocsection \let\tocparagraph\HyPsd@tocsection }% \def\HyPsd@tocsection#1#2#3{% 1194 \if  $@#2@\else$  \text{\else\if @#1@\else#1 \fi#2. \fi #3% }% } 6.5.9 Reference commands \HyPsd@ref Macro \HyPsd@ref calls the macro \HyPsd@@ref for star checking. The same methods like in \HyPsd@hspace is used. \def\HyPsd@ref#1{\HyPsd@@ref#1\*\END}% \HyPsd@@ref Macro \HyPsd@@ref checks if a star is present. \def\HyPsd@@ref#1\*#2\END{% 1200 \ifx\\#2\\% 1201 \HyPsd@@@ref{#1}% \else \expandafter\HyPsd@@@ref \fi

}%

\HyPsd@@@ref \HyPsd@@@ref does the work and extracts the first argument.

\def\HyPsd@@@ref#1{%

1207 \expandafter\ifx\csname r@#1\endcsname\relax 1208 ??%

??%

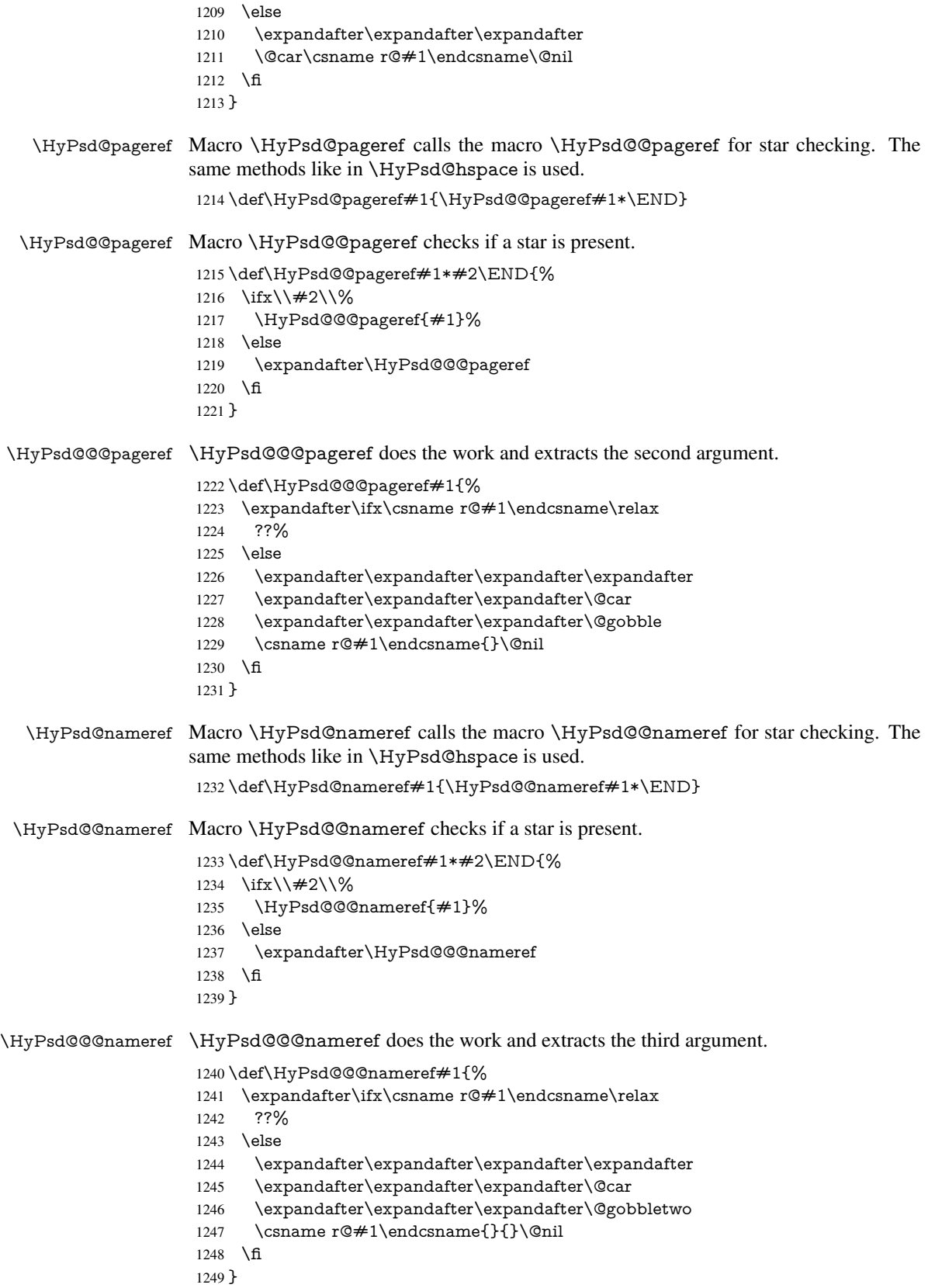

\HyPsd@autoref Macro \HyPsd@autoref calls the macro \HyPsd@@autoref for star checking. The same methods like in \HyPsd@hspace is used. \def\HyPsd@autoref#1{\HyPsd@@autoref#1\*\END} \HyPsd@@autoref Macro \HyPsd@@autoref checks if a star is present. \def\HyPsd@@autoref#1\*#2\END{% 1252 \ifx\\#2\\% \HyPsd@@@autoref{#1}% \else \expandafter\HyPsd@@@autoref \fi } \HyPsd@@@autoref \HyPsd@@@autoref does the work and extracts the second argument. \def\HyPsd@@@autoref#1{% \expandafter\ifx\csname r@#1\endcsname\relax ??% \else \expandafter\expandafter\expandafter\HyPsd@autorefname 1263 \csname r@#1\endcsname{}{}{}{}\@nil \expandafter\expandafter\expandafter \@car\csname r@#1\endcsname\@nil \fi } \HyPsd@autorefname At least a basic definition for getting the \autoref name. \def\HyPsd@autorefname#1#2#3#4#5\@nil{% \ifx\\#4\\% \else \HyPsd@@autorefname#4.\@nil  $1272 \text{ }\Lambda$ fi } \HyPsd@@autorefname \def\HyPsd@@autorefname#1.#2\@nil{% \@ifundefined{#1autorefname}{% \@ifundefined{#1name}{% }{% \csname#1name\endcsname\space }% }{% \csname#1autorefname\endcsname\space

 }% }

#### 6.5.10 Redefining the defining commands

Definitions aren't allowed, because they aren't executed in an only expanding context. So the command to be defined isn't defined and can perhaps be undefined. This would causes TeX to stop with an error message. With a deep trick it is possible to define commands in such a context: \csname does the job, it defines the command to be \relax, if it has no meaning.

Active characters cannot be defined with this trick. It is possible to define all undefined active characters (perhaps that they have the meaning of \relax). To avoid side effects this should be done in \pdfstringdef shortly before the \xdef job. But checking and defining all possible active characters of the full range (0 until 255) would take a while. \pdfstringdef is slow enough, so this isn't done.

\HyPsd@DefCommand and \HyPsd@LetCommand expands to the commands \<def>-command and \<let>-command with the meaning of \def and \let. So it is detected by \HyPsd@CheckCatcodes and the command name \<def>-command or \<let>-command should indicate a forbidden definition command.

The command to be defined is converted to a string and back to a command name with the help of \csname. If the command is already defined, \noexpand prevents a further expansion, even though the command would expand to legal stuff. If the command don't have the meaning of \relax, \HyPsd@CheckCatcodes will produce a warning. (The command itself can be legal, but the warning is legitimate because of the position after a defining command.)

The difference between \HyPsd@DefCommand and \HyPsdLetCommand is that the first one also cancels this arguments, the parameter and definition text. The right side of the \let commands cannot be canceled with an undelimited parameter because of a possible space token after \futurelet.

To avoid unmachted \if... tokens, the cases \let\if...\iftrue and \let\if...\iffalse are checked and ignored.

#### \HyPsd@DefCommand  $\H{HyPsd@LetCommand}$  1284 \begin

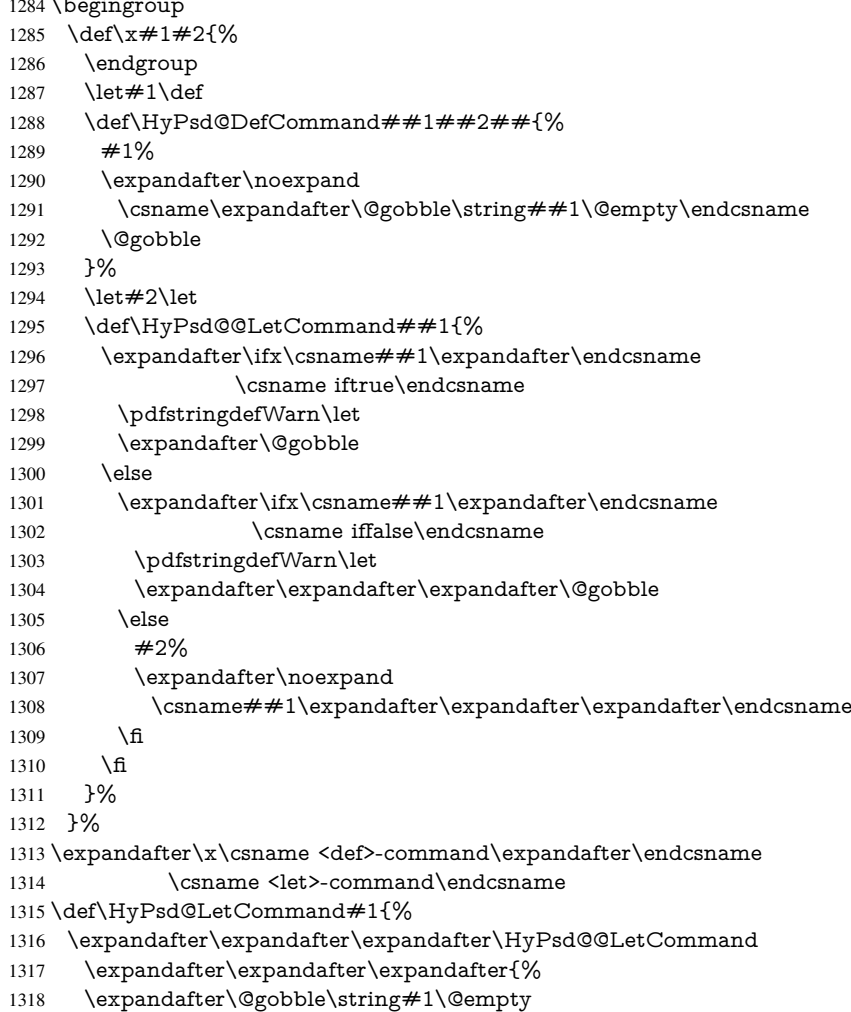

}%

1320 }

## 6.5.11 **\ifnextchar**

```
\HyPsd@ifnextchar In \pdfstringdef \@ifnextchar is disabled via a \let command to save time. First a
                    warning message is given, then the three arguments are canceled. \@ifnextchar cannot
                    work in a correct manner, because it uses \futurelet, but this is a stomach feature, that
                    doesn't work in an expanding context. There are several variants of \@ifnextchar:
```
- \@ifnextchar
- \kernel@ifnextchar
- \new@ifnextchar from package amsgen.sty (bug report latex/3662).

1321 \def\HyPsd@ifnextchar#1{% 1322 \pdfstringdefWarn#1% 1323 \expandafter\@gobbletwo\@gobble

1324 }

#### 6.5.12 **\@protected@testoptifnextchar**

\HyPsd@protected@testopt Macros with optional arguments doesn't work properly, because they call \@ifnextchar to detect the optional argument (see the explanation of \HyPsd@ifnextchar). But a warning, that **\@ifnextchar** doesn't work, doesn't help the user very much. Therefore \@protected@testopt is also disabled, because its first argument is the problematic macro with the optional argument and it is called before \@ifnextchar.

```
1325 \def\HyPsd@protected@testopt#1{%
1326 \pdfstringdefWarn#1%
1327 \@gobbletwo
1328 }
```
## 6.6 Help macros for postprocessing

## 6.6.1 Generic warning.

\HyPsd@Warning For several reasons \space is masked and does not have its normal meaning. But it is used in warning messages, so it is redefined locally:

> \def\HyPsd@Warning#1{% \begingroup \def\space{ }% \Hy@Warning{#1}% \endgroup 1334 }

#### 6.6.2 Protecting spaces

1335 \RequirePackage{etexcmds}[2007/09/09] 1336 \ifetex@unexpanded 1337 \expandafter\@secondoftwo 1338 \else 1339 \expandafter\@firstoftwo  $1340 \overline{\text{h}}$ 1341 {%

\HyPsd@ProtectSpaces \HyPsd@ProtectSpaces calls with the expanded string \HyPsd@@ProtectSpacesFi. The expanded string is protected by  $\vert$  at the beginning and end of the expanded string.

Because of this there can be no group at the beginning or end of the string and grouping characters are not removed by the call of \HyPsd@@ProtectSpacesFi.

- \def\HyPsd@ProtectSpaces#1{% \iftrue
- \expandafter\HyPsd@@ProtectSpacesFi
- \expandafter|\expandafter\@empty#1| \HyPsd@End#1%
- \fi
- }%

\HyPsd@@ProtectSpacesFi The string can contain command tokens, so it is better to use an \def instead of an \edef.

```
1348 \def\HyPsd@@ProtectSpacesFi#1 #2\HyPsd@End#3\fi{%
1349 \fi
1350 \ifx\scrollmode#2\scrollmode
1351 \HyPsd@RemoveMask#1\HyPsd@End#3%
1352 \else
1353 \gdef#3{#1\HyPsd@UnexpandableSpace#2}%
1354 \expandafter\HyPsd@@ProtectSpacesFi#3\HyPsd@End#3%
1355 \fi
1356 }%
```
## Remove mask.

\HyPsd@RemoveMask \HyPsd@RemoveMask removes the protecting |. It is used by \HyPsd@@ProtectSpacesFi and by the code in \pdfstringdef that removes the grouping chararcters.

```
1357 \def\HyPsd@RemoveMask|#1|\HyPsd@End#2{%
1358 \toks@\expandafter{#1}%
1359 \xdef#2{\the\toks@}%
1360 }%
1361 }{%
1362 \let\HyPsd@fi\fi
1363 \def\HyPsd@ProtectSpaces#1{%
1364 \xdef#1{%
1365 \iftrue
1366 \expandafter\HyPsd@@ProtectSpacesFi
1367 \expandafter|\expandafter\@empty#1| %
1368 \HyPsd@fi
1369 }%
1370 \expandafter\HyPsd@RemoveMask#1\HyPsd@End#1%
1371 }%
1372 \def\HyPsd@@ProtectSpacesFi#1 #2\HyPsd@fi{%
1373 \fi
1374 \etex@unexpanded{#1}%
1375 \ifx\scrollmode#2\scrollmode
1376 \else
1377 \HyPsd@@ProtectSpacesFi\HyPsd@UnexpandableSpace#2%
1378 \HyPsd@fi
1379 }%
1380 \def\HyPsd@RemoveMask|#1|\HyPsd@End#2{%
1381 \xdef#2{\etex@unexpanded\expandafter{#1}}%
1382 }%
1383 }
```
## 6.6.3 Remove grouping braces

\HyPsd@RemoveBraces #1 contains the expanded string, the result will be locally written in command \HyPsd@String.

- \def\HyPsd@RemoveBraces#1{%
- \ifx\scrollmode#1\scrollmode
- \else

```
1387 \HyPsd@@RemoveBracesFi#1\HyPsd@End{#1}%
```
 \fi }

\HyPsd@@RemoveBraces \HyPsd@@RemoveBraces is called with the expanded string, the end marked by \HyPsd@End, the expanded string again, but enclosed in braces and the string command. The first expanded string is scanned by the parameter text  $\#1\#2$ . By a comparison with the original form in  $\#3$  we can decide whether  $\#1$  is a single token or a group. To avoid the case that  $\#2$  is a group, the string is extended by a | before.

> While removing the grouping braces an italic correction marker is inserted for supporting package xspace and letting ligatures broken.

> Because the string is already expanded, the \if commands should disappeared. So we can move some parts out of the argument of \Hy@ReturnAfterFi.

```
1390 \def\HyPsd@@RemoveBracesFi#1#2\HyPsd@End#3\fi{%
```
 $1391 \text{ }\mathsf{f}$  \def\Hy@temp@A{#1#2}% \def\Hy@temp@B{#3}% \ifx\Hy@temp@A\Hy@temp@B \expandafter\def\expandafter\HyPsd@String\expandafter{% \HyPsd@String#1% }% \ifx\scrollmode#2\scrollmode \else \Hy@ReturnAfterFiFiEnd{% \HyPsd@RemoveBraces{#2}% }% \fi \else \def\Hy@temp@A{#1}% \HyPsd@AppendItalcorr\HyPsd@String \ifx\Hy@temp@A\@empty \Hy@ReturnAfterElseFiFiEnd{% \HyPsd@RemoveBraces{#2}%  $3%$  \else \HyPsd@ProtectSpaces\Hy@temp@A \HyPsd@AppendItalcorr\Hy@temp@A \Hy@ReturnAfterFiFiEnd{% \expandafter\HyPsd@RemoveBraces\expandafter {\Hy@temp@A#2}% }% \fi \fi \Hy@ReturnEnd } \HyPsd@AppendItalcorr The string can contain commands yet, so it is better to use \def instead of a shorter \edef.

\HyPsd@@AppendItalcorr The two help macros limit the count of \expandafter. \def\HyPsd@AppendItalcorr#1{% \expandafter\HyPsd@@AppendItalcorr\expandafter{\/}#1%

- }
- \def\HyPsd@@AppendItalcorr#1#2{%

```
1426 \expandafter\def\expandafter#2\expandafter{#2#1}%
1427 }
```
## 6.6.4 Catcode check

#### Check catcodes.

\HyPsd@CheckCatcodes Because \ifcat expands its arguments, this is prevented by \noexpand. In case of command tokens and active characters \ifcat now sees a \relax. After protecting spaces and removing braces #1 should be a single token, no group of several tokens, nor an empty group. (So the \expandafter\relax between \ifcat and \noexpand is only for safety and it should be possible to remove it.)

> \protect and \relax should be removed silently. But it is too dangerous and breaks some code giving them the meaning of  $\@{empty$ . So commands with the meaning of \protect are removed here. (\protect should have the meaning of \@typeset@protect that is equal to \relax).

1428 \def\HyPsd@CheckCatcodes#1#2\HyPsd@End{% 1429 \global\let\HyPsd@Rest\relax 1430 \ifcat\relax\noexpand#1\relax 1431 \ifx#1\protect 1432 \else 1433  $\iint x \neq 1$  \penalty 1434 \setbox\z@=\hbox{% 1435 \afterassignment\HyPsd@AfterCountRemove 1436 \count@=#2\HyPsd@End 1437 }%  $1438$  \else 1439  $\i{fx#1\kern}$  $1440$  \setbox\z $Q=\hbox{hbox}$ {% 1441 \afterassignment\HyPsd@AfterDimenRemove 1442 \dimen@=#2\HyPsd@End 1443 }% 1444 \else 1445  $\i{rx#1\hskip-2.5pt\hskip-2.5pt\$ 1446 \setbox\z@=\hbox{% 1447 \afterassignment\HyPsd@AfterSkipRemove 1448 \skip@=#2\HyPsd@End  $1449$   $396$ 1450 \else 1451 \HyPsd@CatcodeWarning{#1}% 1452 \fi <br>1453 \fi  $1453$  $1454$  \fi 1455 \fi 1456 \else 1457 \ifcat#1A% letter 1458 \expandafter\def\expandafter\HyPsd@String\expandafter{% 1459 \HyPsd@String#1% 1460 }% 1461 \else 1462 \ifcat#1 % SPACE 1463 \expandafter\def\expandafter\HyPsd@String\expandafter{% 1464 \HyPsd@String\HyPsd@SPACEOPTI 1465 }% 1466 \else 1467 \ifcat\$#1% 1468 \HyPsd@CatcodeWarning{math shift}%  $1469$   $\lambda$ else 1470  $\text{ifcat\%}$ 1471 \HyPsd@CatcodeWarning{alignment tab}%

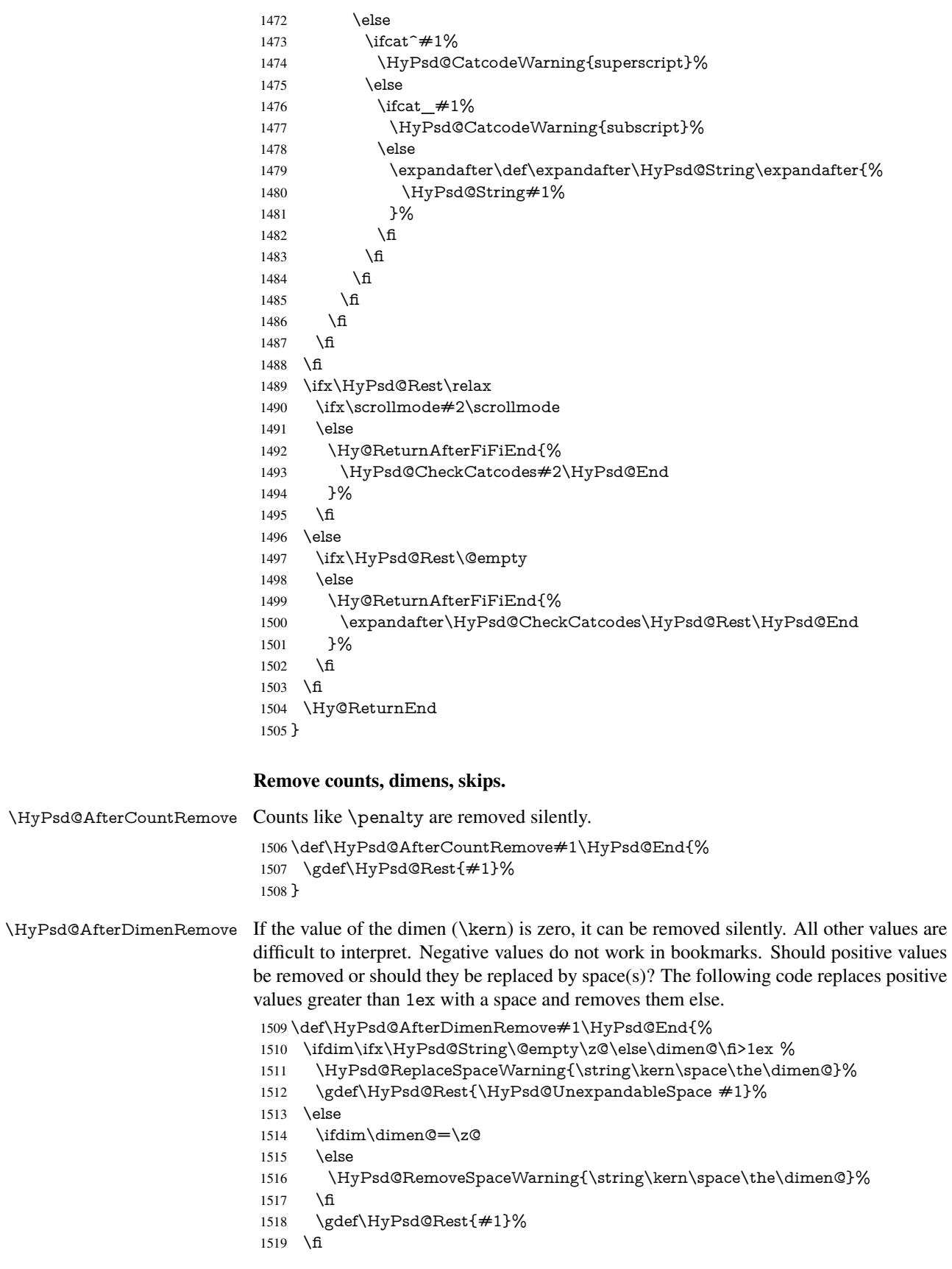

}

\HyPsd@AfterSkipRemove The glue part of skips do not work in PDF strings and are ignored. Skips (\hskip), that are not zero, have the same interpreting problems like dimens (see above).

\def\HyPsd@AfterSkipRemove#1\HyPsd@End{%

- \ifdim\ifx\HyPsd@String\@empty\z@\else\skip@\fi>1ex %
- \HyPsd@ReplaceSpaceWarning{\string\hskip\space\the\skip@}%
- \gdef\HyPsd@Rest{\HyPsd@UnexpandableSpace #1}%
- \else
- \ifdim\skip@=\z@
- $\lambda$ else
- \HyPsd@RemoveSpaceWarning{\string\kern\space\the\skip@}%
- \fi \gdef\HyPsd@Rest{#1}%
- \fi
- }

#### Catcode warnings.

\HyPsd@CatcodeWarning \HyPsd@CatcodeWarning produces a warning for the user.

\def\HyPsd@CatcodeWarning#1{%

- \HyPsd@Warning{%
- Token not allowed in a PDF string (%
- \ifHy@unicode
- Unicode%
- \else
- PDFDocEncoding%
- \fi
- ):%
- \MessageBreak removing '\HyPsd@RemoveCmdPrefix#1'%
- }%
- }
- \begingroup
- \catcode'\|=0 %
- \catcode'\\=12 %
- |gdef|HyPsd@RemoveCmdPrefix#1{%
- |expandafter|HyPsd@@RemoveCmdPrefix
- |string#1|@empty\<>-|@empty|@empty
- }%
- |gdef|HyPsd@@RemoveCmdPrefix#1\<>-#2|@empty#3|@empty{#1#2}%
- |endgroup

## \HyPsd@RemoveSpaceWarning

\def\HyPsd@RemoveSpaceWarning#1{%

- \HyPsd@Warning{%
- Token not allowed in a PDF string (%
- \ifHy@unicode
- Unicode%
- \else
- PDFDocEncoding%
- \fi
- ):%
- \MessageBreak #1\MessageBreak
- removed%
- }%
- }

#### \HyPsd@ReplaceSpaceWarning

\def\HyPsd@ReplaceSpaceWarning#1{%

```
1568 \HyPsd@Warning{%
```
Token not allowed in a PDF string (%

```
1570 \ifHy@unicode
```

```
1571 Unicode%
```

```
1572 \else
```

```
1573 PDFDocEncoding%
```

```
1574 \fi
```
):%

- \MessageBreak #1\MessageBreak
- replaced by space%
- }%

}

## 6.6.5 Check for wrong glyphs

A wrong glyph is marked with  $\relaxpoonright$  relax, the glyph name follows, delimited by  $\gt$ .  $\@$ empty ends the string.

```
1580 \def\HyPsd@GlyphProcess#1\relax#2\@empty{%
1581 \expandafter\def\expandafter\HyPsd@String\expandafter{%
1582 \HyPsd@String#1%
1583 }%
1584 \ifx\\#2\\%
1585 \else
1586 \Hy@ReturnAfterFi{%
1587 \HyPsd@GlyphProcessWarning#2\@empty
1588 }%
1589 \fi
1590 }
1591 \def\HyPsd@GlyphProcessWarning#1>#2\@empty{%
1592 \HyPsd@@GlyphProcessWarning#1++>%
1593 \HyPsd@GlyphProcess#2\@empty
1594 }
1595 \def\HyPsd@@GlyphProcessWarning#1+#2+#3>{%
1596 \ifx\\#2\\%
1597 \HyPsd@Warning{%
1598 Glyph not defined in %
1599 P\ifHy@unicode U\else D1\fi\space encoding,\MessageBreak
1600 removing '\@backslashchar#1'%
1601 }%
1602 \else
1603 \HyPsd@Warning{%
1604 Composite letter '\@backslashchar#1+#2'\MessageBreak
1605 not defined in P\ifHy@unicode U\else D1\fi\space encoding,%
1606 \MessageBreak
1607 removing '\@backslashchar#1'%
1608 }%
1609 \fi
1610 }
```
#### Spaces.

\HyPsd@spaceopti In the string the spaces are represented by \HyPsd@spaceopti tokens. Within an \edef it prints itself as a simple space and looks for its next argument. If another space follows, so it replaces the next \HyPsd@spaceopti by an protected space \040.

```
1611 \def\HyPsd@spaceopti#1{ % first space
1612 \ifx\HyPsd@spaceopti#1%
1613 \040%
1614 \else
1615 #1%
1616 \fi
1617 }%
```
## 6.6.6 Replacing tokens

 $\iint x \neq 1$ : \else  $\iint x \neq 1, \text{else}$  $\iint x \neq 1$ ; \else  $\iint x \neq 1! \else$  \ifx#1?\else  $\i{rx#1/\text{else}}$  $\iint x \neq 1-\text{else}$  $\{ifx#1'\}$ else<br>1648  $\{HyPsd@SI\}$ 

\HyPsd@SPACEOPTI

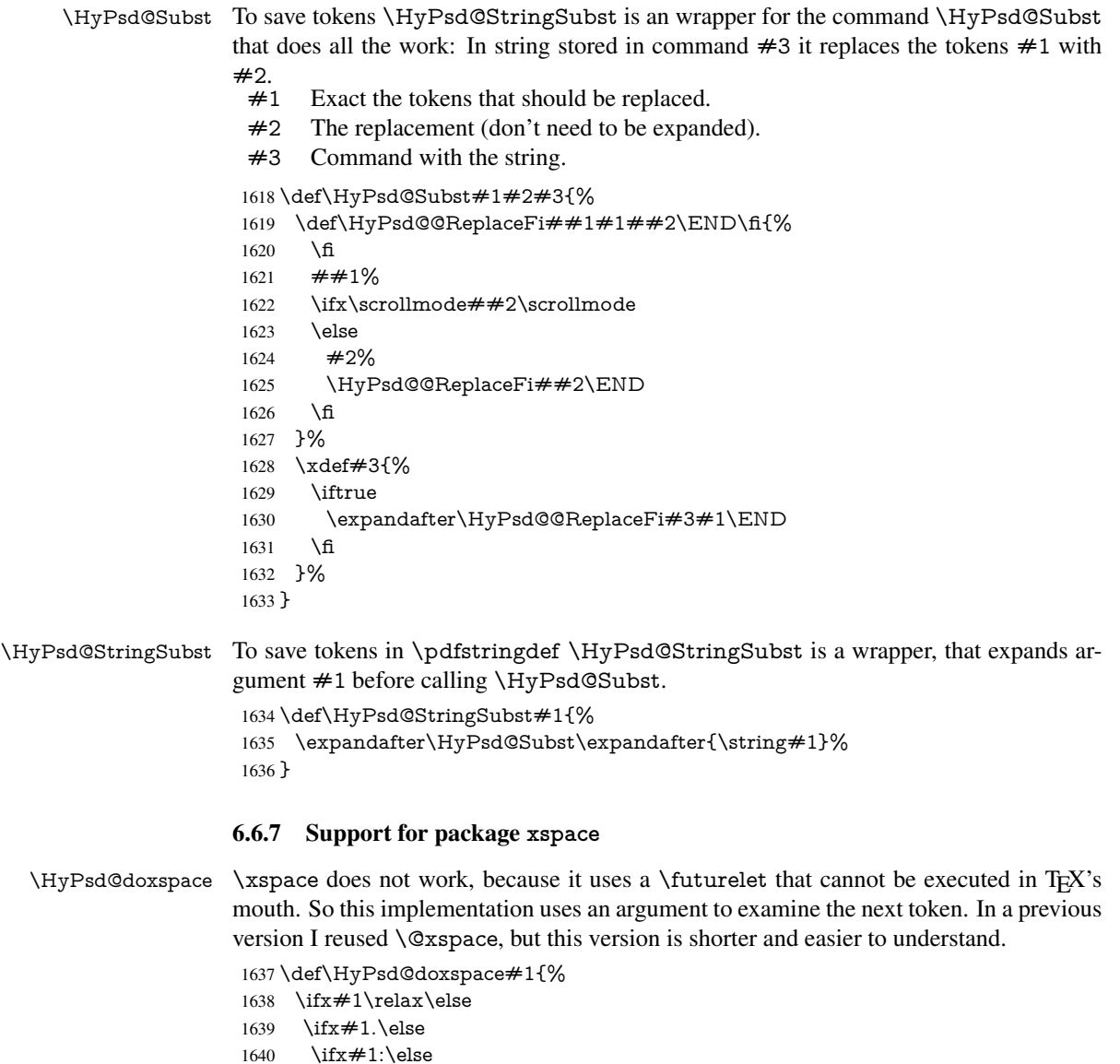

```
\begin{array}{cc}\n 1649 & \hat{h} \\
 1650 & \hat{h}\n \end{array}1650
1651 \fi
1652 \t\t \hat{fl}1653 \fi
1654 \fi
\begin{tabular}{ll} 1655 \\ 1656 \\ \hline \end{tabular} \begin{tabular}{ll} \quad \quad \backslash \text{fi} \\ \quad \quad \quad \backslash \text{fi} \end{tabular}1656 \fi<sup>1657</sup> \fi
1657 \fi
1658 \fi
1659 #1%
1660 }%
```
## 6.6.8 Converting to Unicode

Eight bit characters are converted to the sixteen bit ones, \8 is replaced by \00, and \9 is removed. The result should be a valid Unicode PDF string without the Unicode marker at the beginning.

 \begingroup \catcode'\|=0 % \catcode'\\=12 %

## \HyPsd@ConvertToUnicode

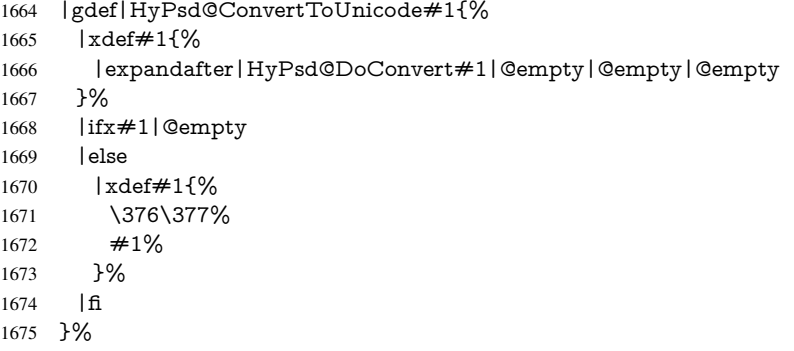

## \HyPsd@DoConvert

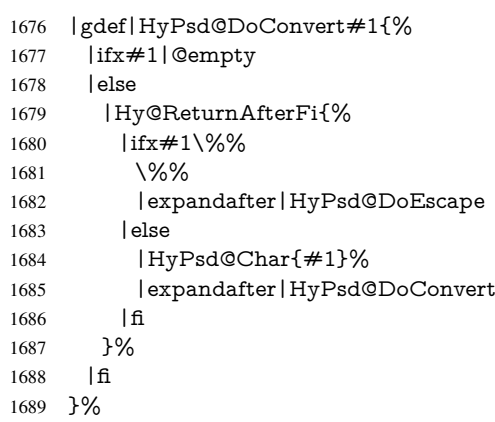

#### \HyPsd@DoEscape

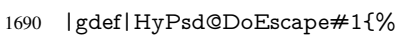

|ifx#19%

|expandafter|HyPsd@GetTwoBytes

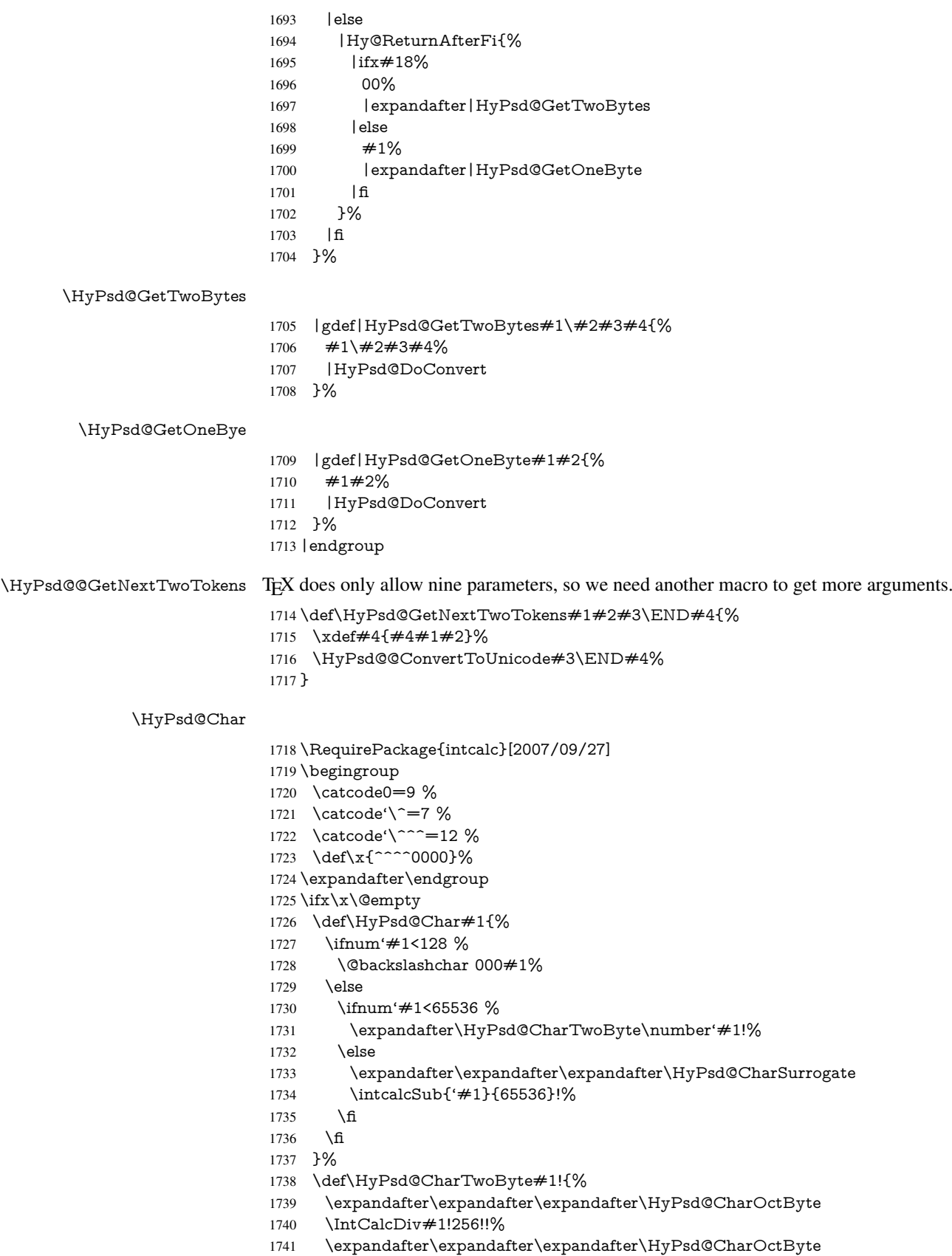

- \IntCalcMod#1!256!!%
- }%
- \def\HyPsd@CharOctByte#1!{%
- \@backslashchar
- \IntCalcDiv#1!64!%
- \intcalcDiv{\IntCalcMod#1!64!}{8}%
- \IntCalcMod#1!8!%

}%

- \def\HyPsd@CharSurrogate#1!{%
- \@backslashchar 33%
- \IntCalcDiv#1!262144!%
- \expandafter\expandafter\expandafter\HyPsd@CharOctByte
- \intcalcDiv{\IntCalcMod#1!262144!}{1024}!%
- \@backslashchar 33%
- \expandafter\expandafter\expandafter\IntCalcAdd
- \intcalcDiv{\IntCalcMod#1!1024!}{256}!4!%
- \expandafter\expandafter\expandafter\HyPsd@CharOctByte
- \IntCalcMod#1!256!!%
- }%
- \else

\def\HyPsd@Char#1{%

\@backslashchar 000#1%

}%

```
1765 \fi
```
## 6.6.9 Support for UTF-8 input encoding

After \usepackage[utf8]{inputenc} there are macros that expect the UTF-8 octets as arguments. Therefore we can calculate the PDF octal sequences directly. Because the PDF format is limited to UCS-2, conversion macros are needed for UTF-8 sequences with two and three octets only.

This calculation must be done in an expandable context, so we use eT<sub>E</sub>Xhere for performance reasons. Unhappily the results of divisions are rounded. Thus a circumvention via \dimexpr is used, e.g.:

\numexpr 123/4\relax is replaced by \number\dimexpr.25\dimexpr 123sp\relax\relax

- \begingroup\expandafter\expandafter\expandafter\endgroup
- \expandafter\ifx\csname numexpr\endcsname\relax
- \let\HyPsd@UTFviii\relax

\else

```
1770 \begingroup
```
- 1771 \lccode'\~='^^f4\relax
- \lowercase{\endgroup
- \def\HyPsd@UTFviii{%

```
1774 \let\UTFviii@two@octets\HyPsd@UTFviii@two
```
- \let\UTFviii@three@octets\HyPsd@UTFviii@three
- \let\UTFviii@four@octets\HyPsd@UTFviii@four
- \ifx~\HyPsd@UTFviii@ccxliv@undef
- 1778 \let~\HyPsd@UTFviii@ccxliv@def
- \fi
- \let\unichar\HyPsd@unichar
- }%
- }%
- \def\HyPsd@UTFviii@ccxliv@undef{\@inpenc@undefined@{utf8}}%
- \edef\HyPsd@UTFviii@ccxliv@def{%

1785 \noexpand\UTFviii@four@octets\string ^^f4% 1786 }%

The two octet form of UTF-8 110aaabb (A) and 10cccddd (B) must be converted into octal numbers 00a and bcd. The result is  $\8$ a $\beta$  od (with a, b, c, d as octal numbers). The conversion equations.

$$
a \qquad \qquad := A/4 - 48 \tag{1}
$$

$$
b \qquad := A - 4 * (A/4) \tag{2}
$$

$$
c := B/8 - 8 * ((8 * (B/8))/8)
$$
 (3)

$$
d \qquad := B - 8 \ast (B/8) \tag{4}
$$

(5)

#### 1787 \def\HyPsd@UTFviii@two#1#2{%

1788 \expandafter\HyPsd@UTFviii@@two

1789 \number\dimexpr.25\dimexpr'#1sp\expandafter\relax\expandafter|% 1790 \number'#1\expandafter|%

1791 \number\dimexpr.125\dimexpr'#2sp\expandafter\relax\expandafter|%

1792 \number'#2 \@nil

1793 }%

1794 \def\HyPsd@UTFviii@@two#1|#2|#3|#4\@nil{%

1795 \expandafter\8%

- 1796 \number\numexpr #1-48\expandafter\relax
- 1797 \csname\number\numexpr  $\#2-4*\#1\relax\expandafter\end{csname}$
- 1798 \number\numexpr #3-8\*%
- 1799 \number\dimexpr.125\dimexpr#3sp\relax\relax\expandafter\relax
- 1800 \number\numexpr #4-8\*#3\relax

1801 }%

Three octet form: 1110aabb (A), 10bcccdd (B), and 10eeefff (C). The result is \9abc\def (with a, . . . , f as octal numbers). The conversion equations:

$$
a \qquad \qquad := A/4 - 56 \tag{6}
$$

$$
b := 2 * (A - 4 * (A/4)) + ((B - 128 < 32) ? 0 : 1)
$$
\n<sup>(7)</sup>

$$
c \qquad := B/4 - 32 - ((B - 128 < 32) ? 0 : 8) \tag{8}
$$

d  $:= B - 4 * (B/4)$  (9)

$$
e \qquad \qquad := C/8 - 16 \tag{10}
$$

$$
f \qquad := C - 8 * (C/8) \tag{11}
$$

(12)

1802 \def\HyPsd@UTFviii@three#1#2#3{%

1803 \expandafter\HyPsd@UTFviii@@three

```
1804 \number\dimexpr.25\dimexpr'#1sp\expandafter\relax\expandafter|%
```
1805 \number'#1\expandafter|%

```
1806 \number\ifnum\numexpr'#2-128\relax <32 0\else 1\fi\expandafter|%
```
1807 \number\dimexpr.25\dimexpr'#2sp\expandafter\relax\expandafter|%

1808 \number'#2\expandafter|%

- 1809 \number\dimexpr.125\dimexpr'#3sp\expandafter\relax\expandafter|%
- 1810 \number'#3 \@nil

1811 }%

1812 \def\HyPsd@UTFviii@@three#1|#2|#3|#4|#5|#6|#7\@nil{%

1813 \expandafter\9%

<sup>1814</sup> \number\numexpr #1-56\expandafter\relax

<sup>1815</sup> \number\numexpr 2\*(#2-4\*#1)+#3\expandafter\relax

<sup>1816 \</sup>number\numexpr #4 - 32 -\ifcase#3 0\else 8\fi\expandafter\relax

\csname\number\numexpr #5-4\*#4\relax\expandafter\endcsname

```
1818 \number\numexpr #6-16\expandafter\relax
```
\number\numexpr #7-8\*#6\relax

}%

Surrogates: 4 octets in UTF-8, a surrogate pair in UTF-16. High surrogate range: U+D800–U+DBFF, low surrogate range: U+DC00-U+DFFF.

```
UTF-8: 11110uuu 10uuzzzz 10yyyyyy 10xxxxxx
    www = uuuuu - 1UTF-16: 110110ww wwzzzzyy 110111yy yyxxxxxx
    octal: 011 011 0ww 0ww zzz zyy 011 011 1yy 0yy xxx xxx
1821 \def\HyPsd@UTFviii@four#1#2{%
1822 \expandafter\HyPsd@@UTFviii@four\number
1823 \numexpr-1+('#1-240)*4+\dimexpr.0625\dimexpr'#2sp-128sp%
1824 \expandafter|\number
1825 \numexpr'#2-16*\dimexpr.0625\dimexpr'#2sp|%
1826 }%
1827 \def\HyPsd@@UTFviii@four#1|#2|#3{%
1828 \933\number\dimexpr.25\dimexpr#1sp\relax\relax
1829 \csname\number\numexpr#1-4*\dimexpr.25\dimexpr#1sp\endcsname
1830 \ifodd#2 %
1831 \number\numexpr(#2-1)/2\relax
1832 \else
1833 \number\numexpr#2/2\relax
1834 \fi
1835 \number\numexpr\ifodd#2 4+\fi
1836 \dimexpr.0625\dimexpr'#3sp-128sp\relax\relax\relax
1837 \933%
1838 \expandafter\HyPsd@@@UTFviii@four\number
1839 \numexpr'#3-16*\dimexpr.0625\dimexpr'#3sp|%
1840 }%
1841 \def\HyPsd@@@UTFviii@four#1|#2{%
1842 \number\numexpr4+\dimexpr.25\dimexpr#1sp\relax\relax\relax
1843 \csname\number\numexpr#1-4*\dimexpr.25\dimexpr#1sp\endcsname
1844 \number\dimexpr.125\dimexpr'#2sp-128sp\relax\relax
1845 \number\numexpr'#2-8*\dimexpr.125\dimexpr'#2sp\relax\relax\relax
1846 }%
  Input encoding utf8x of package ucs uses macro \unichar. Values greater than
```
"FFFF are not supported.

```
1847 \def\HyPsd@unichar#1{%
1848 \ifHy@unicode
1849 \ifnum#1>"10FFFF %
1850 \HyPsd@UnicodeReplacementCharacter % illegal
1851 \else
1852 \ifnum#1>"FFFF %
```
High-surrogate code point. ("D800 = , \p $@ = 1pt = 65536sp$ )

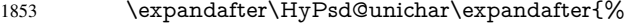

- 1854 \number\numexpr 55296+%
- \dimexpr.0009765625\dimexpr\number#1sp-\p@
- \relax\relax\relax

```
1857
```
Low-surrogate code point. ("DC00 = 56320, "DC00 - 65536 = -9216)

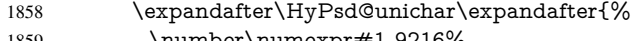

```
1859 \number\numexpr#1-9216%
```

```
1860 -1024*\dimexpr.0009765625\dimexpr\number#1sp-\p@
1861 \relax\relax\relax
1862 }%
1863 \else
1864 \ifnum#1>"7FF %
1865 \9%
1866 \expandafter\HyPsd@unichar@first@byte\expandafter{%
1867 \number
1868 \dimexpr.00390625\dimexpr\number#1sp\relax\relax
1869 }%
1870 \else
1871 \8%
1872 \number\dimexpr.00390625\dimexpr\number#1sp\relax\relax
1873 \fi
1874 \expandafter\HyPsd@unichar@second@byte\expandafter{%
1875 \number
1876 \numexpr#1-256*\number
1877 \dimexpr.00390625\dimexpr\number#1sp\relax\relax\relax
1878 }%
1879 \fi
1880 \t\t \hat{f}1881 \else
1882 .% unsupported (Unicode -> PDF Doc Encoding)
1883 \fi
1884 }%
1885 \def\HyPsd@UnicodeReplacementCharacter{\9377\375}%
1886 \def\HyPsd@unichar@first@byte#1{%
1887 \number\dimexpr.015625\dimexpr#1sp\relax\relax
1888 \expandafter\HyPsd@unichar@octtwo\expandafter{%
1889 \number
1890 \numexpr#1-64*\number\dimexpr.015625\dimexpr#1sp%
1891 \relax\relax\relax
1892 }%
1893 }%
1894 \def\HyPsd@unichar@second@byte#1{%
1895 \csname\number\dimexpr.015625\dimexpr#1sp\relax\relax\endcsname
1896 \expandafter\HyPsd@unichar@octtwo\expandafter{%
1897 \number
1898 \numexpr#1-64*\number\dimexpr.015625\dimexpr#1sp%
1899 \relax\relax\relax
1900 }%
1901 }%
1902 \def\HyPsd@unichar@octtwo#1{%
1903 \number\dimexpr.125\dimexpr#1sp\relax\relax
1904 \number\numexpr#1-8*\number\dimexpr.125\dimexpr#1sp%
1905 \relax\relax\relax
1906 }%
1907 \fi
```
# 7 Support of other packages

## 7.1 Class memoir

```
1908 \@ifclassloaded{memoir}{%
1909 \AtEndOfPackage{\RequirePackage{memhfixc}}%
1910 }{}
```
## 7.2 Package subfigure

```
Added fix for version 2.1. Here \sub@label is defined.
1911 \@ifpackageloaded{subfigure}{%
1912 \@ifundefined{sub@label}{%
1913 \Hy@hypertexnamesfalse
1914 }{%
1915 \renewcommand*{\sub@label}[1]{%
1916 \@bsphack
1917 \subfig@oldlabel{#1}%
1918 \if@filesw
1919 \begingroup
1920 \edef\@currentlabstr{%
1921 \expandafter\strip@prefix\meaning\@currentlabelname
1922 }%
1923 \protected@write\@auxout{}{%
1924 \string\newlabel{sub@#1}{%
1925 {\@nameuse{@@thesub\@captype}}%
1926 {\thepage}%
1927 {%
1928 \expandafter\strip@period\@currentlabstr
1929 \relax.\relax\@@@%
1930 }%
1931 {\@currentHref}%
1932 {}%
1933 }%
1934 }%
1935 \endgroup
1936 \fi
1937 \@esphack
1938 }%
1939 \@ifpackagelater{subfigure}{2002/03/26}{}{%
1940 \providecommand*{\toclevel@subfigure}{1}%
1941 \providecommand*{\toclevel@subtable}{1}%
1942 }%
1943 }%
1944 }{}
```
## 7.3 Package xr and xr-hyper

The beta version of xr that supports \XR@addURL is called xr-hyper. Therefore we test for the macro itself and not for the package name:

```
1945 \@ifundefined{XR@addURL}{%
1946 }{%
```
If reading external aux files check whether they have a non zero fourth field in \newlabel and if so, add the URL as the fifth field.

```
1947 \def\XR@addURL#1{\XR@@dURL#1{}{}{}{}\\}%
1948 \def\XR@@dURL#1#2#3#4#5\\{%
1949 {#1}{#2}%
1950 \if!#4!%
1951 \else
1952 {#3}{#4}{\XR@URL}%
1953 \fi
1954 }%
1955 }
1956 \def\Hy@true{true}
```
\def\Hy@false{false}

Providing dummy definitions.

```
1958 \let\literalps@out\@gobble
```

```
1959 \newcommand\pdfbookmark[3][]{}
```

```
1960 \def\Acrobatmenu#1#2{\leavevmode#2}
```

```
1961 \def\Hy@writebookmark#1#2#3#4#5{}%
```
# 8 Help macros for links

Anchors get created on the baseline of where they occur. If an XYZ PDF view is set, this means that the link places the top of the screen *on the baseline* of the target. If this is an equation, for instance, it means that you cannot see anything. Some links, of course, are created at the start of environments, and so it works. To allow for this, anchors are raised, where possible, by some small amount. This defaults to \baselineskip, but users can set it to something else in two ways (thanks to Heiko Oberdiek for suggesting this):

- 1. Redefine \HyperRaiseLinkDefault to be eg the height of a \strut
- 2. Redefine \HyperRaiseLinkHook to do something complicated; it must give a value to \HyperRaiseLinkLength, which is what actually gets used

```
1962 \let\HyperRaiseLinkHook\@empty
1963 \def\HyperRaiseLinkDefault{\baselineskip}
```
\HyperRaiseLinkHook allows the user to reassign \HyperRaiseLinkLength.

```
1964 \def\Hy@raisedlink#1{%
1965 \ifvmode
1966 #1%
1967 \else
1968 \penalty\@M
1969 \smash{%
1970 \begingroup
1971 \let\HyperRaiseLinkLength\@tempdima
1972 \setlength\HyperRaiseLinkLength\HyperRaiseLinkDefault
1973 \HyperRaiseLinkHook
1974 \expandafter\endgroup
1975 \expandafter\raise\the\HyperRaiseLinkLength\hbox{#1}%
1976 }%
1977 \fi
1978 }
```
\Hy@SaveLastskip Inserting a \special command to set a destination destroys the \lastskip value.

\Hy@RestoreLastskip

- \def\Hy@SaveLastskip{% \let\Hy@RestoreLastskip\relax
- \ifvmode
- \ifdim\lastskip=\z@
- \let\Hy@RestoreLastskip\nobreak
- 1984 \else
- \begingroup
- \skip@=-\lastskip
- \edef\x{%
- \endgroup
- \def\noexpand\Hy@RestoreLastskip{%
- 1990 \noexpand\ifvmode
- \noexpand\nobreak
- 1992 \vskip\the\skip@

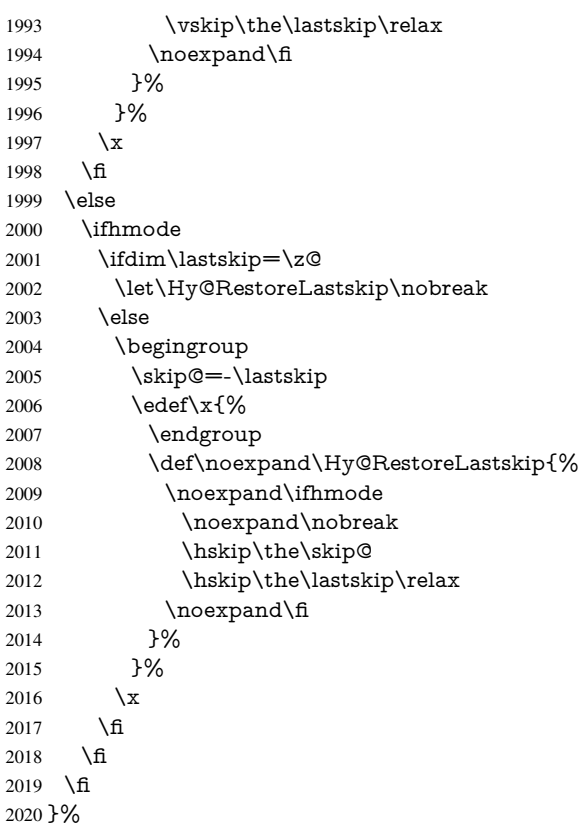

# 9 Options

## 9.1 Help macros

```
\Hy@boolkey
```

```
2021 \def\Hy@boolkey{\@dblarg\Hy@@boolkey}
2022 \def\Hy@@boolkey[#1]#2#3{%
2023 \edef\Hy@tempa{#3}%
2024 \lowercase\expandafter{%
2025 \expandafter\def\expandafter\Hy@tempa\expandafter{\Hy@tempa}%
2026 }%
2027 \ifx\Hy@tempa\@empty
2028 \let\Hy@tempa\Hy@true
2029 \fi
2030 \ifx\Hy@tempa\Hy@true
2031 \else
2032 \ifx\Hy@tempa\Hy@false
2033 \else
2034 \let\Hy@tempa\relax
2035 \fi
2036 \fi
2037 \ifx\Hy@tempa\relax
2038 \Hy@WarnOptionValue{#3}{#1}{'true' or 'false'}%
2039 \else
2040 \Hy@Info{Option '#1' set '\Hy@tempa'}%
2041 \csname Hy@#2\Hy@tempa\endcsname
2042 \sqrt{f}
```
}

\Hy@WarnOptionValue

 \def\Hy@WarnOptionValue#1#2#3{% \Hy@Warning{% Unexpected value '#1'\MessageBreak 2047 of option '#2' instead of \MessageBreak #3%  $#3%$  }% }

#### \Hy@DisableOption

- \def\Hy@DisableOption#1{% \@ifundefined{KV@Hyp@#1@default}{% \define@key{Hyp}{#1}% }{% \define@key{Hyp}{#1}[]% }% {\Hy@WarnOptionDisabled{#1}}%
- }

#### \Hy@WarnOptionDisabled

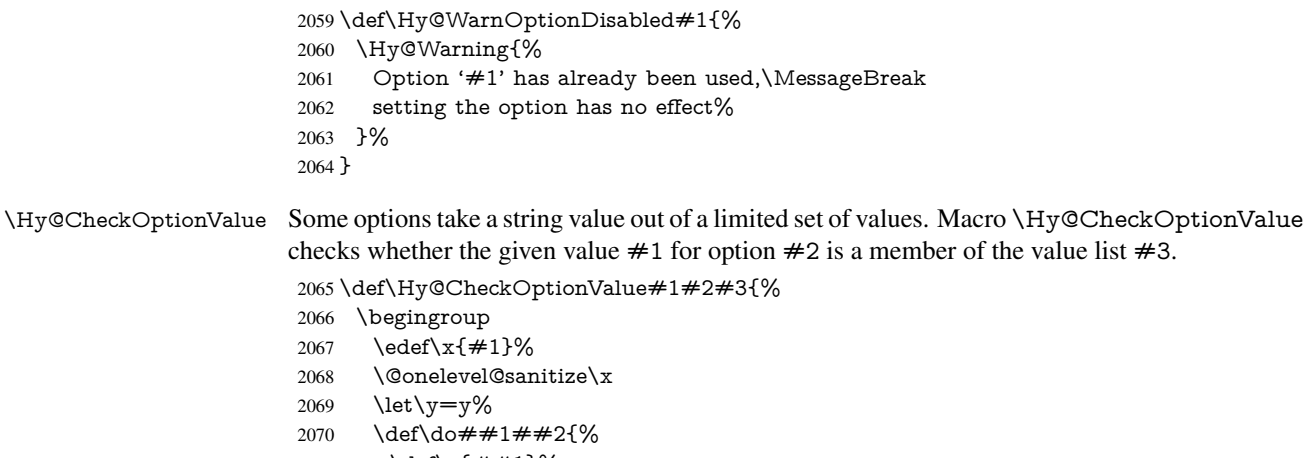

- 2071 \def\z $\{\# \# 1\}\%$
- \@onelevel@sanitize\z
- 2073  $\iint x \zeta x$ 
	-
- 2074  $\let\yp=n\%$
- \let\do\@gobbletwo
- \fi<br>  $2077$  }%
- }%
- #3%
- \ifx\y y%
- 2080 \def\do##1##2{%
- 2081 \* ' $##1$ '%
- 2082  $\i{rx}\#2\l\leq\space$
- \MessageBreak
- }%
- 
- \Hy@Warning{%
- 
- Values of option '#2':\MessageBreak #3%
- \* An empty value disables the option.\MessageBreak
- 2089 Unknown value '\ $x'\%$ <br>2090 }%
- 

```
2091 \fi
                   2092 \endgroup
                   2093 }
 \Hy@DefNameKey #1: option name
                   \#2: \do list with known values, first argument of \do is value, second argument is a
                   comment.
                   2094 \def\Hy@DefNameKey#1{%
                   2095 \expandafter\Hy@@DefNameKey\csname @#1\endcsname{#1}%
                   2096 }
\Hy@@DefNameKey #1: macro for value storage
                   #2: option name
                   #3: \do list with known values.
                   2097 \def\Hy@@DefNameKey#1#2#3{%
                   2098 \define@key{Hyp}{#2}{%
                   2099 \edef#1{##1}%
                   2100 \ifx#1\@empty
                   2101 \else
                   2102 \Hy@CheckOptionValue{##1}{#2}{#3}%
                   2103 \fi
                   2104 }%
                   2105 \let#1\@empty
                   2106 }
 \Hy@UseNameKey
                   2107 \def\Hy@UseNameKey#1#2{%
```
 \ifx#2\@empty \else /#1/#2% \fi }

## 9.2 Defining the options

```
2113 \define@key{Hyp}{implicit}[true]{%
2114 \Hy@boolkey{implicit}{#1}%
2115 }
2116 \define@key{Hyp}{draft}[true]{%
2117 \Hy@boolkey{draft}{#1}%
2118 }
2119 \define@key{Hyp}{final}[true]{%
2120 \Hy@boolkey{final}{#1}%
2121 }
2122 \let\KV@Hyp@nolinks\KV@Hyp@draft
2123 \def\Hy@ObsoletePaperOption#1{%
2124 \Hy@WarningNoLine{%
2125 Option '#1' is no longer used%
2126 }%
2127 \define@key{Hyp}{#1}[true]{}%
2128 }
2129 \def\Hy@temp#1{%
2130 \define@key{Hyp}{#1}[true]{%
2131 \Hy@ObsoletePaperOption{#1}%
2132 }%
2133 }
```

```
2134 \Hy@temp{a4paper}
2135 \Hy@temp{a5paper}
2136 \Hy@temp{b5paper}
2137 \Hy@temp{letterpaper}
2138 \Hy@temp{legalpaper}
2139 \Hy@temp{executivepaper}
2140 \define@key{Hyp}{setpagesize}[true]{%
2141 \Hy@boolkey{setpagesize}{#1}%
2142 }
2143 \define@key{Hyp}{debug}[true]{%
2144 \Hy@boolkey[debug]{verbose}{#1}%
2145 }
2146 \define@key{Hyp}{linktocpage}[true]{%
2147 \Hy@boolkey{linktocpage}{#1}%
2148 \ifHy@linktocpage
2149 \let\Hy@linktoc\Hy@linktoc@page
2150 \else
2151 \let\Hy@linktoc\Hy@linktoc@section
2152 \text{ }\mathsf{h}2153 }
2154 \chardef\Hy@linktoc@none=0 %
2155 \chardef\Hy@linktoc@section=1 %
2156 \chardef\Hy@linktoc@page=2 %
2157 \chardef\Hy@linktoc@all=3 %
2158 \ifHy@linktocpage
2159 \let\Hy@linktoc\Hy@linktoc@page
2160 \else
2161 \let\Hy@linktoc\Hy@linktoc@section
2162 \fi
2163 \define@key{Hyp}{linktoc}{%
2164 \@ifundefined{Hy@linktoc@#1}{%
2165 \Hy@Warning{%
2166 Unexpected value '#1' of\MessageBreak
2167 option 'linktoc' instead of 'none',\MessageBreak
2168 'section', 'page' or 'all'%
2169 }%
2170 }{%
2171 \expandafter\let\expandafter\Hy@linktoc
2172 \csname Hy@linktoc@#1\endcsname
2173 }%
2174 }
2175 \define@key{Hyp}{extension}{\def\XR@ext{#1}}
2176 \let\XR@ext\relax
2177 \define@key{Hyp}{verbose}[true]{%
2178 \Hy@boolkey{verbose}{#1}%
2179 }
2180 \define@key{Hyp}{typexml}[true]{%
2181 \Hy@boolkey{typexml}{#1}%
2182 }
```
If we are going to PDF via HyperTeX \special commands, the dvips (-z option) processor does not know the *height* of a link, as it works solely on the position of the closing \special. If we use this option, the \special is raised up by the right amount, to fool the dvi processor.

```
2183 \define@key{Hyp}{raiselinks}[true]{%
2184 \Hy@boolkey{raiselinks}{#1}%
2185 }
```

```
Most PDF-creating drivers do not allow links to be broken
2186 \def\Hy@setbreaklinks#1{%
2187 \csname breaklinks#1\endcsname
2188 }
2189 \def\Hy@breaklinks@unsupported{%
2190 \ifx\Hy@setbreaklinks\@gobble
2191 \ifHy@breaklinks
2192 \Hy@WarningNoLine{%
2193 You have enabled option 'breaklinks'.\MessageBreak
2194 But driver '\Hy@driver.def' does not suppport this.\MessageBreak
2195 Expect trouble with the link areas of broken links%
2196 }%
2197 \fi
2198 \fi
2199 }
2200 \define@key{Hyp}{breaklinks}[true]{%
2201 \Hy@boolkey{breaklinks}{#1}%
2202 \let\Hy@setbreaklinks\@gobble
2203 }
Determines whether an automatic anchor is put on each page
2204 \define@key{Hyp}{pageanchor}[true]{%
2205 \Hy@boolkey{pageanchor}{#1}%
2206 }
Are the page links done as plain arabic numbers, or do they follow the formatting of the
package? The latter loses if you put in typesetting like \textbf or the like.
2207 \define@key{Hyp}{plainpages}[true]{%
2208 \Hy@boolkey{plainpages}{#1}%
2209 }
Are the names for anchors made as per the HyperTeX system, or do they simply use what
LATEX provides?
2210 \define@key{Hyp}{naturalnames}[true]{%
2211 \Hy@boolkey{naturalnames}{#1}%
2212 }
Completely ignore the names as per the HyperTeX system, and use unique counters.
2213 \define@key{Hyp}{hypertexnames}[true]{%
2214 \Hy@boolkey{hypertexnames}{#1}%
2215 }
Currently, dvips doesn't allow anchors nested within targets, so this option tries to stop
that happening. Other processors may be able to cope.
2216 \define@key{Hyp}{nesting}[true]{%
2217 \Hy@boolkey{nesting}{#1}%
2218 }
2219 \define@key{Hyp}{unicode}[true]{%
2220 \Hy@boolkey{unicode}{#1}%
2221 \ifHy@unicode
2222 \def\HyPsd@pdfencoding{unicode}%
2223 \else
2224 \def\HyPsd@pdfencoding{pdfdoc}%
2225 \text{ }\Lambdafi
2226 \HyPsd@LoadUnicode
2227 }
2228 \def\HyPsd@LoadUnicode{%
2229 \@ifundefined{T@PU}{%
```

```
2230 \input{puenc.def}%
```

```
2231 \HyLinguex@Restore
2232 }{}%
2233 \DeclareFontFamily{PU}{pdf}{}%
2234 \DeclareFontShape{PU}{pdf}{m}{n}{ <-> cmr10 }{}%
2235 \DeclareFontSubstitution{PU}{pdf}{m}{n}%
2236 \global\let\HyPsd@LoadUnicode\relax
2237 }
2238 \AtBeginDocument{%
2239 \ifx\HyPsd@LoadUnicode\relax
2240 \else
2241 \def\HyPsd@LoadUnicode{%
2242 \PackageError{hyperref}{%
2243 Unicode support for bookmarks is not available.\MessageBreak
2244 Activate unicode support by using one of the options\MessageBreak
2245 'unicode', 'pdfencoding=unicode', 'pdfencoding=auto'\MessageBreak
2246 in the preamble%
2247 }\@ehc
2248 \global\let\HyPsd@LoadUnicode\relax
2249 \global\Hy@unicodefalse
2250 \global\let\Hy@unicodetrue\Hy@unicodefalse
2251 }%
2252 \text{ }\Lambdafi
2253 }
2254 \define@key{Hyp}{pdfencoding}{%
2255 \edef\HyPsd@temp{#1}%
2256 \ifx\HyPsd@temp\HyPsd@pdfencoding@pdfdoc
2257 \let\HyPsd@pdfencoding\HyPsd@temp
2258 \Hy@unicodefalse
2259 \else
2260 \ifcase\ifx\HyPsd@temp\HyPsd@pdfencoding@unicode
2261 \qquad \qquad \qquad \qquad 2261
2262 \else
2263 \ifx\HyPsd@temp\HyPsd@pdfencoding@auto
2264 \anglez
2265 \else
2266 \@ne
2267 \qquad \qquad \overline{f}2268 \fi
2269 \let\HyPsd@pdfencoding\HyPsd@temp
2270 \hypersetup{unicode}%
2271 \ifHy@unicode
2272 \def\HyPsd@pdfencoding{#1}%
2273 \ifx\HyPsd@pdfencoding\HyPsd@pdfencoding@auto
2274 \HyPsd@LoadStringEnc
2275 \fi
2276 \else
2277 \Hy@Warning{Cannot switch to unicode bookmarks}%
2278 \let\HyPsd@pdfencoding\HyPsd@pdfencoding@pdfdoc
2279 \fi
2280 \else
2281 \@onelevel@sanitize\HyPsd@temp
2282 \Hy@Warning{%
2283 Values of option 'pdfencoding':\MessageBreak
2284 'pdfdoc', 'unicode', 'auto'.\MessageBreak
2285 Ignoring unknown value '\HyPsd@temp'%
2286 }%
2287 \fi
```

```
65
```

```
2288 \fi
2289 }
2290 \def\HyPsd@pdfencoding@auto{auto}
2291 \def\HyPsd@pdfencoding@pdfdoc{pdfdoc}
2292 \def\HyPsd@pdfencoding@unicode{unicode}
2293 \let\HyPsd@pdfencoding\Hy@pdfencoding@pdfdoc
2294 \def\HyPsd@LoadStringEnc{%
2295 \RequirePackage{stringenc}[2009/12/15]%
2296 \let\HyPsd@LoadStringEnc\relax
2297 }
2298 \AtBeginDocument{%
2299 \@ifpackageloaded{stringenc}{%
2300 \let\HyPsd@LoadStringEnc\relax
2301 }{%
2302 \def\HyPsd@LoadStringEnc{%
2303 \Hy@WarningNoLine{%
2304 Missing package 'stringenc'. Use 'pdfencoding=auto'\MessageBreak
2305 in the preamble or load the package there%
2306 }%
2307 }%
2308 }%
2309 }
2310 \newif\ifHy@setpdfversion
2311 \define@key{Hyp}{pdfversion}{%
2312 \@ifundefined{Hy@pdfversion@#1}{%
2313 \PackageWarning{hyperref}{%
2314 Unsupported PDF version '#1'.\MessageBreak
2315 Valid values: 1.2 until 1.9%
2316 }%
2317 }{%
2318 \Hy@setpdfversiontrue
2319 \edef\Hy@pdfversion{\@nameuse{Hy@pdfversion@#1}}%
2320 }%
2321 }
2322 \@namedef{Hy@pdfversion@1.2}{2}%
2323 \@namedef{Hy@pdfversion@1.3}{3}%
2324 \@namedef{Hy@pdfversion@1.4}{4}%
2325 \@namedef{Hy@pdfversion@1.5}{5}%
2326 \@namedef{Hy@pdfversion@1.6}{6}%
2327 \@namedef{Hy@pdfversion@1.7}{7}%
2328 \@namedef{Hy@pdfversion@1.8}{8}%
2329 \@namedef{Hy@pdfversion@1.9}{9}%
2330 \def\Hy@pdfversion{2}
```
# 10 Options for different drivers

```
2331 \define@key{Hyp}{hyperref}[true]{}
2332 \define@key{Hyp}{tex4ht}[true]{%
2333 \Hy@texhttrue
2334 \setkeys{Hyp}{colorlinks=true}%
2335 \def\BeforeTeXIVht{\usepackage{color}}%
2336 \def\Hy@driver{htex4ht}%
2337 \def\MaybeStopEarly{%
2338 \typeout{Hyperref stopped early}%
2339 \AfterBeginDocument{%
2340 \PDF@FinishDoc
```

```
2341 \gdef\PDF@FinishDoc{}%
```

```
2342 }%
2343 \endinput
2344 }%
2345 }
2346 \define@key{Hyp}{pdftex}[true]{%
2347 \def\Hy@driver{hpdftex}%
2348 }
2349 \define@key{Hyp}{nativepdf}[true]{%
2350 \def\Hy@driver{hdvips}%
2351 }
2352 \define@key{Hyp}{dvipdfm}[true]{%
2353 \def\Hy@driver{hdvipdfm}%
2354 }
2355 \define@key{Hyp}{dvipdfmx}[true]{%
2356 \def\Hy@driver{hdvipdfm}%
2357 }
2358 \define@key{Hyp}{dvipdfmx-outline-open}[true]{%
2359 \expandafter\ifx\csname if#1\expandafter\endcsname
2360 \csname iftrue\endcsname
2361 \chardef\SpecialDvipdfmxOutlineOpen\@ne
2362 \text{ kg}2363 \chardef\SpecialDvipdfmxOutlineOpen\z@
2364 \fi
2365 }
2366 \define@key{Hyp}{xetex}[true]{%
2367 \def\Hy@driver{hxetex}%
2368 }
2369 \define@key{Hyp}{pdfmark}[true]{%
2370 \def\Hy@driver{hdvips}%
2371 }
2372 \define@key{Hyp}{dvips}[true]{%
2373 \def\Hy@driver{hdvips}%
2374 }
2375 \define@key{Hyp}{hypertex}[true]{%
2376 \def\Hy@driver{hypertex}%
2377 }
2378 \let\Hy@MaybeStopNow\relax
2379 \define@key{Hyp}{vtex}[true]{%
2380 \begingroup\expandafter\expandafter\expandafter\endgroup
2381 \expandafter\ifx\csname OpMode\endcsname\relax
2382 \@latex@error{Non-VTeX processor}{}%
2383 \global\let\Hy@MaybeStopNow\endinput
2384 \endinput
2385 \else
2386 \ifnum 0\ifnum\OpMode<1 1\fi \ifnum\OpMode>3 1\fi =0 %
2387 \def\Hy@driver{hvtex}%
2388 \else
2389 \ifnum\OpMode=10\relax
2390 \def\Hy@driver{hvtexhtm}%
2391 \def\MaybeStopEarly{%
2392 \typeout{Hyperref stopped early}%
2393 \AfterBeginDocument{%
2394 \PDF@FinishDoc
2395 \gdef\PDF@FinishDoc{}%
2396 }%
2397 \endinput
2398 }%
```

```
2399 \else
2400 \@latex@error{Mode (\the\OpMode) has no hyperref driver}{}%
2401 \global\let\Hy@MaybeStopNow\endinput
2402 \endinput
2403 \overline{)} \times \overline{)}2404 \fi
2405 \fi
2406 }
2407 \define@key{Hyp}{vtexpdfmark}[true]{%
2408 \begingroup\expandafter\expandafter\expandafter\endgroup
2409 \expandafter\ifx\csname OpMode\endcsname\relax
2410 \@latex@error{Non-VTeX processor}{}%
2411 \let\Hy@MaybeStopNow\endinput
2412 \endinput
2413 \else
2414 \ifnum 0\ifnum\OpMode<1 1\fi \ifnum\OpMode>3 1\fi =0 %
2415 \def\Hy@driver{hvtexmrk}%
2416 \lambdaelse
2417 \@latex@error{Mode (\the\OpMode) has no hyperref driver}{}%
2418 \let\Hy@MaybeStopNow\endinput
2419 \endinput
2420 \fi
2421 \fi
2422 }
2423 \define@key{Hyp}{dviwindo}[true]{%
2424 \def\Hy@driver{hdviwind}%
2425 \setkeys{Hyp}{colorlinks}%
2426 \PassOptionsToPackage{dviwindo}{color}%
2427 }
2428 \define@key{Hyp}{dvipsone}[true]{%
2429 \def\Hy@driver{hdvipson}%
2430 }
2431 \define@key{Hyp}{textures}[true]{%
2432 \def\Hy@driver{htexture}%
2433 }
2434 \define@key{Hyp}{latex2html}[true]{%
2435 \AtBeginDocument{\@@latextohtmlX}%
2436 }
No more special treatment for ps2pdf. Let it sink or swim.
2437 \define@key{Hyp}{ps2pdf}[true]{%
2438 \def\Hy@driver{hdvips}%
2439 \providecommand*\@pdfborder{0 0 1}%
```

```
2440 }
```
# 11 Options to add extra features

Make included figures (assuming they use the standard graphics package) be hypertext links. Off by default. Needs more work.

```
2441 \define@key{Hyp}{hyperfigures}[true]{%
2442 \Hy@boolkey[hyperfigures]{figures}{#1}%
2443 }
  The automatic footnote linking can be disabled by option hyperfootnotes.
2444 \define@key{Hyp}{hyperfootnotes}[true]{%
2445 \Hy@boolkey{hyperfootnotes}{#1}%
2446 }
```
Set up back-referencing to be hyper links, by page, slide or section number,

```
2447 \def\back@none{none}
2448 \def\back@section{section}
2449 \def\back@page{page}
2450 \def\back@slide{slide}
2451 \define@key{Hyp}{backref}[section]{%
2452 \lowercase{\def\Hy@tempa{#1}}%
2453 \ifx\Hy@tempa\@empty
2454 \let\Hy@tempa\back@section
2455 \text{ }\Lambdafi
2456 \ifx\Hy@tempa\Hy@false
2457 \let\Hy@tempa\back@none
2458 \fi
2459 \ifx\Hy@tempa\back@slide
2460 \let\Hy@tempa\back@section
2461 \fi
2462 \ifx\Hy@tempa\back@page
2463 \PassOptionsToPackage{hyperpageref}{backref}%
2464 \Hy@backreftrue
2465 \else
2466 \ifx\Hy@tempa\back@section
2467 \PassOptionsToPackage{hyperref}{backref}%
2468 \Hy@backreftrue
2469 \else
2470 \ifx\Hy@tempa\back@none
2471 \Hy@backreffalse
2472 \else
2473 \Hy@WarnOptionValue{#1}{backref}{%
2474 'section', 'slide', 'page', 'none',\MessageBreak
2475 or 'false'}%
2476 \fi<br>2477 \fi
24772478 \fi
2479 }
2480 \define@key{Hyp}{pagebackref}[true]{%
2481 \edef\Hy@tempa{#1}%
2482 \lowercase\expandafter{%
2483 \expandafter\def\expandafter\Hy@tempa\expandafter{\Hy@tempa}%
2484 }%
2485 \ifx\Hy@tempa\@empty
2486 \let\Hy@tempa\Hy@true
2487 \fi
2488 \ifx\Hy@tempa\Hy@true
2489 \PassOptionsToPackage{hyperpageref}{backref}%
2490 \Hy@backreftrue
2491 \else
2492 \ifx\Hy@tempa\Hy@false
2493 \Hy@backreffalse
2494 \else
2495 \Hy@WarnOptionValue{#1}{pagebackref}{'true' or 'false'}%
2496 \fi
2497 \fi
2498 }
Make index entries be links back to the relevant pages. By default this is turned on, but
may be stopped.
```

```
2499 \define@key{Hyp}{hyperindex}[true]{%
2500 \Hy@boolkey{hyperindex}{#1}%
2501 }
```
Configuration of encap char.

```
2502 \define@key{Hyp}{encap}[\|]{%
2503 \def\HyInd@EncapChar{#1}%
2504 }
```
# 12 Language options

The *\autoref feature depends on the language*.

```
2505 \def\HyLang@afrikaans{%
2506 \def\equationautorefname{Vergelyking}%
2507 \def\footnoteautorefname{Voetnota}%
2508 \def\itemautorefname{Item}%
2509 \def\figureautorefname{Figuur}%
2510 \def\tableautorefname{Tabel}%
2511 \def\partautorefname{Deel}%
2512 \def\appendixautorefname{Bylae}%
2513 \def\chapterautorefname{Hoofstuk}%
2514 \def\sectionautorefname{Afdeling}%
2515 \def\subsectionautorefname{Subafdeling}%
2516 \def\subsubsectionautorefname{Subsubafdeling}%
2517 \def\paragraphautorefname{Paragraaf}%
2518 \def\subparagraphautorefname{Subparagraaf}%
2519 \def\FancyVerbLineautorefname{Lyn}%
2520 \def\theoremautorefname{Teorema}%
2521 \def\pageautorefname{Bladsy}%
2522 }
2523 \def\HyLang@english{%
2524 \def\equationautorefname{Equation}%
2525 \def\footnoteautorefname{footnote}%
2526 \def\itemautorefname{item}%
2527 \def\figureautorefname{Figure}%
2528 \def\tableautorefname{Table}%
2529 \def\partautorefname{Part}%
2530 \def\appendixautorefname{Appendix}%
2531 \def\chapterautorefname{chapter}%
2532 \def\sectionautorefname{section}%
2533 \def\subsectionautorefname{subsection}%
2534 \def\subsubsectionautorefname{subsubsection}%
2535 \def\paragraphautorefname{paragraph}%
2536 \def\subparagraphautorefname{subparagraph}%
2537 \def\FancyVerbLineautorefname{line}%
2538 \def\theoremautorefname{Theorem}%
2539 \def\pageautorefname{page}%
2540 }
2541 \def\HyLang@french{%
2542 \def\equationautorefname{\'Equation}%
2543 \def\footnoteautorefname{note}%
2544 \def\itemautorefname{item}%
2545 \def\figureautorefname{Figure}%
2546 \def\tableautorefname{Tableau}%
2547 \def\partautorefname{Partie}%
2548 \def\appendixautorefname{Appendice}%
2549 \def\chapterautorefname{chapitre}%
2550 \def\sectionautorefname{section}%
```
- \def\subsectionautorefname{sous-section}%
- \def\subsubsectionautorefname{sous-sous-section}%

```
2554 \def\subparagraphautorefname{sous-paragraphe}%
2555 \def\FancyVerbLineautorefname{ligne}%
2556 \def\theoremautorefname{Th\'eor\'eme}%
2557 \def\pageautorefname{page}%
2558 }
2559 \def\HyLang@german{%
2560 \def\equationautorefname{Gleichung}%
2561 \def\footnoteautorefname{Fu\ss note}%
2562 \def\itemautorefname{Punkt}%
2563 \def\figureautorefname{Abbildung}%
2564 \def\tableautorefname{Tabelle}%
2565 \def\partautorefname{Teil}%
2566 \def\appendixautorefname{Anhang}%
2567 \def\chapterautorefname{Kapitel}%
2568 \def\sectionautorefname{Abschnitt}%
2569 \def\subsectionautorefname{Unterabschnitt}%
2570 \def\subsubsectionautorefname{Unterunterabschnitt}%
2571 \def\paragraphautorefname{Absatz}%
2572 \def\subparagraphautorefname{Unterabsatz}%
2573 \def\FancyVerbLineautorefname{Zeile}%
2574 \def\theoremautorefname{Theorem}%
2575 \def\pageautorefname{Seite}%
2576 }
2577 \def\HyLang@italian{%
2578 \def\equationautorefname{Equazione}%
2579 \def\footnoteautorefname{nota}%
2580 \def\itemautorefname{punto}%
2581 \def\figureautorefname{Figura}%
2582 \def\tableautorefname{Tabella}%
2583 \def\partautorefname{Parte}%
2584 \def\appendixautorefname{Appendice}%
2585 \def\chapterautorefname{Capitolo}%
2586 \def\sectionautorefname{sezione}%
2587 \def\subsectionautorefname{sottosezione}%
2588 \def\subsubsectionautorefname{sottosottosezione}%
2589 \def\paragraphautorefname{paragrafo}%
2590 \def\subparagraphautorefname{sottoparagrafo}%
2591 \def\FancyVerbLineautorefname{linea}%
2592 \def\theoremautorefname{Teorema}%
2593 \def\pageautorefname{Pag.\@}%
2594 }
2595 \def\HyLang@magyar{%
2596 \def\equationautorefname{Egyenlet}%
2597 \def\footnoteautorefname{l\'abjegyzet}%
2598 \def\itemautorefname{Elem}%
2599 \def\figureautorefname{\'Abra}%
2600 \def\tableautorefname{T\'abl\'azat}%
2601 \def\partautorefname{R\'esz}%
2602 \def\appendixautorefname{F\"uggel\'ek}%
2603 \def\chapterautorefname{fejezet}%
2604 \def\sectionautorefname{szakasz}%
2605 \def\subsectionautorefname{alszakasz}%
2606 \def\subsubsectionautorefname{alalszakasz}%
2607 \def\paragraphautorefname{bekezd\'es}%
2608 \def\subparagraphautorefname{albekezd\'es}%
2609 \def\FancyVerbLineautorefname{sor}%
```
\def\paragraphautorefname{paragraphe}%

2610 \def\theoremautorefname{T\'etel}%

2611 \def\pageautorefname{oldal}%

2612 }

2613 \def\HyLang@portuges{%

2614 \def\equationautorefname{Equa\c c\~ao}%

2615 \def\footnoteautorefname{Nota de rodap\'e}%

- 2616 \def\itemautorefname{Item}%
- 2617 \def\figureautorefname{Figura}%
- 2618 \def\tableautorefname{Tabela}%
- 2619 \def\partautorefname{Parte}%
- 2620 \def\appendixautorefname{Ap\^endice}%
- 2621 \def\chapterautorefname{Cap\'itulo}%
- 2622 \def\sectionautorefname{Se\c c\~ao}%
- 2623 \def\subsectionautorefname{Subse\c c\~ao}%
- 2624 \def\subsubsectionautorefname{Subsubse\c c\~ao}%
- 2625 \def\paragraphautorefname{par\'agrafo}%
- 2626 \def\subparagraphautorefname{subpar\'agrafo}%
- 2627 \def\FancyVerbLineautorefname{linha}%
- 2628 \def\theoremautorefname{Teorema}%
- 2629 \def\pageautorefname{P\'agina}%

2630 }

Next commented section for Russian is provided by Olga Lapko.

Next follow the checked reference names with commented variants and explanations. All they are abbreviated and they won't create a grammatical problems in the *middle* of sentences.

The most weak points in these abbreviations are the \equationautorefname, \theoremautorefname and the \FancyVerbLineautorefname. But those three, and also the \footnoteautorefname are not *too* often referenced. Another rather weak point is the \appendixautorefname.

```
2631 \def\HyLang@russian{%
```
The abbreviated reference to the equation: it is not for "the good face of the book", but maybe it will be better to get the company for the \theoremautorefname?

2632 \def\equationautorefname{\cyr\cyrv\cyrery\cyrr.}%

The name of the equation reference has common form for both nominative and accusative but changes in other forms, like "of \autoref{auto}" etc. The full name must follow full name of the \theoremautorefname.

```
2633 % \def\equationautorefname{%
```

```
2634 % \cyr\cyrv\cyrery\cyrr\cyra\cyrzh\cyre\cyrn\cyri\cyre
2635 % }%
```
The variant of footnote has abbreviation form of the synonym of the word "footnote". This variant of abbreviated synonym has alternative status (maybe obsolete?).

```
2636 \def\footnoteautorefname{%
```

```
2637 \cyr\cyrp\cyro\cyrd\cyrs\cyrt\cyrr.\ \cyrp\cyrr\cyri\cyrm.%
2638 }%
```
Commented form of the full synonym for "footnote". It has common form for both nominative and accusative but changes in other forms, like "of \autoref{auto}"

2639 % \def\footnoteautorefname{%

2640 % \cyr\cyrp\cyro\cyrd\cyrs\cyrt\cyrr\cyro\cyrch\cyrn\cyro\cyre\ %

2641 % \cyrp\cyrr\cyri\cyrm\cyre\cyrch\cyra\cyrn\cyri\cyre

2642 % }%

Commented forms of the "footnote": have different forms, the same is for the nominative and accusative. (The others needed?)

2643 % \def\Nomfootnoteautorefname{\cyr\cyrs\cyrn\cyro\cyrs\cyrk\cyra}%
2644 % \def\Accfootnoteautorefname{\cyr\cyrs\cyrn\cyro\cyrs\cyrk\cyru}%

Name of the list item, can be confused with the paragraph reference name, but reader could understand meaning from context(?). Commented variant has common form for both nominative and accusative but changes in other forms, like "of \autoref{auto}" etc.

```
2645 \def\itemautorefname{\cyr\cyrp.}%
2646 % \def\itemautorefname{\cyr\cyrp\cyru\cyrn\cyrk\cyrt}%
```
Names of the figure and table have stable (standard) abbreviation forms. No problem in the middle of sentence.

```
2647 \def\figureautorefname{\cyr\cyrr\cyri\cyrs.}%
```
2648 \def\tableautorefname{\cyr\cyrt\cyra\cyrb\cyrl.}%

Names of the part, chapter, section(s) have stable (standard) abbreviation forms. No problem in the middle of sentence.

```
2649 \def\partautorefname{\cyr\cyrch.}%
```
2650 \def\chapterautorefname{\cyr\cyrg\cyrl.}%

2651 \def\sectionautorefname{\cyr\cyrr\cyra\cyrz\cyrd.}%

Name of the appendix can use this abbreviation, but it is not standard for books, i.e, not for "the good face of the book". Commented variant has common form for both nominative and accusative but changes in other forms, like "of \autoref{auto}" etc.

```
2652 \def\appendixautorefname{\cyr\cyrp\cyrr\cyri\cyrl.}%
```

```
2653 % \def\appendixautorefname{%
```

```
2654 % \cyr\cyrp\cyrr\cyri\cyrl\cyro\cyrzh\cyre\cyrn\cyri\cyre
2655 % }%
```
The sectioning command have stable (almost standard) and common abbreviation form for all levels (the meaning of these references visible from the section number). No problem.

```
2656 \def\subsectionautorefname{\cyr\cyrr\cyra\cyrz\cyrd.}%
```
2657 \def\subsubsectionautorefname{\cyr\cyrr\cyra\cyrz\cyrd.}%

The names of references to paragraphs also have stable (almost standard) and common abbreviation form for all levels (the meaning of these references is visible from the section number). No problem in the middle of sentence.

2658 \def\paragraphautorefname{\cyr\cyrp.}%

2659 \def\subparagraphautorefname{\cyr\cyrp.}%

Commented variant can be used in books but since it has common form for both nominative and accusative but it changes in other forms, like "of \autoref{auto}" etc.

2660 % \def\paragraphautorefname{\cyr\cyrp\cyru\cyrn\cyrk\cyrt}%

2661 % \def\subparagraphautorefname{\cyr\cyrp\cyru\cyrn\cyrk\cyrt}%

The name of verbatim line. Here could be a standard of the abbreviation (used very rare). But the author preprint publications (which have not any editor or corrector) can use this abbreviation for the page reference. So the meaning of the line reference can be read as reference to the page.

2662 \def\FancyVerbLineautorefname{\cyr\cyrs\cyrt\cyrr.}%

Commented names of the "verbatim line": have different forms, also the nominative and accusative.

2663 % \def\NomFancyVerbLineautorefname{\cyr\cyrs\cyrt\cyrr\cyro\cyrk\cyra}% 2664 % \def\AccFancyVerbLineautorefname{\cyr\cyrs\cyrt\cyrr\cyro\cyrk\cyru}%

The alternative, ve-e-e-ery professional abbreviation, was used in typography markup for typesetters.

2665 % \def\FancyVerbLineautorefname{\cyr\cyrs\cyrt\cyrr\cyrk.}%

The names of theorem: if we want have "the good face of the book", so the theorem reference must have the full name (like equation reference). But . . .

\def\theoremautorefname{\cyr\cyrt\cyre\cyro\cyrr.}%

Commented forms of the "theorem": have different forms, also the nominative and accusative.

```
2667 % \def\Nomtheoremautorefname{\cyr\cyrt\cyre\cyro\cyrr\cyre\cyrm\cyra}%
2668 % \def\Acctheoremautorefname{\cyr\cyrt\cyre\cyro\cyrr\cyre\cyrm\cyru}%
```
Name of the page stable (standard) abbreviation form. No problem.

```
2669 \def\pageautorefname{\cyr\cyrs.}%
2670 }
2671 \def\HyLang@spanish{%
2672 \def\equationautorefname{Ecuaci\'on}%
2673 \def\footnoteautorefname{Nota a pie de p\'agina}%
2674 \def\itemautorefname{Elemento}%
2675 \def\figureautorefname{Figura}%
2676 \def\tableautorefname{Tabla}%
2677 \def\partautorefname{Parte}%
2678 \def\appendixautorefname{Ap\'endice}%
2679 \def\chapterautorefname{Cap\'itulo}%
2680 \def\sectionautorefname{Secci\'on}%
2681 \def\subsectionautorefname{Subsecci\'on}%
2682 \def\subsubsectionautorefname{Subsubsecci\'on}%
2683 \def\paragraphautorefname{P\'arrafo}%
2684 \def\subparagraphautorefname{Subp\'arrafo}%
2685 \def\FancyVerbLineautorefname{L\'inea}%
2686 \def\theoremautorefname{Teorema}%
2687 \def\pageautorefname{P\'agina}%
2688 }
2689 \def\HyLang@vietnamese{%
2690 \def\equationautorefname{Ph\uhorn{}\ohorn{}ng tr\'inh}%
2691 \def\footnoteautorefname{Ch\'u th\'ich}%
2692 \def\itemautorefname{m\d{u}c}%
2693 \def\figureautorefname{H\'inh}%
2694 \def\tableautorefname{B\h{a}ng}%
2695 \def\partautorefname{Ph\'\acircumflex{}n}%
2696 \def\appendixautorefname{Ph\d{u} l\d{u}c}%
2697 \def\chapterautorefname{ch\uhorn{}\ohorn{}ng}%
2698 \def\sectionautorefname{m\d{u}c}%
2699 \def\subsectionautorefname{m\d{u}c}%
2700 \def\subsubsectionautorefname{m\d{u}c}%
2701 \def\paragraphautorefname{\dj{}o\d{a}n}%
2702 \def\subparagraphautorefname{\dj{}o\d{a}n}%
2703 \def\FancyVerbLineautorefname{d\'ong}%
2704 \def\theoremautorefname{\DJ{}\d{i}nh l\'y}%
2705 \def\pageautorefname{Trang}%
2706 }
```
Instead of package babel's definition of \addto the implementation of package varioref is used. Additionally argument #1 is checked for \relax.

```
2707 \def\HyLang@addto#1#2{%
```

```
2708 #2%
```
\@temptokena{#2}%

2710 \ifx $\#1\relax$ \let#1\@empty

```
2712 \text{ }\Lambdafi
```
2713  $\i{rx#1}\undefined$ 

```
2714 \edef#1{\the\@temptokena}%
2715 \else
2716 \toks@\expandafter{#1}%
2717 \edef#1{\the\toks@\the\@temptokena}%
2718 \fi
2719 \@temptokena{}\toks@\@temptokena
2720 }
2721 \def\HyLang@DeclareLang#1#2#3{%
2722 \begingroup
2723 \edef\x\#41\#42\2724 \noexpand\ifx##2\relax
2725 \errmessage{No definitions for language #2' found!}%
2726 \noexpand\fi
2727 \endgroup
2728 \noexpand\define@key{Hyp}{#1}[]{%
2729 \noexpand\HyLang@addto{\noexpand##1}{\noexpand##2}%
2730 \#3\%2731 }%
2732 }%
2733 \expandafter\x\csname extras#1\expandafter\endcsname
2734 \csname HyLang@#2\endcsname
2735 }
2736 \HyLang@DeclareLang{english}{english}{}
2737 \HyLang@DeclareLang{UKenglish}{english}{}
2738 \HyLang@DeclareLang{british}{english}{}
2739 \HyLang@DeclareLang{USenglish}{english}{}
2740 \HyLang@DeclareLang{american}{english}{}
2741 \HyLang@DeclareLang{german}{german}{}
2742 \HyLang@DeclareLang{austrian}{german}{}
2743 \HyLang@DeclareLang{ngerman}{german}{}
2744 \HyLang@DeclareLang{naustrian}{german}{}
2745 \HyLang@DeclareLang{russian}{russian}{\noexpand\hypersetup{unicode}}
2746 \HyLang@DeclareLang{brazil}{portuges}{}
2747 \HyLang@DeclareLang{brazilian}{portuges}{}
2748 \HyLang@DeclareLang{portuguese}{portuges}{}
2749 \HyLang@DeclareLang{spanish}{spanish}{}
2750 \HyLang@DeclareLang{afrikaans}{afrikaans}{}
2751 \HyLang@DeclareLang{french}{french}{}
2752 \HyLang@DeclareLang{frenchb}{french}{}
2753 \HyLang@DeclareLang{francais}{french}{}
2754 \HyLang@DeclareLang{acadian}{french}{}
2755 \HyLang@DeclareLang{canadien}{french}{}
2756 \HyLang@DeclareLang{italian}{italian}{}
2757 \HyLang@DeclareLang{magyar}{magyar}{}
2758 \HyLang@DeclareLang{hungarian}{magyar}{}
More work is needed in case of options vietnamese and vietnam.
```

```
2759 \define@key{Hyp}{vietnamese}[]{%
2760 \HyLang@addto\extrasvietnamese\HyLang@vietnamese
2761 \AtEndOfPackage{%
2762 \@ifundefined{T@PU}{}{%
2763 \input{puvnenc.def}%
2764 }%
2765 }%
```

```
2766 }
```

```
2767 \define@key{Hyp}{vietnam}[]{%
```

```
2768 \HyLang@addto\extrasvietnam\HyLang@vietnamese
```

```
2769 \AtEndOfPackage{%
2770 \@ifundefined{T@PU}{}{%
2771 \input{puvnenc.def}%
2772 }%
2773 }%
2774 }
```
Similar for option arabic that just loads the additions to PU encoding for Arabi.

```
2775 \define@key{Hyp}{arabic}[]{%
2776 \AtEndOfPackage{%
2777 \@ifundefined{T@PU}{}{%
2778 \input{puarenc.def}%
2779 }%
2780 }%
2781 }
```
## 13 Options to change appearance of links

Colouring links at the LATEX level is useful for debugging, perhaps.

```
2782 \define@key{Hyp}{colorlinks}[true]{%
2783 \Hy@boolkey{colorlinks}{#1}%
2784 }
2785 \define@key{Hyp}{ocgcolorlinks}[true]{%
2786 \Hy@boolkey{ocgcolorlinks}{#1}%
2787 }
2788 \AtBeginDocument{%
2789 \begingroup
2790 \@ifundefined{OBJ@OCG@view}{%
2791 \ifHy@ocgcolorlinks
2792 \Hy@Warning{%
2793 Driver does not support 'ocgcolorlinks',\MessageBreak
2794 using 'colorlinks' instead%
2795 }%
2796 \fi
2797 }{}%
2798 \endgroup
2799 }
2800 \define@key{Hyp}{frenchlinks}[true]{%
2801 \Hy@boolkey{frenchlinks}{#1}%
2802 }
```
## 14 Bookmarking

```
2803 \begingroup\expandafter\expandafter\expandafter\endgroup
2804 \expandafter\ifx\csname chapter\endcsname\relax
2805 \def\toclevel@part{0}%
2806 \else
2807 \def\toclevel@part{-1}%
2808 \text{ h}2809 \def\toclevel@chapter{0}
2810 \def\toclevel@section{1}
2811 \def\toclevel@subsection{2}
2812 \def\toclevel@subsubsection{3}
2813 \def\toclevel@paragraph{4}
2814 \def\toclevel@subparagraph{5}
```

```
2815 \def\toclevel@figure{0}
2816 \def\toclevel@table{0}
2817 \@ifpackageloaded{listings}{%
2818 \providecommand*\theHlstlisting{\thelstlisting}%
2819 \providecommand*\toclevel@lstlisting{0}%
2820 }{}
2821 \@ifpackageloaded{listing}{%
2822 \providecommand*\theHlisting{\thelisting}%
2823 \providecommand*\toclevel@listing{0}%
2824 }{}
2825 \define@key{Hyp}{bookmarks}[true]{%
2826 \Hy@boolkey{bookmarks}{#1}%
2827 }
2828 \define@key{Hyp}{bookmarksopen}[true]{%
2829 \Hy@boolkey{bookmarksopen}{#1}%
2830 }
```
The depth of the outlines is controlled by option bookmarksdepth. The option acts globally and distinguishes three cases:

- bookmarksdepth: Without value hyperref uses counter tocdepth (compatible behaviour and default).
- bookmarksdepth=<number>: the depth is set to <number>.
- bookmarksdepth=<name>: The <name> must not start with a number or minus sign. It is a document division name (part, chapter, section,  $\dots$ ). Internally the value of macro \toclevel@<name> is used.

```
2831 \let\Hy@bookmarksdepth\c@tocdepth
2832 \define@key{Hyp}{bookmarksdepth}[]{%
2833 \begingroup
2834 \edef\x{#1}%
2835 \iint x\emptyset2836 \global\let\Hy@bookmarksdepth\c@tocdepth
2837 \else
2838 \@ifundefined{toclevel@\x}{%
2839 \@onelevel@sanitize\x
2840 \edef\y{\expandafter\@car\x\@nil}%
2841 \ifcase 0\expandafter\ifx\y-1\fi
2842 \expandafter\ifnum\expandafter'\y>47 %
2843 \expandafter\ifnum\expandafter'\y<58 1\fi\fi\relax
2844 \Hy@Warning{Unknown document division name (\x)}%
2845 \leq \leq \leq2846 \setbox\zQ=\hbox{hbox} \h
2847 \count Q=\x2848 \xdef\Hy@bookmarksdepth{\the\count@}%
2849 }%
2850 \fi
2851 }{%
2852 \setbox\zQ=\hbox{hbox}{%
2853 \count@=\csname toclevel@\x\endcsname
2854 \xdef\Hy@bookmarksdepth{\the\count@}%
2855 }%
2856 }%
2857 \fi
2858 \endgroup
2859 }
```

```
'bookmarksopenlevel' to specify the open level. From Heiko Oberdiek.
```

```
2860 \define@key{Hyp}{bookmarksopenlevel}{%
2861 \def\@bookmarksopenlevel{#1}%
2862 }
2863 \def\@bookmarksopenlevel{\maxdimen}
2864 % 'bookmarkstype' to specify which 'toc' file to mimic
2865 \define@key{Hyp}{bookmarkstype}{%
2866 \def\Hy@bookmarkstype{#1}%
2867 }
2868 \def\Hy@bookmarkstype{toc}
Richard Curnow <richard@curnow.demon.co.uk> suggested this functionality. It adds
section numbers etc to bookmarks.
2869 \define@key{Hyp}{bookmarksnumbered}[true]{%
2870 \Hy@boolkey{bookmarksnumbered}{#1}%
2871 }
   Option CJKbookmarks enables the patch for CJK bookmarks.
2872 \define@key{Hyp}{CJKbookmarks}[true]{%
2873 \Hy@boolkey{CJKbookmarks}{#1}%
2874 }
2875 \def\Hy@temp#1{%
2876 \expandafter\Hy@@temp\csname @#1color\endcsname{#1}%
2877 }
2878 \def\Hy@@temp#1#2#3{%
2879 \define@key{Hyp}{#2color}{%
2880 \HyColor@HyperrefColor{##1}#1%
2881 }%
2882 \def#1{#3}%
2883 }
2884 \Hy@temp{link}{red}
2885 \Hy@temp{anchor}{black}
2886 \Hy@temp{cite}{green}
2887 \Hy@temp{file}{cyan}
2888 \Hy@temp{url}{magenta}
2889 \Hy@temp{menu}{red}
2890 \Hy@temp{run}{\@filecolor}
2891 \define@key{Hyp}{pagecolor}{%
2892 \Hy@WarningPageColor
2893 }
2894 \def\Hy@WarningPageColor{%
2895 \Hy@WarningNoLine{Option 'pagecolor' is not available anymore}%
2896 \global\let\Hy@WarningPageColor\relax
2897 }
2898 \def\hyperbaseurl#1{\def\@baseurl{#1}}
2899 \define@key{Hyp}{baseurl}{\hyperbaseurl{#1}}
2900 \let\@baseurl\@empty
2901 \def\hyperlinkfileprefix#1{\def\Hy@linkfileprefix{#1}}
2902 \define@key{Hyp}{linkfileprefix}{\hyperlinkfileprefix{#1}}
2903 \hyperlinkfileprefix{file:}
```
# 15 PDF-specific options

\@pdfpagetransition The value of option pdfpagetransition is stored in \@pdfpagetransition. Its initial value is set to \relax in order to be able to differentiate between a not used option and an option with an empty value.

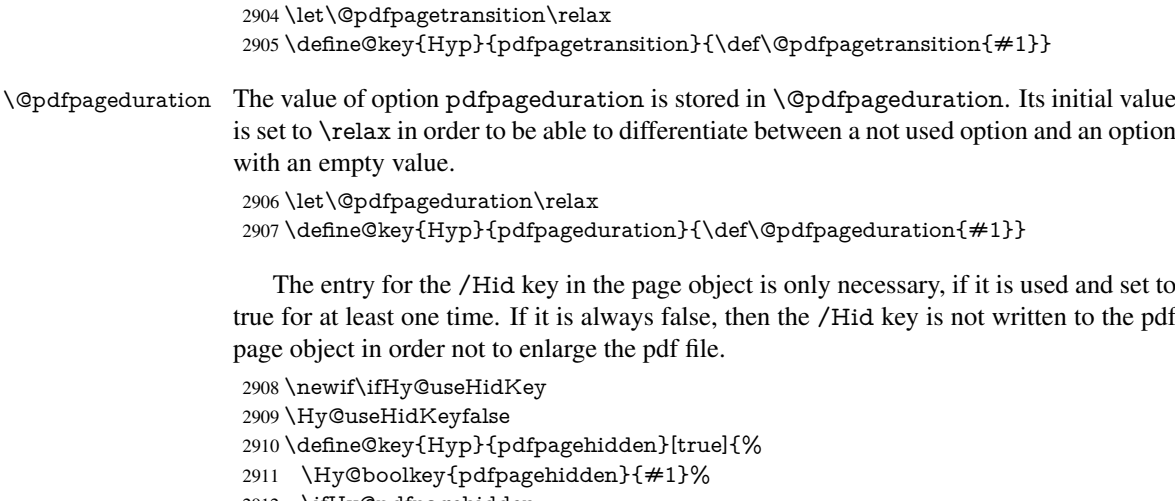

\ifHy@pdfpagehidden

\global\Hy@useHidKeytrue

\fi

}

The value of the bordercolor options are not processed by the color package. Therefore the value consists of space separated rgb numbers in the range 0 until 1.

Package xcolor provides \XC@bordercolor since version 1.1. If the two spaces in the color specification are missing, then the value is processed as color specification from package xcolor by using \XC@bordercolor (since xcolor 2004/05/09 v1.11, versions 2005/03/24 v2.02 until 2006/11/28 v2.10 do not work because of a bug that is fixed in 2007/01/21 v2.11).

```
2916 \def\Hy@ColorList{cite,file,link,menu,run,url}
2917 \@for\Hy@temp:=\Hy@ColorList\do{%
2918 \edef\Hy@temp{%
2919 \noexpand\define@key{Hyp}{\Hy@temp bordercolor}{%
2920 \noexpand\HyColor@HyperrefBorderColor
2921 {##1}%
2922 \expandafter\noexpand\csname @\Hy@temp bordercolor\endcsname
2923 {hyperref}%
2924 {\Hy@temp bordercolor}%
2925 }%
2926 }%
2927 \Hy@temp
2928 }
2929 \define@key{Hyp}{pagebordercolor}{%
2930 \Hy@WarningPageBorderColor
2931 }
2932 \def\Hy@WarningPageBorderColor{%
2933 \Hy@WarningNoLine{Option 'pagebordercolor' is not available anymore}%
2934 \global\let\Hy@WarningPageBorderColor\relax
2035 }
2936 \define@key{Hyp}{pdfhighlight}{\def\@pdfhighlight{#1}}
2937 \Hy@DefNameKey{pdfhighlight}{%
2938 \do{/I}{Invert}%
2939 \do{/N}{None}%
2940 \do{/O}{Outline}%
2941 \do{/P}{Push}%
2942 }
2943 \define@key{Hyp}{pdfborder}{\def\@pdfborder{#1}}
```

```
2944 \define@key{Hyp}{pdfborderstyle}{\def\@pdfborderstyle{#1}}
2945 \def\Hy@setpdfborder{%
2946 \ifx\@pdfborder\@empty
2947 \else
2948 /Border[\@pdfborder]%
2949 \fi
2950 \ifx\@pdfborderstyle\@empty
2951 \else
2952 /BS<<\@pdfborderstyle>>%
2953 \text{ }\Lambda2954 }
2955 \Hy@DefNameKey{pdfpagemode}{%
2956 \do{UseNone}{}%
2957 \do{UseOutlines}{}%
2958 \do{UseThumbs}{}%
2959 \do{FullScreen}{}%
2960 \do{UseOC}{PDF 1.5}%
2961 \do{UseAttachments}{PDF 1.6}%
2962 }
2963 \Hy@DefNameKey{pdfnonfullscreenpagemode}{%
2964 \do{UseNone}{}%
2965 \do{UseOutlines}{}%
2966 \do{UseThumbs}{}%
2967 \do{FullScreen}{}%
2968 \do{UseOC}{PDF 1.5}%
2969 \do{UseAttachments}{PDF 1.6}%
2970 }
2971 \Hy@DefNameKey{pdfdirection}{%
2972 \do{L2R}{Left to right}%
2973 \do{R2L}{Right to left}%
29742975 \Hy@DefNameKey{pdfviewarea}{%
2976 \do{MediaBox}{}%
2977 \do{CropBox}{}%
2978 \do{BleedBox}{}%
2979 \do{TrimBox}{}%
2980 \do{ArtBox}{}%
2981 }
2982 \Hy@DefNameKey{pdfviewclip}{%
2983 \do{MediaBox}{}%
2984 \do{CropBox}{}%
2985 \do{BleedBox}{}%
2986 \do{TrimBox}{}%
2987 \do{ArtBox}{}%
2988 }
2989 \Hy@DefNameKey{pdfprintarea}{%
2990 \do{MediaBox}{}%
2991 \do{CropBox}{}%
2992 \do{BleedBox}{}%
2993 \do{TrimBox}{}%
2994 \do{ArtBox}{}%
2995 }
2996 \Hy@DefNameKey{pdfprintclip}{%
2997 \do{MediaBox}{}%
2998 \do{CropBox}{}%
2999 \do{BleedBox}{}%
3000 \do{TrimBox}{}%
```

```
80
```

```
3001 \do{ArtBox}{}%
3002 }
3003 \Hy@DefNameKey{pdfprintscaling}{%
3004 \do{AppDefault}{}%
3005 \do{None}{}%
3006 }
3007 \Hy@DefNameKey{pdfduplex}{%
3008 \do{Simplex}{}%
3009 \do{DuplexFlipShortEdge}{}%
3010 \do{DuplexFlipLongEdge}{}%
3011 }
3012 \Hy@DefNameKey{pdfpicktraybypdfsize}{%
3013 \do{true}{}%
3014 \do{false}{}%
3015 }
3016 \define@key{Hyp}{pdfprintpagerange}{%
3017 \def\@pdfprintpagerange{#1}%
3018 }
3019 \Hy@DefNameKey{pdfnumcopies}{%
3020 \do{2}{two copies}%
3021 \do{3}{three copies}%
3022 \do{4}{four copies}%
3023 \do{5}{five copies}%
3024 }
3025 \define@key{Hyp}{pdfusetitle}[true]{%
3026 \Hy@boolkey[pdfusetitle]{usetitle}{#1}%
3027 }
3028 \def\HyXeTeX@CheckUnicode{%
3029 \ifxetex
3030 \ifHy@unicode
3031 - \lambdaelse
3032 \Hy@WarningNoLine{%
3033 XeTeX driver only supports unicode.\MessageBreak
3034 Enabling option 'unicode'%
3035 }%
3036 \setkeys{Hyp}{unicode}%
3037 \fi
3038 \else
3039 \let\HyXeTeX@CheckUnicode\relax
3040 \fi
3041 }
3042 \define@key{Hyp}{pdftitle}{%
3043 \HyXeTeX@CheckUnicode
3044 \HyPsd@XeTeXBigCharstrue
3045 \pdfstringdef\@pdftitle{#1}%
3046 }
3047 \define@key{Hyp}{pdfauthor}{%
3048 \HyXeTeX@CheckUnicode
3049 \HyPsd@XeTeXBigCharstrue
3050 \pdfstringdef\@pdfauthor{#1}%
3051 }
3052 \define@key{Hyp}{pdfproducer}{%
3053 \HyXeTeX@CheckUnicode
3054 \HyPsd@XeTeXBigCharstrue
3055 \pdfstringdef\@pdfproducer{#1}%
3056 }
3057 \define@key{Hyp}{pdfcreator}{%
```

```
3058 \HyXeTeX@CheckUnicode
3059 \HyPsd@XeTeXBigCharstrue
3060 \pdfstringdef\@pdfcreator{#1}%
3061 }
3062 \define@key{Hyp}{pdfcreationdate}{%
3063 \begingroup
3064 \Hy@unicodefalse
3065 \pdfstringdef\@pdfcreationdate{#1}%
3066 \endgroup
3067 }
3068 \define@key{Hyp}{pdfmoddate}{%
3069 \begingroup
3070 \Hy@unicodefalse
3071 \pdfstringdef\@pdfmoddate{#1}%
3072 \endgroup
3073 }
3074 \define@key{Hyp}{pdfsubject}{%
3075 \HyXeTeX@CheckUnicode
3076 \HyPsd@XeTeXBigCharstrue
3077 \pdfstringdef\@pdfsubject{#1}%
3078 }
3079 \define@key{Hyp}{pdfkeywords}{%
3080 \HyXeTeX@CheckUnicode
3081 \HyPsd@XeTeXBigCharstrue
3082 \pdfstringdef\@pdfkeywords{#1}%
3083 }
3084 \define@key{Hyp}{pdfview}{\calculate@pdfview#1 \\}
3085\define@key{Hyp}{pdflinkmargin}{\setpdflinkmargin{#1}}
3086 \let\setpdflinkmargin\@gobble
3087 \def\calculate@pdfview#1 #2\\{%
3088 \def\@pdfview{#1}%
3089 \ifx\\#2\\%
3090 \def\@pdfviewparams{ -32768}%
3091 \else
3092 \def\@pdfviewparams{ #2}%
3093 \fi
3094 }
3095 \begingroup\expandafter\expandafter\expandafter\endgroup
3096 \expandafter\ifx\csname numexpr\endcsname\relax
3097 \def\Hy@number#1{%
3098 \expandafter\@firstofone\expandafter{\number#1}%
3099 }%
3100 \else
3101 \def\Hy@number#1{%
3102 \the\numexpr#1\relax
3103 }%
3104 \fi
3105 \define@key{Hyp}{pdfstartpage}{%
3106 \ifx\\#1\\%
3107 \def\@pdfstartpage{}%
3108 \else
3109 \edef\@pdfstartpage{\Hy@number{#1}}%
3110 \fi
3111 }%
3112 \define@key{Hyp}{pdfstartview}{%
3113 \ifx\\#1\\%
```

```
3114 \def\@pdfstartview{}%
```

```
3115 \else
3116 \hypercalcbpdef\@pdfstartview{ /#1 }%
3117 \fi
3118 }
3119 \define@key{Hyp}{pdfpagescrop}{\edef\@pdfpagescrop{#1}}
3120 \define@key{Hyp}{pdftoolbar}[true]{%
3121 \Hy@boolkey[pdftoolbar]{toolbar}{#1}%
3122 }
3123 \define@key{Hyp}{pdfmenubar}[true]{%
3124 \Hy@boolkey[pdfmenubar]{menubar}{#1}%
3125 }
3126 \define@key{Hyp}{pdfwindowui}[true]{%
3127 \Hy@boolkey[pdfwindowui]{windowui}{#1}%
3128 }
3129 \define@key{Hyp}{pdffitwindow}[true]{%
3130 \Hy@boolkey[pdffitwindow]{fitwindow}{#1}%
3131 }
3132 \define@key{Hyp}{pdfcenterwindow}[true]{%
3133 \Hy@boolkey[pdfcenterwindow]{centerwindow}{#1}%
3134 }
3135 \define@key{Hyp}{pdfdisplaydoctitle}[true]{%
3136 \Hy@boolkey[pdfdisplaydoctitle]{displaydoctitle}{#1}%
3137 }
3138 \define@key{Hyp}{pdfa}[true]{%
3139 \Hy@boolkey{pdfa}{#1}%
3140 }
3141 \define@key{Hyp}{pdfnewwindow}[true]{%
3142 \def\Hy@temp{#1}%
3143 \ifx\Hy@temp\@empty
3144 \Hy@newwindowsetfalse
3145 \lambdaelse
3146 \Hy@newwindowsettrue
3147 \Hy@boolkey[pdfnewwindow]{newwindow}{#1}%
3148 \fi
3149 }
3150 \def\Hy@SetNewWindow{%
3151 \ifHy@newwindowset
3152 /NewWindow %
3153 \ifHy@newwindow true\else false\fi
3154 \fi
3155 }
3156 \Hy@DefNameKey{pdfpagelayout}{%
3157 \do{SinglePage}{}%
3158 \do{OneColumn}{}%
3159 \do{TwoColumnLeft}{}%
3160 \do{TwoColumnRight}{}%
3161 \do{TwoPageLeft}{PDF 1.5}%
3162 \do{TwoPageRight}{PDF 1.5}%
3163 }
3164 \define@key{Hyp}{pdflang}{%
3165 \def\@pdflang{#1}%
3166 }
3167 \define@key{Hyp}{pdfpagelabels}[true]{%
3168 \Hy@boolkey[pdfpagelabels]{pagelabels}{#1}%
3169 }
3170 \define@key{Hyp}{pdfescapeform}[true]{%
3171 \Hy@boolkey[pdfescapeform]{escapeform}{#1}%
```
}

Default values:

 \def\@linkbordercolor{1 0 0} \def\@urlbordercolor{0 1 1} \def\@menubordercolor{1 0 0} \def\@filebordercolor{0 .5 .5} \def\@runbordercolor{0 .7 .7} \def\@citebordercolor{0 1 0} \def\@pdfhighlight{/I} \def\@pdftitle{} \def\@pdfauthor{} \let\@pdfproducer\relax \def\@pdfcreator{LaTeX with hyperref package} \def\@pdfcreationdate{} \def\@pdfmoddate{} \def\@pdfsubject{} \def\@pdfkeywords{} \def\@pdfpagescrop{} \def\@pdfstartview{ /Fit } \def\@pdfstartpage{1} \def\@pdfprintpagerange{} \def\@pdflang{} \let\PDF@SetupDoc\@empty \let\PDF@FinishDoc\@empty \let\phantomsection\@empty \let\special@paper\@empty \def\HyperDestNameFilter#1{#1} \AtBeginDocument{% \begingroup \edef\x{\@ifundefined{stockheight}\paperheight\stockheight}% \dimen@=\x\relax \ifdim\dimen@>\z@ \else \dimen@=11in\relax \Hy@WarningNoLine{% Height of page (\expandafter\string\x) % 3207 is invalid  $(\the\x),\MessageBreak$  using 11in% }%  $3210 \text{ }\Lambda$ fi \dimen@=0.99626401\dimen@ \xdef\Hy@pageheight{\strip@pt\dimen@}% \endgroup } \def\HyInd@EncapChar{\|}

\def\hypersetup{\setkeys{Hyp}}

Allow the user to use \ExecuteOptions in the cfg file even though this package does not use the normal option mechanism. Use \hyper@normalise as a scratch macro, since it is going to be defined in a couple of lines anyway.

```
3217 \let\hyper@normalise\ExecuteOptions
```
\let\ExecuteOptions\hypersetup

\Hy@RestoreCatcodes

\InputIfFileExists{hyperref.cfg}{}{}

\Hy@SetCatcodes

\let\ExecuteOptions\hyper@normalise

\Hy@MaybeStopNow

To add flexibility, we will not use the ordinary processing of package options, but put them through the *keyval* package. This section was written by David Carlisle.

Package kvoptions is used for processing options that are given as key value pairs. The package provides \ProcessKeyvalOptions, formerly known as \ProcessOptionsWithKV. \RequirePackage{kvoptions}[2009/07/21]

```
3225 \SetupKeyvalOptions{family=Hyp}
3226 \DeclareLocalOptions{%
3227 a4paper,a5paper,b5paper,letterpaper,legalpaper,executivepaper%
3228 }
```
Add option tex4ht if package tex4ht is loaded.

```
3229 \@ifpackageloaded{tex4ht}{%
3230 \@ifpackagewith{hyperref}{tex4ht}{}{%
3231 \PassOptionsToPackage{tex4ht}{hyperref}%
3232 }%
3233 }{}
3234 \let\ReadBookmarks\relax
3235 \ProcessKeyvalOptions{Hyp}
  After processing options.
3236 \AtBeginDocument{%
```
 \ifHy@draft \let\hyper@@anchor\@gobble \gdef\hyper@link#1#2#3{#3}% \let\hyper@anchorstart\@gobble \let\hyper@anchorend\@empty \let\hyper@linkstart\@gobbletwo \let\hyper@linkend\@empty \def\hyper@linkurl#1#2{#1}% \def\hyper@linkfile#1#2#3{#1}% \def\hyper@link@[#1]#2#3{}% \def\Acrobatmenu#1#2{\leavevmode#2}% \let\PDF@SetupDoc\@empty \let\PDF@FinishDoc\@empty \let\@fifthoffive\@secondoftwo \let\@secondoffive\@secondoftwo \let\ReadBookmarks\relax \let\WriteBookmarks\relax \Hy@WarningNoLine{ draft mode on}% \fi \Hy@DisableOption{draft}% \Hy@DisableOption{nolinks}% \Hy@DisableOption{final}% }

## 15.1 PDF/A

\Hy@DisableOption{pdfa}

```
3261 \ifHy@pdfa
```
\setkeys{Hyp}{pdfversion=1.4}%

- \def\Hy@Acrobatmenu#1#2{%
- \leavevmode
- \begingroup
- $3266 \qquad \text{edef}\x{\#1}\%$
- \@onelevel@sanitize\x
- \ifx\x\Hy@NextPage

```
3269 \let\y = Y\%3270 \else
3271 \ifx\x\Hy@PrevPage
3272 \let\y = Y\%3273 \else
3274 \ifx\x\Hy@FirstPage
3275 \text{let}\y = Y\%3276 \else
3277 \ifx\x\Hy@LastPage
3278 \let\y = Y\%3279 \else
3280 \let\ y = N\%<br>3281 \fi
3281
3282 \t\t \hat{f}3283 \fi
3284 \fi
3285 \expandafter\endgroup
3286 \ifx\y Y%
3287 \else
3288 \PackageError{hyperref}{%
3289 PDF/A: Named action '#1' is not permitted%
3290 }\@ehc
3291 {#2}%
3292 \expandafter\@gobble
3293 \fi
3294 }%
3295 \def\Hy@temp#1{%
3296 \expandafter\def\csname Hy@#1\endcsname{#1}%
3297 \expandafter\@onelevel@sanitize\csname Hy@#1\endcsname
3298 }%
3299 \Hy@temp{NextPage}%
3300 \Hy@temp{PrevPage}%
3301 \Hy@temp{FirstPage}%
3302 \Hy@temp{LastPage}%
3303 \else
3304 \def\Hy@Acrobatmenu#1#2{\leavevmode}%
3305 \fi
```
## 15.2 Patch for babel's **\texttilde**

Babel does not define \texttilde in NFSS2 manner, so the NFSS2 definitions of PD1 or PU encoding is not compatible. To fix this, \texttilde is defined in babel manner.

```
3306 \Hy@nextfalse
3307 \@ifundefined{spanish@sh@"@sel}{}{\Hy@nexttrue}
3308 \@ifundefined{galician@sh@"@sel}{}{\Hy@nexttrue}
3309 \@ifundefined{estonian@sh@"@sel}{}{\Hy@nexttrue}
3310 \ifHy@next
3311 \let\texttilde\~%
3312 \fi
3313 \ifHy@figures
3314 \Hy@Info{Hyper figures ON}%
3315 \else
3316 \Hy@Info{Hyper figures OFF}%
3317 \fi
3318 \ifHy@nesting
3319 \Hy@Info{Link nesting ON}%
3320 \else
```

```
3321 \Hy@Info{Link nesting OFF}%
3322 \fi
3323 \ifHy@hyperindex
3324 \Hy@Info{Hyper index ON}%
3325 \else
3326 \Hy@Info{Hyper index OFF}%
3327 \fi
3328 \ifHy@plainpages
3329 \Hy@Info{Plain pages ON}%
3330 \else
3331 \Hy@Info{Plain pages OFF}%
3332 \fi
3333 \ifHy@backref
3334 \Hy@Info{Backreferencing ON}%
3335 \else
3336 \Hy@Info{Backreferencing OFF}%
3337 \fi
3338 \ifHy@typexml
3339 \AtEndOfPackage{%
3340 \RequirePackage{color}%
3341 \RequirePackage{nameref}%
3342 }%
3343 \fi
3344 \Hy@DisableOption{typexml}
3345 \ifHy@implicit
3346 \typeout{Implicit mode ON; LaTeX internals redefined}%
3347 \else
3348 \typeout{Implicit mode OFF; no redefinition of LaTeX internals}%
3349 \def\MaybeStopEarly{%
3350 \typeout{Hyperref stopped early}%
3351 \AfterBeginDocument{%
3352 \PDF@FinishDoc
3353 \gdef\PDF@FinishDoc{}%
3354 }%
3355 \endinput
3356 }%
3357 \AtBeginDocument{%
3358 \let\autoref\ref
3359 \let\autopageref\pageref
3360 \ifx\@pdfpagemode\@empty
3361 \gdef\@pdfpagemode{UseNone}%
3362 \text{ }\Lambdafi
3363 \global\Hy@backreffalse
3364 }%
3365 \AtEndOfPackage{%
3366 \global\let\ReadBookmarks\relax
3367 \global\let\WriteBookmarks\relax
3368 }%
3369 \fi
3370 \Hy@DisableOption{implicit}
```
## 15.2.1 Driver loading

\AtEndOfPackage{%

- \@ifpackageloaded{tex4ht}{%
- \def\Hy@driver{htex4ht}%
- \Hy@texhttrue

}{}%

```
Some drivers can be detected. Check for these drivers, whether the given driver option is
ok. Otherwise force the right driver or use the default driver.
```

```
3376 \ifx\Hy@driver\@empty
3377 \else<br>3378 \de
     \def\Hy@temp{hpdftex}%
3379 \ifpdf
3380 \ifx\Hy@driver\Hy@temp
3381 \else
3382 \Hy@WarningNoLine{%
3383 Wrong driver '\Hy@driver.def';\MessageBreak
3384 pdfTeX is running in PDF mode.\MessageBreak
3385 Forcing driver '\Hy@temp.def'%
3386 }%
3387 \let\Hy@driver\Hy@temp<br>3388 \fi
3388
3389 \else
3390 \ifx\Hy@driver\Hy@temp
3391 \Hy@WarningNoLine{%
3392 Wrong driver '\Hy@driver.def';\MessageBreak
3393 pdfTeX is not running in PDF mode.\MessageBreak
3394 Using default driver%
3395 }%
3396 \let\Hy@driver\@empty
3397 \fi
3398 \fi
3399 \fi
3400 \ifx\Hy@driver\@empty
3401 \else
3402 \def\Hy@temp{hxetex}%
3403 \ifxetex
3404 \ifx\Hy@driver\Hy@temp
3405 \else
3406 \Hy@WarningNoLine{%
3407 Wrong driver '\Hy@driver.def';\MessageBreak
3408 XeTeX is running.\MessageBreak
3409 Forcing driver '\Hy@temp.def' for XeTeX%
3410 }%
3411 \let\Hy@driver\Hy@temp
3412 \fi
3413 \fi
3414 \fi
3415 \ifx\Hy@driver\@empty
3416 \else
3417 \def\Hy@temp{hvtexhtm}%
3418 \ifvtexhtml
3419 \ifx\Hy@driver\Hy@temp
3420 \else
3421 \Hy@WarningNoLine{%
3422 Wrong driver '\Hy@driver.def';\MessageBreak
3423 VTeX is running in HTML mode.\MessageBreak
3424 Forcing driver '\Hy@temp.def'%
3425 }%
3426 \let\Hy@driver\Hy@temp
3427 \fi
3428 \else
3429 \ifx\Hy@driver\Hy@temp
```
 \Hy@WarningNoLine{% Wrong driver '\Hy@driver.def';\MessageBreak VTeX is not running in HTML mode.\MessageBreak Using default driver% 3434 }% \let\Hy@driver\@empty \fi \fi \fi If the driver is not given, find the right driver or use the default driver. \ifx\Hy@driver\@empty \providecommand\*{\Hy@defaultdriver}{hypertex}% \ifpdf 3442 \def\Hy@driver{hpdftex}% \else \ifxetex \def\Hy@driver{hxetex}% \else \ifvtexhtml \def\Hy@driver{hvtexhtm}% \def\MaybeStopEarly{% \typeout{Hyperref stopped early}% \AfterBeginDocument{% \PDF@FinishDoc \gdef\PDF@FinishDoc{}% }% \endinput 3456 }% \else \ifvtexpdf \def\Hy@driver{hvtex}% 3460 \else \ifvtexps 3462 \def\Hy@driver{hvtex}%  $\bigcap$   $\bigcap$  \let\Hy@driver\Hy@defaultdriver \fi \fi 3467 \fi 3468 \fi \fi \ifx\Hy@driver\Hy@defaultdriver \def\Hy@temp{hdviwind}% \ifx\Hy@temp\Hy@driver \setkeys{Hyp}{colorlinks}% \PassOptionsToPackage{dviwindo}{color}% \fi \fi \typeout{\*hyperref using default driver \Hy@driver\*}% \else \typeout{\*hyperref using driver \Hy@driver\*}% \fi \input{\Hy@driver.def}% \let\@unprocessedoptions\relax \Hy@RestoreCatcodes }

```
Support for open outlines is enabled for XeT<sub>F</sub>X \ge 0.9995. I don't know, if older versions
also support this. AFAIK older dvipdfmx versions will break, thus the switch cannot be
turned on by default.
```

```
3485 \newif\ifHy@DvipdfmxOutlineOpen
3486 \ifxetex
3487 \ifdim\number\XeTeXversion\XeTeXrevision in<0.9995in %
3488 \else
3489 \Hy@DvipdfmxOutlineOpentrue
3490 \fi
3491 \fi
3492 \begingroup\expandafter\expandafter\expandafter\endgroup
3493 \expandafter\ifx\csname SpecialDvipdfmxOutlineOpen\endcsname\relax
3494 \else
3495 \ifnum\SpecialDvipdfmxOutlineOpen>\z@
3496 \Hy@DvipdfmxOutlineOpentrue
3497 \fi
3498 \fi
3499 \Hy@DisableOption{tex4ht}
3500 \Hy@DisableOption{pdftex}
3501 \Hy@DisableOption{nativepdf}
3502 \Hy@DisableOption{dvipdfm}
3503 \Hy@DisableOption{dvipdfmx}
3504 \Hy@DisableOption{dvipdfmx-outline-open}
3505 \Hy@DisableOption{pdfmark}
3506 \Hy@DisableOption{dvips}
3507 \Hy@DisableOption{hypertex}
3508 \Hy@DisableOption{vtex}
3509 \Hy@DisableOption{vtexpdfmark}
3510 \Hy@DisableOption{dviwindo}
3511 \Hy@DisableOption{dvipsone}
3512 \Hy@DisableOption{textures}
3513 \Hy@DisableOption{latex2html}
3514 \Hy@DisableOption{ps2pdf}
3515 \Hy@DisableOption{xetex}
3516 \AtEndOfPackage{%
3517 \Hy@DisableOption{pdfversion}%
3518 }
```
## 15.2.2 Bookmarks

```
3519 \def\WriteBookmarks{0}
```
\def\@bookmarkopenstatus#1{%

```
3521 \ifHy@bookmarksopen
```
The purpose of the  $\@firstofone-number-space-construct$  is that no  $\relax{velat}$  will be inserted by T<sub>E</sub>X before the \else:<br> $3522$  \ifnum#1<\expandafte

```
\ifnum#1<\expandafter\@firstofone\expandafter
3523 {\number\@bookmarksopenlevel} % explicit space
3524 \else
3525 -%
3526 \fi
3527 \else
3528
3529 \fi
3530 }
3531 \ifHy@bookmarks
3532 \Hy@Info{Bookmarks ON}%
3533 \ifx\@pdfpagemode\@empty
3534 \def\@pdfpagemode{UseOutlines}%
```

```
3535 \fi
3536 \else
3537 \def\@bookmarkopenstatus#1{}%
3538 \Hy@Info{Bookmarks OFF}%
3539 \AtEndOfPackage{%
3540 \global\let\ReadBookmarks\relax
3541 \global\let\WriteBookmarks\relax
3542 }%
3543 \ifx\@pdfpagemode\@empty
3544 \def\@pdfpagemode{UseNone}%
3545 \fi
3546 \fi
3547 \Hy@DisableOption{bookmarks}
  Add wrapper for setting standard catcodes (babel's shorthands).
3548 \def\Hy@CatcodeWrapper#1{%
3549 \def\Hy@EndWrap{}%
3550 \def\TMP@EnsureCode##1##2{%
3551 \edef\Hy@EndWrap{%
3552 \Hy@EndWrap
3553 \catcode##1 \the\catcode##1\relax
3554 }%
3555 \catcode##1 ##2\relax
3556 }%
3557 \TMP@EnsureCode{10}{12}% ^^J
3558 \TMP@EnsureCode{33}{12}% !
3559 \TMP@EnsureCode{34}{12}% "
3560 \TMP@EnsureCode{36}{3}% $ (math)
3561 \TMP@EnsureCode{38}{4}% & (alignment)
3562 \TMP@EnsureCode{39}{12}% '
3563 \TMP@EnsureCode{40}{12}% (
3564 \TMP@EnsureCode{41}{12}% )
3565 \TMP@EnsureCode{42}{12}% *
3566 \TMP@EnsureCode{43}{12}% +
3567 \TMP@EnsureCode{44}{12}% ,
3568 \TMP@EnsureCode{45}{12}% -
3569 \TMP@EnsureCode{46}{12}% .
3570 \TMP@EnsureCode{47}{12}% /
3571 \TMP@EnsureCode{58}{12}% :
3572 \TMP@EnsureCode{59}{12}% ;
3573 \TMP@EnsureCode{60}{12}% <
3574 \TMP@EnsureCode{61}{12}% =
3575 \TMP@EnsureCode{62}{12}% >
3576 \TMP@EnsureCode{63}{12}% ?
3577 \TMP@EnsureCode{91}{12}% [
3578 \TMP@EnsureCode{93}{12}% ]
3579 \TMP@EnsureCode{94}{7}% ^ (superscript)
3580 \TMP@EnsureCode{95}{8}% _ (subscript)
3581 \TMP@EnsureCode{96}{12}% '
3582 \TMP@EnsureCode{124}{12}% |
3583 \TMP@EnsureCode{126}{13}% ~ (active)
3584 #1\relax
3585 \Hy@EndWrap
3586 }
```
\HyColor@UseColor expects a macro as argument. It contains the color specification.

\AtBeginDocument{%

\ifHy@ocgcolorlinks

```
3589 \setkeys{Hyp}{colorlinks}%
3590 \ifHy@pdfa
3591 \Hy@Warning{%
3592 PDF/A: Optional Content Groups are prohibited,\MessageBreak
3593 using 'colorlinks' instead of 'ocgcolorlinks'%
3594 }%
3595 \Hy@ocgcolorlinksfalse
3596 \fi
3597 \fi
3598 \ifHy@ocgcolorlinks
3599 \else
3600 \Hy@DisableOption{ocgcolorlinks}%
3601 \fi
3602 \ifHy@colorlinks
3603 \def\@pdfborder{0 0 0}%
3604 \let\@pdfborderstyle\@empty
3605 \ifHy@typexml
3606 \else
3607 \Hy@CatcodeWrapper{%
3608 \RequirePackage{color}%
3609 }%
3610 \fi
3611 \def\Hy@colorlink#1{%
3612 \begingroup
3613 \HyColor@UseColor#1%
3614 }%
3615 \def\Hy@endcolorlink{\endgroup}%
3616 \Hy@Info{Link coloring ON}%
3617 \else
3618 \ifHy@frenchlinks
3619 \def\Hy@colorlink#1{\begingroup\fontshape{sc}\selectfont}%
3620 \def\Hy@endcolorlink{\endgroup}%
3621 \Hy@Info{French linking ON}%
3622 \else
for grouping consistency:
3623 \def\Hy@colorlink#1{\begingroup}%
3624 \def\Hy@endcolorlink{\endgroup}%
3625 \Hy@Info{Link coloring OFF}%
3626 \fi
3627 \fi
3628 \Hy@DisableOption{colorlinks}%
3629 \Hy@DisableOption{frenchlinks}%
3630 \ifHy@texht
3631 \long\def\@firstoffive#1#2#3#4#5{#1}%
3632 \long\def\@secondoffive#1#2#3#4#5{#2}%
3633 \long\def\@thirdoffive#1#2#3#4#5{#3}%
3634 \long\def\@fourthoffive#1#2#3#4#5{#4}%
3635 \long\def\@fifthoffive#1#2#3#4#5{#5}%
3636 \providecommand*\@safe@activestrue{}%
3637 \providecommand*\@safe@activesfalse{}%
3638 \def\T@ref#1{%
3639 \Hy@safe@activestrue
3640 \expandafter\@setref\csname r@#1\endcsname\@firstoffive{#1}%
3641 \Hy@safe@activesfalse
3642 }%
3643 \def\T@pageref#1{%
3644 \Hy@safe@activestrue
```

```
3645 \expandafter\@setref\csname r@#1\endcsname\@secondoffive{#1}%
3646 \Hy@safe@activesfalse
3647 }%
3648 \else
3649 \ifHy@typexml
3650 \else
3651 \Hy@CatcodeWrapper{%
3652 \RequirePackage{nameref}%
3653 }%<br>3654 \fi
36543655 \fi
3656 \DeclareRobustCommand\ref{\@ifstar\@refstar\T@ref}%
3657 \DeclareRobustCommand\pageref{%
3658 \@ifstar\@pagerefstar\T@pageref
3659 }%
3660 }
3661 \AfterBeginDocument{%
3662 \ifHy@texht
3663 \else
3664 \Hy@CatcodeWrapper{%
3665 \ReadBookmarks
3666 }%
3667 \fi
3668 }
3669 \ifHy@backref
3670 \RequirePackage{backref}%
3671 \else
3672 \let\Hy@backout\@gobble
3673 \fi
3674 \Hy@DisableOption{backref}
3675 \Hy@DisableOption{pagebackref}
3676 \Hy@activeanchorfalse
```
## 16 User hypertext macros

We need to normalise all user commands taking a URL argument; Within the argument the following special definitions apply:  $\forall$  #,  $\forall$ %, ~ produce #, %, ~ respectively. for consistency  $\searrow$  produces  $\sim$  as well. At the *top level only* ie not within the argument of another command, you can use  $#$  and  $%$  unescaped, to produce themselves. even if, say, # is entered as # it will be converted to  $\forall$  # so it does not die if written to an aux file etc.  $\forall$  will write as # locally while making \specials.

\begingroup

```
3678 \endlinechar=-1 %
3679 \catcode'\^^A=14 %
3680 \catcode'\^^M\active
3681 \catcode'\%\active
3682 \catcode'\#\active
3683 \catcode'\_\active
3684 \catcode'\$\active
3685 \catcode'\&\active
3686 \gdef\hyper@normalise{^^A
3687 \begingroup
3688 \catcode'\^^M\active
3689 \def^^M{ }^^A
3690 \catcode'\%\active
3691 \let%\@percentchar
```

```
3692 \let\%\@percentchar
3693 \catcode'\#\active
3694 \def#{\hyper@hash}^^A
3695 \def\#{\hyper@hash}^^A
3696 \@makeother\&^^A
3697 \edef&{\string&}^^A
3698 \edef\&{\string&}^^A
3699 \edef\textunderscore{\string_}^^A
3700 \let\_\textunderscore
3701 \catcode'\_\active
3702 \let_\textunderscore
3703 \let~\hyper@tilde
3704 \let\~\hyper@tilde
3705 \let\textasciitilde\hyper@tilde
3706 \let\\\@backslashchar
3707 \edef${\string$}^^A
3708 \Hy@safe@activestrue
3709 \hyper@n@rmalise
3710 }<sup>^^</sup>A
3711 \catcode'\#=6 ^^A
3712 \gdef\Hy@ActiveCarriageReturn{^^M}^^A
3713 \gdef\hyper@n@rmalise#1#2{^^A
3714 \def\Hy@tempa{#2}^^A
3715 \ifx\Hy@tempa\Hy@ActiveCarriageReturn
3716 \Hy@ReturnAfterElseFi{^^A
3717 \hyper@@normalise{#1}^^A
3718 }\hat{A}^{\hat{A}}3719 \else
3720 \Hy@ReturnAfterFi{^^A
3721 \hyper@@normalise{#1}{#2}^^A
3722 }^^A
3723 \fi
3724 }<sup>^</sup>A
3725 \gdef\hyper@@normalise#1#2{^^A
3726 \edef\Hy@tempa{^^A
3727 \endgroup
3728 \noexpand#1{\Hy@RemovePercentCr#2%^^M\@nil}^^A
3729 }^^A
3730 \Hy@tempa
3731 }<sup>\simA</sup>
3732 \gdef\Hy@RemovePercentCr#1%^^M#2\@nil{^^A
3733 #1^{\sim}A3734 \ifx\limits#2\limits
3735 \else
3736 \Hy@ReturnAfterFi{^^A
3737 \Hy@RemovePercentCr #2\@nil
3738 }^^A
3739 \fi
3740 }<sup>\sim</sup>A
3741 \endgroup
3742 \providecommand*\hyper@chars{%
3743 \let\#\hyper@hash
3744 \let\%\@percentchar
3745 \Hy@safe@activestrue
3746 }
3747 \def\hyperlink#1#2{%
3748 \hyper@@link{}{#1}{#2}%
```
}

```
3750 \DeclareRobustCommand*{\href}{%
3751 \@ifnextchar\bgroup\Hy@href{\hyper@normalise\href@}%
3752 }
3753 \def\Hy@href#{%
3754 \hyper@normalise\href@
3755 }
3756 \begingroup
3757 \catcode'\$=6 %
3758 \catcode'\#=12 %
3759 \gdef\href@$1{\expandafter\href@split$1##\\}%
3760 \gdef\href@split$1#$2#$3\\{%
3761 \hyper@@link{$1}{$2}%
3762 }%
3763 \endgroup
```
Load package url.sty and save the meaning of the original \url in \nolinkurl.

```
3764 \RequirePackage{url}
3765 \let\HyOrg@url\url
3766 \def\Hurl{\begingroup \Url}
3767 \DeclareRobustCommand*{\nolinkurl}{\hyper@normalise\nolinkurl@}
3768 \def\nolinkurl@#1{\Hurl{#1}}
3769 \DeclareRobustCommand*{\url}{\hyper@normalise\url@}
3770 \def\url@#1{\hyper@linkurl{\Hurl{#1}}{#1}}
3771 \DeclareRobustCommand*{\hyperimage}{\hyper@normalise\hyper@image}
3772 \providecommand\hyper@image[2]{#2}
3773 \def\hypertarget#1#2{%
3774 \ifHy@nesting
3775 \hyper@@anchor{#1}{#2}%
3776 \else
3777 \hyper@@anchor{#1}{\relax}#2%
3778 \fi
3779 }
```
\hyperref is more complicated, as it includes the concept of a category of link, used to make the name. This is not really used in this package. \hyperdef sets up an anchor in the same way. They each have three parameters of category, linkname, and marked text, and \hyperref also has a first parameter of URL. If there is an optional first parameter to \hyperdef, it is the name of a LATEX label which can be used in a short form of \hyperref later, to avoid remembering the name and category.

```
3780 \DeclareRobustCommand*{\hyperref}{%
3781 \@ifnextchar[{\Hy@babelnormalise\label@hyperref}\@hyperref
3782 }
3783 \def\Hy@babelnormalise#1[#2]{%
3784 \begingroup
3785 \Hy@safe@activestrue
3786 \edef\Hy@tempa{%
3787 \endgroup
3788 \noexpand#1[{#2}]%
3789 }%
3790 \Hy@tempa
3791 }
3792 \def\@hyperref{\hyper@normalise\@@hyperref}
3793 \def\@@hyperref#1#2#3{%
3794 \edef\ref@one{\ifx\\#2\\\else#2.\fi#3}%
```

```
3795 \expandafter\tryhyper@link\ref@one\\{#1}%
```

```
3796 }
3797 \def\tryhyper@link#1\\#2{%
3798 \hyper@@link{#2}{#1}%
3799 }
3800 \def\hyperdef{\@ifnextchar[{\label@hyperdef}{\@hyperdef}}
3801 \def\@hyperdef#1#2#3{%, category, name, text
3802 \ifx\\#1\\%
3803 \def\Hy@AnchorName{#2}%
3804 \else
3805 \def\Hy@AnchorName{#1.#2}%
3806 \fi
3807 \ifHy@nesting
3808 \expandafter\hyper@@anchor\expandafter{\Hy@AnchorName}{#3}%
3809 \else
3810 \expandafter\hyper@@anchor\expandafter{\Hy@AnchorName}{\relax}#3%
3811 \fi
3812 }
```
We also have a need to give a L<sup>AT</sup>EX *label* to a hyper reference, to ease the pain of referring to it later.

```
3813 \def\label@hyperref[#1]{%
3814 \expandafter\label@@hyperref\csname r@#1\endcsname{#1}%
3815 }%
3816 \def\label@@hyperref#1#2#3{%
3817 \ifx\#1\relax
3818 \protect\G@refundefinedtrue
3819 \@latex@warning{%
3820 Hyper reference '#2' on page \thepage \space undefined%
3821 }%
3822 \hyper@@link{}{??}{#3}%
3823 \else
3824 \hyper@@link{\expandafter\@fifthoffive#1}%
3825 {\expandafter\@fourthoffive#1\@empty\@empty}{#3}%
3826 \fi
3827 }
3828 \def\label@hyperdef[#1]#2#3#4{% label name, category, name,
3829 % anchor text
3830 \@bsphack
3831 \ifx\\#2\\%
3832 \def\Hy@AnchorName{#3}%
3833 \else
3834 \def\Hy@AnchorName{#2.#3}%
3835 \fi
3836 \if@filesw
3837 \protected@write\@auxout{}{%
3838 \string\newlabel{#1}{{}{}{}{\Hy@AnchorName}{}}%
3839 }%
3840 \fi
3841 \@esphack
3842 \ifHy@nesting
3843 \expandafter\hyper@@anchor\expandafter{\Hy@AnchorName}{#4}%
3844 \else
3845 \expandafter\hyper@@anchor\expandafter{\Hy@AnchorName}{\relax}#4%
3846 \fi
3847 }
```
## 17 Underlying basic hypertext macros

Links have an optional type, a filename (possibly a URL), an internal name, and some marked text. (Caution: the internal name may contain babel shorthand characters.) If the second parameter is empty, its an internal link, otherwise we need to open another file or a URL. A link start has a type, and a URL.

```
3848 \def\hyper@@link{\let\Hy@reserved@a\relax
3849 \@ifnextchar[{\hyper@link@}{\hyper@link@[link]}%
3850 }
3851 \def\hyper@link@[#1]#2#3#4{%
3852 \begingroup
3853 \protected@edef\Hy@tempa{#2}%
3854 \Hy@safe@activestrue
3855 \edef\x{#3}%
3856 \ifx\Hy@tempa\@empty
3857 \toks0{\hyper@link{#1}}%
3858 \else
3859 \toks0{\expandafter\hyper@readexternallink#2\\{#1}}%
3860 \fi
3861 \toks2{%
3862 \Hy@safe@activesfalse
3863 #4%
3864 }%
3865 \edef\Hy@tempa{\the\toks2}%
3866 \edef\x{\endgroup
3867 \ifx\Hy@tempa\@empty
3868 \noexpand\Hy@Warning{Suppressing empty link}%
3869 \else
3870 \the\toks0 \{\x} {\theta\to\theta_2\}\3871 \fi
3872 }%
3873 \x
3874 }
```
The problem here is that the first (URL) parameter may be a local file: reference (in which case some browsers treat it differently) or a genuine URL, in which case we'll have to activate a real Web browser. Note that a simple name is also a URL, as that is interpreted as a relative file name. We have to worry about  $#$  signs in a local file as well.

3875 \def\hyper@readexternallink#1\\#2#3#4{%

Parameters are:

- 1. The URL or file name
- 2. The type
- 3. The internal name
- 4. The link string

We need to get the 1st parameter properly expanded, so we delimit the arguments rather than passing it inside a group.

```
3876 \expandafter\@hyper@readexternallink{#2}{#3}{#4}#1::\\{#1}%
3877 }
```
Now (potentially), we are passed: 1) The link type 2) The internal name, 3) the link string, 4) the URL type (http, mailto, file etc), 5) the URL details 6) anything after a real : in the URL 7) the whole URL again

```
3878 \def\@pdftempwordfile{file}%
3879 \def\@pdftempwordrun{run}%
3880 \def\@hyper@readexternallink#1#2#3#4:#5:#6\\#7{%
```
If there are no colons at all ( $#6$  is blank), its a local file; if the URL type ( $#4$ ) is blank, its probably a Mac filename, so treat it like a file: URL. The only flaw is if its a relative Mac path, with several colon-separated elements — then we lose. Such names must be prefixed with an explicit dvi:

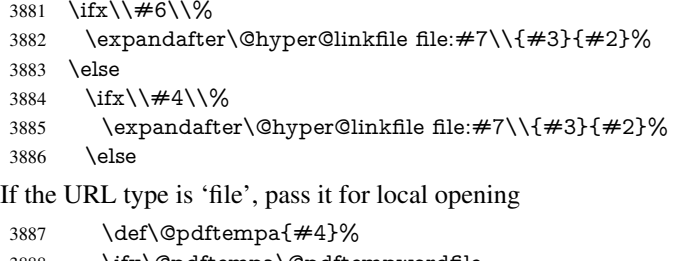

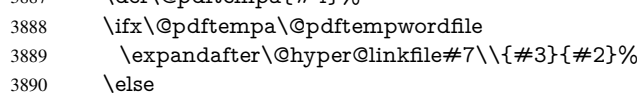

if it starts 'run:', its to launch an application.

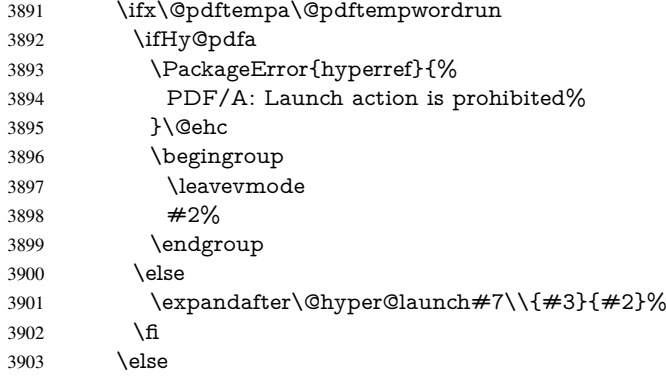

otherwise its a URL

```
3904 \hyper@linkurl{#3}{#7\ifx\\#2\\\else\hyper@hash#2\fi}%
```

```
3905 \fi
```

```
3906 \fi
```

```
3907 \fi
```
\fi

}

## By default, turn run: into file:

\def\@hyper@launch run:#1\\#2#3{% filename, anchor text, linkname

```
3911 \hyper@linkurl{#2}{%
3912 \Hy@linkfileprefix
3913 #1%
3914 \ifx\\#3\\%
3915 \else
3916 \hyper@hash
3917 #3%
3918 \fi
3919 }%
3920 }
```
D P Story <story@uakron.edu> pointed out that relative paths starting .. fell over. Switched to using \filename@parse to solve this.

```
3921 \def\@hyper@linkfile file:#1\\#2#3{%
3922 %file url,link string, name
3923 \filename@parse{#1}%
3924 \ifx\filename@ext\relax
3925 \edef\filename@ext{\XR@ext}%
3926 \fi
3927 \def\use@file{\filename@area\filename@base.\filename@ext}%
3928 \ifx\filename@ext\XR@ext
3929 \hyper@linkfile{#2}{\use@file}{#3}%
3930 \else
3931 \ifx\@baseurl\@empty
3932 \hyper@linkurl{#2}{%
3933 \Hy@linkfileprefix\use@file\ifx\\#3\\\else\hyper@hash#3\fi
3934 }%
3935 \else
3936 \hyper@linkurl{#2}{\use@file\ifx\\#3\\\else\hyper@hash#3\fi}%
3937 \fi
3938 \fi
3939 }
```
Anchors have a name, and marked text. We have to be careful with the marked text, as if we break off part of something to put a \special around it, all hell breaks loose. Therefore, we check the category code of the first token, and only proceed if its safe. Tanmoy sorted this out.

A curious case arises if the original parameter was in braces. That means that  $#2$ comes here a multiple letters, and the noexpand just looks at the first one, putting the rest in the output. Yuck.

```
3940 \long\def\hyper@@anchor#1#2{\@hyper@@anchor#1\relax#2\relax}
3941 \long\def\@hyper@@anchor#1\relax#2#3\relax{%
3942 \text{ \text{ifx}}\{\#1\}\%3943 #2\Hy@WarningNoLine{empty link? #1: #2#3}%
3944 \else
3945 \def\anchor@spot{#2#3}%
3946 \let\put@me@back\@empty
3947 \ifx\relax#2\relax
3948 \else
3949 \ifHy@nesting
3950 \else
3951 \ifcat a\noexpand#2\relax
3952 \else
3953 \ifcat 0\noexpand#2 \relax
3954 \else
3955 % \typeout{Anchor start is not alphanumeric %
3956 % on input line\the\inputlineno%
3957 % }%
3958 \let\anchor@spot\@empty
3959 \def\put@me@back{#2#3}%
3960 \quad \text{h}3961 \fi
3962 \times 63963 \fi
3964 \ifHy@activeanchor
3965 \anchor@spot
3966 \else
3967 \hyper@anchor{#1}%
3968 \fi
3969 \expandafter\put@me@back
```

```
3970 \text{ }\Lambdafi
3971 \let\anchor@spot\@empty
3972 }
```
## 18 Compatibility with the *ET<sub>F</sub>X2html* package

Map our macro names on to Nikos', so that documents prepared for that system will work without change.

Note, however, that the whole complicated structure for segmenting documents is not supported; it is assumed that the user will load html.sty first, and then hyperref.sty, so that the definitions in html.sty take effect, and are then overridden in a few circumstances by this package.

```
3973 \let\htmladdimg\hyperimage
```

```
3974 \def\htmladdnormallink#1#2{\href{#2}{#1}}
3975 \def\htmladdnormallinkfoot#1#2{\href{#2}{#1}\footnote{#2}}
3976 \def\htmlref#1#2{% anchor text, label
3977 \label@hyperref[{#2}]{#1}%
3978 }
```
This is really too much. The LATEX2html package defines its own \hyperref command, with a different syntax. Was this always here? Its weird, anyway. We interpret it in the 'printed' way, since we are about fidelity to the page.

```
3979 \def\@@latextohtmlX{%
3980 \let\hhyperref\hyperref
3981 \def\hyperref##1##2##3##4{% anchor text for HTML
3982 % text to print before label in print
3983 % label
3984 % post-label text in print
3985 ##2\ref{##4}##3%
3986 }%
3987 }
```
## 19 Forms creation

Allow for creation of PDF or HTML forms. The effects here are limited somewhat by the need to support both output formats, so it may not be as clever as something which only wants to make PDF forms.

I (Sebastian) could not have started this without the encouragement of T V Raman.

## 19.1 Field flags

The field flags are organized in a bit set.

3988 \RequirePackage{bitset}

Each flag has a option name, an \if switch, and a bit position. The default is always 'false', the flag is clear. This is also the default of the switch created by \newif.

The names of the flags in the PDF specification (1.7) are used as lowercase option names.

\HyField@NewFlag #1: type: F annot flags, Ff field flags

#2: PDF name

#3: PDF position

3989 \def\HyField@NewFlag#1#2{%

```
3990 \lowercase{\HyField@NewOption{#2}}%
```
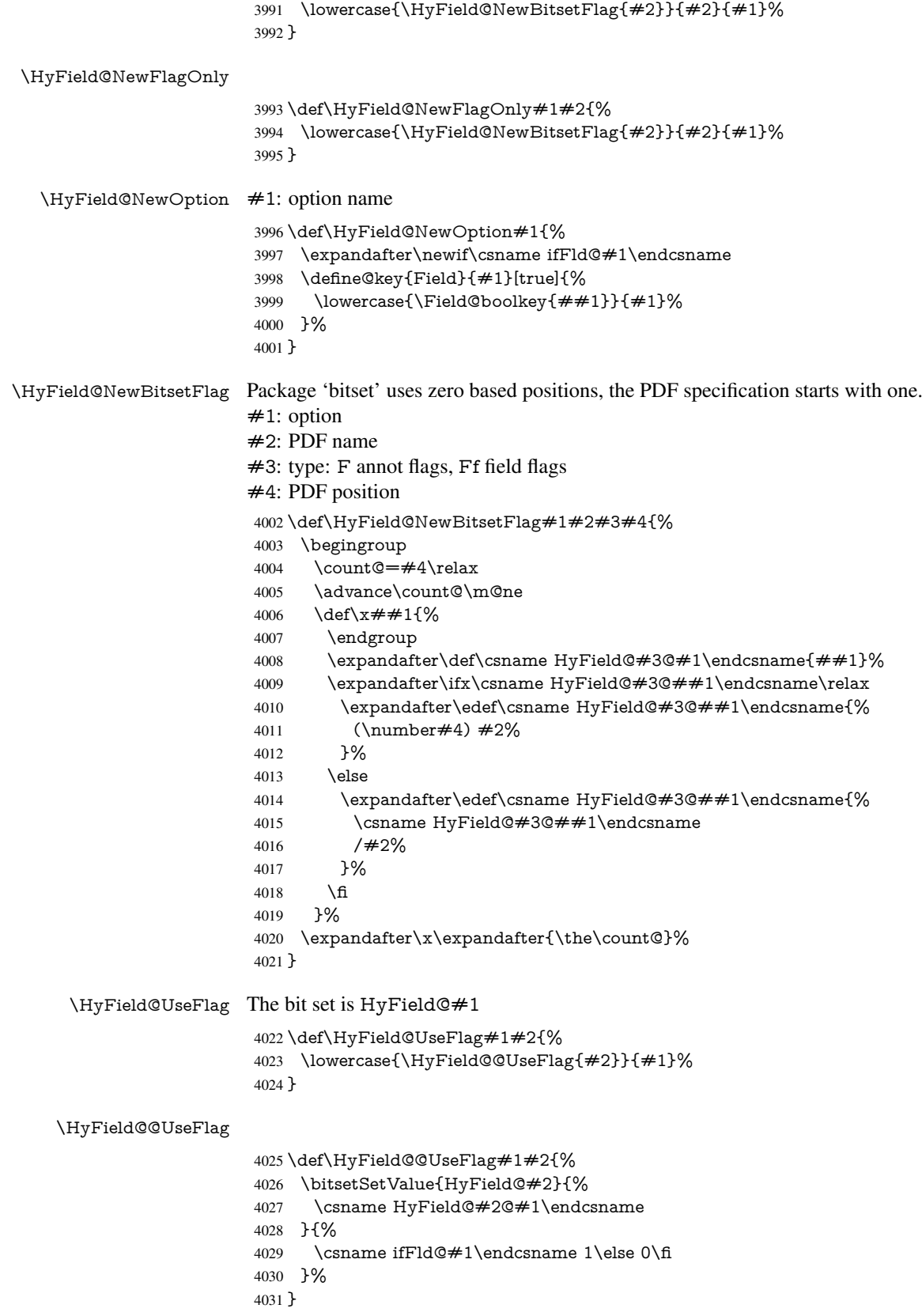

\HyField@SetFlag The bit set is HyField@#1 \def\HyField@SetFlag#1#2{% \lowercase{\HyField@@SetFlag{#2}}{#1}% } \HyField@@SetFlag \def\HyField@@SetFlag#1#2{% \bitsetSetValue{HyField@#2}{% \csname HyField@#2@#1\endcsname }{1}% } \HyField@PrintFlags \def\HyField@PrintFlags#1#2{% \ifHy@verbose \begingroup \let\Hy@temp\@empty \let\MessageBreak\relax \expandafter\@for\expandafter\x\expandafter:\expandafter=% \bitsetGetSetBitList{HyField@#1}\do{% \edef\Hy@temp{% \Hy@temp \csname HyField@#1@\x\endcsname\MessageBreak 4050 }% }% \edef\x{\endgroup \noexpand\Hy@Info{% Field flags: % \expandafter\ifx\@car#1\@nil S\else/\fi #1 % \bitsetGetDec{HyField@#1} % (0x\bitsetGetHex{HyField@#1}{32})\MessageBreak \Hy@temp for #2%

## }% } \ x 4063 \fi

## }

## 19.1.1 Declarations of field flags

"Table 8.70 Field flags common to all field types"

```
4065 \HyField@NewFlag{Ff}{ReadOnly}{1}
4066 \HyField@NewFlag{Ff}{Required}{2}
4067 \HyField@NewFlag{Ff}{NoExport}{3}
"Table 8.75 Field flags specific to button fields"
4068 \HyField@NewFlag{Ff}{NoToggleToOff}{15}
4069 \HyField@NewFlag{Ff}{Radio}{16}
4070 \HyField@NewFlag{Ff}{Pushbutton}{17}
4071 \HyField@NewFlag{Ff}{RadiosInUnison}{26}
"Table 8.77 Field flags specific to text fields"
4072 \HyField@NewFlag{Ff}{Multiline}{13}
4073 \HyField@NewFlag{Ff}{Password}{14}
```
\HyField@NewFlag{Ff}{FileSelect}{21}% PDF 1.4

```
4075 \HyField@NewFlag{Ff}{DoNotSpellCheck}{23}% PDF 1.4
```

```
4076 \HyField@NewFlag{Ff}{DoNotScroll}{24}% PDF 1.4
4077 \HyField@NewFlag{Ff}{Comb}{25}% PDF 1.4
4078 \HyField@NewFlag{Ff}{RichText}{26}% PDF 1.5
```
"Table 8.79 field flags specific to choice fields"

```
4079 \HyField@NewFlag{Ff}{Combo}{18}
```

```
4080 \HyField@NewFlag{Ff}{Edit}{19}
```

```
4081 \HyField@NewFlag{Ff}{Sort}{20}
```
\HyField@NewFlag{Ff}{MultiSelect}{22}% PDF 1.4

```
4083 % \HyField@NewFlag{Ff}{DoNotSpellCheck}{23}% PDF 1.4
```

```
4084 \HyField@NewFlag{Ff}{CommitOnSelChange}{27}% PDF 1.5
```
Signature fields are not supported.

Until 6.76i hyperref uses field option 'combo' to set three flags 'Combo', 'Edit', and 'Sort'. Option 'popdown' sets flag 'Combo' only.

```
4085 \newif\ifFld@popdown
4086 \define@key{Field}{popdown}[true]{%
4087 \lowercase{\Field@boolkey{#1}}{popdown}%
4088 }
```
Annotation flags. The form objects are widget annotations. There are two flags for readonly settings, the one in the annotation flags is ignored, instead the other in the field flags is used.

Flag Print is not much useful, because hyperref do not use the appearance entry of the annotations for most fields.

```
4089 \HyField@NewFlag{F}{Invisible}{1}
4090 \HyField@NewFlag{F}{Hidden}{2}% PDF 1.2
4091 \HyField@NewFlag{F}{Print}{3}% PDF 1.2
4092 \HyField@NewFlag{F}{NoZoom}{4}% PDF 1.2
4093 \HyField@NewFlag{F}{NoRotate}{5}% PDF 1.3
4094 \HyField@NewFlag{F}{NoView}{6}% PDF 1.3
4095 \HyField@NewFlag{F}{Locked}{8}% PDF 1.4
4096 \HyField@NewFlag{F}{ToggleNoView}{9}% PDF 1.5
4097 \HyField@NewFlag{F}{LockedContents}{10}% PDF 1.7
4098 \ifHy@pdfa
4099 \def\HyField@PDFAFlagWarning#1#2{%
4100 \Hy@Warning{%
4101 PDF/A: Annotation flag '#1' must\MessageBreak
4102 be set to 42\%4103 }%
4104 }%
4105 \Fld@invisiblefalse
4106 \def\Fld@invisibletrue{%
4107 \HyField@PDFAFlagWarning{invisible}{false}%
4108 }%
4109 \Fld@hiddenfalse
4110 \def\Fld@hiddentrue{%
4111 \HyField@PDFAFlagWarning{hidden}{false}%
4112 }%
4113 \Fld@printtrue
4114 \def\Fld@printfalse{%
4115 \HyField@PDFAFlagWarning{print}{true}%
4116 }%
4117 \Fld@nozoomtrue
4118 \def\Fld@nozoomfalse{%
4119 \HyField@PDFAFlagWarning{nozoom}{true}%
4120 }%
4121 \Fld@norotatetrue
```
\def\Fld@norotatefalse{%

```
4123 \HyField@PDFAFlagWarning{norotate}{true}%
```
4124 }%

```
4125 \Fld@noviewfalse
```

```
4126 \def\Fld@noviewtrue{%
```

```
4127 \HyField@PDFAFlagWarning{noview}{false}%
```

```
4128 }%
```

```
4129 \fi
```
Submit flags. Flag 1 Include/Exclude is not supported, use option noexport instead.

```
4130 \HyField@NewFlag{Submit}{IncludeNoValueFields}{2}
4131 \HyField@NewFlagOnly{Submit}{ExportFormat}{3}
4132 \HyField@NewFlag{Submit}{GetMethod}{4}
4133 \HyField@NewFlag{Submit}{SubmitCoordinates}{5}
4134 \HyField@NewFlagOnly{Submit}{XFDF}{6}
4135 \HyField@NewFlag{Submit}{IncludeAppendSaves}{7}
4136 \HyField@NewFlag{Submit}{IncludeAnnotations}{8}
4137 \HyField@NewFlagOnly{Submit}{SubmitPDF}{9}
4138 \HyField@NewFlag{Submit}{CanonicalFormat}{10}
4139 \HyField@NewFlag{Submit}{ExclNonUserAnnots}{11}
4140 \HyField@NewFlag{Submit}{ExclFKey}{12}
4141 \HyField@NewFlag{Submit}{EmbedForm}{14}
4142 \define@key{Field}{export}{%
4143 \lowercase{\def\Hy@temp{#1}}%
4144 \@ifundefined{Fld@export@\Hy@temp}{%
4145 \@onelevel@sanitize\Hy@temp
4146 \PackageError{hyperref}{%
4147 Unknown export format '\Hy@temp'.\MessageBreak
4148 Known formats are 'FDF', 'HTML', 'XFDF', and 'PDF'%
4149 }\@ehc
4150 }{%
4151 \let\Fld@export\Hy@temp
4152 }%
4153 }
4154 \def\Fld@export{fdf}
4155 \@namedef{Fld@export@fdf}{0}%
4156 \@namedef{Fld@export@html}{1}%
4157 \@namedef{Fld@export@xfdf}{2}%
4158 \@namedef{Fld@export@pdf}{3}%
```
## 19.1.2 Set submit flags

\HyField@FlagsSubmit

\def\HyField@FlagsSubmit{%

- \bitsetReset{HyField@Submit}%
- \ifcase\@nameuse{Fld@export@\Fld@export} %

% FDF

```
4163 \HyField@UseFlag{Submit}{IncludeNoValueFields}%
```

```
4164 \HyField@UseFlag{Submit}{SubmitCoordinates}%
```
\HyField@UseFlag{Submit}{IncludeAppendSaves}%

\HyField@UseFlag{Submit}{IncludeAnnotations}%

\HyField@UseFlag{Submit}{CanonicalFormat}%

\HyField@UseFlag{Submit}{ExclNonUserAnnots}%

\HyField@UseFlag{Submit}{ExclFKey}%

```
4170 \HyField@UseFlag{Submit}{EmbedForm}%
```

```
4171 \or % HTML
```
\HyField@SetFlag{Submit}{ExportFormat}%

- \HyField@UseFlag{Submit}{IncludeNoValueFields}%
- \HyField@UseFlag{Submit}{GetMethod}%
- \HyField@UseFlag{Submit}{SubmitCoordinates}%
- \HyField@UseFlag{Submit}{CanonicalFormat}%
- \or % XFDF
- \HyField@SetFlag{Submit}{XFDF}%
- \HyField@UseFlag{Submit}{IncludeNoValueFields}%
- \HyField@UseFlag{Submit}{SubmitCoordinates}%
- \HyField@UseFlag{Submit}{CanonicalFormat}%
- \or % PDF
- \HyField@SetFlag{Submit}{SubmitPDF}%
- \HyField@UseFlag{Submit}{GetMethod}%
- \fi
- \HyField@PrintFlags{Submit}{submit button field}%
- \bitsetIsEmpty{HyField@Submit}{%
- \def\Fld@submitflags{}%
- }{%
- \edef\Fld@submitflags{/Flags \bitsetGetDec{HyField@Submit}}%
- }%
- }

#### 19.1.3 Set annot flags in fields

#### \HyField@FlagsAnnot

- \def\HyField@FlagsAnnot#1{%
- \bitsetReset{HyField@F}%
- \HyField@UseFlag{F}{Invisible}%
- \HyField@UseFlag{F}{Hidden}%
- \HyField@UseFlag{F}{Print}%
- \HyField@UseFlag{F}{NoZoom}%
- \HyField@UseFlag{F}{NoRotate}%
- \HyField@UseFlag{F}{NoView}%
- \HyField@UseFlag{F}{Locked}%
- \HyField@UseFlag{F}{ToggleNoView}%
- \HyField@UseFlag{F}{LockedContents}%
- \HyField@PrintFlags{F}{#1}%
- \bitsetIsEmpty{HyField@F}{%
- \def\Fld@annotflags{}%
- }{%
- \edef\Fld@annotflags{/F \bitsetGetDec{HyField@F}}%
- }%
- }

#### 19.1.4 Pushbutton field

### \HyField@FlagsPushButton

- \def\HyField@FlagsPushButton{%
- \HyField@FlagsAnnot{push button field}%
- \bitsetReset{HyField@Ff}%
- \HyField@UseFlag{Ff}{ReadOnly}%
- \HyField@UseFlag{Ff}{Required}%
- \HyField@UseFlag{Ff}{NoExport}%
- \HyField@SetFlag{Ff}{Pushbutton}%
- \HyField@PrintFlags{Ff}{push button field}%
- \bitsetIsEmpty{HyField@Ff}{%
- \def\Fld@flags{}%

 }{% \edef\Fld@flags{/Ff \bitsetGetDec{HyField@Ff}}% }% }

### 19.1.5 Check box field

### \HyField@FlagsCheckBox

- \def\HyField@FlagsCheckBox{%
- \HyField@FlagsAnnot{check box field}%
- \bitsetReset{HyField@Ff}%
- \HyField@UseFlag{Ff}{ReadOnly}%
- \HyField@UseFlag{Ff}{Required}%
- \HyField@UseFlag{Ff}{NoExport}%
- \HyField@PrintFlags{Ff}{check box field}%
- \bitsetIsEmpty{HyField@Ff}{%
- \def\Fld@flags{}%
- }{%
- \edef\Fld@flags{/Ff \bitsetGetDec{HyField@Ff}}%
- }%
- }

### 19.1.6 Radio button field

### \HyField@FlagsRadioButton

- \def\HyField@FlagsRadioButton{%
- \HyField@FlagsAnnot{radio button field}%
- \bitsetReset{HyField@Ff}%
- \HyField@UseFlag{Ff}{ReadOnly}%
- \HyField@UseFlag{Ff}{Required}%
- \HyField@UseFlag{Ff}{NoExport}%
- \HyField@UseFlag{Ff}{NoToggleToOff}%
- \HyField@SetFlag{Ff}{Radio}%
- \HyField@UseFlag{Ff}{RadiosInUnison}%
- \HyField@PrintFlags{Ff}{radio button field}%
- \bitsetIsEmpty{HyField@Ff}{%
- \def\Fld@flags{}%
- }{%
- \edef\Fld@flags{/Ff \bitsetGetDec{HyField@Ff}}%
- }%
- }

#### 19.1.7 Text fields

### \HyField@FlagsText

- \def\HyField@FlagsText{%
- \HyField@FlagsAnnot{text field}%
- \bitsetReset{HyField@Ff}%
- \HyField@UseFlag{Ff}{ReadOnly}%
- \HyField@UseFlag{Ff}{Required}%
- \HyField@UseFlag{Ff}{NoExport}%
- \HyField@UseFlag{Ff}{Multiline}%
- \HyField@UseFlag{Ff}{Password}%
- \HyField@UseFlag{Ff}{FileSelect}%
- \HyField@UseFlag{Ff}{DoNotSpellCheck}%
- \HyField@UseFlag{Ff}{DoNotScroll}%
- \ifFld@comb
- \ifcase0\ifFld@multiline
- \else\ifFld@password
- \else\ifFld@fileselect
- 4269 \else  $1\fi\fi\frac{\alpha x}{\i\gamma}$
- \PackageError{hyperref}{%
- Field option 'comb' cannot used together with\MessageBreak
- 'multiline', 'password', or 'fileselect'%
- }\@ehc
- \else
- \HyField@UseFlag{Ff}{Comb}%
- \fi
- \fi
- \HyField@UseFlag{Ff}{RichText}%
- \HyField@PrintFlags{Ff}{text field}%
- \bitsetIsEmpty{HyField@Ff}{%
- \def\Fld@flags{}%
- }{%
- \edef\Fld@flags{/Ff \bitsetGetDec{HyField@Ff}}%
- }%
- }

#### 19.1.8 Choice fields

#### \HyField@FlagsChoice

\def\HyField@FlagsChoice{%

- \HyField@FlagsAnnot{choice field}%
- \bitsetReset{HyField@Ff}%
- \HyField@UseFlag{Ff}{ReadOnly}%
- \HyField@UseFlag{Ff}{Required}%
- \HyField@UseFlag{Ff}{NoExport}%
- \HyField@UseFlag{Ff}{Combo}%
- \ifFld@combo
- \HyField@UseFlag{Ff}{Edit}%
- \fi
- \HyField@UseFlag{Ff}{Sort}%
- \HyField@UseFlag{Ff}{MultiSelect}%
- \ifFld@combo
- \ifFld@edit
- 4300 \HyField@UseFlag{Ff}{DoNotSpellCheck}%<br>4301 \fi
- \fi
- 4302 \fi
- \HyField@UseFlag{Ff}{CommitOnSelChange}%
- \HyField@PrintFlags{Ff}{choice field}%
- \bitsetIsEmpty{HyField@Ff}{%
- \def\Fld@flags{}%
- }{%
- \edef\Fld@flags{/Ff \bitsetGetDec{HyField@Ff}}%
- }%
- }

## 19.2 Choice field

\RequirePackage{kvsetkeys}[2007/09/29]

\HyField@PDFChoices #1: list of choices in key value syntax, key = exported name, value = displayed text. Input: \Fld@default, \Fld@value, \ifFld@multiselect

```
Result: \Fld@choices with entries: /Opt, /DV, /V, /I.
4312 \def\HyField@PDFChoices#1{%
4313 \begingroup
4314 \gdef\Fld@choices{}%
4315 \def\HyTmp@optlist{}%
4316 \let\HyTmp@optitem\relax
4317 \count@=0 %
4318 \kv@parse{#1}{%
4319 \Hy@pdfstringdef\kv@key\kv@key
4320 \ifx\kv@value\relax
4321 \ifnum\Hy@pdfversion<3 % implementation note 122, PDF spec 1.7
4322 \xdef\Fld@choices{\Fld@choices[(\kv@key)(\kv@key)]}%
4323 \else
4324 \xdef\Fld@choices{\Fld@choices(\kv@key)}%
4325 \fi
4326 \else
4327 \Hy@pdfstringdef\kv@value\kv@value
4328 \xdef\Fld@choices{\Fld@choices[(\kv@value)(\kv@key)]}%
4329 \fi
4330 \edef\HyTmp@optlist{%
4331 \HyTmp@optlist
4332 \HyTmp@optitem{\the\count@}{\kv@key}0%
4333 }%
4334 \advance\count@ by 1 %
4335 \@gobbletwo
4336 }%
4337 \xdef\Fld@choices{/Opt[\Fld@choices]}%
4338 \ifFld@multiselect
4339 \HyField@@PDFChoices{DV}\Fld@default
4340 \HyField@@PDFChoices{V}\Fld@value
4341 \lambdaelse
4342 \ifx\Fld@default\relax
4343 \else
4344 \pdfstringdef\Hy@gtemp\Fld@default
4345 \xdef\Fld@choices{\Fld@choices/DV(\Hy@gtemp)}%
4346 \fi
4347 \ifx\Fld@value\relax
4348 \else
4349 \pdfstringdef\Hy@gtemp\Fld@value
4350 \xdef\Fld@choices{\Fld@choices/V(\Hy@gtemp)}%
4351 \quad \text{iff}4352 \text{ }\Lambdafi
4353 \endgroup
4354 }
```
 \def\HyField@@PDFChoices#1#2{% 4356 \ifx $\#2\relax$  \else \count@=0 % 4359 \def\HyTmp@optitem##1##2##3{% \def\HyTmp@key{##2}% \ifx\HyTmp@key\Hy@gtemp \expandafter\def\expandafter\HyTmp@optlist\expandafter{% \HyTmp@optlist \HyTmp@optitem{##1}{##2}1%

}%

\HyField@@PDFChoices
```
4366 \let\HyTmp@found=Y%
4367 \else
4368 \expandafter\def\expandafter\HyTmp@optlist\expandafter{%
4369 \HyTmp@optlist
4370 \HyTmp@optitem{##1}{##2}##3%
4371 }%
4372 \t\t \hat{fl}<br>4373 \t\t \hat{fl}4373
4374 \expandafter\comma@parse\expandafter{#2}{%
4375 \pdfstringdef\Hy@gtemp\comma@entry
4376 \let\HyTmp@found=N %
4377 \expandafter\let\expandafter\HyTmp@optlist\expandafter\@empty
4378 \HyTmp@optlist
4379 \ifx\HyTmp@found Y%
4380 \advance\count@ by 1 %
4381 \else
4382 \@onelevel@sanitize\comma@entry
4383 \PackageWarning{hyperref}{%
4384 \string\ChoiceBox: Ignoring value '\comma@entry',%
4385 \MessageBreak
4386 it cannot be found in the choices%
4387 }%
4388 \fi
4389 \@gobble
4390 }%
4391 \def\HyTmp@optitem##1##2##3{%
4392 \ifnum##3=1 %
4393 (##2)%
4394 \fi
4395 }%
4396 \ifcase\count@
4397 \or
4398 \hspace{1.5cm} \hspace{1.5cm} \label{thm:4398}4399 \else
4400 \xdef\Fld@choices{\Fld@choices/#1[\HyTmp@optlist]}%
4401 \ifx#1V%
4402 \def\HyTmp@optitem##1##2##3{%
4403 \ifnum##3=1 %
4404 \text{Ofirstofone} \# \# 1\%4405 \fi
4406 }%
4407 \edef\HyTmp@optlist{\HyTmp@optlist}%
4408 \xdef\Fld@choices{%
4409 \Fld@choices
4410 /I[\expandafter\@firstofone\HyTmp@optlist]%
4411 }%
4412 \fi
4413 \fi
4414 \fi
4415 }
```
### 19.3 Forms

\HyField@SetKeys

 \def\HyField@SetKeys{% \setkeys{Field}% }

```
4419 \newif\ifFld@checked
4420 \newif\ifFld@disabled
4421 \Fld@checkedfalse
4422 \Fld@disabledfalse
4423 \newcount\Fld@menulength
4424 \newdimen\Field@Width
4425 \newdimen\Fld@charsize
4426 \Fld@charsize=10\p@
4427 \def\Fld@maxlen{0}
4428 \def\Fld@align{0}
4429 \def\Fld@color{0 0 0 rg}
4430 \def\Fld@bcolor{1 1 1}
4431 \def\Fld@bordercolor{1 0 0}
4432 \def\Fld@bordersep{1\p@}
4433 \def\Fld@borderwidth{1}
4434 \def\Fld@borderstyle{S}
4435 \def\Fld@cbsymbol{4}
4436 \def\Fld@radiosymbol{H}
4437 \def\Fld@rotation{0}
4438 \def\Form{\@ifnextchar[{\@Form}{\@Form[]}}
4439 \def\endForm{\@endForm}
4440 \newif\ifForm@html
4441 \Form@htmlfalse
4442 \def\Form@boolkey#1#2{%
4443 \csname Form@#2\ifx\relax#1\relax true\else#1\fi\endcsname
4444 }
4445 \define@key{Form}{action}{%
4446 \hyper@normalise\Hy@DefFormAction{#1}%
4447 }
4448 \def\Hy@DefFormAction{\def\Form@action}
4449 \def\enc@@html{html}
4450 \define@key{Form}{encoding}{%
4451 \def\Hy@tempa{#1}%
4452 \ifx\Hy@tempa\enc@@html
4453 \Form@htmltrue
4454 \def\Fld@export{html}%
4455 \else
4456 \typeout{hyperref: form 'encoding' key set to #1 %
4457 -- unknown type%
4458 }%
4459 \Form@htmlfalse
4460 \fi
4461 }
4462 \define@key{Form}{method}{%
4463 \lowercase{\def\Hy@temp{#1}}%
4464 \@ifundefined{Form@method@\Hy@temp}{%
4465 \@onelevel@sanitize\Hy@temp
4466 \PackageError{hyperref}{%
4467 Unknown method '\Hy@temp'.\MessageBreak
4468 Known values are 'post' and 'get'%
4469 }\@ehc
4470 }{%
4471 \let\Form@method\Hy@temp
4472 \ifcase\@nameuse{Form@method@\Hy@temp} %
4473 \Fld@getmethodfalse
4474 \else
4475 \Fld@getmethodtrue
```

```
4476 \fi
4477 }%
4478 }
4479 \def\Form@method{}
4480 \@namedef{Form@method@post}{0}
4481 \@namedef{Form@method@get}{1}
4482 \def\Field@boolkey#1#2{%
4483 \csname Fld@#2\ifx\relax#1\relax true\else#1\fi\endcsname
4484 }
4485 \newtoks\Field@toks
4486 \Field@toks={ }%
4487 \def\Field@addtoks#1#2{%
4488 \edef\@processme{\Field@toks{\the\Field@toks\space #1="#2"}}%
4489 \@processme
4490 }
4491 \def\Fld@checkequals#1=#2=#3\\{%
4492 \def\@currDisplay{#1}%
4493 \ifx\\#2\\%
4494 \def\@currValue{#1}%
4495 \else
4496 \def\@currValue{#2}%
4497 \fi
4498 }
4499 \define@key{Field}{loc}{%
4500 \def\Fld@loc{#1}%
4501 }
4502 \define@key{Field}{checked}[true]{%
4503 \lowercase{\Field@boolkey{#1}}{checked}%
4504 }
4505 \define@key{Field}{disabled}[true]{%
4506 \lowercase{\Field@boolkey{#1}}{disabled}%
4507 }
4508 \define@key{Field}{accesskey}{%
4509 \Field@addtoks{accesskey}{#1}%
4510 }
4511 \define@key{Field}{tabkey}{%
4512 \Field@addtoks{tabkey}{#1}%
4513 }
4514 \define@key{Field}{name}{%
4515 \def\Fld@name{#1}%
4516 }
4517 \define@key{Field}{width}{%
4518 \def\Fld@width{#1}%
4519 \Field@Width#1\setbox0=\hbox{m}%
4520 }
4521 \define@key{Field}{maxlen}{%
4522 \def\Fld@maxlen{#1}%
4523 }
4524 \define@key{Field}{menulength}{%
4525 \Fld@menulength=#1\relax
4526 }
4527 \define@key{Field}{height}{%
4528 \def\Fld@height{#1}%
4529 }
4530 \define@key{Field}{charsize}{%
4531 \Fld@charsize#1%
4532 }
```

```
4533 \define@key{Field}{borderwidth}{%
4534 \def\Fld@borderwidth{#1}%
4535 }
4536 \define@key{Field}{borderstyle}{%
4537 \def\Fld@borderstyle{#1}%
4538 }
4539 \define@key{Field}{bordersep}{%
4540 \def\Fld@bordersep{#1}%
4541 }
4542 \define@key{Field}{default}{%
4543 \def\Fld@default{#1}%
4544 }
4545 \define@key{Field}{align}{%
4546 \def\Fld@align{#1}%
4547 }
4548 \define@key{Field}{value}{%
4549 \def\Fld@value{#1}%
4550 }
4551 \define@key{Field}{checkboxsymbol}{%
4552 \Fld@DingDef\Fld@cbsymbol{#1}%
4553 }
4554 \define@key{Field}{radiosymbol}{%
4555 \Fld@DingDef\Fld@radiosymbol{#1}%
4556 }
4557 \def\Fld@DingDef#1#2{%
4558 \def\Fld@temp{}%
4559 \Fld@@DingDef#2\ding{}\@nil
4560 \let#1\Fld@temp
4561 }
4562 \def\Fld@@DingDef#1\ding#2#3\@nil{%
4563 \expandafter\def\expandafter\Fld@temp\expandafter{%
4564 \Fld@temp
4565 #1%
4566 }%
4567 \ifx\\#3\\%
4568 \expandafter\@gobble
4569 \else
4570 \begingroup
4571 \lccode'0=#2\relax
4572 \lowercase{\endgroup
4573 \expandafter\def\expandafter\Fld@temp\expandafter{%
4574 \Fld@temp
4575 0%
4576 }%
4577 }%
4578 \expandafter\@firstofone
4579 \fi
4580 {%
4581 \Fld@@DingDef#3\@nil
4582 }%
4583 }
4584 \define@key{Field}{rotation}{%
4585 \def\Fld@rotation{#1}%
4586 }
4587 \define@key{Field}{backgroundcolor}{%
4588 \HyColor@FieldBColor{#1}\Fld@bcolor{hyperref}{backgroundcolor}%
```

```
4589 }
```

```
4590 \define@key{Field}{bordercolor}{%
4591 \HyColor@FieldBColor{#1}\Fld@bordercolor{hyperref}{bordercolor}%
4592 }
4593 \define@key{Field}{color}{%
4594 \HyColor@FieldColor{#1}\Fld@color{hyperref}{color}%
4595 }
4596 \def\Fld@onclick@code{}
4597 \def\Fld@format@code{}
4598 \def\Fld@validate@code{}
4599 \def\Fld@calculate@code{}
4600 \def\Fld@keystroke@code{}
4601 \def\Fld@onfocus@code{}
4602 \def\Fld@onblur@code{}
4603 \def\Fld@onmousedown@code{}
4604 \def\Fld@onmouseup@code{}
4605 \def\Fld@onenter@code{}
4606 \def\Fld@onexit@code{}
4607 \def\Hy@temp#1{%
4608 \expandafter\Hy@@temp\csname Fld@#1@code\endcsname{#1}%
4609 }
4610 \def\Hy@@temp#1#2{%
4611 \ifHy@pdfa
4612 \define@key{Field}{#2}{%
4613 \PackageError{hyperref}{%
4614 PDF/A: Additional action '#2' is prohibited%
4615 }\@ehc
4616 }%
4617 \else
4618 \define@key{Field}{#2}{%
4619 \def#1{##1}%
4620 }%
4621 \fi
4622 }
4623 \Hy@temp{keystroke}
4624 \Hy@temp{format}
4625 \Hy@temp{validate}
4626 \Hy@temp{calculate}
4627 \Hy@temp{onfocus}
4628 \Hy@temp{onblur}
4629 \Hy@temp{onenter}
4630 \Hy@temp{onexit}
4631 \def\Hy@temp#1{%
4632 \define@key{Field}{#1}{%
4633 \Field@addtoks{#1}{##1}%
4634 }%
4635 }
4636 \Hy@temp{onselect}
4637 \Hy@temp{onchange}
4638 \Hy@temp{ondblclick}
4639 \Hy@temp{onmousedown}
4640 \Hy@temp{onmouseup}
4641 \Hy@temp{onmouseover}
4642 \Hy@temp{onmousemove}
4643 \Hy@temp{onmouseout}
4644 \Hy@temp{onkeypress}
4645 \Hy@temp{onkeydown}
4646 \Hy@temp{onkeyup}
```

```
4647 \ifHy@pdfa
4648 \define@key{Field}{onclick}{%
4649 \PackageError{hyperref}{%
4650 PDF/A: Action 'onclick' is prohibited%
4651 }\@ehc
4652 }%
4653 \else
4654 \define@key{Field}{onclick}{%
4655 \def\Fld@onclick@code{#1}%
4656 \Field@addtoks{onclick}{#1}%
4657 }%
4658 \fi
4659 \DeclareRobustCommand\TextField{%
4660 \@ifnextchar[{\@TextField}{\@TextField[]}%
4661 }
4662 \DeclareRobustCommand\ChoiceMenu{%
4663 \@ifnextchar[{\@ChoiceMenu}{\@ChoiceMenu[]}%
4664 }
4665 \DeclareRobustCommand\CheckBox{%
4666 \@ifnextchar[{\@CheckBox}{\@CheckBox[]}%
4667 }
4668 \DeclareRobustCommand\PushButton{%
4669 \@ifnextchar[{\@PushButton}{\@PushButton[]}%
4670 }
4671 \DeclareRobustCommand\Gauge{%
4672 \@ifnextchar[{\@Gauge}{\@Gauge[]}%
4673 }
4674 \DeclareRobustCommand\Submit{%
4675 \@ifnextchar[{\@Submit}{\@Submit[]}%
4676 }
4677 \DeclareRobustCommand\Reset{%
4678 \@ifnextchar[{\@Reset}{\@Reset[]}%
4679 }
4680 \def\LayoutTextField#1#2{% label, field
4681 #1 #2%
4682 }
4683 \def\LayoutChoiceField#1#2{% label, field
4684 #1 #2%
4685 }
4686 \def\LayoutCheckField#1#2{% label, field
4687 #1 #2%
4688 }
4689 \def\LayoutPushButtonField#1{% button
4690 #1%
4691 }
4692\def\MakeRadioField#1#2{\vbox to #2{\hbox to #1{\hfill}\vfill}}
4693\def\MakeCheckField#1#2{\vbox to #2{\hbox to #1{\hfill}\vfill}}
4694\def\MakeTextField#1#2{\vbox to #2{\hbox to #1{\hfill}\vfill}}
4695 \def\MakeChoiceField#1#2{\vbox to #2{\hbox to #1{\hfill}\vfill}4696 \def\MakeButtonField#1{%
4697 \sbox0{%
4698 \hskip\Fld@borderwidth bp#1\hskip\Fld@borderwidth bp%
4699 }%
4700 \@tempdima\ht0 %
4701 \advance\@tempdima by \Fld@borderwidth bp %
4702 \advance\@tempdima by \Fld@borderwidth bp %
4703 \ht0\@tempdima
```

```
4704 \@tempdima\dp0 %
4705 \advance\@tempdima by \Fld@borderwidth bp %
4706 \advance\@tempdima by \Fld@borderwidth bp %
4707 \dp0\@tempdima
4708 \box0\relax
4709 }
4710 \def\DefaultHeightofSubmit{14pt}
4711 \def\DefaultWidthofSubmit{2cm}
4712 \def\DefaultHeightofReset{14pt}
4713 \def\DefaultWidthofReset{2cm}
4714 \def\DefaultHeightofCheckBox{\baselineskip}
4715 \def\DefaultWidthofCheckBox{\baselineskip}
4716 \def\DefaultHeightofChoiceMenu{\baselineskip}
4717 \def\DefaultWidthofChoiceMenu{\baselineskip}
4718 \def\DefaultHeightofText{\baselineskip}
4719 \def\DefaultHeightofTextMultiline{4\baselineskip}
4720 \def\DefaultWidthofText{3cm}
4721 \def\DefaultOptionsofSubmit{print,name=Submit,noexport}
4722 \def\DefaultOptionsofReset{print,name=Reset,noexport}
4723 \def\DefaultOptionsofPushButton{print}
4724 \def\DefaultOptionsofCheckBox{print}
4725 \def\DefaultOptionsofText{print}
```
Default options for the types of \ChoiceMenu.

\def\DefaultOptionsofListBox{print}

\def\DefaultOptionsofComboBox{print,edit,sort}

\def\DefaultOptionsofPopdownBox{print}

\def\DefaultOptionsofRadio{print,notoggletooff}

## 20 Setup

```
4730 \ifHy@figures
4731 \Hy@Info{Hyper figures ON}%
4732 \else
4733 \Hy@Info{Hyper figures OFF}%
4734 \fi
4735 \ifHy@nesting
4736 \Hy@Info{Link nesting ON}%
4737 \else
4738 \Hy@Info{Link nesting OFF}%
4739 \fi
4740 \ifHy@hyperindex
4741 \Hy@Info{Hyper index ON}%
4742 \else
4743 \Hy@Info{Hyper index OFF}%
4744 \fi
4745 \ifHy@backref
4746 \Hy@Info{backreferencing ON}%
4747 \else
4748 \Hy@Info{backreferencing OFF}%
4749 \fi
4750 \ifHy@colorlinks
4751 \Hy@Info{Link coloring ON}%
4752 \else
4753 \Hy@Info{Link coloring OFF}%
4754 \fi
4755 \ifHy@ocgcolorlinks
```

```
4756 \Hy@Info{Link coloring with OCG ON}%
4757 \else
4758 \Hy@Info{Link coloring with OCG OFF}%
4759 \fi
4760 \ifHy@pdfa
4761 \Hy@Info{PDF/A mode ON}%
4762 \else
4763 \Hy@Info{PDF/A mode OFF}%
4764 \fi
```
### 21 Low-level utility macros

We need unrestricted access to the  $#,$   $\sim$  and  $"$  characters, so make them nice macros.

```
4765 \edef\hyper@hash{\string#}
4766 \edef\hyper@tilde{\string~}
4767 \edef\hyper@quote{\string"}
4768 \let\@currentHref\@empty
4769 \let\Hy@footnote@currentHref\@empty
```
We give the start of document a special label; this is used in backreferencing-by-section, to allow for cites before any sectioning commands. Set up PDF info.

\AfterBeginDocument{%

- \Hy@pdfstringtrue
- \PDF@SetupDoc
- \let\PDF@SetupDoc\@empty
- \Hy@DisableOption{pdfpagescrop}%
- \Hy@DisableOption{pdfpagemode}%
- \Hy@DisableOption{pdfnonfullscreenpagemode}%
- \Hy@DisableOption{pdfdirection}%
- \Hy@DisableOption{pdfviewarea}%
- \Hy@DisableOption{pdfviewclip}%
- \Hy@DisableOption{pdfprintarea}%
- \Hy@DisableOption{pdfprintclip}%
- \Hy@DisableOption{pdfprintscaling}%
- \Hy@DisableOption{pdfduplex}%
- \Hy@DisableOption{pdfpicktraybypdfsize}%
- \Hy@DisableOption{pdfprintpagerange}%
- \Hy@DisableOption{pdfnumcopies}%
- \Hy@DisableOption{pdfstartview}%
- \Hy@DisableOption{pdfstartpage}%
- \Hy@DisableOption{pdftoolbar}%
- \Hy@DisableOption{pdfmenubar}%
- \Hy@DisableOption{pdfwindowui}%
- \Hy@DisableOption{pdffitwindow}%
- \Hy@DisableOption{pdfcenterwindow}%
- \Hy@DisableOption{pdfdisplaydoctitle}%
- \Hy@DisableOption{pdfpagelayout}%
- \Hy@DisableOption{pdflang}%
- \Hy@DisableOption{baseurl}%
- \ifHy@texht\else\hyper@anchorstart{Doc-Start}\hyper@anchorend\fi
- \Hy@pdfstringfalse

}

Ignore star from referencing macros:

- \let\NoHy@OrgRef\ref
- \def\ref{%
- \@ifstar\NoHy@OrgRef\NoHy@OrgRef

}

```
4805 \let\NoHy@OrgPageRef\pageref
4806 \def\pageref{%
4807 \@ifstar\NoHy@OrgPageRef\NoHy@OrgPageRef
4808 }
```
# 22 Localized nullifying of package

Sometimes we just don't want the wretched package interfering with us. Define an environment we can put in manually, or include in a style file, which stops the hypertext functions doing anything. This is used, for instance, in the Elsevier classes, to stop hyperref playing havoc in the front matter.

```
4809 \def\NoHyper{%
4810 \def\hyper@link@[##1]##2##3##4{##4}%
4811 \def\hyper@@anchor##1{}%
4812 \global\let\hyper@livelink\hyper@link
4813 \gdef\hyper@link##1##2##3{##3}%
4814 \def\hyper@anchorstart##1{}%
4815 \let\hyper@anchorend\@empty
4816 \def\hyper@linkstart##1##2{}%
4817 \let\hyper@linkend\@empty
4818 \def\hyper@linkurl##1##2{##1}%
4819 \def\hyper@linkfile##1##2##3{##1}%
4820 \def\hyper@link@[##1]##2##3{}%
4821 \let\Hy@backout\@gobble
4822 }
4823 \def\stop@hyper{%
4824 \def\hyper@link@[##1]##2##3##4{##4}%
4825 \let\Hy@backout\@gobble
4826 \def\hyper@@anchor##1{}%
4827 \def\hyper@link##1##2##3{##3}%
4828 \def\hyper@anchorstart##1{}%
4829 \let\hyper@anchorend\@empty
4830 \def\hyper@linkstart##1##2{}%
4831 \let\hyper@linkend\@empty
4832 \def\hyper@linkurl##1##2{##1}%
4833 \def\hyper@linkfile##1##2##3{##1}%
4834 \def\hyper@link@[##1]##2##3{}%
4835 }
4836 \def\endNoHyper{%
4837 \global\let\hyper@link\hyper@livelink
4838 }
4839 (/package)
```
## 23 Package nohyperref

This package is introduced by Sebastian Rahtz.

Package nohyperref is a dummy package that defines some low level and some toplevel commands. It is done for jadetex, which calls hyperref low-level commands, but it would also be useful with people using normal hyperref, who really do not want the package loaded at all.

Some low-level commands:

```
4840 \langle *nohyperref \rangle4841 \let\hyper@@anchor\@gobble
4842 \def\hyper@link#1#2#3{#3}%
```

```
4843 \let\hyper@anchorstart\@gobble
```
\let\hyper@anchorend\@empty

\let\hyper@linkstart\@gobbletwo

\let\hyper@linkend\@empty

\def\hyper@linkurl#1#2{#1}%

\def\hyper@linkfile#1#2#3{#1}%

\def\hyper@link@[#1]#2#3{}%

\let\PDF@SetupDoc\@empty

 \let\PDF@FinishDoc\@empty \def\nohyperpage#1{#1}

Some top-level commands:

\def\Acrobatmenu#1#2{\leavevmode#2}

```
4854 \let\pdfstringdefDisableCommands\@gobbletwo
```
\let\texorpdfstring\@firstoftwo

\let\pdfbookmark\@undefined

\newcommand\pdfbookmark[3][]{}

\let\phantomsection\@empty

 \let\hypersetup\@gobble \let\hyperbaseurl\@gobble

\let\href\@gobble

\let\hyperdef\@gobbletwo

\let\hyperlink\@gobble

\let\hypertarget\@gobble

\def\hyperref{%

\@ifnextchar[\@gobbleopt{\expandafter\@gobbletwo\@gobble}%

}

\long\def\@gobbleopt[#1]{}

```
4869 \let\hyperpage\@empty
```
Ignore star from referencing macros:

```
4870 \let\NoHy@OrgRef\ref
4871 \def\ref{%
4872 \@ifstar\NoHy@OrgRef\NoHy@OrgRef
4873 }
4874 \let\NoHy@OrgPageRef\pageref
4875 \def\pageref{%
4876 \@ifstar\NoHy@OrgPageRef\NoHy@OrgPageRef
4877 }
4878 (/nohyperref)
```
# 24 The Mangling Of Aux and Toc Files

Some extra tests so that the hyperref package may be removed or added to a document without having to remove .aux and .toc files (this section is by David Carlisle) All the code is delayed to \begin{document}

4879 (\*package) \AfterBeginDocument{%

First the code to deal with removing the hyperref package from a document.

Write some stuff into the aux file so if the next run is done without hyperref, then \contentsline and \newlabel are defined to cope with the extra arguments.

\if@filesw

```
4882 \ifHy@typexml
```
\immediate\closeout\@mainaux

\immediate\openout\@mainaux\jobname.aux\relax

```
4885 \immediate\write\@auxout{<relaxxml>\relax}%
```
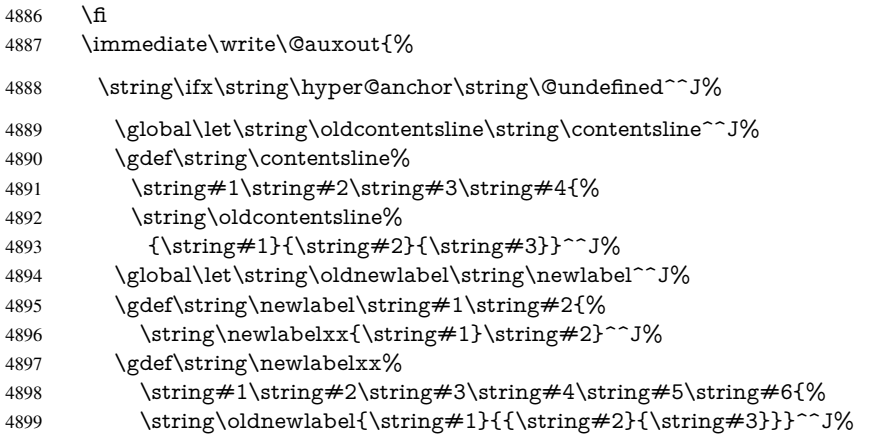

But the new aux file will be read again at the end, with the normal definitions expected, so better put things back as they were.

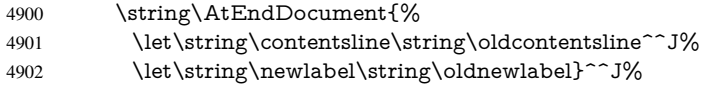

If the document is being run with hyperref put this definition into the aux file, so we can spot it on the next run.

```
4903 \string\else^^J%
4904 \global\let\string\hyper@last\relax^^J%<br>4905 \string\fi^^J%
         \string\fi^^J%
4906 }%
4907 \fi
```
Now the code to deal with adding the hyperref package to a document with aux and toc written the standard way.

If hyperref was used last time, do nothing. If it was not used, or an old version of hyperref was used, don't use that TOC at all but generate a warning. Not ideal, but better than failing with pre-5.0 hyperref TOCs.

```
4908 \ifx\hyper@last\@undefined
4909 \def\@starttoc#1{%
4910 \begingroup
4911 \makeatletter
4912 \IfFileExists{\jobname.#1}{%
4913 \Hy@WarningNoLine{%
4914 old #1 file detected, not used; run LaTeX again%
4915 }%
4916 }{}%
4917 \if@filesw
4918 \expandafter\newwrite\csname tf@#1\endcsname
4919 \immediate\openout\csname tf@#1\endcsname \jobname.#1\relax
4920 \fi
4921 \@nobreakfalse
4922 \endgroup
4923 }%
4924 \def\newlabel#1#2{\@newl@bel r{#1}{#2{}{}{}{}}}%
4925 \fi
```
}

### 25 Title strings

If options pdftitle and pdfauthor are not used, these informations for the pdf information dictionary can be extracted by the nd

```
4927 \ifHy@usetitle
4928 \let\HyOrg@title\title
4929 \let\HyOrg@author\author
4930 \def\title{\@ifnextchar[{\Hy@scanopttitle}{\Hy@scantitle}}%
4931 \def\Hy@scanopttitle[#1]{%
4932 \gdef\Hy@title{#1}%
4933 \HyOrg@title[{#1}]%
4934 }%
4935 \def\Hy@scantitle#1{%
4936 \gdef\Hy@title{#1}%
4937 \HyOrg@title{#1}%
4938 }%
4939 \def\author{\@ifnextchar[{\Hy@scanoptauthor}{\Hy@scanauthor}}%
4940 \def\Hy@scanoptauthor[#1]{%
4941 \gdef\Hy@author{#1}%
4942 \HyOrg@author[{#1}]%
4943 }%
4944 \def\Hy@scanauthor#1{%
4945 \gdef\Hy@author{#1}%
4946 \HyOrg@author{#1}%
4947 }%
```
The case, that or re given before hyperref is loaded, is much more complicate, because LaTeX initializes the macros title and author with LaTeX error and warning messages.

```
4948 \begingroup
4949 \def\process@me#1\@nil#2{%
4950 \expandafter\let\expandafter\x\csname @#2\endcsname
4951 \edef\y{\expandafter\strip@prefix\meaning\x}%
4952 \def\c##1#1##2\@nil{%
4953 \iint x \times #1 \}4954 \else
4955 \expandafter\gdef\csname Hy@#2\expandafter\endcsname
4956 \expandafter{\x}%
4957 \fi
4958 }%
4959 \expandafter\c\y\relax#1\@nil
4960 }%
4961 \expandafter\process@me\string\@latex@\@nil{title}%
4962 \expandafter\process@me\string\@latex@\@nil{author}%
4963 \endgroup
4964 \fi
```
\Hy@DisableOption{pdfusetitle}

Macro \Hy@UseMaketitleInfos is used in the driver files, before the information entries are used.

The newline macro  $\neq$  or  $\iota$  is much more complicate. In the title a good replacement can be a space, but can be already a space after  $\setminus$  in the title string. So this space is removed by scanning for the next non-empty argument.

In the macro \author the newline can perhaps separate the different authors, so the newline expands here to a comma with space.

The possible arguments such as space or the optional argument after the newline macros are not detected.

\def\Hy@UseMaketitleString#1{%

```
4967 \@ifundefined{Hy@#1}{}{%
4968 \begingroup
4969 \let\Hy@saved@hook\pdfstringdefPreHook
4970 \pdfstringdefDisableCommands{%
4971 \expandafter\let\expandafter\\\csname Hy@newline@#1\endcsname
4972 \let\newline\\%
4973 }%
4974 \expandafter\ifx\csname @pdf#1\endcsname\@empty
4975 \expandafter\pdfstringdef\csname @pdf#1\endcsname{%
4976 \csname Hy@#1\endcsname\@empty
4977 }%
4978 \setminusfi
4979 \global\let\pdfstringdefPreHook\Hy@saved@hook
4980 \endgroup
4981 }%
4982 }
4983 \def\Hy@newline@title#1{ #1}
4984 \def\Hy@newline@author#1{, #1}
4985 \def\Hy@UseMaketitleInfos{%
4986 \Hy@UseMaketitleString{title}%
4987 \Hy@UseMaketitleString{author}%
```

```
4988 }
```
## 26 Page numbers

This stuff is done by Heiko Oberdiek.

## 27 Every page

```
4989 \RequirePackage{atbegshi}[2007/09/09]
4990 \def\Hy@EveryPageHook{}
4991 \def\Hy@EveryPageBoxHook{}
4992 \def\Hy@FirstPageHook{}
4993 \AtBeginShipout{%
4994 \Hy@EveryPageHook
4995 \ifx\Hy@EveryPageBoxHook\@empty
4996 \else
4997 \setbox\AtBeginShipoutBox=\vbox{%
4998 \offinterlineskip
4999 \Hy@EveryPageBoxHook
5000 \box\AtBeginShipoutBox
5001 }%
5002 \fi
5003 }
5004 \AtBeginShipoutFirst{%
5005 \Hy@FirstPageHook
5006 }
5007 \g@addto@macro\Hy@FirstPageHook{%
5008 \PDF@FinishDoc
5009 \gdef\PDF@FinishDoc{}%
5010 }
```
### 27.1 PDF /PageLabels

Internal macros of this module are marked with \HyPL@.

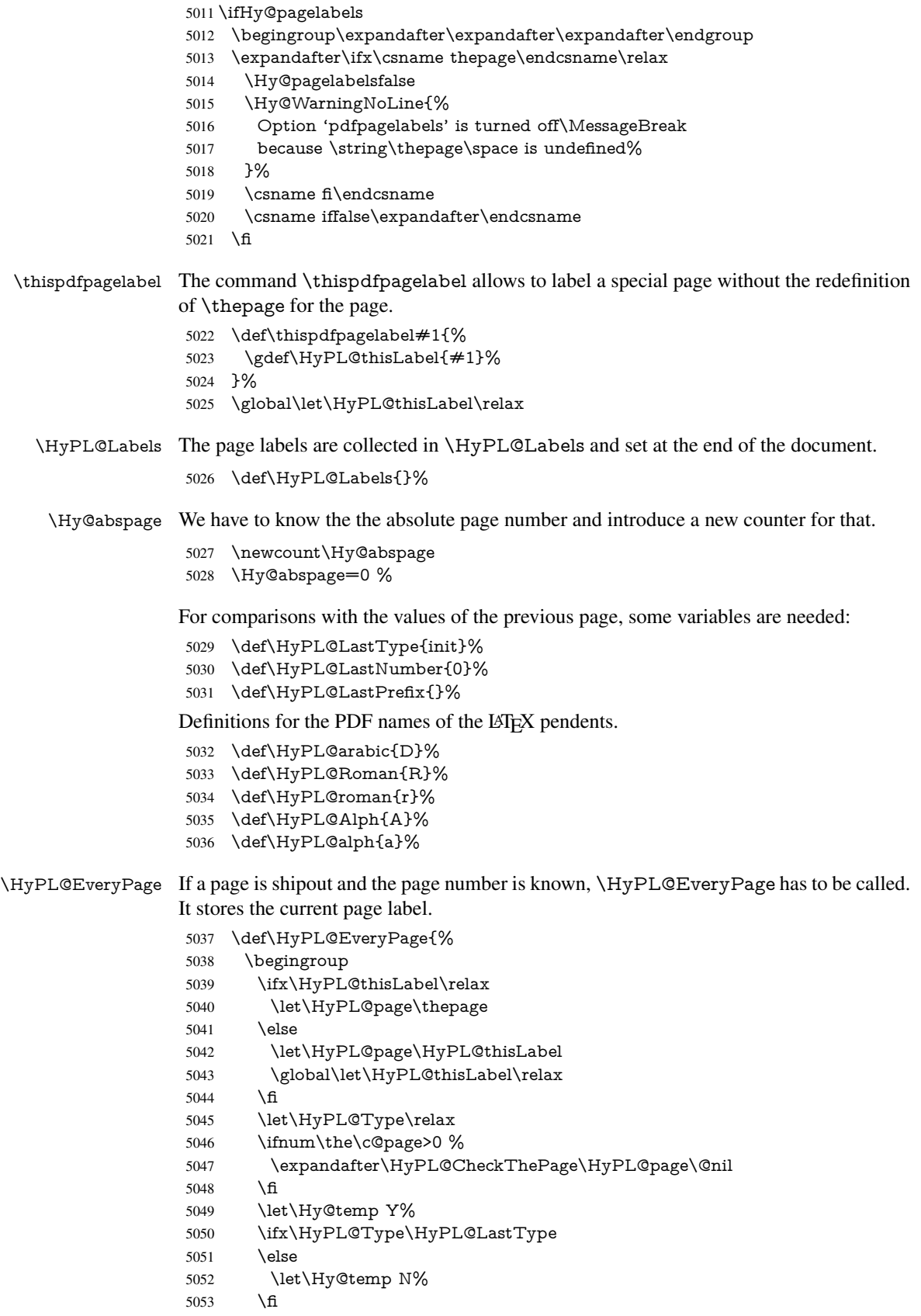

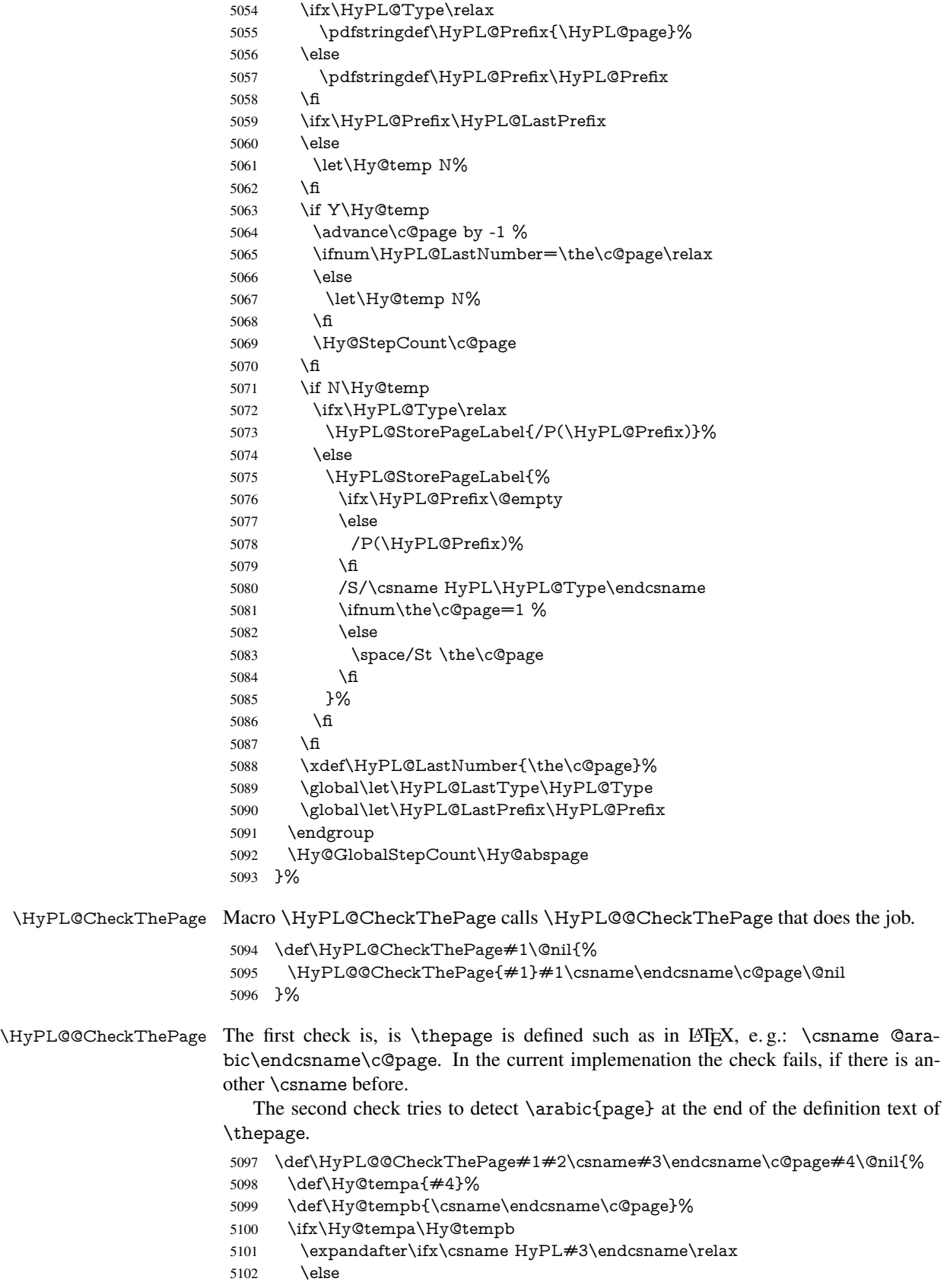

 \def\HyPL@Type{#3}% 5104 \def\HyPL@Prefix{#2}% \fi \else \begingroup \let\Hy@next\endgroup \let\HyPL@found\@undefined \def\arabic{\HyPL@Format{arabic}}% \def\Roman{\HyPL@Format{Roman}}% 5112 \def\roman{\HyPL@Format{roman}}% \def\Alph{\HyPL@Format{Alph}}% \def\alph{\HyPL@Format{alph}}% \protected@edef\Hy@temp{#1}% \ifx\HyPL@found\relax \toks@\expandafter{\Hy@temp}% \edef\Hy@next{\endgroup \noexpand\HyPL@@@CheckThePage\the\toks@ \noexpand\HyPL@found\relax\noexpand\@nil }% 5122 \fi \Hy@next \fi }% \HyPL@Format The help macro \HyPL@Format is executed while a \protected@edef in the second check method of \HyPL@@CheckPage. The first occurences of, for example, \arabic{page} is marked by \HyPL@found that is also defined by \csname. \def\HyPL@Format#1#2{% \ifx\HyPL@found\@undefined \expandafter\ifx\csname c@#2\endcsname\c@page \expandafter\noexpand\csname HyPL@found\endcsname{#1}%  $5130 \qquad \text{else}$  \expandafter\noexpand\csname#1\endcsname{#2}% 5132 \fi \else \expandafter\noexpand\csname#1\endcsname{#2}% \fi }% \HyPL@@@CheckThePage If the second check method is successful, \HyPL@@@CheckThePage scans the result of \HyPL@Format and stores the found values. \def\HyPL@@@CheckThePage#1\HyPL@found#2#3\@nil{% \def\Hy@tempa{#3}% \def\Hy@tempb{\HyPL@found\relax}% \ifx\Hy@tempa\Hy@tempb \def\HyPL@Type{@#2}% 5142 \def\HyPL@Prefix $\{\#1\}\%$  \fi }% \HyPL@StorePageLabel Dummy for drivers that does not support /PageLabel. \providecommand\*{\HyPL@StorePageLabel}[1]{}% \HyPL@Useless The /PageLabels entry does not make sense, if the absolute page numbers and the page labels are the same. Then \HyPL@Labels has the meaning of \HyPL@Useless. \def\HyPL@Useless{0<</S/D>>}% \@onelevel@sanitize\HyPL@Useless

\HyPL@SetPageLabels The page labels are written to the PDF cataloge. The command \Hy@PutCatalog is defined in the driver files.

> \def\HyPL@SetPageLabels{% \@onelevel@sanitize\HyPL@Labels \ifx\HyPL@Labels\@empty \else \ifx\HyPL@Labels\HyPL@Useless \else \Hy@PutCatalog{/PageLabels<</Nums[\HyPL@Labels]>>}% \fi \fi }% \g@addto@macro\Hy@EveryPageHook{\HyPL@EveryPage}% \fi

Option 'pdfpagelabels' has been used and is now disabled.

\Hy@DisableOption{pdfpagelabels}

5161  $\langle$ /package $\rangle$ 

### 27.1.1 pdfTeX and VTeX

Because of pdfTeX's \pdfcatalog command the /PageLabels entry can set at end of document in the first run.

### \Hy@PutCatalog

5162 (pdftex)\let\Hy@PutCatalog\pdfcatalog

The code for VTeX is more complicate, because it does not allow the direct access to the /Catalog object. The command scans its argument and looks for a /PageLabels entry.

VTeX 6.59g is the first version, that implements \special{!pdfpagelabels...}. For this version \VTeXversion reports 660.

```
5163 (*vtex)
5164 \providecommand*{\XR@ext}{pdf}
5165 \edef\Hy@VTeXversion{%
5166 \ifx\VTeXversion\@undefined
5167 \z@
5168 \else
5169 \ifx\VTeXversion\relax
5170 \z@
5171 \else
5172 \VTeXversion
5173 \fi
5174 \fi
5175 }
5176 \begingroup
5177 \ifnum\Hy@VTeXversion<660 %
5178 \gdef\Hy@PutCatalog#1{%
5179 \Hy@WarningNoLine{%
5180 VTeX 6.59g or above required for pdfpagelabels%
5181 }%
5182 }%
5183 \else
5184 \gdef\Hy@PutCatalog#1{%
5185 \Hy@vt@PutCatalog#1/PageLabels<<>>\@nil
5186 }%
```

```
5188 \ifx\\#2\\%
                       5189 \else
                       5190 \immediate\special{!pdfpagelabels #2}%
                       5191 \fi
                       5192 }%
                       5193 \fi
                       5194 \endgroup
                       5195 \langle /vtex\rangle5196 (*pdftex | vtex)
\HyPL@StorePageLabel This macro adds the entry #1 to \HyPL@Labels.
                       5197 \ifHy@pagelabels
                       5198 \def\HyPL@StorePageLabel#1{%
                       5199 \toks@\expandafter{\HyPL@Labels}%
                       5200 \xdef\HyPL@Labels{%
                       5201 \the\toks@
                       5202 \the\Hy@abspage<<#1>>%
                       5203 }%
                       5204 }%
```
Package atveryend is used to get behind the final \clearpage and to avoid a \clearpage in \AtEndDocument. Then the PDF catalog entry for \PageLabels is set.

 \RequirePackage{atveryend}[2009/12/07]% \AtVeryEndDocument{% \HyPL@SetPageLabels }% \fi  $\langle$  /pdftex | vtex $\rangle$ 

#### 27.1.2 xetex

 $\langle \ast \times \text{etex} \rangle$  \HyPsd@LoadUnicode \Hy@unicodetrue \ifx\HyPsd@pdfencoding\HyPsd@pdfencoding@unicode \else \let\HyPsd@pdfencoding\HyPsd@pdfencoding@auto \fi \HyPsd@LoadStringEnc \define@key{Hyp}{unicode}[true]{% \Hy@boolkey{unicode}{#1}% \ifHy@unicode \else \Hy@Warning{% XeTeX driver only supports 'unicode=true'.\MessageBreak Ignoring option setting 'unicode=false'% }% \Hy@unicodetrue \fi } \define@key{Hyp}{pdfencoding}{% \edef\HyPsd@temp{#1}% \ifx\HyPsd@temp\HyPsd@pdfencoding@unicode \let\HyPsd@pdfencoding\HyPsd@temp

\else

- \ifx\HyPsd@temp\HyPsd@pdfencoding@auto
- \let\HyPsd@pdfencoding\HyPsd@temp
- \else
- \HyWarning{%
- XeTeX driver only supports 'pdfencoding=unicode|auto.%
- \MessageBreak
- Ignoring option setting 'pdfencoding=\HyPsd@temp'%
- 5242 }%
- 5243 \fi
- 5244 \fi
- }
- \let\HyXeTeX@CheckUnicode\relax
- 5247 (/xetex)

### 27.1.3 pdfmarkbase, dvipdfm, xetex

 $\langle *pdfmarkbase \rangle$  \begingroup \toks@\expandafter{\Hy@FirstPageHook}% \xdef\Hy@FirstPageHook{% \noexpand\headerps@out{% systemdict /pdfmark known% {% userdict /?pdfmark systemdict /exec get put% }{% userdict /?pdfmark systemdict /pop get put % userdict /pdfmark systemdict /cleartomark get put% }% ifelse% }% \the\toks@ }% \endgroup 5265 (/pdfmarkbase)

#### \Hy@PutCatalog

- 5266 (dvipdfm | xetex) \def\Hy@PutCatalog#1{\@pdfm@mark{docview << #1 >>}} 5267 (\*pdfmarkbase)
- \def\Hy@PutCatalog#1{%
- \pdfmark{pdfmark=/PUT,Raw={\string{Catalog\string} << #1 >>}}%
- }
- 5271 (/pdfmarkbase)
- 5272 (\*pdfmarkbase | dvipdfm | xetex)
- \ifHy@pagelabels

### \HyPL@StorePageLabel This macro writes a string to the .aux file.

- \def\HyPL@StorePageLabel#1{%
- \if@filesw
- \begingroup
- \edef\Hy@tempa{\the\Hy@abspage<<#1>>}%
- \immediate\write\@mainaux{%
- \string\HyPL@Entry{\Hy@tempa}%
- 5280 }%
- \endgroup
- \fi
- }%

Write a dummy definition of  $\HyPL@Entry$  for the case, that the next run is done without hyperref. A marker for the rerun warning is set and the /PageLabels is written.

 \AfterBeginDocument{% \if@filesw \immediate\write\@mainaux{% \string\providecommand\string\*\string\HyPL@Entry[1]{}% 5288 }%  $5289$  \fi \ifx\HyPL@Labels\@empty \Hy@WarningNoLine{Rerun to get /PageLabels entry}% 5292 \else \HyPL@SetPageLabels  $5294$  \fi \let\HyPL@Entry\@gobble 5296 }%

#### \HyPL@Entry

```
5297 \def\HyPL@Entry#1{%
5298 \expandafter\gdef\expandafter\HyPL@Labels\expandafter{%
5299 \HyPL@Labels
5300 #1%
5301 }%
5302 }%
5303 \fi
5304 (/pdfmarkbase | dvipdfm | xetex)
5305 (*package)
5306 \MaybeStopEarly
```
# 28 Automated LAT<sub>EX</sub> hypertext cross-references

Anything which can be referenced advances some counter; we overload this to put in a hypertext starting point (with no visible anchor), and make a note of that for later use in \label. This will fail badly if \theH<name> does not expand to a sensible reference. This means that classes or package which introduce new elements need to define an equivalent \theH<name> for every \the<name>. We do make a trap to make \theH<name> be the same as \arabic{<name>}, if \theH<name> is not defined, but this is not necessarily a good idea. Alternatively, the 'naturalnames' option uses whatever  $ETr[X]$  provides, which may be useable. But then its up to you to make sure these are legal PDF and HTML names. The 'hypertexnames=false' option just makes up arbitrary names.

All the shenanigans is to make sure section numbers etc are always arabic, separated by dots. Who knows how people will set up \@currentlabel? If they put spaces in, or brackets (quite legal) then the hypertext processors will get upset.

But this is flaky, and open to abuse. Styles like subeqn will mess it up, for starters. Appendices are an issue, too. We just hope to cover most situations. We can at least cope with the standard sectioning structure, allowing for \part and \chapter.

Start with a fallback for equations

- 5307 \def\Hy@CounterExists#1{%
- 5308 \begingroup\expandafter\expandafter\expandafter\endgroup
- 5309 \expandafter\ifx\csname c@#1\endcsname\relax
- 5310 \expandafter\@gobble
- 5311 \else
- 5312 \begingroup\expandafter\expandafter\expandafter\endgroup
- 5313 \expandafter\ifx\csname the#1\endcsname\relax

```
5314 \expandafter\expandafter\expandafter\@gobble
5315 \else
5316 \expandafter\expandafter\expandafter\@firstofone
5317 \fi
5318 \fi
5319 }
5320 \Hy@CounterExists{section}{%
5321 \newcommand\theHequation{\theHsection.\arabic{equation}}%
5322 }
5323 \Hy@CounterExists{part}{%
5324 \newcommand\theHpart{\arabic{part}}%
5325 }
5326 \@ifundefined{thechapter}{%
5327 \newcommand\theHsection {\arabic{section}}%
5328 \newcommand\theHfigure {\arabic{figure}}%
5329 \newcommand\theHtable {\arabic{table}}%
5330 }{%
5331 \newcommand\theHchapter {\arabic{chapter}}%
5332 \newcommand\theHfigure {\theHchapter.\arabic{figure}}%
5333 \newcommand\theHtable {\theHchapter.\arabic{table}}%
5334 \newcommand\theHsection {\theHchapter.\arabic{section}}%
5335 }
5336 \newcommand\theHsubsection {\theHsection.\arabic{subsection}}
5337 \newcommand\theHsubsubsection{\theHsubsection.\arabic{subsubsection}}
5338 \newcommand\theHparagraph {\theHsubsubsection.\arabic{paragraph}}
5339 \newcommand\theHsubparagraph {\theHparagraph.\arabic{subparagraph}}
5340 \newcommand\theHtheorem {\theHsection.\arabic{theorem}}
5341 \newcommand\theHthm {\theHsection.\arabic{thm}}
```
Thanks to Greta Meyer (gbd@pop.cwru.edu) for making me realize that enumeration starts at 0 for every list! But \item occurs inside \trivlist, so check if its a real \item before incrementing counters.

```
5342 \let\H@item\item
5343 \newcounter{Item}
5344 \def\theHItem{\arabic{Item}}
5345 \def\item{%
5346 \@hyper@itemfalse
5347 \if@nmbrlist\@hyper@itemtrue\fi
5348 \H@item
5349 }
5350 \newcommand\theHenumi {\theHItem}
5351 \newcommand\theHenumii {\theHItem}
5352 \nnewcommand\thieHenumiii {\thieHItem} 5353 \newcommand{\th:1}{theHItem}5353 \newcommand\theHenumiv
5354 \newcommand\theHHfootnote {\arabic{Hfootnote}}
5355 \newcommand\theHmpfootnote{\arabic{mpfootnote}}
5356 \let\theHHmpfootnote\theHHfootnote
```
Tanmoy asked for this default handling of undefined \theH<name> situations. It really isn't clear what would be ideal, whether to turn off hyperizing of unknown elements, to pick up the textual definition of the counter, or to default it to something like \arabic{name}. We take the latter course, slightly worriedly.

\let\H@refstepcounter\refstepcounter

\edef\name@of@eq{equation}%

\edef\name@of@slide{slide}%

We do not want the handler for \refstepcounter to cut in during the processing of \item (we handle that separately), so we provide a bypass conditional.

```
5360 \newif\if@hyper@item
5361 \newif\if@skiphyperref
5362 \@hyper@itemfalse
5363 \@skiphyperreffalse
5364 \def\refstepcounter#1{%
5365 \ifHy@pdfstring
5366 \else
5367 \H@refstepcounter{#1}%
5368 \edef\This@name{#1}%
5369 \ifx\This@name\name@of@slide
5370 \else
5371 \if@skiphyperref
5372 \else
5373 \if@hyper@item
5374 \stepcounter{Item}%
5375 \hyper@refstepcounter{Item}%
5376 \@hyper@itemfalse
5377 \else
5378 \hyper@refstepcounter{#1}%
5379 \binom{5379}{ }5380 \sqrt{f}5381 \fi
5382 \fi
5383 }
```
AMSLATEX processes all equations twice; we want to make sure that the hyper stuff is not executed twice, so we use the AMS \ifmeasuring@, initialized if AMS math is not used.

\@ifpackageloaded{amsmath}{}{\newif\ifmeasuring@\measuring@false}

#### \hyper@refstepcounter

 \def\hyper@refstepcounter#1{% \edef\This@name{#1}% \ifx\This@name\name@of@eq \@ifundefined{theHequation}{% \make@stripped@name{\theequation}% \let\theHequation\newname }{}% \fi \@ifundefined{theH#1}{% \expandafter\def\csname theH#1\endcsname{\arabic{#1}}% }{}% \hyper@makecurrent{#1}% \ifmeasuring@ \else \Hy@raisedlink{% \hyper@anchorstart{\@currentHref}\hyper@anchorend }% \fi }

After \appendix "chapter" (or "section" for classes without chapter) should be replaced by "appendix" to get \autoref work. Macro \Hy@chapapp contains the current valid name like \@chapapp, which cannot be used, because this string depends on the current language.

The "french" package defines counter \thechapter by \newcounterchapter, if \@ifundefinedchapter.

\begingroup\expandafter\expandafter\expandafter\endgroup

```
5405 \expandafter\ifx\csname chapter\endcsname\relax
                   5406 \def\Hy@chapterstring{section}%
                   5407 \else
                   5408 \def\Hy@chapterstring{chapter}%
                   5409\overline{f}5410 \def\Hy@appendixstring{appendix}
                   5411 \def\Hy@chapapp{\Hy@chapterstring}
                   5412 \let\HyOrg@appendix\appendix
                   5413 \def\appendix{%
                   5414 \@ifundefined{chapter}%
                   5415 {\gdef\theHsection{\Alph{section}}}%
                   5416 {\gdef\theHchapter{\Alph{chapter}}}%
                   5417 \xdef\Hy@chapapp{\Hy@appendixstring}%
                   5418 \HyOrg@appendix
                   5419 }
\hyper@makecurrent Because of Babel mucking around, nullify \textlatin when making names. And
                   \@number because of babel's lrbabel.def.
                   5420 \def\hyper@makecurrent#1{%
                   5421 \begingroup
                   5422 \edef\Hy@param{#1}%
                   5423 \ifx\Hy@param\Hy@chapterstring
                   5424 \let\Hy@param\Hy@chapapp
                   5425 \fi
                   5426 \ifHy@hypertexnames
                   5427 \let\@number\@firstofone
                   5428 \@ifundefined{latin@Alph}{}{%
                   5429 \ifx\@Alph\greek@Alph
                   5430 \def\@Alph{Alph\@arabic}%
                   5431 \fi
                   5432 }%
                   5433 \ifx\@Alph\@Alph@bul
                   5434 \def\@Alph{Alph\@arabic}%
                   5435 \fi
                   5436 \ifx\@alph\@alph@bul
                   5437 \def\@alph{alph\@arabic}%
                   5438 \fi
                   5439 \ifHy@naturalnames
                   5440 \let\textlatin\@firstofone
                   5441 \xdef\@currentHlabel{\csname the#1\endcsname}%
                   5442 \else
                   5443 \xdef\@currentHlabel{%
                   5444 \csname
                   5445 the%
                   5446 \expandafter\ifx\csname theH#1\endcsname\relax\else H\fi
                   5447 \#1\%5448 \endcsname
                   5449 }%
                   5450 \fi
                   5451 \xdef\@currentHref{%
                   5452 \Hy@param.\expandafter\strip@prefix\meaning\@currentHlabel
                   5453 }%
                   5454 \else
                   5455 \Hy@GlobalStepCount\Hy@linkcounter
                   5456 \xdef\@currentHref{\Hy@param.\the\Hy@linkcounter}%
                   5457 \fi
                   5458 \endgroup
```

```
5460 \@ifpackageloaded{fancyvrb}{%
5461 \@ifpackagelater{fancyvrb}{1998/05/20}{}{%
5462 \def\FV@StepLineNo{%
5463 \FV@SetLineNo
5464 \def\FV@StepLineNo{\H@refstepcounter{FancyVerbLine}}%
5465 \FV@StepLineNo
5466 }%
5467 }%
5468 }{}
```
# 29 Package lastpage support

}

Package lastpage directly writes the \newlabel command to the aux file. Because package hyperref requires additional arguments, the internal command \lastpage@putlabel is redefined. The patch is deferred by \AtBeginDocument, because it is possible that package lastpage is loaded after package hyperref. The same algorithm (options hypertexnames and plainpages) is used to get the page anchor name as in \Hy@EveryPageAnchor (see sec. 38). The link will not work if option pageanchor is set to false.

\lastpage@putlabel

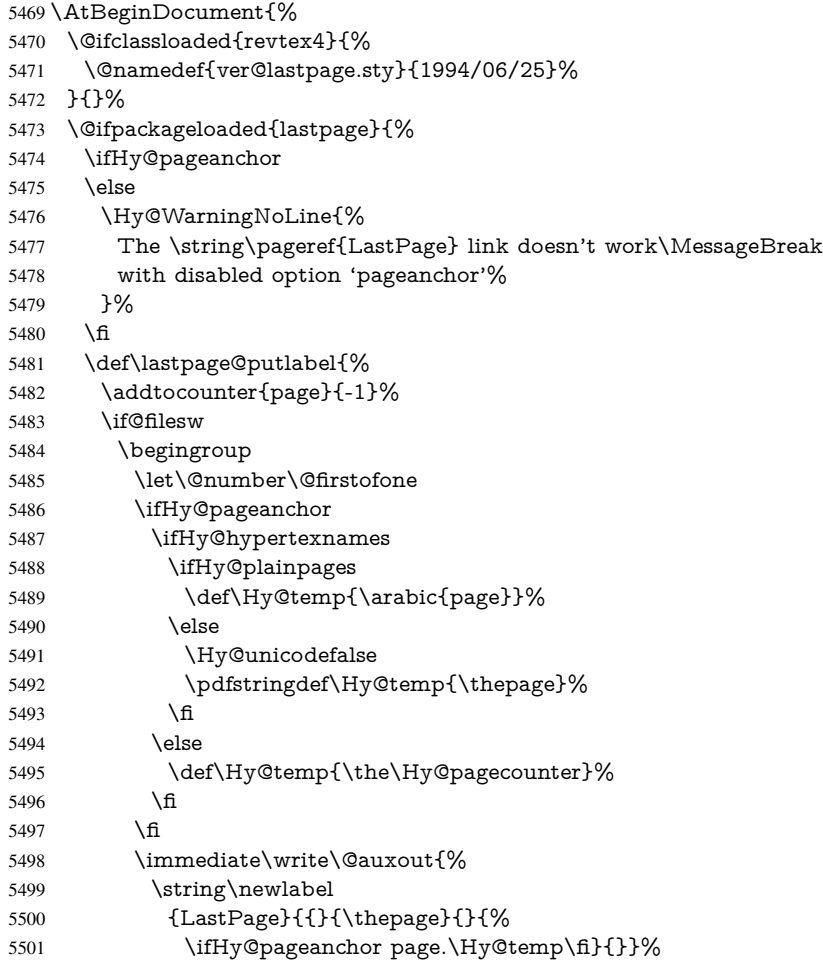

```
5502 }%
5503 \endgroup
5504 \fi
5505 \addtocounter{page}{1}%
5506 }%
5507 \@ifclassloaded{revtex4}{%
5508 \begingroup
5509 \toks@\expandafter{\lastpage@putlabel}%
5510 \edef\x{\endgroup
5511 \def\noexpand\lastpage@putlabel{%
5512 \noexpand\stepcounter{page}%
5513 \the\toks@
5514 \noexpand\addtocounter{page}\noexpand\m@ne
5515 }%
5516 }%
5517 \chi5518 }{}%
5519 }{}%
5520 }
5521 \langle / package)
5522 (*check)
5523 \checkpackage{lastpage}[1994/06/25]
5524 \checkcommand\def\lastpage@putlabel{%
5525 \addtocounter{page}{-1}%
5526 \immediate\write\@auxout{%
5527 \string\newlabel{LastPage}{{}{\thepage}}%
5528 }%
5529 \addtocounter{page}{1}%
5530 }
5531 \langle/check\rangle5532 (*package)
```
# 30 Package ifthen support

Since version 6.75a this is done in package nameref.

For compatibility \hypergetref and \hypergetpageref are still provided. But they do not generate warnings, if the reference is undefined.

```
5533 \def\hypergetref#1{\getrefbykeydefault{#1}{}{??}}
5534 \def\hypergetpageref#1{\getrefbykeydefault{#1}{page}{0}}
```
## 31 Package titlesec and titletoc support

This code is contributed by Javier Bezos (Email: jbezos@arrakis.es). Package titlesec support:

```
5535 \@ifpackageloaded{titlesec}{%
5536 \def\ttl@Hy@steplink#1{%
5537 \Hy@GlobalStepCount\Hy@linkcounter
5538 \xdef\@currentHref{#1*.\the\Hy@linkcounter}%
5539 \def\ttl@Hy@saveanchor{%
5540 \Hy@raisedlink{%
5541 \hyper@anchorstart{\@currentHref}\hyper@anchorend
5542 }%
5543 }%
5544 }%
```

```
5545 \def\ttl@Hy@refstepcounter#1{%
5546 \let\ttl@b\Hy@raisedlink
5547 \def\Hy@raisedlink##1{%
5548 \def\ttl@Hy@saveanchor{\Hy@raisedlink{##1}}%
5549 }%
5550 \refstepcounter{#1}%
5551 \let\Hy@raisedlink\ttl@b
5552 }%
5553 }{}
  Package titletoc support:
5554 \@ifpackageloaded{titletoc}{%
```

```
5555 \def\ttl@gobblecontents#1#2#3#4{\ignorespaces}%
5556 }{}
```
## 32 Package varioref support

Package nameref uses five arguments for the ref system. Fix provided by Felix Neubauer (felix.neubauer@gmx.net).

```
5557 \def\Hy@varioref@undefined{{??}{??}{}{}{}}
5558 \@ifpackageloaded{varioref}{%
5559 \def\vref@pagenum#1#2{%
5560 \@ifundefined{r@#2}{%
5561 \expandafter\let\csname r@#2\endcsname\Hy@varioref@undefined
5562 }{}%
5563 \edef#1{\getpagerefnumber{#2}}%
5564 }%
5565 }{}
```
## 33 Package longtable support

Sometimes the anchor of the longtable goes to the previous page. Thus the following patch separates the anchor setting and counter incrementation by hyperref's \refstepcounter and the anchor setting is moved after \vskip\LTpre.

Patch of \LT@array: replace \refstepcounter by the original \H@refstepcounter without anchor generation

\@ifpackageloaded{longtable}{%

- \begingroup
- \def\y{\LT@array}%

```
5569 \@ifundefined{scr@LT@array}{}{\def\y{\scr@LT@array}}%
```
- \long\def\x\refstepcounter#1#2\@sharp#3#4\@nil{%
- \expandafter\endgroup

```
5572 \expandafter\def\y[##1]##2{%
```
- \H@refstepcounter{#1}%
- \hyper@makecurrent{table}%
- \let\Hy@LT@currentHlabel\@currentHlabel
- \let\Hy@LT@currentHref\@currentHref
- 5577  $\#2\@sharp\# \# \# \# 4\%$
- }%
- }%
- 5580 \expandafter\expandafter\expandafter\x\y[{#1}]{#2}\@nil

Patch of \LT@start: add anchor before first line after \vskip\LTpre

- \begingroup
- \def\x#1\ifvoid\LT@firsthead\copy#2\@nil{%

```
5583 \endgroup
5584 \def\LT@start{%
5585 #1%
5586 \let\@currentHlabel\Hy@LT@currentHlabel
5587 \let\@currentHref\Hy@LT@currentHref
5588 \Hy@raisedlink{%
5589 \hyper@anchorstart{\@currentHref}\hyper@anchorend
5590 }%
5591 \ifvoid\LT@firsthead\copy
5592 #2%
5593 }%
5594 }%
5595 \expandafter\x\LT@start\@nil
5596 }{}
```
# 34 Equations

We want to make the whole equation a target anchor. Overload equation, temporarily reverting to original \refstepcounter. If, however, it is in AMS math, we do not do anything, as the tag mechanism is used there (see section ). The execption is that we move the equation incrementation inside the math environment to avoid specials outside and a wrong vertical spacing of equation environments.

```
5597 \let\new@refstepcounter\refstepcounter
5598 \let\H@equation\equation
5599 \let\H@endequation\endequation
5600 \@ifpackageloaded{amsmath}{%
5601 \long\def\Hy@temp{%
5602 \incr@eqnum
5603 \mathdisplay@push
5604 \st@rredfalse \global\@eqnswtrue
5605 \mathdisplay{equation}%
5606 }%
5607 \ifx\Hy@temp\equation
5608 \expandafter\ifx\csname if@fleqn\expandafter\endcsname
5609 \csname iftrue\endcsname
5610 \else
5611 \long\def\equation{%
5612 \mathdisplay@push
5613 \st@rredfalse \global\@eqnswtrue
5614 \mathdisplay{equation}%
5615 \incr@eqnum
5616 }%
5617 \fi
5618 \fi
5619 }{%
5620 \def\equation{%
5621 \let\refstepcounter\H@refstepcounter
5622 \H@equation
5623 \@ifundefined{theHequation}{%
5624 \make@stripped@name{\theequation}%
5625 \let\theHequation\newname
5626 }{}%
5627 \hyper@makecurrent{equation}%
5628 \Hy@raisedlink{\hyper@anchorstart{\@currentHref}}%
5629 \let\refstepcounter\new@refstepcounter
```
 }% \def\endequation{\Hy@raisedlink{\hyper@anchorend}\H@endequation}% }

My goodness, why can't LATEX be consistent? Why is \equarray set up differently from other objects?

People (you know who you are, Thomas Beuth) sometimes make an eqnarray where *all* the lines end with \notag, so there is no suitable anchor at all. In this case, pass by on the other side.

```
5633 \newif\if@eqnstar
5634 \@eqnstarfalse
5635 \let\H@eqnarray\eqnarray
5636 \let\H@endeqnarray\endeqnarray
5637 \def\eqnarray{%
5638 \let\Hy@reserved@a\relax
5639 \def\@currentHref{}%
5640 \H@eqnarray
5641 \if@eqnstar
5642 \else
5643 \ifx\\\@currentHref\\%
5644 \else
5645 \@ifundefined{theHequation}{%
5646 \make@stripped@name{\theequation}%
5647 \let\theHequation\newname
5648 }{}%
5649 \hyper@makecurrent{equation}%
5650 \hyper@anchorstart{\@currentHref}{}\hyper@anchorend
5651 \fi
5652 \fi
5653 }
5654 \def\endeqnarray{%
5655 \H@endeqnarray
5656 }
```
This is quite heavy-handed, but it works for now. If its an eqnarray\* we need to disable the hyperref actions. There may well be a cleaner way to trap this. Bill Moss found this.

```
5657 \@namedef{eqnarray*}{%
5658 \def\@eqncr{\nonumber\@seqncr}\@eqnstartrue\eqnarray
5659 }
5660 \@namedef{endeqnarray*}{%
5661 \nonumber\endeqnarray\@eqnstarfalse
5662 }
```
Then again, we have the *subeqnarray* package. Tanmoy provided some code for this:

```
5663 \@ifundefined{subeqnarray}{}{%
```
- \let\H@subeqnarray\subeqnarray
- \let\H@endsubeqnarray\endsubeqnarray
- \def\subeqnarray{%
- \let\Hy@reserved@a\relax

```
5668 \H@subeqnarray
```
- \@ifundefined{theHequation}{%
- \make@stripped@name{\theequation}%
- \let\theHequation\newname
- }{}%
- \hyper@makecurrent{equation}%
- \hyper@anchorstart{\@currentHref}{}\hyper@anchorend

```
5675 }%
```
\def\endsubeqnarray{%

\H@endsubeqnarray

- }%
- \newcommand\theHsubequation{\theHequation\alph{subequation}}%
- }

The aim of this macro is to produce a sanitized version of its argument, to make it a safe label.

\def\make@stripped@name#1{%

\begingroup

- \escapechar\m@ne
- \global\let\newname\@empty
- \protected@edef\Hy@tempa{#1}%
- \edef\@tempb{%
- \noexpand\@tfor\noexpand\Hy@tempa:=%
- \expandafter\strip@prefix\meaning\Hy@tempa
- 
- \@tempb\do{%
- \if{\Hy@tempa\else
- \if}\Hy@tempa\else
- \xdef\newname{\newname\Hy@tempa}%
- 5694 \fi
- 5695  $\hbar$
- }%
- \endgroup
- }

Support for amsmath's subequations:

 \begingroup\expandafter\expandafter\expandafter\endgroup \expandafter\ifx\csname subequations\endcsname\relax

\else

- \let\HyOrg@subequations\subequations
- \def\subequations{%
- \stepcounter{equation}%
- \protected@edef\theHparentequation{%
- \@ifundefined{theHequation}\theequation\theHequation
- }%
- \addtocounter{equation}{-1}%
- \HyOrg@subequations
- \def\theHequation{\theHparentequation\alph{equation}}%
- \ignorespaces
- }%
- 5713 \fi

#### Support for package amsthm (Daniel Müllner):

- \@ifpackageloaded{amsthm}{%
- \def\@thm#1#2#3{%
- \ifhmode
- \unskip\unskip\par
- \fi
- \normalfont
- \trivlist
- \let\thmheadnl\relax
- \let\thm@swap\@gobble
- \thm@notefont{\fontseries\mddefault\upshape}%
- \thm@headpunct{.}% add period after heading
- \thm@headsep 5\p@ plus\p@ minus\p@\relax
- \thm@space@setup
- 5727  $\#1\%$  style overrides
- \@topsep \thm@preskip % used by thm head

```
5729 \@topsepadd \thm@postskip % used by \@endparenv
5730 \def\dth@counter{#2}%
5731 \ifx\@empty\dth@counter
5732 \def\@tempa{%
5733 \@oparg{\@begintheorem{#3}{}}[]%
5734 }%
5735 \else
5736 \H@refstepcounter{#2}%
5737 \hyper@makecurrent{#2}%
5738 \def\@tempa{%
5739 \@oparg{\@begintheorem{#3}{\csname the#2\endcsname}}[]%
5740 }%
5741 \fi
5742 \@tempa
5743 }%
5744 \dth@everypar={%
5745 \@minipagefalse
5746 \global\@newlistfalse
5747 \@noparitemfalse
5748 \if@inlabel
5749 \global\@inlabelfalse
5750 \begingroup
5751 \setbox\z@\lastbox
5752 \ifvoid\z@
5753 \kern-\itemindent
5754 \fi
5755 \endgroup
5756 \ifx\@empty\dth@counter
5757 \else
5758 \Hy@raisedlink{%
5759 \hyper@anchorstart{\@currentHref}\hyper@anchorend
5760 }%
5761 \fi
5762 \unhbox\@labels
5763 \fi
5764 \if@nobreak
5765 \@nobreakfalse \clubpenalty\@M
5766 \else
5767 \clubpenalty\@clubpenalty \everypar{}%
5768 \fi
5769 }%
5770 }{}
```
# 35 Footnotes

The footnote mark is a hypertext link, and the text is a target. We separately number the footnotes sequentially through the text, separately from whatever labels the text assigns. Too hard to keep track of markers otherwise. If the raw forms \footnotemark and \footnotetext are used, force them to use un-hyper original.

Tabularx causes footnote problems, disable the linking if that is loaded.

\@ifpackageloaded{tabularx}{\Hy@hyperfootnotesfalse}{}

```
5772 \ifHy@hyperfootnotes
```

```
5773 \newcounter{Hfootnote}%
```
- \let\H@@footnotetext\@footnotetext
- \let\H@@footnotemark\@footnotemark
- \def\@xfootnotenext[#1]{%

```
5777 \begingroup
5778 \csname c@\@mpfn\endcsname #1\relax
5779 \unrestored@protected@xdef\@thefnmark{\thempfn}%
5780 \endgroup
5781 \ifx\@footnotetext\@mpfootnotetext
5782 \expandafter\H@@mpfootnotetext
5783 \else
5784 \expandafter\H@@footnotetext
5785 \fi<sup>5786</sup> }%
5786
5787 \def\@xfootnotemark[#1]{%
5788 \begingroup
5789 \c@footnote #1\relax
5790 \unrestored@protected@xdef\@thefnmark{\thefootnote}%
5791 \endgroup
5792 \H@@footnotemark
5793 }%
5794 \let\H@@mpfootnotetext\@mpfootnotetext
5795 \long\def\@mpfootnotetext#1{%
5796 \H@@mpfootnotetext{%
5797 \ifHy@nesting
5798 \expandafter\hyper@@anchor\expandafter{%
5799 \Hy@footnote@currentHref
5800 }{#1}%
5801 \else
5802 \Hy@raisedlink{%
5803 \expandafter\hyper@@anchor\expandafter{%
5804 \Hy@footnote@currentHref
5805 }{\relax}%
5806 \frac{1}{2} \frac{1}{6} \frac{5807}{10} \fi
5807
5808 }%
5809 }%
5810 \long\def\@footnotetext#1{%
5811 \H@@footnotetext{%
5812 \ifHy@nesting
5813 \expandafter\hyper@@anchor\expandafter{%
5814 \Hy@footnote@currentHref
5815 }{#1}%
5816 \else
5817 \Hy@raisedlink{%
5818 \expandafter\hyper@@anchor\expandafter{%
5819 \Hy@footnote@currentHref
5820 }{\relax}%
5821 }%
5822 \let\@currentHlabel\Hy@footnote@currentHlabel
5823 \let\@currentHref\Hy@footnote@currentHref
5824 \let\@currentlabelname\@empty
5825 #1%
5826 \fi
5827 }%
5828 }%
```
Redefine \@footnotemark, borrowing its code (at the cost of getting out of sync with latex.ltx), to take advantage of its white space and hyphenation fudges. If we just overload it, we can get variant documents (the word before the footnote is treated differently). Thanks to David Carlisle and Brian Ripley for confusing and helping me on this. \def\@footnotemark{%

- \leavevmode
- \ifhmode\edef\@x@sf{\the\spacefactor}\nobreak\fi
- \stepcounter{Hfootnote}%
- \global\let\Hy@saved@currentHlabel\@currentHlabel
- \global\let\Hy@saved@currentHref\@currentHref
- \hyper@makecurrent{Hfootnote}%
- \global\let\Hy@footnote@currentHlabel\@currentHlabel
- \global\let\Hy@footnote@currentHref\@currentHref
- \global\let\@currentHlabel\Hy@saved@currentHlabel
- \global\let\@currentHref\Hy@saved@currentHref
- \hyper@linkstart{link}{\Hy@footnote@currentHref}%
- \@makefnmark
- \hyper@linkend
- \ifhmode\spacefactor\@x@sf\fi
- \relax
- }%

Support for footnotes in p columns of longtable. Here \footnote commands are splitted into \footnotemark and a call of \footnotetext with the optional argument, that is not supported by hyperref. The result is a link by \footnotemark without valid anchor

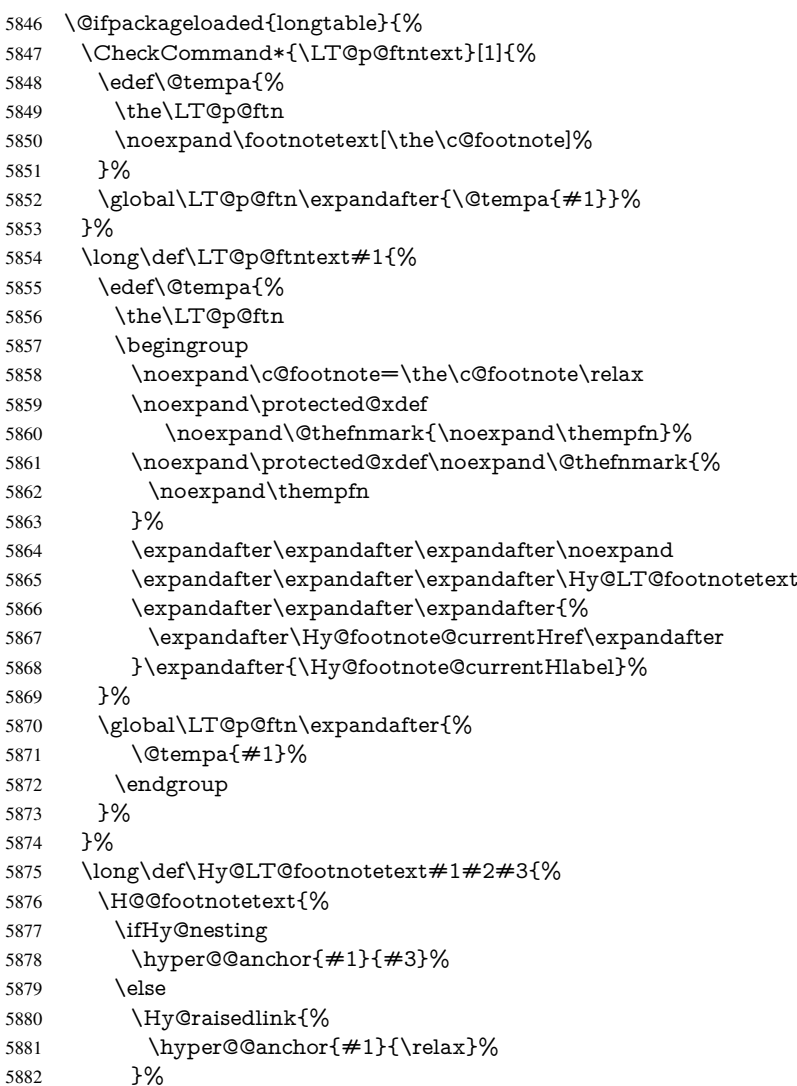

 \def\@currentHlabel{#2}% \def\@currentHref{#1}% \let\@currentlabelname\@empty #3% \fi 5888 7% }% }{}%

Footnotes for fancyvrb (Fix by Manuel Pégourié-Gonnard).

 \@ifpackageloaded{fancyvrb}{% \def\V@@footnotetext{% \insert\footins\bgroup \csname reset@font\endcsname \footnotesize \interlinepenalty\interfootnotelinepenalty \splittopskip\footnotesep \splitmaxdepth\dp\strutbox \floatingpenalty \@MM \hsize\columnwidth \@parboxrestore \edef\@currentlabel{\csname p@footnote\endcsname\@thefnmark}% \@makefntext{}% \rule{\z@}{\footnotesep}% \bgroup \aftergroup\V@@@footnotetext \Hy@raisedlink{% \expandafter\hyper@@anchor\expandafter{% \Hy@footnote@currentHref }{\relax}% }% \let\@currentHlabel\Hy@footnote@currentHlabel \let\@currentHref\Hy@footnote@currentHref \let\@currentlabelname\@empty \ignorespaces }% }{}%

But the special footnotes in \maketitle are much too hard to deal with properly. Let them revert to plain behaviour. The koma classes add an optional argument.

- \let\HyOrg@maketitle\maketitle
- \def\maketitle{%
- \let\Hy@saved@footnotemark\@footnotemark
- \let\Hy@saved@footnotetext\@footnotetext
- \let\@footnotemark\H@@footnotemark
- \let\@footnotetext\H@@footnotetext
- \@ifnextchar[\Hy@maketitle@optarg{% ]
- \HyOrg@maketitle
- \Hy@maketitle@end
- }%
- }%
- \def\Hy@maketitle@optarg[#1]{%
- \HyOrg@maketitle[{#1}]%
- \Hy@maketitle@end
- }%
- \def\Hy@maketitle@end{%
- \ifx\@footnotemark\H@@footnotemark
- \let\@footnotemark\Hy@saved@footnotemark

 \fi \ifx\@footnotetext\H@@footnotetext \let\@footnotetext\Hy@saved@footnotetext \fi }% \realfootnote Does anyone remember the function and purpose of \realfootnote? \def\realfootnote{% \@ifnextchar[\@xfootnote{% \stepcounter{\@mpfn}% \protected@xdef\@thefnmark{\thempfn}% \H@@footnotemark\H@@footnotetext }% }% \fi \Hy@DisableOption{hyperfootnotes}  $\langle$ /package $\rangle$ 5951 (\*check) \checklatex \checkcommand\def\@xfootnotenext[#1]{% \begingroup \csname c@\@mpfn\endcsname #1\relax \unrestored@protected@xdef\@thefnmark{\thempfn}% \endgroup \@footnotetext } \checkcommand\def\@xfootnotemark[#1]{% \begingroup \c@footnote #1\relax \unrestored@protected@xdef\@thefnmark{\thefootnote}% \endgroup \@footnotemark } \checkcommand\def\@footnotemark{% \leavevmode \ifhmode\edef\@x@sf{\the\spacefactor}\nobreak\fi \@makefnmark \ifhmode\spacefactor\@x@sf\fi \relax } 5974 (/check)

#### 5975 (\*package)

## 36 Float captions

Make the float caption the hypertext anchor; curiously enough, we can't just copy the definition of \@caption. Its all to do with expansion. It screws up. Sigh.

```
5976 \def\caption{%
```
- \ifx\@captype\@undefined
- \@latex@error{\noexpand\caption outside float}\@ehd
- \expandafter\@gobble
- \else
- \H@refstepcounter\@captype
- \let\Hy@tempa\@caption
- \@ifundefined{float@caption}{%

```
5984 }{%
5985 \expandafter\ifx\csname @float@c@\@captype\endcsname
5986 \float@caption
5987 \let\Hy@tempa\Hy@float@caption
5988 \fi
5989 }%
5990 \expandafter\@firstofone
5991 \fi
5992 {\@dblarg{\Hy@tempa\@captype}}%
5993 }
5994 \long\def\@caption#1[#2]#3{%
5995 \expandafter\ifx\csname if@capstart\expandafter\endcsname
5996 \csname iftrue\endcsname
5997 \global\let\@currentHref\hc@currentHref
5998 \else
5999 \hyper@makecurrent{\@captype}%
6000 \text{ }\Lambdafi
6001 \@ifundefined{NR@gettitle}{%
6002 \def\@currentlabelname{#2}%
6003 }{%
6004 \NR@gettitle{#2}%
6005 }%
6006 \par\addcontentsline{\csname ext@#1\endcsname}{#1}{%
6007 \protect\numberline{\csname the#1\endcsname}{\ignorespaces #2}%
6008 }%
6009 \begingroup
6010 \@parboxrestore
6011 \if@minipage
6012 \@setminipage
6013 \fi
6014 \normalsize
6015 \expandafter\ifx\csname if@capstart\expandafter\endcsname
6016 \csname iftrue\endcsname
6017 \global\@capstartfalse
6018 \@makecaption{\csname fnum@#1\endcsname}{\ignorespaces#3}%
6019 \else
6020 \@makecaption{\csname fnum@#1\endcsname}{%
6021 \ignorespaces
If we cannot have nesting, the anchor is empty.
6022 \ifHy@nesting
6023 \expandafter\hyper@@anchor\expandafter{\@currentHref}{#3}%
6024 \else
6025 \Hy@raisedlink{%
6026 \expandafter\hyper@@anchor\expandafter{%
6027 \@currentHref
6028 }{\relax}%
6029 }%
6030 #3%6031 \fi
6032 }%
6033 \fi
6034 \par
6035 \endgroup
```

```
6036 }
```
Compatibility with float.sty: anchor setting at the top of the float, if the float is controlled by float.sty. Several \caption commands inside one float are not supported.

```
6037 \let\Hy@float@caption\@caption
6038 \@ifpackageloaded{float}{%
6039 \def\Hy@float@caption{%
6040 \ifx\Hy@float@currentHref\@undefined
6041 \hyper@makecurrent{\@captype}%
6042 \global\let\Hy@float@currentHref\@currentHref
6043 \else
6044 \let\@currentHref\Hy@float@currentHref
6045 \fi
6046 \float@caption
6047 }%
6048 \let\HyOrg@float@makebox\float@makebox
6049 \renewcommand{\float@makebox}[1]{%
6050 \HyOrg@float@makebox{%
6051 \#1\relax6052 \ifx\Hy@float@currentHref\@undefined
6053 \else
6054 \expandafter\hyper@@anchor\expandafter{%
6055 \Hy@float@currentHref
6056 }{\relax}%
6057 \global\let\Hy@float@currentHref\@undefined
6058 \fi
6059 }%
6060 }%
6061 }{}
6062\langle/package\rangle6063 \langle*check\rangle6064 \checklatex[1999/06/01 - 2000/06/01]
6065 \checkcommand\def\caption{%
6066 \ifx\@captype\@undefined
6067 \@latex@error{\noexpand\caption outside float}\@ehd
6068 \expandafter\@gobble
6069 \else
6070 \refstepcounter\@captype
6071 \expandafter\@firstofone
6072 \fi
6073 {\@dblarg{\@caption\@captype}}%
6074 }
6075 \checkcommand\long\def\@caption#1[#2]#3{%
6076 \par
6077 \addcontentsline{\csname ext@#1\endcsname}{#1}{%
6078 \protect\numberline{\csname the#1\endcsname}{\ignorespaces #2}%
6079 }%
6080 \begingroup
6081 \@parboxrestore
6082 \if@minipage
6083 \@setminipage
6084 \fi
6085 \normalsize
6086 \@makecaption{\csname fnum@#1\endcsname}{\ignorespaces #3}\par
6087 \endgroup
6088 }
6089 (/check)
6090 (*package)
```
### 37 Bibliographic references

This is not very robust, since many styles redefine these things. The package used to redefine \@citex and the like; then we tried adding the hyperref call explicitly into the .aux file. Now we redefine \bibcite; this still breaks some citation packages so we have to work around them. But this remains extremely dangerous. Any or all of *achemso* and *drftcite* may break.

However, lets make an attempt to get *natbib* right, because thats a powerful, important package. Patrick Daly (daly@linmpi.mpg.de) has provided hooks for us, so all we need to do is activate them.

```
6091 \def\hyper@natlinkstart#1{%
6092 \Hy@backout{#1}%
6093 \hyper@linkstart{cite}{cite.#1}%
6094 \def\hyper@nat@current{#1}%
6095 }
6096 \def\hyper@natlinkend{%
6097 \hyper@linkend
6098 }
6099 \def\hyper@natlinkbreak#1#2{%
6100 \hyper@linkend#1\hyper@linkstart{cite}{cite.#2}%
6101 }
6102 \def\hyper@natanchorstart#1{%
6103 \Hy@raisedlink{\hyper@anchorstart{cite.#1}}%
6104 }
6105 \def\hyper@natanchorend{\hyper@anchorend}
```
Do not play games if we have natbib support. Macro extra@binfo added for chapterbib support. Chapterbib also wants \@extra@binfo in the hyper-link, but since the link tag is not expanded immediately, we use \@extra@b@citeb, so cites in a chapter will link to the bibliography in that chapter.

```
6106 \@ifundefined{NAT@parse}{%
```
- \providecommand\*\@extra@binfo{}% \providecommand\*\@extra@b@citeb{}%
- \def\bibcite#1#2{%
- \@newl@bel{b}{#1\@extra@binfo}{%
- \hyper@@link[cite]{}{cite.#1\@extra@b@citeb}{#2}%
- }%
- }%
- \gdef\@extra@binfo{}%

Package babel redefines \bibcite with macro \bbl@cite@choice. It needs to be overwritten to avoid the warning "Label(s) may have changed.".

- \let\Hy@bibcite\bibcite
- \begingroup
- \@ifundefined{bbl@cite@choice}{}{%
- \g@addto@macro\bbl@cite@choice{%
- \let\bibcite\Hy@bibcite

```
6120 }%
```

```
6121 }%
```

```
6122 \endgroup
```
\@BIBLABEL is working around a 'feature' of RevTEX.

- \providecommand\*{\@BIBLABEL}{\@biblabel}%
- \def\@lbibitem[#1]#2{%
- \@skiphyperreftrue
- \H@item[%
- \ifx\Hy@raisedlink\@empty

```
6128 \hyper@anchorstart{cite.#2\@extra@b@citeb}%
6129 \@BIBLABEL{#1}%
6130 \hyper@anchorend
6131 \else
6132 \Hy@raisedlink{%
6133 \hyper@anchorstart{cite.#2\@extra@b@citeb}\hyper@anchorend
6134 }%
6135 \@BIBLABEL{#1}%
6136 \fi
6137 \hfill
6138 ]%
6139 \@skiphyperreffalse
6140 \if@filesw
6141 \begingroup
6142 \let\protect\noexpand
6143 \immediate\write\@auxout{%
6144 \string\bibcite{\#2}{\#1}%
6145 }%
6146 \endgroup
6147 \fi
6148 \ignorespaces
6149 }%
Since \bibitem is doing its own labelling, call the raw version of \item, to avoid extra
spurious labels
6150 \def\@bibitem#1{%
6151 \@skiphyperreftrue\H@item\@skiphyperreffalse
6152 \Hy@raisedlink{%
6153 \hyper@anchorstart{cite.#1\@extra@b@citeb}\relax\hyper@anchorend
6154 }%
6155 \if@filesw
6156 \begingroup
6157 \let\protect\noexpand
6158 \immediate\write\@auxout{%
6159 \string\bibcite{#1}{\the\value{\@listctr}}%
6160 }%
6161 \endgroup
6162 \fi
6163 \ignorespaces
6164 }%
6165 }{}
6166 \langle/package\rangle6167 \langle*check\rangle6168 \checklatex
6169 \checkcommand\def\@lbibitem[#1]#2{%
6170 \item[\@biblabel{#1}\hfill]%
6171 \if@filesw
6172 {%
6173 \let\protect\noexpand
6174 \immediate\write\@auxout{%
6175 \string\bibcite{#2}{#1}%
6176 }%
6177 }%
6178 \fi
6179 \ignorespaces
6180 }
6181 \checkcommand\def\@bibitem#1{%
```

```
6182 \item
6183 \if@filesw
6184 \immediate\write\@auxout{%
6185 \string\bibcite{#1}{\the\value{\@listctr}}%
6186 }%
6187 \fi
6188 \ignorespaces
6189 }
6190 \langle/check\rangle6191 \langle *package \rangle
```
Revtex (bless its little heart) takes over \bibcite and looks at the result to measure something. Make this a hypertext link and it goes ape. Therefore, make an anodyne result first, call its business, then go back to the real thing.

```
6192 \@ifclassloaded{revtex}{%
6193 \Hy@Info{*** compatibility with revtex **** }%
6194 \def\revtex@checking#1#2{%
6195 \expandafter\let\expandafter\T@temp\csname b@#1\endcsname
6196 \expandafter\def\csname b@#1\endcsname{#2}%
6197 \@SetMaxRnhefLabel{#1}%
6198 \expandafter\let\csname b@#1\endcsname\T@temp
6199 }%
```
Tanmoy provided this replacement for CITEX. Lord knows what it does. For chapterbib added: extra@b@citeb

```
6200 \@ifundefined{@CITE}{\def\@CITE{\@cite}}{}%
6201 \providecommand*{\@extra@b@citeb}{}%
6202 \def\@CITEX[#1]#2{%
6203 \let\@citea\@empty
6204 \leavevmode
6205 \unskip
6206 $^{%
6207 \scriptstyle
6208 \@CITE{%
6209 \@for\@citeb:=#2\do{%
6210 \@citea
6211 \def\@citea{,\penalty\@m\ }%
6212 \edef\@citeb{\expandafter\@firstofone\@citeb}%
6213 \if@filesw
6214 \immediate\write\@auxout{\string\citation{\@citeb}}%
6215 \fi
6216 \@ifundefined{b@\@citeb\extra@b@citeb}{%
6217 \mbox{\reset@font\bfseries ?}%
6218 \G@refundefinedtrue
6219 \@latex@warning{%
6220 Citation '\@citeb' on page \thepage \space undefined%
6221 }%
6222 }{%
6223 {\csname b@\@citeb\@extra@b@citeb\endcsname}%
6224 }%
6225 }%
6226 }{#1}%
6227 }$%
6228 }%
```
No, life is too short. I am not going to understand the Revtex \@collapse macro, I shall just restore the original behaviour of \@citex; sigh. This is SO vile. \def\@citex[#1]#2{%

```
6230 \let\@citea\@empty
6231 \@cite{%
6232 \@for\@citeb:=#2\do{%
6233 \@citea
6234 \def\@citea{,\penalty\@m\ }%
6235 \edef\@citeb{\expandafter\@firstofone\@citeb}%
6236 \if@filesw
6237 \immediate\write\@auxout{\string\citation{\@citeb}}%
6238 \fi
6239 \@ifundefined{b@\@citeb\@extra@b@citeb}{%
6240 \mbox{\reset@font\bfseries ?}%
6241 \G@refundefinedtrue
6242 \@latex@warning{%
6243 Citation '\@citeb' on page \thepage \space undefined%
6244 }%
6245 }{%
6246 \hbox{\csname b@\@citeb\@extra@b@citeb\endcsname}%
6247 }%
6248 \frac{10}{6}6249 }{#1}%
6250 }%
6251 }{}
```
### 37.1 Package harvard

Override Peter Williams' Harvard package; we have to a) make each of the citation types into a link; b) make each citation write a backref entry, and c) kick off a backreference section for each bibliography entry.

The redefinitions have to be deferred to \begin{document}, because if harvard.sty is loaded and html.sty is present and detects pdfTEX, then hyperref is already loaded at the begin of harvard.sty, and the \newcommand macros causes error messages.

```
6252 \@ifpackageloaded{harvard}{%
6253 \AtBeginDocument{%
6254 \Hy@Info{*** compatibility with harvard **** }%
6255 \Hy@raiselinksfalse
6256 \def\harvardcite#1#2#3#4{%
6257 \global\@namedef{HAR@fn@#1}{\hyper@@link[cite]{}{cite.#1}{#2}}%
6258 \global\@namedef{HAR@an@#1}{\hyper@@link[cite]{}{cite.#1}{#3}}%
6259 \global\@namedef{HAR@yr@#1}{\hyper@@link[cite]{}{cite.#1}{#4}}%
6260 \global\@namedef{HAR@df@#1}{\csname HAR@fn@#1\endcsname}%
6261 }%
6262 \def\HAR@citetoaux#1{%
6263 \if@filesw\immediate\write\@auxout{\string\citation{#1}}\fi%
6264 \ifHy@backref
6265 \ifx\@empty\@currentlabel
6266 \else
6267 \@bsphack
6268 \if@filesw
6269 \protected@write\@auxout{}{%
6270 \string\@writefile{brf}{%
6271 \string\backcite{#1}{%
6272 {\thepage}{\@currentlabel}{\@currentHref}%
6273 }%
6274 }%<br>6275 }%
6275
6276 \fi
```

```
6277 \@esphack
6278 \fi
6279 \fi
6280 }%
6281 \def\harvarditem{%
6282 \@ifnextchar[{\@harvarditem}{\@harvarditem[\null]}%
6283 }%
6284 \def\@harvarditem[#1]#2#3#4#5\par{%
6285 \item[]%
6286 \hyper@anchorstart{cite.#4}\relax\hyper@anchorend
6287 \if@filesw
6288 \begingroup
6289 \def\protect##1{\string ##1\space}%
6290 \ifthenelse{\eq{+1}{\null}}\%6291 {\def\next{{#4}{#2}{#2}{#3}}}%
6292 {\def\next{{#4}{#2}{#1}{#3}}}%
6293 \immediate\write\@auxout{\string\harvardcite\codeof\next}%
6294 \endgroup
6295 \fi
6296 \protect\hspace*{-\labelwidth}%
6297 \protect\hspace*{-\labelsep}%
6298 \ignorespaces
6299 #5%
6300 \ifHy@backref
6301 \newblock
6302 \backref{\csname br@#4\endcsname}%
6303 \fi
6304 \par
6305 }%
```
\HAR@checkcitations Package hyperref has added \hyper@@link, so the original test \HAR@checkcitations will fail every time and always will appear the "Changed labels" warning. So we have to redefine \Har@checkcitations:

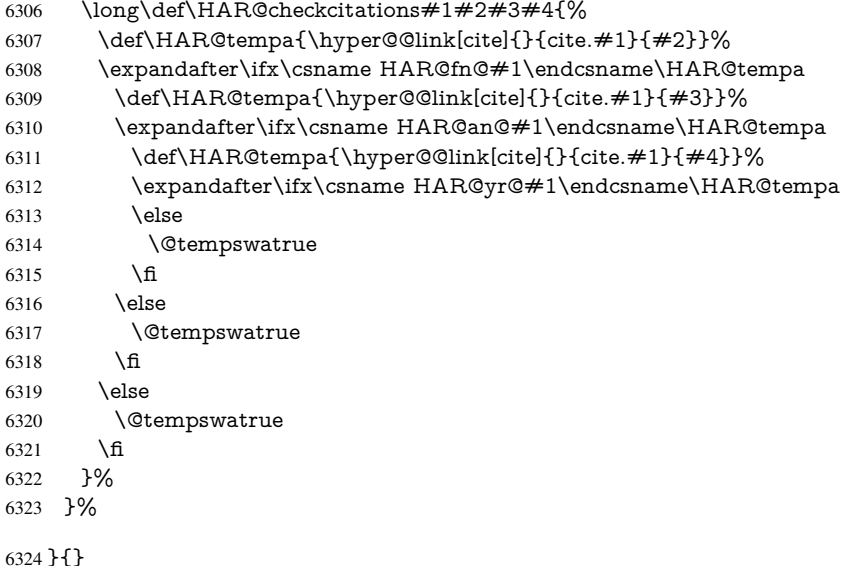

# 37.2 Package chicago

The links by \citeN and \shortciteN should include the closing parentheses.

\@ifpackageloaded{chicago}{%

#### \citeN

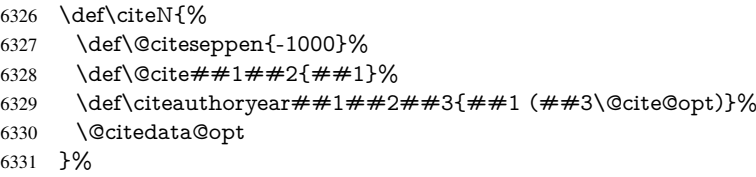

#### \shortciteN

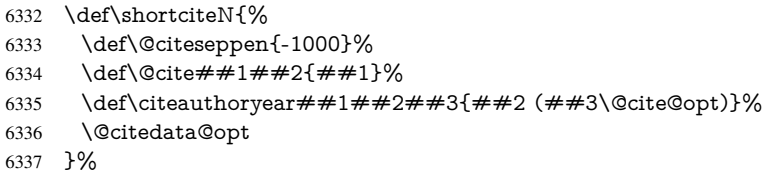

#### \@citedata@opt

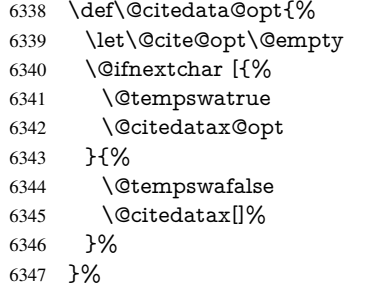

#### \@citedatax@opt

```
6348 \def\@citedatax@opt[#1]{%
6349 \def\@cite@opt{, #1}%
6350 \@citedatax[{#1}]%
6351 }%
6352 }{}
```
### 38 Page numbers

The last page should not contain a /Dur key, because there is no page after the last page. Therefore at the last page there should be a command \hypersetup{pdfpageduration={}}. This can be set with \AtEndDocument, but it can be too late, if the last page is already finished, or too early, if lots of float pages will follow. Therefore currently nothing is done by hyperref.

This where we supply a destination for each page.

```
6353 \def\Hy@EveryPageAnchor{%
6354 \Hy@DistillerDestFix
6355 \ifHy@pageanchor
6356 \ifHy@hypertexnames
6357 \ifHy@plainpages
6358 \def\Hy@TempPageAnchor{\hyper@@anchor{page.\the\c@page}}%
6359 \leq \leq \leq \leq \leq \leq \leq \leq \leq \leq \leq \leq \leq \leq \leq \leq \leq \leq \leq \leq \leq \leq \leq \leq \leq \leq \leq \leq \leq \leq \leq \leq \leq \leq \leq \leq6360 \begingroup
6361 \let\@number\@firstofone
```

```
6362 \Hy@unicodefalse
6363 \pdfstringdef\@the@H@page{\thepage}%
6364 \endgroup
6365 \def\Hy@TempPageAnchor{\hyper@@anchor{page.\@the@H@page}}%
6366 \fi
6367 \else
6368 \Hy@GlobalStepCount\Hy@pagecounter
6369 \def\Hy@TempPageAnchor{%
6370 \hyper@@anchor{page.\the\Hy@pagecounter}%
6371 }%
6372 \fi
6373 \vbox to 0pt{%
6374 \kern\voffset
6375 \kern\topmargin
6376 \kern-1bp\relax
6377 \hbox to 0pt{%
6378 \kern\hoffset
6379 \kern\ifodd\value{page}%
6380 \oddsidemargin
6381 \text{le}6382 \evensidemargin
6383 \fi
6384 \kern-1bp\relax
6385 \Hy@TempPageAnchor
6386 \hss
6387 }%
6388 \vss
6389 }%
6390 \fi
6391 }
6392 \g@addto@macro\Hy@EveryPageBoxHook{%
6393 \Hy@EveryPageAnchor
6394 }
```
# 39 Table of contents

TV Raman noticed that people who add arbitrary material into the TOC generate a bad or null link. We avoid that by checking if the current destination is empty. But if 'the most recent destination' is not what you expect, you will be in trouble.

```
6395 \def\addcontentsline#1#2#3{% toc extension, type, tag
6396 \begingroup
6397 \let\label\@gobble
6398 \ifx\@currentHref\@empty
6399 \Hy@Warning{%
6400 No destination for bookmark of \string\addcontentsline,%
6401 \MessageBreak destination is added%
6402 }%
6403 \phantomsection
6404 \fi
6405 \expandafter\ifx\csname toclevel@#2\endcsname\relax
6406 \begingroup
6407 \def\Hy@tempa{#1}%
6408 \ifx\Hy@tempa\Hy@bookmarkstype
6409 \Hy@WarningNoLine{%
6410 bookmark level for unknown #2 defaults to 0%
6411 }%
```

```
6412 \else
6413 \Hy@Info{bookmark level for unknown #2 defaults to 0}%
6414 \fi
6415 \endgroup
6416 \expandafter\gdef\csname toclevel@#2\endcsname{0}%
6417 \fi
6418 \edef\Hy@toclevel{\csname toclevel@#2\endcsname}%
6419 \Hy@writebookmark{\csname the#2\endcsname}%
6420 {#3}%
6421 {\@currentHref}%
6422 {\Hy@toclevel}%
6423 {#1}%
6424 \ifHy@verbose
6425 \det\HyQtempa\{\#3\%6426 \@onelevel@sanitize\Hy@tempa
6427 \typeout{pdftex: bookmark at \the\inputlineno: %
6428 {\csname the#2\endcsname}%
6429 {\Hy@tempa}%
6430 {\@currentHref}%
6431 {\Hy@toclevel}%
6432 {#1}%
6433 }%
6434 \fi
6435 \addtocontents{#1}{%
6436 \protect\contentsline{#2}{#3}{\thepage}{\@currentHref}%
6437 }%
6438 \endgroup
6439 }
6440\def\contentsline#1#2#3#4{%
6441 \ifx\\#4\\%
6442 \csname l@#1\endcsname{#2}{#3}%
6443 \leq \leq \leq6444 \ifcase\Hy@linktoc % none
6445 \csname 1@#1\end{csname}{#2}{#3}%
6446 \or % section
6447 \csname l@#1\endcsname{%
6448 \hyper@linkstart{link}{#4}{#2}\hyper@linkend
6449 }{#3}%
6450 \or % page
6451 \csname l@#1\end{csname} {#2}}{%
6452 \hyper@linkstart{link}{#4}{#3}\hyper@linkend
6453 }%
6454 \else % all
6455 \csname l@#1\endcsname{%
6456 \hyper@linkstart{link}{#4}{#2}\hyper@linkend
6457 }{%
6458 \hyper@linkstart{link}{#4}{#3}\hyper@linkend
6459 }%
6460 \fi
6461 \fi
6462 }
6463\langle/package\rangle6464 (*check)
6465 \checklatex
6466 \checkcommand\def\addcontentsline#1#2#3{%
6467 \addtocontents{#1}{\protect\contentsline{#2}{#3}{\thepage}}%
6468 }
```

```
6469 \checkcommand\def\contentsline#1{\csname l@#1\endcsname}
6470 \ell / check)
6471 \langle *package \rangle
```
### 40 New counters

The whole theorem business makes up new counters on the fly; we are going to intercept this. Sigh. Do it at the level where new counters are defined.

```
6472 \let\H@definecounter\@definecounter
6473 \def\@definecounter#1{%
6474 \H@definecounter{#1}%
6475 \expandafter\def\csname theH#1\endcsname{\arabic{#1}}%
6476 }
```
But what if they have used the optional argument to e.g. \newtheorem to determine when the numbering is reset? OK, we'll trap that too.

```
6477 \let\H@newctr\@newctr
6478 \def\@newctr#1[#2]{%
6479 \H@newctr#1[{#2}]%
6480 \expandafter\def\csname theH#1\endcsname{%
6481 \csname the\@ifundefined{theH#2}{}{H}#2\endcsname.\arabic{#1}%
6482 }%
6483 }
```
# 41 AMSI4T<sub>E</sub>X compatibility

Oh, no, they don't use anything as simple as \refstepcounter in the AMS! We need to intercept some low-level operations of theirs. Damned if we are going to try and work out what they get up to. Just stick a label of 'AMS' on the front, and use the label *they* worked out. If that produces something invalid, I give up. They'll change all the code again anyway, I expect (SR).

Version 6.77p uses a patch by Ross Moore.

```
6484 \@ifpackageloaded{amsmath}{%
6485 \def\Hy@make@anchor{%
6486 \Hy@GlobalStepCount\Hy@linkcounter
6487 \xdef\@currentHref{AMS.\the\Hy@linkcounter}%
6488 \Hy@raisedlink{\hyper@anchorstart{\@currentHref}\hyper@anchorend}%
6489 }%
6490 \def\Hy@make@df@tag@@#1{%
6491 \gdef\df@tag{%
6492 \maketag@@@{\Hy@make@anchor#1}%
6493 \def\@currentlabel{#1}%
6494 }%
6495 }%
6496 \def\Hy@make@df@tag@@@#1{%
6497 \gdef\df@tag{%
6498 \tagform@{\Hy@make@anchor#1}%
6499 \toks@\@xp{\p@equation{#1}}%
6500 \edef\@currentlabel{\the\toks@}%
6501 }%
6502 }%
6503 \let\HyOrg@make@df@tag@@\make@df@tag@@
6504 \let\HyOrg@make@df@tag@@@\make@df@tag@@@
6505 \let\make@df@tag@@\Hy@make@df@tag@@
6506 \let\make@df@tag@@@\Hy@make@df@tag@@@
```
#### 6507 }{}

Only play with \seteqlebal if we are using pdftex. Other drivers cause problems; requested by Michael Downes (AMS).

```
6508 \@ifpackagewith{hyperref}{pdftex}{%
6509 \let\H@seteqlabel\@seteqlabel
6510 \def\@seteqlabel#1{%
6511 \H@seteqlabel{#1}%
6512 \xdef\@currentHref{AMS.\the\Hy@linkcounter}%
6513 \Hy@raisedlink{%
6514 \hyper@anchorstart{\@currentHref}\hyper@anchorend
6515 }%
6516 }%
6517 }{}
```
This code I simply cannot remember what I was trying to achieve. The final result seems to do nothing anyway.

```
\let\H@tagform@\tagform@
\def\tagform@#1{%
 \maketag@@@{\hyper@@anchor{\@currentHref}%
 {(\ignorespaces#1\unskip)}}%
}
\def\eqref#1{\textup{\H@tagform@{\ref{#1}}}}
```
### 41.1 **\@addtoreset** and **\numberwithin** patches

\@addtoreset puts a counter to the reset list of another counter. After a reset the counter starts again with perhaps already used values. Therefore the hyperref version of the counter print command \theHcounter is redefined in order to add the parent counter.

```
6518 \let\HyOrg@addtoreset\@addtoreset
6519 \def\@addtoreset#1#2{%
6520 \HyOrg@addtoreset{#1}{#2}%
6521 \expandafter\xdef\csname theH#1\endcsname{%
6522 \expandafter\noexpand
6523 \csname the\@ifundefined{theH#2}{}H#2\endcsname
6524 .\noexpand\the\noexpand\value{#1}%
6525 }%
6526 }
```
\numberwithin A appropiate definition of hyperref's companion counter (\theH...) is added for correct link names.

```
6527 \langle/package\rangle6528 (*check)
6529 \checkpackage{amsmath}[1999/12/14 - 2000/06/06]
6530 \checkcommand\newcommand{\numberwithin}[3][\arabic]{%
6531 \@ifundefined{c@#2}{\@nocounterr{#2}}{%
6532 \@ifundefined{c@#3}{\@nocnterr{#3}}{%
6533 \@addtoreset{#2}{#3}%
6534 \@xp\xdef\csname the#2\endcsname{%
6535 \Qxp\@nx\csname the #3\endcsname .\Qnx#1{#2}%6536 }%
6537 }%
6538 }%
6539 }%
6540 \langle/check\rangle6541 \langle *package \rangle6542 \@ifpackageloaded{amsmath}{%
```
154

```
6543 \@ifpackagelater{amsmath}{1999/12/14}{%
6544 \renewcommand*{\numberwithin}[3][\arabic]{%
6545 \@ifundefined{c@#2}{\@nocounterr{#2}}{%
6546 \@ifundefined{c@#3}{\@nocnterr{#3}}{%
6547 \HyOrg@addtoreset{#2}{#3}%
6548 \@xp\xdef\csname the#2\endcsname{%
6549 \@xp\@nx\csname the#3\endcsname .\@nx#1{#2}%
6550 }%
6551 \@xp\xdef\csname theH#2\endcsname{%
6552 \@xp\@nx
6553 \csname the\@ifundefined{theH#3}{}H#3\endcsname
6554 .\@nx#1{#2}%
6555
6556 }%
6557 }%
6558 }%
6559 }{%
6560 \Hy@WarningNoLine{%
6561 \string\numberwithin\space of package 'amsmath' %
6562 only fixed\MessageBreak
6563 for version 2000/06/06 v2.12 or newer%
6564 }%
6565 }%
6566 }{}
```
### 42 Included figures

Simply intercept the low level graphics package macro.

```
6567 \ifHy@figures
6568 \let\Hy@Gin@setfile\Gin@setfile
6569 \def\Gin@setfile#1#2#3{%
6570 \hyperimage{#3}{\Hy@Gin@setfile{#1}{#2}{#3}}%
6571 }%
6572 \fi
6573 \Hy@DisableOption{hyperfigures}
```
# 43 hyperindex entries

Internal command names are prefixed with \HyInd@.

Hyper-indexing works crudely, by forcing code onto the end of the index entry with the | feature; this puts a hyperlink around the printed page numbers. It will not proceed if the author has already used the | specifier for something like emboldening entries. That would make Makeindex fail (cannot have two | specifiers). The solution is for the author to use generic coding, and put in the requisite \hyperpage in his/her own macros along with the boldness.

This section is poor stuff; it's open to all sorts of abuse. Sensible large projects will design their own indexing macros any bypass this.

- \ifHy@hyperindex
- \def\HyInd@ParenLeft{(}%
- \def\HyInd@ParenRight{)}%
- \def\hyperindexformat#1#2{%
- \let\HyOrg@hyperpage\hyperpage
- \let\hyperpage\@firstofone
- #1{\HyOrg@hyperpage{#2}}%

```
6581 \let\hyperpage\HyOrg@hyperpage
6582 }%
6583 \Hy@nextfalse
6584 \@ifpackageloaded{multind}{\Hy@nexttrue}{}%
6585 \@ifpackageloaded{index}{\Hy@nexttrue}{}%
6586 \@ifpackageloaded{amsmidx}{\Hy@nexttrue}{}%
6587 \begingroup
6588 \lccode'\|=\expandafter'\HyInd@EncapChar\relax
6589 \lccode'\/='\\\relax
6590 \lowercase{\endgroup
6591 \ifHy@next
6592 \let\HyInd@org@wrindex\@wrindex
6593 \def\@wrindex#1#2{\HvInd@@wrindex{#1}#2||\\}%
6594 \def\HyInd@@wrindex#1#2|#3|#4\\{%
6595 \iint x \times 3\sqrt{8}6596 \HyInd@org@wrindex{#1}{#2|hyperpage}%
6597 \else
6598 \HyInd@@@wrindex{#1}{#2}#3\\%
6599 \fi
6600 }%
6601 \def\HyInd@@@wrindex#1#2#3#4\\{%
6602 \def\Hy@temp@A{#3}%
6603 \ifcase0\ifx\Hy@temp@A\HyInd@ParenLeft 1\fi
6604 \ifx\Hy@temp@A\HyInd@ParenRight 1\fi
6605 \relax6606 \HyInd@org@wrindex{#1}{%
6607 #2|hyperindexformat{/#3#4}%
6608 }%
6609 \leq \leq \leq \leq \leq \leq \leq \leq \leq \leq \leq \leq \leq \leq \leq \leq \leq \leq \leq \leq \leq \leq \leq \leq \leq \leq \leq \leq \leq \leq \leq \leq \leq \leq \leq \leq6610 \iint x \times 4 \}6611 \ifx\Hy@temp@A\HyInd@ParenRight
6612 \HyInd@org@wrindex{#1}{#2|#3}%
6613 \else
6614 \HyInd@org@wrindex{#1}{#2|#3hyperpage}%
6615 \fi
6616 \else
6617 \HyInd@org@wrindex{#1}{%
6618 \#2|\#3hyperindexformat\frac{1}{4} / \#4}%
6619 }%
6620 \qquad \qquad \fi
6621 \fi
6622 }%
6623 \else
6624 \def\@wrindex#1{\@@wrindex#1||\\}%
6625 \def\@@wrindex#1|#2|#3\\{%
6626 \if@filesw
6627 \ifx\\#2\\%
6628 \protected@write\@indexfile{}{%
6629 \string\indexentry{#1|hyperpage}{\thepage}%
6630 }%
6631 \else
6632 \HyInd@@@wrindex{#1}#2\\%
6633 \fi
6634 \fi
6635 \endgroup
6636 \@esphack
6637 }%
```

```
6638 \def\HyInd@@@wrindex#1#2#3\\{%
             6639 \def\Hy@temp@A{#2}%
             6640 \ifcase0\ifx\Hy@temp@A\HyInd@ParenLeft 1\fi
             6641 \ifx\Hy@temp@A\HyInd@ParenRight 1\fi
             6642 \relax
             6643 \protected@write\@indexfile{}{%
             6644 \string\indexentry{%
             6645 #1|hyperindexformat{/#2#3}%
             6646 }{\thepage}%
             6647 }%
             6648 \else
             6649 \ifx\\#3\\%
             6650 \ifx\Hy@temp@A\HyInd@ParenRight
             6651 \protected@write\@indexfile{}{%
             6652 \string\indexentry{#1|#2}{\thepage}%
             6653 }%
             6654 \else
             6655 \protected@write\@indexfile{}{%
             6656 \string\indexentry{#1|#2hyperpage}{\thepage}%
             6657 }%
             6658 \fi
             6659 \else
             6660 \protected@write\@indexfile{}{%
             6661 \string\indexentry{%
             6662 \#1|\#2hyperindexformat\{/\#3\}%
             6663 }{\thepage}%
             6664 }%
             6665 \fi
             6666 \fi
             6667 }%<br>6668 \fi
             6668
             6669 }%
             6670 \fi
             6671 \Hy@DisableOption{hyperindex}
             6672 \Hy@DisableOption{encap}
\nohyperpage The definition of \nohyperpage is just a precaution. It is used to mark code that does
            not belong to a page number, but \nohyperpage is never executed.
             6673 \def\nohyperpage#1{#1}
            This again is quite flaky, but allow for the common situation of a page range separated by
            en-rule. We split this into two different hyperlinked pages.
             6674 \def\hyperpage#1{%
             6675 \HyInd@hyperpage#1\nohyperpage{}\@nil
             6676 }
             6677 \def\HyInd@hyperpage#1\nohyperpage#2#3\@nil{%
             6678 \HyInd@@hyperpage{#1}%
             6679 #2%
             6680 \def\Hy@temp{#3}%
             6681 \ifx\Hy@temp\@empty
             6682 \else
             6683 \Hy@ReturnAfterFi{%
             6684 \HyInd@hyperpage#3\@nil
             6685 }%
             6686 \fi
             6687 }
             6688 \def\HyInd@@hyperpage#1{\@hyperpage#1----\\}
```

```
6689 \def\@hyperpage#1--#2--#3\\{%
6690 \ifx\\#2\\%
6691 \@commahyperpage{#1}%
6692 \else
6693 \HyInd@pagelink{#1}--\HyInd@pagelink{#2}%
6694 \fi
6695 }
6696 \def\@commahyperpage#1{\@@commahyperpage#1, ,\\}
6697 \def\@@commahyperpage#1, #2,#3\\{%
6698 \ifx\\#2\\%
6699 \HyInd@pagelink{#1}%
6700 \else
6701 \HyInd@pagelink{#1}, \HyInd@pagelink{#2}%
6702 \fi
6703 }
```
The argument of \hyperpage can be empty. And the line breaking algorithm of Makeindex can introduce spaces. So we have to remove them.

\def\HyInd@pagelink#1{%

```
6705 \begingroup
6706 \toks@={}%
6707 \HyInd@removespaces#1 \@nil
6708 \endgroup
6709 }
6710 \def\HyInd@removespaces#1 #2\@nil{%
6711 \toks@=\expandafter{\the\toks@#1}%
6712 \ifx\\#2\\%
6713 \edef\x{\the\toks@}%
6714 \ifx\x\@empty
6715 \else
6716 \hyperlink{page.\the\toks@}{\the\toks@}%
6717 \fi
6718 \else
6719 \Hy@ReturnAfterFi{%
6720 \HyInd@removespaces#2\@nil
6721 }%
6722 \fi
6723 }
```
# 44 Compatibility with foiltex

```
6724 \@ifclassloaded{foils}{%
6725 \providecommand*\ext@table{lot}%
6726 \providecommand*\ext@figure{lof}%
6727 }{}
```
# 45 Compatibility with seminar slide package

This requires seminar.bg2, version 1.6 or later. Contributions by Denis Girou (denis. girou@idris.fr).

```
6728 \@ifclassloaded{seminar}{%
6729 \Hy@seminarslidestrue\newcommand\theHslide{\arabic{slide}}%
6730 }{%
6731 \Hy@seminarslidesfalse
6732 }
6733 \@ifpackageloaded{slidesec}{%
```

```
6734 \newcommand\theHslidesection {\arabic{slidesection}}%
6735 \newcommand\theHslidesubsection{%
6736 \theHslidesection.\arabic{slidesubsection}%
6737 }%
6738 \def\slide@heading[#1]#2{%
6739 \H@refstepcounter{slidesection}%
6740 \@addtoreset{slidesubsection}{slidesection}%
6741 \addtocontents{los}{%
6742 \protect\l@slide{\the\c@slidesection}{\ignorespaces#1}%
6743 {\@SCTR}{slideheading.\theslidesection}%
6744 }%
6745 \def\Hy@tempa{#2}%
6746 \ifx\Hy@tempa\@empty
6747 \else
6748 {%
6749 \edef\@currentlabel{%
6750 \csname p@slidesection\endcsname\theslidesection
6751 }%
6752 \makeslideheading{#2}%
6753 }%
6754 \fi
6755 \gdef\theslideheading{#1}%
6756 \gdef\theslidesubheading{}%
6757 \ifHy@bookmarksnumbered
6758 \def\Hy@slidetitle{\theslidesection\space #1}%
6759 \else
6760 \def\Hy@slidetitle{#1}%
6761 \fi
6762 \ifHy@hypertexnames
6763 \ifHy@naturalnames
6764 \hyper@@anchor{slideheading.\theslidesection}{\relax}%
6765 \Hy@writebookmark
6766 {\theslidesection}%
6767 {\Hy@slidetitle}%
6768 {slideheading.\theslidesection}%
6769 {1}%
6770 {toc}%
6771 \else
6772 \hyper@@anchor{slideheading.\theHslidesection}{\relax}%
6773 \Hy@writebookmark
6774 {\theslidesection}%
6775 {\Hy@slidetitle}%
6776 {slideheading.\theHslidesection}%
6777 {1}%
6778 {toc}%
6779 \fi
6780 \else
6781 \Hy@GlobalStepCount\Hy@linkcounter
6782 \hyper@@anchor{slideheading.\the\Hy@linkcounter}{\relax}%
6783 \Hy@writebookmark
6784 {\theslidesection}%
6785 {\Hy@slidetitle}%
6786 {slideheading.\the\Hy@linkcounter}%
6787 {1}%
6788 {toc}%
6789 \fi
```
}%

```
6791 \def\slide@subheading[#1]#2{%
6792 \H@refstepcounter{slidesubsection}%
6793 \addtocontents{los}{%
6794 \protect\l@subslide{\the\c@slidesubsection}{\ignorespaces#1}%
6795 {\@SCTR}{slideheading.\theslidesubsection}%
6796 }%
6797 \def\Hy@tempa{#2}%
6798 \ifx\Hy@tempa\@empty
6799 \else
6800 {%
6801 \edef\@currentlabel{%
6802 \csname p@slidesubsection\endcsname\theslidesubsection
6803 }%
6804 \makeslidesubheading{#2}%
6805 }%
6806 \fi
6807 \gdef\theslidesubheading{#1}%
6808 \ifHy@bookmarksnumbered
6809 \def\Hy@slidetitle{\theslidesubsection\space #1}%
6810 \else
6811 \def\Hy@slidetitle{#1}%
6812 \fi
6813 \ifHy@hypertexnames
6814 \ifHy@naturalnames
6815 \hyper@@anchor{slideheading.\theslidesubsection}{\relax}%
6816 \Hy@writebookmark
6817 {\theslidesubsection}%
6818 {\Hy@slidetitle}%
6819 {slideheading.\theslidesubsection}%
6820 {2}%
6821 {toc}%
6822 \rightarrow \text{else}6823 \hyper@@anchor{slideheading.\theHslidesubsection}{\relax}%
6824 \Hy@writebookmark
6825 {\theslidesubsection}%
6826 {\Hy@slidetitle}%
6827 {slideheading.\theHslidesubsection}%
6828 {2}%
6829 {toc}%
6830 \fi
6831 \else
6832 \Hy@GlobalStepCount\Hy@linkcounter
6833 \hyper@@anchor{slideheading.\the\Hy@linkcounter}{\relax}%
6834 \Hy@writebookmark
6835 {\theslidesubsection}%
6836 {\Hy@slidetitle}%
6837 {slideheading.\the\Hy@linkcounter}%
6838 {1}%
6839 {toc}%
6840 \fi
6841 }%
6842 \providecommand*{\listslidename}{List of Slides}%
6843 \def\listofslides{%
6844 \section*{%
6845 \listslidename
6846 \@mkboth{%
```

```
6847 \expandafter\MakeUppercase\listslidename
```

```
6848 }{%
6849 \expandafter\MakeUppercase\listslidename
6850 }%
6851 }%
6852 \def\l@slide##1##2##3##4{%
6853 \slide@undottedcline{%
6854 \slidenumberline{\##3}{\hyperlink{\##4}{\##2}}%
6855 }{}%
6856 }%
6857 \let\l@subslide\l@slide
6858 \@startlos
6859 }%
6860 \def\slide@contents{%
6861 \def\l@slide##1##2##3##4{%
6862 \slide@cline{\slidenumberline{##3}{\hyperlink{##4}{##2}}}{##3}%
6863 }%
6864 \let\l@subslide\@gobblefour
6865 \@startlos
6866 }%
6867 \def\Slide@contents{%
6868 \def\l@slide##1##2##3##4{%
6869 \ifcase\lslide@flag
6870 \message{##1 ** \the\c@slidesection}%
6871 \ifnum##1>\c@slidesection
6872 \def\lslide@flag{1}%
6873 {%
6874 \large
6875 \slide@cline{%
6876 \slidenumberline{\R\Re\6877 {\hyperlink{##4}{##2}}%
6878 }{##3}%
6879 }%
6880 \else
6881 {%
6882 \large
6883 \slide@cline{%
6884 \slidenumberline{$\surd\;\bullet$}%
6885 {\hyperlink{##4}{##2}}%
6886 }{##3}%
6887 }%
6888 \fi
6889 \or
6890 \def\lslide@flag{2}%
6891 {%
6892 \large
6893 \slide@cline{%
6894 \slidenumberline{$\bullet$}%
6895 {\hyperlink{##4}{##2}}%
6896 }{##3}%
6897 }%
6898 \or
6899 {%
6900 \large
6901 \slide@cline{%
6902 \slidenumberline{$\bullet$}%
6903 {\hyperlink{##4}{##2}}%
6904 }{##3}%
```

```
6905 }%
6906 \fi
6907 }%
6908 \def\l@subslide##1##2##3##4{%
6909 \ifnum\lslide@flag=1 %
6910 \@undottedtocline{2}{3.8em}{3.2em}{\hyperlink{##4}{##2}}{}%
6911 \fi
6912 }%
6913 \def\lslide@flag{0}%
6914 \@startlos
6915 }%
6916 }{}
```
This breaks TeX4ht, so leave it to last. Emend \@setref to put out a hypertext link as well as its normal text (which is used as an anchor). (\endinput have to be on the same line like \fi, or you have to use \expandafter before.)

```
6917 \ifHy@texht
6918 \expandafter\endinput
6919 \fi
6920 \let\real@setref\@setref
6921 \def\@setref#1#2#3{% csname, extract group, refname
6922 \ifx#1\relax
6923 \protect\G@refundefinedtrue
6924 \nfss@text{\reset@font\bfseries ??}%
6925 \@latex@warning{%
6926 Reference '#3' on page \thepage \space undefined%
6927 }%
6928 \else
6929 \expandafter\Hy@setref@link#1\@empty\@empty\@nil{#2}%
6930 \fi
```
}

\Hy@setref@link extracts the reference information entries, because \hyper@@link does not expand arguments for the automatic link type detection.

```
6932 \def\Hy@setref@link#1#2#3#4#5#6\@nil#7{%
6933 \begingroup
6934 \toks0={\hyper@@link{#5}{#4}}%
6935 \toks1=\expandafter{#7{#1}{#2}{#3}{#4}{#5}}%
6936 \edef\x{\endgroup
6937 \the\toks0 {\the\toks1 }%
6938 }%
6939 x6940 }
6941 \def\@pagesetref#1#2#3{% csname, extract macro, ref
6942 \ifx\#1\relax6943 \protect\G@refundefinedtrue
6944 \nfss@text{\reset@font\bfseries ??}%
6945 \@latex@warning{%
6946 Reference '#3' on page \thepage \space undefined%
6947 }%
6948 \else
6949 \protect\hyper@@link
6950 {\expandafter\@fifthoffive#1}%
6951 {page.\expandafter\@secondoffive#1}%
6952 {\expandafter\@secondoffive#1}%
6953 \fi
6954 }
6955 \langle /package)
```
- 6956 (\*check)
- \checklatex
- \checkcommand\def\@setref#1#2#3{%
- 6959 \ifx $\#1\relax$
- \protect\G@refundefinedtrue
- \nfss@text{\reset@font\bfseries ??}%
- \@latex@warning{%
- Reference '#3' on page \thepage\space undefined%
- }%
- \else
- \expandafter#2#1\null
- \fi
- }
- 6969 (/check)
- 6970 (\*package)

Now some extended referencing. \ref\* and \pageref\* are not linked, and \autoref prefixes with a tag based on the type.

\def\HyRef@StarSetRef#1{%

```
6972 \begingroup
6973 \Hy@safe@activestrue
6974 \edef\x{#1}%
6975 \@onelevel@sanitize\x
6976 \edef\x{\endgroup
6977 \noexpand\HyRef@@StarSetRef
6978 \expandafter\noexpand\csname r@\x\endcsname{\x}%
6979 }%
6980 \overline{X}6981 }
6982 \def\HyRef@@StarSetRef#1#2#3{%
6983 \ifx#1\@undefined
6984 \let#1\relax
6985 \fi
6986 \real@setref#1#3{#2}%
6987 }
6988 \def\@refstar#1{%
6989 \HyRef@StarSetRef{#1}\@firstoffive
6990 }
6991 \def\@pagerefstar#1{%
6992 \HyRef@StarSetRef{#1}\@secondoffive
6993 }
6994 \AtBeginDocument{%
6995 \@ifpackageloaded{varioref}{%
6996 \def\@Refstar#1{%
6997 \HyRef@StarSetRef{#1}\HyRef@MakeUppercaseFirstOfFive
6998 }%
6999 \def\HyRef@MakeUppercaseFirstOfFive#1#2#3#4#5{%
7000 \MakeUppercase#1%
7001 }%
7002 \DeclareRobustCommand*{\Ref}{%
7003 \@ifstar\@Refstar\HyRef@Ref
7004 }%
7005 \def\HyRef@Ref#1{%
7006 \hyperref[{#1}]{\Ref*{#1}}%
7007 }%
7008 \def\Vr@f#1{%
7009 \leavevmode\unskip\vref@space
7010 \hyperref[{#1}]{%
```

```
7011 \Ref*{#1}%
7012 \let\vref@space\nobreakspace
7013 \@vpageref[\unskip]{#1}%
7014 }%
7015 }%
7016 \def\vr@f#1{%
7017 \leavevmode\unskip\vref@space
7018 \begingroup
7019 \let\T@pageref\@pagerefstar
7020 \hyperref[{#1}]{%
7021 \ref*{#1}%
7022 \vee \vpageref[\unskip]{#1}%<br>7023 }%
7023
7024 \endgroup
7025 }%
7026 }{}%
7027 }
7028 \DeclareRobustCommand*{\autopageref}{%
7029 \@ifstar{%
7030 \HyRef@autopagerefname\pageref*%
7031 }\HyRef@autopageref
7032 }
7033 \def\HyRef@autopageref#1{%
7034 \hyperref[{#1}]{\HyRef@autopagerefname\pageref*{#1}}%
7035 }
7036 \def\HyRef@autopagerefname{%
7037 \@ifundefined{pageautorefname}{%
7038 \@ifundefined{pagename}{%
7039 \Hy@Warning{No autoref name for 'page'}%
7040 }{%
7041 \pagename\nobreakspace
7042 }%
7043 }{%
7044 \pageautorefname\nobreakspace
7045 }%
7046 }
7047 \DeclareRobustCommand*{\autoref}{%
7048 \@ifstar{\HyRef@autoref\@gobbletwo}{\HyRef@autoref\hyper@@link}%
7049 }
7050 \def\HyRef@autoref#1#2{%
7051 \begingroup
7052 \Hy@safe@activestrue
7053 \expandafter\HyRef@autosetref\csname r@#2\endcsname{#2}{#1}%
7054 \endgroup
7055 }
7056 \def\HyRef@autosetref#1#2#3{% link command, csname, refname
7057 \HyRef@ShowKeysRef{#2}%
7058 \ifcase 0\ifx#1\relax 1\fi\ifx#1\Hy@varioref@undefined 1\fi\relax
7059 \edef\HyRef@thisref{%
7060 \expandafter\@fourthoffive#1\@empty\@empty\@empty
7061 }%
7062 \expandafter\HyRef@testreftype\HyRef@thisref.\\%
7063 \Hy@safe@activesfalse
7064 #3{%
7065 \expandafter\@fifthoffive#1\@empty\@empty\@empty
7066 }{%
```

```
7067 \expandafter\@fourthoffive#1\@empty\@empty\@empty
```

```
7068 }{%
7069 \HyRef@currentHtag
7070 \expandafter\@firstoffive#1\@empty\@empty\@empty
7071 \null
7072 }%
7073 \else
7074 \protect\G@refundefinedtrue
7075 \nfss@text{\reset@font\bfseries ??}%
7076 \@latex@warning{%
7077 Reference '#2' on page \thepage\space undefined%
7078 }%
7079 \fi
7080 }
7081 \def\HyRef@testreftype#1.#2\\{%
7082 \@ifundefined{#1autorefname}{%
7083 \@ifundefined{#1name}{%
7084 \HyRef@StripStar#1\\*\\\@nil{#1}%
7085 \@ifundefined{\HyRef@name autorefname}{%
7086 \@ifundefined{\HyRef@name name}{%
7087 \def\HyRef@currentHtag{}%
7088 \Hy@Warning{No autoref name for '#1'}%
7089 }{%
7090 \edef\HyRef@currentHtag{%
7091 \expandafter\noexpand\csname\HyRef@name name\endcsname
7092 \noexpand~%
7093 }%
7094 }%
7095 }{%
7096 \edef\HyRef@currentHtag{%
7097 \expandafter\noexpand
7098 \csname\HyRef@name autorefname\endcsname
7099 \noexpand~%
7100 }%
7101 }%
7102 }{%
7103 \edef\HyRef@currentHtag{%
7104 \expandafter\noexpand\csname#1name\endcsname
7105 \noexpand~%
7106 }%
7107 }%
7108 }{%
7109 \edef\HyRef@currentHtag{%
7110 \expandafter\noexpand\csname#1autorefname\endcsname
7111 \noexpand~%
7112 }%
7113 }%
7114 }
7115 \def\HyRef@StripStar#1*\\#2\@nil#3{%
7116 \def\HyRef@name{#2}%
7117 \ifx\HyRef@name\HyRef@CaseStar
7118 \def\HyRef@name{#1}%
7119 \else
7120 \def\HyRef@name{#3}%
7121 \fi
7122 }
7123 \def\HyRef@CaseStar{*\\}
7124 \def\HyRef@currentHtag{}
```
Support for package showkeys.

\HyRef@ShowKeysRef

\let\HyRef@ShowKeysRef\@gobble

```
7126 \def\HyRef@ShowKeysInit{%
```
- \begingroup\expandafter\expandafter\expandafter\endgroup
- \expandafter\ifx\csname SK@@label\endcsname\relax

\else

\ifx\SK@ref\@empty

\else

- \def\HyRef@ShowKeysRef{%
- \SK@\SK@@ref
- 7134 }%
- \fi
- \fi }

\@ifpackageloaded{showkeys}{%

\HyRef@ShowKeysInit

}{%

- \AtBeginDocument{%
- \@ifpackageloaded{showkeys}{%
- \HyRef@ShowKeysInit
- }{}%
- }%
- }

Defaults for the names that \autoref uses.

```
7147 \providecommand*\AMSautorefname{\equationautorefname}
7148 \providecommand*\Hfootnoteautorefname{\footnoteautorefname}
7149 \providecommand*\Itemautorefname{\itemautorefname}
7150 \providecommand*\itemautorefname{item}
7151 \providecommand*\equationautorefname{Equation}
7152 \providecommand*\footnoteautorefname{footnote}
7153 \providecommand*\itemautorefname{item}
7154 \providecommand*\figureautorefname{Figure}
7155 \providecommand*\tableautorefname{Table}
7156 \providecommand*\partautorefname{Part}
7157 \providecommand*\appendixautorefname{Appendix}
7158 \providecommand*\chapterautorefname{chapter}
7159 \providecommand*\sectionautorefname{section}
7160 \providecommand*\subsectionautorefname{subsection}
7161 \providecommand*\subsubsectionautorefname{subsubsection}
7162 \providecommand*\paragraphautorefname{paragraph}
7163 \providecommand*\subparagraphautorefname{subparagraph}
7164 \providecommand*\FancyVerbLineautorefname{line}
7165 \providecommand*\theoremautorefname{Theorem}
7166 \providecommand*\pageautorefname{page}
```
7167 $\langle$ /package $\rangle$ 

### 46 Configuration files

### 46.1 PS/PDF strings

Some drivers write PS or PDF strings. These strings are delimited by parentheses, therefore a lonely unmatched parenthesis must be avoided to avoid PS or PDF syntax errors. Also the backslash character itself has to be protected.

```
\Hy@pstringdef Therefore such strings should be passed through \Hy@pstringdef. The first argument
               holds a macro for the result, the second argument is the string that needs protecting. Since
               version 1.30.0 pdfT<sub>F</sub>X offers \pdfescapestring.
               7168 (*pdftex | dvipdfm | xetex | vtex | pdfmarkbase | dviwindo)
               7169 \RequirePackage{pdftexcmds}[2009/04/10]
               7170 \begingroup\expandafter\expandafter\expandafter\endgroup
               7171 \expandafter\ifx\csname pdf@escapestring\endcsname\relax
               7172 \begingroup
               7173 \catcode'\|=0 %
               7174 \@makeother\\%
               7175 |@firstofone{|endgroup
               7176 |def|Hy@pstringdef#1#2{%
               7177 |begingroup
               7178 |edef~{|string~}%
               7179 | xdef|Hy@gtemp{#2}%
               7180 |endgroup
               7181 |let#1|Hy@gtemp
               7182 |@onelevel@sanitize#1%
               7183 |edef#1{|expandafter|Hy@ExchangeBackslash#1\|@nil}%
               7184 |edef#1{|expandafter|Hy@ExchangeLeftParenthesis#1(|@nil}%
               7185 |edef#1{|expandafter|Hy@ExchangeRightParenthesis#1)|@nil}%
                7186 }%
                7187 |def|Hy@ExchangeBackslash#1\#2|@nil{%
                7188 #1%
               7189 |ifx|\ \neq2|\ %%
               7190 |else
               7191 \\%
               7192 |Hy@ReturnAfterFi{%
               7193 |Hy@ExchangeBackslash#2|@nil
               7194 }%
               7195 |fi
               7196 }%
               7197 }%
               7198 \def\Hy@ExchangeLeftParenthesis#1(#2\@nil{%
               7199 #1%
               7200 \ifx\\#2\\%
               7201 \else
               7202 \@backslashchar(%
               7203 \Hy@ReturnAfterFi{%
               7204 \Hy@ExchangeLeftParenthesis#2\@nil
                7205 }%
                7206 \fi
                7207 }%
                7208 \def\Hy@ExchangeRightParenthesis#1)#2\@nil{%
                7209 #1%
               7210 \ifx\\#2\\%
               7211 \else
               7212 \@backslashchar)%
               7213 \Hy@ReturnAfterFi{%
               7214 \Hy@ExchangeRightParenthesis#2\@nil
               7215 }%
               7216 \fi
               7217 }%
               7218 \else
               7219 \def\Hy@pstringdef#1#2{%
               7220 \begingroup
               7221 \edef~{\string~}%
```

```
7222 \xdef\Hy@gtemp{\pdf@escapestring{#2}}%
7223 \endgroup
7224 \let#1\Hy@gtemp
7225 }%
7226 \fi
7227 \langle /pdftex | dvipdfm | xetex | vtex | pdfmarkbase | dviwindo)
```
### 46.2 pdftex

```
7228 (*pdftex)
7229 \providecommand*{\XR@ext}{pdf}
7230 \Hy@setbreaklinks{true}
```
This driver is for Han The Thanh's TEX variant which produces PDF directly. This has new primitives to do PDF things, which usually translate almost directly to PDF code, so there is a lot of flexibility which we do not at present harness.

Set PDF version if requested by option pdfversion.

- pdfTEX 1.10a, 2003-01-16: \pdfoptionpdfminorversion
- pdfT $\in$ X 1.30, 2005-08-081: \pdfminorversion

```
7231 \let\Hy@pdfminorversion\relax
7232 \begingroup\expandafter\expandafter\expandafter\endgroup
7233 \expandafter\ifx\csname pdfminorversion\endcsname\relax
7234 \begingroup\expandafter\expandafter\expandafter\endgroup
7235 \expandafter\ifx\csname pdfoptionpdfminorversion\endcsname\relax
7236 \else
7237 \def\Hy@pdfminorversion{\pdfoptionpdfminorversion}%
7238 \fi
7239 \else
7240 \def\Hy@pdfminorversion{\pdfminorversion}%
7241 \fi
7242 \@ifundefined{Hy@pdfminorversion}{%
7243 \PackageInfo{hyperref}{%
7244 PDF version is not set, because pdfTeX is too old (<1.10a)%
7245 }%
7246 }{%
7247 \ifHy@ocgcolorlinks
7248 \ifnum\Hy@pdfminorversion<5 %
7249 \setkeys{Hyp}{pdfversion=1.5}%
7250 \fi
7251 \fi
7252 \ifHy@setpdfversion
7253 \ifnum\Hy@pdfminorversion=\Hy@pdfversion\relax
7254 \else
7255 \Hy@pdfminorversion=\Hy@pdfversion\relax
7256 \fi
7257 \PackageInfo{hyperref}{%
7258 \expandafter\string\Hy@pdfminorversion
7259 :=\number\Hy@pdfversion\space
7260 }%
7261 \fi
7262 \edef\Hy@pdfversion{\number\Hy@pdfminorversion}%
7263 }
7264 \Hy@DisableOption{pdfversion}%
7265 \ifHy@ocgcolorlinks
7266 \immediate\pdfobj{%
```
<<%

```
7268 /Type/OCG%
7269 /Name(View)%
7270 /Usage<<%
7271 /Print<<%
7272 /PrintState/OFF%
7273 >>%
7274 /View<<%
7275 /ViewState/ON%
7276 >>%
7277 >>%
7278 >>%
7279 }%
7280 \edef\OBJ@OCG@view{\the\pdflastobj\space 0 R}%
7281 \immediate\pdfobj{%
7282 <<%
7283 /Type/OCG%
7284 /Name(Print)%
7285 /Usage<<%
7286 /Print<<%
7287 /PrintState/ON%
7288 >>%
7289 /View<<%
7290 /ViewState/OFF%
7291 >>%
7292 >>%
7293 >>%
7294 }%
7295 \edef\OBJ@OCG@print{\the\pdflastobj\space 0 R}%
7296 \immediate\pdfobj{%
7297 [%
7298 \OBJ@OCG@view\space\OBJ@OCG@print
7299 ]%
7300 }%
7301 \edef\OBJ@OCGs{\the\pdflastobj\space 0 R}%
7302 \pdfcatalog{%
7303 /OCProperties<<%
7304 /OCGs \OBJ@OCGs
7305 /D<<%
7306 /OFF[\OBJ@OCG@print]%
7307 /AS[%
7308 <<%
7309 /Event/View%
7310 /OCGs \OBJ@OCGs
7311 /Category[/View]%
7312 >>%
7313 <<%
7314 /Event/Print%
7315 /OCGs \OBJ@OCGs
7316 /Category[/Print]%
7317 >>%
7318 <<%
7319 /Event/Export%
7320 /OCGs \OBJ@OCGs
7321 /Category[/Print]%
7322 >>%
7323 ]%
```

```
7324 >>%
```

```
7325 >>%
7326 }%
7327 \begingroup
7328 \edef\x{\endgroup
7329 \pdfpageresources{%
7330 /Properties<<%
7331 /OCView \OBJ@OCG@view
7332 /OCPrint \OBJ@OCG@print
7333 >>%
7334 }%
7335 }%
7336 \x
7337 \AtBeginDocument{%
7338 \def\Hy@colorlink#1{%
7339 \begingroup
7340 \ifHy@ocgcolorlinks
7341 \def\Hy@ocgcolor{#1}%
7342 \setbox0=\color@hbox
7343 \else
7344 \HyColor@UseColor#1%
7345 \fi
7346 }%
7347 \def\Hy@endcolorlink{%
7348 \ifHy@ocgcolorlinks
7349 \color@endbox
7350 \mbox{%
7351 \pdfliteral page{/OC/OCPrint BDC}%
7352 \rlap{\copy0}%
7353 \pdfliteral page{EMC/OC/OCView BDC}%
7354 \begingroup
7355 \expandafter\HyColor@UseColor\Hy@ocgcolor
7356 \box0 %
7357 \endgroup
7358 \pdfliteral page{EMC}%
7359 }%
7360 \fi
7361 \endgroup
7362 }%
7363 }%
7364 \else
7365 \Hy@DisableOption{ocgcolorlinks}%
7366 \fi
   First, allow for some changes and additions to pdftex syntax:
7367 \def\setpdflinkmargin#1{\pdflinkmargin#1}
7368 \ifx\pdfstartlink\@undefined% less than version 14
7369 \let\pdfstartlink\pdfannotlink
7370 \let\pdflinkmargin\@tempdima
7371 \let\pdfxform\pdfform
7372 \let\pdflastxform\pdflastform
7373 \let\pdfrefxform\pdfrefform
7374 \else
7375 \pdflinkmargin1pt %
7376 \fi
First set up the default linking
```
\providecommand\*\@pdfview{XYZ}

First define the anchors:

 \def\new@pdflink#1{% \ifHy@verbose \typeout{pdftex: define anchor at line \the\inputlineno: #1}% \fi \Hy@SaveLastskip \Hy@pstringdef\Hy@pstringDest{\HyperDestNameFilter{#1}}% \Hy@DestName\Hy@pstringDest\@pdfview \Hy@RestoreLastskip } \let\pdf@endanchor\@empty

\Hy@DestName Wrap the call of \pdfdest name in \Hy@DestName. Then it can easier be catched by

 \def\Hy@DestName#1#2{% \pdfdest name{#1}#2\relax

package hypdestopt.

}

Now the links; the interesting part here is the set of attributes which define how the link looks. We probably want to add a border and color it, but there are other choices. This directly translates to PDF code, so consult the manual for how to change this. We will add an interface at some point.

 \providecommand\*\@pdfborder{0 0 1} \providecommand\*\@pdfborderstyle{} \def\Hy@undefinedname{UNDEFINED} \def\find@pdflink#1#2{% \leavevmode \protected@edef\Hy@testname{#2}% \ifx\Hy@testname\@empty \Hy@Warning{% Empty destination name,\MessageBreak using '\Hy@undefinedname'% }% \let\Hy@testname\Hy@undefinedname \else \Hy@pstringdef\Hy@testname{% \expandafter\HyperDestNameFilter\expandafter{\Hy@testname}% }% \fi \Hy@StartlinkName{%  $\iff$   $\ifHy@pdfa /F 4\fi$  \Hy@setpdfborder \ifx\@pdfhighlight\@empty \else /H\@pdfhighlight \fi \ifx\CurrentBorderColor\relax \else /C[\CurrentBorderColor]% \fi }\Hy@testname \expandafter\Hy@colorlink\csname @#1color\endcsname } \def\Hy@StartlinkName#1#2{% \pdfstartlink attr{#1}goto name{#2}\relax

}

\def\close@pdflink{\Hy@endcolorlink\pdfendlink}

\def\hyper@anchor#1{\new@pdflink{#1}\anchor@spot\pdf@endanchor}

```
7427 \def\hyper@anchorstart#1{\new@pdflink{#1}\Hy@activeanchortrue}
7428 \def\hyper@anchorend{\pdf@endanchor\Hy@activeanchorfalse}
7429 \def\hyper@linkstart#1#2{%
7430 \@ifundefined{@#1bordercolor}{%
7431 \let\CurrentBorderColor\relax
7432 }{%
7433 \edef\CurrentBorderColor{\csname @#1bordercolor\endcsname}%
7434 }%
7435 \find@pdflink{#1}{#2}%
7436 }
7437 \def\hyper@linkend{\close@pdflink}
7438 \def\hyper@link#1#2#3{%
7439 \@ifundefined{@#1bordercolor}{%
7440 \let\CurrentBorderColor\relax
7441 }{%
7442 \edef\CurrentBorderColor{\csname @#1bordercolor\endcsname}%
7443 }%
7444 \find@pdflink{#1}{#2}#3%
7445 \close@pdflink
7446 }
7447 \let\CurrentBorderColor\@linkbordercolor
7448 \def\hyper@linkurl#1#2{%
7449 \begingroup
7450 \Hy@pstringdef\Hy@pstringURI{#2}%
7451 \hyper@chars
7452 \leavevmode
7453 \pdfstartlink
7454 attr{%
7455 \Hy@setpdfborder
7456 \ifx\@pdfhightlight\@empty
7457 \else
7458 /H\@pdfhighlight
7459 \qquad \qquad \frac{1}{\sqrt{n}}7460 \ifx\@urlbordercolor\relax
7461 \else
7462 /C[\@urlbordercolor]%
7463 \fi
7464 }%
7465 user{%
7466 /Subtype/Link%
7467 \ifHy@pdfa /F 4\fi
7468 / A<<%
7469 /Type/Action%
7470 /S/URI%
7471 /URI(\Hy@pstringURI)%
7472 >>%
7473 }%
7474 \relax
7475 \Hy@colorlink\@urlcolor#1%
7476 \close@pdflink
7477 \endgroup
7478 }
7479 \def\hyper@linkfile#1#2#3{% anchor text, filename, linkname
7480 \begingroup
7481 \Hy@pstringdef\Hy@pstringF{#2}%
7482 \Hy@pstringdef\Hy@pstringD{#3}%
```

```
7483 \leavevmode
```
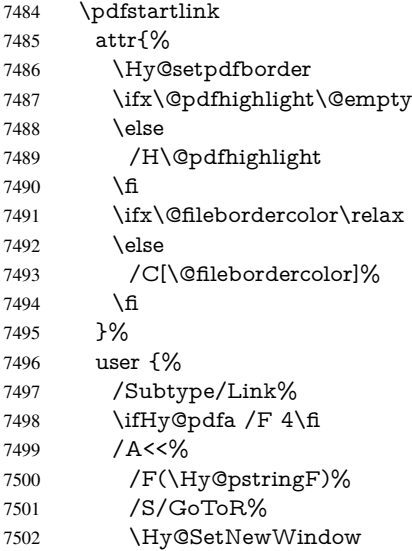

If #3 is empty, page 0; if its a number, Page number, otherwise a named destination.

\afterassignment\xxx\count@=0\foo!%

```
\def\xxx#1!{%
 \ifx\xxx#1\xxx
   foo was an integer
 \else
   it wasnt
 \fi}
```

```
7503 \iint x \times 3\}\%7504 /D[0 \@pdfstartview]%
7505 \else
7506 /D(\Hy@pstringD)%
7507 \fi
7508 >>%
7509 }%
7510 \relax
7511 \Hy@colorlink\@filecolor#1%
7512 \close@pdflink
7513 \endgroup
7514 }
7515 \def\@hyper@launch run:#1\\#2#3{% filename, anchor text linkname
7516 \begingroup
7517 \Hy@pstringdef\Hy@pstringF{#1}%
7518 \Hy@pstringdef\Hy@pstringP{#3}%
7519 \leavevmode
7520 \pdfstartlink
7521 attr{%
7522 \Hy@setpdfborder
7523 \ifx\@pdfhighlight\@empty
7524 \else
7525 /H\@pdfhighlight
7526 \fi
7527 \ifx\@runbordercolor\relax
7528 \else<br>7529 /C|
        7529 /C[\@runbordercolor]%
```
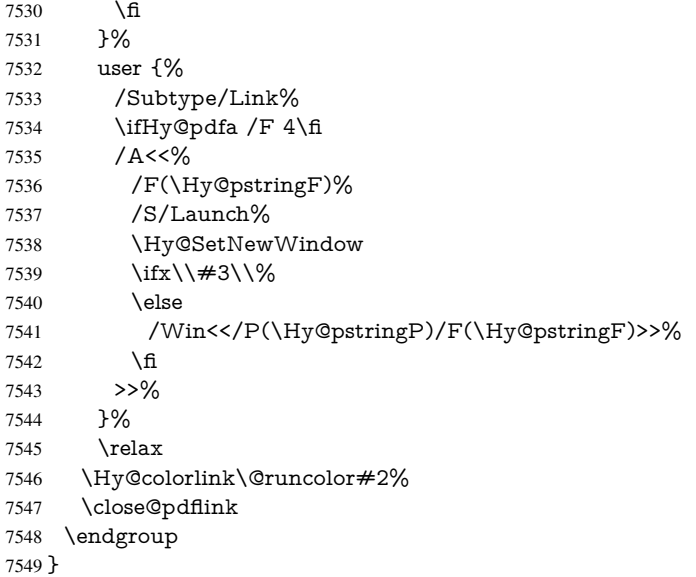

#### \@pdfproducer

 \ifx\@pdfproducer\relax \begingroup\expandafter\expandafter\expandafter\endgroup \expandafter\ifx\csname luatexversion\endcsname\relax \def\@pdfproducer{pdfTeX}% \ifx\eTeXversion\@undefined \else \ifx\eTeXversion\relax \else \ifnum\eTeXversion>0 % 7559 \def\@pdfproducer{pdfeTeX}% \fi \fi \fi \ifx\pdftexversion\@undefined \else \ifnum\pdftexversion<100 % \edef\@pdfproducer{% \@pdfproducer \the\pdftexversion.\pdftexrevision }% \else \ifnum\pdftexversion<130 % \edef\@pdfproducer{% \@pdfproducer-% \expandafter\@car\the\pdftexversion\@empty\@nil.% \expandafter\@cdr\the\pdftexversion\@empty\@nil \pdftexrevision }% \else \ifnum\pdftexversion<140 % \else \def\@pdfproducer{pdfTeX}% 7582 \fi \edef\@pdfproducer{% \@pdfproducer-%

 \expandafter\@car\the\pdftexversion\@empty\@nil.% \expandafter\@cdr\the\pdftexversion\@empty\@nil.% \pdftexrevision }% \fi \fi \fi \else \begingroup \count@=\luatexversion \divide\count@ by 100 % \edef\x{\the\count@}% 7597 \count@=-\x\relax \multiply\count@ by 100 % 7599 \advance\count@ by \luatexversion 7600 \edef\x{\endgroup \def\noexpand\@pdfproducer{% LuaTeX-\x.\the\count@.\luatexrevision }% }%  $7605 \quad \text{rx}$  \fi \fi

### \PDF@SetupDox

\def\PDF@SetupDoc{%

- \ifx\@pdfpagescrop\@empty
- \else
- \edef\process@me{%
- \pdfpagesattr={%
- /CropBox[\@pdfpagescrop]%
- \expandafter\ifx\expandafter\\\the\pdfpagesattr\\%
- \else
- 7616  $\hat{\uparrow}$ J\the\pdfpagesattr
- \fi
- }%
- }%
- \process@me
- \fi
- \Hy@pstringdef\Hy@pstringB{\@baseurl}%
- \pdfcatalog{%
- /PageMode/\@pdfpagemode
- \ifx\@baseurl\@empty
- \else
- /URI<</Base(\Hy@pstringB)>>%
- \fi
- }%
- \ifx\@pdfstartpage\@empty
- \else
- \ifx\@pdfstartview\@empty
- \else
- openaction goto page\@pdfstartpage{\@pdfstartview}%
- \fi
- \fi
- \edef\Hy@temp{%
- \ifHy@toolbar\else /HideToolbar true\fi
- \ifHy@menubar\else /HideMenubar true\fi

```
7641 \ifHy@fitwindow /FitWindow true\fi
7642 \ifHy@centerwindow /CenterWindow true\fi
7643 \ifHy@displaydoctitle /DisplayDocTitle true\fi
7644 \Hy@UseNameKey{NonFullScreenPageMode}\@pdfnonfullscreenpagemode
7645 \Hy@UseNameKey{Direction}\@pdfdirection
7646 \Hy@UseNameKey{ViewArea}\@pdfviewarea
7647 \Hy@UseNameKey{ViewClip}\@pdfviewclip
7648 \Hy@UseNameKey{PrintArea}\@pdfprintarea
7649 \Hy@UseNameKey{PrintClip}\@pdfprintclip
7650 \Hy@UseNameKey{PrintScaling}\@pdfprintscaling
7651 \Hy@UseNameKey{Duplex}\@pdfduplex
7652 \ifx\@pdfpicktraybypdfsize\@empty
7653 \else
7654 /PickTrayByPDFSize \@pdfpicktraybypdfsize
7655 \fi
7656 \ifx\@pdfprintpagerange\@empty
7657 \else
7658 /PrintPageRange[\@pdfprintpagerange]%
7659 \fi
7660 \ifx\@pdfnumcopies\@empty
7661 \else
7662 /NumCopies \@pdfnumcopies
7663 \fi
7664 }%
7665 \pdfcatalog{%
7666 \ifx\Hy@temp\@empty
7667 \else
7668 /ViewerPreferences<<\Hy@temp>>%
7669 \fi
7670 \Hy@UseNameKey{PageLayout}\@pdfpagelayout
7671 \ifx\@pdflang\@empty
```
\ifHy@windowui\else /HideWindowUI true\fi

- 
- \else
- /Lang(\@pdflang)%
- \fi
- }%
- }

### \PDF@FinishDoc

- \def\PDF@FinishDoc{%
- \Hy@UseMaketitleInfos
- \pdfinfo{%
- /Author(\@pdfauthor)%
- /Title(\@pdftitle)%
- /Subject(\@pdfsubject)%
- /Creator(\@pdfcreator)%
- \ifx\@pdfcreationdate\@empty
- \else
- /CreationDate(\@pdfcreationdate)%
- \fi
- \ifx\@pdfmoddate\@empty
- \else
- /ModDate(\@pdfmoddate)%
- \fi
- \ifx\@pdfproducer\relax
- \else
- /Producer(\@pdfproducer)%

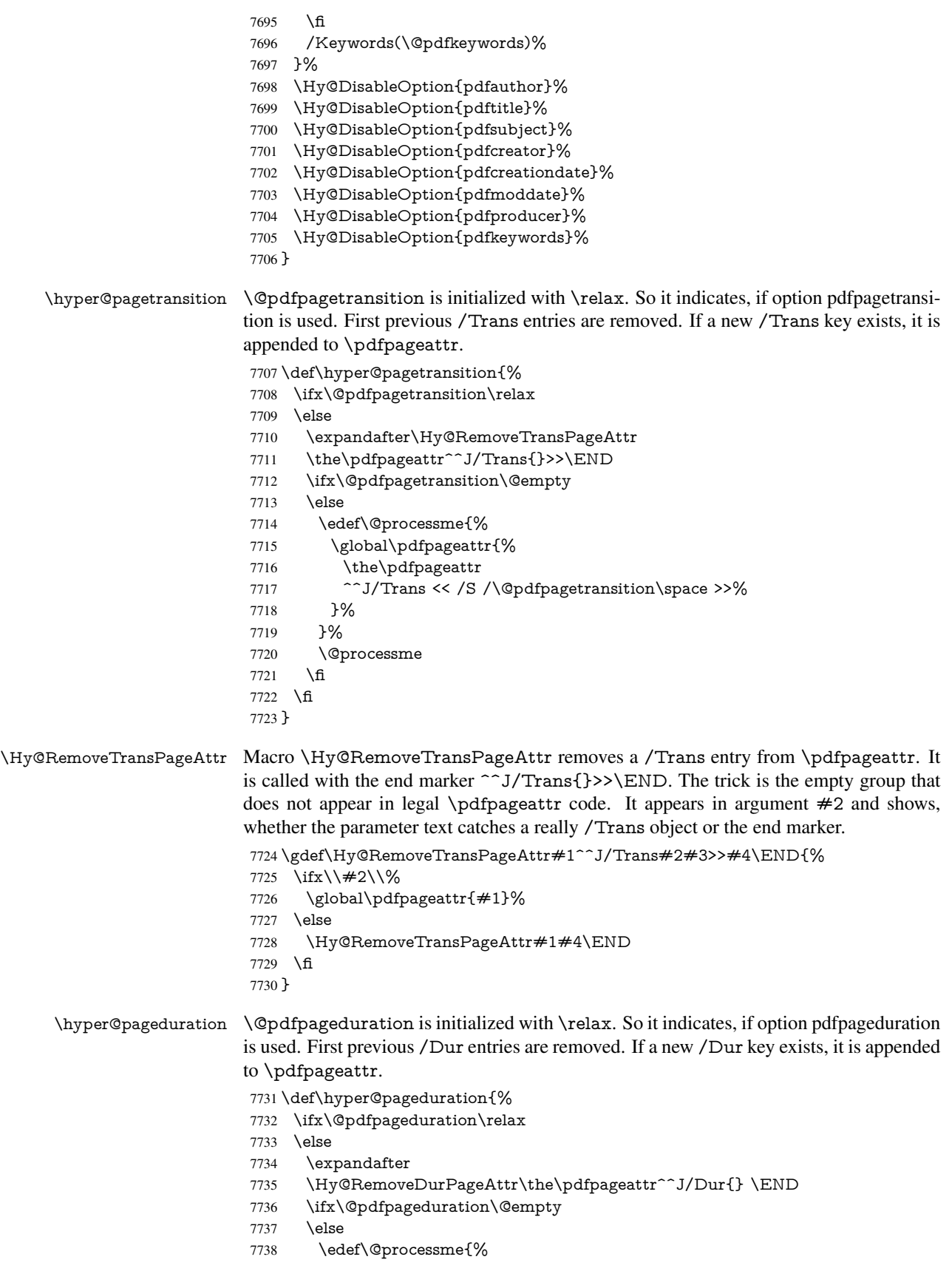

```
7739 \global\pdfpageattr{%
                          7740 \the\pdfpageattr
                          7741 <sup>^^</sup>J/Dur \@pdfpageduration\space
                          7742 }%
                          7743 }%
                          7744 \@processme
                          7745 \fi
                          7746 \hat{\text{fi}}7747 }
\Hy@RemoveDurPageAttr Macro \Hy@RemoveDurPageAttr removes a /Dur entry from \pdfpageattr. It is
                         called with the end marker \sim J/Dur \END. The trick is the empty group that does
                         not appear in legal \pdfpageattr code. It appears in argument #2 and shows, whether
                         the parameter text catches a really /Dur object or the end marker.
                          7748 \gdef\Hy@RemoveDurPageAttr#1^^J/Dur#2#3 #4\END{%
                          7749 \ifx\\#2\\%
                          7750 \global\pdfpageattr{#1}%
                          7751 \else
                          7752 \Hy@RemoveDurPageAttr#1#4\END
                          7753 \fi
                          7754 }
      \hyper@pagehidden The boolean value of the key /Hid is stored in switch \ifHy@pdfpagehidden. First
                         previous /Hid entries are removed, then the new one is appended, if the value is true (the
                         PDF default is false).
                          7755 \def\hyper@pagehidden{%
                          7756 \ifHy@useHidKey
                          7757 \expandafter
                          7758 \Hy@RemoveHidPageAttr\the\pdfpageattr^^J/Hid{} \END
                          7759 \ifHy@pdfpagehidden
                          7760 \edef\@processme{%
                          7761 \global\pdfpageattr{%
                          7762 \the\pdfpageattr
                          7763 ^^J/Hid true % SPACE
                          7764 }%
                          7765 }%
                          7766 \@processme
                          7767 \fi
                          7768 \fi
                          7769 }
\Hy@RemoveHidPageAttr Macro \Hy@RemoveHidPageAttr removes a /Hid entry from \pdfpageattr. It is
                         called with the end marker \lceil \Delta \rbrace \END. The trick is the empty group that does
                         not appear in legal \pdfpageattr code. It appears in argument #2 and shows, whether
                         the parameter text catches a really /Hid object or the end marker.
                          7770 \gdef\Hy@RemoveHidPageAttr#1^^J/Hid#2#3 #4\END{%
                          7771 \ifx\\#2\\%
                          7772 \global\pdfpageattr{#1}%
                          7773 \else
                          7774 \Hy@RemoveHidPageAttr#1#4\END
                          7775 \fi
                          7776 }
                          7777 \g@addto@macro\Hy@EveryPageHook{%
                          7778 \hyper@pagetransition
                          7779 \hyper@pageduration
                          7780 \hyper@pagehidden
```
### }

Also XeTEX support \pdfpagewidth and \pdfpageheight, but it does not provide \pdfhorigin and \pdfvorigin.

```
7782 (/pdftex)
7783 (*pdftex | xetex)
7784 \AtBeginDocument{%
7785 \ifHy@setpagesize
7786 \expandafter\@firstofone
7787 \else
7788 \expandafter\@gobble
7789 \fi
7790 {%
7791 \@ifclassloaded{seminar}{%
7792 (*pdftex)
7793 \setminus \setlength{\led{}dfflorigin}{1truein}7794 \setlength{\pdfvorigin}{1truein}%
7795 (/pdftex)
7796 \ifportrait
7797 \ifdim\paperwidth=\z@
7798 \else
7799 \setlength{\pdfpagewidth}{\strip@pt\paperwidth truept}%
7800 \fi
7801 \ifdim\paperheight=\z@
7802 \else
7803 \setlength{\pdfpageheight}{\strip@pt\paperheight truept}%<br>7804 \fi
7804
7805 \else
7806 \ifdim\paperheight=\z@
7807 \else
7808 \setlength{\pdfpagewidth}{\strip@pt\paperheight truept}%
7809 \fi
7810 \ifdim\paperwidth=\z@
7811 \else
7812 \setlength{\pdfpageheight}{\strip@pt\paperwidth truept}%
7813 \fi
7814 \fi
7815 }{%
7816 \@ifundefined{stockwidth}{%
7817 \ifdim\paperwidth>\z@
7818 \setlength{\pdfpagewidth}{\paperwidth}%
7819 \fi
7820 \ifdim\paperheight>\z@
7821 \setlength{\pdfpageheight}{\paperheight}%
7822 \fi
7823 }{%
7824 \ifdim\stockwidth>\z@
7825 \setlength{\pdfpagewidth}{\stockwidth}%
7826 \fi
7827 \ifdim\stockheight>\z@
7828 \setlength{\pdfpageheight}{\stockheight}%
7829 \fi
7830 }%
7831 }%
7832 }%
7833 \Hy@DisableOption{setpagesize}%
7834 }
7835 \langle /pdftex | xetex)
```

```
7836 (*pdftex)
7837 \def\Acrobatmenu#1#2{%
7838 \Hy@Acrobatmenu{#1}{#2}{%
7839 \pdfstartlink
7840 attr{%
7841 \Hy@setpdfborder
7842 \ifx\@pdfhighlight\@empty
7843 \else
7844 /H\@pdfhighlight
7845 \fi
7846 \ifx\@menubordercolor\relax
7847 \else
7848 /C[\@menubordercolor]%
7849 \fi
7850 }%
7851 user{%
7852 /Subtype/Link%
7853 \ifHy@pdfa /F 4\fi
7854 / A<<%
7855 /S/Named/N/#1%
7856 >>%
7857 }%
7858 \relax
7859 \Hy@colorlink\@menucolor#2%
7860 \close@pdflink
7861 }%
7862 }
```
#### 46.2.1 Fix for problem with different nesting levels

\AtBeginShipoutFirst adds an additional box layer around the first output page. This disturbs pdfTEX's low level link commands \pdfstartlink and \pdfendlink, if a link is broken across the first and second output page.

The problem could be fixed by replacing \AtBeginShipoutFirst, because the box layer is not necessary for pdfT<sub>E</sub>X– no \specials need to be inserted. However it's easier to add an additional box level for the pages after the first one. Also \AtBeginShipoutFirst could be invoked independently from hyperref.

```
7863 \def\Hy@FixNotFirstPage{%
7864 \gdef\Hy@FixNotFirstPage{%
7865 \setbox\AtBeginShipoutBox=\hbox{%
7866 \copy\AtBeginShipoutBox
7867 }%
7868 }%
7869 }
7870 \AtBeginShipout{\Hy@FixNotFirstPage}
7871 (/pdftex)
```
### 46.3 hypertex

The HyperT<sub>F</sub>X specification (this is borrowed from an article by Arthur Smith) says that conformant viewers/translators must recognize the following set of \special commands:

```
href: html:<a href = "href_string">
```
name: html:<a name = "name\_string">

end: html:</a>
image: html: $\langle$ img src = "href\_string">

### base name: html: <br/>base href = "href\_string">

The *href*, *name* and *end* commands are used to do the basic hypertext operations of establishing links between sections of documents. The *image* command is intended (as with current html viewers) to place an image of arbitrary graphical format on the page in the current location. The *base\_name* command is be used to communicate to the *dvi* viewer the full (URL) location of the current document so that files specified by relative URL's may be retrieved correctly.

The *href* and *name* commands must be paired with an *end* command later in the TEX file — the TEX commands between the two ends of a pair form an *anchor* in the document. In the case of an *href* command, the *anchor* is to be highlighted in the *dvi* viewer, and when clicked on will cause the scene to shift to the destination specified by *href\_string*. The *anchor* associated with a name command represents a possible location to which other hypertext links may refer, either as local references (of the form href="#name\_string" with the *name\_string* identical to the one in the name command) or as part of a URL (of the form *URL#name\_string*). Here *href\_string* is a valid URL or local identifier, while name string could be any string at all: the only caveat is that  $\cdot$ "' characters should be escaped with a backslash  $(\cdot)$ , and if it looks like a URL name it may cause problems.

7872 (\*hvpertex)

- 7873 \providecommand\*{\XR@ext}{dvi}
- 7874 \def\PDF@FinishDoc{}
- 7875 \def\PDF@SetupDoc{%
- 7876 \ifx\@baseurl\@empty
- 7877 \else
- 7878 \special{html:<br/>base href="\@baseurl">}%
- 7879 \fi

7880 }

- 7881 \def\hyper@anchor#1{%
- 7882 \Hy@SaveLastskip
- 7883 \begingroup
- 7884 \let\protect=\string
- 7885 \hyper@chars
- 7886 \special{html:<a name=%
- 7887 \hyper@quote\HyperDestNameFilter{#1}\hyper@quote>}%
- 7888 \endgroup
- 7889 \Hy@activeanchortrue
- 7890 \Hy@colorlink\@anchorcolor\anchor@spot\Hy@endcolorlink
- 7891 \special{html:</a>}%
- 7892 \Hy@activeanchorfalse
- 7893 \Hy@RestoreLastskip

7894 }

- 7895 \def\hyper@anchorstart#1{%
- 7896 \Hy@SaveLastskip
- 7897 \begingroup
- 7898 \hyper@chars
- 7899 \special{html:<a name=%
- 7900 \hyper@quote\HyperDestNameFilter{#1}\hyper@quote>}%
- 7901 \endgroup
- 7902 \Hy@activeanchortrue

7903 }

- 7904 \def\hyper@anchorend{%
- 7905 \special{html:</a>}%
- 7906 \Hy@activeanchorfalse

```
7907 \Hy@RestoreLastskip
7908 }
7909 \def\@urltype{url}
7910 \def\hyper@linkstart#1#2{%
7911 \expandafter\Hy@colorlink\csname @#1color\endcsname
7912 \def\Hy@tempa{#1}%
7913 \ifx\Hy@tempa\@urltype
7914 \special{html:<a href=\hyper@quote#2\hyper@quote>}%
7915 \else
7916 \begingroup
7917 \hyper@chars
7918 \special{html:<a href=%
7919 \hyper@quote\#\HyperDestNameFilter{#2}\hyper@quote>}%
7920 \endgroup
7921 \fi
7922 }
7923 \def\hyper@linkend{%
7924 \special{html:</a>}%
7925 \Hy@endcolorlink
7926 }
7927 \def\hyper@linkfile#1#2#3{%
7928 \hyper@linkurl{#1}{\Hy@linkfileprefix#2\ifx\\#3\\\else\##3\fi}%
7929 }
7930 \def\hyper@linkurl#1#2{%
```
If we want to raise up the final link \special, we need to get its height; ask me why  $L^2F_X$ constructs make this totally foul up, and make us revert to basic TEX. I do not know.

```
7931 \leavevmode
```

```
7932 \ifHy@raiselinks
```

```
7933 \setbox\@tempboxa=\color@hbox #1\color@endbox
```

```
7934 \@linkdim\dp\@tempboxa
```

```
7935 \lower\@linkdim\hbox{%
```

```
7936 \hyper@chars
```

```
7937 \special{html:<a href=\hyper@quote#2\hyper@quote>}%
```

```
7938 }%
```

```
7939 \Hy@colorlink\@urlcolor#1%
```

```
7940 \@linkdim\ht\@tempboxa
```
Because of the interaction with the dvihps processor, we have to subtract a little from the height. This is not clean, or checked. Check with Mark Doyle about what gives here. It may not be needed with the new dvips (Jan 1997).

```
7941 \advance\@linkdim by -6.5\p@
```

```
7942 \raise\@linkdim\hbox{\special{html:</a>}}%
```

```
7943 \Hy@endcolorlink
```

```
7944 \else
```

```
7945 \begingroup
```

```
7946 \hyper@chars
```

```
7947 \special{html:<a href=\hyper@quote#2\hyper@quote>}%
```

```
7948 \Hy@colorlink\@urlcolor#1%
```

```
7949 \special{html:</a>}%
```

```
7950 \Hy@endcolorlink
```

```
7951 \endgroup
```

```
7952 \fi
```

```
7953 }
```
Very poor implementation of \hyper@link without considering #1.

\def\hyper@link#1#2#3{%

```
7955 \hyper@linkurl{#3}{\#\HyperDestNameFilter{#2}}%
```

```
7956 }
7957 \def\hyper@image#1#2{%
7958 \begingroup
7959 \hyper@chars
7960 \special{html:<img src=\hyper@quote#1\hyper@quote>}%
7961 \endgroup
7962 }
7963 \langle/hypertex\rangle7964 (*dviwindo)
```
## 46.4 dviwindo

[This was developed by David Carlisle]. Within a file dviwindo hyperlinking is used, for external URL's a call to \wwwbrowser is made. (You can define this command before or after loading the hyperref package if the default c:/netscape/netscape is not suitable) Dviwindo could in fact handle external links to dvi files on the same machine without calling a web browser, but that would mean parsing the URL to recognise such, and this is currently not done.

This was more or less blindly copied from the hypertex cfg. For dviwindo, LATEX must specify the size of the active area for links. For some hooks this information is available but for some, the start and end of the link are specified separately in which case a fixed size area of 10000000sp wide by \baselineskip high is used.

```
7965 \providecommand*{\XR@ext}{dvi}
7966 \providecommand*\wwwbrowser{c:\string\netscape\string\netscape}
7967 \def\hyper@anchor#1{%
7968 \Hy@SaveLastskip
7969 \begingroup
7970 \let\protect=\string
7971 \special{mark: #1}%
7972 \endgroup
7973 \Hy@activeanchortrue
7974 \Hy@colorlink\@anchorcolor\anchor@spot\Hy@endcolorlink
7975 \Hy@activeanchorfalse
7976 \Hy@RestoreLastskip
7977 }
7978 \def\hyper@anchorstart#1{%
7979 \Hy@SaveLastskip
7980 \special{mark: #1}%
7981 \Hy@activeanchortrue
7982 }
7983 \def\hyper@anchorend{%
7984 \Hy@activeanchorfalse
7985 \Hy@RestoreLastskip
7986 }
7987 \def\hyper@linkstart#1#2{%
7988 \expandafter\Hy@colorlink\csname @#1color\endcsname
7989 \special{button: %
7990 10000000 %
7991 \number\baselineskip\space
7992 #2%
7993 }%
7994 }
7995 \def\hyper@linkend{%
7996 \Hy@endcolorlink
7997 }
7998 \def\hyper@link#1#2#3{%
```

```
7999 \setbox\@tempboxa=\color@hbox #3\color@endbox
8000 \leavevmode
8001 \ifHy@raiselinks
8002 \@linkdim\dp\@tempboxa
8003 \lower\@linkdim\hbox{%
8004 \special{button: %
8005 \number\wd\@tempboxa\space
8006 \number\ht\@tempboxa\space
8007 #2%
8008 }%
8009 \expandafter\Hy@colorlink\csname @#1color\endcsname#3%
8010 \Hy@endcolorlink
8011 }%
8012 \@linkdim\ht\@tempboxa
8013 \advance\@linkdim by -6.5\p@
8014 \raise\@linkdim\hbox{}%
8015 \else
8016 \special{button: %
8017 \number\wd\@tempboxa\space
8018 \number\ht\@tempboxa\space
8019 #2\%8020 }%
8021 \expandafter\Hy@colorlink\csname @#1color\endcsname#3%
8022 \Hy@endcolorlink
8023 \fi
8024 }
8025 \def\hyper@linkurl#1#2{%
8026 \begingroup
8027 \hyper@chars
8028 \leavevmode
8029 \setbox\@tempboxa=\color@hbox #1\color@endbox
8030 \ifHy@raiselinks
8031 \@linkdim\dp\@tempboxa
8032 \lower\@linkdim\hbox{%
8033 \special{button: %
8034 \number\wd\@tempboxa\space
8035 \number\ht\@tempboxa\space
8036 launch: \wwwbrowser\space
8037 #2%
8038 }%
8039 \Hy@colorlink\@urlcolor#1\Hy@endcolorlink
8040 }%
8041 \@linkdim\ht\@tempboxa
8042 \advance\@linkdim by -6.5\p@
8043 \raise\@linkdim\hbox{}%
8044 \else
8045 \special{button: %
8046 \number\wd\@tempboxa\space
8047 \number\ht\@tempboxa\space
8048 launch: \wwwbrowser\space
8049 #2%
8050 }%
8051 \Hy@colorlink\@urlcolor#1\Hy@endcolorlink
8052 \fi
8053 \endgroup
8054 }
```

```
8055 \def\hyper@linkfile#1#2#3{%
```

```
8056 \begingroup
8057 \hyper@chars
8058 \leavevmode
8059 \setbox\@tempboxa=\color@hbox #1\color@endbox
8060 \ifHy@raiselinks
8061 \@linkdim\dp\@tempboxa
8062 \lower\@linkdim\hbox{%
8063 \special{button: %
8064 \number\wd\@tempboxa\space
8065 \number\ht\@tempboxa\space
8066 \#3.%8067 file: #2%
8068 }%
8069 \Hy@colorlink\@filecolor#1\Hy@endcolorlink
8070 }%
8071 \@linkdim\ht\@tempboxa
8072 \advance\@linkdim by -6.5\p@
8073 \raise\@linkdim\hbox{}%
8074 \else
8075 \special{button: %
8076 \number\wd\@tempboxa\space
8077 \number\ht\@tempboxa\space
8078 #3,%
8079 file: #2%
8080 }%
8081 \Hy@colorlink\@filecolor#1\Hy@endcolorlink
8082 \fi
8083 \endgroup
8084 }
8085 \ifx\@pdfproducer\relax
8086 \def\@pdfproducer{dviwindo + Distiller}%
8087 \fi
8088 \def\PDF@FinishDoc{%
8089 \Hy@UseMaketitleInfos
8090 \special{PDF: Keywords \@pdfkeywords}%
8091 \special{PDF: Title \@pdftitle}%
8092 \special{PDF: Creator \@pdfcreator}%
8093 \ifx\@pdfcreationdate\@empty
8094 \else
8095 \special{PDF: CreationDate \@pdfcreationdate}%
8096 \fi
8097 \ifx\@pdfmoddate\@empty
8098 \else
8099 \special{PDF: ModDate \@pdfmoddate}%
8100 \fi
8101 \special{PDF: Author \@pdfauthor}%
8102 \ifx\@pdfproducer\relax
8103 \else
8104 \special{PDF: Producer \@pdfproducer}%
8105 \fi
8106 \special{PDF: Subject \@pdfsubject}%
8107 \Hy@DisableOption{pdfauthor}%
8108 \Hy@DisableOption{pdftitle}%
8109 \Hy@DisableOption{pdfsubject}%
8110 \Hy@DisableOption{pdfcreator}%
8111 \Hy@DisableOption{pdfcreationdate}%
```
\Hy@DisableOption{pdfmoddate}%

```
8113 \Hy@DisableOption{pdfproducer}%
8114 \Hy@DisableOption{pdfkeywords}%
8115 }
8116 \def\PDF@SetupDoc{%
8117 \ifx\@baseurl\@empty
8118 \else
8119 \special{PDF: Base \@baseurl}%
8120 \fi
8121 \ifx\@pdfpagescrop\@empty\else
8122 \special{PDF: BBox \@pdfpagescrop}%
8123 \fi
8124 \def\Hy@temp{}%
8125 \ifx\@pdfstartpage\@empty
8126 \else
8127 \ifx\@pdfstartview\@empty
8128 \else
8129 \edef\Hy@temp{%
8130 ,Page=\@pdfstartpage
8131 ,View=\@pdfstartview
8132 }%
8133 \fi
8134 \fi
8135 \edef\Hy@temp{%
8136 \noexpand\pdfmark{%
8137 pdfmark=/DOCVIEW,%
8138 PageMode=/\@pdfpagemode
8139 \Hy@temp
8140 }%
8141 }%
8142 \Hy@temp
8143 \ifx\@pdfpagescrop\@empty
8144 \else
8145 \pdfmark{pdfmark=/PAGES,CropBox=\@pdfpagescrop}%
8146 \fi
8147 \edef\Hy@temp{%
8148 \ifHy@toolbar\else /HideToolbar true\fi
8149 \ifHy@menubar\else /HideMenubar true\fi
8150 \ifHy@windowui\else /HideWindowUI true\fi
8151 \ifHy@fitwindow /FitWindow true\fi
8152 \ifHy@centerwindow /CenterWindow true\fi
8153 \ifHy@displaydoctitle /DisplayDocTitle true\fi
8154 \Hy@UseNameKey{NonFullScreenPageMode}\@pdfnonfullscreenpagemode
8155 \Hy@UseNameKey{Direction}\@pdfdirection
8156 \Hy@UseNameKey{ViewArea}\@pdfviewarea
8157 \Hy@UseNameKey{ViewClip}\@pdfviewclip
8158 \Hy@UseNameKey{PrintArea}\@pdfprintarea
8159 \Hy@UseNameKey{PrintClip}\@pdfprintclip
8160 \Hy@UseNameKey{PrintScaling}\@pdfprintscaling
8161 \Hy@UseNameKey{Duplex}\@pdfduplex
8162 \ifx\@pdfpicktraybypdfsize\@empty
8163 \else
8164 /PickTrayByPDFSize \@pdfpicktraybypdfsize
8165 \fi
8166 \ifx\@pdfprintpagerange\@empty
8167 \else
8168 /PrintPageRange[\@pdfprintpagerange]%
8169 \fi
```

```
8170 \ifx\@pdfnumcopies\@empty
8171 \else
8172 /NumCopies \@pdfnumcopies
8173 \fi
8174 }%
8175 \pdfmark{pdfmark=/PUT,%
8176 Raw={%
8177 \string{Catalog\string}<<%
8178 \ifx\Hy@temp\@empty
8179 \else
8180 /ViewerPreferences<<\Hy@temp>>%
8181 \fi
8182 \Hy@UseNameKey{PageLayout}\@pdfpagelayout
8183 \ifx\@pdflang\@empty
8184 \else
8185 /Lang(\@pdflang)%
8186 \fi
8187 >>%
8188 }%
8189 }%
8190 }
8191 (/dviwindo)
8192 (*dvipdfm | xetex)
```
## 46.5 dvipdfm/xetex dvi to PDF converter

Provided by Mark Wicks (mwicks@kettering.edu) \providecommand\*{\XR@ext}{pdf} \Hy@setbreaklinks{true} \newsavebox{\pdfm@box} \def\@pdfm@mark#1{\special{pdf:#1}} \def\@pdfm@dest#1{% \Hy@SaveLastskip \begingroup \Hy@pstringdef\Hy@pstringDest{\HyperDestNameFilter{#1}}% \def\x{XYZ}% \ifx\x\@pdfview \def\x{XYZ @xpos @ypos null}% \else \def\x{FitH}% \ifx\x\@pdfview \def\x{FitH @ypos}% \else \def\x{FitBH}% \ifx\x\@pdfview \def\x{FitBH @ypos}% \else<br>8213 \de \def\x{FitV}% \ifx\x\@pdfview \def\x{FitV @xpos}% \else  $\def\xf{{FitBV}}$ 8218 \ifx\x\@pdfview \def\x{FitBV @xpos}% 8220 \else \def\x{Fit}% 8222 \ifx\x\@pdfview

```
8223 \let\x\@pdfview
8224 \else
8225 \def\x{FitB}%
8226 \ifx\x\@pdfview
8227 \let\x\@pdfview
8228 \else
8229 \def\x{FitR}%
8230 \ifx\x\@pdfview
8231 \Hy@Warning{'pdfview=FitR' is not supported}%
8232 \def\x{XYZ @xpos @ypos null}%
8233 \else
8234 \@onelevel@sanitize\@pdfview
8235 \Hv@Warning{%
8236 Unknown value '\@pdfview' for pdfview%
8237 }%
8238 \def\x{XYZ @xpos @ypos null}%
8239 \fi 8240 \fi
82408241 \fi
8242 \fi
8243 \fi
8244 \fi
8245 \fi
8246 \fi
8247 \@pdfm@mark{dest (\Hy@pstringDest) [@thispage /\x]}%
8248 \endgroup
8249 \Hy@RestoreLastskip
8250 }
8251 \providecommand*\@pdfview{XYZ}
8252 \providecommand*\@pdfborder{0 0 1}
8253 \providecommand*\@pdfborderstyle{}
8254 \def\hyper@anchor#1{%
8255 \@pdfm@dest{#1}%
8256 }
8257 \def\hyper@anchorstart#1{%
8258 \Hy@activeanchortrue
8259 \@pdfm@dest{#1}%
8260 }
8261 \def\hyper@anchorend{%
8262 \Hy@activeanchorfalse
8263 }
8264 \newcounter{Hy@AnnotLevel}
8265 \ifHy@ocgcolorlinks
8266 \def\OBJ@OCG@view{@OCG@view}%
8267 \@pdfm@mark{%
8268 obj \OBJ@OCG@view <<%
8269 /Type/OCG%
8270 /Name(View)%
8271 /Usage<<%
8272 /Print<<%
8273 /PrintState/OFF%
8274 >>%
8275 /View<<%
8276 /ViewState/ON%
8277 >>%
8278 >>\%<br>8279 >>\%>>\%
```

```
8280 }%
8281 \@pdfm@mark{close \OBJ@OCG@view}%
8282 \def\OBJ@OCG@print{@OCG@print}%
8283 \@pdfm@mark{%
8284 obj \OBJ@OCG@print <<%
8285 /Type/OCG%
8286 /Name(Print)%
8287 /Usage<<%
8288 /Print<<%
8289 /PrintState/ON%
8290 >>%
8291 /View<<%
8292 /ViewState/OFF%
8293 >>\frac{9}{6}8294 >>%
8295 >>%
8296 }%
8297 \@pdfm@mark{close \OBJ@OCG@print}%
8298 \def\OBJ@OCGs{@OCGs}%
8299 \@pdfm@mark{%
8300 obj \OBJ@OCGs [%
8301 \OBJ@OCG@view\space\OBJ@OCG@print
8302 ]%
8303 }%
8304 \@pdfm@mark{close \OBJ@OCGs}%
8305 \@pdfm@mark{%
8306 put @catalog <<%
8307 /OCProperties<<%
8308 /OCGs \OBJ@OCGs
8309 / D<<%
8310 /OFF[\OBJ@OCG@print]%
8311 /AS[%
8312 <<%
8313 /Event/View%
8314 /OCGs \OBJ@OCGs
8315 /Category[/View]%
8316 >>%
8317 <<%
8318 /Event/Print%
8319 /OCGs \OBJ@OCGs
8320 /Category[/Print]%
8321 >>%
8322 <<%
8323 /Event/Export%
8324 /OCGs \OBJ@OCGs
8325 /Category[/Print]%
8326 >>%
8327 ]%
8328 >>%
8329 >>%
8330 >>%
8331 }%
8332 \AtBeginShipout{%
8333 \setbox\AtBeginShipoutBox=\hbox{%
8334 \copy\AtBeginShipoutBox
8335 \@pdfm@mark{%
```

```
8336 put @resources <<%
```

```
8337 /Properties<<%
8338 /OCView \OBJ@OCG@view
8339 /OCPrint \OBJ@OCG@print
8340 >>%
8341 >>%
8342 }%
8343 }%
8344 }%
8345 \AtBeginDocument{%
8346 \def\Hy@colorlink#1{%
8347 \begingroup
8348 \ifHy@ocgcolorlinks
8349 \def\Hy@ocgcolor{#1}%
8350 \setbox0=\color@hbox
8351 \else
8352 \HyColor@UseColor#1%
8353 \fi
8354 }%
8355 \def\Hy@endcolorlink{%
8356 \ifHy@ocgcolorlinks
8357 \color@endbox
8358 \mbox{%
8359 \@pdfm@mark{content /OC/OCPrint BDC}%
8360 \rlap{\copy0}%
8361 \@pdfm@mark{content EMC/OC/OCView BDC}%
8362 \begingroup
8363 \expandafter\HyColor@UseColor\Hy@ocgcolor
8364 \box0 %
8365 \endgroup
8366 \@pdfm@mark{content EMC}%
8367 }%
8368 \fi
8369 \endgroup
8370 }%
8371 }%
8372 \else
8373 \Hy@DisableOption{ocgcolorlinks}%
8374 \fi
8375 \def\Hy@BeginAnnot#1{%
8376 \stepcounter{Hy@AnnotLevel}%
8377 \ifnum\value{Hy@AnnotLevel}=\@ne
8378 #1%
8379 \fi
8380 }
8381 \def\Hy@EndAnnot{%
8382 \ifnum\value{Hy@AnnotLevel}=\@ne
8383 \Hy@endcolorlink
8384 \@pdfm@mark{eann}%
8385 \fi
8386 \addtocounter{Hy@AnnotLevel}\m@ne
8387 }
8388 \def\Hy@undefinedname{UNDEFINED}
8389 \def\hyper@linkstart#1#2{%
8390 \Hy@BeginAnnot{%
8391 \protected@edef\Hy@testname{#2}%
8392 \ifx\Hy@testname\@empty
8393 \Hy@Warning{%
```

```
8394 Empty destination name,\MessageBreak
8395 using '\Hy@undefinedname'%
8396 }%
8397 \let\Hy@testname\Hy@undefinedname
8398 \else
8399 \Hy@pstringdef\Hy@testname{%
8400 \expandafter\HyperDestNameFilter\expandafter{%
8401 \Hy@testname
8402 }%
8403 }%
8404 \fi
8405 \@pdfm@mark{%
8406 bann<<%
8407 /Type/Annot%
8408 /Subtype/Link%
8409 \ifHy@pdfa /F 4\fi
8410 \Hy@setpdfborder
8411 \expandafter\ifx\csname @#1bordercolor\endcsname\relax
8412 \else
8413 /C[\csname @#1bordercolor\endcsname]%
8414 \fi
8415 / A<<%
8416 /S/GoTo%
8417 /D(\Hy@testname)%
8418 >>%
8419 >>%
8420 }%
8421 \expandafter\Hy@colorlink\csname @#1color\endcsname
8422 }%
8423 }
8424 \def\hyper@linkend{\Hy@EndAnnot}%
8425 \def\hyper@link#1#2#3{%
8426 \hyper@linkstart{#1}{#2}#3\hyper@linkend
8427 }
8428 \def\hyper@linkfile#1#2#3{%
8429 \leavevmode
8430 \Hy@BeginAnnot{%
8431 \Hy@pstringdef\Hy@pstringF{#2}%
8432 \Hy@pstringdef\Hy@pstringD{#3}%
8433 \@pdfm@mark{%
8434 bann<<%
8435 /Type/Annot%
8436 /Subtype/Link%
8437 \iff \ifHy@pdfa /F 4\fi
8438 \Hy@setpdfborder
8439 \ifx\@filebordercolor\relax
8440 \else
8441 /C[\@filebordercolor]%
8442 \fi
8443 /A<<%
8444 /S/GoToR%
8445 /F(\Hy@pstringF)%
8446 /D\ifx\\#3\\[0 \@pdfstartview]\else(\Hy@pstringD)\fi
8447 \Hy@SetNewWindow
8448 >>%
8449 >>%
```

```
8450 }%
```

```
8451 \Hy@colorlink\@filecolor
8452 }%
8453 #1\%8454 \Hy@EndAnnot
8455 }
8456 \def\hyper@linkurl#1#2{%
8457 \leavevmode
8458 \Hy@BeginAnnot{%
8459 \Hy@pstringdef\Hy@pstringURI{#2}%
8460 \@pdfm@mark{%
8461 bann<<%
8462 /Type/Annot%
8463 /Subtype/Link%
8464 \ifHy@pdfa /F 4\fi
8465 \Hy@setpdfborder
8466 \ifx\@urlbordercolor\relax
8467 \else
8468 /C[\@urlbordercolor]%
8469 \fi
8470 / A<<%
8471 /S/URI%
8472 /URI(\Hy@pstringURI)%
8473 >>%
8474 >>%
8475 }%
8476 \Hy@colorlink\@urlcolor
8477 }%
8478 #1%
8479 \Hy@EndAnnot
8480 }
8481 \def\Acrobatmenu#1#2{%
8482 \Hy@Acrobatmenu{#1}{#2}{%
8483 \Hy@BeginAnnot{%
8484 \@pdfm@mark{%
8485 bann<<%
8486 /Type/Annot%
8487 /Subtype/Link%
8488 \ifHy@pdfa /F 4\fi
8489 / A<<%
8490 /S/Named%
8491 /N/#1%
8492 >>%
8493 \Hy@setpdfborder
8494 \ifx\@menubordercolor\relax
8495 \relax
8496 /C[\@menubordercolor]%
8497 \fi
8498 >>%
8499 }%
8500 \Hy@colorlink\@menucolor
8501 }%
8502 + 2\%8503 \Hy@EndAnnot
8504 }%
8505 }
8506 \ifx\@pdfproducer\relax
```

```
8507 \def\@pdfproducer{dvipdfm}%
```

```
8508 \begingroup\expandafter\expandafter\expandafter\endgroup
8509 \expandafter\ifx\csname XeTeXversion\endcsname\relax
8510 \else
8511 \edef\@pdfproducer{XeTeX \the\XeTeXversion\XeTeXrevision}%
8512 \text{ }\Lambdafi
8513 \text{ h}8514 \def\PDF@FinishDoc{%
8515 \Hy@UseMaketitleInfos
8516 \@pdfm@mark{%
8517 docinfo<<%
8518 /Title(\@pdftitle)%
8519 /Subject(\@pdfsubject)%
8520 /Creator(\@pdfcreator)%
8521 \ifx\@pdfcreationdate\@empty
8522 \else
8523 /CreationDate(\@pdfcreationdate)%
8524 \fi
8525 \ifx\@pdfmoddate\@empty
8526 \else
8527 /ModDate(\@pdfmoddate)%
8528 \fi
8529 /Author(\@pdfauthor)%
8530 \ifx\@pdfproducer\relax
8531 \else
8532 /Producer(\@pdfproducer)%
8533 \fi
8534 /Keywords(\@pdfkeywords)%
8535 > 2%8536 }%
8537 \Hy@DisableOption{pdfauthor}%
8538 \Hy@DisableOption{pdftitle}%
8539 \Hy@DisableOption{pdfsubject}%
8540 \Hy@DisableOption{pdfcreator}%
8541 \Hy@DisableOption{pdfcreationdate}%
8542 \Hy@DisableOption{pdfmoddate}%
8543 \Hy@DisableOption{pdfproducer}%
8544 \Hy@DisableOption{pdfkeywords}%
8545 }
8546 \def\PDF@SetupDoc{%
8547 \edef\Hy@temp{%
8548 \ifHy@toolbar\else /HideToolbar true\fi
8549 \ifHy@menubar\else /HideMenubar true\fi
8550 \ifHy@windowui\else /HideWindowUI true\fi
8551 \ifHy@fitwindow /FitWindow true\fi
8552 \ifHy@centerwindow /CenterWindow true\fi
8553 \ifHy@displaydoctitle /DisplayDocTitle true\fi
8554 \Hy@UseNameKey{NonFullScreenPageMode}\@pdfnonfullscreenpagemode
8555 \Hy@UseNameKey{Direction}\@pdfdirection
8556 \Hy@UseNameKey{ViewArea}\@pdfviewarea
8557 \Hy@UseNameKey{ViewClip}\@pdfviewclip
8558 \Hy@UseNameKey{PrintArea}\@pdfprintarea
8559 \Hy@UseNameKey{PrintClip}\@pdfprintclip
8560 \Hy@UseNameKey{PrintScaling}\@pdfprintscaling
8561 \Hy@UseNameKey{Duplex}\@pdfduplex
8562 \ifx\@pdfpicktraybypdfsize\@empty
```
Detect XeTEX. However, but xdvipdfmx will overwrite it in the final PDF file.

```
8563 \else
```
 /PickTrayByPDFSize \@pdfpicktraybypdfsize \fi \ifx\@pdfprintpagerange\@empty \else /PrintPageRange[\@pdfprintpagerange]% \fi \ifx\@pdfnumcopies\@empty \else /NumCopies \@pdfnumcopies \fi }% \Hy@pstringdef\Hy@pstringB{\@baseurl}% \@pdfm@mark{% docview<<% \ifx\@pdfstartpage\@empty \else \ifx\@pdfstartview\@empty \else /OpenAction[@page\@pdfstartpage\@pdfstartview]% 8583  $\qquad \qquad \lambda$ fi \fi \ifx\@baseurl\@empty \else /URI<</Base(\Hy@pstringB)>>% \fi /PageMode/\@pdfpagemode \ifx\Hy@temp\@empty \else /ViewerPreferences<<\Hy@temp>>% \fi \Hy@UseNameKey{PageLayout}\@pdfpagelayout \ifx\@pdflang\@empty \else /Lang(\@pdflang)% \fi >>% }% \ifx\@pdfpagescrop\@empty \else \@pdfm@mark{put @pages <</CropBox[\@pdfpagescrop]>>}% \fi } 8606 (/dvipdfm | xetex) XeTEX uses pdfTEX's method \pdfpagewidth and \pdfpageheight for setting the pa-

per size.

```
8607 (*dvipdfm)
8608 \AtBeginShipoutFirst{%
8609 \ifHy@setpagesize
8610 \begingroup
8611 \@ifundefined{stockwidth}{%
8612 \ifdim\paperwidth>\z@
8613 \ifdim\paperheight>\z@
8614 \special{papersize=\the\paperwidth,\the\paperheight}%
8615 \fi
8616 \fi
8617 }{%
8618 \ifdim\stockwidth>\z@
```

```
8619 \ifdim\stockheight>\z@
8620 \special{papersize=\the\stockwidth,\the\stockheight}%
8621 \fi
8622 \fi
8623 }%
8624 \endgroup
8625 \fi
8626 \Hy@DisableOption{setpagesize}%
8627 }
8628 \langle /dvipdfm\rangle
```
## 46.6 VTeX typesetting system

Provided by MicroPress, May 1998. They require VTeX version 6.02 or newer; see http://www.micropress-inc.com/ for details.

```
8629 (*vtexhtml)
8630 \providecommand*{\XR@ext}{htm}
8631 \RequirePackage{vtexhtml}
8632 \newif\if@Localurl
8633 \def\PDF@FinishDoc{}
8634 \def\PDF@SetupDoc{%
8635 \ifx\@baseurl\@empty
8636 \else
8637 \special{!direct <br/>base href="\@baseurl">}%
8638 \fi
8639 }
8640 \def\@urltype{url}
8641 \def\hyper@link#1#2#3{%
8642 \leavevmode
8643 \special{!direct <a href=%
8644 \hyper@quote\hyper@hash\HyperDestNameFilter{#2}\hyper@quote>}%
8645 #3%
8646 \special{!direct </a>}%
8647 }
8648 \def\hyper@linkurl#1#2{%
8649 \begingroup
8650 \hyper@chars
8651 \leavevmode
8652 \MathBSuppress=1\relax
8653 \special{!direct <a href=%
8654 \hyper@quote\HyperDestNameFilter{#2}\hyper@quote>}%
8655 #1%
8656 \MathBSuppress=0\relax
8657 \special{!direct </a>}%
8658 \endgroup
8659 }
8660 \def\hyper@linkfile#1#2#3{%
8661 \hyper@linkurl{#1}{\Hy@linkfileprefix#2\ifx\\#3\\\else\##3\fi}%
8662 }
8663 \def\hyper@linkstart#1#2{%
8664 \def\Hy@tempa{#1}\ifx\Hy@tempa\@urltype
8665 \@Localurltrue
8666 \special{!direct <a href=\hyper@quote#2\hyper@quote>}%
8667 \else
8668 \@Localurlfalse
8669 \begingroup
8670 \hyper@chars
```

```
8671 \special{!aref \HyperDestNameFilter{#2}}%
8672 \endgroup
8673 \fi
8674 }
8675 \def\hyper@linkend{%
8676 \if@Localurl
8677 \special{!endaref}%
8678 \else
8679 \special{!direct </a>}%
8680 \fi
8681 }
8682 \def\hyper@anchorstart#1{%
8683 \Hy@SaveLastskip
8684 \begingroup
8685 \hyper@chars
8686 \special{!aname #1}%
8687 \special{!direct <a name=%
8688 \hyper@quote\HyperDestNameFilter{#1}\hyper@quote>}%
8689 \endgroup
8690 \Hy@activeanchortrue
8691 }
8692 \def\hyper@anchorend{%
8693 \special{!direct </a>}%
8694 \Hy@activeanchorfalse
8695 \Hy@RestoreLastskip
8696 }
8697 \def\hyper@anchor#1{%
8698 \Hy@SaveLastskip
8699 \begingroup
8700 \let\protect=\string
8701 \hyper@chars
8702 \leavevmode
8703 \special{!aname #1}%
8704 \special{!direct <a name=%
8705 \hyper@quote\HyperDestNameFilter{#1}\hyper@quote>}%
8706 \endgroup
8707 \Hy@activeanchortrue
8708 \bgroup\anchor@spot\egroup
8709 \special{!direct </a>}%
8710 \Hy@activeanchorfalse
8711 \Hy@RestoreLastskip
8712 }
8713 \def\@Form[#1]{%
8714 \typeout{Sorry, TeXpider does not yet support FORMs}%
8715 }
8716 \def\@endForm{}
8717 \def\@Gauge[#1]#2#3#4{% parameters, label, minimum, maximum
8718 \typeout{Sorry, TeXpider does not yet support FORM gauges}%
8719 }
8720 \def\@TextField[#1]#2{% parameters, label
8721 \typeout{Sorry, TeXpider does not yet support FORM text fields}%
8722 }
8723 \def\@CheckBox[#1]#2{% parameters, label
8724 \typeout{Sorry, TeXpider does not yet support FORM checkboxes}%
8725 }
8726 \def\@ChoiceMenu[#1]#2#3{% parameters, label, choices
8727 \typeout{Sorry, TeXpider does not yet support FORM choice menus}%
```

```
8728 }
8729 \def\@PushButton[#1]#2{% parameters, label
8730 \typeout{Sorry, TeXpider does not yet support FORM pushbuttons}%
8731 }
8732 \def\@Reset[#1]#2{%
8733 \typeout{Sorry, TeXpider does not yet support FORMs}%
8734 }
8735 \def\@Submit[#1]#2{%
8736 \typeout{Sorry, TeXpider does not yet support FORMs}%
8737 }
8738 (/vtexhtml)
8739 (*vtex)
```
VTeX version 6.68 supports \mediawidth and \mediaheight. The \ifx construct is better than a \csname, because it avoids the definition and the hash table entry of a previous undefined macro.

 \ifx\mediaheight\@undefined \else \ifx\mediaheight\relax \else \ifHy@setpagesize \providecommand\*{\VTeXInitMediaSize}{% \@ifundefined{stockwidth}{% \ifdim\paperheight>0pt % \setlength\mediaheight\paperheight \fi \ifdim\paperheight>0pt % \setlength\mediawidth\paperwidth 8752 \fi }{% \ifdim\stockheight>0pt % <br/> $\label{thm:1}$  \fi \ifdim\stockwidth>0pt %  $8758 \hspace{13pt} \backslash \mathtt{selfength}\mathtt{th}\stockwidth$  \fi 8760 }% }% \AtBeginDocument{\VTeXInitMediaSize}% \fi \Hy@DisableOption{setpagesize}% \fi \fi

Older versions of VTeX require xyz in lower case.

```
8767 \providecommand*\@pdfview{xyz}
```

```
8768 \providecommand*\@pdfborder{0 0 1}
```

```
8769 \providecommand*\@pdfborderstyle{}
```

```
8770 \let\CurrentBorderColor\@linkbordercolor
```
- \def\hyper@anchor#1{%
- \Hy@SaveLastskip
- \begingroup
- \let\protect=\string
- \hyper@chars
- \special{!aname \HyperDestNameFilter{#1};\@pdfview}%
- \endgroup
- \Hy@activeanchortrue
- \Hy@colorlink\@anchorcolor\anchor@spot\Hy@endcolorlink

```
8780 \Hy@activeanchorfalse
8781 \Hy@RestoreLastskip
8782 }
8783 \def\hyper@anchorstart#1{%
8784 \Hy@SaveLastskip
8785 \begingroup
8786 \hyper@chars
8787 \special{!aname \HyperDestNameFilter{#1};\@pdfview}%
8788 \endgroup
8789 \Hy@activeanchortrue
8790 }
8791 \def\hyper@anchorend{%
8792 \Hy@activeanchorfalse
8793 \Hy@RestoreLastskip
8794 }
8795 \def\@urltype{url}
8796 \def\Hy@undefinedname{UNDEFINED}
8797 \def\hyper@linkstart#1#2{%
8798 \Hy@pstringdef\Hy@pstringURI{#2}%
8799 \expandafter\Hy@colorlink\csname @#1color\endcsname
8800 \@ifundefined{@#1bordercolor}{%
8801 \let\CurrentBorderColor\relax
8802 }{%
8803 \edef\CurrentBorderColor{%
8804 \csname @#1bordercolor\endcsname
8805 }%
8806 }%
8807 \def\Hy@tempa{#1}%
8808 \ifx\Hy@tempa\@urltype
8809 \special{!%
8810 aref <u=/Type /Action /S /URI /URI (\Hy@pstringURI)>;%
8811 a=\frac{8}{6}8812 \ifHy@pdfa /F 4\fi
8813 \Hy@setpdfborder
8814 \ifx\CurrentBorderColor\relax
8815 \else
8816 /C [\CurrentBorderColor]%
8817 \fi
8818 >%
8819 }%
8820 \else
8821 \protected@edef\Hy@testname{#2}%
8822 \ifx\Hy@testname\@empty
8823 \Hy@Warning{%
8824 Empty destination name,\MessageBreak
8825 using '\Hy@undefinedname'%
8826 }%
8827 \let\Hy@testname\Hy@undefinedname
8828 \fi
8829 \special{!%
8830 aref \expandafter\HyperDestNameFilter
8831 \expandafter{\Hy@testname};%
8832 a=<%
8833 \ifHy@pdfa /F 4\fi
8834 \Hy@setpdfborder
8835 \ifx\CurrentBorderColor\relax
```

```
8836 \else
```

```
8837 /C [\CurrentBorderColor]%
8838 \fi
8839 >%
8840 }%
8841 \fi
8842 }
8843 \def\hyper@linkend{%
8844 \special{!endaref}%
8845 \Hy@endcolorlink
8846 }
8847 \def\hyper@linkfile#1#2#3{%
8848 \leavevmode
8849 \special{!%
8850 aref <%
8851 \ifnum\Hy@VTeXversion>753 \ifHy@newwindow n\fi\fi
8852 f=#2>#3;%
8853 a=<%
8854 \ifHy@pdfa /F 4\fi
8855 \Hy@setpdfborder
8856 \ifx\@filebordercolor\relax
8857 \else
8858 /C [\@filebordercolor]%
8859 \fi
8860 >%
8861 }%
8862 \Hy@colorlink\@filecolor#1\Hy@endcolorlink
8863 \special{!endaref}%
8864 }
8865 \def\hyper@linkurl#1#2{%
8866 \begingroup
8867 \Hy@pstringdef\Hy@pstringURI{#2}%
8868 \hyper@chars
8869 \leavevmode
8870 \special{!%
8871 aref <u=/Type /Action /S /URI /URI (\Hy@pstringURI)>;%
8872 a=<%
8873 \ifHy@pdfa /F 4\fi
8874 \Hy@setpdfborder
8875 \ifx\@urlbordercolor\relax
8876 \else
8877 /C [\@urlbordercolor]%
8878 \fi
8879 >%
8880 }%
8881 \Hy@colorlink\@urlcolor#1\Hy@endcolorlink
8882 \special{!endaref}%
8883 \endgroup
8884 }
8885 \def\hyper@link#1#2#3{%
8886 \@ifundefined{@#1bordercolor}{%
8887 \let\CurrentBorderColor\relax
8888 }{%
8889 \edef\CurrentBorderColor{\csname @#1bordercolor\endcsname}%
8890 }%
8891 \leavevmode
8892 \protected@edef\Hy@testname{#2}%
8893 \ifx\Hy@testname\@empty
```

```
8894 \Hy@Warning{%
8895 Empty destination name,\MessageBreak
8896 using '\Hy@undefinedname'%
8897 }%
8898 \let\Hy@testname\Hy@undefinedname
8899 \fi
8900 \special{!%
8901 aref \expandafter\HyperDestNameFilter
8902 \expandafter{\Hy@testname};%
8903 \text{ a} = < \frac{9}{6}8904 \ifHy@pdfa /F 4\fi
8905 \Hy@setpdfborder
8906 \ifx\CurrentBorderColor\relax
8907 \else
8908 /C [\CurrentBorderColor]%
8909 \fi
8910 >%
8911 }%
8912 \expandafter
8913 \Hy@colorlink\csname @#1color\endcsname#3\Hy@endcolorlink
8914 \special{!endaref}%
8915 }
8916 \def\hyper@image#1#2{%
8917 \hyper@linkurl{#2}{#1}%
8918 }
8919 \def\@hyper@launch run:#1\\#2#3{%
8920 \Hy@pstringdef\Hy@pstringF{#1}%
8921 \Hy@pstringdef\Hy@pstringP{#3}%
8922 \leavevmode
8923 \special{!aref %
8924 \leq u = \%8925 /Type/Action%
8926 /S/Launch%
8927 /F(\Hy@pstringF)%
8928 \Hy@SetNewWindow
8929 \ifx\\#3\\%
8930 \else
8931 /Win<</F(\Hy@pstringF)/P(\Hy@pstringP)>>%
8932 \fi%
8933 >;%
8934 a=<%
8935 \ifHy@pdfa /F 4\fi
8936 \Hy@setpdfborder
8937 \ifx\@runbordercolor\relax
8938 \else
8939 /C[\@runbordercolor]%
8940 \fi
8941 >%
8942 }%
8943 \Hy@colorlink\@runcolor#2\Hy@endcolorlink
8944 \special{!endaref}%
8945 }
8946 \def\Acrobatmenu#1#2{%
8947 \Hy@Acrobatmenu{#1}{#2}{%
8948 \special{!%
8949 aref <u=/S /Named /N /#1>;%
```

```
8950 a=<%
```

```
8951 \iff \ifHy@pdfa /F 4\fi
8952 \Hy@setpdfborder
8953 \ifx\@menubordercolor\relax
8954 \else
8955 /C[\@menubordercolor]%
8956 \fi
8957 >%
8958 }%
8959 \Hy@colorlink\@menucolor#2\Hy@endcolorlink
8960 \special{!endaref}%
8961 }%
8962 }
   The following code (transition effects) is made by Alex Kostin.
   The code below makes sense for VT<sub>E</sub>X 7.02 or later.
   Please never use \@ifundefined{VTeXversion}{..}{..} globally.
8963 \ifnum\Hy@VTeXversion<702 %
8964 \else
8965 \def\hyper@pagetransition{%
8966 \ifx\@pdfpagetransition\relax
8967 \else
8968 \ifx\@pdfpagetransition\@empty
   Standard incantation.
   1. Does an old entry have to be deleted? 2. If 1=yes, how to delete?
8969 \leq \leq \leq \leq \leq \leq \leq \leq \leq \leq \leq \leq \leq \leq \leq \leq \leq \leq \leq \leq \leq \leq \leq \leq \leq \leq \leq \leq \leq \leq \leq \leq \leq \leq \leq \leq8970 \hvtex@parse@trans\@pdfpagetransition
8971 \fi
8972 \fi
8973 }%
   I have to write an "honest" parser to convert raw PDF code into VT<sub>F</sub>X \special.
(AVK)
   Syntax of VT<sub>E</sub>X \special{!trans <transition_effect>}:
<transition_effect> ::= <transition_style>[,<transition_duration>]
<transition_style> ::= <Blinds_effect> | <Box_effect> |
                  <Dissolve_effect> | <Glitter_effect> |
                  <Split_effect> | <Wipe_effect>
\langleBlinds effect> ::= B[\langleeffect dimension>]
\langle Box\ effect> ::= X[\langle effect\ motion>]
<Dissolve_effect> ::= D
<Glitter_effect> ::= G[<effect_direction>]
<Split_effect> ::= S[<effect_motion>][<effect_dimension>]
<Wipe_effect> ::= W[<effect_direction>]
\langleReplace effect> ::= R
<effect_direction> ::= <number>
\leftarrow ffect dimension> ::= H | V
\leftarrow Teffect motion> ::= I | O
<transition_duration> ::= <number>
   Transition codes:
8974 \def\hvtex@trans@effect@Blinds{\def\hvtex@trans@code{B}}%
8975 \def\hvtex@trans@effect@Box{\def\hvtex@trans@code{X}}%
8976 \def\hvtex@trans@effect@Dissolve{\def\hvtex@trans@code{D}}%
```

```
8977 \def\hvtex@trans@effect@Glitter{\def\hvtex@trans@code{G}}%
```

```
8978 \def\hvtex@trans@effect@Split{\def\hvtex@trans@code{S}}%
```

```
8979 \def\hvtex@trans@effect@Wipe{\def\hvtex@trans@code{W}}%
```

```
8980 \def\hvtex@trans@effect@R{\def\hvtex@trans@code{R}}%
```
Optional parameters:

```
8981 \def\hvtex@par@dimension{/Dm}%
8982 \def\hvtex@par@direction{/Di}%
8983 \def\hvtex@par@duration{/D}%
8984 \def\hvtex@par@motion{/M}%
   Tokenizer:
8985 \def\hvtex@gettoken{%
8986 \expandafter\hvtex@gettoken@\hvtex@buffer\@nil
8987 }%
   Notice that tokens in the input buffer must be space delimited.
8988 \def\hvtex@gettoken@#1 #2\@nil{%
8989 \edef\hvtex@token{#1}%
8990 \edef\hvtex@buffer{#2}%
8991 }%
8992 \def\hvtex@parse@trans#1{%
   Initializing code:
8993 \let\hvtex@trans@code\@empty
8994 \let\hvtex@param@dimension\@empty
8995 \let\hvtex@param@direction\@empty
8996 \let\hvtex@param@duration\@empty
8997 \let\hvtex@param@motion\@empty
8998 \edef\hvtex@buffer{#1\space}%
First token is the PDF transition name without escape.
8999 \hvtex@gettoken
9000 \ifx\hvtex@token\@empty
Leading space(s)?
9001 \ifx\hvtex@buffer\@empty
The buffer is empty, nothing to do.
9002 \else
9003 \hvtex@gettoken
9004 \fi
9005 \fi
9006 \csname hvtex@trans@effect@\hvtex@token\endcsname
Now is time to parse optional parameters.
9007 \hvtex@trans@params
9008 }%
   Reentrable macro to parse optional parameters.
9009 \def\hvtex@trans@params{%
9010 \ifx\hvtex@buffer\@empty
9011 \else
9012 \hvtex@gettoken
9013 \let\hvtex@trans@par\hvtex@token
```
- \ifx\hvtex@buffer\@empty
- \else
- \hvtex@gettoken
- \ifx\hvtex@trans@par\hvtex@par@duration

/D is the effect duration in seconds. VTEX special takes it in milliseconds.

- \let\hvtex@param@duration\hvtex@token
- \else \ifx\hvtex@trans@par\hvtex@par@motion

/M can be either /I or /O

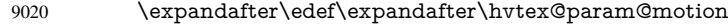

\expandafter{\expandafter\@gobble\hvtex@token}%

\else \ifx\hvtex@trans@par\hvtex@par@dimension

/Dm can be either /H or /V

\expandafter\edef\expandafter\hvtex@param@dimension

\expandafter{\expandafter\@gobble\hvtex@token}%

\else \ifx\hvtex@trans@par\hvtex@par@direction

Valid values for /Di are 0, 270, 315 (the Glitter effect) or 0, 90, 180, 270 (the Wipe effect).

 \let\hvtex@param@direction\hvtex@token 9027  $\{f\}f\in\mathcal{H}$  \fi \fi \ifx\hvtex@buffer\@empty \let\next\hvtex@produce@trans \else \let\next\hvtex@trans@params \fi \next }%

Merge  $\langle$ transition effect> and issue the special when possible. Too lazy to validate optional parameters.

```
9037 \def\hvtex@produce@trans{%
9038 \let\vtex@trans@special\@empty
9039 \if S\hvtex@trans@code
9040 \edef\vtex@trans@special{\hvtex@trans@code
9041 \hvtex@param@dimension\hvtex@param@motion}%
9042 \else\if B\hvtex@trans@code
9043 \edef\vtex@trans@special{%
9044 \hvtex@trans@code\hvtex@param@dimension
9045 30%9046 \else\if X\hvtex@trans@code
9047 \edef\vtex@trans@special{%
9048 \hvtex@trans@code\hvtex@param@motion
9049 }%
9050 \else\if W\hvtex@trans@code
9051 \edef\vtex@trans@special{%
9052 \hvtex@trans@code\hvtex@param@direction
9053 }%
9054 \else\if D\hvtex@trans@code
9055 \let\vtex@trans@special\hvtex@trans@code
9056 \else\if R\hvtex@trans@code
9057 \let\vtex@trans@special\hvtex@trans@code
9058 \else\if G\hvtex@trans@code
9059 \edef\vtex@trans@special{%
9060 \hvtex@trans@code\hvtex@param@direction
9061 }%
9062 \fi\fi\fi\fi\fi\fi\fi\fi
9063 \ifx\vtex@trans@special\@empty
9064 \else
9065 \ifx\hvtex@param@duration\@empty
9066 \sqrt{988}9067 \setlength{\dimen@}{\hvtex@param@duration\p@}%
```
I'm not guilty of possible overflow.

 \multiply\dimen@\@m \edef\vtex@trans@special{% \vtex@trans@special,\strip@pt\dimen@ }%  $9072 \t\t \hat{f}$ And all the mess is just for this. \special{!trans \vtex@trans@special}% \fi }% \def\hyper@pageduration{% \ifx\@pdfpageduration\relax \else \ifx\@pdfpageduration\@empty \special{!duration-}% \else \special{!duration \@pdfpageduration}% \fi \fi }% \def\hyper@pagehidden{% \ifHy@useHidKey \special{!hidden\ifHy@pdfpagehidden +\else -\fi}%

- \fi
- }%
- \g@addto@macro\Hy@EveryPageBoxHook{%
- \hyper@pagetransition
- \hyper@pageduration
- \hyper@pagehidden
- }%
- $9096 \text{ }\{ \text{fi}$

Caution: In opposite to the other drivers, the argument of  $\simeq$  [!onopen #1] is a reference name. The VTeX's postscript mode will work with a version higher than 7.0x.

The command \VTeXOS is defined since version 7.45. Magic values encode the operating system:

- 1: WinTel
- 2: Linux
- 3: OS/2
- 4: MacOS
- 5: MacOS/X
- \ifx\@pdfproducer\relax
- \def\@pdfproducer{VTeX}%
- \ifnum\Hy@VTeXversion>\z@
- \count@\VTeXversion
- \divide\count@ 100 %
- \edef\@pdfproducer{\@pdfproducer\space v\the\count@}%
- \multiply\count@ -100 %
- \advance\count@\VTeXversion
- \edef\@pdfproducer{%
- \@pdfproducer
- .\ifnum\count@<10 0\fi\the\count@
- \ifx\VTeXOS\@undefined\else
- 9109 \ifnum\VTeXOS>0 %
- 9110 \ifnum\VTeXOS<6 %
- 9111 \space(%)
- \ifcase\VTeXOS

9113 \or Windows\or Linux\or OS/2\or MacOS\or MacOS/X% \fi )% \fi \fi \fi 9119 , \space \ifnum\OpMode=\@ne PDF\else PS\fi 9121 \space backend% \ifx\gexmode\@undefined\else \ifnum\gexmode>\z@\space with GeX\fi 9124 \fi 9125 }% }% \fi \fi Current !pdfinfo key syntax: Key Field Type a Author String b CropBox String c Creator String

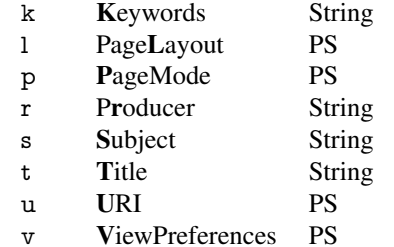

Note: PS objects that are dicts are in <<<..>>> (yuck; no choice).

\def\PDF@SetupDoc{%

\ifx\@pdfpagescrop\@empty

\else

\special{!pdfinfo b=<\@pdfpagescrop>}%

\fi

- \ifx\@pdfstartpage\@empty
- \else
- \ifx\@pdfstartview\@empty

\else

- \special{!onopen Page\@pdfstartpage}%
- \fi
- \fi
- \special{!pdfinfo p=</\@pdfpagemode>}%
- \ifx\@baseurl\@empty

\else

\special{!pdfinfo u=<<</Base (\@baseurl)>>>}%

\fi

- 9145 \special{!pdfinfo v=<<<%
- \ifHy@toolbar\else /HideToolbar true\fi

\ifHy@menubar\else /HideMenubar true\fi

- \ifHy@windowui\else /HideWindowUI true\fi
- \ifHy@fitwindow /FitWindow true\fi
- \ifHy@centerwindow /CenterWindow true\fi
- \ifHy@displaydoctitle /DisplayDocTitle true\fi
- \Hy@UseNameKey{NonFullScreenPageMode}\@pdfnonfullscreenpagemode
- \Hy@UseNameKey{Direction}\@pdfdirection
- \Hy@UseNameKey{ViewArea}\@pdfviewarea

```
9155 \Hy@UseNameKey{ViewClip}\@pdfviewclip
9156 \Hy@UseNameKey{PrintArea}\@pdfprintarea
9157 \Hy@UseNameKey{PrintClip}\@pdfprintclip
9158 \Hy@UseNameKey{PrintScaling}\@pdfprintscaling
9159 \Hy@UseNameKey{Duplex}\@pdfduplex
9160 \ifx\@pdfpicktraybypdfsize\@empty
9161 \else
9162 /PickTrayByPDFSize \@pdfpicktraybypdfsize
9163 \fi
9164 \ifx\@pdfprintpagerange\@empty
9165 \else
9166 /PrintPageRange[\@pdfprintpagerange]%
9167 \fi
9168 \ifx\@pdfnumcopies\@empty
9169 \else
9170 /NumCopies \@pdfnumcopies
9171 \fi
9172 >>>}%
9173 \ifx\@pdfpagelayout\@empty
9174 \else
9175 \special{!pdfinfo l=</\@pdfpagelayout\space>}%
9176 \fi
9177 }%
9178 \def\PDF@FinishDoc{%
9179 \Hy@UseMaketitleInfos
9180 \special{!pdfinfo a=<\@pdfauthor>}%
9181 \special{!pdfinfo t=<\@pdftitle>}%
9182 \special{!pdfinfo s=<\@pdfsubject>}%
9183 \special{!pdfinfo c=<\@pdfcreator>}%
9184 \ifx\@pdfproducer\relax
9185 \lambdaelse
9186 \special{!pdfinfo r=<\@pdfproducer>}%
9187 \fi
9188 \special{!pdfinfo k=<\@pdfkeywords>}%
9189 \Hy@DisableOption{pdfauthor}%
9190 \Hy@DisableOption{pdftitle}%
9191 \Hy@DisableOption{pdfsubject}%
9192 \Hy@DisableOption{pdfcreator}%
9193 \Hy@DisableOption{pdfcreationdate}%
9194 \Hy@DisableOption{pdfmoddate}%
9195 \Hy@DisableOption{pdfproducer}%
9196 \Hy@DisableOption{pdfkeywords}%
9197 }
9198 (/vtex)
```
# 46.7 Fix for Adobe bug number 466320

If a destination occurs at the very begin of a page, the destination is moved to the previous page by Adobe Distiller 5. As workaround Adobe suggests:

```
/showpage {
 //showpage
 clippath stroke erasepage
} bind def
```
But unfortunately this fix generates an empty page at the end of the document. Therefore another fix is used by writing some clipped text.

```
9199 (dviwindo)\def\literalps@out#1{\special{ps:#1}}%
9200 (package)\providecommand*{\Hy@DistillerDestFix}{}
9201 (*pdfmark | dviwindo)
9202 \def\Hy@DistillerDestFix{%
9203 \begingroup
9204 \let\x\literalps@out
```
The fix has to be passed unchanged through GeX, if VTeX in PostScript mode with GeX is used.

```
9205 \ifnum \@ifundefined{OpMode}{0}{%
9206 \@ifundefined{gexmode}{0}{%
9207 \ifnum\gexmode>0 \OpMode\else 0\fi<br/> 9208 <br> }}>1 %
          9208 }}>1 %
9209 \def\x##1{%
9210 \immediate\special{!=##1}%
9211 }%
9212 \fi
9213 \x{f%9214 /product where{%
9215 pop %
9216 product(Distiller)search{%
9217 pop pop pop %
9218 version(.)search{%
9219 exch pop exch pop%
9220 (3011)eq{%
9221 gsave %
9222 newpath 0 0 moveto closepath clip%
9223 /Courier findfont 10 scalefont setfont %
9224 72 72 moveto(.)show %
9225 grestore%<br>9226 }if%
          \frac{1}{2}if%
9227 }{pop}ifelse%
9228 }{pop}ifelse%<br>9229 }if%
       }if%
9230 }%
9231 \endgroup
9232 }
9233 (/pdfmark | dviwindo)
```
# 46.8 Direct pdfmark support

Drivers that load pdfmark.def have to provide the correct macro definitions of

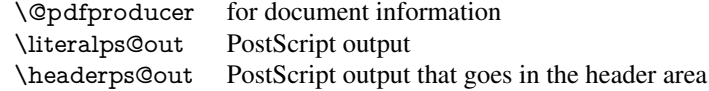

and the correct definitions of the following PostScript procedures:

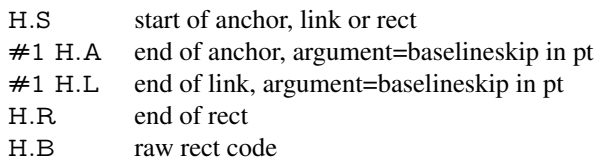

9234 (\*pdfmark)

9235 \Hy@breaklinks@unsupported

9236 \def\hyper@anchor#1{%

```
9237 \Hy@SaveLastskip
9238 \begingroup
9239 \pdfmark[\anchor@spot]{%
9240 pdfmark=/DEST,%
9241 linktype=anchor,%
9242 View=/\@pdfview \@pdfviewparams,%
9243 DestAnchor={#1}%
9244 }%
9245 \endgroup
9246 \Hy@RestoreLastskip
9247 }
9248 \@ifundefined{hyper@anchorstart}{}{\endinput}
9249 \def\hyper@anchorstart#1{%
9250 \Hy@SaveLastskip
9251 \literalps@out{H.S}%
9252 \xdef\hyper@currentanchor{#1}%
9253 \Hy@activeanchortrue
9254 }
9255 \def\hyper@anchorend{%
9256 \literalps@out{\strip@pt@and@otherjunk\baselineskip\space H.A}%
9257 \pdfmark{%
9258 pdfmark=/DEST,%
9259 linktype=anchor,%
9260 View=/\@pdfview \@pdfviewparams,%
9261 DestAnchor=\hyper@currentanchor,%
9262 }%
9263 \Hy@activeanchorfalse
9264 \Hy@RestoreLastskip
9265 }
9266 \def\hyper@linkstart#1#2{%
9267 \ifHy@breaklinks
9268 \else
9269 \leavevmode\hbox\bgroup
9270 \fi
9271 \expandafter\Hy@colorlink\csname @#1color\endcsname
9272 \literalps@out{H.S}%
9273 \xdef\hyper@currentanchor{#2}%
9274 \gdef\hyper@currentlinktype{#1}%
9275 }
9276 \def\hyper@linkend{%
9277 \literalps@out{\strip@pt@and@otherjunk\baselineskip\space H.L}%
9278 \@ifundefined{@\hyper@currentlinktype bordercolor}{%
9279 \let\Hy@tempcolor\relax
9280 }{%
9281 \edef\Hy@tempcolor{%
9282 \csname @\hyper@currentlinktype bordercolor\endcsname
9283 }%
9284 }%
9285 \pdfmark{%
9286 pdfmark=/ANN,%
9287 linktype=link,%
9288 Subtype=/Link,%
9289 PDFAFlags=4,%
9290 Dest=\hyper@currentanchor,%
9291 AcroHighlight=\@pdfhighlight,%
9292 Border=\@pdfborder,%
```
BorderStyle=\@pdfborderstyle,%

 Color=\Hy@tempcolor,% Raw=H.B% }% \Hy@endcolorlink \ifHy@breaklinks \else \egroup \fi }

We have to allow for \baselineskip having an optional stretch and shrink (you meet this in slide packages, for instance), so we need to strip off the junk. David Carlisle, of course, wrote this bit of code.

```
9303 \begingroup
9304 \catcode'P=12 %
9305 \catcode'T=12 %
9306 \lowercase{\endgroup
9307 \gdef\rem@ptetc#1.#2PT#3!{#1\ifnum#2>\z@.#2\fi}%
9308 }
9309 \def\strip@pt@and@otherjunk#1{\expandafter\rem@ptetc\the#1!}
```
#### \hyper@pagetransition

 \def\hyper@pagetransition{% \ifx\@pdfpagetransition\relax 9312 \else<br>9313 \ifx \ifx\@pdfpagetransition\@empty % 1. Does an old entry have to be deleted? % 2. If 1=yes, how to delete? \else \pdfmark{% pdfmark=/PUT,% Raw={% 9320 \string{ThisPage\string}% <</Trans << /S /\@pdfpagetransition\space >> >>% 9322 }% }% \fi \fi }

### \hyper@pageduration

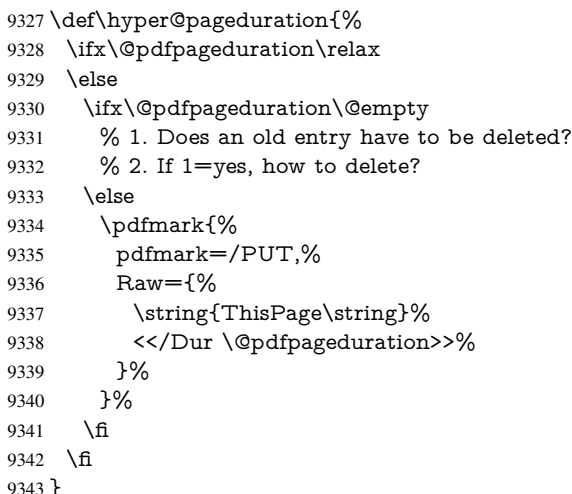

#### \hyper@pagehidden

```
9344 \def\hyper@pagehidden{%
9345 \ifHy@useHidKey
9346 \pdfmark{%
9347 pdfmark=/PUT,%
9348 Raw={%
9349 \string{ThisPage\string}%
9350 <</Hid \ifHy@pdfpagehidden true\else false\fi>>%
9351 }%
9352 }%
9353 \fi
9354 }
9355 \g@addto@macro\Hy@EveryPageBoxHook{%
9356 \hyper@pagetransition
9357 \hyper@pageduration
9358 \hyper@pagehidden
9359 }
9360 \def\hyper@image#1#2{%
9361 \hyper@linkurl{#2}{#1}%
9362 }
9363 \def\Hy@undefinedname{UNDEFINED}
9364 \def\hyper@link#1#2#3{%
9365 \@ifundefined{@#1bordercolor}{%
9366 \let\Hy@tempcolor\relax
9367 }{%
9368 \edef\Hy@tempcolor{\csname @#1bordercolor\endcsname}%
9369 }%
9370 \begingroup
9371 \protected@edef\Hy@testname{#2}%
9372 \ifx\Hy@testname\@empty
9373 \Hy@Warning{%
9374 Empty destination name,\MessageBreak
9375 using '\Hy@undefinedname'%
9376 }%
9377 \let\Hy@testname\Hy@undefinedname
9378 \fi
9379 \pdfmark[{#3}]{%
9380 Color=\Hy@tempcolor,%
9381 linktype={#1},%
9382 AcroHighlight=\@pdfhighlight,%
9383 Border=\@pdfborder,%
9384 BorderStyle=\@pdfborderstyle,%
9385 pdfmark=/ANN,%
9386 Subtype=/Link,%
9387 PDFAFlags=4,%
9388 Dest=\Hy@testname
9389 }%
9390 \endgroup
9391 }
9392 \newtoks\pdf@docset
9393 \def\PDF@FinishDoc{%
9394 \Hy@UseMaketitleInfos
9395 \let\Hy@temp\@empty
9396 \ifx\@pdfcreationdate\@empty
9397 \else
9398 \def\Hy@temp{CreationDate=\@pdfcreationdate,}%
```

```
9399 \fi
9400 \ifx\@pdfmoddate\@empty
9401 \else
9402 \expandafter\def\expandafter\Hy@temp\expandafter{%
9403 \Hy@temp
9404 ModDate=\@pdfmoddate,%
9405 }%
9406 \fi
9407 \ifx\@pdfproducer\relax
9408 \else
9409 \expandafter\def\expandafter\Hy@temp\expandafter{%
9410 \Hy@temp
9411 Producer=\@pdfproducer,%
9412 }%
9413 \fi
9414 \expandafter
9415 \pdfmark\expandafter{%
9416 \Hy@temp
9417 pdfmark=/DOCINFO,%
9418 Title=\@pdftitle,%
9419 Subject=\@pdfsubject,%
9420 Creator=\@pdfcreator,%
9421 Author=\@pdfauthor,%
9422 Keywords=\@pdfkeywords
9423 }%
9424 \Hy@DisableOption{pdfauthor}%
9425 \Hy@DisableOption{pdftitle}%
9426 \Hy@DisableOption{pdfsubject}%
9427 \Hy@DisableOption{pdfcreator}%
9428 \Hy@DisableOption{pdfcreationdate}%
9429 \Hy@DisableOption{pdfmoddate}%
9430 \Hy@DisableOption{pdfproducer}%
9431 \Hy@DisableOption{pdfkeywords}%
9432 }
9433 \def\PDF@SetupDoc{%
9434 \def\Hy@temp{}%
9435 \ifx\@pdfstartpage\@empty
9436 \else
9437 \ifx\@pdfstartview\@empty
9438 \else
9439 \edef\Hy@temp{%
9440 ,Page=\@pdfstartpage
9441 ,View=\@pdfstartview
9442 }%
9443 \fi
9444 \fi
9445 \edef\Hy@temp{%
9446 \noexpand\pdfmark{%
9447 pdfmark=/DOCVIEW,%
9448 PageMode=/\@pdfpagemode
9449 \Hy@temp
9450 }%
9451 }%
9452 \Hy@temp
9453 \ifx\@pdfpagescrop\@empty
```
\else

```
9455 \pdfmark{pdfmark=/PAGES,CropBox=\@pdfpagescrop}%
```

```
9456 \fi
9457 \edef\Hy@temp{%
9458 \ifHy@toolbar\else /HideToolbar true\fi
9459 \ifHy@menubar\else /HideMenubar true\fi
9460 \ifHy@windowui\else /HideWindowUI true\fi
9461 \ifHy@fitwindow /FitWindow true\fi
9462 \ifHy@centerwindow /CenterWindow true\fi
9463 \ifHy@displaydoctitle /DisplayDocTitle true\fi
9464 \Hy@UseNameKey{NonFullScreenPageMode}\@pdfnonfullscreenpagemode
9465 \Hy@UseNameKey{Direction}\@pdfdirection
9466 \Hy@UseNameKey{ViewArea}\@pdfviewarea
9467 \Hy@UseNameKey{ViewClip}\@pdfviewclip
9468 \Hy@UseNameKey{PrintArea}\@pdfprintarea
9469 \Hy@UseNameKey{PrintClip}\@pdfprintclip
9470 \Hy@UseNameKey{PrintScaling}\@pdfprintscaling
9471 \Hy@UseNameKey{Duplex}\@pdfduplex
9472 \ifx\@pdfpicktraybypdfsize\@empty
9473 \else
9474 /PickTrayByPDFSize \@pdfpicktraybypdfsize
9475 \fi
9476 \ifx\@pdfprintpagerange\@empty
9477 \else
9478 /PrintPageRange[\@pdfprintpagerange]%
9479 \fi
9480 \ifx\@pdfnumcopies\@empty
9481 \else
9482 /NumCopies \@pdfnumcopies
9483 \fi
9484 }%
9485 \Hy@pstringdef\Hy@pstringB{\@baseurl}%
9486 \pdfmark{%
9487 pdfmark=/PUT,%
9488 Raw={%
9489 \string{Catalog\string}<<%
9490 \ifx\Hy@temp\@empty
9491 \else
9492 /ViewerPreferences<<\Hy@temp>>%
9493 \fi
9494 \Hy@UseNameKey{PageLayout}\@pdfpagelayout
9495 \ifx\@pdflang\@empty
9496 \else
9497 /Lang(\@pdflang)%
9498 \fi
9499 \ifx\@baseurl\@empty
9500 \else
9501 /URI<</Base(\Hy@pstringB)>>%
9502 \fi
9503 >>%
9504 }%
9505 }%
9506 }
9507 (/pdfmark)
9508 (*pdfmarkbase)
```
We define a single macro, pdfmark, which uses the 'keyval' system to define the various allowable keys; these are *exactly* as listed in the pdfmark reference for Acrobat 3.0. The only addition is pdfmark which specifies the type of pdfmark to create (like ANN, LINK etc). The surrounding round and square brackets in the pdfmark commands are supplied, but you have to put in / characters as needed for the values.

```
9509 \newif\ifHy@pdfmarkerror
9510 \def\pdfmark{\@ifnextchar[{\pdfmark@}{\pdfmark@[]}}
9511 \def\pdfmark@[#1]#2{%
9512 \Hy@pdfmarkerrorfalse
9513 \edef\@processme{\noexpand\pdf@toks={\the\pdf@defaulttoks}}%
9514 \@processme
9515 \let\pdf@type\relax
9516 \setkeys{PDF}{#2}%
9517 \ifHy@pdfmarkerror
9518 \else
9519 \ifx\pdf@type\relax
9520 \Hy@WarningNoLine{no pdfmark type specified in #2!!}%
9521 \iint x \times 1/\%9522 \else
9523 \pdf@rect{#1}%
9524 \fi
9525 \else
9526 \iint x \times 1/\%9527 \literalps@out{%
9528 [\the\pdf@toks\space\pdf@type\space pdfmark%
9529 }%
9530 \else
9531 \@ifundefined{@\pdf@linktype color}{%
9532 \Hy@colorlink\@linkcolor
9533 }{%
9534 \expandafter\Hy@colorlink
9535 \csname @\pdf@linktype color\endcsname
9536 }%
9537 \pdf@rect{#1}%
9538 \literalps@out{%
9539 [\the\pdf@toks\space\pdf@type\space pdfmark%
9540 }%
9541 \Hy@endcolorlink
9542 \fi
9543 \fi
9544 \fi
9545 }
```
The complicated bit is working out the right enclosing rectangle of some piece of TEX text, needed by the /Rect key. This solution originates with Toby Thain (tobyt@netspace.net.au).

For the case breaklinks is enabled, I have added two hooks, the first one for package setouterhbox, it provides a hopefully better method without setting the text twice.

\usepackage[hyperref]{setouterhbox}

With the second hook, also you can set the text twice, e.g.:

```
\long\def\Hy@setouterhbox#1#2{\long\def\my@temp{#2}}
\def\Hy@breaklinksunhbox#1{\my@temp}
```

```
9546 \newsavebox{\pdf@box}
```

```
9547 \providecommand*{\Hy@setouterhbox}{\sbox}
```
\providecommand\*{\Hy@breaklinksunhbox}{\unhbox}

```
9549 \def\Hy@DEST{/DEST}
```

```
9550 \def\pdf@rect#1{%
```

```
9551 \leavevmode
```

```
9552 \ifHy@breaklinks
```
 \Hy@setouterhbox\pdf@box{#1}% \else 9555  $\sosh\theta$  \fi \dimen@\ht\pdf@box \ifdim\dp\pdf@box=\z@ \literalps@out{H.S}% \else \lower\dp\pdf@box\hbox{\literalps@out{H.S}}% \fi

If the text has to be horizontal mode stuff then just unbox the saved box like this, which saves executing it twice, which can mess up counters etc (thanks DPC...).

- \ifHy@breaklinks
- \expandafter\Hy@breaklinksunhbox
- \else
- \expandafter\box
- \fi
- \pdf@box

but if it can have multiple paragraphs you'd need one of these, but in that case the measured box size would be wrong anyway.

```
\ifHy@breaklinks#1\else\box\pdf@box\fi
\ifHy@breaklinks{#1}\else\box\pdf@box\fi
```

```
9569 \ifdim\dimen@=\z@
9570 \literalps@out{H.R}%
9571 \else
9572 \raise\dimen@\hbox{\literalps@out{H.R}}%
9573 \fi
9574 \ifx\pdf@type\Hy@DEST
9575 \else
9576 \pdf@addtoksx{H.B}%
9577 \fi
9578 }
```
All the supplied material is stored in a token list; since I do not feel sure I quite understand these, things may not work as expected with expansion. We'll have to experiment.

```
9579 \newtoks\pdf@toks
9580 \newtoks\pdf@defaulttoks
9581 \pdf@defaulttoks={}%
9582 \def\pdf@addtoks#1#2{%
9583 \edef\@processme{\pdf@toks{\the\pdf@toks/#2 #1}}%
9584 \@processme
9585 }
9586 \def\pdf@addtoksx#1{%
9587 \edef\@processme{\pdf@toks{\the\pdf@toks\space #1}}%
9588 \@processme
9589 }
9590 \def\PDFdefaults#1{%
9591 \pdf@defaulttoks={#1}%
9592 }
```
This is the list of allowed keys. See the Acrobat manual for an explanation.

```
9593 % what is the type of pdfmark?
```

```
9594 \define@key{PDF}{pdfmark}{\def\pdf@type{#1}}
```

```
9595 % what is the link type?
```

```
9596 \define@key{PDF}{linktype}{\def\pdf@linktype{#1}}
```

```
9597 \def\pdf@linktype{link}
9598 % parameter is a stream of PDF
9599 \define@key{PDF}{Raw}{\pdf@addtoksx{#1}}
9600 % parameter is a name
9601 \define@key{PDF}{Action}{\pdf@addtoks{#1}{Action}}
9602 % parameter is a array
9603 \define@key{PDF}{Border}{%
9604 \edef\Hy@temp{#1}%
9605 \ifx\Hy@temp\@empty
9606 \else
9607 \pdf@addtoks{[#1]\Hy@BorderArrayPatch}{Border}% hash-ok
9608 \fi
9609 }
9610 \let\Hy@BorderArrayPatch\@empty
9611 % parameter is a dictionary
9612 \define@key{PDF}{BorderStyle}{%
9613 \edef\Hy@temp{#1}%
9614 \ifx\Hy@temp\@empty
9615 \else
9616 \pdf@addtoks{<<#1>>}{BS}%
9617 \fi
9618 }
9619 % parameter is a array
9620 \define@key{PDF}{Color}{%
9621 \ifx\relax#1\relax
9622 \else
9623 \pdf@addtoks{[#1]}{Color}% hash-ok
9624 \fi
9625 }
9626 % parameter is a string
9627 \define@key{PDF}{Contents}{\pdf@addtoks{(#1)}{Contents}}
9628 % parameter is a integer
9629 \define@key{PDF}{Count}{\pdf@addtoks{#1}{Count}}
9630 % parameter is a array
9631 \define@key{PDF}{CropBox}{\pdf@addtoks{[#1]}{CropBox}}% hash-ok
9632 % parameter is a string
9633 \define@key{PDF}{DOSFile}{\pdf@addtoks{(#1)}{DOSFile}}
9634 % parameter is a string or file
9635 \define@key{PDF}{DataSource}{\pdf@addtoks{(#1)}{DataSource}}
9636 % parameter is a destination
9637 \define@key{PDF}{Dest}{%
9638 \Hy@pstringdef\Hy@pstringDest{\HyperDestNameFilter{#1}}%
9639 \ifx\Hy@pstringDest\@empty
9640 \Hy@pdfmarkerrortrue
9641 \Hy@Warning{Destination with empty name ignored}%
9642 \else
9643 \pdf@addtoks{(\Hy@pstringDest) cvn}{Dest}%
9644 \fi
9645 }
9646 \define@key{PDF}{DestAnchor}{%
9647 \Hy@pstringdef\Hy@pstringDest{\HyperDestNameFilter{#1}}%
9648 \ifx\Hy@pstringDest\@empty
9649 \Hy@pdfmarkerrortrue
9650 \Hy@Warning{Destination with empty name ignored}%
9651 \else
9652 \pdf@addtoks{(\Hy@pstringDest) cvn}{Dest}%
9653 \fi
```

```
215
```

```
9654 }
9655 % parameter is a string
9656 \define@key{PDF}{Dir}{\pdf@addtoks{(#1)}{Dir}}
9657 % parameter is a string
9658 \define@key{PDF}{File}{\pdf@addtoks{(#1)}{File}}
9659 % parameter is a int
9660 \define@key{PDF}{Flags}{\pdf@addtoks{#1}{Flags}}
9661 \define@key{PDF}{PDFAFlags}{%
9662 \ifHy@pdfa
9663 \pdf@addtoks{#1}{F}%
9664 \fi
9665 }
9666 % parameter is a name
9667 \define@key{PDF}{AcroHighlight}{%
9668 \begingroup
9669 \edef\x{#1}%
9670 \expandafter\endgroup\ifx\x\@empty
9671 \else
9672 \pdf@addtoks{#1}{H}%
9673 \fi
9674 }
9675 % parameter is a string
9676 \define@key{PDF}{ID}{\pdf@addtoks{[#1]}{ID}}% hash-ok
9677 % parameter is a string
9678 \define@key{PDF}{MacFile}{\pdf@addtoks{(#1)}{MacFile}}
9679 % parameter is a string
9680 \define@key{PDF}{ModDate}{\pdf@addtoks{(#1)}{ModDate}}
9681 % parameter is a string
9682 \define@key{PDF}{Op}{\pdf@addtoks{(#1)}{Op}}
9683 % parameter is a Boolean
9684 \define@key{PDF}{Open}{\pdf@addtoks{#1}{Open}}
9685 % parameter is a integer or name
9686 \define@key{PDF}{Page}{\pdf@addtoks{#1}{Page}}
9687 % parameter is a name
9688 \define@key{PDF}{PageMode}{\pdf@addtoks{#1}{PageMode}}
9689 % parameter is a string
9690 \define@key{PDF}{Params}{\pdf@addtoks{(#1)}{Params}}
9691 % parameter is a array
9692 \define@key{PDF}{Rect}{\pdf@addtoks{[#1]}{Rect}}% hash-ok
9693 % parameter is a integer
9694 \define@key{PDF}{SrcPg}{\pdf@addtoks{#1}{SrcPg}}
9695 % parameter is a name
9696 \define@key{PDF}{Subtype}{\pdf@addtoks{#1}{Subtype}}
9697 % parameter is a string
9698 \define@key{PDF}{Title}{\pdf@addtoks{(#1)}{Title}}
9699 % parameter is a string
9700 \define@key{PDF}{Unix}{\pdf@addtoks{(#1)}{Unix}}
9701 % parameter is a string
9702 \define@key{PDF}{UnixFile}{\pdf@addtoks{(#1)}{UnixFile}}
9703 % parameter is an array
9704 \define@key{PDF}{View}{\pdf@addtoks{[#1]}{View}}% hash-ok
9705 % parameter is a string
9706 \backslash define@key\{PDF\{WinFile\}\backslash pdf@addtoks\{(\#1)\}\{WinFile\}}These are the keys used in the DOCINFO section.
9707 \define@key{PDF}{Author}{\pdf@addtoks{(#1)}{Author}}
```

```
9708 \define@key{PDF}{Creator}{\pdf@addtoks{(#1)}{Creator}}
9709 \define@key{PDF}{CreationDate}{\pdf@addtoks{(#1)}{CreationDate}}
```
```
9710 \define@key{PDF}{ModDate}{\pdf@addtoks{(#1)}{ModDate}}
9711 \define@key{PDF}{Producer}{\pdf@addtoks{(#1)}{Producer}}
9712 \define@key{PDF}{Subject}{\pdf@addtoks{(#1)}{Subject}}
9713 \define@key{PDF}{Keywords}{\pdf@addtoks{(#1)}{Keywords}}
9714 \define@key{PDF}{ModDate}{\pdf@addtoks{(#1)}{ModDate}}
9715 \define@key{PDF}{Base}{\pdf@addtoks{(#1)}{Base}}
9716 \define@key{PDF}{URI}{\pdf@addtoks{#1}{URI}}
9717 (/pdfmarkbase)
9718 (*pdfmark)
9719 \def\Acrobatmenu#1#2{%
9720 \Hy@Acrobatmenu{#1}{#2}{%
9721 \pdfmark[{#2}]{%
9722 linktype=menu,%
9723 pdfmark=/ANN,%
9724 AcroHighlight=\@pdfhighlight,%
9725 Border=\@pdfborder,%
9726 BorderStyle=\@pdfborderstyle,%
9727 Action={<< /Subtype /Named /N /#1 >>},%
9728 Subtype=/Link,%
9729 PDFAFlags=4%
9730 }%
9731 }%
9732 }
And now for some useful examples:
9733 \def\PDFNextPage{\@ifnextchar[{\PDFNextPage@}{\PDFNextPage@[]}}
9734 \def\PDFNextPage@[#1]#2{%
9735 \pdfmark[{#2}]{%
9736 \#1, \%9737 Border=\@pdfborder,%
9738 BorderStyle=\@pdfborderstyle,%
9739 Color=.2 .1 .5,%
9740 pdfmark=/ANN,%
9741 Subtype=/Link,%
9742 PDFAFlags=4,%
9743 Page=/Next%
9744 }%
9745 }
9746 \def\PDFPreviousPage{%
9747 \@ifnextchar[{\PDFPreviousPage@}{\PDFPreviousPage@[]}%
9748 }
9749 \def\PDFPreviousPage@[#1]#2{%
9750 \pdfmark[{#2}]{%
9751 \#1,\%9752 Border=\@pdfborder,%
9753 BorderStyle=\@pdfborderstyle,%
9754 Color=.4 .4 .1,%
9755 pdfmark=/ANN,%
9756 Subtype=/Link,%
9757 PDFAFlags=4,%
9758 Page=/Prev%
9759 }%
9760 }
9761 \def\PDFOpen#1{%
9762 \pdfmark{#1,pdfmark=/DOCVIEW}%
9763 }
This will only work if you use Distiller 2.1 or higher.
```

```
9764 \def\hyper@linkurl#1#2{%
9765 \begingroup
9766 \Hy@pstringdef\Hy@pstringURI{#2}%
9767 \hyper@chars
9768 \leavevmode
9769 \pdfmark[{#1}]{%
9770 pdfmark=/ANN,%
9771 linktype=url,%
9772 AcroHighlight=\@pdfhighlight,%
9773 Border=\@pdfborder,%
9774 BorderStyle=\@pdfborderstyle,%
9775 Color=\@urlbordercolor,%
9776 Action={<< /Subtype /URI /URI (\Hy@pstringURI) >>},%
9777 Subtype=/Link,%
9778 PDFAFlags=4%
9779 }%
9780 \endgroup
9781 }
9782 \def\hyper@linkfile#1#2#3{%
9783 \begingroup
9784 \Hy@pstringdef\Hy@pstringF{#2}%
9785 \Hy@pstringdef\Hy@pstringD{#3}%
9786 \leavevmode
9787 \pdfmark[{#1}]{%
9788 pdfmark=/ANN,%
9789 Subtype=/Link,%
9790 PDFAFlags=4,%
9791 AcroHighlight=\@pdfhighlight,%
9792 Border=\@pdfborder,%
9793 BorderStyle=\@pdfborderstyle,%
9794 linktype=file,%
9795 Color=\@filebordercolor,%
9796 Action={%
9797 <<%
9798 /S/GoToR%
9799 \Hy@SetNewWindow
9800 /F(\Hy@pstringF)%
9801 /D\ifx\\#3\\[0 \@pdfstartview]\else(\Hy@pstringD)cvn\fi
9802 \times 929803 }%
9804 }%
9805 \endgroup
9806 }
9807 \def\@hyper@launch run:#1\\#2#3{%
9808 \begingroup
9809 \Hy@pstringdef\Hy@pstringF{#1}%
9810 \Hy@pstringdef\Hy@pstringP{#3}%
9811 \leavevmode
9812 \pdfmark[{#2}]{%
9813 pdfmark=/ANN,%
9814 Subtype=/Link,%
9815 PDFAFlags=4,%
9816 AcroHighlight=\@pdfhighlight,%
9817 Border=\@pdfborder,%
9818 BorderStyle=\@pdfborderstyle,%
9819 linktype=run,%
9820 Color=\@runbordercolor,%
```

```
9821 Action={%
9822 <<%
9823 /S/Launch%
9824 \Hy@SetNewWindow
9825 /F(\Hy@pstringF)%
9826 \ifx\\#3\\%
9827 \else
9828 /Win<</P(\Hy@pstringP)/F(\Hy@pstringF)>>%
9829 \fi
9830 >>%
9831 }%
9832 }%
9833 \endgroup
9834 }
9835 \langle /pdfmark)
```
Unfortunately, some parts of the pdfmark PostScript code depend on vagaries of the dvi driver. We isolate here all the problems.

# 46.9 Rokicki's dvips

dvips thinks in 10ths of a big point, its coordinate space is resolution dependent, and its  $y$  axis starts at the top of the page. Other drivers can and will be different!

```
The work is done in SDict, because we add in some header definitions in a moment.
9836 (*dvips)
9837 \providecommand*{\XR@ext}{pdf}
9838 \def\Hy@raisedlink{}
9839 \def\literalps@out#1{\special{ps:SDict begin #1 end}}%
9840 \def\headerps@out#1{\special{! #1}}%
9841 \input{pdfmark.def}%
9842 \ifx\@pdfproducer\relax
9843 \def\@pdfproducer{dvips + Distiller}%
9844 \fi
9845 \providecommand*\@pdfborder{0 0 1}
9846 \providecommand*\@pdfborderstyle{}
9847 \providecommand*\@pdfview{XYZ}
9848 \providecommand*\@pdfviewparams{ H.V}
9849 \def\Hy@BorderArrayPatch{BorderArrayPatch}
9850 \g@addto@macro\Hy@FirstPageHook{%
9851 \headerps@out{%
```
Unless I am going mad, this *appears* to be the relationship between the default coordinate system (PDF), and dvips;

```
/DvipsToPDF { .01383701 div Resolution div } def
/PDFToDvips { .01383701 mul Resolution mul } def
```
the latter's coordinates are resolution dependent, but what that .01383701 is, who knows? well, almost everyone except me, I expect... And yes, Maarten Gelderman <mgelderman@econ.vu.nl> points out that its 1/72.27 (the number of points to an inch, big points to inch is 1/72). This also suggests that the code would be more understandable (and exact) if 0.013 div would be replaced by 72.27 mul, so here we go. If this isn't right, I'll revert it.

```
9852 /DvipsToPDF{72.27 mul Resolution div} def%
```
/PDFToDvips{72.27 div Resolution mul} def%

/BPToDvips{72 div Resolution mul}def%

The values inside the /Boder array are not taken literally, but interpreted by ghostscript using the resolution of the dvi driver. I don't know how other distiller programs behaves in this manner.

/BorderArrayPatch{%

```
9856 [exch{%
```
- dup dup type/integertype eq exch type/realtype eq or%
- {BPToDvips}if%
- 9859 }forall]%
- }def%

The rectangle around the links starts off *exactly* the size of the box; we will to make it slightly bigger, 1 point on all sides.

/HyperBorder {1 PDFToDvips} def%

/H.V {pdf@hoff pdf@voff null} def%

/H.B {/Rect[pdf@llx pdf@lly pdf@urx pdf@ury]} def%

H.S (start of anchor, link, or rect) stores the x and y coordinates of the current point, in PDF coordinates

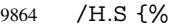

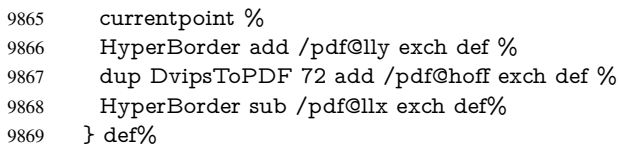

The calculation of upper left  $y$  is done without raising the point in TeX, by simply adding on the current  $\bar{\theta}$  baselineskip to the current y. This is usually too much, so we remove a notional 2 points.

We have to see what the current baselineskip is, and convert it to the dvips coordinate system.

Argument: baselineskip in pt. The  $x$  and  $y$  coordinates of the current point, minus the baselineskip

```
9870 /H.L {%
9871 2 sub dup%
9872 /HyperBasePt exch def %
9873 PDFToDvips /HyperBaseDvips exch def %
9874 currentpoint %
9875 HyperBaseDvips sub /pdf@ury exch def%
9876 /pdf@urx exch def%
9877 } def%
9878 /H.A {%
9879 H.L %
9880 % |/pdf@voff| = the distance from the top of the page to a point
9881 % |\baselineskip| above the current point in PDF coordinates
9882 currentpoint exch pop %
9883 vsize 72 sub exch DvipsToPDF %
9884 HyperBasePt sub % baseline skip
9885 sub /pdf@voff exch def%
9886 } def%
9887 /H.R {%
9888 currentpoint %
9889 HyperBorder sub /pdf@ury exch def %
9890 HyperBorder add /pdf@urx exch def %
9891 % |/pdf@voff| = the distance from the top of the page to the current point, in
9892 % PDF coordinates
9893 currentpoint exch pop vsize 72 sub %
9894 exch DvipsToPDF sub /pdf@voff exch def%
9895 } def%
```

```
9896 }%
9897 }
9898 \AtBeginShipoutFirst{%
9899 \ifHy@setpagesize
9900 \begingroup
9901 \@ifundefined{stockwidth}{%
9902 \ifdim\paperwidth>\z@
9903 \ifdim\paperheight>\z@
9904 \special{papersize=\the\paperwidth,\the\paperheight}%
9905
9906 \fi
9907 }{%
9908 \ifdim\stockwidth>\z@
9909 \ifdim\stockheight>\z@
9910 \special{papersize=\the\stockwidth,\the\stockheight}%
9911 \fi
9912 \fi
9913 }%
9914 \endgroup
9915 \fi
9916 \Hy@DisableOption{setpagesize}%
9917 }
9918 (/dvips)
```
## 46.10 VTeX's vtexpdfmark driver

This part is derived from the dvips (many names reflect this).

The origin seems to be the same as TeX's origin, 1 in from the left and 1 in downwards from the top. The direction of the  $y$  axis is downwards, the opposite of the dvips case. Units seems to be pt or bp.

```
9919 (*vtexpdfmark)
9920 \providecommand*{\XR@ext}{pdf}
9921 \def\Hy@raisedlink{}
9922 \def\literalps@out#1{\special{pS:#1}}%
9923 \def\headerps@out#1{\immediate\special{pS:#1}}%
9924 \input{pdfmark.def}%
9925 \ifx\@pdfproducer\relax
9926 \ifnum\OpMode=\@ne
9927 \def\@pdfproducer{VTeX}%
9928 \else
9929 \def\@pdfproducer{VTeX + Distiller}%
9930 \text{ }\Lambdafi
9931 \fi
9932 \providecommand*\@pdfborder{0 0 1}
9933 \providecommand*\@pdfborderstyle{}
9934 \providecommand*\@pdfview{XYZ}
9935 \providecommand*\@pdfviewparams{ H.V}
9936 \g@addto@macro\Hy@FirstPageHook{%
9937 \headerps@out{%
9938 /vsize {\Hy@pageheight} def%
```
The rectangle around the links starts off *exactly* the size of the box; we will to make it slightly bigger, 1 point on all sides.

```
9939 /HyperBorder {1} def%
```

```
9940 /H.V {pdf@hoff pdf@voff null} def%
```
/H.B {/Rect[pdf@llx pdf@lly pdf@urx pdf@ury]} def%

```
H.S (start of anchor, link, or rect) stores the x and y coordinates of the current point,
in PDF coordinates: pdf@lly = Y_c – HyperBorder, pdf@hoff = X_c + 72, pdf@llx =
X_c – HyperBorder
```
- /H.S {%
- currentpoint %
- HyperBorder sub%
- /pdf@lly exch def %
- dup 72 add /pdf@hoff exch def %
- HyperBorder sub%
- /pdf@llx exch def%
- } def%

The x and y coordinates of the current point, minus the \baselineskip: pdf@ury =  $Y_c$  + HyperBasePt + HyperBorder, pdf@urx =  $X_c$  + HyperBorder

```
9950 /H.L {%
9951 2 sub%
9952 /HyperBasePt exch def %
9953 currentpoint %
9954 HyperBasePt add HyperBorder add%
9955 /pdf@ury exch def %
9956 HyperBorder add%
9957 /pdf@urx exch def%
9958 } def%
9959 /H.A {%
9960 H.L %
9961 currentpoint exch pop %
9962 vsize 72 sub exch %
9963 HyperBasePt add add%
9964 /pdf@voff exch def%
9965 } def%
pdf@ury = Y_c + HyperBorder, pdf@urx = X_c + HyperBorder
9966 /H.R {%
9967 currentpoint %
9968 HyperBorder add%
9969 /pdf@ury exch def %
9970 HyperBorder add%
9971 /pdf@urx exch def %
9972 currentpoint exch pop vsize 72 sub add%
9973 /pdf@voff exch def%
9974 } def%
9975 }%
9976 }
9977 (/vtexpdfmark)
```
### 46.11 Textures

9978 (\*textures)

\providecommand\*{\XR@ext}{pdf}

At the suggestion of Jacques Distler (distler@golem.ph.utexas.edu), try to derive a suitable driver for Textures. This was initially a copy of dvips, with some guesses about Textures behaviour. Ross Moore (ross@maths.mq.edu.au) has added modifications for better compatibility, and to support use of pdfmark.

Start by defining a macro that expands to the end-of-line character. This will be used to format the appearance of PostScript code, to enhance readability, and avoid excessively long lines which might otherwise become broken to bad places.

\Hy@ps@CR The macro \Hy@ps@CR contains the end-of-line character.

 \begingroup \obeylines % \gdef\Hy@ps@CR{\noexpand }% \endgroup %

Textures has two types of \special command for inserting PostScript code directly into the dvi output. The 'postscript' way preserves TeX's idea of where on the page the \special occurred, but it wraps the contents with a save–restore pair, and adjusts the user-space coordinate system for local drawing commands. The 'rawpostscript' way simply inserts code, without regard for the location on the page.

Thus, to put arbitrary PostScript coding at a fixed location requires using *both* \special constructions. It works by pushing the device-space coordinates onto the operand stack, where they can be used to transform back to the correct user-space coordinates for the whole page, within a 'rawpostscript' \special.

```
9985 \def\literalps@out#1{%
9986 \special{postscript 0 0 transform}%
9987 \special{rawpostscript itransform moveto\Hy@ps@CR #1}%
9988 }%
9989 %
```
The 'prepostscript' is a 3rd kind of \special, used for inserting definitions into the dictionaries, before page-building begins. These are to be available for use on all pages.

```
9990 \def\headerps@out#1{%
9991 \special{%
9992 prepostscript TeXdict begin\Hy@ps@CR
9993 #1\Hy@ps@CR
9994 end%
9995 }%
9996 }%
9997 %
```
To correctly support the pdfmark method, for embedding PDF definitions with .ps files in a non-intrusive way, an appropriate definition needs to be made *before* the file pdfmark.def is read. Other parameters are best set afterwards.

```
9998 \g@addto@macro\Hy@FirstPageHook{%
9999 \headerps@out{%
10000 /betterpdfmark {%
10001 systemdict begin %
10002 dup /BP eq%
10003 {cleartomark gsave nulldevice [}%
10004 {dup /EP eq%
10005 {cleartomark cleartomark grestore}%
10006 {cleartomark}%
10007 ifelse%
10008 }ifelse %
10009 end%
10010 }def\Hy@ps@CR
10011 __pdfmark__ not{/pdfmark /betterpdfmark load def}if%
10012 }% end of \headerps@out
10013 }% end of \AtBeginShipoutFirst
10014 %
10015 \input{pdfmark.def}%
10016 %
10017 \ifx\@pdfproducer\relax
```

```
10018 \def\@pdfproducer{Textures + Distiller}%
10019 \fi
10020 \providecommand*\@pdfborder{0 0 1}
10021 \providecommand*\@pdfborderstyle{}
10022 \providecommand*\@pdfview{XYZ}
10023 \providecommand*\@pdfviewparams{ H.V}
10024 %
```
These are called at the start and end of unboxed links; their job is to leave available PS variables called pdf@llx pdf@lly pdf@urx pdf@ury, which are the coordinates of the bounding rectangle of the link, and pdf@hoff pdf@voff which are the PDF page offsets. The Rect pair are called at the LL and UR corners of a box known to TFX.

 \AfterBeginDocument{% \headerps@out{%

Textures lives in normal points, I think. So conversion from one coordinate system to another involves doing nothing.

```
10027 /vsize {\Hy@pageheight} def%
10028 /DvipsToPDF {} def%
10029 /PDFToDvips {} def%
10030 /BPToDvips {} def%
10031 /HyperBorder { 1 PDFToDvips } def\Hy@ps@CR
10032 /H.V {pdf@hoff pdf@voff null} def\Hy@ps@CR
10033 /H.B {/Rect[pdf@llx pdf@lly pdf@urx pdf@ury]} def\Hy@ps@CR
10034 /H.S {%
10035 currentpoint %
10036 HyperBorder add /pdf@lly exch def %
10037 dup DvipsToPDF 72 add /pdf@hoff exch def %
10038 HyperBorder sub /pdf@llx exch def%
10039 } def\Hy@ps@CR
10040 /H.L {%
10041 2 sub %
10042 PDFToDvips /HyperBase exch def %
10043 currentpoint %
10044 HyperBase sub /pdf@ury exch def%
10045 /pdf@urx exch def%
10046 } def\Hy@ps@CR
10047 /H.A {%
10048 H.L %
10049 currentpoint exch pop %
10050 vsize 72 sub exch DvipsToPDF %
10051 HyperBase sub % baseline skip
10052 sub /pdf@voff exch def%
10053 } def\Hy@ps@CR
10054 /H.R {%
10055 currentpoint %
10056 HyperBorder sub /pdf@ury exch def %
10057 HyperBorder add /pdf@urx exch def %
10058 currentpoint exch pop vsize 72 sub %
10059 exch DvipsToPDF sub /pdf@voff exch def%
10060 } def\Hy@ps@CR
10061 }%
10062 }
10063 \AfterBeginDocument{%
10064 \ifHy@colorlinks
10065 \headerps@out{/PDFBorder{/Border [0 0 0]}def}%
10066 \fi
```
### }

Textures provides built-in support for HyperTeX specials so this part combines code from hypertex.def with what is established by loading pdfmark.def, or any other driver.

```
10068 \expandafter\let\expandafter\keepPDF@SetupDoc
10069 \csname PDF@SetupDoc\endcsname
10070 \def\PDF@SetupDoc{%
10071 \ifx\@baseurl\@empty
10072 \else
10073 \special{html:<base href="\@baseurl">}%
10074 \fi
10075 \keepPDF@SetupDoc
10076 }
10077 \def\hyper@anchor#1{%
10078 \Hy@SaveLastskip
10079 \begingroup
10080 \let\protect=\string
10081 \special{html:<a name=%
10082 \hyper@quote\HyperDestNameFilter{#1}\hyper@quote>}%
10083 \endgroup
10084 \Hy@activeanchortrue
10085 \Hy@colorlink\@anchorcolor\anchor@spot\Hy@endcolorlink
10086 \special{html:</a>}%
10087 \Hy@activeanchorfalse
10088 \Hy@RestoreLastskip
10089 }
10090 \def\hyper@anchorstart#1{%
10091 \Hy@SaveLastskip
10092 \begingroup
10093 \hyper@chars
10094 \special{html:<a name=%
10095 \hyper@quote\HyperDestNameFilter{#1}\hyper@quote>}%
10096 \endgroup
10097 \Hy@activeanchortrue
10098 }
10099 \def\hyper@anchorend{%
10100 \special{html:</a>}%
10101 \Hy@activeanchorfalse
10102 \Hy@RestoreLastskip
10103 }
10104 \def\@urltype{url}
10105 \def\hyper@linkstart#1#2{%
10106 \expandafter\Hy@colorlink\csname @#1color\endcsname
10107 \def\Hy@tempa{#1}%
10108 \ifx\Hy@tempa\@urltype
10109 \special{html:<a href=\hyper@quote#2\hyper@quote>}%
10110 \else
10111 \begingroup
10112 \hyper@chars
10113 \special{%
10114 html:<a href=%
10115 \hyper@quote\#\HyperDestNameFilter{#2}\hyper@quote>%<br>10116 }%
10116
10117 \endgroup
10118 \fi
10119 }
10120 \def\hyper@linkend{%
10121 \special{html:</a>}%
```

```
10122 \Hy@endcolorlink
10123 }
10124 \def\hyper@linkfile#1#2#3{%
10125 \hyper@linkurl{#1}{%
10126 \Hy@linkfileprefix#2\ifx\\#3\\\else\##3\fi
10127 }%
10128 }
10129 \def\hyper@linkurl#1#2{%
10130 \leavevmode
10131 \ifHy@raiselinks
10132 \setbox\@tempboxa=\color@hbox #1\color@endbox
10133 \@linkdim\dp\@tempboxa
10134 \lower\@linkdim\hbox{%
10135 \hyper@chars
10136 \special{html:<a href=\hyper@quote#2\hyper@quote>}%
10137 }%
10138 \Hy@colorlink\@urlcolor#1%
10139 \@linkdim\ht\@tempboxa
10140 \advance\@linkdim by -6.5\p@
10141 \raise\@linkdim\hbox{\special{html:</a>}}%
10142 \Hy@endcolorlink
10143 \else
10144 \begingroup
10145 \hyper@chars
10146 \special{html:<a href=\hyper@quote#2\hyper@quote>}%
10147 \Hy@colorlink\@urlcolor#1%
10148 \special{html:</a>}%
10149 \Hy@endcolorlink
10150 \endgroup
10151 \fi
10152 }
Very poor implementation of \hbar y without considering #1.
10153 \def\hyper@link#1#2#3{%
```

```
10154 \hyper@linkurl{#3}{\#\HyperDestNameFilter{#2}}%
10155 }
10156 \def\hyper@image#1#2{%
10157 \begingroup
10158 \hyper@chars
10159 \special{html:<img src=\hyper@quote#1\hyper@quote>}%
10160 \endgroup
10161 }
10162\langle/textures\rangle
```
# 46.12 dvipsone

```
10163 % \subsection{dvipsone driver}
10164 % Over-ride the default setup macro in pdfmark driver to use Y\&Y
10165 % |\special| commands.
10166 (*dvipsone)
10167 \providecommand*{\XR@ext}{pdf}
10168 \def\Hy@raisedlink{}
10169 \providecommand*\@pdfborder{0 0 1}
10170 \providecommand*\@pdfborderstyle{}
10171 \def\literalps@out#1{\special{ps:#1}}%
10172 \def\headerps@out#1{\special{headertext=#1}}%
10173 \input{pdfmark.def}%
10174 \ifx\@pdfproducer\relax
```

```
10175 \def\@pdfproducer{dvipsone + Distiller}%
10176 \fi
10177 \def\PDF@FinishDoc{%
10178 \Hy@UseMaketitleInfos
10179 \special{PDF: Keywords \@pdfkeywords}%
10180 \special{PDF: Title \@pdftitle}%
10181 \special{PDF: Creator \@pdfcreator}%
10182 \ifx\@pdfcreationdate\@empty
10183 \else
10184 \special{PDF: CreationDate \@pdfcreationdate}%
10185 \fi
10186 \ifx\@pdfmoddate\@empty
10187 \else
10188 \special{PDF: ModDate \@pdfmoddate}%
10189 \fi
10190 \special{PDF: Author \@pdfauthor}%
10191 \ifx\@pdfproducer\relax
10192 \else
10193 \special{PDF: Producer \@pdfproducer}%
10194 \fi
10195 \special{PDF: Subject \@pdfsubject}%
10196 \Hy@DisableOption{pdfauthor}%
10197 \Hy@DisableOption{pdftitle}%
10198 \Hy@DisableOption{pdfsubject}%
10199 \Hy@DisableOption{pdfcreator}%
10200 \Hy@DisableOption{pdfcreationdate}%
10201 \Hy@DisableOption{pdfmoddate}%
10202 \Hy@DisableOption{pdfproducer}%
10203 \Hy@DisableOption{pdfkeywords}%
10204 }
10205 \def\PDF@SetupDoc{%
10206 \def\Hy@temp{}%
10207 \ifx\@pdfstartpage\@empty
10208 \else
10209 \ifx\@pdfstartview\@empty
10210 \else
10211 \edef\Hy@temp{%
10212 ,Page=\@pdfstartpage
10213 ,View=\@pdfstartview
10214 }%
10215 \fi
10216 \fi
10217 \edef\Hy@temp{%
10218 \noexpand\pdfmark{%
10219 pdfmark=/DOCVIEW,%
10220 PageMode=/\@pdfpagemode
10221 \Hy@temp
10222 }%
10223 }%
10224 \Hy@temp
10225 \ifx\@pdfpagescrop\@empty
10226 \else
10227 \pdfmark{pdfmark=/PAGES,CropBox=\@pdfpagescrop}%
10228 \fi
10229 \edef\Hy@temp{%
10230 \ifHy@toolbar\else /HideToolbar true\fi
```

```
10231 \ifHy@menubar\else /HideMenubar true\fi
```

```
10232 \ifHy@windowui\else /HideWindowUI true\fi
10233 \ifHy@fitwindow /FitWindow true\fi
10234 \ifHy@centerwindow /CenterWindow true\fi
10235 \ifHy@displaydoctitle /DisplayDocTitle true\fi
10236 \Hy@UseNameKey{NonFullScreenPageMode}\@pdfnonfullscreenpagemode
10237 \Hy@UseNameKey{Direction}\@pdfdirection
10238 \Hy@UseNameKey{ViewArea}\@pdfviewarea
10239 \Hy@UseNameKey{ViewClip}\@pdfviewclip
10240 \Hy@UseNameKey{PrintArea}\@pdfprintarea
10241 \Hy@UseNameKey{PrintClip}\@pdfprintclip
10242 \Hy@UseNameKey{PrintScaling}\@pdfprintscaling
10243 \Hy@UseNameKey{Duplex}\@pdfduplex
10244 \ifx\@pdfpicktraybypdfsize\@empty
10245 \else
10246 /PickTrayByPDFSize \@pdfpicktraybypdfsize
10247 \fi
10248 \ifx\@pdfprintpagerange\@empty
10249 \lambdaelse
10250 /PrintPageRange[\@pdfprintpagerange]%
10251 \fi
10252 \ifx\@pdfnumcopies\@empty
10253 \else
10254 /NumCopies \@pdfnumcopies
10255 \fi
10256 }%
10257 \Hy@pstringdef\Hy@pstringB{\@baseurl}%
10258 \pdfmark{%
10259 pdfmark=/PUT,%
10260 Raw={%
10261 \string{Catalog\string}<<%
10262 \ifx\Hy@temp\@empty
10263 \else
10264 /ViewerPreferences<<\Hy@temp>>%
10265 \fi
10266 \Hy@UseNameKey{PageLayout}\@pdfpagelayout
10267 \ifx\@pdflang\@empty
10268 \else
10269 /Lang(\@pdflang)%
10270 \fi
10271 \ifx\@baseurl\@empty
10272 \else
10273 /URI<</Base(\Hy@pstringB)>>%
10274 \fi
10275 >>\frac{9}{6}10276 }%
10277 }%
10278 }
10279 \providecommand*\@pdfview{XYZ}
10280 \providecommand*\@pdfviewparams{ %
10281 gsave revscl currentpoint grestore %
10282 72 add exch pop null exch null%
10283 }
10284 \def\Hy@BorderArrayPatch{BorderArrayPatch}
```
These are called at the start and end of unboxed links; their job is to leave available PS variables called pdf@llx pdf@lly pdf@urx pdf@ury, which are the coordinates of the bounding rectangle of the link, and pdf@hoff pdf@voff which are the PDF page offsets. These latter are currently not used in the dvipsone setup. The Rect pair are called at the

LL and UR corners of a box known to TEX. \g@addto@macro\Hy@FirstPageHook{% \headerps@out{%

dvipsone lives in scaled points; does this mean 65536 or 65781?

/DvipsToPDF { 65781 div } def%

/PDFToDvips { 65781 mul } def%

/BPToDvips{65781 mul}def%

/HyperBorder { 1 PDFToDvips } def%

/H.B {/Rect[pdf@llx pdf@lly pdf@urx pdf@ury]} def%

The values inside the /Boder array are not taken literally, but interpreted by ghostscript using the resolution of the dvi driver. I don't know how other distiller programs behaves in this manner.

```
10292 /BorderArrayPatch{%
10293 [exch{%
10294 dup dup type/integertype eq exch type/realtype eq or%<br>10295 fBPToDvinskif%
         10295 {BPToDvips}if%
10296 }forall]%
10297 }def%
10298 /H.S {%
10299 currentpoint %
10300 HyperBorder add /pdf@lly exch def %
10301 dup DvipsToPDF 72 add /pdf@hoff exch def %
10302 HyperBorder sub /pdf@llx exch def%
10303 } def%
10304 /H.L {%
10305 2 sub %
10306 PDFToDvips /HyperBase exch def %
10307 currentpoint %
10308 HyperBase sub /pdf@ury exch def%
10309 /pdf@urx exch def%
10310 } def%
10311 /H.A {%
10312 H.L %
10313 currentpoint exch pop %
10314 HyperBase sub % baseline skip
10315 DvipsToPDF /pdf@voff exch def%
10316 } def%
10317 /H.R {%
10318 currentpoint %
10319 HyperBorder sub /pdf@ury exch def %
10320 HyperBorder add /pdf@urx exch def %
10321 currentpoint exch pop DvipsToPDF /pdf@voff exch def%
10322 } def%
10323 }%
10324 }
10325 (/dvipsone)
```
# 46.13 TeX4ht

10326 (\*tex4ht) \providecommand\*{\XR@ext}{html} \def\Hy@raisedlink{} \@ifpackageloaded{tex4ht}{% \typeout{hyperref tex4ht: tex4ht already loaded}% }{% \RequirePackage[htex4ht]{tex4ht}% }

```
10334 \hyperlinkfileprefix{}
10335 \def\PDF@FinishDoc{}
10336 \def\PDF@SetupDoc{%
10337 \ifx\@baseurl\@empty
10338 \else
10339 \special{t4ht=<base href="\@baseurl">}%
10340 \fi
10341 }
10342 \def\hyper@anchor#1{%
10343 \Hy@SaveLastskip
10344 \begingroup
10345 \let\protect=\string
10346 \special{t4ht=<a name=%
10347 \hyper@quote\HyperDestNameFilter{#1}\hyper@quote>}%
10348 \endgroup
10349 \Hy@activeanchortrue
10350 \Hy@colorlink\@anchorcolor\anchor@spot\Hy@endcolorlink
10351 \special{t4ht=</a>}%
10352 \Hy@activeanchorfalse
10353 \Hy@RestoreLastskip
10354 }
10355 \def\hyper@anchorstart#1{%
10356 \Hy@SaveLastskip
10357 \begingroup
10358 \hyper@chars\special{t4ht=<a name=%
10359 \hyper@quote\HyperDestNameFilter{#1}\hyper@quote>}%
10360 \endgroup
10361 \Hy@activeanchortrue
10362 }
10363 \def\hyper@anchorend{%
10364 \special{t4ht=</a>}%
10365 \Hy@activeanchorfalse
10366 \Hy@RestoreLastskip
10367 }
10368 \def\@urltype{url}
10369 \def\hyper@linkstart#1#2{%
10370 \expandafter\Hy@colorlink\csname @#1color\endcsname
10371 \def\Hy@tempa{#1}%
10372 \ifx\Hy@tempa\@urltype
10373 \special{t4ht=<a href=\hyper@quote#2\hyper@quote>}%
10374 \else
10375 \begingroup
10376 \hyper@chars
10377 \special{t4ht=<a href=%
10378 \hyper@quote\#\HyperDestNameFilter{#2}\hyper@quote>}%
10379 \endgroup
10380 \fi
10381 }
10382 \def\hyper@linkend{%
10383 \special{t4ht=</a>}%
10384 \Hy@endcolorlink
10385 }
10386 \def\hyper@linkfile#1#2#3{%
10387 \hyper@linkurl{#1}{\Hy@linkfileprefix#2\ifx\\#3\\\else\##3\fi}%
10388 }
10389 \def\hyper@linkurl#1#2{%
10390 \leavevmode
```

```
10391 \ifHy@raiselinks
10392 \setbox\@tempboxa=\color@hbox #1\color@endbox
10393 \@linkdim\dp\@tempboxa
10394 \lower\@linkdim\hbox{%
10395 \begingroup
10396 \hyper@chars
10397 \special{%
10398 t4ht=<a href=\hyper@quote#2\hyper@quote>%
10399 }%
10400 \endgroup
10401 }%
10402 \Hy@colorlink\@urlcolor#1\Hy@endcolorlink
10403 \@linkdim\ht\@tempboxa
10404 \advance\@linkdim by -6.5\p@
10405 \raise\@linkdim\hbox{\special{t4ht=</a>}}%
10406 \else
10407 \begingroup
10408 \hyper@chars
10409 \special{t4ht=<a href=\hyper@quote#2\hyper@quote>}%
10410 \Hy@colorlink\@urlcolor#1\Hy@endcolorlink
10411 \special\{t4ht=</a>\}%
10412 \endgroup
10413 \fi
10414 }
Poor implementation of \hyper@link without considering #1.
10415 \def\hyper@link#1#2#3{%
10416 \hyper@linkurl{#3}{\#\HyperDestNameFilter{#2}}%
10417 }
10418 \def\hyper@image#1#2{%
10419 \begingroup
10420 \hyper@chars
10421 \special{t4ht=<img src=\hyper@quote#1\hyper@quote>}%
10422 \endgroup
10423 }
10424 \let\autoref\ref
10425 \ifx \rEfLiNK \UnDef
10426 \def\rEfLiNK #1#2{#2}%
10427 \fi
10428 \def\backref#1{}
10429 \langle /textrm{tex}4ht\rangle10430 (*tex4htcfg)
10431 \IfFileExists{\jobname.cfg}{\endinput}{}
10432 \Preamble{html}
10433 \begin{document}%
10434 \EndPreamble
10435 \def\TeX{TeX}
10436 \def\OMEGA{Omega}
10437 \def\LaTeX{La\TeX}
10438 \def\LaTeXe{\LaTeX2e}
10439 \def\eTeX{e-\TeX}
10440 \def\MF{Metafont}
10441 \def\MP{MetaPost}
```

```
10442 (/tex4htcfg)
```
# 47 Driver-specific form support

# 47.1 pdfmarks

10443 (\*pdfmark) \long\def\@Form[#1]{% \g@addto@macro\Hy@FirstPageHook{% \headerps@out{% [% /\_objdef{pdfDocEncoding}% /type/dict% /OBJ pdfmark% [% {pdfDocEncoding}% <<% /Type/Encoding% /Differences[% 24/breve/caron/circumflex/dotaccent/hungarumlaut/ogonek/ring% /tilde % 39/quotesingle % 96/grave % 128/bullet/dagger/daggerdbl/ellipsis/emdash/endash/florin% /fraction/guilsinglleft/guilsinglright/minus/perthousand% /quotedblbase/quotedblleft/quotedblright/quoteleft% /quoteright/quotesinglbase/trademark/fi/fl/Lslash/OE/Scaron% /Ydieresis/Zcaron/dotlessi/lslash/oe/scaron/zcaron % 164/currency % 166/brokenbar % 168/dieresis/copyright/ordfeminine % 172/logicalnot/.notdef/registered/macron/degree/plusminus% /twosuperior/threesuperior/acute/mu % 183/periodcentered/cedilla/onesuperior/ordmasculine % 188/onequarter/onehalf/threequarters % 192/Agrave/Aacute/Acircumflex/Atilde/Adieresis/Aring/AE% /Ccedilla/Egrave/Eacute/Ecircumflex/Edieresis/Igrave% /Iacute/Icircumflex/Idieresis/Eth/Ntilde/Ograve/Oacute% /Ocircumflex/Otilde/Odieresis/multiply/Oslash/Ugrave% /Uacute/Ucircumflex/Udieresis/Yacute/Thorn/germandbls% /agrave/aacute/acircumflex/atilde/adieresis/aring/ae% /ccedilla/egrave/eacute/ecircumflex/edieresis/igrave% /iacute/icircumflex/idieresis/eth/ntilde/ograve/oacute% /ocircumflex/otilde/odieresis/divide/oslash/ugrave/uacute% /ucircumflex/udieresis/yacute/thorn/ydieresis% ]% >>% /PUT pdfmark% [% /\_objdef{ZaDb}% /type/dict% /OBJ pdfmark% [% {ZaDb}% <<% /Type/Font% 10493 /Subtype/Type1%<br>10494 /Name/ZaDb% /Name/ZaDb% /BaseFont/ZapfDingbats%

```
10496 >>%
10497 /PUT pdfmark%
10498 [%
10499 /_objdef{Helv}%
10500 /type/dict%
10501 /OBJ pdfmark%
10502 [%
10503 {Helv}%
10504 < 5\%<br>10505 / T/Type/Font%
10506 /Subtype/Type1%
10507 /Name/Helv%
10508 /BaseFont/Helvetica%
10509 /Encoding{pdfDocEncoding}%
10510 >>%
10511 /PUT pdfmark%
10512 [%
10513 /_objdef{aform}%
10514 /type/dict%
10515 /OBJ pdfmark%
10516 [%
10517 /_objdef{afields}%
10518 /type/array%
10519 /OBJ pdfmark%
10520 {%
10521 [%
10522 /BBox[0 0 100 100]%
10523 /_objdef{Check}%
10524 /BP pdfmark %
10525 1 0 0 setrgbcolor%
10526 /ZapfDingbats 80 selectfont %
10527 20 20 moveto%
10528 (4)show%
10529 [/EP pdfmark%
10530 [%
10531 /BBox[0 0 100 100]%
10532 /_objdef{Cross}%
10533 /BP pdfmark %
10534 1 0 0 setrgbcolor%
10535 /ZapfDingbats 80 selectfont %
10536 20 20 moveto%
10537 (8)show%
10538 [/EP pdfmark%
10539 [%
10540 /BBox[0 0 250 100]%
10541 /_objdef{Submit}%
10542 /BP pdfmark %
10543 0.6 setgray %
10544 0 0 250 100 rectfill %
10545 1 setgray %
10546 2 2 moveto %
10547 2 98 lineto %
10548 248 98 lineto %
10549 246 96 lineto %
10550 4 96 lineto %
10551 4 4 lineto %
```

```
10552 fill %
```

```
10553 0.34 setgray %
10554 248 98 moveto %
10555 248 2 lineto %
10556 2 2 lineto %
10557 4 4 lineto %
10558 246 4 lineto %
10559 246 96 lineto %
10560 fill%
10561 /Helvetica 76 selectfont %
10562 0 setgray %
10563 8 22.5 moveto%
10564 (Submit)show%
10565 [/EP pdfmark%
10566 [%
10567 /BBox[0 0 250 100]%
10568 /_objdef{SubmitP}%
10569 /BP pdfmark %
10570 0.6 setgray %
10571 0 0 250 100 rectfill %
10572 0.34 setgray %
10573 2 2 moveto %
10574 2 98 lineto %
10575 248 98 lineto %
10576 246 96 lineto %
10577 4 96 lineto %
10578 4 4 lineto %
10579 fill %
10580 1 setgray %
10581 248 98 moveto %
10582 248 2 lineto %
10583 2 2 lineto %
10584 4 4 lineto %
10585 246 4 lineto %
10586 246 96 lineto %
10587 fill%
10588 /Helvetica 76 selectfont %
10589 0 setgray %
10590 10 20.5 moveto%
10591 (Submit)show%
10592 [/EP pdfmark%
10593 } ?pdfmark%
10594 [%
10595 {aform}%
10596 <<%
10597 /Fields{afields}%
10598 /DR<<%
10599 /Font<<%
10600 /ZaDb{ZaDb}%
10601 /Helv{Helv}%
10602 >>\frac{9}{6}10603 >>%
10604 /DA(/Helv 10 Tf 0 g)%
10605 /CO{corder}%
10606 \ifHy@pdfa
10607 \else
10608 /NeedAppearances true%
10609 \fi
```

```
10610 >>%
10611 /PUT pdfmark%
10612 [%
10613 {Catalog}%
10614 < \frac{8}{20}10615 /AcroForm{aform}%
10616 >>%
10617 /PUT pdfmark%
10618 [%
10619 /_objdef{corder}%
10620 /type/array%
10621 /OBJ pdfmark% dps
10622 }}%
10623 \setkeys{Form}{#1}%
10624 }
10625 \def\@endForm{}
10626 \def\@Gauge[#1]#2#3#4{% parameters, label, minimum, maximum
10627 \typeout{Sorry, pdfmark drivers do not support FORM gauges}%
10628 }
10629 \def\@TextField[#1]#2{% parameters, label
10630 \def\Fld@name{#2}%
10631 \def\Fld@default{}%
10632 \let\Fld@value\@empty
10633 \def\Fld@width{\DefaultWidthofText}%
10634 \def\Fld@height{%
10635 \ifFld@multiline
10636 \DefaultHeightofTextMultiline
10637 \else
10638 \DefaultHeightofText
10639 \fi
10640 }%
10641 \begingroup
10642 \Field@toks={ }%
10643 \expandafter\HyField@SetKeys\expandafter{%
10644 \DefaultOptionsofText,#1%
10645 }%
10646 \HyField@FlagsText
10647 \ifFld@hidden\def\Fld@width{1sp}\fi
10648 \ifx\Fld@value\@empty\def\Fld@value{\Fld@default}\fi
10649 \LayoutTextField{#2}{%
10650 \Hy@escapeform\PDFForm@Text
10651 \pdfmark[\MakeTextField{\Fld@width}{\Fld@height}]{%
10652 pdfmark=/ANN,Raw={\PDFForm@Text}%
10653 }%
10654 }%
10655 \endgroup
10656 }
10657 \def\@ChoiceMenu[#1]#2#3{% parameters, label, choices
10658 \def\Fld@name{#2}%
10659 \let\Fld@default\relax
10660 \let\Fld@value\relax
10661 \def\Fld@width{\DefaultWidthofChoiceMenu}%
10662 \def\Fld@height{\DefaultHeightofChoiceMenu}%
10663 \begingroup
10664 \Fld@menulength=0 %
10665 \@tempdima\z@
10666 \@for\@curropt:=#3\do{%
```

```
10667 \expandafter\Fld@checkequals\@curropt==\\%
10668 \Hy@StepCount\Fld@menulength
10669 \settowidth{\@tempdimb}{\@currDisplay}%
10670 \ifdim\@tempdimb>\@tempdima\@tempdima\@tempdimb\fi
10671 }%
10672 \advance\@tempdima by 15\p@
10673 \Field@toks={ }%
10674 \begingroup
10675 \HyField@SetKeys{#1}%
10676 \edef\x{\endgroup
10677 \noexpand\expandafter
10678 \noexpand\HyField@SetKeys
10679 \noexpand\expandafter{%
10680 \expandafter\noexpand\csname DefaultOptionsof%
10681 \ifFld@radio
10682 Radio%
10683 \else
10684 \ifFld@combo
10685 \ifFld@popdown
10686 PopdownBox%
10687 \else
10688 ComboBox%
10689 \fi
10690 \else
10691 ListBox%
10692 \fi
10693 \fi
10694 \endcsname
10695 }%
10696 } \x
10697 \HyField@SetKeys{#1}%
10698 \ifFld@hidden\def\Fld@width{1sp}\fi
10699 \ifx\Fld@value\relax
10700 \let\Fld@value\Fld@default
10701 \fi
10702 \LayoutChoiceField{#2}{%
10703 \ifFld@radio
10704 \HyField@FlagsRadioButton
10705 \@@Radio{#3}%
10706 \else
10707 \begingroup
10708 \HyField@FlagsChoice
10709 \ifdim\Fld@width<\@tempdima
10710 \ifdim\@tempdima<1cm\@tempdima1cm\fi
10711 \edef\Fld@width{\the\@tempdima}%
10712 \fi
10713 \ifFld@combo
10714 \else
10715 \@tempdima=\the\Fld@menulength\Fld@charsize
10716 \advance\@tempdima by \Fld@borderwidth bp %
10717 \advance\@tempdima by \Fld@borderwidth bp %
10718 \edef\Fld@height{\the\@tempdima}%
10719 \fi
10720 \@@Listbox{#3}%
10721 \endgroup
10722 \qquad \text{f}10723 }%
```

```
10724 \endgroup
10725 }
10726 \def\@@Radio#1{%
10727 \Fld@listcount=0 %
10728 \@for\@curropt:=#1\do{%
10729 \expandafter\Fld@checkequals\@curropt==\\%
10730 \Hy@StepCount\Fld@listcount
10731 \@currDisplay\space
10732 \Hy@escapeform\PDFForm@Radio
10733 \pdfmark[\MakeRadioField{\Fld@width}{\Fld@height}]{%
10734 pdfmark=/ANN,%
10735 Raw={%
10736 \PDFForm@Radio /AP <</N <</\@currValue\space {Check}>> >>%
10737 }%
10738 } % deliberate space between radio buttons
10739 }%
10740 }
10741 \newcount\Fld@listcount
10742 \def\@@Listbox#1{%
10743 \HyField@PDFChoices{#1}%
10744 \Hy@escapeform\PDFForm@List
10745 \pdfmark[\MakeChoiceField{\Fld@width}{\Fld@height}]{%
10746 pdfmark=/ANN,Raw={\PDFForm@List}%
10747 }%
10748 }
10749 \def\@PushButton[#1]#2{% parameters, label
10750 \def\Fld@name{#2}%
10751 \begingroup
10752 \Field@toks={ }%
10753 \expandafter\HyField@SetKeys\expandafter{%
10754 \DefaultOptionsofPushButton,#1%
10755 }%
10756 \ifHy@pdfa
10757 \PackageError{hyperref}{%
10758 PDF/A: Push button with JavaScript is prohibited%
10759 }\@ehc
10760 \LayoutPushButtonField{%
10761 \leavevmode
10762 \MakeButtonField{#2}%
10763 }%
10764 \else
10765 \HyField@FlagsPushButton
10766 \ifFld@hidden\def\Fld@width{1sp}\fi
10767 \LayoutPushButtonField{%
10768 \leavevmode
10769 \Hy@escapeform\PDFForm@Push
10770 \pdfmark[\MakeButtonField{#2}]{%
10771 pdfmark=/ANN,Raw={\PDFForm@Push}%
10772 }%
10773 }%
10774 \fi
10775 \endgroup
10776 }
10777 \def\@Submit[#1]#2{%
10778 \Field@toks={ }%
10779 \def\Fld@width{\DefaultWidthofSubmit}%
10780 \def\Fld@height{\DefaultHeightofSubmit}%
```

```
10781 \begingroup
10782 \expandafter\HyField@SetKeys\expandafter{%
10783 \DefaultOptionsofSubmit,#1%
10784 }%
10785 \HyField@FlagsPushButton
10786 \HyField@FlagsSubmit
10787 \ifFld@hidden\def\Fld@width{1sp}\fi
10788 \Hy@escapeform\PDFForm@Submit
10789 \pdfmark[\MakeButtonField{#2}]{%
10790 pdfmark=/ANN,%
10791 Raw={\PDFForm@Submit /AP << /N {Submit} /D {SubmitP} >>}%
10792 }%
10793 \endgroup
10794 }
10795 \def\@Reset[#1]#2{%
10796 \Field@toks={ }%
10797 \def\Fld@width{\DefaultWidthofReset}%
10798 \def\Fld@height{\DefaultHeightofReset}%
10799 \begingroup
10800 \expandafter\HyField@SetKeys\expandafter{%
10801 \DefaultOptionsofReset,#1%
10802 }%
10803 \leavevmode
10804 \ifHy@pdfa
10805 \PackageError{hyperref}{%
10806 PDF/A: Reset action is prohibited%
10807 }\@ehc
10808 \MakeButtonField{#2}%
10809 \else
10810 \HyField@FlagsPushButton
10811 \ifFld@hidden\def\Fld@width{1sp}\fi
10812 \Hy@escapeform\PDFForm@Reset
10813 \pdfmark[\MakeButtonField{#2}]{%
10814 pdfmark=/ANN,Raw={\PDFForm@Reset}%
10815 }%
10816 \fi
10817 \endgroup
10818 }%
10819 \def\@CheckBox[#1]#2{% parameters, label
10820 \def\Fld@name{#2}%
10821 \def\Fld@default{0}%
10822 \begingroup
10823 \def\Fld@width{\DefaultWidthofCheckBox}%
10824 \def\Fld@height{\DefaultHeightofCheckBox}%
10825 \Field@toks={ }%
10826 \expandafter\HyField@SetKeys\expandafter{%
10827 \DefaultOptionsofCheckBox,#1%
10828 }%
10829 \HyField@FlagsCheckBox
10830 \ifFld@hidden\def\Fld@width{1sp}\fi
10831 \LayoutCheckField{#2}{%
10832 \Hy@escapeform\PDFForm@Check
10833 \pdfmark[\MakeCheckField{\Fld@width}{\Fld@height}]{%
10834 pdfmark=/ANN,Raw={\PDFForm@Check}%
10835 }%
10836 }%
10837 \endgroup
```
 } 10839 (/pdfmark)

# 47.2 HyperTeX

```
10840 (*hypertex)
```
 \def\@Form[#1]{\typeout{Sorry, HyperTeX does not support FORMs}} \def\@endForm{} \def\@Gauge[#1]#2#3#4{% parameters, label, minimum, maximum \typeout{Sorry, HyperTeX does not support FORM gauges}% }

\def\@TextField[#1]#2{% parameters, label

 \typeout{Sorry, HyperTeX does not support FORM text fields}% }

\def\@CheckBox[#1]#2{% parameters, label

 \typeout{Sorry, HyperTeX does not support FORM checkboxes}% }

\def\@ChoiceMenu[#1]#2#3{% parameters, label, choices

 \typeout{Sorry, HyperTeX does not support FORM choice menus}% }

\def\@PushButton[#1]#2{% parameters, label

 \typeout{Sorry, HyperTeX does not support FORM pushbuttons}% }

 \def\@Reset[#1]#2{\typeout{Sorry, HyperTeX does not support FORMs}} \def\@Submit[#1]#2{\typeout{Sorry, HyperTeX does not support FORMs}}  $10860 \; \langle /$ hypertex $\rangle$ 

# 47.3 TeX4ht

```
10861 (*tex4ht)
10862 \def\@Form[#1]{%
10863 \setkeys{Form}{#1}%
10864 \HCode{<form action="\Form@action" method="\Form@method">}%
10865 }
10866 \def\@endForm{\HCode{</form>}}
10867 \def\@Gauge[#1]#2#3#4{% parameters, label, minimum, maximum
10868 \typeout{Sorry, TeX4ht does not support gauges}%
10869 }
10870 \def\@TextField[#1]#2{% parameters, label
10871 \let\Hy@reserved@a\@empty
10872 \def\Fld@name{#2}%
10873 \def\Fld@default{}%
10874 \bgroup
10875 \Field@toks={ }%
10876 \setkeys{Field}{#1}%
10877 \HCode{<label for="\Fld@name">#2</label>}%
10878 \ifFld@password
10879 \@@PasswordField
10880 \else
10881 \@@TextField
10882 \fi
10883 \egroup
10884 }
10885 \def\@@PasswordField{%
10886 \HCode{%
10887 <input type="password" %
10888 id="\Fld@name" %
10889 name="\Fld@name" %
10890 \ifFld@hidden type="hidden" \fi
```

```
10891 value="\Fld@default" %
10892 \the\Field@toks
10893 >%
10894 }%
10895 }
10896 \def\@@TextField{%
10897 \ifFld@multiline
10898 \HCode{<textarea %
10899 \ifFld@readonly readonly \fi
10900 id="\Fld@name" %
10901 name="\Fld@name" %
10902 \ifFld@hidden type="hidden" \fi
10903 \the\Field@toks>%
10904 }%
10905 \Fld@default
10906 \HCode{</textarea>}%
10907 \else
10908 \HCode{<input type="textbox" %
10909 \ifFld@readonly readonly \fi
10910 id="\Fld@name" %
10911 name="\Fld@name" %
10912 \ifFld@hidden type="hidden" \fi
10913 value="\Fld@default" %
10914 \the\Field@toks>%
10915 }%
10916 \fi
10917 }
10918 \def\@ChoiceMenu[#1]#2#3{% parameters, label, choices
10919 \def\Fld@name{#2}%
10920 \def\Fld@default{}%
10921 \let\Hy@reserved@a\relax
10922 \begingroup
10923 \expandafter\Fld@findlength#3\\%
10924 \Field@toks={ }%
10925 \setkeys{Field}{#1}%
10926 #2%
10927 \ifFld@radio
10928 \expandafter\@@Radio#3\\%
10929 \else
10930 \expandafter\@@Menu#3\\%<br>10931 \fi
10931
10932 \endgroup
10933 }
10934 \def\Fld@findlength#1\\{%
10935 \Fld@menulength=0 %
10936 \@for\@curropt:=#1\do{\Hy@StepCount\Fld@menulength}%
10937 }
10938 \def\@@Menu#1\\{%
10939 \HCode{<select size="\the\Fld@menulength" %
10940 name="\Fld@name" %
10941 \the\Field@toks>%
10942 }%
10943 \@for\@curropt:=#1\do{%
10944 \expandafter\Fld@checkequals\@curropt==\\%
10945 \HCode{<option %
10946 \ifx\@curropt\Fld@default selected \fi
10947 value="\@currValue">\@currDisplay</option>%
```

```
10948 }%
10949 }%
10950 \HCode{</select>}%
10951 }
10952 \def\@@Radio#1\\{%
10953 \@for\@curropt:=#1\do{%
10954 \expandafter\Fld@checkequals\@curropt==\\%
10955 \HCode{<input type="radio" %
10956 \ifx\@curropt\Fld@default checked \fi
10957 name="\Fld@name" %
10958 value="\@currValue" %
10959 \theta \the\Field@toks>%<br>10960 }%
10960
10961 \@currDisplay
10962 }%
10963 }
10964 \def\@PushButton[#1]#2{% parameters, label
10965 \def\Fld@name{#2}%
10966 \bgroup
10967 \Field@toks={ }%
10968 \setkeys{Field}{#1}%
10969 \HCode{<input type="button" %
10970 name="\Fld@name" %
10971 value="#2" %
10972 \the\Field@toks>%
10973 }%
10974 \HCode{</button>}%
10975 \egroup
10976 }
10977 \def\@Submit[#1]#2{%
10978 \HCode{<button type="submit">#2</button>}%
10979 }
10980 \def\@Reset[#1]#2{%
10981 \HCode{<button type="reset">#2</button>}%
10982 }
10983 \def\@CheckBox[#1]#2{% parameters, label
10984 \let\Hy@reserved@a\@empty
10985 \def\Fld@name{#2}%
10986 \def\Fld@default{0}%
10987 \bgroup
10988 \Field@toks={ }%
10989 \setkeys{Field}{#1}%
10990 \HCode{<input type="checkbox" %
10991 \ifFld@checked checked \fi
10992 \ifFld@disabled disabled \fi
10993 \ifFld@readonly readonly \fi
10994 name="\Fld@name" %
10995 \ifFld@hidden type="hidden" \fi
10996 value="\Fld@default" %
10997 \the\Field@toks>%
10998 #2%
10999 }%
11000 \egroup
```
### 47.4 pdfTeX

 } 11002  $\langle /$ tex4ht $\rangle$ 

```
11003 (*pdftex)
11004 \def\@Gauge[#1]#2#3#4{% parameters, label, minimum, maximum
11005 \typeout{Sorry, pdftex does not support FORM gauges}%
11006 }
11007 \def\MakeFieldObject#1#2{\sbox0{#1}%
11008 \immediate\pdfxform0 %
11009 \expandafter\edef\csname #2Object\endcsname{%
11010 \the\pdflastxform\space 0 R%
11011 }%
11012 % \hbox to 0pt{\hskip-\maxdimen{\pdfrefxform \the\pdflastxform}}%
11013 }%
11014 \def\HyField@afields{}
11015 \begingroup\expandafter\expandafter\expandafter\endgroup
11016 \expandafter\ifx\csname pdflastlink\endcsname\relax
11017 \let\HyField@AddToFields\relax
11018 \PackageInfo{hyperref}{%
11019 You need pdfTeX 1.40.0 for setting the /Fields entry.%
11020 \MessageBreak
11021 Adobe Reader/Acrobat accepts an empty /Field array,%
11022 \MessageBreak
11023 but other PDF viewers might complain%
11024 }%
11025 \else
11026 \def\HyField@AddToFields{%
11027 \xdef\HyField@afields{%
11028 \ifx\HyField@afields\@empty
11029 \else
11030 \HyField@afields
11031 \space
11032 \times h11033 \the\pdflastlink\space 0 R%
11034 }%
11035 }%
11036 \fi
11037 \def\@Form[#1]{%
11038 \@ifundefined{textcolor}{\let\textcolor\@gobble}{}%
11039 \setkeys{Form}{#1}%
11040 \Hy@FormObjects
11041 \ifnum\pdftexversion>13 %
11042 \pdfrefobj\OBJ@pdfdocencoding
11043 \pdfrefobj\OBJ@ZaDb
11044 \pdfrefobj\OBJ@Helv
11045 \fi
11046 \AtEndDocument{%
11047 \immediate\pdfobj{%
11048 <<%
11049 /Fields[\HyField@afields]%
11050 /DR<<%
11051 / Font<<%
11052 /ZaDb \OBJ@ZaDb\space 0 R%
11053 /Helv \OBJ@Helv\space 0 R%
11054 >>\%11055 >>\%11056 /DA(/Helv 10 Tf 0 g)%
11057 \ifHy@pdfa
11058 \else
11059 /NeedAppearances true%
```

```
11060 \fi
11061 >>\%11062 }%
11063 \edef\OBJ@acroform{\the\pdflastobj}%
11064 \pdfcatalog{/AcroForm \OBJ@acroform\space 0 R}%
11065 }%
11066 \MakeFieldObject{%
Same as \ding{123} of package pifont.
11067 \begingroup
11068 \fontfamily{pzd}%
11069 \fontencoding{U}%
11070 \fontseries{m}%
11071 \fontshape{n}%
11072 \selectfont
11073 \char123 %
11074 \endgroup
11075 }{Ding}%
11076 \MakeFieldObject{%
11077 \fbox{\textcolor{yellow}{\textsf{Submit}}}%
11078 }{Submit}%
11079 \MakeFieldObject{%
11080 \fbox{\textcolor{yellow}{\textsf{SubmitP}}}%
11081 }{SubmitP}%
11082 }
11083 \def\@endForm{}
11084 \def\@TextField[#1]#2{% parameters, label
11085 \def\Fld@name{#2}%
11086 \def\Fld@default{}%
11087 \let\Fld@value\@empty
11088 \def\Fld@width{\DefaultWidthofText}%
11089 \def\Fld@height{%
11090 \ifFld@multiline
11091 \DefaultHeightofTextMultiline
11092 \else
11093 \DefaultHeightofText
11094 \fi
11095 }%
11096 \begingroup
11097 \Field@toks={ }%
11098 \expandafter\HyField@SetKeys\expandafter{%
11099 \DefaultOptionsofText,#1%
11100 }%
11101 \PDFForm@Name<br>11102 \HvField@FlagsTe:
      \HyField@FlagsText
11103 \ifFld@hidden\def\Fld@width{1sp}\fi
11104 \ifx\Fld@value\@empty\def\Fld@value{\Fld@default}\fi
11105 \LayoutTextField{#2}{%
11106 \Hy@escapeform\PDFForm@Text
11107 \pdfstartlink user {\PDFForm@Text}\relax
11108 \MakeTextField{\Fld@width}{\Fld@height}\pdfendlink
11109 \HyField@AddToFields<br>11110 }%
11110 }%
11111 \endgroup
11112 }
11113 \def\@ChoiceMenu[#1]#2#3{% parameters, label, choices
11114 \def\Fld@name{#2}%
```
\let\Fld@default\relax

```
11116 \let\Fld@value\relax
11117 \def\Fld@width{\DefaultWidthofChoiceMenu}%
11118 \def\Fld@height{\DefaultHeightofChoiceMenu}%
11119 \begingroup
11120 \Fld@menulength=0 %
11121 \@tempdima\z@
11122 \@for\@curropt:=#3\do{%
11123 \expandafter\Fld@checkequals\@curropt==\\%
11124 \Hy@StepCount\Fld@menulength
11125 \settowidth{\@tempdimb}{\@currDisplay}%
11126 \ifdim\@tempdimb>\@tempdima\@tempdima\@tempdimb\fi
11127 }%
11128 \advance\@tempdima by 15\p@
11129 \Field@toks={ }%
11130 \begingroup
11131 \HyField@SetKeys{#1}%
11132 \edef\x{\endgroup
11133 \noexpand\expandafter
11134 \noexpand\HyField@SetKeys
11135 \noexpand\expandafter{%
11136 \expandafter\noexpand\csname DefaultOptionsof%
11137 \ifFld@radio
11138 Radio%
11139 \else
11140 \ifFld@combo
11141 \ifFld@popdown
11142 PopdownBox%
11143 \else
11144 ComboBox%
11145 \fi
11146 \else
11147 ListBox%
11148 \fi
11149 \fi
11150 \endcsname
11151 }%
11152 } \x
11153 \HyField@SetKeys{#1}%
11154 \PDFForm@Name
11155 \ifFld@hidden\def\Fld@width{1sp}\fi
11156 \ifx\Fld@value\relax
11157 \let\Fld@value\Fld@default
11158 \fi
11159 \LayoutChoiceField{#2}{%
11160 \ifFld@radio
11161 \HyField@FlagsRadioButton
11162 \@@Radio{#3}%
11163 \else
11164 \begingroup
11165 \HyField@FlagsChoice
11166 \ifdim\Fld@width<\@tempdima
11167 \ifdim\@tempdima<1cm\@tempdima1cm\fi
11168 \edef\Fld@width{\the\@tempdima}%
11169 \fi
11170 \ifFld@combo
11171 \else
11172 \@tempdima=\the\Fld@menulength\Fld@charsize
```
11173 \advance\@tempdima by \Fld@borderwidth bp % 11174 \advance\@tempdima by \Fld@borderwidth bp % \edef\Fld@height{\the\@tempdima}% 11176 \fi \@@Listbox{#3}% \endgroup 11179 \fi }% \endgroup } \def\@@Radio#1{% \Fld@listcount=0 % \@for\@curropt:=#1\do{% \expandafter\Fld@checkequals\@curropt==\\% \Hy@StepCount\Fld@listcount \@currDisplay\space \leavevmode \Hy@escapeform\PDFForm@Radio \pdfstartlink user {% \PDFForm@Radio /AP<<% /N<<% Laurent.Guillope@math.univ-nantes.fr (Laurent Guillope) persuades me that this was wrong: /\Fld@name\the\Fld@listcount. But I leave it here to remind me that it is untested.<br>11195 /\@currValue\space \DingObject >>% >>% }% \relax

- \MakeRadioField{\Fld@width}{\Fld@height}\pdfendlink
- \ifnum\Fld@listcount=1 %
- \HyField@AddToFields
- \fi
- \space % deliberate space between radio buttons
- }%

}

- \newcount\Fld@listcount
- \def\@@Listbox#1{%
- \HyField@PDFChoices{#1}%
- \leavevmode
- \Hy@escapeform\PDFForm@List
- \pdfstartlink user {\PDFForm@List}\relax
- \MakeChoiceField{\Fld@width}{\Fld@height}%
- \pdfendlink
- \HyField@AddToFields
- }
- \def\@PushButton[#1]#2{% parameters, label
- \def\Fld@name{#2}%
- \begingroup
- \Field@toks={ }%
- \expandafter\HyField@SetKeys\expandafter{%
- \DefaultOptionsofPushButton,#1%
- }%
- \PDFForm@Name
- \ifHy@pdfa
- \PackageError{hyperref}{%

```
11227 PDF/A: Push button with JavaScript is prohibited%
11228 }\@ehc
11229 \LayoutPushButtonField{%
11230 \leavevmode
11231 \MakeButtonField{#2}%
11232 }%
11233 \else
11234 \HyField@FlagsPushButton
11235 \ifFld@hidden\def\Fld@width{1sp}\fi
11236 \LayoutPushButtonField{%
11237 \leavevmode
11238 \Hy@escapeform\PDFForm@Push
11239 \pdfstartlink user {\PDFForm@Push}\relax
11240 \MakeButtonField{#2}%
11241 \pdfendlink
11242 \HyField@AddToFields
11243 }%
11244 \fi
11245 \endgroup
11246 }
11247 \def\@Submit[#1]#2{%
11248 \Field@toks={ }%
11249 \def\Fld@width{\DefaultWidthofSubmit}%
11250 \def\Fld@height{\DefaultHeightofSubmit}%
11251 \begingroup
11252 \expandafter\HyField@SetKeys\expandafter{%
11253 \DefaultOptionsofSubmit,#1%
11254 }%
11255 \HyField@FlagsPushButton
11256 \HyField@FlagsSubmit
11257 \ifFld@hidden\def\Fld@width{1sp}\fi
11258 \leavevmode
11259 \Hy@escapeform\PDFForm@Submit
11260 \pdfstartlink user {%
11261 \PDFForm@Submit
11262 /AP<</N \SubmitObject/D \SubmitPObject>>%
11263 }%
11264 \relax
11265 \MakeButtonField{#2}%
11266 \pdfendlink
11267 \HyField@AddToFields
11268 \endgroup
11269 }
11270 \def\@Reset[#1]#2{%
11271 \Field@toks={ }%
11272 \def\Fld@width{\DefaultWidthofReset}%
11273 \def\Fld@height{\DefaultHeightofReset}%
11274 \begingroup
11275 \expandafter\HyField@SetKeys\expandafter{%
11276 \DefaultOptionsofReset,#1%
11277 }%
11278 \leavevmode
11279 \ifHy@pdfa
11280 \PackageError{hyperref}{%
11281 PDF/A: Reset action is prohibited%
11282 }\@ehc
```

```
11283 \MakeButtonField{#2}%
```

```
11284 \else
11285 \HyField@FlagsPushButton
11286 \ifFld@hidden\def\Fld@width{1sp}\fi
11287 \Hy@escapeform\PDFForm@Reset
11288 \pdfstartlink user {\PDFForm@Reset}\relax
11289 \MakeButtonField{#2}%
11290 \pdfendlink
11291 \HyField@AddToFields
11292 \fi
11293 \endgroup
11294 }
11295 \def\@CheckBox[#1]#2{% parameters, label
11296 \def\Fld@name{#2}%
11297 \def\Fld@default{0}%
11298 \begingroup
11299 \def\Fld@width{\DefaultWidthofCheckBox}%
11300 \def\Fld@height{\DefaultHeightofCheckBox}%
11301 \Field@toks={ }%
11302 \expandafter\HyField@SetKeys\expandafter{%
11303 \DefaultOptionsofCheckBox,#1%
11304 }%
11305 \PDFForm@Name
11306 \HyField@FlagsCheckBox
11307 \ifFld@hidden\def\Fld@width{1sp}\fi
11308 \LayoutCheckField{#2}{%
11309 \Hy@escapeform\PDFForm@Check
11310 \pdfstartlink user {\PDFForm@Check}\relax
11311 \MakeCheckField{\Fld@width}{\Fld@height}%
11312 \pdfendlink
11313 \HyField@AddToFields<br>11314 }%
11314 }%
11315 \endgroup
11316 }
11317 \def\Hy@FormObjects{%
11318 \pdfobj {%
11319 <<%
11320 /Type/Encoding%
11321 /Differences[%
11322 24/breve/caron/circumflex/dotaccent/hungarumlaut/ogonek%
11323 /ring/tilde %
11324 39/quotesingle %
11325 96/grave %
11326 128/bullet/dagger/daggerdbl/ellipsis/emdash/endash/florin%
11327 /fraction/guilsinglleft/guilsinglright/minus/perthousand%
11328 /quotedblbase/quotedblleft/quotedblright/quoteleft%
11329 /quoteright/quotesinglbase/trademark/fi/fl/Lslash/OE%
11330 /Scaron/Ydieresis/Zcaron/dotlessi/lslash/oe/scaron/zcaron %
11331 164/currency %
11332 166/brokenbar %
11333 168/dieresis/copyright/ordfeminine %
11334 172/logicalnot/.notdef/registered/macron/degree/plusminus%
11335 /twosuperior/threesuperior/acute/mu %
11336 183/periodcentered/cedilla/onesuperior/ordmasculine %
11337 188/onequarter/onehalf/threequarters %
11338 192/Agrave/Aacute/Acircumflex/Atilde/Adieresis/Aring/AE%
11339 /Ccedilla/Egrave/Eacute/Ecircumflex/Edieresis/Igrave%
```
/Iacute/Icircumflex/Idieresis/Eth/Ntilde/Ograve/Oacute%

```
11341 /Ocircumflex/Otilde/Odieresis/multiply/Oslash/Ugrave%
11342 /Uacute/Ucircumflex/Udieresis/Yacute/Thorn/germandbls%
11343 /agrave/aacute/acircumflex/atilde/adieresis/aring/ae%
11344 /ccedilla/egrave/eacute/ecircumflex/edieresis/igrave%
11345 /iacute/icircumflex/idieresis/eth/ntilde/ograve/oacute%
11346 /ocircumflex/otilde/odieresis/divide/oslash/ugrave%
11347 /uacute/ucircumflex/udieresis/yacute/thorn/ydieresis%
11348 1%
11349 >>\%11350 }%
11351 \xdef\OBJ@pdfdocencoding{\the\pdflastobj}%
11352 \pdfobj{%<br>11353 <<%
1135311354 /Type/Font%
11355 /Subtype/Type1%
11356 /Name/ZaDb%
11357 /BaseFont/ZapfDingbats%
11358 >>%
11359 }%
11360 \xdef\OBJ@ZaDb{\the\pdflastobj}%
11361 \pdfobj{%
11362 \leq 511363 /Type/Font%
11364 /Subtype/Type1%
11365 /Name/Helv%
11366 /BaseFont/Helvetica%
11367 /Encoding \OBJ@pdfdocencoding\space 0 R%
11368 >>%
11369 }%
11370 \xdef\OBJ@Helv{\the\pdflastobj}%
11371 \global\let\Hy@FormObjects\relax
11372 }
11373 \langle/pdftex\rangle
```
# 47.5 dvipdfm, xetex

D. P. Story adapted the pdfT<sub>E</sub>X forms part for dvipdfm, of which version 0.12.7b or higher is required because of a bug.

11374 (\*dvipdfm | xetex)

#### \@Gauge

 \def\@Gauge[#1]#2#3#4{% parameters, label, minimum, maximum \typeout{Sorry, dvipdfm/XeTeX does not support FORM gauges}% }

### \@Form

 \def\@Form[#1]{% \@ifundefined{textcolor}{\let\textcolor\@gobble}{}% \setkeys{Form}{#1}% \Hy@FormObjects \@pdfm@mark{obj @afields []}% \@pdfm@mark{obj @corder []}% \@pdfm@mark{% obj @aform <<% /Fields @afields% /DR<<%

/Font<<%

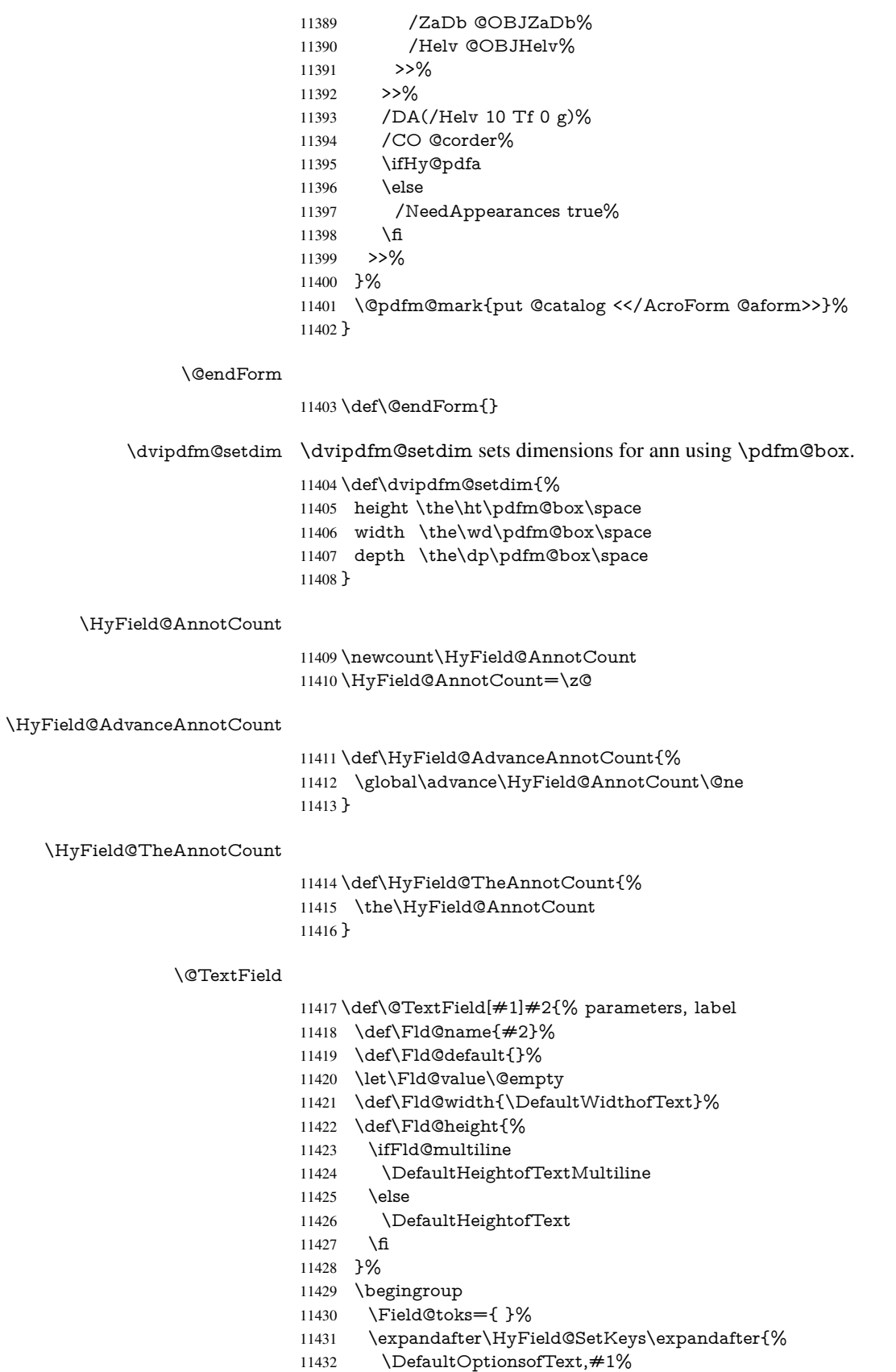

- }% \PDFForm@Name \HyField@FlagsText \ifFld@hidden\def\Fld@width{1sp}\fi \ifx\Fld@value\@empty\def\Fld@value{\Fld@default}\fi \setbox\pdfm@box=\hbox{% \MakeTextField{\Fld@width}{\Fld@height}%  $\frac{10}{6}$  \HyField@AdvanceAnnotCount \LayoutTextField{#2}{% \Hy@escapeform\PDFForm@Text \@pdfm@mark{% ann @text\HyField@TheAnnotCount\space \dvipdfm@setdim << \PDFForm@Text >>% }% }%
- \unhbox\pdfm@box
- \@pdfm@mark{put @afields @text\HyField@TheAnnotCount}%
- % record in @afields array
- \endgroup
- }

#### \@ChoiceMenu

 \def\@ChoiceMenu[#1]#2#3{% parameters, label, choices \def\Fld@name{#2}% \let\Fld@default\relax \let\Fld@value\relax \def\Fld@width{\DefaultWidthofChoiceMenu}% \def\Fld@height{\DefaultHeightofChoiceMenu}% \begingroup \Fld@menulength=0 % \@tempdima\z@ \@for\@curropt:=#3\do{% \expandafter\Fld@checkequals\@curropt==\\% \Hy@StepCount\Fld@menulength \settowidth{\@tempdimb}{\@currDisplay}% \ifdim\@tempdimb>\@tempdima\@tempdima\@tempdimb\fi }% 11469 \advance\@tempdima by 15\p@ \Field@toks={ }% \begingroup \HyField@SetKeys{#1}% \edef\x{\endgroup \noexpand\expandafter \noexpand\HyField@SetKeys \noexpand\expandafter{% \expandafter\noexpand\csname DefaultOptionsof% \ifFld@radio Radio% 11480 \else \ifFld@combo \ifFld@popdown PopdownBox% 11484 \else ComboBox% \fi

11487 \else

```
11488 ListBox%
11489 \fi
11490 \quad \text{If}11491 \endcsname
11492 }%
11493 } \x
11494 \HyField@SetKeys{#1}%
11495 \PDFForm@Name
11496 \ifFld@hidden\def\Fld@width{1sp}\fi
11497 \ifx\Fld@value\relax
11498 \let\Fld@value\Fld@default
11499 \fi
11500 \LayoutChoiceField{#2}{%
11501 \ifFld@radio
11502 \HyField@FlagsRadioButton
11503 \@@Radio{#3}%
11504 \else
11505 \begingroup
11506 \HyField@FlagsChoice
11507 \ifdim\Fld@width<\@tempdima
11508 \ifdim\@tempdima<1cm\@tempdima1cm\fi
11509 \edef\Fld@width{\the\@tempdima}%
11510 \fi
11511 \ifFld@combo
11512 \else
11513 \@tempdima=\the\Fld@menulength\Fld@charsize
11514 \advance\@tempdima by \Fld@borderwidth bp %
11515 \advance\@tempdima by \Fld@borderwidth bp %
11516 \edef\Fld@height{\the\@tempdima}%
11517 \fi
11518 \@@Listbox{#3}%
11519 \endgroup
11520 \fi
11521 }%
11522 \endgroup
11523 }
```
### \@@Radio

\def\@@Radio#1{%

\Fld@listcount=0 %

- \setbox\pdfm@box=\hbox{%
- \MakeRadioField{\Fld@width}{\Fld@height}%

}%

- \@for\@curropt:=#1\do{%
- \expandafter\Fld@checkequals\@curropt==\\%
- \Hy@StepCount\Fld@listcount
- \@currDisplay\space
- \leavevmode
- \Hy@escapeform\PDFForm@Radio
- \ifnum\Fld@listcount=1 %
- \HyField@AdvanceAnnotCount
- \fi
- \@pdfm@mark{%
- ann %
- \ifnum\Fld@listcount=1 %
- @radio\HyField@TheAnnotCount%
- 11542 \space

 \fi \dvipdfm@setdim 11545  $<<\frac{9}{6}$  \PDFForm@Radio /AP<</N<</\@currValue /null>>>>%  $>>\%$  }% \unhcopy\pdfm@box\space% deliberate space between radio buttons \ifnum\Fld@listcount=1 % \@pdfm@mark{% 11553 put @afields @radio\HyField@TheAnnotCount<br>11554 }% \fi }% }

### \Fld@listcount

\newcount\Fld@listcount

### \@@Listbox

\def\@@Listbox#1{%

- \HyField@PDFChoices{#1}%
- \setbox\pdfm@box=\hbox{%
- \MakeChoiceField{\Fld@width}{\Fld@height}%
- }%
- \leavevmode
- \Hy@escapeform\PDFForm@List
- \HyField@AdvanceAnnotCount
- \@pdfm@mark{%
- ann @list\HyField@TheAnnotCount\space
- \dvipdfm@setdim
- <<\PDFForm@List>>%
- }%
- \unhbox\pdfm@box
- \@pdfm@mark{put @afields @list\HyField@TheAnnotCount}%
- }

#### \@PushButton

- \def\@PushButton[#1]#2{% parameters, label
- \def\Fld@name{#2}%
- \begingroup
- \Field@toks={ }%
- 11579 \expandafter\HyField@SetKeys\expandafter{%<br>11580 \DefaultOptionsofPushButton.#1%
- \DefaultOptionsofPushButton,#1%
- }%
- \PDFForm@Name
- \ifHy@pdfa
- \PackageError{hyperref}{%
- PDF/A: Push button with JavaScript is prohibited%
- }\@ehc
- \LayoutPushButtonField{%
- \leavevmode
- 11589 \MakeButtonField{#2}%
- }%
- \else
- 11592 \setbox\pdfm@box=\hbox{\MakeButtonField{#2}}%<br>11593 \HvField@FlagsPushButton
- \HyField@FlagsPushButton
\ifFld@hidden\def\Fld@width{1sp}\fi \HyField@AdvanceAnnotCount \LayoutPushButtonField{% \leavevmode \Hy@escapeform\PDFForm@Push \@pdfm@mark{% ann @push\HyField@TheAnnotCount\space \dvipdfm@setdim <<\PDFForm@Push>>% }% \unhbox\pdfm@box \@pdfm@mark{put @afields @push\HyField@TheAnnotCount}% \fi \endgroup }

#### \@Submit

 \def\@Submit[#1]#2{% \Field@toks={ }% \def\Fld@width{\DefaultWidthofSubmit}% \def\Fld@height{\DefaultHeightofSubmit}% \begingroup \expandafter\HyField@SetKeys\expandafter{% \DefaultOptionsofSubmit,#1% }% \HyField@FlagsPushButton \HyField@FlagsSubmit \ifFld@hidden\def\Fld@width{1sp}\fi 11621 \setbox\pdfm@box=\hbox{\MakeButtonField{#2}}% \leavevmode \Hy@escapeform\PDFForm@Submit \HyField@AdvanceAnnotCount \@pdfm@mark{% ann @submit\HyField@TheAnnotCount\space \dvipdfm@setdim <<\PDFForm@Submit>>% }% \unhbox\pdfm@box% \@pdfm@mark{put @afields @submit\HyField@TheAnnotCount}% \endgroup }

#### \@Reset

- \def\@Reset[#1]#2{%
- \Field@toks={ }%
- \def\Fld@width{\DefaultWidthofReset}%
- \def\Fld@height{\DefaultHeightofReset}%
- \begingroup
- \expandafter\HyField@SetKeys\expandafter{%
- \DefaultOptionsofReset,#1%
- }%
- \leavevmode
- \ifHy@pdfa
- \PackageError{hyperref}{%
- PDF/A: Reset action is prohibited%
- }\@ehc

 \MakeButtonField{#2}% \else \HyField@FlagsPushButton \ifFld@hidden\def\Fld@width{1sp}\fi 11651 \setbox\pdfm@box=\hbox{\MakeButtonField{#2}}% \Hy@escapeform\PDFForm@Reset \HyField@AdvanceAnnotCount \@pdfm@mark{% ann @reset\HyField@TheAnnotCount\space \dvipdfm@setdim <<\PDFForm@Reset>>% }% \unhbox\pdfm@box \@pdfm@mark{put @afields @reset\HyField@TheAnnotCount}% \fi \endgroup }

#### \@CheckBox

 \def\@CheckBox[#1]#2{% parameters, label \def\Fld@name{#2}% \def\Fld@default{0}% \begingroup \def\Fld@width{\DefaultWidthofCheckBox}% \def\Fld@height{\DefaultHeightofCheckBox}% \Field@toks={ }% \expandafter\HyField@SetKeys\expandafter{% \DefaultOptionsofCheckBox,#1% }% \PDFForm@Name \HyField@FlagsCheckBox \ifFld@hidden\def\Fld@width{1sp}\fi \setbox\pdfm@box=\hbox{% \MakeCheckField{\Fld@width}{\Fld@height}% }% \HyField@AdvanceAnnotCount \LayoutCheckField{#2}{% \Hy@escapeform\PDFForm@Check \@pdfm@mark{% ann @check\HyField@TheAnnotCount\space \dvipdfm@setdim <<\PDFForm@Check>>% }% \unhbox\pdfm@box \@pdfm@mark{put @afields @check\HyField@TheAnnotCount}% }% \endgroup } \def\Hy@FormObjects{% \@pdfm@mark{obj @OBJpdfdocencoding% <<% /Type/Encoding% /Differences[% 24/breve/caron/circumflex/dotaccent/hungarumlaut/ogonek/ring/tilde % 39/quotesingle % 96/grave % 128/bullet/dagger/daggerdbl/ellipsis/emdash/endash/florin%

 /fraction/guilsinglleft/guilsinglright/minus/perthousand% /quotedblbase/quotedblleft/quotedblright/quoteleft/quoteright% /quotesinglbase/trademark/fi/fl/Lslash/OE/Scaron/Ydieresis% /Zcaron/dotlessi/lslash/oe/scaron/zcaron % 11706 164/currency % 166/brokenbar % 168/dieresis/copyright/ordfeminine % 172/logicalnot/.notdef/registered/macron/degree/plusminus% /twosuperior/threesuperior/acute/mu % 183/periodcentered/cedilla/onesuperior/ordmasculine % 188/onequarter/onehalf/threequarters % 192/Agrave/Aacute/Acircumflex/Atilde/Adieresis/Aring/AE% /Ccedilla/Egrave/Eacute/Ecircumflex/Edieresis/Igrave/Iacute% /Icircumflex/Idieresis/Eth/Ntilde/Ograve/Oacute/Ocircumflex% /Otilde/Odieresis/multiply/Oslash/Ugrave/Uacute/Ucircumflex% /Udieresis/Yacute/Thorn/germandbls/agrave/aacute/acircumflex% /atilde/adieresis/aring/ae/ccedilla/egrave/eacute% /ecircumflex/edieresis/igrave/iacute/icircumflex/idieresis% /eth/ntilde/ograve/oacute/ocircumflex/otilde/odieresis% /divide/oslash/ugrave/uacute/ucircumflex/udieresis/yacute% /thorn/ydieresis% ]% >>% }% \@pdfm@mark{obj @OBJZaDb% <<% /Type/Font% /Subtype/Type1% /Name/ZaDb% /BaseFont/ZapfDingbats% >>% }% \@pdfm@mark{obj @OBJHelv% <<% /Type/Font% /Subtype/Type1% /Name/Helv% /BaseFont/Helvetica% /Encoding @OBJpdfdocencoding% >>% }% \global\let\Hy@FormObjects\relax }  $\langle$ /dvipdfm | xetex $\rangle$ 

# 47.6 Common forms part

11746 (\*pdfform)

#### \Hy@escapestring

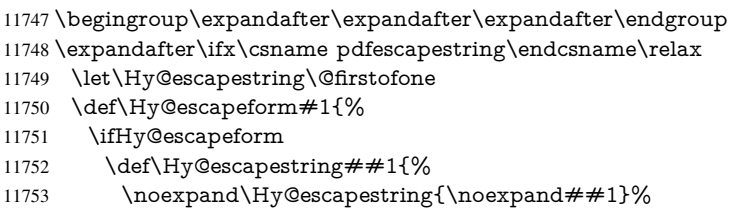

11754 }% \edef\Hy@temp{#1}% \expandafter\Hy@@escapeform\Hy@temp\Hy@escapestring{}\@nil \def\Hy@escapestring##1{% \@ifundefined{Hy@esc@\string##1}{%  $\#$   $\#$  1% \ThisShouldNotHappen }{% 11762 \csname Hy@esc@\string##1\endcsname<br>11763 }% }% \else \let\Hy@escapestring\@firstofone \fi }% \def\Hy@@escapeform#1\Hy@escapestring#2#3\@nil{% 11770 \ifx\\#3\\% \else \expandafter \Hy@pstringdef\csname Hy@esc@\string#2\endcsname{#2}% \Hy@ReturnAfterFi{% \Hy@@escapeform#3\@nil }% \fi }% \else \def\Hy@escapeform#1{% \ifHy@escapeform \let\Hy@escapestring\pdfescapestring \else \let\Hy@escapestring\@firstofone \fi }% \Hy@escapeform{}% \fi

\PDFForm@Name

\def\PDFForm@Name{%

\begingroup

- \ifnum\Hy@pdfversion<5 % implementation note 117, PDF spec 1.7
- \ifHy@unicode
- 11793  $\H{PyQunicodefalse}$ <br>11794  $\H{fi}$
- 
- \fi
- \HyPsd@XeTeXBigCharstrue
- \pdfstringdef\Hy@gtemp\Fld@name
- \endgroup
- \let\Fld@name\Hy@gtemp
- }

### \PDFForm@Check

- \def\PDFForm@Check{%
- /Subtype/Widget%
- \Fld@annotflags
- /T(\Fld@name)%
- /FT/Btn%
- \Fld@flags

 /Q \Fld@align /BS<</W \Fld@borderwidth /S/\Fld@borderstyle>>% /MK<<% \ifnum\Fld@rotation=\z@ \else /R \Fld@rotation \fi \ifx\Fld@bordercolor\relax 11815 \else<br>11816 /BC /BC[\Fld@bordercolor]% \fi \ifx\Fld@bcolor\relax \else /BG[\Fld@bcolor]% \fi /CA(\Hy@escapestring{\Fld@cbsymbol})% >>% /DA(/ZaDb \strip@pt\Fld@charsize\space Tf% \ifx\Fld@color\@empty\else\space\Fld@color\fi)% /H/P% \ifFld@checked /V/Yes\else /V/Off\fi }

### \PDFForm@Push

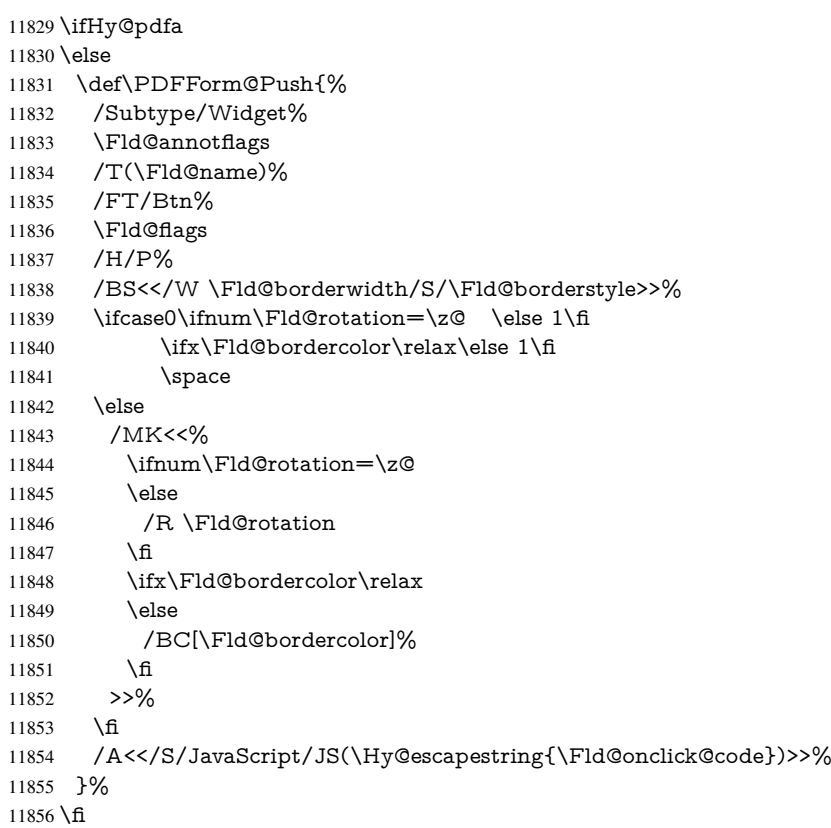

#### \Fld@additionalactions

\def\Fld@@additionalactions{%

K input (keystroke) format

- \ifx\Fld@keystroke@code\@empty
- \else
- /K<</S/JavaScript/JS(\Hy@escapestring{\Fld@keystroke@code})>>%
- \fi

### F display format

- \ifx\Fld@format@code\@empty
- \else
- /F<</S/JavaScript/JS(\Hy@escapestring{\Fld@format@code})>>% \fi

#### V validation

- \ifx\Fld@validate@code\@empty
- \else
- /V<</S/JavaScript/JS(\Hy@escapestring{\Fld@validate@code})>>% \fi

# C calculation

- \ifx\Fld@calculate@code\@empty
- \else
- /C<</S/JavaScript/JS(\Hy@escapestring{\Fld@calculate@code})>>% \fi

### Fo receiving the input focus

- \ifx\Fld@onfocus@code\@empty
- \else
- /Fo<</S/JavaScript/JS(\Hy@escapestring{\Fld@onfocus@code})>>% \fi

# Bl loosing the input focus (blurred)

- \ifx\Fld@onblur@code\@empty
- \else
- /Bl<</S/JavaScript/JS(\Hy@escapestring{\Fld@onblur@code})>>% \fi

### D pressing the mouse button (down)

- \ifx\Fld@onmousedown@code\@empty
- \else
- /D<</S/JavaScript/JS(\Hy@escapestring{\Fld@onmousedown@code})>>% \fi

#### U releasing the mouse button (up)

- \ifx\Fld@onmouseup@code\@empty
- \else
- /U<</S/JavaScript/JS(\Hy@escapestring{\Fld@onmouseup@code})>>% \fi

#### E cursor enters the annotation's active area.

- \ifx\Fld@onenter@code\@empty
- \else
- /E<</S/JavaScript/JS(\Hy@escapestring{\Fld@onenter@code})>>%
- \fi

# X cursor exits the annotation's active area.

- \ifx\Fld@onexit@code\@empty
- \else
- /X<</S/JavaScript/JS(\Hy@escapestring{\Fld@onexit@code})>>%
- \fi
- }
- \def\Fld@additionalactions{%
- \if-\Fld@@additionalactions-%
- \else
- \ifHy@pdfa
- \else
- /AA<<\Fld@@additionalactions>>%
- \fi
- \fi
- }

### \PDFForm@List

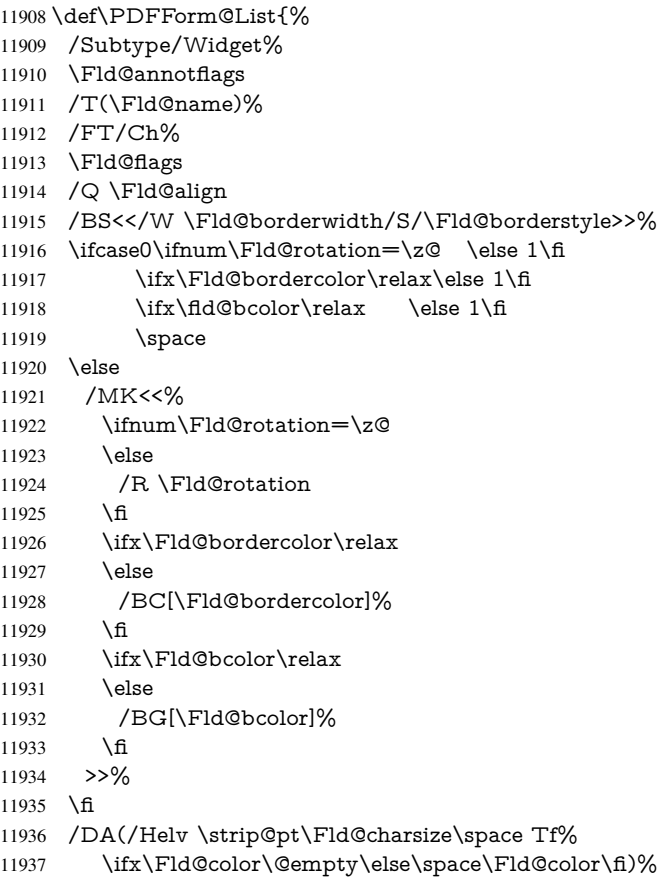

- \Fld@choices
- \Fld@additionalactions
- }

#### \PDFForm@Radio

- \def\PDFForm@Radio{%
- /Subtype/Widget%
- 11943 \Fld@annotflags
- /T(\Fld@name)%
- /FT/Btn%
- \Fld@flags
- /H/P%
- /BS<</W \Fld@borderwidth/S/\Fld@borderstyle>>%
- /MK<<%
- \ifnum\Fld@rotation=\z@
- \else
- /R \Fld@rotation
- \fi
- \ifx\Fld@bordercolor\relax
- \else
- /BC[\Fld@bordercolor]%
- \fi
- \ifx\Fld@bcolor\relax
- \else
- /BG[\Fld@bcolor]%
- \fi
- /CA(\Fld@radiosymbol)%
- >>%
- /DA(/ZaDb \strip@pt\Fld@charsize\space Tf%
- \ifx\Fld@color\@empty\else\space\Fld@color\fi)%
- \ifx\@currValue\Fld@default
- /V/\Fld@default
- \else
- /V/Off%
- \fi
- \Fld@additionalactions
- }

### \PDFForm@Text

 \def\PDFForm@Text{% /Subtype/Widget% \Fld@annotflags /T(\Fld@name)% /FT/Tx% \Fld@flags /Q \Fld@align /BS<</W \Fld@borderwidth\space /S /\Fld@borderstyle>>% \ifcase0\ifnum\Fld@rotation=\z@ \else 1\fi \ifx\Fld@bordercolor\relax\else 1\fi \ifx\Fld@bcolor\relax \else 1\fi 11984 \space \else 11986 / MK<<% \ifnum\Fld@rotation=\z@ 11988 \else /R \Fld@rotation \fi \ifx\Fld@bordercolor\relax 11992 \else 11993 /BC[\Fld@bordercolor]%<br>11994 \fi \ifx\Fld@bcolor\relax 11996 \else /BG[\Fld@bcolor]% 11998 \fi >>% \fi /DA(/Helv \strip@pt\Fld@charsize\space Tf% \ifx\Fld@color\@empty\else\space\Fld@color\fi)% /DV(\Hy@escapestring{\Fld@default})% /V(\Hy@escapestring{\Fld@value})%

- \Fld@additionalactions
- \ifnum\Fld@maxlen>\z@/MaxLen \Fld@maxlen \fi

}

## \PDFForm@Submit

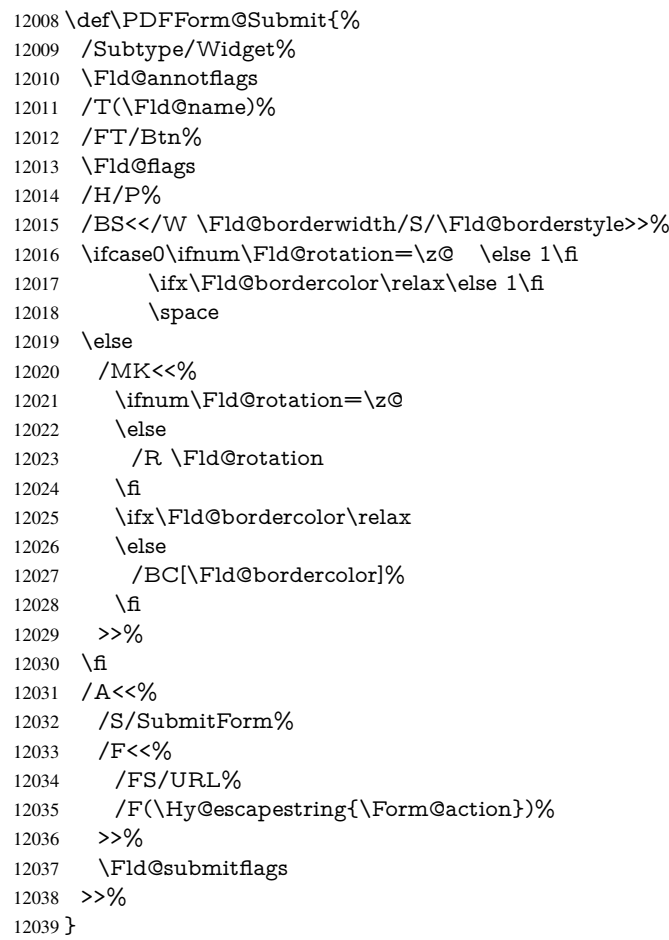

### \PDFForm@Reset

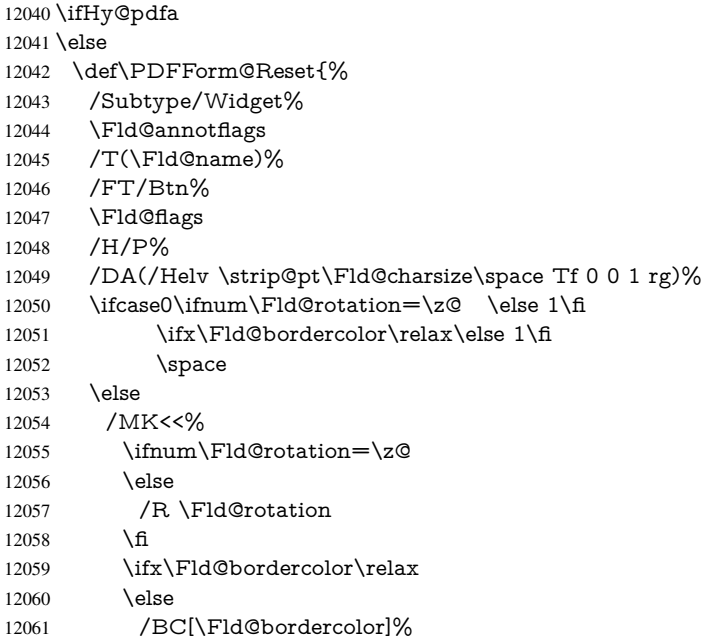

```
12062 \t\t \hat{f}12063 % /CA (Clear)
12064 % /AC (Done)
12065 >>\%12066 \fi
12067 /BS<</W \Fld@borderwidth/S/\Fld@borderstyle>>%
12068 /A<</S/ResetForm>>%
12069 }%
12070 \fi
12071 \langle /pdfform\rangle12072 (*package)
```
# 48 Bookmarks in the PDF file

This was originally developed by Yannis Haralambous (it was the separate repere.sty); it needed the repere or makebook.pl post-processor to work properly. Now redundant, as it is done entirely in LATEX macros.

To write out the current section title, and its rationalized number, we have to intercept the \@sect command, which is rather dangerous. But how else to see the information we need? We do the *same* for **\@ssect**, giving anchors to unnumbered sections. This allows things like bibliographies to get bookmarks when used with a manual \addcontentsline

```
12073 \def\phantomsection{%
12074 \Hy@GlobalStepCount\Hy@linkcounter
12075 \xdef\@currentHref{section*.\the\Hy@linkcounter}%
12076 \Hy@raisedlink{\hyper@anchorstart{\@currentHref}\hyper@anchorend}%
12077 }
12078 (/package)
```
### 48.1 Bookmarks

12079 (\*outlines)

This section was written by Heiko Oberdiek; the code replaces an earlier version by David Carlisle.

The first part of bookmark code is in section 6. Further documentation is available as paper and slides of the talk, that Heiko Oberdiek has given at the EuroTeX'99 meating in Heidelberg. See paper.pdf and slides.pdf in the doc directory of hyperref.

When using the right-to-left typesetting based on  $\varepsilon$ -T<sub>E</sub>X, the order of the \BOOKMARK commands written to the \@outlinefile could [app](#page-15-0)ear wrong, because of mis-feature of  $\varepsilon$ -T<sub>E</sub>X's implementation (that it processes the shipped out lines left-to-right, instead of the order in which they appear in the document). The wrong order will appear when the file contains two bookmarks on the same line typeset right-to-left.

To work around this problem, the bookmark@seq@number counter is used to write the bookmark's sequential number into a comment in the \@outlinefile, which could be used to post-process it to achieve the proper ordering of \BOOKMARK commands in that file.

```
12080 \def\Hy@writebookmark#1#2#3#4#5{%
12081 % section number, text, label, level, file
12082 \ifx\WriteBookmarks\relax%
12083 \else
12084 \ifnum#4>\Hy@bookmarksdepth\relax
12085 \else
12086 \@@writetorep{#1}{#2}{#3}{#4}{#5}%
12087 \fi
```

```
12088 \fi
12089 }
12090 \def\Hy@currentbookmarklevel{0}
12091 \def\Hy@numberline#1{#1 }
12092 \def\@@writetorep#1#2#3#4#5{%
12093 \begingroup
12094 \edef\Hy@tempa{#5}%
12095 \ifx\Hy@tempa\Hy@bookmarkstype
12096 \edef\Hy@level{#4}%
12097 \ifx\Hy@levelcheck Y%
12098 \@tempcnta\Hy@level\relax
12099 \advance\@tempcnta by -1 %
12100 \ifnum\Hy@currentbookmarklevel<\@tempcnta
12101 \advance\@tempcnta by -\Hy@currentbookmarklevel\relax
12102 \advance\@tempcnta by 1 %
12103 \Hy@Warning{%
12104 Difference (\the\@tempcnta) between bookmark levels is %
12105 greater \MessageBreak than one, level fixed%
12106 }%
12107 \@tempcnta\Hy@currentbookmarklevel
12108 \advance\@tempcnta by 1 %
12109 \edef\Hy@level{\the\@tempcnta}%
12110 \t\t \hat{f}12111 \else
12112 \global\let\Hy@levelcheck Y%
12113 \fi
12114 \global\let\Hy@currentbookmarklevel\Hy@level
12115 \@tempcnta\Hy@level\relax
12116 \expandafter\xdef\csname Parent\Hy@level\endcsname{#3}%
12117 \advance\@tempcnta by -1 %
12118 \edef\Hy@tempa{#3}%
12119 \edef\Hy@tempb{\csname Parent\the\@tempcnta\endcsname}%
12120 \ifx\Hy@tempa\Hy@tempb
12121 \Hy@Warning{%
12122 The anchor of a bookmark and its parent's must not%
12123 \MessageBreak be the same. Added a new anchor%
12124 }%
12125 \phantomsection
12126 \fi
12127 \ifHy@bookmarksnumbered
12128 \let\numberline\Hy@numberline
12129 \let\partnumberline\Hy@numberline
12130 \let\chapternumberline\Hy@numberline
12131 \else
12132 \let\numberline\@gobble
12133 \let\partnumberline\@gobble
12134 \let\chapternumberline\@gobble
12135 \fi
12136 \HyPsd@XeTeXBigCharstrue
12137 \pdfstringdef\Hy@tempa{#2}%
12138 \if@filesw
12139 \stepcounter{bookmark@seq@number}%
12140 \@ifundefined{@outlinefile}{%
12141 }{%
12142 \protected@write\@outlinefile{}{%
12143 \protect\BOOKMARK
12144 [\Hy@level][\@bookmarkopenstatus{\Hy@level}]{#3}%
```

```
12145 {\Hy@tempa}{\Hy@tempb}%
12146 \@percentchar\space\thebookmark@seq@number
12147 }%
12148 7%12149 \fi
12150 \fi
12151 \endgroup
12152 }
12153 \newcounter{bookmark@seq@number}
In the call of \Bbb NOOKMARK the braces around #4 are omitted, because it is not likely,
that the level number contains ].
12154 \newcommand{\currentpdfbookmark}{%
12155 \pdfbookmark[\Hy@currentbookmarklevel]%
12156 }
12157 \newcommand{\subpdfbookmark}{%
12158 \@tempcnta\Hy@currentbookmarklevel
12159 \Hy@StepCount\@tempcnta
12160 \expandafter\pdfbookmark\expandafter[\the\@tempcnta]%
12161 }
12162 \newcommand{\belowpdfbookmark}[2]{%
12163 \@tempcnta\Hy@currentbookmarklevel
12164 \Hy@StepCount\@tempcnta
12165 \expandafter\pdfbookmark\expandafter[\the\@tempcnta]{#1}{#2}%
12166 \advance\@tempcnta by -1 %
12167 \xdef\Hy@currentbookmarklevel{\the\@tempcnta}%
12168 }
Tobias Oetiker rightly points out that we need a way to force a bookmark entry. So
we introduce \pdfbookmark, with two parameters, the title, and a symbolic name. By
default this is at level 1, but we can reset that with the optional first argument.
12169 \renewcommand\pdfbookmark[3][0]{%
12170 \Hy@writebookmark{}{#2}{#3.#1}{#1}{toc}%
12171 \hyper@anchorstart{#3.#1}\hyper@anchorend
12172 }
12173 \def\BOOKMARK{%
```

```
12174 \@ifnextchar[{\@BOOKMARK}{\@@BOOKMARK[1][-]}%
12175 }
12176 \def\@BOOKMARK[#1]{%
```

```
12177 \@ifnextchar[{\@@BOOKMARK[{#1}]}{\@@BOOKMARK[{#1}][-]}%
12178 }
```
The macros for calculating structure of outlines are derived from those by Petr Olsak used in the texinfopdf macros.

# 48.1.1 Rerun warning

#### \Hy@OutlineRerunCheck

 \RequirePackage{rerunfilecheck}[2009/12/10] \def\Hy@OutlineRerunCheck{% \RerunFileCheck{\jobname.out}{% \immediate\closeout\@outlinefile }{% Rerun to get outlines right\MessageBreak or use package 'bookmark'% }% }

## 48.1.2 Driver stuff

The VTEX section was written originally by VTEX, but then amended by Denis Girou (denis.girou@idris.fr), then by by Taco Hoekwater (taco.hoekwater@wkap.nl. The problem is that VTEX, with its close integration of the PDF backend, does look at the contents of bookmarks, escaping \ and the like.

12188  $\langle *vtex\rangle$ 

\newcount\@serial@counter\@serial@counter=1\relax

\hv@pdf@char Plain octal codes doesn't work with versions below 6.50. So for early versions hex numbers have to be used. It would be possible to program this instead of the large \ifcase, but I'm too lazy to sort that out now.

 \begingroup 12191 \catcode'\'=12 %

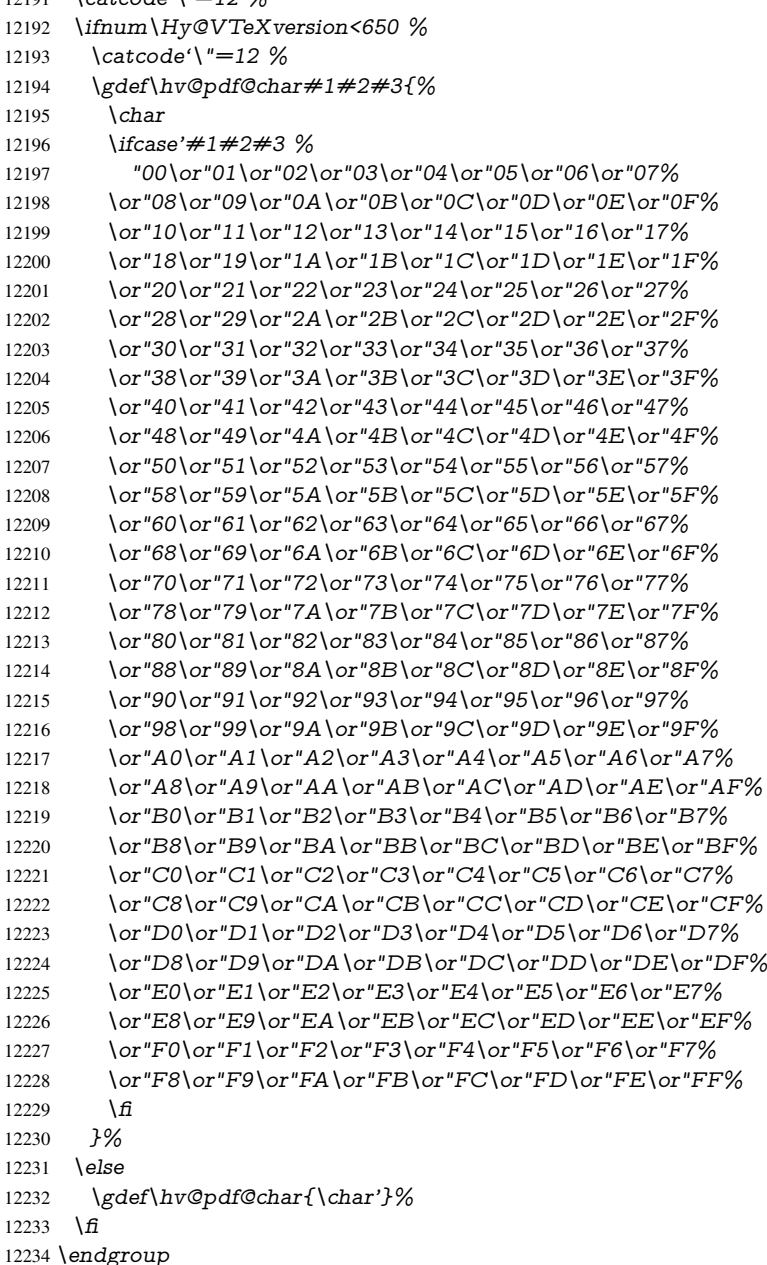

### \@@BOOKMARK

 \def\@@BOOKMARK[#1][#2]#3#4#5{% \expandafter\edef\csname @count@#3\endcsname{% \the\@serial@counter 12238 }%

- 12239 \edef\@mycount{\the\@serial@counter}%
- 12240 \Hy@StepCount\@serial@counter
- 12241 \edef\@parcount{%
- 12242 \expandafter\ifx\csname @count@#5\endcsname\relax
- 12243 0%
- 12244 \else
- 12245 \csname @count@#5\endcsname
- 12246 \fi
- 12247 }%
- 12248 \immediate\special{%
- 12249 !outline \HyperDestNameFilter{#3};p=\@parcount,i=\@mycount,% 12250  $s=\iint x \neq 2-c$  else  $o \fi, t=\neq 4\%$
- 12251 }%
- 12252 }%

#### \ReadBookmarks

12253 \def\ReadBookmarks{% 12254 \begingroup 12255 \def\0{\hv@pdf@char 0}% 12256 \def\1{\hv@pdf@char 1}% 12257 \def\2{\hv@pdf@char 2}% 12258 \def\3{\hv@pdf@char 3}% 12259 \def\( $\{$ ( $\}$ %) 12260 \def\){)}% 12261 \def\do##1{% 12262 \ifnum\the\catcode'##1=\active 12263 \@makeother##1% 12264 \fi 12265 }% 12265 12266 \dospecials 12267 \InputIfFileExists{\jobname.out}{}{}% 12268 \endgroup 12269 \ifx\WriteBookmarks\relax 12270 \else 12271 \if@filesw 12272 \newwrite\@outlinefile 12273 \Hy@OutlineRerunCheck 12274 \immediate\openout\@outlinefile=\jobname.out\relax 12275 \ifHy@typexml 12276 \immediate\write\@outlinefile{<relaxxml>\relax}% 12277 \fi  $12278$  \fi 12279 \fi 12280 } 12281  $\langle$  /vtex) 12282 (\*!vtex) 12283 \def\ReadBookmarks{% 12284 \begingroup 12285 \escapechar= $\sqrt{\frac{9}{6}}$ 

- 12286 \let\escapechar\@gobble %<br>12287 \def\@@BOOKMARK[##1
- \def\@@BOOKMARK[##1][##2]##3##4##5{%

```
12288 \calc@bm@number{##5}%
12289 }%
12290 \InputIfFileExists{\jobname.out}{}{}%
12291 \ifx\WriteBookmarks\relax
12292 \global\let\WriteBookmarks\relax
12293 \fi
12294 \def\@@BOOKMARK[##1][##2]##3##4##5{%
12295 \def\Hy@temp{##4}%
12296 (*pdftex)
12297 \Hy@pstringdef\Hy@pstringName{\HyperDestNameFilter{##3}}%
12298 \Hy@OutlineName{}\Hy@pstringName{%
12299 ##2\check@bm@number{##3}%
12300 }{%
12301 \expandafter\strip@prefix\meaning\Hy@temp
12302 }%
12303 \langle/pdftex)
12304 (*pdfmark)
12305 \pdfmark{%
12306 pdfmark=/OUT,%
12307 Count={##2\check@bm@number{##3}},%
12308 Dest={##3},%
12309 Title=\expandafter\strip@prefix\meaning\Hy@temp
12310 }%
12311 \langle /pdfmark)
12312 (*dvipdfm | xetex)
12313 \Hy@pstringdef\Hy@pstringName{\HyperDestNameFilter{##3}}%
12314 \@pdfm@mark{%
12315 outline \ifHy@DvipdfmxOutlineOpen
12316 1\%12317 \lim#21>\z012318 \qquad \qquad \qquad \qquad \qquad \qquad \qquad \qquad \qquad \qquad \qquad \qquad \qquad \qquad \qquad \qquad \qquad \qquad \qquad \qquad \qquad \qquad \qquad \qquad \qquad \qquad \qquad \qquad \qquad \qquad \qquad \qquad \qquad \qquad \qquad \qquad 
12319 - \%12320 \fi
12321 1\%12322 \fi
12323 ##1<<%
12324 /Title(\expandafter\strip@prefix\meaning\Hy@temp)%
12325 /A<<%
12326 /S/GoTo%
12327 /D(\Hy@pstringName)%
12328 >>%
12329 >>\frac{9}{6}12330 }%
12331 \langle/dvipdfm | xetex\rangle12332 }%
12333 {%
12334 \def\WriteBookmarks{0}%
12335 \InputIfFileExists{\jobname.out}{}{}%
12336 }%
12337 %{\escapechar\m@ne\InputIfFileExists{\jobname.out}{}{}}%
12338 \ifx\WriteBookmarks\relax
12339 \text{else}12340 \if@filesw
12341 \newwrite\@outlinefile
12342 \Hy@OutlineRerunCheck
12343 \immediate\openout\@outlinefile=\jobname.out\relax
```
\ifHy@typexml

12345 \immediate\write\@outlinefile{<relaxxml>\relax}%  $12346 \t\t \hat{H}$  $12347 \qquad \qquad \text{If}$ 12348 \fi \endgroup } 12351 (\*pdftex) \def\Hy@OutlineName#1#2#3#4{% \pdfoutline goto name{#2}count#3{#4}% } 12355  $\langle$ /pdftex $\rangle$  \def\check@bm@number#1{% 12357 \expandafter\ifx\csname B\_#1\endcsname\relax 0% \else 12360 \csname  $B_{\#1\end{c}$ csname 12361 \fi } \def\calc@bm@number#1{% \@tempcnta=\check@bm@number{#1}\relax 12365 \advance\@tempcnta by 1 % 12366 \expandafter\xdef\csname B\_#1\endcsname{\the\@tempcnta}% } 12368 (/!vtex) \ifHy@implicit \else \expandafter\endinput \fi 12373 (/outlines) 12374 (\*outlines | hypertex) \newlength\Hy@SectionHShift \def\Hy@SectionAnchorHref#1{% \ifx\protect\@typeset@protect \Hy@@SectionAnchor{#1}% \fi } \DeclareRobustCommand\*{\Hy@@SectionAnchor}[1]{% \leavevmode \hbox to 0pt{% \kern-\Hy@SectionHShift \Hy@raisedlink{% \hyper@anchorstart{#1}\hyper@anchorend }% \hss }% } \let\H@old@ssect\@ssect \def\@ssect#1#2#3#4#5{% \Hy@GlobalStepCount\Hy@linkcounter \xdef\@currentHref{section\*.\the\Hy@linkcounter}% \setlength{\Hy@SectionHShift}{#1}% \begingroup \toks@{\H@old@ssect{#1}{#2}{#3}{#4}}% \toks\tw@\expandafter{% \expandafter\Hy@SectionAnchorHref\expandafter{\@currentHref}% #5%

```
12401 }%
```

```
12402 \edef\x{\endgroup
```

```
12403 \the\toks@{\the\toks\tw@}%
```
} \x

}

\let\H@old@schapter\@schapter

\def\@schapter#1{%

\begingroup

\let\@mkboth\@gobbletwo

- \Hy@GlobalStepCount\Hy@linkcounter
- \xdef\@currentHref{\Hy@chapapp\*.\the\Hy@linkcounter}%
- \Hy@raisedlink{%
- \hyper@anchorstart{\@currentHref}\hyper@anchorend
- }%
- \endgroup

\H@old@schapter{#1}%

}

If there is no chapter number (\frontmatter or \backmatter) then \refstepcounter{chapter} is not executed, so there will be no destination for  $\ddot{o}$  decontentsline. So  $\Diamond$  chapter is overloaded to avoid this:

 \@ifundefined{@chapter}{}{% \let\Hy@org@chapter\@chapter \def\@chapter{% \def\Hy@next{% \Hy@GlobalStepCount\Hy@linkcounter \xdef\@currentHref{\Hy@chapapp\*.\the\Hy@linkcounter}% \Hy@raisedlink{% \hyper@anchorstart{\@currentHref}\hyper@anchorend }% }% \ifnum\c@secnumdepth>\m@ne \@ifundefined{if@mainmatter}% \iftrue{\csname if@mainmatter\endcsname}% 12431 \let\Hy@next\relax  $12432 \qquad \text{If}$  \fi \Hy@next \Hy@org@chapter }% } \let\H@old@part\@part \begingroup\expandafter\expandafter\expandafter\endgroup \expandafter\ifx\csname chapter\endcsname\relax \let\Hy@secnum@part\z@ \else \let\Hy@secnum@part\m@ne \fi \def\@part{% \ifnum\Hy@secnum@part>\c@secnumdepth \phantomsection \fi \H@old@part } \let\H@old@spart\@spart \def\@spart#1{%

```
12454 \xdef\@currentHref{part*.\the\Hy@linkcounter}%
12455 \Hy@raisedlink{%
12456 \hyper@anchorstart{\@currentHref}\hyper@anchorend
12457 }%
12458 \H@old@spart{#1}%
12459 }
12460 \let\H@old@sect\@sect
12461 \def\@sect#1#2#3#4#5#6[#7]#8{%
12462 \ifnum #2>\c@secnumdepth
12463 \expandafter\@firstoftwo
12464 \else
12465 \expandafter\@secondoftwo
12466 \fi
12467 {%
12468 \Hy@GlobalStepCount\Hy@linkcounter
12469 \xdef\@currentHref{section*.\the\Hy@linkcounter}%
12470 \setlength{\Hy@SectionHShift}{#3}%
12471 \begingroup
12472 \toks@{\H@old@sect{#1}{#2}{#3}{#4}{#5}{#6}[{#7}]}%
12473 \toks\tw@\expandafter{%
12474 \expandafter\Hy@SectionAnchorHref\expandafter{\@currentHref}%
12475 #8%
12476 }%
12477 \edef\x{\endgroup
12478 \the\toks@{\the\toks\tw@}%
12479 } \ x
12480 }{%
12481 \H@old@sect{#1}{#2}{#3}{#4}{#5}{#6}[{#7}]{#8}%
12482 }%
12483 }
12484 (/outlines | hypertex)
12485 (*outlines)
12486 \expandafter\def\csname Parent-4\endcsname{}
12487 \expandafter\def\csname Parent-3\endcsname{}
12488 \expandafter\def\csname Parent-2\endcsname{}
12489 \expandafter\def\csname Parent-1\endcsname{}
12490 \expandafter\def\csname Parent0\endcsname{}
12491 \expandafter\def\csname Parent1\endcsname{}
12492 \expandafter\def\csname Parent2\endcsname{}
12493 \expandafter\def\csname Parent3\endcsname{}
12494 \expandafter\def\csname Parent4\endcsname{}
```

```
12495 \langle/outlines\rangle
```
# 49 Compatibility with koma-script classes

12496 (\*outlines | hypertex)

Hard-wire in an unpleasant over-ride of komascript 'scrbook' class for Tobias Isenberg (Tobias.Isenberg@gmx.de). With version 6.71b the hack is also applied to 'scrreprt' class and is removed for koma-script versions since 2001/01/01, because Markus Kohm supports hyperref in komascript.

```
12497 \def\Hy@tempa{%
12498 \def\@addchap[##1]##2{%
12499 \typeout{##2}%
12500 \if@twoside
```

```
12501 \@mkboth{##1}{}%
12502 \else
12503 \@mkboth{}{##1}%
12504 \fi
12505 \addtocontents{lof}{\protect\addvspace{10\p@}}%
12506 \addtocontents{lot}{\protect\addvspace{10\p@}}%
12507 \Hy@GlobalStepCount\Hy@linkcounter
12508 \xdef\@currentHref{\Hy@chapapp*.\the\Hy@linkcounter}%
12509 \Hy@raisedlink{%
12510 \hyper@anchorstart{\@currentHref}\hyper@anchorend
12511 }%
12512 \if@twocolumn
12513 \@topnewpage[\@makeschapterhead{##2}]%
12514 \else
12515 \@makeschapterhead{##2}%
12516 \@afterheading
12517 \fi
12518 \addcontentsline{toc}{chapter}{##1}%
12519 }%
12520 }
12521 \@ifclassloaded{scrbook}{%
12522 \@ifclasslater{scrbook}{2001/01/01}{%
12523 \let\Hy@tempa\@empty
12524 }{}%
12525 }{%
12526 \@ifclassloaded{scrreprt}{%
12527 \@ifclasslater{scrreprt}{2001/01/01}{%
12528 \let\Hy@tempa\@empty
12529 }{}%
12530 }{%
12531 \let\Hy@tempa\@empty
12532 }%
12533 }%
12534 \Hy@tempa
12535 (/outlines | hypertex)
```
# 50 Encoding definition files for encodings of PDF strings

This was contributed by Heiko Oberdiek.

# 50.1 PD1 encoding

```
12536 (*pd1enc)
12537 \DeclareFontEncoding{PD1}{}{}
```
Accents

```
12538 \DeclareTextAccent{\'}{PD1}{\textasciigrave}
12539 \DeclareTextAccent{\'}{PD1}{\textacute}
12540 \DeclareTextAccent{\^}{PD1}{\textasciicircum}
12541 \DeclareTextAccent{\~}{PD1}{\texttilde}
12542 \DeclareTextAccent{\"}{PD1}{\textasciidieresis}
12543 \DeclareTextAccent{\r}{PD1}{\textring}
12544 \DeclareTextAccent{\v}{PD1}{\textasciicaron}
12545 \DeclareTextAccent{\.}{PD1}{\textdotaccent}
12546 \DeclareTextAccent{\c}{PD1}{\textcedilla}
12547 \DeclareTextAccent{\=}{PD1}{\textasciimacron}
12548 \DeclareTextAccent{\b}{PD1}{\textmacronbelow}
```

```
12549 \DeclareTextAccent{\d}{PD1}{\textdotbelow}
12550 \DeclareTextCompositeCommand{\'}{PD1}{\@empty}{\textasciigrave}
12551 \DeclareTextCompositeCommand{\'}{PD1}{\@empty}{\textacute}
12552 \DeclareTextCompositeCommand{\^}{PD1}{\@empty}{\textasciicircum}
12553 \DeclareTextCompositeCommand{\~}{PD1}{\@empty}{\texttilde}
12554 \DeclareTextCompositeCommand{\"}{PD1}{\@empty}{\textasciidieresis}
12555 \DeclareTextCompositeCommand{\r}{PD1}{\@empty}{\textring}
12556 \DeclareTextCompositeCommand{\v}{PD1}{\@empty}{\textasciicaron}
12557 \DeclareTextCompositeCommand{\.}{PD1}{\@empty}{\textdotaccent}
12558 \DeclareTextCompositeCommand{\c}{PD1}{\@empty}{\textcedilla}
12559 \DeclareTextCompositeCommand{\=}{PD1}{\@empty}{\textasciimacron}
12560 \DeclareTextCompositeCommand{\b}{PD1}{\@empty}{\textmacronbelow}
12561 \DeclareTextCompositeCommand{\d}{PD1}{\@empty}{\textdotbelow}
12562 \DeclareTextCompositeCommand{\'}{PD1}{\ }{\textasciigrave}
12563 \DeclareTextCompositeCommand{\'}{PD1}{\ }{\textacute}
12564 \DeclareTextCompositeCommand{\^}{PD1}{\ }{\textasciicircum}
12565 \DeclareTextCompositeCommand{\~}{PD1}{\ }{\texttilde}
12566 \DeclareTextCompositeCommand{\"}{PD1}{\ }{\textasciidieresis}
12567\DeclareTextCompositeCommand{\r}{PD1}{\ }{\textring}
12568 \DeclareTextCompositeCommand{\v}{PD1}{\ }{\textasciicaron}
12569 \DeclareTextCompositeCommand{\.}{PD1}{\ }{\textdotaccent}
12570 \DeclareTextCompositeCommand{\c}{PD1}{\ }{\textcedilla}
12571 \DeclareTextCompositeCommand{\=}{PD1}{\ }{\textasciimacron}
12572 \DeclareTextCompositeCommand{\b}{PD1}{\ }{\textmacronbelow}
12573 \DeclareTextCompositeCommand{\d}{PD1}{\ }{\textdotbelow}
12574 \DeclareTextCommand{\k}{PD1}[1]{\TextSymbolUnavailable{\k{#1}}#1}
12575 \DeclareTextCommand{\t}{PD1}[1]{\TextSymbolUnavailable{\t{#1}}#1}
12576 \DeclareTextCommand{\newtie}{PD1}[1]{%
12577 \TextSymbolUnavailable{\newtie{#1}}#1%
12578 }
```
Special white space escape characters not for use in bookmarks but for other PDF strings. % U+0009 (CHARACTER TABULATION) \DeclareTextCommand{\textHT}{PD1}{\011}% U+0009 % U+000A (LINE FEED) \DeclareTextCommand{\textLF}{PD1}{\012}% U+000A % U+000D (CARRIAGE RETURN) \DeclareTextCommand{\textCR}{PD1}{\015}% U+000D

# Accent glyph names

 % U+02D8 BREVE; breve \DeclareTextCommand{\textasciibreve}{PD1}{\030}% U+02D8 % U+02C7 CARON; caron \DeclareTextCommand{\textasciicaron}{PD1}{\031}% U+02C7 % U+02C6 MODIFIER LETTER CIRCUMFLEX ACCENT; circumflex \DeclareTextCommand{\textcircumflex}{PD1}{\032}% U+02C6 % U+02D9 DOT ABOVE; dotaccent \DeclareTextCommand{\textdotaccent}{PD1}{\033}% U+02D9 % U+02DD DOUBLE ACUTE ACCENT; hungarumlaut \DeclareTextCommand{\texthungarumlaut}{PD1}{\034}% U+02DD % U+02DB OGONEK; ogonek \DeclareTextCommand{\textogonek}{PD1}{\035}% U+02DB % U+02DA RING ABOVE; ring \DeclareTextCommand{\textring}{PD1}{\036}% U+02DA % U+02DC SMALL TILDE; ilde, \*tilde \DeclareTextCommand{\texttilde}{PD1}{\037}% U+02DC \040: U+0020 SPACE; \*space, spacehackarabic \041: U+0021 EXCLAMATION MARK; exclam

 % U+0022 QUOTATION MARK; quotedbl \DeclareTextCommand{\textquotedbl}{PD1}{\string"}% \042 U+0022 % U+0023 NUMBER SIGN; numbersign \DeclareTextCommand{\textnumbersign}{PD1}{\043}% U+0023 % U+0024 DOLLAR SIGN; dollar \DeclareTextCommand{\textdollar}{PD1}{\044}% U+0024 % U+0025 PERCENT SIGN; percent \DeclareTextCommand{\textpercent}{PD1}{\045}% U+0025 % U+0026 AMPERSAND; ampersand \DeclareTextCommand{\textampersand}{PD1}{\046}% U+0026

\047: U+0027 APOSTROPHE; quotesingle

12611 % U+0028 LEFT PARENTHESIS; parenleft

12612 \DeclareTextCommand{\textparenleft}{PD1}{\string\(}% \050 U+0028 12613 % U+0029 RIGHT PARENTHESIS; parenright 12614 \DeclareTextCommand{\textparenright}{PD1}{\string\)}% \051 U+0029

\052: U+002A ASTERISK; asterisk

\053: U+002B PLUS SIGN; plus

\054: U+002C COMMA; comma

\055: U+002D HYPHEN-MINUS; hyphen

\056: U+002E FULL STOP; period

12615 % U+002E FULL STOP; period

12616 \DeclareTextCommand{\textdotbelow}{PD1}{.}% \056 U+002E

\057: U+002F SOLIDUS; slash

\060: U+0030 DIGIT ZERO; zero

. . .

\071: U+0039 DIGIT NINE; nine \072: U+003A COLON; colon \073: U+003B SEMICOLON; semicolon 12617 % U+003C LESS-THAN SIGN; less

12618 \DeclareTextCommand{\textless}{PD1}{<}% \074 U+003C

\075: U+003D EQUALS SIGN; equal 12619 % U+003E GREATER-THAN SIGN; greater 12620 \DeclareTextCommand{\textgreater}{PD1}{>}% \076 U+003E

\077: U+003F QUESTION MARK; question \100: U+0040 COMMERCIAL AT; at \101: U+0041 LATIN CAPITAL LETTER A; A

. . . \132: U+005A LATIN CAPITAL LETTER Z; Z \133: U+005B LEFT SQUARE BRACKET; bracketleft 12621 % U+005C REVERSE SOLIDUS; backslash 12622 \DeclareTextCommand{\textbackslash}{PD1}{\134}% U+005C

\135: U+005D RIGHT SQUARE BRACKET; bracketright % U+005E CIRCUMFLEX ACCENT; asciicircum \DeclareTextCommand{\textasciicircum}{PD1}{\136}% U+005E % U+005F LOW LINE; underscore \DeclareTextCommand{\textunderscore}{PD1}{\137}% U+005F \DeclareTextCommand{\textmacronbelow}{PD1}{\137}% U+005F % U+0060 GRAVE ACCENT; grave \DeclareTextCommand{\textasciigrave}{PD1}{\140}% U+0060 \141: U+0061 LATIN SMALL LETTER A; a

\150: U+0068 LATIN SMALL LETTER H; h

 % U+0069 LATIN SMALL LETTER I; i \DeclareTextCompositeCommand{\.}{PD1}{i}{i}% \151 U+0069 \152: U+006A LATIN SMALL LETTER J; j . . . \172: U+007A LATIN SMALL LETTER Z; z % U+007B LEFT CURLY BRACKET; braceleft \DeclareTextCommand{\textbraceleft}{PD1}{\173}% U+007B % U+007C VERTICAL LINE; \*bar, verticalbar \DeclareTextCommand{\textbar}{PD1}{|}% U+007C % U+007D RIGHT CURLY BRACKET; braceright \DeclareTextCommand{\textbraceright}{PD1}{\175}% U+007D % U+007E TILDE; asciitilde \DeclareTextCommand{\textasciitilde}{PD1}{\176}% U+007E Slot  $\177$  (0x7F) is undefined in PDFDocEncoding. % U+2022 BULLET; bullet \DeclareTextCommand{\textbullet}{PD1}{\200}% U+2022 % U+2020 DAGGER; dagger \DeclareTextCommand{\textdagger}{PD1}{\201}% U+2020 % U+2021 DOUBLE DAGGER; daggerdbl \DeclareTextCommand{\textdaggerdbl}{PD1}{\202}% U+2021 % U+2026 HORIZONTAL ELLIPSIS; ellipsis \DeclareTextCommand{\textellipsis}{PD1}{\203}% U+2026 % U+2014 EM DASH; emdash \DeclareTextCommand{\textemdash}{PD1}{\204}% U+2014 % U+2013 EN DASH; endash \DeclareTextCommand{\textendash}{PD1}{\205}% U+2013 % U+0192 LATIN SMALL LETTER F WITH HOOK; florin \DeclareTextCommand{\textflorin}{PD1}{\206}% U+0192 % U+2044 FRACTION SLASH; fraction \DeclareTextCommand{\textfractionsolidus}{PD1}{\207}% U+2044 % U+2039 SINGLE LEFT-POINTING ANGLE QUOTATION MARK; guilsinglleft \DeclareTextCommand{\guilsinglleft}{PD1}{\210}% U+2039 % U+203A SINGLE RIGHT-POINTING ANGLE QUOTATION MARK; guilsinglright \DeclareTextCommand{\guilsinglright}{PD1}{\211}% U+203A % U+2212 MINUS SIGN; minus \DeclareTextCommand{\textminus}{PD1}{\212}% U+2212 % U+2030 PER MILLE SIGN; perthousand \DeclareTextCommand{\textperthousand}{PD1}{\213}% U+2030 % U+201E DOUBLE LOW-9 QUOTATION MARK; quotedblbase \DeclareTextCommand{\quotedblbase}{PD1}{\214}% U+201E % U+201C LEFT DOUBLE QUOTATION MARK; quotedblleft \DeclareTextCommand{\textquotedblleft}{PD1}{\215}% U+201C % U+201D RIGHT DOUBLE QUOTATION MARK; quotedblright \DeclareTextCommand{\textquotedblright}{PD1}{\216}% U+201D % U+2018 LEFT SINGLE QUOTATION MARK; quoteleft \DeclareTextCommand{\textquoteleft}{PD1}{\217}% U+2018 % U+2019 RIGHT SINGLE QUOTATION MARK; quoteright \DeclareTextCommand{\textquoteright}{PD1}{\220}% U+2019 % U+201A SINGLE LOW-9 QUOTATION MARK; quotesinglbase \DeclareTextCommand{\quotesinglbase}{PD1}{\221}% U+201A % U+2122 TRADE MARK SIGN; trademark \DeclareTextCommand{\texttrademark}{PD1}{\222}% U+2122 % U+FB01 LATIN SMALL LIGATURE FI; fi \DeclareTextCommand{\textfi}{PD1}{\223}% U+FB01 % U+FB02 LATIN SMALL LIGATURE FL; fl

 \DeclareTextCommand{\textfl}{PD1}{\224}% U+FB02 % U+0141 LATIN CAPITAL LETTER L WITH STROKE; Lslash \DeclareTextCommand{\L}{PD1}{\225}% U+0141 % U+0152 LATIN CAPITAL LIGATURE OE; OE \DeclareTextCommand{\OE}{PD1}{\226}% U+0152 % U+0160 LATIN CAPITAL LETTER S WITH CARON; Scaron \DeclareTextCompositeCommand{\v}{PD1}{S}{\227}% U+0160 % U+0178 LATIN CAPITAL LETTER Y WITH DIAERESIS; Ydieresis \DeclareTextCompositeCommand{\"}{PD1}{Y}{\230}% U+0178 \DeclareTextCommand{\IJ}{PD1}{\230} % U+017D LATIN CAPITAL LETTER Z WITH CARON; Zcaron \DeclareTextCompositeCommand{\v}{PD1}{Z}{\231}% U+017D % U+0131 LATIN SMALL LETTER DOTLESS I; dotlessi \DeclareTextCommand{\i}{PD1}{\232}% U+0131 % U+0142 LATIN SMALL LETTER L WITH STROKE; lslash \DeclareTextCommand{\l}{PD1}{\233}% U+0142 % U+0153 LATIN SMALL LIGATURE OE; oe \DeclareTextCommand{\oe}{PD1}{\234}% U+0153 % U+0161 LATIN SMALL LETTER S WITH CARON; scaron \DeclareTextCompositeCommand{\v}{PD1}{s}{\235}% U+0161 % U+017E LATIN SMALL LETTER Z WITH CARON; zcaron \DeclareTextCompositeCommand{\v}{PD1}{z}{\236}% U+017E Slot  $\237 (0x9F)$  is not defined in PDFDocEncoding. The euro  $\lambda$ 240 is inserted in version 1.3 of the pdf specification. % U+20AC EURO SIGN; \*Euro, euro \DeclareTextCommand{\texteuro}{PD1}{\240}% U+20AC % U+00A1 INVERTED EXCLAMATION MARK; exclamdown \DeclareTextCommand{\textexclamdown}{PD1}{\241}% U+00A1 % U+00A2 CENT SIGN; cent \DeclareTextCommand{\textcent}{PD1}{\242}% U+00A2 % U+00A3 POUND SIGN; sterling \DeclareTextCommand{\textsterling}{PD1}{\243}% U+00A3 % U+00A4 CURRENCY SIGN; currency \DeclareTextCommand{\textcurrency}{PD1}{\244}% U+00A4 % U+00A5 YEN SIGN; yen \DeclareTextCommand{\textyen}{PD1}{\245}% U+00A5 % U+00A6 BROKEN BAR; brokenbar \DeclareTextCommand{\textbrokenbar}{PD1}{\246}% U+00A6 % U+00A7 SECTION SIGN; section \DeclareTextCommand{\textsection}{PD1}{\247}% U+00A7 % U+00A8 DIAERESIS; dieresis \DeclareTextCommand{\textasciidieresis}{PD1}{\250}% U+00A8 % U+00A9 COPYRIGHT SIGN; copyright \DeclareTextCommand{\textcopyright}{PD1}{\251}% U+00A9 % U+00AA FEMININE ORDINAL INDICATOR; ordfeminine \DeclareTextCommand{\textordfeminine}{PD1}{\252}% U+00AA % U+00AB LEFT-POINTING DOUBLE ANGLE QUOTATION MARK; guillemotleft \DeclareTextCommand{\guillemotleft}{PD1}{\253}% U+00AB % U+00AC NOT SIGN; logicalnot \DeclareTextCommand{\textlogicalnot}{PD1}{\254}% U+00AC \DeclareTextCommand{\textlnot}{PD1}{\254}% logical not No glyph \255 in PDFDocEncoding. % U+00AE REGISTERED SIGN; registered \DeclareTextCommand{\textregistered}{PD1}{\256}% U+00AE % U+00AF MACRON; \*macron, overscore

\DeclareTextCommand{\textasciimacron}{PD1}{\257}% U+00AF

```
12734 % U+00B0 DEGREE SIGN; degree
12735 \DeclareTextCommand{\textdegree}{PD1}{\260}% U+00B0
12736 % U+00B1 PLUS-MINUS SIGN; plusminus
12737 \DeclareTextCommand{\textplusminus}{PD1}{\261}% U+00B1
12738 % U+00B2 SUPERSCRIPT TWO; twosuperior
12739 \DeclareTextCommand{\texttwosuperior}{PD1}{\262}% U+00B2
12740 % U+00B3 SUPERSCRIPT THREE; threesuperior
12741 \DeclareTextCommand{\textthreesuperior}{PD1}{\263}% U+00B3
12742 % U+00B4 ACUTE ACCENT; acute
12743 \DeclareTextCommand{\textacute}{PD1}{\264}% U+00B4
12744 % U+00B5 MICRO SIGN; mu, mu1
12745 \DeclareTextCommand{\textmu}{PD1}{\265}% U+00B5
12746 % U+00B6 PILCROW SIGN; paragraph
12747 \DeclareTextCommand{\textparagraph}{PD1}{\266}% U+00B6
12748 % U+00B7 MIDDLE DOT; middot, *periodcentered
12749 \DeclareTextCommand{\textperiodcentered}{PD1}{\267}% U+00B7
12750 % U+00B8 CEDILLA; cedilla
12751 \DeclareTextCommand{\textcedilla}{PD1}{\270}% U+00B8
12752 % U+00B9 SUPERSCRIPT ONE; onesuperior
12753 \DeclareTextCommand{\textonesuperior}{PD1}{\271}% U+00B9
12754 % U+00BA MASCULINE ORDINAL INDICATOR; ordmasculine
12755 \DeclareTextCommand{\textordmasculine}{PD1}{\272}% U+00BA
12756 % U+00BB RIGHT-POINTING DOUBLE ANGLE QUOTATION MARK; guille-
   motright
12757 \DeclareTextCommand{\guillemotright}{PD1}{\273}% U+00BB
12758 % U+00BC VULGAR FRACTION ONE QUARTER; onequarter
12759 \DeclareTextCommand{\textonequarter}{PD1}{\274}% U+00BC
12760 % U+00BD VULGAR FRACTION ONE HALF; onehalf
12761 \DeclareTextCommand{\textonehalf}{PD1}{\275}% U+00BD
12762 % U+00BE VULGAR FRACTION THREE QUARTERS; threequarters
12763 \DeclareTextCommand{\textthreequarters}{PD1}{\276}% U+00BE
12764 % U+00BF INVERTED QUESTION MARK; questiondown
12765 \DeclareTextCommand{\textquestiondown}{PD1}{\277}% U+00BF
12766 % U+00C0 LATIN CAPITAL LETTER A WITH GRAVE; Agrave
12767 \DeclareTextCompositeCommand{\'}{PD1}{A}{\300}% U+00C0
12768 % U+00C1 LATIN CAPITAL LETTER A WITH ACUTE; Aacute
12769 \DeclareTextCompositeCommand{\'}{PD1}{A}{\301}% U+00C1
12770 % U+00C2 LATIN CAPITAL LETTER A WITH CIRCUMFLEX; Acircumflex
12771 \DeclareTextCompositeCommand{\^}{PD1}{A}{\302}% U+00C2
12772 % U+00C3 LATIN CAPITAL LETTER A WITH TILDE; Atilde
12773 \DeclareTextCompositeCommand{\~}{PD1}{A}{\303}% U+00C3
12774 % U+00C4 LATIN CAPITAL LETTER A WITH DIAERESIS; Adieresis
12775 \DeclareTextCompositeCommand{\"}{PD1}{A}{\304}% U+00C4
12776 % U+00C5 LATIN CAPITAL LETTER A WITH RING ABOVE; Aring
12777 \DeclareTextCompositeCommand{\r}{PD1}{A}{\305}% U+00C5
12778 % U+00C6 LATIN CAPITAL LETTER AE; AE
12779 \DeclareTextCommand{\AE}{PD1}{\306}% U+00C6
12780 % U+00C7 LATIN CAPITAL LETTER C WITH CEDILLA; Ccedilla
12781 \DeclareTextCompositeCommand{\c}{PD1}{C}{\307}% U+00C7
12782 % U+00C8 LATIN CAPITAL LETTER E WITH GRAVE; Egrave
12783 \DeclareTextCompositeCommand{\'}{PD1}{E}{\310}% U+00C8
12784 % U+00C9 LATIN CAPITAL LETTER E WITH ACUTE; Eacute
12785 \DeclareTextCompositeCommand{\'}{PD1}{E}{\311}% U+00C9
12786 % U+00CA LATIN CAPITAL LETTER E WITH CIRCUMFLEX; Ecircumflex
12787 \DeclareTextCompositeCommand{\^}{PD1}{E}{\312}% U+00CA
12788 % U+00CB LATIN CAPITAL LETTER E WITH DIAERESIS; Edieresis
12789 \DeclareTextCompositeCommand{\"}{PD1}{E}{\313}% U+00CB
```
 % U+00CC LATIN CAPITAL LETTER I WITH GRAVE; Igrave \DeclareTextCompositeCommand{\'}{PD1}{I}{\314}% U+00CC % U+00CD LATIN CAPITAL LETTER I WITH ACUTE; Iacute \DeclareTextCompositeCommand{\'}{PD1}{I}{\315}% U+00CD % U+00CE LATIN CAPITAL LETTER I WITH CIRCUMFLEX; Icircumflex \DeclareTextCompositeCommand{\^}{PD1}{I}{\316}% U+00CE % U+00CF LATIN CAPITAL LETTER I WITH DIAERESIS; Idieresis \DeclareTextCompositeCommand{\"}{PD1}{I}{\317}% U+00CF % U+00D0 LATIN CAPITAL LETTER ETH; Eth \DeclareTextCommand{\DH}{PD1}{\320}% U+00D0 \DeclareTextCommand{\DJ}{PD1}{\320}% U+00D0 % U+00D1 LATIN CAPITAL LETTER N WITH TILDE; Ntilde \DeclareTextCompositeCommand{\~}{PD1}{N}{\321}% U+00D1 % U+00D2 LATIN CAPITAL LETTER O WITH GRAVE; Ograve \DeclareTextCompositeCommand{\'}{PD1}{O}{\322}% U+00D2 % U+00D3 LATIN CAPITAL LETTER O WITH ACUTE; Oacute \DeclareTextCompositeCommand{\'}{PD1}{O}{\323}% U+00D3 % U+00D4 LATIN CAPITAL LETTER O WITH CIRCUMFLEX; Ocircumflex \DeclareTextCompositeCommand{\^}{PD1}{O}{\324}% U+00D4 % U+00D5 LATIN CAPITAL LETTER O WITH TILDE; Otilde \DeclareTextCompositeCommand{\~}{PD1}{O}{\325}% U+00D5 % U+00D6 LATIN CAPITAL LETTER O WITH DIAERESIS; Odieresis \DeclareTextCompositeCommand{\"}{PD1}{O}{\326}% U+00D6 % U+00D7 MULTIPLICATION SIGN; multiply \DeclareTextCommand{\textmultiply}{PD1}{\327}% U+00D7 % U+00D8 LATIN CAPITAL LETTER O WITH STROKE; Oslash \DeclareTextCommand{\O}{PD1}{\330}% U+00D8 % U+00D9 LATIN CAPITAL LETTER U WITH GRAVE; Ugrave \DeclareTextCompositeCommand{\'}{PD1}{U}{\331}% U+00D9 % U+00DA LATIN CAPITAL LETTER U WITH ACUTE; Uacute \DeclareTextCompositeCommand{\'}{PD1}{U}{\332}% U+00DA % U+00DB LATIN CAPITAL LETTER U WITH CIRCUMFLEX; Ucircumflex \DeclareTextCompositeCommand{\^}{PD1}{U}{\333}% U+00DB % U+00DC LATIN CAPITAL LETTER U WITH DIAERESIS; Udieresis \DeclareTextCompositeCommand{\"}{PD1}{U}{\334}% U+00DC % U+00DD LATIN CAPITAL LETTER Y WITH ACUTE; Yacute \DeclareTextCompositeCommand{\'}{PD1}{Y}{\335}% U+00DD % U+00DE LATIN CAPITAL LETTER THORN; Thorn \DeclareTextCommand{\TH}{PD1}{\336}% U+00DE % U+00DF LATIN SMALL LETTER SHARP S; germandbls 12830 \DeclareTextCommand{\ss}{PD1}{\337}% U+00DF % U+00E0 LATIN SMALL LETTER A WITH GRAVE; agrave \DeclareTextCompositeCommand{\'}{PD1}{a}{\340}% U+00E0 % U+00E1 LATIN SMALL LETTER A WITH ACUTE; aacute \DeclareTextCompositeCommand{\'}{PD1}{a}{\341}% U+00E1 % U+00E2 LATIN SMALL LETTER A WITH CIRCUMFLEX; acircumflex \DeclareTextCompositeCommand{\^}{PD1}{a}{\342}% U+00E2 % U+00E3 LATIN SMALL LETTER A WITH TILDE; atilde \DeclareTextCompositeCommand{\~}{PD1}{a}{\343}% U+00E3 % U+00E4 LATIN SMALL LETTER A WITH DIAERESIS; adieresis \DeclareTextCompositeCommand{\"}{PD1}{a}{\344}% U+00E4 % U+00E5 LATIN SMALL LETTER A WITH RING ABOVE; aring \DeclareTextCompositeCommand{\r}{PD1}{a}{\345}% U+00E5 % U+00E6 LATIN SMALL LETTER AE; ae \DeclareTextCommand{\ae}{PD1}{\346}% U+00E6 % U+00E7 LATIN SMALL LETTER C WITH CEDILLA; ccedilla \DeclareTextCompositeCommand{\c}{PD1}{c}{\347}% U+00E7

```
12847 % U+00E8 LATIN SMALL LETTER E WITH GRAVE; egrave
12848 \DeclareTextCompositeCommand{\'}{PD1}{e}{\350}% U+00E8
12849 % U+00E9 LATIN SMALL LETTER E WITH ACUTE; eacute
12850 \DeclareTextCompositeCommand{\'}{PD1}{e}{\351}% U+00E9
12851 % U+00EA LATIN SMALL LETTER E WITH CIRCUMFLEX; ecircumflex
12852 \DeclareTextCompositeCommand{\^}{PD1}{e}{\352}% U+00EA
12853 % U+00EB LATIN SMALL LETTER E WITH DIAERESIS; edieresis
12854 \DeclareTextCompositeCommand{\"}{PD1}{e}{\353}% U+00EB
12855 % U+00EC LATIN SMALL LETTER I WITH GRAVE; igrave
12856 \DeclareTextCompositeCommand{\'}{PD1}{i}{\354}% U+00EC
12857 \DeclareTextCompositeCommand{\'}{PD1}{\i}{\354}% U+00EC
12858 % U+00ED LATIN SMALL LETTER I WITH ACUTE; iacute
12859 \DeclareTextCompositeCommand{\'}{PD1}{i}{\355}% U+00ED
12860 \DeclareTextCompositeCommand{\'}{PD1}{\i}{\355}% U+00ED
12861 % U+00EE LATIN SMALL LETTER I WITH CIRCUMFLEX; icircumflex
12862 \DeclareTextCompositeCommand{\^}{PD1}{i}{\356}% U+00EE
12863 \DeclareTextCompositeCommand{\^}{PD1}{\i}{\356}% U+00EE
12864 % U+00EF LATIN SMALL LETTER I WITH DIAERESIS; idieresis
12865 \DeclareTextCompositeCommand{\"}{PD1}{i}{\357}% U+00EF
12866 \DeclareTextCompositeCommand{\"}{PD1}{\i}{\357}% U+00EF
12867 % U+00F0 LATIN SMALL LETTER ETH; eth
12868 \DeclareTextCommand{\dh}{PD1}{\360}% U+00F0
12869 % U+00F1 LATIN SMALL LETTER N WITH TILDE; ntilde
12870 \DeclareTextCompositeCommand{\~}{PD1}{n}{\361}% U+00F1
12871 % U+00F2 LATIN SMALL LETTER O WITH GRAVE; ograve
12872 \DeclareTextCompositeCommand{\'}{PD1}{o}{\362}% U+00F2
12873 % U+00F3 LATIN SMALL LETTER O WITH ACUTE; oacute
12874 \DeclareTextCompositeCommand{\'}{PD1}{o}{\363}% U+00F3
12875 % U+00F4 LATIN SMALL LETTER O WITH CIRCUMFLEX; ocircumflex
12876 \DeclareTextCompositeCommand{\^}{PD1}{o}{\364}% U+00F4
12877 % U+00F5 LATIN SMALL LETTER O WITH TILDE; otilde
12878 \DeclareTextCompositeCommand{\~}{PD1}{o}{\365}% U+00F5
12879 % U+00F6 LATIN SMALL LETTER O WITH DIAERESIS; odieresis
12880 \DeclareTextCompositeCommand{\"}{PD1}{o}{\366}% U+00F6
12881 % U+00F7 DIVISION SIGN; divide
12882 \DeclareTextCommand{\textdivide}{PD1}{\367}% U+00F7
12883 % U+00F8 LATIN SMALL LETTER O WITH STROKE; oslash
12884 \DeclareTextCommand{\o}{PD1}{\370}% U+00F8
12885 % U+00F9 LATIN SMALL LETTER U WITH GRAVE; ugrave
12886 \DeclareTextCompositeCommand{\'}{PD1}{u}{\371}% U+00F9
12887 % U+00FA LATIN SMALL LETTER U WITH ACUTE; uacute
12888 \DeclareTextCompositeCommand{\'}{PD1}{u}{\372}% U+00FA
12889 % U+00FB LATIN SMALL LETTER U WITH CIRCUMFLEX; ucircumflex
12890 \DeclareTextCompositeCommand{\^}{PD1}{u}{\373}% U+00FB
12891 % U+00FC LATIN SMALL LETTER U WITH DIAERESIS; udieresis
12892 \DeclareTextCompositeCommand{\"}{PD1}{u}{\374}% U+00FC
12893 % U+00FD LATIN SMALL LETTER Y WITH ACUTE; yacute
12894 \DeclareTextCompositeCommand{\'}{PD1}{y}{\375}% U+00FD
12895 % U+00FE LATIN SMALL LETTER THORN; thorn
12896 \DeclareTextCommand{\th}{PD1}{\376}% U+00FE
12897 % U+00FF LATIN SMALL LETTER Y WITH DIAERESIS; ydieresis
12898 \DeclareTextCompositeCommand{\"}{PD1}{y}{\377}% U+00FF
12899 \DeclareTextCommand{\ij}{PD1}{\377}% U+00FF
Glyphs that consist of several characters.
```
 \DeclareTextCommand{\SS}{PD1}{SS} \DeclareTextCommand{\textcelsius}{PD1}{\textdegree C}

Aliases (german.sty)

```
12902 \DeclareTextCommand{\textglqq}{PD1}{\quotedblbase}
12903 \DeclareTextCommand{\textgrqq}{PD1}{\textquotedblleft}
12904 \DeclareTextCommand{\textglq}{PD1}{\quotesinglbase}
12905 \DeclareTextCommand{\textgrq}{PD1}{\textquoteleft}
12906 \DeclareTextCommand{\textflqq}{PD1}{\guillemotleft}
12907 \DeclareTextCommand{\textfrqq}{PD1}{\guillemotright}
12908 \DeclareTextCommand{\textflq}{PD1}{\guilsinglleft}
12909 \DeclareTextCommand{\textfrq}{PD1}{\guilsinglright}
```
Aliases (math names)

\DeclareTextCommand{\textneg}{PD1}{\textlogicalnot}

\DeclareTextCommand{\texttimes}{PD1}{\textmultiply}

\DeclareTextCommand{\textdiv}{PD1}{\textdivide}

\DeclareTextCommand{\textpm}{PD1}{\textplusminus}

\DeclareTextCommand{\textcdot}{PD1}{\textperiodcentered}

12915 \DeclareTextCommand{\textbeta}{PD1}{\ss}

Polish aliases. PDF encoding does not have the characters, but it is useful to Poles to have the plain letters regardless. Requested by Wojciech Myszka (W.Myszka@immt. pwr.wroc.pl).

```
12916 \DeclareTextCompositeCommand{\k}{PD1}{a}{a}% aogonek
12917 \DeclareTextCompositeCommand{\'}{PD1}{c}{c}% cacute
12918 \DeclareTextCompositeCommand{\k}{PD1}{e}{e}% eogonek
12919 \DeclareTextCompositeCommand{\'}{PD1}{n}{n}% nacute
12920 \DeclareTextCompositeCommand{\'}{PD1}{s}{s}% sacute
12921 \DeclareTextCompositeCommand{\'}{PD1}{z}{z}% zacute
12922 \DeclareTextCompositeCommand{\.}{PD1}{z}{z}% zdot
12923 \DeclareTextCompositeCommand{\k}{PD1}{A}{A}% Aogonek
12924 \DeclareTextCompositeCommand{\'}{PD1}{C}{C}% Cacute
12925 \DeclareTextCompositeCommand{\k}{PD1}{E}{E}% Eogonek
12926 \DeclareTextCompositeCommand{\'}{PD1}{N}{N}% Nacute
12927 \DeclareTextCompositeCommand{\'}{PD1}{S}{S}% Sacute
12928 \DeclareTextCompositeCommand{\'}{PD1}{Z}{Z}% Zacute
12929 \DeclareTextCompositeCommand{\.}{PD1}{Z}{Z}% Zdot
```
12930 (/pd1enc)

# 50.2 PU encoding

12931 (\*puenc) \DeclareFontEncoding{PU}{}{}

50.2.1 NFSS2 accents

```
12933 % U+0300 COMBINING GRAVE ACCENT; gravecmb, *gravecomb
12934 \DeclareTextCommand{\'}{PU}[1]{#1\83\000}% U+0300
12935 % U+0301 COMBINING ACUTE ACCENT; acutecmb, *acutecomb
12936 \DeclareTextCommand{\'}{PU}[1]{#1\83\001}% U+0301
12937 % U+0302 COMBINING CIRCUMFLEX ACCENT; circumflexcmb
12938 \DeclareTextCommand{\^}{PU}[1]{#1\83\002}% U+0302
12939 % U+0303 COMBINING TILDE; tildecmb, *tildecomb
12940 \DeclareTextCommand{\~}{PU}[1]{#1\83\003}% U+0303
12941 % U+0304 COMBINING MACRON; macroncmb
12942 \DeclareTextCommand{\=}{PU}[1]{#1\83\004}% U+0304
12943 % U+0306 COMBINING BREVE; brevecmb
12944 \DeclareTextCommand{\u}{PU}[1]{#1\83\006}% U+0306
12945 \DeclareTextCommand{\U}{PU}[1]{#1\83\006}% U+0306
12946 % U+0307 COMBINING DOT ABOVE; dotaccentcmb
12947 \DeclareTextCommand{\.}{PU}[1]{#1\83\007}% U+0307
12948 % U+0308 COMBINING DIAERESIS; dieresiscmb
12949 \DeclareTextCommand{\"}{PU}[1]{#1\83\010}% U+0308
```

```
12950 % U+030A COMBINING RING ABOVE; ringcmb
12951 \DeclareTextCommand{\r}{PU}[1]{#1\83\012}% U+030A
12952 % U+030B COMBINING DOUBLE ACUTE ACCENT; hungarumlautcmb
12953 \DeclareTextCommand{\H}{PU}[1]{#1\83\013}% U+030B
12954 % U+030C COMBINING CARON; caroncmb
12955 \DeclareTextCommand{\v}{PU}[1]{#1\83\014}% U+030C
12956 % U+030F COMBINING DOUBLE GRAVE ACCENT; dblgravecmb
12957 \DeclareTextCommand{\G}{PU}[1]{#1\83\017}% U+030F
12958 \DeclareTextCommand{\C}{PU}[1]{#1\83\017}% U+030F
12959 % U+0311 COMBINING INVERTED BREVE; breveinvertedcmb
12960 \DeclareTextCommand{\newtie}{PU}[1]{#1\83\021}% U+0311
12961 % U+0323 COMBINING DOT BELOW; dotbelowcmb, *dotbelowcomb
12962 \DeclareTextCommand{\d}{PU}[1]{#1\83\043}% U+0323
12963 % U+0331 COMBINING MACRON BELOW; macronbelowcmb
12964 \DeclareTextCommand{\b}{PU}[1]{#1\83\061}% U+0331
12965 % U+0327 COMBINING CEDILLA; cedillacmb
12966 \DeclareTextCommand{\c}{PU}[1]{#1\83\047}% U+0327
12967 % U+0328 COMBINING OGONEK; ogonekcmb
12968 \DeclareTextCommand{\k}{PU}[1]{#1\83\050}% U+0328
12969 % U+0361 COMBINING DOUBLE INVERTED BREVE; breveinverteddoublecmb
12970 \DeclareTextCommand{\t}{PU}[1]{#1\83\141}% U+0361
12971 % U+20DD COMBINING ENCLOSING CIRCLE
12972 \DeclareTextCommand{\textcircled}{PU}[1]{#1\9040\335}% U+20DD
```
\@empty is an artefact of the NFSS2 machinery, it gets inserted for empty arguments and spaces.

 \DeclareTextCompositeCommand{\'}{PU}{\@empty}{\textasciigrave} \DeclareTextCompositeCommand{\'}{PU}{\@empty}{\textacute} \DeclareTextCompositeCommand{\^}{PU}{\@empty}{\textasciicircum} \DeclareTextCompositeCommand{\~}{PU}{\@empty}{\texttilde} \DeclareTextCompositeCommand{\"}{PU}{\@empty}{\textasciidieresis} \DeclareTextCompositeCommand{\r}{PU}{\@empty}{\textring} \DeclareTextCompositeCommand{\v}{PU}{\@empty}{\textasciicaron} \DeclareTextCompositeCommand{\.}{PU}{\@empty}{\textdotaccent} \DeclareTextCompositeCommand{\c}{PU}{\@empty}{\textcedilla} \DeclareTextCompositeCommand{\u}{PU}{\@empty}{\textasciibreve} \DeclareTextCompositeCommand{\G}{PU}{\@empty}{\textdoublegrave} \DeclareTextCompositeCommand{\=}{PU}{\@empty}{\textasciimacron} \DeclareTextCompositeCommand{\H}{PU}{\@empty}{\texthungarumlaut} \DeclareTextCompositeCommand{\k}{PU}{\@empty}{\textogonek} \DeclareTextCompositeCommand{\b}{PU}{\@empty}{\textmacronbelow} \DeclareTextCompositeCommand{\d}{PU}{\@empty}{\textdotbelow} \DeclareTextCompositeCommand{\t}{PU}{\@empty}{\texttie} \DeclareTextCompositeCommand{\newtie}{PU}{\@empty}{\textnewtie} \DeclareTextCompositeCommand{\textcircled}{PU}{\@empty}{\textbigcircle} 12992 \DeclareTextCompositeCommand{\'}{PU}{\ }{\textasciigrave} \DeclareTextCompositeCommand{\'}{PU}{\ }{\textacute} \DeclareTextCompositeCommand{\^}{PU}{\ }{\textasciicircum} \DeclareTextCompositeCommand{\~}{PU}{\ }{\texttilde} \DeclareTextCompositeCommand{\"}{PU}{\ }{\textasciidieresis} 12997\DeclareTextCompositeCommand{\r}{PU}{\ }{\textring} \DeclareTextCompositeCommand{\v}{PU}{\ }{\textasciicaron} \DeclareTextCompositeCommand{\.}{PU}{\ }{\textdotaccent} \DeclareTextCompositeCommand{\c}{PU}{\ }{\textcedilla} \DeclareTextCompositeCommand{\u}{PU}{\ }{\textasciibreve} \DeclareTextCompositeCommand{\G}{PU}{\ }{\textdoublegrave} \DeclareTextCompositeCommand{\=}{PU}{\ }{\textasciimacron} 13004 \DeclareTextCompositeCommand{\H}{PU}{\ }{\texthungarumlaut}

```
13005 \DeclareTextCompositeCommand{\k}{PU}{\ }{\textogonek}
13006 \DeclareTextCompositeCommand{\b}{PU}{\ }{\textmacronbelow}
13007 \DeclareTextCompositeCommand{\d}{PU}{\ }{\textdotbelow}
13008 \DeclareTextCompositeCommand{\t}{PU}{\ }{\texttie}
13009 \DeclareTextCompositeCommand{\newtie}{PU}{\ }{\textnewtie}
13010 \DeclareTextCompositeCommand{\textcircled}{PU}{\ }{\textbigcircle}
Accents for capitals (see encoding TS1)
13011 \DeclareTextCommand{\capitalcedilla}{PU}[1]{\c{#1}}
13012 \DeclareTextCommand{\capitalogonek}{PU}[1]{\k{#1}}
13013 \DeclareTextCommand{\capitalgrave}{PU}[1]{\'{#1}}
13014 \, \DeclarerTextCommand{} \cap \the 12011{PU}{1}{}'{}'#1}13015 \DeclareTextCommand{\capitalcircumflex}{PU}[1]{\^{#1}}
13016 \DeclareTextCommand{\capitaltilde}{PU}[1]{\~{#1}}
13017 \DeclareTextCommand{\capitaldieresis}{PU}[1]{\"{#1}}
13018 \DeclareTextCommand{\capitalhungarumlaut}{PU}[1]{\H{#1}}
13019 \DeclareTextCommand{\capitalring}{PU}[1]{\r{#1}}
13020 \DeclareTextCommand{\capitalcaron}{PU}[1]{\v{#1}}
13021 \DeclareTextCommand{\capitalbreve}{PU}[1]{\u{#1}}
13022 \DeclareTextCommand{\capitalmacron}{PU}[1]{\={#1}}
13023 \DeclareTextCommand{\capitaldotaccent}{PU}[1]{\.{#1}}
13024 \DeclareTextCommand{\capitaltie}{PU}[1]{\t{#1}}
13025 \DeclareTextCommand{\capitalnewtie}{PU}[1]{\newtie{#1}}
```
#### 50.2.2 Basic Latin: U+0000 to U+007F

```
Special white space escape characters.
13026 % U+0009 (CHARACTER TABULATION)
13027 \DeclareTextCommand{\textHT}{PU}{\80\011}% U+0009
13028 % U+000A (LINE FEED)
13029 \DeclareTextCommand{\textLF}{PU}{\80\012}% U+000A
13030 % U+000D (CARRIAGE RETURN)
13031 \DeclareTextCommand{\textCR}{PU}{\80\015}% U+000D
\80\040: U+0020 SPACE; space, spacehackarabic
\80\041: U+0021 EXCLAMATION MARK; exclam
13032 % U+0022 QUOTATION MARK; quotedbl
13033 \DeclareTextCommand{\textquotedbl}{PU}{\string"}% \80\042 U+0022
13034 % U+0023 NUMBER SIGN; numbersign
13035 \DeclareTextCommand{\textnumbersign}{PU}{\80\043}% U+0023
13036 % U+0024 DOLLAR SIGN; dollar
13037 \DeclareTextCommand{\textdollar}{PU}{\80\044}% U+0024
13038 % U+0025 PERCENT SIGN; percent
13039 \DeclareTextCommand{\textpercent}{PU}{\80\045}% U+0025
13040 % U+0026 AMPERSAND; ampersand
13041 \DeclareTextCommand{\textampersand}{PU}{\80\046}% U+0026
13042 % U+0027 APOSTROPHE; quotesingle
13043 \DeclareTextCommand{\textquotesingle}{PU}{\80\047}% U+0027
13044 % U+0028 LEFT PARENTHESIS; parenleft
13045 \DeclareTextCommand{\textparenleft}{PU}{\80\050}% U+0028
13046 % U+0029 RIGHT PARENTHESIS; parenright
13047 \DeclareTextCommand{\textparenright}{PU}{\80\051}% U+0029
13048 % U+002A ASTERISK; asterisk
13049 \DeclareTextCommand{\textasteriskcentered}{PU}{\80\052}% U+002A (?)
\80\053: U+002B PLUS SIGN; plus
\80\054: U+002C COMMA; comma
\80\055: U+002D HYPHEN-MINUS; hyphen
\80\056: U+002E FULL STOP; period
```
\80\057: U+002F SOLIDUS; slash \80\060: U+0030 DIGIT ZERO; zero

. . . \80\071: U+0039 DIGIT NINE; nine \80\072: U+003A COLON; colon \80\073: U+003B SEMICOLON; semicolon 13050 % U+003C LESS-THAN SIGN; less 13051 \DeclareTextCommand{\textless}{PU}{<}% \80\074 U+003C \80\075: U+003D EQUALS SIGN; equal 13052 % U+003E GREATER-THAN SIGN; greater 13053 \DeclareTextCommand{\textgreater}{PU}{>}% \80\076 U+003E \80\077: U+003F QUESTION MARK; question \80\100: U+0040 COMMERCIAL AT; at \80\101: U+0041 LATIN CAPITAL LETTER A; A . . .

\80\132: U+005A LATIN CAPITAL LETTER Z; Z \80\133: U+005B LEFT SQUARE BRACKET; bracketleft 13054 % U+005C REVERSE SOLIDUS; backslash 13055 \DeclareTextCommand{\textbackslash}{PU}{\80\134}% U+005C \80\135: U+005D RIGHT SQUARE BRACKET; bracketright

 % U+005E CIRCUMFLEX ACCENT; asciicircum \DeclareTextCommand{\textasciicircum}{PU}{\80\136}% U+005E % U+005F LOW LINE; underscore \DeclareTextCommand{\textunderscore}{PU}{\80\137}% U+005F % U+0060 GRAVE ACCENT; grave \DeclareTextCommand{\textasciigrave}{PU}{\80\140}% U+0060 \80\141: U+0061 LATIN SMALL LETTER A; a . . .

\80\150: U+0068 LATIN SMALL LETTER H; h

 % U+0069 LATIN SMALL LETTER I; i \DeclareTextCompositeCommand{\.}{PU}{\i}{i} % \80\151 U+0069 \DeclareTextCompositeCommand{\.}{PU}{i}{i}% \80\151 U+0069 \80\152: U+006A LATIN SMALL LETTER J; j

\80\172: U+007A LATIN SMALL LETTER Z; z

. . .

 % U+007B LEFT CURLY BRACKET; braceleft \DeclareTextCommand{\textbraceleft}{PU}{\80\173}% U+007B % U+007C VERTICAL LINE; \*bar, verticalbar \DeclareTextCommand{\textbar}{PU}{|}% \80\174 U+007C % U+007D RIGHT CURLY BRACKET; braceright \DeclareTextCommand{\textbraceright}{PU}{\80\175}% U+007D % U+007E TILDE; asciitilde \DeclareTextCommand{\textasciitilde}{PU}{\80\176}% U+007E

#### 50.2.3 Latin-1 Supplement: U+0080 to U+00FF

\80\240: U+00A0 NO-BREAK SPACE; nbspace, nonbreakingspace % U+00A1 INVERTED EXCLAMATION MARK; exclamdown \DeclareTextCommand{\textexclamdown}{PU}{\80\241}% U+00A1 % U+00A2 CENT SIGN; cent \DeclareTextCommand{\textcent}{PU}{\80\242}% U+00A2 % U+00A3 POUND SIGN; sterling

 \DeclareTextCommand{\textsterling}{PU}{\80\243}% U+00A3 % U+00A4 CURRENCY SIGN; currency \DeclareTextCommand{\textcurrency}{PU}{\80\244}% U+00A4 % U+00A5 YEN SIGN; yen \DeclareTextCommand{\textyen}{PU}{\80\245}% U+00A5 % U+00A6 BROKEN BAR; brokenbar \DeclareTextCommand{\textbrokenbar}{PU}{\80\246}% U+00A6 % U+00A7 SECTION SIGN; section \DeclareTextCommand{\textsection}{PU}{\80\247}% U+00A7 % U+00A8 DIAERESIS; dieresis \DeclareTextCommand{\textasciidieresis}{PU}{\80\250}% U+00A8 % U+00A9 COPYRIGHT SIGN; copyright \DeclareTextCommand{\textcopyright}{PU}{\80\251}% U+00A9 % U+00AA FEMININE ORDINAL INDICATOR; ordfeminine \DeclareTextCommand{\textordfeminine}{PU}{\80\252}% U+00AA % U+00AB LEFT-POINTING DOUBLE ANGLE QUOTATION MARK; guillemotleft \DeclareTextCommand{\guillemotleft}{PU}{\80\253}% U+00AB % U+00AC NOT SIGN; logicalnot \DeclareTextCommand{\textlogicalnot}{PU}{\80\254}% U+00AC \DeclareTextCommand{\textlnot}{PU}{\80\254}% U+00AC \80\255: U+00AD SOFT HYPHEN; sfthyphen, softhyphen % U+00AE REGISTERED SIGN; registered \DeclareTextCommand{\textregistered}{PU}{\80\256}% U+00AE % U+00AF MACRON; \*macron, overscore \DeclareTextCommand{\textasciimacron}{PU}{\80\257}% U+00AF % U+00B0 DEGREE SIGN; degree \DeclareTextCommand{\textdegree}{PU}{\80\260}% U+00B0 % U+00B1 PLUS-MINUS SIGN; plusminus \DeclareTextCommand{\textplusminus}{PU}{\80\261}% U+00B1 % U+00B2 SUPERSCRIPT TWO; twosuperior \DeclareTextCommand{\texttwosuperior}{PU}{\80\262}% U+00B2 % U+00B3 SUPERSCRIPT THREE; threesuperior \DeclareTextCommand{\textthreesuperior}{PU}{\80\263}% U+00B3 % U+00B4 ACUTE ACCENT; acute \DeclareTextCommand{\textacute}{PU}{\80\264}% U+00B4 \DeclareTextCommand{\textasciiacute}{PU}{\80\264}% U+00B4 % U+00B5 MICRO SIGN; mu, mu1 \DeclareTextCommand{\textmu}{PU}{\80\265}% U+00B5 % U+00B6 PILCROW SIGN; paragraph \DeclareTextCommand{\textparagraph}{PU}{\80\266}% U+00B6 % U+00B7 MIDDLE DOT; middot, \*periodcentered \DeclareTextCommand{\textperiodcentered}{PU}{\80\267}% U+00B7 % U+00B8 CEDILLA; cedilla \DeclareTextCommand{\textcedilla}{PU}{\80\270}% U+00B8 % U+00B9 SUPERSCRIPT ONE; onesuperior \DeclareTextCommand{\textonesuperior}{PU}{\80\271}% U+00B9 % U+00BA MASCULINE ORDINAL INDICATOR; ordmasculine \DeclareTextCommand{\textordmasculine}{PU}{\80\272}% U+00BA % U+00BB RIGHT-POINTING DOUBLE ANGLE QUOTATION MARK; guillemotright \DeclareTextCommand{\guillemotright}{PU}{\80\273}% U+00BB % U+00BC VULGAR FRACTION ONE QUARTER; onequarter \DeclareTextCommand{\textonequarter}{PU}{\80\274}% U+00BC % U+00BD VULGAR FRACTION ONE HALF; onehalf \DeclareTextCommand{\textonehalf}{PU}{\80\275}% U+00BD % U+00BE VULGAR FRACTION THREE QUARTERS; threequarters

 \DeclareTextCommand{\textthreequarters}{PU}{\80\276}% U+00BE % U+00BF INVERTED QUESTION MARK; questiondown \DeclareTextCommand{\textquestiondown}{PU}{\80\277}% U+00BF % U+00C0 LATIN CAPITAL LETTER A WITH GRAVE; Agrave \DeclareTextCompositeCommand{\'}{PU}{A}{\80\300}% U+00C0 % U+00C1 LATIN CAPITAL LETTER A WITH ACUTE; Aacute \DeclareTextCompositeCommand{\'}{PU}{A}{\80\301}% U+00C1 % U+00C2 LATIN CAPITAL LETTER A WITH CIRCUMFLEX; Acircumflex \DeclareTextCompositeCommand{\^}{PU}{A}{\80\302}% U+00C2 % U+00C3 LATIN CAPITAL LETTER A WITH TILDE; Atilde \DeclareTextCompositeCommand{\~}{PU}{A}{\80\303}% U+00C3 % U+00C4 LATIN CAPITAL LETTER A WITH DIAERESIS; Adieresis \DeclareTextCompositeCommand{\"}{PU}{A}{\80\304}% U+00C4 % U+00C5 LATIN CAPITAL LETTER A WITH RING ABOVE; Aring \DeclareTextCompositeCommand{\r}{PU}{A}{\80\305}% U+00C5 % U+00C6 LATIN CAPITAL LETTER AE; AE \DeclareTextCommand{\AE}{PU}{\80\306}% U+00C6 % U+00C7 LATIN CAPITAL LETTER C WITH CEDILLA; Ccedilla \DeclareTextCompositeCommand{\c}{PU}{C}{\80\307}% U+00C7 % U+00C8 LATIN CAPITAL LETTER E WITH GRAVE; Egrave \DeclareTextCompositeCommand{\'}{PU}{E}{\80\310}% U+00C8 % U+00C9 LATIN CAPITAL LETTER E WITH ACUTE; Eacute \DeclareTextCompositeCommand{\'}{PU}{E}{\80\311}% U+00C9 % U+00CA LATIN CAPITAL LETTER E WITH CIRCUMFLEX; Ecircumflex \DeclareTextCompositeCommand{\^}{PU}{E}{\80\312}% U+00CA % U+00CB LATIN CAPITAL LETTER E WITH DIAERESIS; Edieresis \DeclareTextCompositeCommand{\"}{PU}{E}{\80\313}% U+00CB % U+00CC LATIN CAPITAL LETTER I WITH GRAVE; Igrave \DeclareTextCompositeCommand{\'}{PU}{I}{\80\314}% U+00CC % U+00CD LATIN CAPITAL LETTER I WITH ACUTE; Iacute \DeclareTextCompositeCommand{\'}{PU}{I}{\80\315}% U+00CD % U+00CE LATIN CAPITAL LETTER I WITH CIRCUMFLEX; Icircumflex \DeclareTextCompositeCommand{\^}{PU}{I}{\80\316}% U+00CE % U+00CF LATIN CAPITAL LETTER I WITH DIAERESIS; Idieresis \DeclareTextCompositeCommand{\"}{PU}{I}{\80\317}% U+00CF % U+00D0 LATIN CAPITAL LETTER ETH; Eth \DeclareTextCommand{\DH}{PU}{\80\320}% U+00D0 % U+00D1 LATIN CAPITAL LETTER N WITH TILDE; Ntilde \DeclareTextCompositeCommand{\~}{PU}{N}{\80\321}% U+00D1 % U+00D2 LATIN CAPITAL LETTER O WITH GRAVE; Ograve \DeclareTextCompositeCommand{\'}{PU}{O}{\80\322}% U+00D2 % U+00D3 LATIN CAPITAL LETTER O WITH ACUTE; Oacute \DeclareTextCompositeCommand{\'}{PU}{O}{\80\323}% U+00D3 % U+00D4 LATIN CAPITAL LETTER O WITH CIRCUMFLEX; Ocircumflex \DeclareTextCompositeCommand{\^}{PU}{O}{\80\324}% U+00D4 % U+00D5 LATIN CAPITAL LETTER O WITH TILDE; Otilde \DeclareTextCompositeCommand{\~}{PU}{O}{\80\325}% U+00D5 % U+00D6 LATIN CAPITAL LETTER O WITH DIAERESIS; Odieresis \DeclareTextCompositeCommand{\"}{PU}{O}{\80\326}% U+00D6 % U+00D7 MULTIPLICATION SIGN; multiply \DeclareTextCommand{\textmultiply}{PU}{\80\327}% U+00D7 % U+00D8 LATIN CAPITAL LETTER O WITH STROKE; Oslash \DeclareTextCommand{\O}{PU}{\80\330}% U+00D8 % U+00D9 LATIN CAPITAL LETTER U WITH GRAVE; Ugrave \DeclareTextCompositeCommand{\'}{PU}{U}{\80\331}% U+00D9 % U+00DA LATIN CAPITAL LETTER U WITH ACUTE; Uacute \DeclareTextCompositeCommand{\'}{PU}{U}{\80\332}% U+00DA

 % U+00DB LATIN CAPITAL LETTER U WITH CIRCUMFLEX; Ucircumflex \DeclareTextCompositeCommand{\^}{PU}{U}{\80\333}% U+00DB % U+00DC LATIN CAPITAL LETTER U WITH DIAERESIS; Udieresis \DeclareTextCompositeCommand{\"}{PU}{U}{\80\334}% U+00DC % U+00DD LATIN CAPITAL LETTER Y WITH ACUTE; Yacute \DeclareTextCompositeCommand{\'}{PU}{Y}{\80\335}% U+00DD % U+00DE LATIN CAPITAL LETTER THORN; Thorn \DeclareTextCommand{\TH}{PU}{\80\336}% U+00DE % U+00DF LATIN SMALL LETTER SHARP S; germandbls \DeclareTextCommand{\ss}{PU}{\80\337}% U+00DF % U+00E0 LATIN SMALL LETTER A WITH GRAVE; agrave \DeclareTextCompositeCommand{\'}{PU}{a}{\80\340}% U+00E0 % U+00E1 LATIN SMALL LETTER A WITH ACUTE; aacute \DeclareTextCompositeCommand{\'}{PU}{a}{\80\341}% U+00E1 % U+00E2 LATIN SMALL LETTER A WITH CIRCUMFLEX; acircumflex \DeclareTextCompositeCommand{\^}{PU}{a}{\80\342}% U+00E2 % U+00E3 LATIN SMALL LETTER A WITH TILDE; atilde \DeclareTextCompositeCommand{\~}{PU}{a}{\80\343}% U+00E3 % U+00E4 LATIN SMALL LETTER A WITH DIAERESIS; adieresis \DeclareTextCompositeCommand{\"}{PU}{a}{\80\344}% U+00E4 % U+00E5 LATIN SMALL LETTER A WITH RING ABOVE; aring \DeclareTextCompositeCommand{\r}{PU}{a}{\80\345}% U+00E5 % U+00E6 LATIN SMALL LETTER AE; ae \DeclareTextCommand{\ae}{PU}{\80\346}% U+00E6 % U+00E7 LATIN SMALL LETTER C WITH CEDILLA; ccedilla \DeclareTextCompositeCommand{\c}{PU}{c}{\80\347}% U+00E7 % U+00E8 LATIN SMALL LETTER E WITH GRAVE; egrave \DeclareTextCompositeCommand{\'}{PU}{e}{\80\350}% U+00E8 % U+00E9 LATIN SMALL LETTER E WITH ACUTE; eacute \DeclareTextCompositeCommand{\'}{PU}{e}{\80\351}% U+00E9 % U+00EA LATIN SMALL LETTER E WITH CIRCUMFLEX; ecircumflex \DeclareTextCompositeCommand{\^}{PU}{e}{\80\352}% U+00EA % U+00EB LATIN SMALL LETTER E WITH DIAERESIS; edieresis \DeclareTextCompositeCommand{\"}{PU}{e}{\80\353}% U+00EB % U+00EC LATIN SMALL LETTER I WITH GRAVE; igrave \DeclareTextCompositeCommand{\'}{PU}{i}{\80\354}% U+00EC \DeclareTextCompositeCommand{\'}{PU}{\i}{\80\354}% U+00EC % U+00ED LATIN SMALL LETTER I WITH ACUTE; iacute \DeclareTextCompositeCommand{\'}{PU}{i}{\80\355}% U+00ED \DeclareTextCompositeCommand{\'}{PU}{\i}{\80\355}% U+00ED % U+00EE LATIN SMALL LETTER I WITH CIRCUMFLEX; icircumflex \DeclareTextCompositeCommand{\^}{PU}{i}{\80\356}% U+00EE \DeclareTextCompositeCommand{\^}{PU}{\i}{\80\356}% U+00EE % U+00EF LATIN SMALL LETTER I WITH DIAERESIS; idieresis \DeclareTextCompositeCommand{\"}{PU}{i}{\80\357}% U+00EF \DeclareTextCompositeCommand{\"}{PU}{\i}{\80\357}% U+00EF % U+00F0 LATIN SMALL LETTER ETH; eth \DeclareTextCommand{\dh}{PU}{\80\360}% U+00F0 % U+00F1 LATIN SMALL LETTER N WITH TILDE; ntilde \DeclareTextCompositeCommand{\~}{PU}{n}{\80\361}% U+00F1 % U+00F2 LATIN SMALL LETTER O WITH GRAVE; ograve \DeclareTextCompositeCommand{\'}{PU}{o}{\80\362}% U+00F2 % U+00F3 LATIN SMALL LETTER O WITH ACUTE; oacute \DeclareTextCompositeCommand{\'}{PU}{o}{\80\363}% U+00F3 % U+00F4 LATIN SMALL LETTER O WITH CIRCUMFLEX; ocircumflex \DeclareTextCompositeCommand{\^}{PU}{o}{\80\364}% U+00F4 % U+00F5 LATIN SMALL LETTER O WITH TILDE; otilde

 \DeclareTextCompositeCommand{\~}{PU}{o}{\80\365}% U+00F5 % U+00F6 LATIN SMALL LETTER O WITH DIAERESIS; odieresis \DeclareTextCompositeCommand{\"}{PU}{o}{\80\366}% U+00F6 % U+00F7 DIVISION SIGN; divide \DeclareTextCommand{\textdivide}{PU}{\80\367}% U+00F7 % U+00F8 LATIN SMALL LETTER O WITH STROKE; oslash \DeclareTextCommand{\o}{PU}{\80\370}% U+00F8 % U+00F9 LATIN SMALL LETTER U WITH GRAVE; ugrave \DeclareTextCompositeCommand{\'}{PU}{u}{\80\371}% U+00F9 % U+00FA LATIN SMALL LETTER U WITH ACUTE; uacute \DeclareTextCompositeCommand{\'}{PU}{u}{\80\372}% U+00FA % U+00FB LATIN SMALL LETTER U WITH CIRCUMFLEX; ucircumflex \DeclareTextCompositeCommand{\^}{PU}{u}{\80\373}% U+00FB % U+00FC LATIN SMALL LETTER U WITH DIAERESIS; udieresis \DeclareTextCompositeCommand{\"}{PU}{u}{\80\374}% U+00FC % U+00FD LATIN SMALL LETTER Y WITH ACUTE; yacute \DeclareTextCompositeCommand{\'}{PU}{y}{\80\375}% U+00FD % U+00FE LATIN SMALL LETTER THORN; thorn \DeclareTextCommand{\th}{PU}{\80\376}% U+00FE % U+00FF LATIN SMALL LETTER Y WITH DIAERESIS; ydieresis \DeclareTextCompositeCommand{\"}{PU}{y}{\80\377}% U+00FF

#### 50.2.4 Latin Extended-A: U+0080 to U+017F

 % U+0100 LATIN CAPITAL LETTER A WITH MACRON; Amacron \DeclareTextCompositeCommand{\=}{PU}{A}{\81\000}% U+0100 % U+0101 LATIN SMALL LETTER A WITH MACRON; amacron \DeclareTextCompositeCommand{\=}{PU}{a}{\81\001}% U+0101 % U+0102 LATIN CAPITAL LETTER A WITH BREVE; Abreve \DeclareTextCompositeCommand{\u}{PU}{A}{\81\002}% U+0102 % U+0103 LATIN SMALL LETTER A WITH BREVE; abreve \DeclareTextCompositeCommand{\u}{PU}{a}{\81\003}% U+0103 % U+0104 LATIN CAPITAL LETTER A WITH OGONEK; Aogonek \DeclareTextCompositeCommand{\k}{PU}{A}{\81\004}% U+0104 % U+0105 LATIN SMALL LETTER A WITH OGONEK; aogonek \DeclareTextCompositeCommand{\k}{PU}{a}{\81\005}% U+0105 % U+0106 LATIN CAPITAL LETTER C WITH ACUTE; Cacute \DeclareTextCompositeCommand{\'}{PU}{C}{\81\006}% U+0106 % U+0107 LATIN SMALL LETTER C WITH ACUTE; cacute \DeclareTextCompositeCommand{\'}{PU}{c}{\81\007}% U+0107 % U+0108 LATIN CAPITAL LETTER C WITH CIRCUMFLEX; Ccircumflex \DeclareTextCompositeCommand{\^}{PU}{C}{\81\010}% U+0108 % U+0109 LATIN SMALL LETTER C WITH CIRCUMFLEX; ccircumflex \DeclareTextCompositeCommand{\^}{PU}{c}{\81\011}% U+0109 % U+010A LATIN CAPITAL LETTER C WITH DOT ABOVE; Cdot, Cdotaccent \DeclareTextCompositeCommand{\.}{PU}{C}{\81\012}% U+010A % U+010B LATIN SMALL LETTER C WITH DOT ABOVE; cdot, cdotaccent \DeclareTextCompositeCommand{\.}{PU}{c}{\81\013}% U+010B % U+010C LATIN CAPITAL LETTER C WITH CARON; Ccaron \DeclareTextCompositeCommand{\v}{PU}{C}{\81\014}% U+010C % U+010D LATIN SMALL LETTER C WITH CARON; ccaron \DeclareTextCompositeCommand{\v}{PU}{c}{\81\015}% U+010D % U+010E LATIN CAPITAL LETTER D WITH CARON; Dcaron \DeclareTextCompositeCommand{\v}{PU}{D}{\81\016}% U+010E % U+010F LATIN SMALL LETTER D WITH CARON; dcaron \DeclareTextCompositeCommand{\v}{PU}{d}{\81\017}% U+010F 13299 % U+0110 LATIN CAPITAL LETTER D WITH STROKE; Dcroat, Dslash

 \DeclareTextCommand{\DJ}{PU}{\81\020}% U+0110 % U+0111 LATIN SMALL LETTER D WITH STROKE; dcroat, dmacron \DeclareTextCommand{\dj}{PU}{\81\021}% U+0111 % U+0112 LATIN CAPITAL LETTER E WITH MACRON; Emacron \DeclareTextCompositeCommand{\=}{PU}{E}{\81\022}% U+0112 % U+0113 LATIN SMALL LETTER E WITH MACRON; emacron \DeclareTextCompositeCommand{\=}{PU}{e}{\81\023}% U+0113 % U+0114 LATIN CAPITAL LETTER E WITH BREVE; Ebreve \DeclareTextCompositeCommand{\u}{PU}{E}{\81\024}% U+0114 % U+0115 LATIN SMALL LETTER E WITH BREVE; ebreve \DeclareTextCompositeCommand{\u}{PU}{e}{\81\025}% U+0115 % U+0116 LATIN CAPITAL LETTER E WITH DOT ABOVE; Edot, Edotaccent \DeclareTextCompositeCommand{\.}{PU}{E}{\81\026}% U+0116 % U+0117 LATIN SMALL LETTER E WITH DOT ABOVE; edot, edotaccent \DeclareTextCompositeCommand{\.}{PU}{e}{\81\027}% U+0117 % U+0118 LATIN CAPITAL LETTER E WITH OGONEK; Eogonek \DeclareTextCompositeCommand{\k}{PU}{E}{\81\030}% U+0118 % U+0119 LATIN SMALL LETTER E WITH OGONEK; eogonek \DeclareTextCompositeCommand{\k}{PU}{e}{\81\031}% U+0119 % U+011A LATIN CAPITAL LETTER E WITH CARON; Ecaron \DeclareTextCompositeCommand{\v}{PU}{E}{\81\032}% U+011A % U+011B LATIN SMALL LETTER E WITH CARON; ecaron \DeclareTextCompositeCommand{\v}{PU}{e}{\81\033}% U+011B % U+011C LATIN CAPITAL LETTER G WITH CIRCUMFLEX; Gcircumflex \DeclareTextCompositeCommand{\^}{PU}{G}{\81\034}% U+011C % U+011D LATIN SMALL LETTER G WITH CIRCUMFLEX; gcircumflex \DeclareTextCompositeCommand{\^}{PU}{g}{\81\035}% U+011D % U+011E LATIN CAPITAL LETTER G WITH BREVE; Gbreve \DeclareTextCompositeCommand{\u}{PU}{G}{\81\036}% U+011E % U+011F LATIN SMALL LETTER G WITH BREVE; gbreve \DeclareTextCompositeCommand{\u}{PU}{g}{\81\037}% U+011F % U+0120 LATIN CAPITAL LETTER G WITH DOT ABOVE; Gdot, Gdotaccent \DeclareTextCompositeCommand{\.}{PU}{G}{\81\040}% U+0120 % U+0121 LATIN SMALL LETTER G WITH DOT ABOVE; gdot, gdotaccent \DeclareTextCompositeCommand{\.}{PU}{g}{\81\041}% U+0121 % U+0122 LATIN CAPITAL LETTER G WITH CEDILLA; Gcedilla, Gcommaaccent

 \DeclareTextCompositeCommand{\c}{PU}{G}{\81\042}% U+0122 % U+0123 LATIN SMALL LETTER G WITH CEDILLA; gcedilla, gcommaaccent \DeclareTextCompositeCommand{\c}{PU}{g}{\81\043}% U+0123 % U+0124 LATIN CAPITAL LETTER H WITH CIRCUMFLEX; Hcircumflex \DeclareTextCompositeCommand{\^}{PU}{H}{\81\044}% U+0124 % U+0125 LATIN SMALL LETTER H WITH CIRCUMFLEX; hcircumflex \DeclareTextCompositeCommand{\^}{PU}{h}{\81\045}% U+0125 % U+0126 LATIN CAPITAL LETTER H WITH STROKE; Hbar \DeclareTextCommand{\textHslash}{PU}{\81\046}% U+0126 % U+0127 LATIN SMALL LETTER H WITH STROKE; hbar \DeclareTextCommand{\texthslash}{PU}{\81\047}% U+0127 % U+0128 LATIN CAPITAL LETTER I WITH TILDE; Itilde \DeclareTextCompositeCommand{\~}{PU}{I}{\81\050}% U+0128 % U+0129 LATIN SMALL LETTER I WITH TILDE; itilde \DeclareTextCompositeCommand{\~}{PU}{i}{\81\051}% U+0129 \DeclareTextCompositeCommand{\~}{PU}{\i}{\81\051}% U+0129 % U+012A LATIN CAPITAL LETTER I WITH MACRON; Imacron \DeclareTextCompositeCommand{\=}{PU}{I}{\81\052}% U+012A % U+012B LATIN SMALL LETTER I WITH MACRON; imacron \DeclareTextCompositeCommand{\=}{PU}{i}{\81\053}% U+012B

```
13356 \DeclareTextCompositeCommand{\=}{PU}{\i}{\81\053}% U+012B
13357 % U+012C LATIN CAPITAL LETTER I WITH BREVE; Ibreve
13358 \DeclareTextCompositeCommand{\u}{PU}{I}{\81\054}% U+012C
13359 % U+012D LATIN SMALL LETTER I WITH BREVE; ibreve
13360 \DeclareTextCompositeCommand{\u}{PU}{i}{\81\055}% U+012D
13361 \DeclareTextCompositeCommand{\u}{PU}{\i}{\81\055}% U+012D
13362 % U+012E LATIN CAPITAL LETTER I WITH OGONEK; Iogonek
13363 \DeclareTextCompositeCommand{\k}{PU}{I}{\81\056}% U+012E
13364 % U+012F LATIN SMALL LETTER I WITH OGONEK; iogonek
13365 \DeclareTextCompositeCommand{\k}{PU}{i}{\81\057}% U+012F
13366 \DeclareTextCompositeCommand{\k}{PU}{\i}{\81\057}% U+012F
13367 % U+0130 LATIN CAPITAL LETTER I WITH DOT ABOVE; Idot, Idotaccent
13368 \DeclareTextCompositeCommand{\.}{PU}{I}{\81\060}% U+0130
13369 % U+0131 LATIN SMALL LETTER DOTLESS I; dotlessi
13370 \DeclareTextCommand{\i}{PU}{\81\061}% U+0131
13371 % U+0132 LATIN CAPITAL LIGATURE IJ; IJ
13372 \DeclareTextCommand{\IJ}{PU}{\81\062}% U+0132
13373 % U+0133 LATIN SMALL LIGATURE IJ; ij
13374 \DeclareTextCommand{\ij}{PU}{\81\063}% U+0133
13375 % U+0134 LATIN CAPITAL LETTER J WITH CIRCUMFLEX; Jcircumflex
13376 \DeclareTextCompositeCommand{\^}{PU}{J}{\81\064}% U+0134
13377 % U+0135 LATIN SMALL LETTER J WITH CIRCUMFLEX; jcircumflex
13378 \DeclareTextCompositeCommand{\^}{PU}{j}{\81\065}% U+0135
13379 \DeclareTextCompositeCommand{\^}{PU}{\j}{\81\065}% U+0135
13380 % U+0136 LATIN CAPITAL LETTER K WITH CEDILLA; Kcedilla, Kcommaac-
   cent
```
 \DeclareTextCompositeCommand{\c}{PU}{K}{\81\066}% U+0136 % U+0137 LATIN SMALL LETTER K WITH CEDILLA; kcedilla, kcommaaccent \DeclareTextCompositeCommand{\c}{PU}{k}{\81\067}% U+0137

The canonical name of U+0138, small letter kra, would be \textkgreenlandic, following the glyph naming convention. However latex/base/inputenc.dtx has choosen \textkra.

 % U+0138 LATIN SMALL LETTER KRA; kgreenlandic \DeclareTextCommand{\textkra}{PU}{\81\070}% U+0138 % U+0139 LATIN CAPITAL LETTER L WITH ACUTE; Lacute \DeclareTextCompositeCommand{\'}{PU}{L}{\81\071}% U+0139 % U+013A LATIN SMALL LETTER L WITH ACUTE; lacute \DeclareTextCompositeCommand{\'}{PU}{l}{\81\072}% U+013A % U+013B LATIN CAPITAL LETTER L WITH CEDILLA; Lcedilla, Lcommaaccent \DeclareTextCompositeCommand{\c}{PU}{L}{\81\073}% U+013B % U+013C LATIN SMALL LETTER L WITH CEDILLA; lcedilla, lcommaaccent

 \DeclareTextCompositeCommand{\c}{PU}{l}{\81\074}% U+013C % U+013D LATIN CAPITAL LETTER L WITH CARON; Lcaron \DeclareTextCompositeCommand{\v}{PU}{L}{\81\075}% U+013D % U+013E LATIN SMALL LETTER L WITH CARON; lcaron \DeclareTextCompositeCommand{\v}{PU}{l}{\81\076}% U+013E

There seems to be no variants of letters 'L' and 'l' with a dot above (reasonable). Therefore the  $\backslash$  accent is reused instead of making a separate accent macro  $\text{tetmiddledot.}$  % U+013F LATIN CAPITAL LETTER L WITH MIDDLE DOT; Ldot, Ldotaccent \DeclareTextCompositeCommand{\.}{PU}{L}{\81\077}% U+013F % U+0140 LATIN SMALL LETTER L WITH MIDDLE DOT; ldot, ldotaccent \DeclareTextCompositeCommand{\.}{PU}{l}{\81\100}% U+0140 % U+0141 LATIN CAPITAL LETTER L WITH STROKE; Lslash \DeclareTextCommand{\L}{PU}{\81\101}% U+0141 % U+0142 LATIN SMALL LETTER L WITH STROKE; lslash
\DeclareTextCommand{\l}{PU}{\81\102}% U+0142 % U+0143 LATIN CAPITAL LETTER N WITH ACUTE; Nacute \DeclareTextCompositeCommand{\'}{PU}{N}{\81\103}% U+0143 % U+0144 LATIN SMALL LETTER N WITH ACUTE; nacute \DeclareTextCompositeCommand{\'}{PU}{n}{\81\104}% U+0144

 % U+0145 LATIN CAPITAL LETTER N WITH CEDILLA; Ncedilla, Ncommaaccent

\DeclareTextCompositeCommand{\c}{PU}{N}{\81\105}% U+0145

% U+0146 LATIN SMALL LETTER N WITH CEDILLA; ncedilla, ncommaaccent

\DeclareTextCompositeCommand{\c}{PU}{n}{\81\106}% U+0146

 % U+0147 LATIN CAPITAL LETTER N WITH CARON; Ncaron \DeclareTextCompositeCommand{\v}{PU}{N}{\81\107}% U+0147

% U+0148 LATIN SMALL LETTER N WITH CARON; ncaron

\DeclareTextCompositeCommand{\v}{PU}{n}{\81\110}% U+0148

 % U+0149 LATIN SMALL LETTER N PRECEDED BY APOSTROPHE; napostrophe, quoterightn

 \DeclareTextCommand{\textnapostrophe}{PU}{\81\111}% U+0149 % U+014A LATIN CAPITAL LETTER ENG; Eng

\DeclareTextCommand{\NG}{PU}{\81\112}% U+014A

% U+014B LATIN SMALL LETTER ENG; eng

\DeclareTextCommand{\ng}{PU}{\81\113}% U+014B

% U+014C LATIN CAPITAL LETTER O WITH MACRON; Omacron

<span id="page-288-0"></span>\DeclareTextCompositeCommand{\=}{PU}{O}{\81\114}% U+014C

 % U+014D LATIN SMALL LETTER O WITH MACRON; omacron \DeclareTextCompositeCommand{\=}{PU}{o}{\81\115}% U+014D

<span id="page-288-1"></span>% U+014E LATIN CAPITAL LETTER O WITH BREVE; Obreve

\DeclareTextCompositeCommand{\u}{PU}{O}{\81\116}% U+014E

% U+014F LATIN SMALL LETTER O WITH BREVE; obreve

\DeclareTextCompositeCommand{\u}{PU}{o}{\81\117}% U+014F

 % U+0150 LATIN CAPITAL LETTER O WITH DOUBLE ACUTE; Odblacute, Ohungarumlaut

\DeclareTextCompositeCommand{\H}{PU}{O}{\81\120}% U+0150

 % U+0151 LATIN SMALL LETTER O WITH DOUBLE ACUTE; odblacute, ohungarumlaut

\DeclareTextCompositeCommand{\H}{PU}{o}{\81\121}% U+0151

% U+0152 LATIN CAPITAL LIGATURE OE; OE

\DeclareTextCommand{\OE}{PU}{\81\122}% U+0152

% U+0153 LATIN SMALL LIGATURE OE; oe

\DeclareTextCommand{\oe}{PU}{\81\123}% U+0153

% U+0154 LATIN CAPITAL LETTER R WITH ACUTE; Racute

\DeclareTextCompositeCommand{\'}{PU}{R}{\81\124}% U+0154

% U+0155 LATIN SMALL LETTER R WITH ACUTE; racute

\DeclareTextCompositeCommand{\'}{PU}{r}{\81\125}% U+0155

 % U+0156 LATIN CAPITAL LETTER R WITH CEDILLA; Rcedilla, Rcommaaccent

 \DeclareTextCompositeCommand{\c}{PU}{R}{\81\126}% U+0156 % U+0157 LATIN SMALL LETTER R WITH CEDILLA; rcedilla, rcommaaccent \DeclareTextCompositeCommand{\c}{PU}{r}{\81\127}% U+0157 % U+0158 LATIN CAPITAL LETTER R WITH CARON; Rcaron \DeclareTextCompositeCommand{\v}{PU}{R}{\81\130}% U+0158 % U+0159 LATIN SMALL LETTER R WITH CARON; rcaron \DeclareTextCompositeCommand{\v}{PU}{r}{\81\131}% U+0159 % U+015A LATIN CAPITAL LETTER S WITH ACUTE; Sacute \DeclareTextCompositeCommand{\'}{PU}{S}{\81\132}% U+015A % U+015B LATIN SMALL LETTER S WITH ACUTE; sacute \DeclareTextCompositeCommand{\'}{PU}{s}{\81\133}% U+015B % U+015C LATIN CAPITAL LETTER S WITH CIRCUMFLEX; Scircumflex

 \DeclareTextCompositeCommand{\^}{PU}{S}{\81\134}% U+015C % U+015D LATIN SMALL LETTER S WITH CIRCUMFLEX; scircumflex \DeclareTextCompositeCommand{\^}{PU}{s}{\81\135}% U+015D % U+015E LATIN CAPITAL LETTER S WITH CEDILLA; Scedilla \DeclareTextCompositeCommand{\c}{PU}{S}{\81\136}% U+015E % U+015F LATIN SMALL LETTER S WITH CEDILLA; scedilla \DeclareTextCompositeCommand{\c}{PU}{s}{\81\137}% U+015F % U+0160 LATIN CAPITAL LETTER S WITH CARON; Scaron \DeclareTextCompositeCommand{\v}{PU}{S}{\81\140}% U+0160 % U+0161 LATIN SMALL LETTER S WITH CARON; scaron \DeclareTextCompositeCommand{\v}{PU}{s}{\81\141}% U+0161 % U+0162 LATIN CAPITAL LETTER T WITH CEDILLA; Tcedilla, Tcommaac-

cent

 \DeclareTextCompositeCommand{\c}{PU}{T}{\81\142}% U+0162 % U+0163 LATIN SMALL LETTER T WITH CEDILLA; tcedilla, tcommaaccent \DeclareTextCompositeCommand{\c}{PU}{t}{\81\143}% U+0163 % U+0164 LATIN CAPITAL LETTER T WITH CARON; Tcaron \DeclareTextCompositeCommand{\v}{PU}{T}{\81\144}% U+0164 % U+0165 LATIN SMALL LETTER T WITH CARON; tcaron \DeclareTextCompositeCommand{\v}{PU}{t}{\81\145}% U+0165 % U+0166 LATIN CAPITAL LETTER T WITH STROKE; Tbar \DeclareTextCommand{\textTslash}{PU}{\81\146}% U+0166 % U+0167 LATIN SMALL LETTER T WITH STROKE; tbar \DeclareTextCommand{\texttslash}{PU}{\81\147}% U+0167 % U+0168 LATIN CAPITAL LETTER U WITH TILDE; Utilde \DeclareTextCompositeCommand{\~}{PU}{U}{\81\150}% U+0168 % U+0169 LATIN SMALL LETTER U WITH TILDE; utilde \DeclareTextCompositeCommand{\~}{PU}{u}{\81\151}% U+0169 % U+016A LATIN CAPITAL LETTER U WITH MACRON; Umacron \DeclareTextCompositeCommand{\=}{PU}{U}{\81\152}% U+016A % U+016B LATIN SMALL LETTER U WITH MACRON; umacron \DeclareTextCompositeCommand{\=}{PU}{u}{\81\153}% U+016B % U+016C LATIN CAPITAL LETTER U WITH BREVE; Ubreve \DeclareTextCompositeCommand{\u}{PU}{U}{\81\154}% U+016C % U+016D LATIN SMALL LETTER U WITH BREVE; ubreve \DeclareTextCompositeCommand{\u}{PU}{u}{\81\155}% U+016D % U+016E LATIN CAPITAL LETTER U WITH RING ABOVE; Uring \DeclareTextCompositeCommand{\r}{PU}{U}{\81\156}% U+016E % U+016F LATIN SMALL LETTER U WITH RING ABOVE; uring \DeclareTextCompositeCommand{\r}{PU}{u}{\81\157}% U+016F % U+0170 LATIN CAPITAL LETTER U WITH DOUBLE ACUTE; Udblacute, Uhungarumlaut

<span id="page-289-1"></span><span id="page-289-0"></span> \DeclareTextCompositeCommand{\H}{PU}{U}{\81\160}% U+0170 % U+0171 LATIN SMALL LETTER U WITH DOUBLE ACUTE; udblacute, uhungarumlaut

 \DeclareTextCompositeCommand{\H}{PU}{u}{\81\161}% U+0171 % U+0172 LATIN CAPITAL LETTER U WITH OGONEK; Uogonek \DeclareTextCompositeCommand{\k}{PU}{U}{\81\162}% U+0172 % U+0173 LATIN SMALL LETTER U WITH OGONEK; uogonek \DeclareTextCompositeCommand{\k}{PU}{u}{\81\163}% U+0173 % U+0174 LATIN CAPITAL LETTER W WITH CIRCUMFLEX; Wcircumflex \DeclareTextCompositeCommand{\^}{PU}{W}{\81\164}% U+0174 % U+0175 LATIN SMALL LETTER W WITH CIRCUMFLEX; wcircumflex \DeclareTextCompositeCommand{\^}{PU}{w}{\81\165}% U+0175 % U+0176 LATIN CAPITAL LETTER Y WITH CIRCUMFLEX; Ycircumflex \DeclareTextCompositeCommand{\^}{PU}{Y}{\81\166}% U+0176 % U+0177 LATIN SMALL LETTER Y WITH CIRCUMFLEX; ycircumflex

<span id="page-290-1"></span><span id="page-290-0"></span> \DeclareTextCompositeCommand{\^}{PU}{y}{\81\167}% U+0177 % U+0178 LATIN CAPITAL LETTER Y WITH DIAERESIS; Ydieresis \DeclareTextCompositeCommand{\"}{PU}{Y}{\81\170}% U+0178 % U+0179 LATIN CAPITAL LETTER Z WITH ACUTE; Zacute \DeclareTextCompositeCommand{\'}{PU}{Z}{\81\171}% U+0179 % U+017A LATIN SMALL LETTER Z WITH ACUTE; zacute \DeclareTextCompositeCommand{\'}{PU}{z}{\81\172}% U+017A % U+017B LATIN CAPITAL LETTER Z WITH DOT ABOVE; Zdot, Zdotaccent \DeclareTextCompositeCommand{\.}{PU}{Z}{\81\173}% U+017B % U+017C LATIN SMALL LETTER Z WITH DOT ABOVE; zdot, zdotaccent \DeclareTextCompositeCommand{\.}{PU}{z}{\81\174}% U+017C % U+017D LATIN CAPITAL LETTER Z WITH CARON; Zcaron \DeclareTextCompositeCommand{\v}{PU}{Z}{\81\175}% U+017D % U+017E LATIN SMALL LETTER Z WITH CARON; zcaron \DeclareTextCompositeCommand{\v}{PU}{z}{\81\176}% U+017E % U+017F LATIN SMALL LETTER LONG S; longs, slong \DeclareTextCommand{\textlongs}{PU}{\81\177}% U+017F

#### <span id="page-290-2"></span>50.2.5 Latin Extended-B: U+0180 to U+024F

 % U+0192 LATIN SMALL LETTER F WITH HOOK; florin \DeclareTextCommand{\textflorin}{PU}{\81\222}% U+0192 % U+01CD LATIN CAPITAL LETTER A WITH CARON; Acaron \DeclareTextCompositeCommand{\v}{PU}{A}{\81\315}% U+01CD % U+01CE LATIN SMALL LETTER A WITH CARON; acaron \DeclareTextCompositeCommand{\v}{PU}{a}{\81\316}% U+01CE % U+01CF LATIN CAPITAL LETTER I WITH CARON; Icaron \DeclareTextCompositeCommand{\v}{PU}{I}{\81\317}% U+01CF % U+01D0 LATIN SMALL LETTER I WITH CARON; icaron \DeclareTextCompositeCommand{\v}{PU}{\i}{\81\320}% U+01D0 \DeclareTextCompositeCommand{\v}{PU}{i}{\81\320}% U+01D0 % U+01D1 LATIN CAPITAL LETTER O WITH CARON; Ocaron \DeclareTextCompositeCommand{\v}{PU}{O}{\81\321}% U+01D1 % U+01D2 LATIN SMALL LETTER O WITH CARON; ocaron \DeclareTextCompositeCommand{\v}{PU}{o}{\81\322}% U+01D2 % U+01D3 LATIN CAPITAL LETTER U WITH CARON; Ucaron \DeclareTextCompositeCommand{\v}{PU}{U}{\81\323}% U+01D3 % U+01D4 LATIN SMALL LETTER U WITH CARON; ucaron \DeclareTextCompositeCommand{\v}{PU}{u}{\81\324}% U+01D4 % U+01E4 LATIN CAPITAL LETTER G WITH STROKE; Gstroke \DeclareTextCommand{\textGslash}{PU}{\81\344}% U+01E4 % U+01E5 LATIN SMALL LETTER G WITH STROKE; gstroke \DeclareTextCommand{\textgslash}{PU}{\81\345}% U+01E5 % U+01E6 LATIN CAPITAL LETTER G WITH CARON; Gcaron \DeclareTextCompositeCommand{\v}{PU}{G}{\81\346}% U+01E6 % U+01E7 LATIN SMALL LETTER G WITH CARON; gcaron \DeclareTextCompositeCommand{\v}{PU}{g}{\81\347}% U+01E7 % U+01E8 LATIN CAPITAL LETTER K WITH CARON; Kcaron \DeclareTextCompositeCommand{\v}{PU}{K}{\81\350}% U+01E8 % U+01E9 LATIN SMALL LETTER K WITH CARON; kcaron \DeclareTextCompositeCommand{\v}{PU}{k}{\81\351}% U+01E9 % U+01EA LATIN CAPITAL LETTER O WITH OGONEK; Oogonek \DeclareTextCompositeCommand{\k}{PU}{O}{\81\352}% U+01EA % U+01EB LATIN SMALL LETTER O WITH OGONEK; oogonek \DeclareTextCompositeCommand{\k}{PU}{o}{\81\353}% U+01EB % U+01F0 LATIN SMALL LETTER J WITH CARON; jcaron \DeclareTextCompositeCommand{\v}{PU}{\j}{\81\360}% U+01F0 \DeclareTextCompositeCommand{\v}{PU}{j}{\81\360}% U+01F0

<span id="page-291-2"></span><span id="page-291-1"></span><span id="page-291-0"></span> \DeclareTextCompositeCommand{\'}{PU}{G}{\81\364}% U+01F4 % U+01F5 LATIN SMALL LETTER G WITH ACUTE; gacute \DeclareTextCompositeCommand{\'}{PU}{g}{\81\365}% U+01F5 % U+01F8 LATIN CAPITAL LETTER N WITH GRAVE \DeclareTextCompositeCommand{\'}{PU}{N}{\81\370}% U+01F8 % U+01F9 LATIN SMALL LETTER N WITH GRAVE \DeclareTextCompositeCommand{\'}{PU}{n}{\81\371}% U+01F9 % U+01FC LATIN CAPITAL LETTER AE WITH ACUTE; AEacute \DeclareTextCompositeCommand{\'}{PU}{\AE}{\81\374}% U+01FC % U+01FD LATIN SMALL LETTER AE WITH ACUTE; aeacute \DeclareTextCompositeCommand{\'}{PU}{\ae}{\81\375}% U+01FD % U+01FE LATIN CAPITAL LETTER O WITH STROKE AND ACUTE; \*Oslashacute, Ostrokeacut \DeclareTextCompositeCommand{\'}{PU}{\O}{\81\376}% U+01FE % U+01FF LATIN SMALL LETTER O WITH STROKE AND ACUTE; \*oslashacute, ostrokeacute \DeclareTextCompositeCommand{\'}{PU}{\o}{\81\377}% U+01FF % U+0200 LATIN CAPITAL LETTER A WITH DOUBLE GRAVE; Adblgrave \DeclareTextCompositeCommand{\G}{PU}{A}{\82\000}% U+0200 % U+0201 LATIN SMALL LETTER A WITH DOUBLE GRAVE; adblgrave \DeclareTextCompositeCommand{\G}{PU}{a}{\82\001}% U+0201 % U+0204 LATIN CAPITAL LETTER E WITH DOUBLE GRAVE; Edblgrave \DeclareTextCompositeCommand{\G}{PU}{E}{\82\004}% U+0204 % U+0205 LATIN SMALL LETTER E WITH DOUBLE GRAVE; edblgrave \DeclareTextCompositeCommand{\G}{PU}{e}{\82\005}% U+0205 % U+0208 LATIN CAPITAL LETTER I WITH DOUBLE GRAVE; Idblgrave \DeclareTextCompositeCommand{\G}{PU}{I}{\82\010}% U+0208 % U+0209 LATIN SMALL LETTER I WITH DOUBLE GRAVE; idblgrave \DeclareTextCompositeCommand{\G}{PU}{\i}{\82\011}% U+0209 \DeclareTextCompositeCommand{\G}{PU}{i}{\82\011}% U+0209 % U+020C LATIN CAPITAL LETTER O WITH DOUBLE GRAVE; Odblgrave \DeclareTextCompositeCommand{\G}{PU}{O}{\82\014}% U+020C % U+020D LATIN SMALL LETTER O WITH DOUBLE GRAVE; odblgrave \DeclareTextCompositeCommand{\G}{PU}{o}{\82\015}% U+020D % U+0210 LATIN CAPITAL LETTER R WITH DOUBLE GRAVE; Rdblgrave \DeclareTextCompositeCommand{\G}{PU}{R}{\82\020}% U+0210 % U+0211 LATIN SMALL LETTER R WITH DOUBLE GRAVE; rdblgrave \DeclareTextCompositeCommand{\G}{PU}{r}{\82\021}% U+0211 % U+0214 LATIN CAPITAL LETTER U WITH DOUBLE GRAVE; Udblgrave \DeclareTextCompositeCommand{\G}{PU}{U}{\82\024}% U+0214 % U+0215 LATIN SMALL LETTER U WITH DOUBLE GRAVE; udblgrave \DeclareTextCompositeCommand{\G}{PU}{u}{\82\025}% U+0215 % U+021E LATIN CAPITAL LETTER H WITH CARON \DeclareTextCompositeCommand{\v}{PU}{H}{\82\036}% U+021E % U+021F LATIN SMALL LETTER H WITH CARON \DeclareTextCompositeCommand{\v}{PU}{h}{\82\037}% U+021F % U+0226 LATIN CAPITAL LETTER A WITH DOT ABOVE \DeclareTextCompositeCommand{\.}{PU}{A}{\82\046}% U+0226 % U+0227 LATIN SMALL LETTER A WITH DOT ABOVE \DeclareTextCompositeCommand{\.}{PU}{a}{\82\047}% U+0227 % U+0228 LATIN CAPITAL LETTER E WITH CEDILLA \DeclareTextCompositeCommand{\c}{PU}{E}{\82\050}% U+0228 % U+0229 LATIN SMALL LETTER E WITH CEDILLA \DeclareTextCompositeCommand{\c}{PU}{e}{\82\051}% U+0229 % U+022E LATIN CAPITAL LETTER O WITH DOT ABOVE \DeclareTextCompositeCommand{\.}{PU}{O}{\82\056}% U+022E

% U+01F4 LATIN CAPITAL LETTER G WITH ACUTE; Gacute

```
13621 % U+022F LATIN SMALL LETTER O WITH DOT ABOVE
13622 \DeclareTextCompositeCommand{\.}{PU}{o}{\82\057}% U+022F
13623 % U+0232 LATIN CAPITAL LETTER Y WITH MACRON
13624 \DeclareTextCompositeCommand{\=}{PU}{Y}{\82\062}% U+0232
13625 % U+0233 LATIN SMALL LETTER Y WITH MACRON
13626 \DeclareTextCompositeCommand{\=}{PU}{y}{\82\063}% U+0233
13627 % U+0237 LATIN SMALL LETTER DOTLESS J
13628 \DeclareTextCommand{\j}{PU}{\82\067}% U+0237
```
#### <span id="page-292-6"></span>50.2.6 Spacing Modifier Letters: U+02B0 to U+02FF

```
13629 % U+02C7 CARON; caron
13630 \DeclareTextCommand{\textasciicaron}{PU}{\82\307}% U+02C7
13631 % U+02D8 BREVE; breve
13632 \DeclareTextCommand{\textasciibreve}{PU}{\82\330}% U+02D8
13633 % U+02D9 DOT ABOVE; dotaccent
13634 \DeclareTextCommand{\textdotaccent}{PU}{\82\331}% U+02D9
13635 % U+02DA RING ABOVE; ring
13636 \DeclareTextCommand{\textring}{PU}{\82\332}% U+02DA
13637 % U+02DB OGONEK; ogonek
13638 \DeclareTextCommand{\textogonek}{PU}{\82\333}% U+02DB
13639 % U+02DC SMALL TILDE; ilde, *tilde
13640 \DeclareTextCommand{\texttilde}{PU}{\82\334}% U+02DC
13641 % U+02DD DOUBLE ACUTE ACCENT; hungarumlaut
13642 \DeclareTextCommand{\texthungarumlaut}{PU}{\82\335}% U+02DD
13643 \DeclareTextCommand{\textacutedbl}{PU}{\texthungarumlaut}% U+02DD
13644 % U+02F5 MODIFIER LETTER MIDDLE DOUBLE GRAVE ACCENT
13645 \DeclareTextCommand{\textgravedbl}{PU}{\82\365}% U+02F5
13646 % U+02F7 MODIFIER LETTER LOW TILDE
13647 \DeclareTextCommand{\texttildelow}{PU}{\82\367}% U+02F7
```
### 50.2.7 Combining Diacritical Marks: U+0300 to U+036F

```
13648 % U+030F COMBINING DOUBLE GRAVE ACCENT; dblgravecmb
13649 \DeclareTextCommand{\textdoublegrave}{PU}{ \83\017}% U+030F
13650 % U+0311 COMBINING INVERTED BREVE; breveinvertedcmb
13651 \DeclareTextCommand{\textnewtie}{PU}{ \83\021}% U+0311
13652 % U+0323 COMBINING DOT BELOW; dotbelowcmb, *dotbelowcomb
13653 \DeclareTextCommand{\textdotbelow}{PU}{ \83\043}% U+0323
13654 % U+0331 COMBINING MACRON BELOW; macronbelowcmb
13655 \DeclareTextCommand{\textmacronbelow}{PU}{ \83\061}% U+0331
13656 % U+0361 COMBINING DOUBLE INVERTED BREVE; breveinverteddoublecmb
13657 \DeclareTextCommand{\texttie}{PU}{ \83\141}% U+0361
```
#### 50.2.8 Greek and Coptic: U+0370 to U+03FF

<span id="page-292-3"></span><span id="page-292-2"></span><span id="page-292-1"></span><span id="page-292-0"></span> % U+0374 GREEK NUMERAL SIGN; numeralsigngreek \DeclareTextCommand{\textnumeralsigngreek}{PU}{\83\164}% U+0374 % U+0375 GREEK LOWER NUMERAL SIGN; numeralsignlowergreek \DeclareTextCommand{\textnumeralsignlowergreek}{PU}{\83\165}% U+0375 % U+0386 GREEK CAPITAL LETTER ALPHA WITH TONOS; Alphatonos \DeclareTextCompositeCommand{\'}{PU}{\textAlpha}{\83\206}% U+0386 % U+0388 GREEK CAPITAL LETTER EPSILON WITH TONOS; Epsilontonos \DeclareTextCompositeCommand{\'}{PU}{\textEpsilon}{\83\210}% U+0388 % U+0389 GREEK CAPITAL LETTER ETA WITH TONOS; Etatonos \DeclareTextCompositeCommand{\'}{PU}{\textEta}{\83\211}% U+0389 % U+038A GREEK CAPITAL LETTER IOTA WITH TONOS; Iotatonos \DeclareTextCompositeCommand{\'}{PU}{\textIota}{\83\212}% U+038A % U+038C GREEK CAPITAL LETTER OMICRON WITH TONOS; Omicrontonos

<span id="page-293-3"></span><span id="page-293-2"></span><span id="page-293-1"></span> % U+038E GREEK CAPITAL LETTER UPSILON WITH TONOS; Upsilontonos \DeclareTextCompositeCommand{\'}{PU}{\textUpsilon}{\83\216}% U+038E % U+038F GREEK CAPITAL LETTER OMEGA WITH TONOS; Omegatonos \DeclareTextCompositeCommand{\'}{PU}{\textOmega}{\83\217}% U+038F % U+0390 GREEK SMALL LETTER IOTA WITH DIALYTIKA AND TONOS; iotadieresistonos \DeclareTextCompositeCommand{\'}{PU}{\textIotadieresis}{\83\220}% U+0390 % U+0391 GREEK CAPITAL LETTER ALPHA; Alpha \DeclareTextCommand{\textAlpha}{PU}{\83\221}% U+0391 % U+0392 GREEK CAPITAL LETTER BETA; Beta \DeclareTextCommand{\textBeta}{PU}{\83\222}% U+0392 % U+0393 GREEK CAPITAL LETTER GAMMA; Gamma \DeclareTextCommand{\textGamma}{PU}{\83\223}% U+0393 % U+0394 GREEK CAPITAL LETTER DELTA; Deltagreek, \*Delta \DeclareTextCommand{\textDelta}{PU}{\83\224}% U+0394 % U+0395 GREEK CAPITAL LETTER EPSILON; Epsilon \DeclareTextCommand{\textEpsilon}{PU}{\83\225}% U+0395 % U+0396 GREEK CAPITAL LETTER ZETA; Zeta \DeclareTextCommand{\textZeta}{PU}{\83\226}% U+0396 % U+0397 GREEK CAPITAL LETTER ETA; Eta \DeclareTextCommand{\textEta}{PU}{\83\227}% U+0397 % U+0398 GREEK CAPITAL LETTER THETA; Theta \DeclareTextCommand{\textTheta}{PU}{\83\230}% U+0398 % U+0399 GREEK CAPITAL LETTER IOTA; Iota \DeclareTextCommand{\textIota}{PU}{\83\231}% U+0399 % U+039A GREEK CAPITAL LETTER KAPPA; Kappa \DeclareTextCommand{\textKappa}{PU}{\83\232}% U+039A % U+039B GREEK CAPITAL LETTER LAMDA; Lambda \DeclareTextCommand{\textLambda}{PU}{\83\233}% U+039B % U+039C GREEK CAPITAL LETTER MU; Mu \DeclareTextCommand{\textMu}{PU}{\83\234}% U+039C % U+039D GREEK CAPITAL LETTER NU; Nu \DeclareTextCommand{\textNu}{PU}{\83\235}% U+039D % U+039E GREEK CAPITAL LETTER XI; Xi \DeclareTextCommand{\textXi}{PU}{\83\236}% U+039E % U+039F GREEK CAPITAL LETTER OMICRON; Omicron \DeclareTextCommand{\textOmicron}{PU}{\83\237}% U+039F % U+03A0 GREEK CAPITAL LETTER PI; Pi \DeclareTextCommand{\textPi}{PU}{\83\240}% U+03A0 % U+03A1 GREEK CAPITAL LETTER RHO; Rho \DeclareTextCommand{\textRho}{PU}{\83\241}% U+03A1 % U+03A3 GREEK CAPITAL LETTER SIGMA; Sigma \DeclareTextCommand{\textSigma}{PU}{\83\243}% U+03A3 % U+03A4 GREEK CAPITAL LETTER TAU; Tau \DeclareTextCommand{\textTau}{PU}{\83\244}% U+03A4 % U+03A5 GREEK CAPITAL LETTER UPSILON; Upsilon \DeclareTextCommand{\textUpsilon}{PU}{\83\245}% U+03A5 % U+03A6 GREEK CAPITAL LETTER PHI; Phi \DeclareTextCommand{\textPhi}{PU}{\83\246}% U+03A6 % U+03A7 GREEK CAPITAL LETTER CHI; Chi \DeclareTextCommand{\textChi}{PU}{\83\247}% U+03A7 % U+03A8 GREEK CAPITAL LETTER PSI; Psi \DeclareTextCommand{\textPsi}{PU}{\83\250}% U+03A8 % U+03A9 GREEK CAPITAL LETTER OMEGA; Omegagreek, \*Omega \DeclareTextCommand{\textOmega}{PU}{\83\251}% U+03A9 % U+03AA GREEK CAPITAL LETTER IOTA WITH DIALYTIKA; Iotadieresis

<span id="page-293-0"></span>\DeclareTextCompositeCommand{\'}{PU}{\textOmicron}{\83\214}% U+038C

<span id="page-294-6"></span><span id="page-294-5"></span><span id="page-294-4"></span><span id="page-294-3"></span><span id="page-294-2"></span><span id="page-294-1"></span><span id="page-294-0"></span> \DeclareTextCommand{\textIotadieresis}{PU}{\83\252}% U+03AA \DeclareTextCompositeCommand{\"}{PU}{\textIota}{\83\252}% U+03AA % U+03AB GREEK CAPITAL LETTER UPSILON WITH DIALYTIKA; Upsilondieresis \DeclareTextCompositeCommand{\"}{PU}{\textUpsilon}{\83\253}% U+03AB % U+03AC GREEK SMALL LETTER ALPHA WITH TONOS; alphatonos \DeclareTextCompositeCommand{\'}{PU}{\textalpha}{\83\254}% U+03AC % U+03AD GREEK SMALL LETTER EPSILON WITH TONOS; epsilontonos \DeclareTextCompositeCommand{\'}{PU}{\textepsilon}{\83\255}% U+03AD % U+03AE GREEK SMALL LETTER ETA WITH TONOS; etatonos \DeclareTextCompositeCommand{\'}{PU}{\texteta}{\83\256}% U+03AE % U+03AF GREEK SMALL LETTER IOTA WITH TONOS; iotatonos \DeclareTextCompositeCommand{\'}{PU}{\textiota}{\83\257}% U+03AF % U+03B0 GREEK SMALL LETTER UPSILON WITH DIALYTIKA AND TONOS; upsilondieresisto \DeclareTextCompositeCommand{\"}{PU}{\textupsilonacute}{\83\260}% U+03B0 % U+03B1 GREEK SMALL LETTER ALPHA; alpha \DeclareTextCommand{\textalpha}{PU}{\83\261}% U+03B1 % U+03B2 GREEK SMALL LETTER BETA; beta \DeclareTextCommand{\textbeta}{PU}{\83\262}% U+03B2 % U+03B3 GREEK SMALL LETTER GAMMA; gamma \DeclareTextCommand{\textgamma}{PU}{\83\263}% U+03B3 % U+03B4 GREEK SMALL LETTER DELTA; delta \DeclareTextCommand{\textdelta}{PU}{\83\264}% U+03B4 % U+03B5 GREEK SMALL LETTER EPSILON; epsilon \DeclareTextCommand{\textepsilon}{PU}{\83\265}% U+03B5 % U+03B6 GREEK SMALL LETTER ZETA; zeta \DeclareTextCommand{\textzeta}{PU}{\83\266}% U+03B6 % U+03B7 GREEK SMALL LETTER ETA; eta \DeclareTextCommand{\texteta}{PU}{\83\267}% U+03B7 % U+03B8 GREEK SMALL LETTER THETA; theta \DeclareTextCommand{\texttheta}{PU}{\83\270}% U+03B8 % U+03B9 GREEK SMALL LETTER IOTA; iota \DeclareTextCommand{\textiota}{PU}{\83\271}% U+03B9 % U+03BA GREEK SMALL LETTER KAPPA; kappa \DeclareTextCommand{\textkappa}{PU}{\83\272}% U+03BA % U+03BB GREEK SMALL LETTER LAMDA; lambda \DeclareTextCommand{\textlambda}{PU}{\83\273}% U+03BB % U+03BC GREEK SMALL LETTER MU; mugreek, \*mu \DeclareTextCommand{\textmugreek}{PU}{\83\274}% U+03BC % U+03BD GREEK SMALL LETTER NU; nu \DeclareTextCommand{\textnu}{PU}{\83\275}% U+03BD % U+03BE GREEK SMALL LETTER XI; xi \DeclareTextCommand{\textxi}{PU}{\83\276}% U+03BE % U+03BF GREEK SMALL LETTER OMICRON; omicron \DeclareTextCommand{\textomicron}{PU}{\83\277}% U+03BF % U+03C0 GREEK SMALL LETTER PI; pi \DeclareTextCommand{\textpi}{PU}{\83\300}% U+03C0 % U+03C1 GREEK SMALL LETTER RHO; rho \DeclareTextCommand{\textrho}{PU}{\83\301}% U+03C1 % U+03C2 GREEK SMALL LETTER FINAL SIGMA; \*sigma1, sigmafinal \DeclareTextCommand{\textvarsigma}{PU}{\83\302}% U+03C2 % U+03C3 GREEK SMALL LETTER SIGMA; sigma \DeclareTextCommand{\textsigma}{PU}{\83\303}% U+03C3 % U+03C4 GREEK SMALL LETTER TAU; tau \DeclareTextCommand{\texttau}{PU}{\83\304}% U+03C4 % U+03C5 GREEK SMALL LETTER UPSILON; upsilon

```
13782 \DeclareTextCommand{\textupsilon}{PU}{\83\305}% U+03C5
13783 % U+03C6 GREEK SMALL LETTER PHI; phi
13784 \DeclareTextCommand{\textphi}{PU}{\83\306}% U+03C6
13785 % U+03C7 GREEK SMALL LETTER CHI; chi
13786 \DeclareTextCommand{\textchi}{PU}{\83\307}% U+03C7
13787 % U+03C8 GREEK SMALL LETTER PSI; psi
13788 \DeclareTextCommand{\textpsi}{PU}{\83\310}% U+03C8
13789 % U+03C9 GREEK SMALL LETTER OMEGA; omega
13790 \DeclareTextCommand{\textomega}{PU}{\83\311}% U+03C9
13791 % U+03CA GREEK SMALL LETTER IOTA WITH DIALYTIKA; iotadieresis
13792 \DeclareTextCompositeCommand{\"}{PU}{\textiota}{\83\312}% U+03CA
13793 % U+03CB GREEK SMALL LETTER UPSILON WITH DIALYTIKA; up-
   silondieresis
13794 \DeclareTextCompositeCommand{\"}{PU}{\textupsilon}{\83\313}% U+03CB
13795 % U+03CC GREEK SMALL LETTER OMICRON WITH TONOS; omicrontonos
13796 \DeclareTextCompositeCommand{\'}{PU}{\textomicron}{\83\314}% U+03CC
13797 % U+03CD GREEK SMALL LETTER UPSILON WITH TONOS; upsilontonos
13798 \DeclareTextCommand{\textupsilonacute}{PU}{\83\315}% U+03CD
13799 \DeclareTextCompositeCommand{\'}{PU}{\textupsilon}{\83\315}% U+03CD
13800 % U+03CE GREEK SMALL LETTER OMEGA WITH TONOS; omegatonos
13801 \DeclareTextCompositeCommand{\'}{PU}{\textomega}{\83\316}% U+03CE
13802 % U+03DA GREEK LETTER STIGMA; Stigmagreek
13803 \DeclareTextCommand{\textStigmagreek}{PU}{\83\332}% U+03DA
13804 % U+03DB GREEK SMALL LETTER STIGMA
13805 \DeclareTextCommand{\textstigmagreek}{PU}{\83\333}% U+03DB
13806 % U+03DC GREEK LETTER DIGAMMA; Digammagreek
13807 \DeclareTextCommand{\textDigammagreek}{PU}{\83\334}% U+03DC
13808 % U+03DD GREEK SMALL LETTER DIGAMMA
13809 \DeclareTextCommand{\textdigammagreek}{PU}{\83\335}% U+03DD
13810 % U+03DE GREEK LETTER KOPPA; Koppagreek
13811 \DeclareTextCommand{\textKoppagreek}{PU}{\83\336}% U+03DE
13812 % U+03DF GREEK SMALL LETTER KOPPA
13813 \DeclareTextCommand{\textkoppagreek}{PU}{\83\337}% U+03DF
13814 % U+03E0 GREEK LETTER SAMPI; Sampigreek
13815 \DeclareTextCommand{\textSampigreek}{PU}{\83\340}% U+03E0
13816 % U+03E1 GREEK SMALL LETTER SAMPI
13817 \DeclareTextCommand{\textsampigreek}{PU}{\83\341}% U+03E1
```
#### <span id="page-295-5"></span>50.2.9 Cyrillic: U+0400 to U+04FF

Thanks to Vladimir Volovich (vvv@vvv.vsu.ru) for the help with the Cyrillic glyph names.

<span id="page-295-2"></span> % U+0400 CYRILLIC CAPITAL LETTER IE WITH GRAVE \DeclareTextCompositeCommand{\'}{PU}{\CYRE}{\84\000}% U+0400 % U+0401 CYRILLIC CAPITAL LETTER IO; Iocyrillic, \*afii10023 \DeclareTextCommand{\CYRYO}{PU}{\84\001}% U+0401 \DeclareTextCompositeCommand{\"}{PU}{\CYRE}{\84\001}% ??? % U+0402 CYRILLIC CAPITAL LETTER DJE; Djecyrillic, \*afii10051 \DeclareTextCommand{\CYRDJE}{PU}{\84\002}% U+0402 % U+0403 CYRILLIC CAPITAL LETTER GJE; Gjecyrillic, \*afii10052 \DeclareTextCompositeCommand{\'}{PU}{\CYRG}{\84\003}% U+0403 % U+0404 CYRILLIC CAPITAL LETTER UKRAINIAN IE; Ecyrillic, \*afii10053 \DeclareTextCommand{\CYRIE}{PU}{\84\004}% U+0404 % U+0405 CYRILLIC CAPITAL LETTER DZE; Dzecyrillic, \*afii10054 \DeclareTextCommand{\CYRDZE}{PU}{\84\005}% U+0405 % U+0406 CYRILLIC CAPITAL LETTER BYELORUSSIAN-UKRAINIAN I; Icyrillic, \*afii10055

<span id="page-295-6"></span>\DeclareTextCommand{\CYRII}{PU}{\84\006}% U+0406

<span id="page-296-1"></span><span id="page-296-0"></span> % U+0407 CYRILLIC CAPITAL LETTER YI; Yicyrillic, \*afii10056 \DeclareTextCommand{\CYRYI}{PU}{\84\007}% U+0407 \DeclareTextCompositeCommand{\"}{PU}{\CYRII}{\84\007}% U+0407 % U+0408 CYRILLIC CAPITAL LETTER JE; Jecyrillic, \*afii10057 \DeclareTextCommand{\CYRJE}{PU}{\84\010}% U+0408 % U+0409 CYRILLIC CAPITAL LETTER LJE; Ljecyrillic, \*afii10058 \DeclareTextCommand{\CYRLJE}{PU}{\84\011}% U+0409 % U+040A CYRILLIC CAPITAL LETTER NJE; Njecyrillic, \*afii10059 \DeclareTextCommand{\CYRNJE}{PU}{\84\012}% U+040A % U+040B CYRILLIC CAPITAL LETTER TSHE; Tshecyrillic, \*afii10060 \DeclareTextCommand{\CYRTSHE}{PU}{\84\013}% U+040B % U+040C CYRILLIC CAPITAL LETTER KJE; Kjecyrillic, \*afii10061 \DeclareTextCompositeCommand{\'}{PU}{\CYRK}{\84\014}% U+040C % U+040D CYRILLIC CAPITAL LETTER I WITH GRAVE \DeclareTextCompositeCommand{\'}{PU}{\CYRI}{\84\015}% U+040D % U+040E CYRILLIC CAPITAL LETTER SHORT U; Ushortcyrillic, \*afii10062 \DeclareTextCommand{\CYRUSHRT}{PU}{\84\016}% U+040E \DeclareTextCompositeCommand{\U}{PU}{\CYRU}{\84\016}% U+040E % U+040F CYRILLIC CAPITAL LETTER DZHE; Dzhecyrillic, \*afii10145 \DeclareTextCommand{\CYRDZHE}{PU}{\84\017}% U+040F % U+0410 CYRILLIC CAPITAL LETTER A; Acyrillic, \*afii10017 \DeclareTextCommand{\CYRA}{PU}{\84\020}% U+0410 % U+0411 CYRILLIC CAPITAL LETTER BE; Becyrillic, \*afii10018 \DeclareTextCommand{\CYRB}{PU}{\84\021}% U+0411 % U+0412 CYRILLIC CAPITAL LETTER VE; Vecyrillic, \*afii10019 \DeclareTextCommand{\CYRV}{PU}{\84\022}% U+0412 % U+0413 CYRILLIC CAPITAL LETTER GHE; Gecyrillic, \*afii10020 \DeclareTextCommand{\CYRG}{PU}{\84\023}% U+0413 % U+0414 CYRILLIC CAPITAL LETTER DE; Decyrillic, \*afii10021 \DeclareTextCommand{\CYRD}{PU}{\84\024}% U+0414 % U+0415 CYRILLIC CAPITAL LETTER IE; Iecyrillic, \*afii10022 \DeclareTextCommand{\CYRE}{PU}{\84\025}% U+0415 % U+0416 CYRILLIC CAPITAL LETTER ZHE; Zhecyrillic, \*afii10024 \DeclareTextCommand{\CYRZH}{PU}{\84\026}% U+0416 % U+0417 CYRILLIC CAPITAL LETTER ZE; Zecyrillic, \*afii10025 \DeclareTextCommand{\CYRZ}{PU}{\84\027}% U+0417 % U+0418 CYRILLIC CAPITAL LETTER I; Iicyrillic, \*afii10026 \DeclareTextCommand{\CYRI}{PU}{\84\030}% U+0418 % U+0419 CYRILLIC CAPITAL LETTER SHORT I; Iishortcyrillic, \*afii10027 \DeclareTextCommand{\CYRISHRT}{PU}{\84\031}% U+0419 \DeclareTextCompositeCommand{\U}{PU}{\CYRI}{\84\031}% U+0419 % U+041A CYRILLIC CAPITAL LETTER KA; Kacyrillic, \*afii10028 \DeclareTextCommand{\CYRK}{PU}{\84\032}% U+041A % U+041B CYRILLIC CAPITAL LETTER EL; Elcyrillic, \*afii10029 \DeclareTextCommand{\CYRL}{PU}{\84\033}% U+041B % U+041C CYRILLIC CAPITAL LETTER EM; Emcyrillic, \*afii10030 \DeclareTextCommand{\CYRM}{PU}{\84\034}% U+041C % U+041D CYRILLIC CAPITAL LETTER EN; Encyrillic, \*afii10031 \DeclareTextCommand{\CYRN}{PU}{\84\035}% U+041D % U+041E CYRILLIC CAPITAL LETTER O; Ocyrillic, \*afii10032 \DeclareTextCommand{\CYRO}{PU}{\84\036}% U+041E % U+041F CYRILLIC CAPITAL LETTER PE; Pecyrillic, \*afii10033 \DeclareTextCommand{\CYRP}{PU}{\84\037}% U+041F % U+0420 CYRILLIC CAPITAL LETTER ER; Ercyrillic, \*afii10034 \DeclareTextCommand{\CYRR}{PU}{\84\040}% U+0420 % U+0421 CYRILLIC CAPITAL LETTER ES; Escyrillic, \*afii10035 \DeclareTextCommand{\CYRS}{PU}{\84\041}% U+0421

 % U+0422 CYRILLIC CAPITAL LETTER TE; Tecyrillic, \*afii10036 \DeclareTextCommand{\CYRT}{PU}{\84\042}% U+0422 % U+0423 CYRILLIC CAPITAL LETTER U; Ucyrillic, \*afii10037 \DeclareTextCommand{\CYRU}{PU}{\84\043}% U+0423 % U+0424 CYRILLIC CAPITAL LETTER EF; Efcyrillic, \*afii10038 \DeclareTextCommand{\CYRF}{PU}{\84\044}% U+0424 % U+0425 CYRILLIC CAPITAL LETTER HA; Khacyrillic, \*afii10039 \DeclareTextCommand{\CYRH}{PU}{\84\045}% U+0425 % U+0426 CYRILLIC CAPITAL LETTER TSE; Tsecyrillic, \*afii10040 \DeclareTextCommand{\CYRC}{PU}{\84\046}% U+0426 % U+0427 CYRILLIC CAPITAL LETTER CHE; Checyrillic, \*afii10041 \DeclareTextCommand{\CYRCH}{PU}{\84\047}% U+0427 % U+0428 CYRILLIC CAPITAL LETTER SHA; Shacyrillic, \*afii10042 \DeclareTextCommand{\CYRSH}{PU}{\84\050}% U+0428 % U+0429 CYRILLIC CAPITAL LETTER SHCHA; Shchacyrillic, \*afii10043 \DeclareTextCommand{\CYRSHCH}{PU}{\84\051}% U+0429 % U+042A CYRILLIC CAPITAL LETTER HARD SIGN; Hardsigncyrillic, \*afii10044 \DeclareTextCommand{\CYRHRDSN}{PU}{\84\052}% U+042A % U+042B CYRILLIC CAPITAL LETTER YERU; Yericyrillic, \*afii10045 \DeclareTextCommand{\CYRERY}{PU}{\84\053}% U+042B % U+042C CYRILLIC CAPITAL LETTER SOFT SIGN; Softsigncyrillic, \*afii10046 \DeclareTextCommand{\CYRSFTSN}{PU}{\84\054}% U+042C % U+042D CYRILLIC CAPITAL LETTER E; Ereversedcyrillic, \*afii10047 \DeclareTextCommand{\CYREREV}{PU}{\84\055}% U+042D % U+042E CYRILLIC CAPITAL LETTER YU; IUcyrillic, \*afii10048 \DeclareTextCommand{\CYRYU}{PU}{\84\056}% U+042E % U+042F CYRILLIC CAPITAL LETTER YA; IAcyrillic, \*afii10049 \DeclareTextCommand{\CYRYA}{PU}{\84\057}% U+042F % U+0430 CYRILLIC SMALL LETTER A; acyrillic, \*afii10065 \DeclareTextCommand{\cyra}{PU}{\84\060}% U+0430 % U+0431 CYRILLIC SMALL LETTER BE; \*afii10066, becyrillic \DeclareTextCommand{\cyrb}{PU}{\84\061}% U+0431 % U+0432 CYRILLIC SMALL LETTER VE; \*afii10067, vecyrillic \DeclareTextCommand{\cyrv}{PU}{\84\062}% U+0432 % U+0433 CYRILLIC SMALL LETTER GHE; \*afii10068, gecyrillic \DeclareTextCommand{\cyrg}{PU}{\84\063}% U+0433 % U+0434 CYRILLIC SMALL LETTER DE; \*afii10069, decyrillic \DeclareTextCommand{\cyrd}{PU}{\84\064}% U+0434 % U+0435 CYRILLIC SMALL LETTER IE; \*afii10070, iecyrillic \DeclareTextCommand{\cyre}{PU}{\84\065}% U+0435 % U+0436 CYRILLIC SMALL LETTER ZHE; \*afii10072, zhecyrillic \DeclareTextCommand{\cyrzh}{PU}{\84\066}% U+0436 % U+0437 CYRILLIC SMALL LETTER ZE; \*afii10073, zecyrillic \DeclareTextCommand{\cyrz}{PU}{\84\067}% U+0437 % U+0438 CYRILLIC SMALL LETTER I; \*afii10074, iicyrillic \DeclareTextCommand{\cyri}{PU}{\84\070}% U+0438 % U+0439 CYRILLIC SMALL LETTER SHORT I; \*afii10075, iishortcyrillic \DeclareTextCommand{\cyrishrt}{PU}{\84\071}% U+0439 \DeclareTextCompositeCommand{\U}{PU}{\cyri}{\84\071}% U+0439 % U+043A CYRILLIC SMALL LETTER KA; \*afii10076, kacyrillic \DeclareTextCommand{\cyrk}{PU}{\84\072}% U+043A % U+043B CYRILLIC SMALL LETTER EL; \*afii10077, elcyrillic \DeclareTextCommand{\cyrl}{PU}{\84\073}% U+043B % U+043C CYRILLIC SMALL LETTER EM; \*afii10078, emcyrillic \DeclareTextCommand{\cyrm}{PU}{\84\074}% U+043C % U+043D CYRILLIC SMALL LETTER EN; \*afii10079, encyrillic \DeclareTextCommand{\cyrn}{PU}{\84\075}% U+043D

 % U+043E CYRILLIC SMALL LETTER O; \*afii10080, ocyrillic \DeclareTextCommand{\cyro}{PU}{\84\076}% U+043E % U+043F CYRILLIC SMALL LETTER PE; \*afii10081, pecyrillic \DeclareTextCommand{\cyrp}{PU}{\84\077}% U+043F % U+0440 CYRILLIC SMALL LETTER ER; \*afii10082, ercyrillic \DeclareTextCommand{\cyrr}{PU}{\84\100}% U+0440 % U+0441 CYRILLIC SMALL LETTER ES; \*afii10083, escyrillic \DeclareTextCommand{\cyrs}{PU}{\84\101}% U+0441 % U+0442 CYRILLIC SMALL LETTER TE; \*afii10084, tecyrillic \DeclareTextCommand{\cyrt}{PU}{\84\102}% U+0442 % U+0443 CYRILLIC SMALL LETTER U; \*afii10085, ucyrillic \DeclareTextCommand{\cyru}{PU}{\84\103}% U+0443 % U+0444 CYRILLIC SMALL LETTER EF; \*afii10086, efcyrillic \DeclareTextCommand{\cyrf}{PU}{\84\104}% U+0444 % U+0445 CYRILLIC SMALL LETTER HA; \*afii10087, khacyrillic \DeclareTextCommand{\cyrh}{PU}{\84\105}% U+0445 % U+0446 CYRILLIC SMALL LETTER TSE; \*afii10088, tsecyrillic \DeclareTextCommand{\cyrc}{PU}{\84\106}% U+0446 % U+0447 CYRILLIC SMALL LETTER CHE; \*afii10089, checyrillic \DeclareTextCommand{\cyrch}{PU}{\84\107}% U+0447 % U+0448 CYRILLIC SMALL LETTER SHA; \*afii10090, shacyrillic \DeclareTextCommand{\cyrsh}{PU}{\84\110}% U+0448 % U+0449 CYRILLIC SMALL LETTER SHCHA; \*afii10091, shchacyrillic \DeclareTextCommand{\cyrshch}{PU}{\84\111}% U+0449 % U+044A CYRILLIC SMALL LETTER HARD SIGN; \*afii10092, hardsigncyrillic \DeclareTextCommand{\cyrhrdsn}{PU}{\84\112}% U+044A % U+044B CYRILLIC SMALL LETTER YERU; \*afii10093, yericyrillic \DeclareTextCommand{\cyrery}{PU}{\84\113}% U+044B % U+044C CYRILLIC SMALL LETTER SOFT SIGN; \*afii10094, softsigncyrillic \DeclareTextCommand{\cyrsftsn}{PU}{\84\114}% U+044C % U+044D CYRILLIC SMALL LETTER E; \*afii10095, ereversedcyrillic \DeclareTextCommand{\cyrerev}{PU}{\84\115}% U+044D % U+044E CYRILLIC SMALL LETTER YU; \*afii10096, iucyrillic \DeclareTextCommand{\cyryu}{PU}{\84\116}% U+044E % U+044F CYRILLIC SMALL LETTER YA; \*afii10097, iacyrillic \DeclareTextCommand{\cyrya}{PU}{\84\117}% U+044F % U+0450 CYRILLIC SMALL LETTER IE WITH GRAVE \DeclareTextCompositeCommand{\'}{PU}{\cyre}{\84\120}% U+0450 % U+0451 CYRILLIC SMALL LETTER IO; \*afii10071, iocyrillic \DeclareTextCommand{\cyryo}{PU}{\84\121}% U+0451 \DeclareTextCompositeCommand{\"}{PU}{\cyre}{\84\121}% U+0451 % U+0452 CYRILLIC SMALL LETTER DJE; \*afii10099, djecyrillic \DeclareTextCommand{\cyrdje}{PU}{\84\122}% U+0452 % U+0453 CYRILLIC SMALL LETTER GJE; \*afii10100, gjecyrillic \DeclareTextCompositeCommand{\'}{PU}{\cyrg}{\84\123}% U+0453 % U+0454 CYRILLIC SMALL LETTER UKRAINIAN IE; \*afii10101, ecyrillic \DeclareTextCommand{\cyrie}{PU}{\84\124}% U+0454 % U+0455 CYRILLIC SMALL LETTER DZE; \*afii10102, dzecyrillic \DeclareTextCommand{\cyrdze}{PU}{\84\125}% U+0455 % U+0456 CYRILLIC SMALL LETTER BYELORUSSIAN-UKRAINIAN I; \*afii10103, icyrillic \DeclareTextCommand{\cyrii}{PU}{\84\126}% U+0456 % U+0457 CYRILLIC SMALL LETTER YI; \*afii10104, yicyrillic \DeclareTextCommand{\cyryi}{PU}{\84\127}% U+0457 \DeclareTextCompositeCommand{\"}{PU}{\cyrii}{\84\127}% U+0457 % U+0458 CYRILLIC SMALL LETTER JE; \*afii10105, jecyrillic

```
14002 \DeclareTextCommand{\cyrje}{PU}{\84\130}% U+0458
```

```
14003 % U+0459 CYRILLIC SMALL LETTER LJE; *afii10106, ljecyrillic
14004 \DeclareTextCommand{\cyrlje}{PU}{\84\131}% U+0459
14005 % U+045A CYRILLIC SMALL LETTER NJE; *afii10107, njecyrillic
14006 \DeclareTextCommand{\cyrnje}{PU}{\84\132}% U+045A
14007 % U+045B CYRILLIC SMALL LETTER TSHE; *afii10108, tshecyrillic
14008 \DeclareTextCommand{\cyrtshe}{PU}{\84\133}% U+045B
14009 % U+045C CYRILLIC SMALL LETTER KJE; *afii10109, kjecyrillic
14010 \DeclareTextCompositeCommand{\'}{PU}{\cyrk}{\84\134}% U+045C
14011 % U+045D CYRILLIC SMALL LETTER I WITH GRAVE
14012 \DeclareTextCompositeCommand{\'}{PU}{\cyri}{\84\135}% U+045D
14013 % U+045E CYRILLIC SMALL LETTER SHORT U; *afii10110, ushortcyrillic
14014 \DeclareTextCommand{\cyrushrt}{PU}{\84\136}% U+045E
14015 \DeclareTextCompositeCommand{\U}{PU}{\curu}{\84\136}% U+045E
14016 % U+045F CYRILLIC SMALL LETTER DZHE; *afii10193, dzhecyrillic
14017 \DeclareTextCommand{\cyrdzhe}{PU}{\84\137}% U+045F
14018 % U+0460 CYRILLIC CAPITAL LETTER OMEGA; Omegacyrillic
14019 \DeclareTextCommand{\CYROMEGA}{PU}{\84\140}% U+0460
14020 % U+0461 CYRILLIC SMALL LETTER OMEGA; omegacyrillic
14021 \DeclareTextCommand{\cyromega}{PU}{\84\141}% U+0461
14022 % U+0462 CYRILLIC CAPITAL LETTER YAT; Yatcyrillic, *afii10146
14023 \DeclareTextCommand{\CYRYAT}{PU}{\84\142}% U+0462
14024 % U+0463 CYRILLIC SMALL LETTER YAT; *afii10194, yatcyrillic
14025 \DeclareTextCommand{\cyryat}{PU}{\84\143}% U+0463
14026 % U+0464 CYRILLIC CAPITAL LETTER IOTIFIED E; Eiotifiedcyrillic
14027 \DeclareTextCommand{\CYRIOTE}{PU}{\84\144}% U+0464
14028 % U+0465 CYRILLIC SMALL LETTER IOTIFIED E; eiotifiedcyrillic
14029 \DeclareTextCommand{\cyriote}{PU}{\84\145}% U+0465
14030 % U+0466 CYRILLIC CAPITAL LETTER LITTLE YUS; Yuslittlecyrillic
14031 \DeclareTextCommand{\CYRLYUS}{PU}{\84\146}% U+0466
14032 % U+0467 CYRILLIC SMALL LETTER LITTLE YUS; yuslittlecyrillic
14033 \DeclareTextCommand{\cyrlyus}{PU}{\84\147}% U+0467
14034 % U+0468 CYRILLIC CAPITAL LETTER IOTIFIED LITTLE YUS; Yuslittleio-
   tifiedcyrillic
14035 \DeclareTextCommand{\CYRIOTLYUS}{PU}{\84\150}% U+0468
14036 % U+0469 CYRILLIC SMALL LETTER IOTIFIED LITTLE YUS; yuslittleioti-
   fiedcyrillic
14037 \DeclareTextCommand{\cyriotlyus}{PU}{\84\151}% U+0469
14038 % U+046A CYRILLIC CAPITAL LETTER BIG YUS; Yusbigcyrillic
14039 \DeclareTextCommand{\CYRBYUS}{PU}{\84\152}% U+046A
14040 % U+046B CYRILLIC SMALL LETTER BIG YUS; yusbigcyrillic
14041 \DeclareTextCommand{\cyrbyus}{PU}{\84\153}% U+046B
14042 % U+046C CYRILLIC CAPITAL LETTER IOTIFIED BIG YUS; Yusbigiotified-
   cyrillic
14043 \DeclareTextCommand{\CYRIOTBYUS}{PU}{\84\154}% U+046C
14044 % U+046D CYRILLIC SMALL LETTER IOTIFIED BIG YUS; yusbigiotifiedcyril-
   lic
14045 \DeclareTextCommand{\cyriotbyus}{PU}{\84\155}% U+046D
14046 % U+046E CYRILLIC CAPITAL LETTER KSI; Ksicyrillic
14047 \DeclareTextCommand{\CYRKSI}{PU}{\84\156}% U+046E
14048 % U+046F CYRILLIC SMALL LETTER KSI; ksicyrillic
14049 \DeclareTextCommand{\cyrksi}{PU}{\84\157}% U+046F
14050 % U+0470 CYRILLIC CAPITAL LETTER PSI; Psicyrillic
14051 \DeclareTextCommand{\CYRPSI}{PU}{\84\160}% U+0470
14052 % U+0471 CYRILLIC SMALL LETTER PSI; psicyrillic
14053 \DeclareTextCommand{\cyrpsi}{PU}{\84\161}% U+0471
14054 % U+0472 CYRILLIC CAPITAL LETTER FITA; Fitacyrillic, *afii10147
14055 \DeclareTextCommand{\CYRFITA}{PU}{\84\162}% U+0472
```
% U+0473 CYRILLIC SMALL LETTER FITA; \*afii10195, fitacyrillic

\DeclareTextCommand{\cyrfita}{PU}{\84\163}% U+0473

% U+0474 CYRILLIC CAPITAL LETTER IZHITSA; Izhitsacyrillic, \*afii10148

\DeclareTextCommand{\CYRIZH}{PU}{\84\164}% U+0474

% U+0475 CYRILLIC SMALL LETTER IZHITSA; \*afii10196, izhitsacyrillic

\DeclareTextCommand{\cyrizh}{PU}{\84\165}% U+0475

 % U+0476 CYRILLIC CAPITAL LETTER IZHITSA WITH DOUBLE GRAVE AC-CENT; Izhitsadblgravecyrillic

\DeclareTextCompositeCommand{\C}{PU}{\CYRIZH}{\84\166}% U+0476

 % U+0477 CYRILLIC SMALL LETTER IZHITSA WITH DOUBLE GRAVE AC-CENT; izhitsadblgravecyrillic

\DeclareTextCompositeCommand{\C}{PU}{\cyrizh}{\84\167}% U+0477

% U+0478 CYRILLIC CAPITAL LETTER UK; Ukcyrillic

\DeclareTextCommand{\CYRUK}{PU}{\84\170}% U+0478

% U+0479 CYRILLIC SMALL LETTER UK; ukcyrillic

\DeclareTextCommand{\cyruk}{PU}{\84\171}% U+0479

 % U+047A CYRILLIC CAPITAL LETTER ROUND OMEGA; Omegaroundcyrillic

\DeclareTextCommand{\CYROMEGARND}{PU}{\84\172}% U+047A

% U+047B CYRILLIC SMALL LETTER ROUND OMEGA; omegaroundcyrillic

\DeclareTextCommand{\cyromegarnd}{PU}{\84\173}% U+047B

 % U+047C CYRILLIC CAPITAL LETTER OMEGA WITH TITLO; Omegatitlocyrillic

\DeclareTextCommand{\CYROMEGATITLO}{PU}{\84\174}% U+047C

 % U+047D CYRILLIC SMALL LETTER OMEGA WITH TITLO; omegatitlocyrillic

\DeclareTextCommand{\cyromegatitlo}{PU}{\84\175}% U+047D

% U+047E CYRILLIC CAPITAL LETTER OT; Otcyrillic

\DeclareTextCommand{\CYROT}{PU}{\84\176}% U+047E

% U+047F CYRILLIC SMALL LETTER OT; otcyrillic

\DeclareTextCommand{\cyrot}{PU}{\84\177}% U+047F

% U+0480 CYRILLIC CAPITAL LETTER KOPPA; Koppacyrillic

\DeclareTextCommand{\CYRKOPPA}{PU}{\84\200}% U+0480

% U+0481 CYRILLIC SMALL LETTER KOPPA; koppacyrillic

\DeclareTextCommand{\cyrkoppa}{PU}{\84\201}% U+0481

 % U+0482 CYRILLIC THOUSANDS SIGN; thousandcyrillic \DeclareTextCommand{\cyrthousands}{PU}{\84\202}% U+0482

\84\203: U+0483 COMBINING CYRILLIC TITLO; titlocyrilliccmb \84\204: U+0484 COMBINING CYRILLIC PALATALIZATION; palatalizationcyrilliccmb

\84\205: U+0485 COMBINING CYRILLIC DASIA PNEUMATA; dasiapneumatacyrilliccmb

\84\206: U+0486 COMBINING CYRILLIC PSILI PNEUMATA; psilipneumatacyrilliccmb

\84\207: U+0487 COMBINING CYRILLIC POKRYTIE

\84\210: U+0488 COMBINING CYRILLIC HUNDRED THOUSANDS SIGN \84\211: U+0489 COMBINING CYRILLIC MILLIONS SIGN

 % U+048A CYRILLIC CAPITAL LETTER SHORT I WITH TAIL \DeclareTextCommand{\CYRISHRTDSC}{PU}{\84\212}% U+048A % U+048B CYRILLIC SMALL LETTER SHORT I WITH TAIL \DeclareTextCommand{\cyrishrtdsc}{PU}{\84\213}% U+048B % U+048C CYRILLIC CAPITAL LETTER SEMISOFT SIGN \DeclareTextCommand{\CYRSEMISFTSN}{PU}{\84\214}% U+048C % U+048D CYRILLIC SMALL LETTER SEMISOFT SIGN \DeclareTextCommand{\cyrsemisftsn}{PU}{\84\215}% U+048D % U+048E CYRILLIC CAPITAL LETTER ER WITH TICK

- \DeclareTextCommand{\CYRRTICK}{PU}{\84\216}% U+048E
- % U+048F CYRILLIC SMALL LETTER ER WITH TICK
- \DeclareTextCommand{\cyrrtick}{PU}{\84\217}% U+048F
- % U+0490 CYRILLIC CAPITAL LETTER GHE WITH UPTURN; Gheupturncyrillic, \*afii10050
- \DeclareTextCommand{\CYRGUP}{PU}{\84\220}% U+0490
- % U+0491 CYRILLIC SMALL LETTER GHE WITH UPTURN; \*afii10098, gheupturncyrillic
- \DeclareTextCommand{\cyrgup}{PU}{\84\221}% U+0491
- % U+0492 CYRILLIC CAPITAL LETTER GHE WITH STROKE; Ghestrokecyrillic
- \DeclareTextCommand{\CYRGHCRS}{PU}{\84\222}% U+0492
- % U+0493 CYRILLIC SMALL LETTER GHE WITH STROKE; ghestrokecyrillic
- \DeclareTextCommand{\cyrghcrs}{PU}{\84\223}% U+0493
- % U+0494 CYRILLIC CAPITAL LETTER GHE WITH MIDDLE HOOK; Ghemiddlehookcyrillic
- \DeclareTextCommand{\CYRGHK}{PU}{\84\224}% U+0494
- % U+0495 CYRILLIC SMALL LETTER GHE WITH MIDDLE HOOK; ghemiddlehookcyrillic
- \DeclareTextCommand{\cyrghk}{PU}{\84\225}% U+0495
- % U+0496 CYRILLIC CAPITAL LETTER ZHE WITH DESCENDER; Zhedescendercyrillic
- \DeclareTextCommand{\CYRZHDSC}{PU}{\84\226}% U+0496
- % U+0497 CYRILLIC SMALL LETTER ZHE WITH DESCENDER; zhedescendercyrillic
- \DeclareTextCommand{\cyrzhdsc}{PU}{\84\227}% U+0497
- % U+0498 CYRILLIC CAPITAL LETTER ZE WITH DESCENDER; Zedescendercyrillic
- \DeclareTextCommand{\CYRZDSC}{PU}{\84\230}% U+0498
- \DeclareTextCompositeCommand{\c}{PU}{\CYRZ}{\84\230}% U+0498
- % U+0499 CYRILLIC SMALL LETTER ZE WITH DESCENDER; zedescendercyrillic
- \DeclareTextCommand{\cyrzdsc}{PU}{\84\231}% U+0499
- \DeclareTextCompositeCommand{\c}{PU}{\cyrz}{\84\231}% U+0499
- % U+049A CYRILLIC CAPITAL LETTER KA WITH DESCENDER; Kadescendercyrillic
- \DeclareTextCommand{\CYRKDSC}{PU}{\84\232}% U+049A
- % U+049B CYRILLIC SMALL LETTER KA WITH DESCENDER; kadescendercyrillic
- \DeclareTextCommand{\cyrkdsc}{PU}{\84\233}% U+049B
- % U+049C CYRILLIC CAPITAL LETTER KA WITH VERTICAL STROKE; Kaverticalstrokecyrillic
- \DeclareTextCommand{\CYRKVCRS}{PU}{\84\234}% U+049C
- % U+049D CYRILLIC SMALL LETTER KA WITH VERTICAL STROKE; kaverticalstrokecyrillic
- \DeclareTextCommand{\cyrkvcrs}{PU}{\84\235}% U+049D
- % U+049E CYRILLIC CAPITAL LETTER KA WITH STROKE; Kastrokecyrillic \DeclareTextCommand{\CYRKHCRS}{PU}{\84\236}% U+049E
- % U+049F CYRILLIC SMALL LETTER KA WITH STROKE; kastrokecyrillic
- \DeclareTextCommand{\cyrkhcrs}{PU}{\84\237}% U+049F
- % U+04A0 CYRILLIC CAPITAL LETTER BASHKIR KA; Kabashkircyrillic
- \DeclareTextCommand{\CYRKBEAK}{PU}{\84\240}% U+04A0
- % U+04A1 CYRILLIC SMALL LETTER BASHKIR KA; kabashkircyrillic
- \DeclareTextCommand{\cyrkbeak}{PU}{\84\241}% U+04A1
- % U+04A2 CYRILLIC CAPITAL LETTER EN WITH DESCENDER; Endescendercyrillic
- \DeclareTextCommand{\CYRNDSC}{PU}{\84\242}% U+04A2
- % U+04A3 CYRILLIC SMALL LETTER EN WITH DESCENDER; endescendercyrillic
- \DeclareTextCommand{\cyrndsc}{PU}{\84\243}% U+04A3

% U+04A4 CYRILLIC CAPITAL LIGATURE EN GHE; Enghecyrillic

- \DeclareTextCommand{\CYRNG}{PU}{\84\244}% U+04A4
- % U+04A5 CYRILLIC SMALL LIGATURE EN GHE; enghecyrillic
- \DeclareTextCommand{\cyrng}{PU}{\84\245}% U+04A5
- % U+04A6 CYRILLIC CAPITAL LETTER PE WITH MIDDLE HOOK; Pemiddlehookcyrillic
- \DeclareTextCommand{\CYRPHK}{PU}{\84\246}% U+04A6
- % U+04A7 CYRILLIC SMALL LETTER PE WITH MIDDLE HOOK; pemiddlehookcyrillic
- \DeclareTextCommand{\cyrphk}{PU}{\84\247}% U+04A7
- % U+04A8 CYRILLIC CAPITAL LETTER ABKHASIAN HA; Haabkhasiancyrillic
- \DeclareTextCommand{\CYRABHHA}{PU}{\84\250}% U+04A8
- % U+04A9 CYRILLIC SMALL LETTER ABKHASIAN HA; haabkhasiancyrillic
- \DeclareTextCommand{\cyrabhha}{PU}{\84\251}% U+04A9
- % U+04AA CYRILLIC CAPITAL LETTER ES WITH DESCENDER; Esdescendercyrillic
- \DeclareTextCommand{\CYRSDSC}{PU}{\84\252}% U+04AA
- \DeclareTextCompositeCommand{\CYRSDSC}{PU}{\CYRS}{\84\252}% U+04AA
- % U+04AB CYRILLIC SMALL LETTER ES WITH DESCENDER; esdescendercyrillic
- \DeclareTextCommand{\cyrsdsc}{PU}{\84\253}% U+04AB
- \DeclareTextCompositeCommand{\k}{PU}{\cyrs}{\84\253}% U+04AB
- % U+04AC CYRILLIC CAPITAL LETTER TE WITH DESCENDER; Tedescendercyrillic
- \DeclareTextCommand{\CYRTDSC}{PU}{\84\254}% U+04AC
- % U+04AD CYRILLIC SMALL LETTER TE WITH DESCENDER; tedescendercyrillic
- \DeclareTextCommand{\cyrtdsc}{PU}{\84\255}% U+04AD
- % U+04AE CYRILLIC CAPITAL LETTER STRAIGHT U; Ustraightcyrillic
- \DeclareTextCommand{\CYRY}{PU}{\84\256}% U+04AE
- % U+04AF CYRILLIC SMALL LETTER STRAIGHT U; ustraightcyrillic
- \DeclareTextCommand{\cyry}{PU}{\84\257}% U+04AF
- % U+04B0 CYRILLIC CAPITAL LETTER STRAIGHT U WITH STROKE; Ustraightstrokecyrillic
- \DeclareTextCommand{\CYRYHCRS}{PU}{\84\260}% U+04B0
- % U+04B1 CYRILLIC SMALL LETTER STRAIGHT U WITH STROKE; ustraightstrokecyrillic
- \DeclareTextCommand{\cyryhcrs}{PU}{\84\261}% U+04B1
- % U+04B2 CYRILLIC CAPITAL LETTER HA WITH DESCENDER; Hadescendercyrillic
- \DeclareTextCommand{\CYRHDSC}{PU}{\84\262}% U+04B2
- % U+04B3 CYRILLIC SMALL LETTER HA WITH DESCENDER; hadescendercyrillic
- \DeclareTextCommand{\cyrhdsc}{PU}{\84\263}% U+04B3
- % U+04B4 CYRILLIC CAPITAL LIGATURE TE TSE; Tetsecyrillic
- \DeclareTextCommand{\CYRTETSE}{PU}{\84\264}% U+04B4
- % U+04B5 CYRILLIC SMALL LIGATURE TE TSE; tetsecyrillic
- \DeclareTextCommand{\cyrtetse}{PU}{\84\265}% U+04B5
- % U+04B6 CYRILLIC CAPITAL LETTER CHE WITH DESCENDER; Chedescendercyrillic
- \DeclareTextCommand{\CYRCHRDSC}{PU}{\84\266}% U+04B6
- % U+04B7 CYRILLIC SMALL LETTER CHE WITH DESCENDER; chedescendercyrillic

 \DeclareTextCommand{\cyrchrdsc}{PU}{\84\267}% U+04B7 % U+04B8 CYRILLIC CAPITAL LETTER CHE WITH VERTICAL STROKE; Cheverticalstrokecyrillic \DeclareTextCommand{\CYRCHVCRS}{PU}{\84\270}% U+04B8 % U+04B9 CYRILLIC SMALL LETTER CHE WITH VERTICAL STROKE; cheverticalstrokecyrillic \DeclareTextCommand{\cyrchvcrs}{PU}{\84\271}% U+04B9 % U+04BA CYRILLIC CAPITAL LETTER SHHA; Shhacyrillic \DeclareTextCommand{\CYRSHHA}{PU}{\84\272}% U+04BA % U+04BB CYRILLIC SMALL LETTER SHHA; shhacyrillic \DeclareTextCommand{\cyrshha}{PU}{\84\273}% U+04BB % U+04BC CYRILLIC CAPITAL LETTER ABKHASIAN CHE; Cheabkhasiancyrillic \DeclareTextCommand{\CYRABHCH}{PU}{\84\274}% U+04BC % U+04BD CYRILLIC SMALL LETTER ABKHASIAN CHE; cheabkhasiancyrillic \DeclareTextCommand{\cyrabhch}{PU}{\84\275}% U+04BD % U+04BE CYRILLIC CAPITAL LETTER ABKHASIAN CHE WITH DESCEN-DER; Chedescenderabkhasiancyrillic \DeclareTextCommand{\CYRABHCHDSC}{PU}{\84\276}% U+04BE \DeclareTextCompositeCommand{\k}{PU}{\CYRABHCH}{\84\276}% U+04BE % U+04BF CYRILLIC SMALL LETTER ABKHASIAN CHE WITH DESCEN-DER; chedescenderabkhasiancyrillic \DeclareTextCommand{\cyrabhchdsc}{PU}{\84\277}% U+04BF \DeclareTextCompositeCommand{\k}{PU}{\cyrabhch}{\84\277}% U+04BF % U+04C0 CYRILLIC LETTER PALOCHKA; palochkacyrillic \DeclareTextCommand{\CYRpalochka}{PU}{\84\300}% U+04C0 % U+04C1 CYRILLIC CAPITAL LETTER ZHE WITH BREVE; Zhebrevecyrillic \DeclareTextCompositeCommand{\U}{PU}{\CYRZH}{\84\301}% U+04C1 % U+04C2 CYRILLIC SMALL LETTER ZHE WITH BREVE; zhebrevecyrillic \DeclareTextCompositeCommand{\U}{PU}{\cyrzh}{\84\302}% U+04C2 % U+04C3 CYRILLIC CAPITAL LETTER KA WITH HOOK; Kahookcyrillic \DeclareTextCommand{\CYRKHK}{PU}{\84\303}% U+04C3 % U+04C4 CYRILLIC SMALL LETTER KA WITH HOOK; kahookcyrillic \DeclareTextCommand{\cyrkhk}{PU}{\84\304}% U+04C4 % U+04C5 CYRILLIC CAPITAL LETTER EL WITH TAIL \DeclareTextCommand{\CYRLDSC}{PU}{\84\305}% U+04C5 % U+04C6 CYRILLIC SMALL LETTER EL WITH TAIL \DeclareTextCommand{\cyrldsc}{PU}{\84\306}% U+04C6 % U+04C7 CYRILLIC CAPITAL LETTER EN WITH HOOK; Enhookcyrillic \DeclareTextCommand{\CYRNHK}{PU}{\84\307}% U+04C7 % U+04C8 CYRILLIC SMALL LETTER EN WITH HOOK; enhookcyrillic \DeclareTextCommand{\cyrnhk}{PU}{\84\310}% U+04C8 % U+04CB CYRILLIC CAPITAL LETTER KHAKASSIAN CHE; Chekhakassiancyrillic \DeclareTextCommand{\CYRCHLDSC}{PU}{\84\313}% U+04CB % U+04CC CYRILLIC SMALL LETTER KHAKASSIAN CHE; chekhakassiancyrillic \DeclareTextCommand{\cyrchldsc}{PU}{\84\314}% U+04CC % U+04CD CYRILLIC CAPITAL LETTER EM WITH TAIL \DeclareTextCommand{\CYRMDSC}{PU}{\84\315}% U+04CD % U+04CE CYRILLIC SMALL LETTER EM WITH TAIL \DeclareTextCommand{\cyrmdsc}{PU}{\84\316}% U+04CE \84\317: U+04CF CYRILLIC SMALL LETTER PALOCHKA % U+04D0 CYRILLIC CAPITAL LETTER A WITH BREVE; Abrevecyrillic

 \DeclareTextCompositeCommand{\U}{PU}{\CYRA}{\84\320}% U+04D0 % U+04D1 CYRILLIC SMALL LETTER A WITH BREVE; abrevecyrillic

 \DeclareTextCompositeCommand{\U}{PU}{\cyra}{\84\321}% U+04D1 % U+04D2 CYRILLIC CAPITAL LETTER A WITH DIAERESIS; Adieresiscyrillic

<span id="page-304-1"></span><span id="page-304-0"></span> \DeclareTextCompositeCommand{\"}{PU}{\CYRA}{\84\322}% U+04D2 % U+04D3 CYRILLIC SMALL LETTER A WITH DIAERESIS; adieresiscyrillic \DeclareTextCompositeCommand{\"}{PU}{\cyra}{\84\323}% U+04D3 % U+04D4 CYRILLIC CAPITAL LIGATURE A IE; Aiecyrillic \DeclareTextCommand{\CYRAE}{PU}{\84\324}% U+04D4 % U+04D5 CYRILLIC SMALL LIGATURE A IE; aiecyrillic \DeclareTextCommand{\cyrae}{PU}{\84\325}% U+04D5 % U+04D6 CYRILLIC CAPITAL LETTER IE WITH BREVE; Iebrevecyrillic \DeclareTextCompositeCommand{\U}{PU}{\CYRE}{\84\326}% U+04D6 % U+04D7 CYRILLIC SMALL LETTER IE WITH BREVE; iebrevecyrillic \DeclareTextCompositeCommand{\U}{PU}{\cyre}{\84\327}% U+04D7 % U+04D8 CYRILLIC CAPITAL LETTER SCHWA; Schwacyrillic \DeclareTextCommand{\CYRSCHWA}{PU}{\84\330}% U+04D8 % U+04D9 CYRILLIC SMALL LETTER SCHWA; \*afii10846, schwacyrillic

\DeclareTextCommand{\cyrschwa}{PU}{\84\331}% U+04D9

 % U+04DA CYRILLIC CAPITAL LETTER SCHWA WITH DIAERESIS; Schwadieresiscyrillic

<span id="page-304-2"></span> \DeclareTextCompositeCommand{\"}{PU}{\CYRSCHWA}{\84\332}% U+04DA % U+04DB CYRILLIC SMALL LETTER SCHWA WITH DIAERESIS; schwadieresiscyrillic

<span id="page-304-3"></span> \DeclareTextCompositeCommand{\"}{PU}{\cyrschwa}{\84\333}% U+04DB % U+04DC CYRILLIC CAPITAL LETTER ZHE WITH DIAERESIS; Zhedieresiscyrillic

<span id="page-304-4"></span>\DeclareTextCompositeCommand{\"}{PU}{\CYRZH}{\84\334}% U+04DC

 % U+04DD CYRILLIC SMALL LETTER ZHE WITH DIAERESIS; zhedieresiscyrillic

<span id="page-304-5"></span> \DeclareTextCompositeCommand{\"}{PU}{\cyrzh}{\84\335}% U+04DD % U+04DE CYRILLIC CAPITAL LETTER ZE WITH DIAERESIS; Zedieresiscyrillic

<span id="page-304-7"></span><span id="page-304-6"></span> \DeclareTextCompositeCommand{\"}{PU}{\CYRZ}{\84\336}% U+04DE % U+04DF CYRILLIC SMALL LETTER ZE WITH DIAERESIS; zedieresiscyrillic \DeclareTextCompositeCommand{\"}{PU}{\cyrz}{\84\337}% U+04DF % U+04E0 CYRILLIC CAPITAL LETTER ABKHASIAN DZE; Dzeabkhasian-

cyrillic \DeclareTextCommand{\CYRABHDZE}{PU}{\84\340}% U+04E0 % U+04E1 CYRILLIC SMALL LETTER ABKHASIAN DZE; dzeabkhasiancyrillic \DeclareTextCommand{\cyrabhdze}{PU}{\84\341}% U+04E1 % U+04E2 CYRILLIC CAPITAL LETTER I WITH MACRON; Imacroncyrillic

<span id="page-304-13"></span><span id="page-304-12"></span><span id="page-304-8"></span> \DeclareTextCompositeCommand{\=}{PU}{\CYRI}{\84\342}% U+04E2 % U+04E3 CYRILLIC SMALL LETTER I WITH MACRON; imacroncyrillic \DeclareTextCompositeCommand{\=}{PU}{\cyri}{\84\343}% U+04E3 % U+04E4 CYRILLIC CAPITAL LETTER I WITH DIAERESIS; Idieresiscyrillic \DeclareTextCompositeCommand{\"}{PU}{\CYRI}{\84\344}% U+04E4 % U+04E5 CYRILLIC SMALL LETTER I WITH DIAERESIS; idieresiscyrillic \DeclareTextCompositeCommand{\"}{PU}{\cyri}{\84\345}% U+04E5 % U+04E6 CYRILLIC CAPITAL LETTER O WITH DIAERESIS; Odieresiscyrillic

<span id="page-304-11"></span><span id="page-304-10"></span><span id="page-304-9"></span> \DeclareTextCompositeCommand{\"}{PU}{\CYRO}{\84\346}% U+04E6 % U+04E7 CYRILLIC SMALL LETTER O WITH DIAERESIS; odieresiscyrillic \DeclareTextCompositeCommand{\"}{PU}{\cyro}{\84\347}% U+04E7 % U+04E8 CYRILLIC CAPITAL LETTER BARRED O; Obarredcyrillic \DeclareTextCommand{\CYROTLD}{PU}{\84\350}% U+04E8 % U+04E9 CYRILLIC SMALL LETTER BARRED O; obarredcyrillic \DeclareTextCommand{\cyrotld}{PU}{\84\351}% U+04E9

 % U+04EA CYRILLIC CAPITAL LETTER BARRED O WITH DIAERE-SIS; Obarreddieresiscyrillic

<span id="page-305-0"></span>\DeclareTextCompositeCommand{\"}{PU}{\CYROTLD}{\84\352}% U+04EA

 % U+04EB CYRILLIC SMALL LETTER BARRED O WITH DIAERESIS; obarreddieresiscyrillic

<span id="page-305-10"></span><span id="page-305-3"></span><span id="page-305-2"></span><span id="page-305-1"></span> \DeclareTextCompositeCommand{\"}{PU}{\cyrotld}{\84\353}% U+04EB % U+04EC CYRILLIC CAPITAL LETTER E WITH DIAERESIS \DeclareTextCompositeCommand{\"}{PU}{\CYREREV}{\84\354}% U+04EC % U+04ED CYRILLIC SMALL LETTER E WITH DIAERESIS \DeclareTextCompositeCommand{\"}{PU}{\cyreref}{\84\355}% U+04ED % U+04EE CYRILLIC CAPITAL LETTER U WITH MACRON; Umacroncyrillic \DeclareTextCompositeCommand{\=}{PU}{\CYRU}{\84\356}% U+04EE % U+04EF CYRILLIC SMALL LETTER U WITH MACRON; umacroncyrillic \DeclareTextCompositeCommand{\=}{PU}{\cyru}{\84\357}% U+04EF % U+04F0 CYRILLIC CAPITAL LETTER U WITH DIAERESIS; Udieresiscyrillic \DeclareTextCompositeCommand{\"}{PU}{\CYRU}{\84\360}% U+04F0 % U+04F1 CYRILLIC SMALL LETTER U WITH DIAERESIS; udieresiscyrillic

<span id="page-305-11"></span><span id="page-305-5"></span><span id="page-305-4"></span> \DeclareTextCompositeCommand{\"}{PU}{\cyru}{\84\361}% U+04F1 % U+04F2 CYRILLIC CAPITAL LETTER U WITH DOUBLE ACUTE; Uhungarumlautcyrillic

\DeclareTextCompositeCommand{\H}{PU}{\CYRU}{\84\362}% U+04F2

- % U+04F3 CYRILLIC SMALL LETTER U WITH DOUBLE ACUTE; uhungarumlautcyrillic
- \DeclareTextCompositeCommand{\H}{PU}{\cyru}{\84\363}% U+04F3 % U+04F4 CYRILLIC CAPITAL LETTER CHE WITH DIAERESIS; Chedieresiscyrillic

<span id="page-305-6"></span>\DeclareTextCompositeCommand{\"}{PU}{\CYRCH}{\84\364}% U+04F4

 % U+04F5 CYRILLIC SMALL LETTER CHE WITH DIAERESIS; chedieresiscyrillic

<span id="page-305-7"></span> \DeclareTextCompositeCommand{\"}{PU}{\cyrch}{\84\365}% U+04F5 % U+04F6 CYRILLIC CAPITAL LETTER GHE WITH DESCENDER

\DeclareTextCommand{\CYRGDSC}{PU}{\84\366}% U+04F6

% U+04F7 CYRILLIC SMALL LETTER GHE WITH DESCENDER

\DeclareTextCommand{\cyrgdsc}{PU}{\84\367}% U+04F7

 % U+04F8 CYRILLIC CAPITAL LETTER YERU WITH DIAERESIS; Yerudieresiscyrillic

<span id="page-305-8"></span> \DeclareTextCompositeCommand{\"}{PU}{\CYRERY}{\84\370}% U+04F8 % U+04F9 CYRILLIC SMALL LETTER YERU WITH DIAERESIS; yerudieresiscyrillic

<span id="page-305-9"></span>\DeclareTextCompositeCommand{\"}{PU}{\cyrery}{\84\371}% U+04F9

\84\372: U+04FA CYRILLIC CAPITAL LETTER GHE WITH STROKE AND HOOK \84\373: U+04FB CYRILLIC SMALL LETTER GHE WITH STROKE AND HOOK

 % U+04FC CYRILLIC CAPITAL LETTER HA WITH HOOK \DeclareTextCommand{\CYRHHK}{PU}{\84\374}% U+04FC % U+04FD CYRILLIC SMALL LETTER HA WITH HOOK \DeclareTextCommand{\cyrhhk}{PU}{\84\375}% U+04FD

\84\376: U+04FE CYRILLIC CAPITAL LETTER HA WITH STROKE \84\377: U+04FF CYRILLIC SMALL LETTER HA WITH STROKE

### 50.2.10 Thai: U+0E00 to U+0E7F

 % U+0E3F THAI CURRENCY SYMBOL BAHT; bahtthai \DeclareTextCommand{\textbaht}{PU}{\9016\077}% U+0E3F

### 50.2.11 Latin Extended Additional: U+1E00 to U+1EFF

% U+1E02 LATIN CAPITAL LETTER B WITH DOT ABOVE; Bdotaccent

<span id="page-306-16"></span><span id="page-306-15"></span><span id="page-306-14"></span><span id="page-306-13"></span><span id="page-306-12"></span><span id="page-306-11"></span><span id="page-306-10"></span><span id="page-306-9"></span><span id="page-306-8"></span><span id="page-306-7"></span><span id="page-306-6"></span><span id="page-306-5"></span><span id="page-306-4"></span><span id="page-306-3"></span><span id="page-306-2"></span><span id="page-306-1"></span><span id="page-306-0"></span> \DeclareTextCompositeCommand{\.}{PU}{B}{\9036\002}% U+1E02 % U+1E03 LATIN SMALL LETTER B WITH DOT ABOVE; bdotaccent \DeclareTextCompositeCommand{\.}{PU}{b}{\9036\003}% U+1E03 % U+1E06 LATIN CAPITAL LETTER B WITH LINE BELOW; Blinebelow \DeclareTextCompositeCommand{\b}{PU}{B}{\9036\006}% U+1E06 % U+1E07 LATIN SMALL LETTER B WITH LINE BELOW; blinebelow \DeclareTextCompositeCommand{\b}{PU}{b}{\9036\007}% U+1E07 % U+1E0A LATIN CAPITAL LETTER D WITH DOT ABOVE; Ddotaccent \DeclareTextCompositeCommand{\.}{PU}{D}{\9036\012}% U+1E0A % U+1E0B LATIN SMALL LETTER D WITH DOT ABOVE; ddotaccent \DeclareTextCompositeCommand{\.}{PU}{d}{\9036\013}% U+1E0B % U+1E0E LATIN CAPITAL LETTER D WITH LINE BELOW; Dlinebelow \DeclareTextCompositeCommand{\b}{PU}{D}{\9036\016}% U+1E0E % U+1E0F LATIN SMALL LETTER D WITH LINE BELOW; dlinebelow \DeclareTextCompositeCommand{\b}{PU}{d}{\9036\017}% U+1E0F % U+1E10 LATIN CAPITAL LETTER D WITH CEDILLA; Dcedilla \DeclareTextCompositeCommand{\c}{PU}{D}{\9036\020}% U+1E10 % U+1E11 LATIN SMALL LETTER D WITH CEDILLA; dcedilla \DeclareTextCompositeCommand{\c}{PU}{d}{\9036\021}% U+1E11 % U+1E1E LATIN CAPITAL LETTER F WITH DOT ABOVE; Fdotaccent \DeclareTextCompositeCommand{\.}{PU}{F}{\9036\036}% U+1E1E % U+1E1F LATIN SMALL LETTER F WITH DOT ABOVE; fdotaccent \DeclareTextCompositeCommand{\.}{PU}{f}{\9036\037}% U+1E1F % U+1E20 LATIN CAPITAL LETTER G WITH MACRON; Gmacron \DeclareTextCompositeCommand{\=}{PU}{G}{\9036\040}% U+1E20 % U+1E21 LATIN SMALL LETTER G WITH MACRON; gmacron \DeclareTextCompositeCommand{\=}{PU}{g}{\9036\041}% U+1E21 % U+1E22 LATIN CAPITAL LETTER H WITH DOT ABOVE; Hdotaccent \DeclareTextCompositeCommand{\.}{PU}{H}{\9036\042}% U+1E22 % U+1E23 LATIN SMALL LETTER H WITH DOT ABOVE; hdotaccent \DeclareTextCompositeCommand{\.}{PU}{h}{\9036\043}% U+1E23 % U+1E26 LATIN CAPITAL LETTER H WITH DIAERESIS; Hdieresis \DeclareTextCompositeCommand{\"}{PU}{H}{\9036\046}% U+1E26 % U+1E27 LATIN SMALL LETTER H WITH DIAERESIS; hdieresis \DeclareTextCompositeCommand{\"}{PU}{h}{\9036\047}% U+1E27 % U+1E28 LATIN CAPITAL LETTER H WITH CEDILLA; Hcedilla \DeclareTextCompositeCommand{\c}{PU}{H}{\9036\050}% U+1E28 % U+1E29 LATIN SMALL LETTER H WITH CEDILLA; hcedilla \DeclareTextCompositeCommand{\c}{PU}{h}{\9036\051}% U+1E29 % U+1E30 LATIN CAPITAL LETTER K WITH ACUTE; Kacute \DeclareTextCompositeCommand{\'}{PU}{K}{\9036\060}% U+1E30 % U+1E31 LATIN SMALL LETTER K WITH ACUTE; kacute \DeclareTextCompositeCommand{\'}{PU}{k}{\9036\061}% U+1E31 % U+1E34 LATIN CAPITAL LETTER K WITH LINE BELOW; Klinebelow \DeclareTextCompositeCommand{\b}{PU}{K}{\9036\064}% U+1E34 % U+1E35 LATIN SMALL LETTER K WITH LINE BELOW; klinebelow \DeclareTextCompositeCommand{\b}{PU}{k}{\9036\065}% U+1E35 % U+1E3A LATIN CAPITAL LETTER L WITH LINE BELOW; Llinebelow \DeclareTextCompositeCommand{\b}{PU}{L}{\9036\072}% U+1E3A % U+1E3B LATIN SMALL LETTER L WITH LINE BELOW; llinebelow \DeclareTextCompositeCommand{\b}{PU}{l}{\9036\073}% U+1E3B % U+1E3E LATIN CAPITAL LETTER M WITH ACUTE; Macute \DeclareTextCompositeCommand{\'}{PU}{M}{\9036\076}% U+1E3E % U+1E3F LATIN SMALL LETTER M WITH ACUTE; macute \DeclareTextCompositeCommand{\'}{PU}{m}{\9036\077}% U+1E3F % U+1E40 LATIN CAPITAL LETTER M WITH DOT ABOVE; Mdotaccent \DeclareTextCompositeCommand{\.}{PU}{M}{\9036\100}% U+1E40

<span id="page-307-17"></span><span id="page-307-16"></span><span id="page-307-15"></span><span id="page-307-14"></span><span id="page-307-13"></span><span id="page-307-12"></span><span id="page-307-11"></span><span id="page-307-10"></span><span id="page-307-9"></span><span id="page-307-8"></span><span id="page-307-7"></span><span id="page-307-6"></span><span id="page-307-5"></span><span id="page-307-4"></span><span id="page-307-3"></span><span id="page-307-2"></span><span id="page-307-1"></span><span id="page-307-0"></span> % U+1E41 LATIN SMALL LETTER M WITH DOT ABOVE; mdotaccent \DeclareTextCompositeCommand{\.}{PU}{m}{\9036\101}% U+1E41 % U+1E44 LATIN CAPITAL LETTER N WITH DOT ABOVE; Ndotaccent \DeclareTextCompositeCommand{\.}{PU}{N}{\9036\104}% U+1E44 % U+1E45 LATIN SMALL LETTER N WITH DOT ABOVE; ndotaccent \DeclareTextCompositeCommand{\.}{PU}{n}{\9036\105}% U+1E45 % U+1E48 LATIN CAPITAL LETTER N WITH LINE BELOW; Nlinebelow \DeclareTextCompositeCommand{\b}{PU}{N}{\9036\110}% U+1E48 % U+1E49 LATIN SMALL LETTER N WITH LINE BELOW; nlinebelow \DeclareTextCompositeCommand{\b}{PU}{n}{\9036\111}% U+1E49 % U+1E54 LATIN CAPITAL LETTER P WITH ACUTE; Pacute \DeclareTextCompositeCommand{\'}{PU}{P}{\9036\124}% U+1E54 % U+1E55 LATIN SMALL LETTER P WITH ACUTE; pacute \DeclareTextCompositeCommand{\'}{PU}{p}{\9036\125}% U+1E55 % U+1E56 LATIN CAPITAL LETTER P WITH DOT ABOVE; Pdotaccent \DeclareTextCompositeCommand{\.}{PU}{P}{\9036\126}% U+1E56 % U+1E57 LATIN SMALL LETTER P WITH DOT ABOVE; pdotaccent \DeclareTextCompositeCommand{\.}{PU}{p}{\9036\127}% U+1E57 % U+1E58 LATIN CAPITAL LETTER R WITH DOT ABOVE; Rdotaccent \DeclareTextCompositeCommand{\.}{PU}{R}{\9036\130}% U+1E58 % U+1E59 LATIN SMALL LETTER R WITH DOT ABOVE; rdotaccent \DeclareTextCompositeCommand{\.}{PU}{r}{\9036\131}% U+1E59 % U+1E5E LATIN CAPITAL LETTER R WITH LINE BELOW; Rlinebelow \DeclareTextCompositeCommand{\b}{PU}{R}{\9036\136}% U+1E5E % U+1E5F LATIN SMALL LETTER R WITH LINE BELOW; rlinebelow \DeclareTextCompositeCommand{\b}{PU}{r}{\9036\137}% U+1E5F % U+1E60 LATIN CAPITAL LETTER S WITH DOT ABOVE; Sdotaccent \DeclareTextCompositeCommand{\.}{PU}{S}{\9036\140}% U+1E60 % U+1E61 LATIN SMALL LETTER S WITH DOT ABOVE; sdotaccent \DeclareTextCompositeCommand{\.}{PU}{s}{\9036\141}% U+1E61 % U+1E6E LATIN CAPITAL LETTER T WITH LINE BELOW; Tlinebelow \DeclareTextCompositeCommand{\b}{PU}{T}{\9036\156}% U+1E6E % U+1E6F LATIN SMALL LETTER T WITH LINE BELOW; tlinebelow \DeclareTextCompositeCommand{\b}{PU}{t}{\9036\157}% U+1E6F % U+1E7C LATIN CAPITAL LETTER V WITH TILDE; Vtilde \DeclareTextCompositeCommand{\~}{PU}{V}{\9036\174}% U+1E7C % U+1E7D LATIN SMALL LETTER V WITH TILDE; vtilde \DeclareTextCompositeCommand{\~}{PU}{v}{\9036\175}% U+1E7D % U+1E80 LATIN CAPITAL LETTER W WITH GRAVE; Wgrave \DeclareTextCompositeCommand{\'}{PU}{W}{\9036\200}% U+1E80 % U+1E81 LATIN SMALL LETTER W WITH GRAVE; wgrave \DeclareTextCompositeCommand{\'}{PU}{w}{\9036\201}% U+1E81 % U+1E82 LATIN CAPITAL LETTER W WITH ACUTE; Wacute \DeclareTextCompositeCommand{\'}{PU}{W}{\9036\202}% U+1E82 % U+1E83 LATIN SMALL LETTER W WITH ACUTE; wacute \DeclareTextCompositeCommand{\'}{PU}{w}{\9036\203}% U+1E83 % U+1E84 LATIN CAPITAL LETTER W WITH DIAERESIS; Wdieresis \DeclareTextCompositeCommand{\"}{PU}{W}{\9036\204}% U+1E84 % U+1E85 LATIN SMALL LETTER W WITH DIAERESIS; wdieresis \DeclareTextCompositeCommand{\"}{PU}{w}{\9036\205}% U+1E85 % U+1E86 LATIN CAPITAL LETTER W WITH DOT ABOVE; Wdotaccent \DeclareTextCompositeCommand{\.}{PU}{W}{\9036\206}% U+1E86 % U+1E87 LATIN SMALL LETTER W WITH DOT ABOVE; wdotaccent \DeclareTextCompositeCommand{\.}{PU}{w}{\9036\207}% U+1E87 % U+1E8A LATIN CAPITAL LETTER X WITH DOT ABOVE; Xdotaccent \DeclareTextCompositeCommand{\.}{PU}{X}{\9036\212}% U+1E8A % U+1E8B LATIN SMALL LETTER X WITH DOT ABOVE; xdotaccent

<span id="page-308-5"></span><span id="page-308-4"></span><span id="page-308-3"></span><span id="page-308-1"></span><span id="page-308-0"></span> \DeclareTextCompositeCommand{\.}{PU}{x}{\9036\213}% U+1E8B % U+1E8C LATIN CAPITAL LETTER X WITH DIAERESIS; Xdieresis \DeclareTextCompositeCommand{\"}{PU}{X}{\9036\214}% U+1E8C % U+1E8D LATIN SMALL LETTER X WITH DIAERESIS; xdieresis \DeclareTextCompositeCommand{\"}{PU}{x}{\9036\215}% U+1E8D % U+1E8E LATIN CAPITAL LETTER Y WITH DOT ABOVE; Ydotaccent \DeclareTextCompositeCommand{\.}{PU}{Y}{\9036\216}% U+1E8E % U+1E8F LATIN SMALL LETTER Y WITH DOT ABOVE; ydotaccent \DeclareTextCompositeCommand{\.}{PU}{y}{\9036\217}% U+1E8F % U+1E90 LATIN CAPITAL LETTER Z WITH CIRCUMFLEX; Zcircumflex \DeclareTextCompositeCommand{\^}{PU}{Z}{\9036\220}% U+1E90 % U+1E91 LATIN SMALL LETTER Z WITH CIRCUMFLEX; zcircumflex \DeclareTextCompositeCommand{\^}{PU}{z}{\9036\221}% U+1E91 % U+1E94 LATIN CAPITAL LETTER Z WITH LINE BELOW; Zlinebelow \DeclareTextCompositeCommand{\b}{PU}{Z}{\9036\224}% U+1E94 % U+1E95 LATIN SMALL LETTER Z WITH LINE BELOW; zlinebelow \DeclareTextCompositeCommand{\b}{PU}{z}{\9036\225}% U+1E95 % U+1E96 LATIN SMALL LETTER H WITH LINE BELOW; hlinebelow \DeclareTextCompositeCommand{\b}{PU}{h}{\9036\226}% U+1E96 % U+1E97 LATIN SMALL LETTER T WITH DIAERESIS; tdieresis \DeclareTextCompositeCommand{\"}{PU}{t}{\9036\227}% U+1E97 % U+1E98 LATIN SMALL LETTER W WITH RING ABOVE; wring \DeclareTextCompositeCommand{\r}{PU}{w}{\9036\230}% U+1E98 % U+1E99 LATIN SMALL LETTER Y WITH RING ABOVE; yring \DeclareTextCompositeCommand{\r}{PU}{y}{\9036\231}% U+1E99 % U+1E9B LATIN SMALL LETTER LONG S WITH DOT ABOVE; slongdotaccent

<span id="page-308-6"></span><span id="page-308-2"></span> \DeclareTextCompositeCommand{\.}{PU}{\textlongs}{\9036\233}% U+1E9B % U+1EBC LATIN CAPITAL LETTER E WITH TILDE; Etilde \DeclareTextCompositeCommand{\~}{PU}{E}{\9036\274}% U+1EBC % U+1EBD LATIN SMALL LETTER E WITH TILDE; etilde \DeclareTextCompositeCommand{\~}{PU}{e}{\9036\275}% U+1EBD % U+1EF2 LATIN CAPITAL LETTER Y WITH GRAVE; Ygrave \DeclareTextCompositeCommand{\'}{PU}{Y}{\9036\362}% U+1EF2 % U+1EF3 LATIN SMALL LETTER Y WITH GRAVE; ygrave \DeclareTextCompositeCommand{\'}{PU}{y}{\9036\363}% U+1EF3 % U+1EF8 LATIN CAPITAL LETTER Y WITH TILDE; Ytilde \DeclareTextCompositeCommand{\~}{PU}{Y}{\9036\370}% U+1EF8 % U+1EF9 LATIN SMALL LETTER Y WITH TILDE; ytilde \DeclareTextCompositeCommand{\~}{PU}{y}{\9036\371}% U+1EF9

#### 50.2.12 General Punctuation: U+2000 to U+206F

 % U+200C ZERO WIDTH NON-JOINER; \*afii61664, zerowidthnonjoiner \DeclareTextCommand{\textcompwordmark}{PU}{\9040\014}% U+200C % U+2013 EN DASH; endash \DeclareTextCommand{\textendash}{PU}{\9040\023}% U+2013 % U+2014 EM DASH; emdash \DeclareTextCommand{\textemdash}{PU}{\9040\024}% U+2014 % U+2016 DOUBLE VERTICAL LINE; dblverticalbar \DeclareTextCommand{\textbardbl}{PU}{\9040\026}% U+2016 % U+2018 LEFT SINGLE QUOTATION MARK; quoteleft \DeclareTextCommand{\textquoteleft}{PU}{\9040\030}% U+2018 % U+2019 RIGHT SINGLE QUOTATION MARK; quoteright \DeclareTextCommand{\textquoteright}{PU}{\9040\031}% U+2019 % U+201A SINGLE LOW-9 QUOTATION MARK; quotesinglbase \DeclareTextCommand{\quotesinglbase}{PU}{\9040\032}% U+201A % U+201C LEFT DOUBLE QUOTATION MARK; quotedblleft

```
14487 \DeclareTextCommand{\textquotedblleft}{PU}{\9040\034}% U+201C
14488 % U+201D RIGHT DOUBLE QUOTATION MARK; quotedblright
14489 \DeclareTextCommand{\textquotedblright}{PU}{\9040\035}% U+201D
14490 % U+201E DOUBLE LOW-9 QUOTATION MARK; quotedblbase
14491 \DeclareTextCommand{\quotedblbase}{PU}{\9040\036}% U+201E
14492 % U+2020 DAGGER; dagger
14493 \DeclareTextCommand{\textdagger}{PU}{\9040\040}% U+2020
14494 % U+2021 DOUBLE DAGGER; daggerdbl
14495 \DeclareTextCommand{\textdaggerdbl}{PU}{\9040\041}% U+2021
14496 % U+2022 BULLET; bullet
14497 \DeclareTextCommand{\textbullet}{PU}{\9040\042}% U+2022
14498 % U+2026 HORIZONTAL ELLIPSIS; ellipsis
14499 \DeclareTextCommand{\textellipsis}{PU}{\9040\046}% U+2026
14500 % U+2030 PER MILLE SIGN; perthousand
14501 \DeclareTextCommand{\textperthousand}{PU}{\9040\060}% U+2030
14502 % U+2031 PER TEN THOUSAND SIGN
14503 \DeclareTextCommand{\textpertenthousand}{PU}{\9040\061}% U+2031
14504 % U+2039 SINGLE LEFT-POINTING ANGLE QUOTATION MARK; guils-
   inglleft
14505 \DeclareTextCommand{\guilsinglleft}{PU}{\9040\071}% U+2039
14506 % U+203A SINGLE RIGHT-POINTING ANGLE QUOTATION MARK; guils-
   inglright
14507 \DeclareTextCommand{\guilsinglright}{PU}{\9040\072}% U+203A
14508 % U+203B REFERENCE MARK; referencemark
14509 \DeclareTextCommand{\textreferencemark}{PU}{\9040\073}% U+203B
14510 % U+203D INTERROBANG
14511 \DeclareTextCommand{\textinterrobang}{PU}{\9040\075}% U+203D
14512 % U+2044 FRACTION SLASH; fraction
14513 \DeclareTextCommand{\textfractionsolidus}{PU}{\9040\104}% U+2044
14514 % U+2045 LEFT SQUARE BRACKET WITH QUILL
14515 \DeclareTextCommand{\textlquill}{PU}{\9040\105}% U+2045
14516 % U+2046 RIGHT SQUARE BRACKET WITH QUILL
14517 \DeclareTextCommand{\textrquill}{PU}{\9040\106}% U+2046
14518 % U+2052 COMMERCIAL MINUS SIGN
14519 \DeclareTextCommand{\textdiscount}{PU}{\9040\122}% U+2052
50.2.13 Superscripts and Subscripts: U+2070 to U+209F
14520 % U+2070 SUPERSCRIPT ZERO; zerosuperior
14521 \DeclareTextCommand{\textzerosuperior}{PU}{\9040\160}% U+2070
14522 % U+2074 SUPERSCRIPT FOUR; foursuperior
14523 \DeclareTextCommand{\textfoursuperior}{PU}{\9040\164}% U+2074
14524 % U+2075 SUPERSCRIPT FIVE; fivesuperior
14525 \DeclareTextCommand{\textfivesuperior}{PU}{\9040\165}% U+2075
14526 % U+2076 SUPERSCRIPT SIX; sixsuperior
14527 \DeclareTextCommand{\textsixsuperior}{PU}{\9040\166}% U+2076
14528 % U+2077 SUPERSCRIPT SEVEN; sevensuperior
14529 \DeclareTextCommand{\textsevensuperior}{PU}{\9040\167}% U+2077
14530 % U+2078 SUPERSCRIPT EIGHT; eightsuperior
14531 \DeclareTextCommand{\texteightsuperior}{PU}{\9040\170}% U+2078
14532 % U+2079 SUPERSCRIPT NINE; ninesuperior
14533 \DeclareTextCommand{\textninesuperior}{PU}{\9040\171}% U+2079
```
% U+207A SUPERSCRIPT PLUS SIGN; plussuperior

 \DeclareTextCommand{\textplussuperior}{PU}{\9040\172}% U+207A % U+207B SUPERSCRIPT MINUS

\DeclareTextCommand{\textminussuperior}{PU}{\9040\173}

% U+207C SUPERSCRIPT EQUALS SIGN; equalsuperior

\DeclareTextCommand{\textequalsuperior}{PU}{\9040\174}

```
14540 % U+207D SUPERSCRIPT LEFT PARENTHESIS; parenleftsuperior
14541 \DeclareTextCommand{\textparenleftsuperior}{PU}{\9040\175}
14542 % U+207E SUPERSCRIPT RIGHT PARENTHESIS; parenrightsuperior
14543 \DeclareTextCommand{\textparenrightsuperior}{PU}{\9040\176}
14544 % U+207F SUPERSCRIPT LATIN SMALL LETTER N; nsuperior
14545 \DeclareTextCommand{\textnsuperior}{PU}{\9040\177}
14546 % U+2080 SUBSCRIPT ZERO; zeroinferior
14547 \DeclareTextCommand{\textzeroinferior}{PU}{\9040\200}% U+2080
14548 % U+2081 SUBSCRIPT ONE; oneinferior
14549 \DeclareTextCommand{\textoneinferior}{PU}{\9040\201}% U+2081
14550 % U+2082 SUBSCRIPT TWO; twoinferior
14551 \DeclareTextCommand{\texttwoinferior}{PU}{\9040\202}% U+2082
14552 % U+2083 SUBSCRIPT THREE; threeinferior
14553 \DeclareTextCommand{\textthreeinferior}{PU}{\9040\203}% U+2083
14554 % U+2084 SUBSCRIPT FOUR; fourinferior
14555 \DeclareTextCommand{\textfourinferior}{PU}{\9040\204}% U+2084
14556 % U+2085 SUBSCRIPT FIVE; fiveinferior
14557 \DeclareTextCommand{\textfiveinferior}{PU}{\9040\205}% U+2085
14558 % U+2086 SUBSCRIPT SIX; sixinferior
14559 \DeclareTextCommand{\textsixinferior}{PU}{\9040\206}% U+2086
14560 % U+2087 SUBSCRIPT SEVEN; seveninferior
14561 \DeclareTextCommand{\textseveninferior}{PU}{\9040\207}% U+2087
14562 % U+2088 SUBSCRIPT EIGHT; eightinferior
14563 \DeclareTextCommand{\texteightinferior}{PU}{\9040\210}% U+2088
14564 % U+2089 SUBSCRIPT NINE; nineinferior
14565 \DeclareTextCommand{\textnineinferior}{PU}{\9040\211}% U+2089
14566 % U+208D SUBSCRIPT LEFT PARENTHESIS; parenleftinferior
14567 \DeclareTextCommand{\textparenleftinferior}{PU}{\9040\215}% U+208D
14568 % U+208E SUBSCRIPT RIGHT PARENTHESIS; parenrightinferior
14569 \DeclareTextCommand{\textparenrightinferior}{PU}{\9040\216}% U+208E
```
#### 50.2.14 Currency Symbols: U+20A0 to U+20CF

```
14570 % U+20A1 COLON SIGN; *colonmonetary, colonsign
14571 \DeclareTextCommand{\textcolonmonetary}{PU}{\9040\241}% U+20A1
14572 % U+20A4 LIRA SIGN; afii08941, *lira
14573 \DeclareTextCommand{\textlira}{PU}{\9040\244}% U+20A4
14574 % U+20A6 NAIRA SIGN
14575 \DeclareTextCommand{\textnaira}{PU}{\9040\246}% U+20A6
14576 % U+20A7 PESETA SIGN; peseta
14577 \DeclareTextCommand{\textpeseta}{PU}{\9040\247}% U+20A7
14578 % U+20A9 WON SIGN; won
14579 \DeclareTextCommand{\textwon}{PU}{\9040\251}% U+20A9
14580 % U+20AB DONG SIGN; dong
14581 \DeclareTextCommand{\textdong}{PU}{\9040\253}% U+20AB
14582 % U+20AC EURO SIGN; *Euro, euro
14583 \DeclareTextCommand{\texteuro}{PU}{\9040\254}% U+20AC
14584 % U+20B1 PESO SIGN
14585 \DeclareTextCommand{\textpeso}{PU}{\9040\261}% U+20B1
14586 % U+20B2 GUARANI SIGN
14587 \DeclareTextCommand{\textguarani}{PU}{\9040\262}% U+20B2
```
### 50.2.15 Letterlike Symbols: U+2100 to U+214F

 % U+2103 DEGREE CELSIUS; centigrade \DeclareTextCommand{\textcelsius}{PU}{\9041\003}% U+2103 % U+2116 NUMERO SIGN; \*afii61352, numero \DeclareTextCommand{\textnumero}{PU}{\9041\026}% U+2116 % U+2117 SOUND RECORDING COPYRIGHT

```
14593 \DeclareTextCommand{\textcircledP}{PU}{\9041\027}% U+2117
14594 % U+211E PRESCRIPTION TAKE; prescription
14595 \DeclareTextCommand{\textrecipe}{PU}{\9041\036}% U+211E
14596 % U+2120 SERVICE MARK
14597 \DeclareTextCommand{\textservicemark}{PU}{\9041\040}% U+2120
14598 % U+2122 TRADE MARK SIGN; trademark
14599 \DeclareTextCommand{\texttrademark}{PU}{\9041\042}% U+2122
14600 % U+2126 OHM SIGN; Ohm, Omega
14601 \DeclareTextCommand{\textohm}{PU}{\9041\046}% U+2126
14602 % U+2127 INVERTED OHM SIGN
14603 \DeclareTextCommand{\textmho}{PU}{\9041\047}% U+2127
14604 % U+212B ANGSTROM SIGN; angstrom
14605 \DeclareTextCommand{\textangstrom}{PU}{\9041\053}% U+212B
14606 % U+212E ESTIMATED SYMBOL; estimated
14607 \DeclareTextCommand{\textestimated}{PU}{\9041\056}% U+212E
14608 % U+2135 ALEF SYMBOL; aleph
14609 \DeclareTextCommand{\textaleph}{PU}{\9041\065}% U+2135
```
## 50.2.16 Arrows: U+2190 to U+21FF

 % U+2190 LEFTWARDS ARROW; arrowleft \DeclareTextCommand{\textleftarrow}{PU}{\9041\220}% U+2190 % U+2191 UPWARDS ARROW; arrowup \DeclareTextCommand{\textuparrow}{PU}{\9041\221}% U+2191 % U+2192 RIGHTWARDS ARROW; arrowright \DeclareTextCommand{\textrightarrow}{PU}{\9041\222}% U+2192 % U+2193 DOWNWARDS ARROW; arrowdown \DeclareTextCommand{\textdownarrow}{PU}{\9041\223}% U+2193

#### 50.2.17 Mathematical Operators: U+2200 to U+22FF

 % U+2212 MINUS SIGN; minus \DeclareTextCommand{\textminus}{PU}{\9042\022}% U+2212 % U+221A SQUARE ROOT; radical

\DeclareTextCommand{\textsurd}{PU}{\9042\032}% U+221A

50.2.18 Miscellaneous Technical: U+2300 to U+23FF % U+2329 LEFT-POINTING ANGLE BRACKET; angleleft

 \DeclareTextCommand{\textlangle}{PU}{\9043\051}% U+2329 % U+232A RIGHT-POINTING ANGLE BRACKET; angleright \DeclareTextCommand{\textrangle}{PU}{\9043\052}% U+232A

#### 50.2.19 Control Pictures: U+2400 to U+243F

 % U+2422 BLANK SYMBOL \DeclareTextCommand{\textblank}{PU}{\9044\042}% U+2422 % U+2423 OPEN BOX; blank  $14629 \DeclarerTextCommand{\textsiblespace}{PU}{\9044\043}\% U+2423$ 

#### 50.2.20 Enclosed Alphanumerics: U+2460 to U+24FF

 % U+2460 CIRCLED DIGIT ONE; onecircle \DeclareTextCompositeCommand{\textcircled}{PU}{1}{\9044\140}% U+2460 % U+2461 CIRCLED DIGIT TWO; twocircle \DeclareTextCompositeCommand{\textcircled}{PU}{2}{\9044\141}% U+2461 % U+2462 CIRCLED DIGIT THREE; threecircle \DeclareTextCompositeCommand{\textcircled}{PU}{3}{\9044\142}% U+2462 % U+2463 CIRCLED DIGIT FOUR; fourcircle \DeclareTextCompositeCommand{\textcircled}{PU}{4}{\9044\143}% U+2463 % U+2464 CIRCLED DIGIT FIVE; fivecircle \DeclareTextCompositeCommand{\textcircled}{PU}{5}{\9044\144}% U+2464  % U+2465 CIRCLED DIGIT SIX; sixcircle \DeclareTextCompositeCommand{\textcircled}{PU}{6}{\9044\145}% U+2465 % U+2466 CIRCLED DIGIT SEVEN; sevencircle \DeclareTextCompositeCommand{\textcircled}{PU}{7}{\9044\146}% U+2466 % U+2467 CIRCLED DIGIT EIGHT; eightcircle \DeclareTextCompositeCommand{\textcircled}{PU}{8}{\9044\147}% U+2467 % U+2468 CIRCLED DIGIT NINE; ninecircle \DeclareTextCompositeCommand{\textcircled}{PU}{9}{\9044\150}% U+2468 % U+2469 CIRCLED NUMBER TEN; tencircle \DeclareTextCompositeCommand{\textcircled}{PU}{10}{\9044\151}% U+2469 % U+246A CIRCLED NUMBER ELEVEN; elevencircle \DeclareTextCompositeCommand{\textcircled}{PU}{11}{\9044\152}% U+246A % U+246B CIRCLED NUMBER TWELVE; twelvecircle \DeclareTextCompositeCommand{\textcircled}{PU}{12}{\9044\153}% U+246B % U+246C CIRCLED NUMBER THIRTEEN; thirteencircle \DeclareTextCompositeCommand{\textcircled}{PU}{13}{\9044\154}% U+246C % U+246D CIRCLED NUMBER FOURTEEN; fourteencircle \DeclareTextCompositeCommand{\textcircled}{PU}{14}{\9044\155}% U+246D % U+246E CIRCLED NUMBER FIFTEEN; fifteencircle \DeclareTextCompositeCommand{\textcircled}{PU}{15}{\9044\156}% U+246E % U+246F CIRCLED NUMBER SIXTEEN; sixteencircle \DeclareTextCompositeCommand{\textcircled}{PU}{16}{\9044\157}% U+246F % U+2470 CIRCLED NUMBER SEVENTEEN; seventeencircle \DeclareTextCompositeCommand{\textcircled}{PU}{17}{\9044\160}% U+2470 % U+2471 CIRCLED NUMBER EIGHTEEN; eighteencircle \DeclareTextCompositeCommand{\textcircled}{PU}{18}{\9044\161}% U+2471 % U+2472 CIRCLED NUMBER NINETEEN; nineteencircle \DeclareTextCompositeCommand{\textcircled}{PU}{19}{\9044\162}% U+2472 % U+2473 CIRCLED NUMBER TWENTY; twentycircle \DeclareTextCompositeCommand{\textcircled}{PU}{20}{\9044\163}% U+2473 % U+24B6 CIRCLED LATIN CAPITAL LETTER A; Acircle \DeclareTextCompositeCommand{\textcircled}{PU}{A}{\9044\266}% U+24B6 % U+24B7 CIRCLED LATIN CAPITAL LETTER B; Bcircle \DeclareTextCompositeCommand{\textcircled}{PU}{B}{\9044\267}% U+24B7 % U+24B8 CIRCLED LATIN CAPITAL LETTER C; Ccircle \DeclareTextCompositeCommand{\textcircled}{PU}{C}{\9044\270}% U+24B8 % U+24B9 CIRCLED LATIN CAPITAL LETTER D; Dcircle \DeclareTextCompositeCommand{\textcircled}{PU}{D}{\9044\271}% U+24B9 % U+24BA CIRCLED LATIN CAPITAL LETTER E; Ecircle \DeclareTextCompositeCommand{\textcircled}{PU}{E}{\9044\272}% U+24BA % U+24BB CIRCLED LATIN CAPITAL LETTER F; Fcircle \DeclareTextCompositeCommand{\textcircled}{PU}{F}{\9044\273}% U+24BB % U+24BC CIRCLED LATIN CAPITAL LETTER G; Gcircle \DeclareTextCompositeCommand{\textcircled}{PU}{G}{\9044\274}% U+24BC % U+24BD CIRCLED LATIN CAPITAL LETTER H; Hcircle \DeclareTextCompositeCommand{\textcircled}{PU}{H}{\9044\275}% U+24BD % U+24BE CIRCLED LATIN CAPITAL LETTER I; Icircle \DeclareTextCompositeCommand{\textcircled}{PU}{I}{\9044\276}% U+24BE % U+24BF CIRCLED LATIN CAPITAL LETTER J; Jcircle \DeclareTextCompositeCommand{\textcircled}{PU}{J}{\9044\277}% U+24BF % U+24C0 CIRCLED LATIN CAPITAL LETTER K; Kcircle \DeclareTextCompositeCommand{\textcircled}{PU}{K}{\9044\300}% U+24C0 % U+24C1 CIRCLED LATIN CAPITAL LETTER L; Lcircle \DeclareTextCompositeCommand{\textcircled}{PU}{L}{\9044\301}% U+24C1 % U+24C2 CIRCLED LATIN CAPITAL LETTER M; Mcircle \DeclareTextCompositeCommand{\textcircled}{PU}{M}{\9044\302}% U+24C2 % U+24C3 CIRCLED LATIN CAPITAL LETTER N; Ncircle

 \DeclareTextCompositeCommand{\textcircled}{PU}{N}{\9044\303}% U+24C3 % U+24C4 CIRCLED LATIN CAPITAL LETTER O; Ocircle \DeclareTextCompositeCommand{\textcircled}{PU}{O}{\9044\304}% U+24C4 % U+24C5 CIRCLED LATIN CAPITAL LETTER P; Pcircle \DeclareTextCompositeCommand{\textcircled}{PU}{P}{\9044\305}% U+24C5 % U+24C6 CIRCLED LATIN CAPITAL LETTER Q; Qcircle \DeclareTextCompositeCommand{\textcircled}{PU}{Q}{\9044\306}% U+24C6 % U+24C7 CIRCLED LATIN CAPITAL LETTER R; Rcircle \DeclareTextCompositeCommand{\textcircled}{PU}{R}{\9044\307}% U+24C7 % U+24C8 CIRCLED LATIN CAPITAL LETTER S; Scircle \DeclareTextCompositeCommand{\textcircled}{PU}{S}{\9044\310}% U+24C8 % U+24C9 CIRCLED LATIN CAPITAL LETTER T; Tcircle \DeclareTextCompositeCommand{\textcircled}{PU}{T}{\9044\311}% U+24C9 % U+24CA CIRCLED LATIN CAPITAL LETTER U; Ucircle \DeclareTextCompositeCommand{\textcircled}{PU}{U}{\9044\312}% U+24CA % U+24CB CIRCLED LATIN CAPITAL LETTER V; Vcircle \DeclareTextCompositeCommand{\textcircled}{PU}{V}{\9044\313}% U+24CB % U+24CC CIRCLED LATIN CAPITAL LETTER W; Wcircle \DeclareTextCompositeCommand{\textcircled}{PU}{W}{\9044\314}% U+24CC % U+24CD CIRCLED LATIN CAPITAL LETTER X; Xcircle \DeclareTextCompositeCommand{\textcircled}{PU}{X}{\9044\315}% U+24CD % U+24CE CIRCLED LATIN CAPITAL LETTER Y; Ycircle \DeclareTextCompositeCommand{\textcircled}{PU}{Y}{\9044\316}% U+24CE % U+24CF CIRCLED LATIN CAPITAL LETTER Z; Zcircle \DeclareTextCompositeCommand{\textcircled}{PU}{Z}{\9044\317}% U+24CF % U+24D0 CIRCLED LATIN SMALL LETTER A; acircle \DeclareTextCompositeCommand{\textcircled}{PU}{a}{\9044\320}% U+24D0 % U+24D1 CIRCLED LATIN SMALL LETTER B; bcircle \DeclareTextCompositeCommand{\textcircled}{PU}{b}{\9044\321}% U+24D1 % U+24D2 CIRCLED LATIN SMALL LETTER C; ccircle \DeclareTextCompositeCommand{\textcircled}{PU}{c}{\9044\322}% U+24D2 % U+24D3 CIRCLED LATIN SMALL LETTER D; dcircle \DeclareTextCompositeCommand{\textcircled}{PU}{d}{\9044\323}% U+24D3 % U+24D4 CIRCLED LATIN SMALL LETTER E; ecircle \DeclareTextCompositeCommand{\textcircled}{PU}{e}{\9044\324}% U+24D4 % U+24D5 CIRCLED LATIN SMALL LETTER F; fcircle \DeclareTextCompositeCommand{\textcircled}{PU}{f}{\9044\325}% U+24D5 % U+24D6 CIRCLED LATIN SMALL LETTER G; gcircle \DeclareTextCompositeCommand{\textcircled}{PU}{g}{\9044\326}% U+24D6 % U+24D7 CIRCLED LATIN SMALL LETTER H; hcircle \DeclareTextCompositeCommand{\textcircled}{PU}{h}{\9044\327}% U+24D7 % U+24D8 CIRCLED LATIN SMALL LETTER I; icircle \DeclareTextCompositeCommand{\textcircled}{PU}{i}{\9044\330}% U+24D8 % U+24D9 CIRCLED LATIN SMALL LETTER J; jcircle \DeclareTextCompositeCommand{\textcircled}{PU}{j}{\9044\331}% U+24D9 % U+24DA CIRCLED LATIN SMALL LETTER K; kcircle \DeclareTextCompositeCommand{\textcircled}{PU}{k}{\9044\332}% U+24DA % U+24DB CIRCLED LATIN SMALL LETTER L; lcircle \DeclareTextCompositeCommand{\textcircled}{PU}{l}{\9044\333}% U+24DB % U+24DC CIRCLED LATIN SMALL LETTER M; mcircle \DeclareTextCompositeCommand{\textcircled}{PU}{m}{\9044\334}% U+24DC % U+24DD CIRCLED LATIN SMALL LETTER N; ncircle \DeclareTextCompositeCommand{\textcircled}{PU}{n}{\9044\335}% U+24DD % U+24DE CIRCLED LATIN SMALL LETTER O; ocircle \DeclareTextCompositeCommand{\textcircled}{PU}{o}{\9044\336}% U+24DE % U+24DF CIRCLED LATIN SMALL LETTER P; pcircle

\DeclareTextCompositeCommand{\textcircled}{PU}{p}{\9044\337}% U+24DF

 % U+24E0 CIRCLED LATIN SMALL LETTER Q; qcircle \DeclareTextCompositeCommand{\textcircled}{PU}{q}{\9044\340}% U+24E0 % U+24E1 CIRCLED LATIN SMALL LETTER R; rcircle \DeclareTextCompositeCommand{\textcircled}{PU}{r}{\9044\341}% U+24E1 % U+24E2 CIRCLED LATIN SMALL LETTER S; scircle \DeclareTextCompositeCommand{\textcircled}{PU}{s}{\9044\342}% U+24E2 % U+24E3 CIRCLED LATIN SMALL LETTER T; tcircle \DeclareTextCompositeCommand{\textcircled}{PU}{t}{\9044\343}% U+24E3 % U+24E4 CIRCLED LATIN SMALL LETTER U; ucircle \DeclareTextCompositeCommand{\textcircled}{PU}{u}{\9044\344}% U+24E4 % U+24E5 CIRCLED LATIN SMALL LETTER V; vcircle \DeclareTextCompositeCommand{\textcircled}{PU}{v}{\9044\345}% U+24E5 % U+24E6 CIRCLED LATIN SMALL LETTER W; wcircle \DeclareTextCompositeCommand{\textcircled}{PU}{w}{\9044\346}% U+24E6 % U+24E7 CIRCLED LATIN SMALL LETTER X; xcircle \DeclareTextCompositeCommand{\textcircled}{PU}{x}{\9044\347}% U+24E7 % U+24E8 CIRCLED LATIN SMALL LETTER Y; ycircle \DeclareTextCompositeCommand{\textcircled}{PU}{y}{\9044\350}% U+24E8 % U+24E9 CIRCLED LATIN SMALL LETTER Z; zcircle \DeclareTextCompositeCommand{\textcircled}{PU}{z}{\9044\351}% U+24E9 % U+24EA CIRCLED DIGIT ZERO \DeclareTextCompositeCommand{\textcircled}{PU}{0}{\9044\352}% U+24EA

# 50.2.21 Box Drawing: U+2500 to U+257F

 % U+25E6 WHITE BULLET; \*openbullet, whitebullet \DeclareTextCommand{\textopenbullet}{PU}{\9045\346}% U+25E6 % U+25EF LARGE CIRCLE; largecircle

\DeclareTextCommand{\textbigcircle}{PU}{\9045\357}% U+25EF

### 50.2.22 Miscellaneous Symbols: U+2600 to U+26FF

 % U+266A EIGHTH NOTE; musicalnote \DeclareTextCommand{\textmusicalnote}{PU}{\9046\152}% U+266A % U+26AD MARRIAGE SYMBOL \DeclareTextCommand{\textmarried}{PU}{\9046\255}% U+26AD % U+26AE DIVORCE SYMBOL \DeclareTextCommand{\textdivorced}{PU}{\9046\256}% U+26AE

## 50.2.23 Miscellaneous Mathematical Symbols-A: U+27C0 to U+27EF

 % U+27E6 MATHEMATICAL LEFT WHITE SQUARE BRACKET \DeclareTextCommand{\textlbrackdbl}{PU}{\9047\346}% U+27E6 % U+27E7 MATHEMATICAL RIGHT WHITE SQUARE BRACKET \DeclareTextCommand{\textrbrackdbl}{PU}{\9047\347}% U+27E7

#### 50.2.24 Alphabetic Presentation Forms: U+FB00 to U+FB4F

 % U+FB01 LATIN SMALL LIGATURE FI; fi 14791 \DeclareTextCommand{\textfi}{PU}{\9373\001}% U+FB01 % U+FB02 LATIN SMALL LIGATURE FL; fl \DeclareTextCommand{\textfl}{PU}{\9373\002}% U+FB02

### 50.2.25 Miscellaneous

\DeclareTextCommand{\SS}{PU}{SS}

#### 50.2.26 Aliases

Aliases (german.sty)

 \DeclareTextCommand{\textglqq}{PU}{\quotedblbase} \DeclareTextCommand{\textgrqq}{PU}{\textquotedblleft}

```
14797 \DeclareTextCommand{\textglq}{PU}{\quotesinglbase}
14798 \DeclareTextCommand{\textgrq}{PU}{\textquoteleft}
14799 \DeclareTextCommand{\textflqq}{PU}{\guillemotleft}
14800 \DeclareTextCommand{\textfrqq}{PU}{\guillemotright}
14801 \DeclareTextCommand{\textflq}{PU}{\guilsinglleft}
14802 \DeclareTextCommand{\textfrq}{PU}{\guilsinglright}
```
Aliases (math names)

 \DeclareTextCommand{\textneg}{PU}{\textlogicalnot} \DeclareTextCommand{\texttimes}{PU}{\textmultiply} \DeclareTextCommand{\textdiv}{PU}{\textdivide} \DeclareTextCommand{\textpm}{PU}{\textplusminus} \DeclareTextCommand{\textcdot}{PU}{\textperiodcentered}

14808 (/puenc)

## 50.3 PU encoding, additions for VnT<sub>F</sub>X

This file is provided by Han The Thanh.

14809 (\*puvnenc)

```
14810 \DeclareTextCommand{\abreve}{PU}{\81\003}
14811 \DeclareTextCommand{\acircumflex}{PU}{\80\342}
14812 \DeclareTextCommand{\dj}{PU}{\81\021}
14813 \DeclareTextCommand{\ecircumflex}{PU}{\80\352}
14814 \DeclareTextCommand{\ocircumflex}{PU}{\80\364}
14815 \DeclareTextCommand{\ohorn}{PU}{\81\241}
14816 \DeclareTextCommand{\uhorn}{PU}{\81\260}
14817 \DeclareTextCommand{\ABREVE}{PU}{\81\002}
14818 \DeclareTextCommand{\ACIRCUMFLEX}{PU}{\80\302}
14819 \DeclareTextCommand{\DJ}{PU}{\81\020}
14820 \DeclareTextCommand{\ECIRCUMFLEX}{PU}{\80\312}
14821 \DeclareTextCommand{\OCIRCUMFLEX}{PU}{\80\324}
14822 \DeclareTextCommand{\OHORN}{PU}{\81\240}
14823 \DeclareTextCommand{\UHORN}{PU}{\81\257}
14824 \DeclareTextCompositeCommand{\'}{PU}{a}{\80\341}
14825 \DeclareTextCompositeCommand{\d}{PU}{a}{\9036\241}
14826 \DeclareTextCompositeCommand{\'}{PU}{a}{\80\340}
14827 \DeclareTextCompositeCommand{\h}{PU}{a}{\9036\243}
14828 \DeclareTextCompositeCommand{\~}{PU}{a}{\80\343}
14829 \DeclareTextCompositeCommand{\'}{PU}{\abreve}{\9036\257}
14830 \DeclareTextCompositeCommand{\d}{PU}{\abreve}{\9036\267}
14831\DeclareTextCompositeCommand{\'}{PU}{\abreve}{\9036\261}
14832 \DeclareTextCompositeCommand{\h}{PU}{\abreve}{\9036\263}
14833 \DeclareTextCompositeCommand{\~}{PU}{\abreve}{\9036\265}
14834 \DeclareTextCompositeCommand{\'}{PU}{\acircumflex}{\9036\245}
14835 \DeclareTextCompositeCommand{\d}{PU}{\acircumflex}{\9036\255}
14836 \DeclareTextCompositeCommand{\'}{PU}{\acircumflex}{\9036\247}
14837 \DeclareTextCompositeCommand{\h}{PU}{\acircumflex}{\9036\251}
14838 \DeclareTextCompositeCommand{\~}{PU}{\acircumflex}{\9036\253}
14839 \DeclareTextCompositeCommand{\'}{PU}{e}{\80\351}
14840 \DeclareTextCompositeCommand{\d}{PU}{e}{\9036\271}
14841 \DeclareTextCompositeCommand{\'}{PU}{e}{\80\350}
14842 \DeclareTextCompositeCommand{\h}{PU}{e}{\9036\273}
14843 \DeclareTextCompositeCommand{\~}{PU}{e}{\9036\275}
14844 \DeclareTextCompositeCommand{\'}{PU}{\ecircumflex}{\9036\277}
14845 \DeclareTextCompositeCommand{\d}{PU}{\ecircumflex}{\9036\307}
14846 \DeclareTextCompositeCommand{\'}{PU}{\ecircumflex}{\9036\301}
```

```
14847 \DeclareTextCompositeCommand{\h}{PU}{\ecircumflex}{\9036\303}
14848 \DeclareTextCompositeCommand{\~}{PU}{\ecircumflex}{\9036\305}
14849 \DeclareTextCompositeCommand{\'}{PU}{i}{\80\355}
14850 \DeclareTextCompositeCommand{\d}{PU}{i}{\9036\313}
14851 \DeclareTextCompositeCommand{\'}{PU}{i}{\80\354}
14852 \DeclareTextCompositeCommand{\h}{PU}{i}{\9036\311}
14853 \DeclareTextCompositeCommand{\~}{PU}{i}{\81\051}
14854 \DeclareTextCompositeCommand{\'}{PU}{o}{\80\363}
14855 \DeclareTextCompositeCommand{\d}{PU}{o}{\9036\315}
14856 \DeclareTextCompositeCommand{\'}{PU}{o}{\80\362}
14857 \DeclareTextCompositeCommand{\h}{PU}{o}{\9036\317}
14858 \DeclareTextCompositeCommand{\~}{PU}{o}{\80\365}
14859 \DeclareTextCompositeCommand{\'}{PU}{\ocircumflex}{\9036\321}
14860 \DeclareTextCompositeCommand{\d}{PU}{\ocircumflex}{\9036\331}
14861 \DeclareTextCompositeCommand{\'}{PU}{\ocircumflex}{\9036\323}
14862 \DeclareTextCompositeCommand{\h}{PU}{\ocircumflex}{\9036\325}
14863 \DeclareTextCompositeCommand{\~}{PU}{\ocircumflex}{\9036\327}
14864 \DeclareTextCompositeCommand{\'}{PU}{\ohorn}{\9036\333}
14865 \DeclareTextCompositeCommand{\d}{PU}{\ohorn}{\9036\343}
14866 \DeclareTextCompositeCommand{\'}{PU}{\ohorn}{\9036\335}
14867\DeclareTextCompositeCommand{\h}{PU}{\ohorn}{\9036\337}
14868 \DeclareTextCompositeCommand{\~}{PU}{\ohorn}{\9036\341}
14869 \DeclareTextCompositeCommand{\'}{PU}{u}{\80\372}
14870 \DeclareTextCompositeCommand{\d}{PU}{u}{\9036\345}
14871 \DeclareTextCompositeCommand{\'}{PU}{u}{\80\371}
14872 \DeclareTextCompositeCommand{\h}{PU}{u}{\9036\347}
14873 \DeclareTextCompositeCommand{\~}{PU}{u}{\81\151}
14874 \DeclareTextCompositeCommand{\'}{PU}{\uhorn}{\9036\351}
14875 \DeclareTextCompositeCommand{\d}{PU}{\uhorn}{\9036\361}
14876 \DeclareTextCompositeCommand{\'}{PU}{\uhorn}{\9036\353}
14877 \DeclareTextCompositeCommand{\h}{PU}{\uhorn}{\9036\355}
14878 \DeclareTextCompositeCommand{\~}{PU}{\uhorn}{\9036\357}
14879 \DeclareTextCompositeCommand{\'}{PU}{y}{\80\375}
14880 \DeclareTextCompositeCommand{\d}{PU}{y}{\9036\365}
14881 \DeclareTextCompositeCommand{\'}{PU}{y}{\9036\363}
14882 \DeclareTextCompositeCommand{\h}{PU}{y}{\9036\367}
14883 \DeclareTextCompositeCommand{\~}{PU}{y}{\9036\371}
14884 \DeclareTextCompositeCommand{\'}{PU}{A}{\80\301}
14885 \DeclareTextCompositeCommand{\d}{PU}{A}{\9036\240}
14886 \DeclareTextCompositeCommand{\'}{PU}{A}{\80\300}
14887 \DeclareTextCompositeCommand{\h}{PU}{A}{\9036\242}
14888 \DeclareTextCompositeCommand{\~}{PU}{A}{\80\303}
14889\DeclareTextCompositeCommand{\'}{PU}{\ABREVE}{\9036\256}
14890 \DeclareTextCompositeCommand{\d}{PU}{\ABREVE}{\9036\266}
14891\DeclareTextCompositeCommand{\'}{PU}{\ABREVE}{\9036\260}
14892 \DeclareTextCompositeCommand{\h}{PU}{\ABREVE}{\9036\262}
14893\DeclareTextCompositeCommand{\~}{PU}{\ABREVE}{\9036\264}
14894 \DeclareTextCompositeCommand{\'}{PU}{\ACIRCUMFLEX}{\9036\244}
14895 \DeclareTextCompositeCommand{\d}{PU}{\ACIRCUMFLEX}{\9036\254}
14896 \DeclareTextCompositeCommand{\'}{PU}{\ACIRCUMFLEX}{\9036\246}
14897 \DeclareTextCompositeCommand{\h}{PU}{\ACIRCUMFLEX}{\9036\250}
14898 \DeclareTextCompositeCommand{\~}{PU}{\ACIRCUMFLEX}{\9036\252}
14899 \DeclareTextCompositeCommand{\'}{PU}{E}{\80\311}
14900 \DeclareTextCompositeCommand{\d}{PU}{E}{\9036\270}
14901 \DeclareTextCompositeCommand{\'}{PU}{E}{\80\310}
14902 \DeclareTextCompositeCommand{\h}{PU}{E}{\9036\272}
14903 \DeclareTextCompositeCommand{\~}{PU}{E}{\9036\274}
```

```
14904 \DeclareTextCompositeCommand{\'}{PU}{\ECIRCUMFLEX}{\9036\276}
14905 \DeclareTextCompositeCommand{\d}{PU}{\ECIRCUMFLEX}{\9036\306}
14906 \DeclareTextCompositeCommand{\'}{PU}{\ECIRCUMFLEX}{\9036\300}
14907 \DeclareTextCompositeCommand{\h}{PU}{\ECIRCUMFLEX}{\9036\302}
14908 \DeclareTextCompositeCommand{\~}{PU}{\ECIRCUMFLEX}{\9036\304}
14909 \DeclareTextCompositeCommand{\'}{PU}{I}{\80\315}
14910 \DeclareTextCompositeCommand{\d}{PU}{I}{\9036\312}
14911 \DeclareTextCompositeCommand{\'}{PU}{I}{\80\314}
14912 \DeclareTextCompositeCommand{\h}{PU}{I}{\9036\310}
14913 \DeclareTextCompositeCommand{\~}{PU}{I}{\81\050}
14914 \DeclareTextCompositeCommand{\'}{PU}{O}{\80\323}
14915 \DeclareTextCompositeCommand{\d}{PU}{O}{\9036\314}
14916 \DeclareTextCompositeCommand{\'}{PU}{O}{\80\322}
14917 \DeclareTextCompositeCommand{\h}{PU}{O}{\9036\316}
14918 \DeclareTextCompositeCommand{\~}{PU}{O}{\80\325}
14919 \DeclareTextCompositeCommand{\'}{PU}{\OCIRCUMFLEX}{\9036\320}
14920 \DeclareTextCompositeCommand{\d}{PU}{\OCIRCUMFLEX}{\9036\330}
14921 \DeclareTextCompositeCommand{\'}{PU}{\OCIRCUMFLEX}{\9036\322}
14922 \DeclareTextCompositeCommand{\h}{PU}{\OCIRCUMFLEX}{\9036\324}
14923 \DeclareTextCompositeCommand{\~}{PU}{\OCIRCUMFLEX}{\9036\326}
14924 \DeclareTextCompositeCommand{\'}{PU}{\OHORN}{\9036\332}
14925 \DeclareTextCompositeCommand{\d}{PU}{\OHORN}{\9036\342}
14926 \DeclareTextCompositeCommand{\'}{PU}{\OHORN}{\9036\334}
14927 \DeclareTextCompositeCommand{\h}{PU}{\OHORN}{\9036\336}
14928 \DeclareTextCompositeCommand{\~}{PU}{\OHORN}{\9036\340}
14929 \DeclareTextCompositeCommand{\'}{PU}{U}{\80\332}
14930 \DeclareTextCompositeCommand{\d}{PU}{U}{\9036\344}
14931 \DeclareTextCompositeCommand{\'}{PU}{U}{\80\331}
14932 \DeclareTextCompositeCommand{\h}{PU}{U}{\9036\346}
14933 \DeclareTextCompositeCommand{\~}{PU}{U}{\81\150}
14934 \DeclareTextCompositeCommand{\'}{PU}{\UHORN}{\9036\350}
14935 \DeclareTextCompositeCommand{\d}{PU}{\UHORN}{\9036\360}
14936 \DeclareTextCompositeCommand{\'}{PU}{\UHORN}{\9036\352}
14937 \DeclareTextCompositeCommand{\h}{PU}{\UHORN}{\9036\354}
14938 \DeclareTextCompositeCommand{\~}{PU}{\UHORN}{\9036\356}
14939 \DeclareTextCompositeCommand{\'}{PU}{Y}{\80\335}
14940 \DeclareTextCompositeCommand{\d}{PU}{Y}{\9036\364}
14941 \DeclareTextCompositeCommand{\'}{PU}{Y}{\9036\362}
14942 \DeclareTextCompositeCommand{\h}{PU}{Y}{\9036\366}
14943 \DeclareTextCompositeCommand{\~}{PU}{Y}{\9036\370}
```
<span id="page-317-7"></span><span id="page-317-6"></span><span id="page-317-5"></span>14944 (/puvnenc)

# 50.4 PU encoding, additions for Arabi

This file is provided and maintained by Youssef Jabri.

14945 (\*puarenc)

- \DeclareTextCommand{\hamza}{PU}{\86\041}% 0621;afii57409;ARABIC LET-TER HAMZA
- \DeclareTextCommand{\alefmadda}{PU}{\86\042}% 0622;afii57410;ARABIC LET-TER ALEF WITH MADDA ABOVE
- \DeclareTextCommand{\alefhamza}{PU}{\86\043}% 0623;afii57411;ARABIC LET-TER ALEF WITH HAMZA ABOVE
- \DeclareTextCommand{\wawhamza}{PU}{\86\044} % 0624;afii57412;ARABIC LET-TER WAW WITH HAMZA ABOVE
- \DeclareTextCommand{\aleflowerhamza}{PU}{\86\045}% 0625;afii57413;ARABIC LET-TER ALEF WITH HAMZA BELOW

 \DeclareTextCommand{\yahamza}{PU}{\86\046}% 0626;afii57414;ARABIC LET-TER YEH WITH HAMZA ABOVE

\DeclareTextCommand{\alef}{PU}{\86\047}% 0627;afii57415;ARABIC LETTER ALEF

\DeclareTextCommand{\baa}{PU}{\86\050}% 0628;afii57416;ARABIC LETTER BEH

\DeclareTextCommand{\T}{PU}{\86\051}% 0629;afii57417;ARABIC LETTER TEH MARBUTA

\DeclareTextCommand{\taa}{PU}{\86\052}% 062A;afii57418;ARABIC LETTER TEH

 \DeclareTextCommand{\thaa}{PU}{\86\053}% 062B;afii57419;ARABIC LET-TER THEH

- \DeclareTextCommand{\jeem}{PU}{\86\054}% 062C;afii57420;ARABIC LET-TER JEEM
- \DeclareTextCommand{\Haa}{PU}{\86\055}% 062D;afii57421;ARABIC LETTER HAH

\DeclareTextCommand{\kha}{PU}{\86\056}% 062E;afii57422;ARABIC LETTER KHAH

\DeclareTextCommand{\dal}{PU}{\86\057}% 062F;afii57423;ARABIC LETTER DAL

\DeclareTextCommand{\dhal}{PU}{\86\060}% 0630;afii57424;ARABIC LETTER THAL

\DeclareTextCommand{\ra}{PU}{\86\061}% 0631;afii57425;ARABIC LETTER REH

\DeclareTextCommand{\zay}{PU}{\86\062}% 0632;afii57426;ARABIC LETTER ZAIN

 \DeclareTextCommand{\seen}{PU}{\86\063}% 0633;afii57427;ARABIC LETTER SEEN \DeclareTextCommand{\sheen}{PU}{\86\064}% 0634;afii57428;ARABIC LET-

```
TER SHEEN
```
 \DeclareTextCommand{\sad}{PU}{\86\065}% 0635;afii57429;ARABIC LETTER SAD \DeclareTextCommand{\dad}{PU}{\86\066}% 0636;afii57430;ARABIC LETTER DAD \DeclareTextCommand{\Ta}{PU}{\86\067}% 0637;afii57431;ARABIC LETTER TAH

\DeclareTextCommand{\za}{PU}{\86\070}% 0638;afii57432;ARABIC LETTER ZAH

\DeclareTextCommand{\ayn}{PU}{\86\071}% 0639;afii57433;ARABIC LETTER AIN

 \DeclareTextCommand{\ghayn}{PU}{\86\072}% 063A;afii57434;ARABIC LET-TER GHAIN

\DeclareTextCommand{\tatweel}{PU}{\86\100}% 0640;afii57440;ARABIC TATWEEL

\DeclareTextCommand{\fa}{PU}{\86\101}% 0641;afii57441;ARABIC LETTER FEH

\DeclareTextCommand{\qaf}{PU}{\86\102}% 0642;afii57442;ARABIC LETTER QAF

\DeclareTextCommand{\kaf}{PU}{\86\103}% 0643;afii57443;ARABIC LETTER KAF

 \DeclareTextCommand{\lam}{PU}{\86\104}% 0644;afii57444;ARABIC LETTER LAM \DeclareTextCommand{\meem}{PU}{\86\105}% 0645;afii57445;ARABIC LET-TER MEEM

\DeclareTextCommand{\nun}{PU}{\86\106}% 0646;afii57446;ARABIC LETTER NOON

\DeclareTextCommand{\ha}{PU}{\86\107}% 0647;afii57470;ARABIC LETTER HEH

\DeclareTextCommand{\waw}{PU}{\86\110}% 0648;afii57448;ARABIC LETTER WAW

 \DeclareTextCommand{\alefmaqsura}{PU}{\86\111}% 0649;afii57449;ARABIC LET-TER ALEF MAKSURA

```
14982 \DeclareTextCommand{\ya}{PU}{\86\112}% 064A;afii57450;ARABIC LETTER YEH
```
\DeclareTextCommand{\nasb}{PU}{\86\113}% 064B;afii57451;ARABIC FATHATAN

\DeclareTextCommand{\raff}{PU}{\86\114}% 064C;afii57452;ARABIC DAMMATAN

\DeclareTextCommand{\jarr}{PU}{\86\115}% 064D;afii57453;ARABIC KASRATAN

\DeclareTextCommand{\fatha}{PU}{\86\116}% 064E;afii57454;ARABIC FATHA

\DeclareTextCommand{\damma}{PU}{\86\117}% 064F;afii57455;ARABIC DAMMA

\DeclareTextCommand{\kasra}{PU}{\86\120}% 0650;afii57456;ARABIC KASRA

 \DeclareTextCommand{\shadda}{PU}{\86\121}% 0651;afii57457;ARABIC SHADDA \DeclareTextCommand{\sukun}{PU}{\86\122}% 0652;afii57458;ARABIC SUKUN

# Farsi

\DeclareTextCommand{\peh}{PU}{\86\176}% 067E;afii57506;ARABIC LETTER PEH

 \DeclareTextCommand{\tcheh}{PU}{\86\206}% 0686;afii57507;ARABIC LET-TER TCHEH

\DeclareTextCommand{\jeh}{PU}{\86\230}% 0698;afii57508;ARABIC LETTER JEH

 \DeclareTextCommand{\farsikaf}{PU}{\86\251}% 06A9???;afii?????;FARSI LET-TER KAF

\DeclareTextCommand{\gaf}{PU}{\86\257}% 06AF;afii57509;ARABIC LETTER GAF

 \DeclareTextCommand{\farsiya}{PU}{\86\314}% 06CC;afii?????;FARSI LET-TER YEH

14997 \DeclareTextCommand{\ZWNJ}{PU}{\9040\014}% 200C;ZWNJ% 14998 \DeclareTextCommand{\noboundary}{PU}{\86\325}% 200D;ZWJ 14999  $\langle$ /puarenc $\rangle$ 

# 51 End of file hycheck.tex

 $\langle *check \rangle$  \typeout{} \begin{document} \end{document}  $\langle$ /check $\rangle$ 

# 52 Index

Numbers written in italic refer to the page where the corresponding entry is described; numbers underlined refer to the code line of the definition; numbers in roman refer to the code lines where the entry is used.

#### Symbols

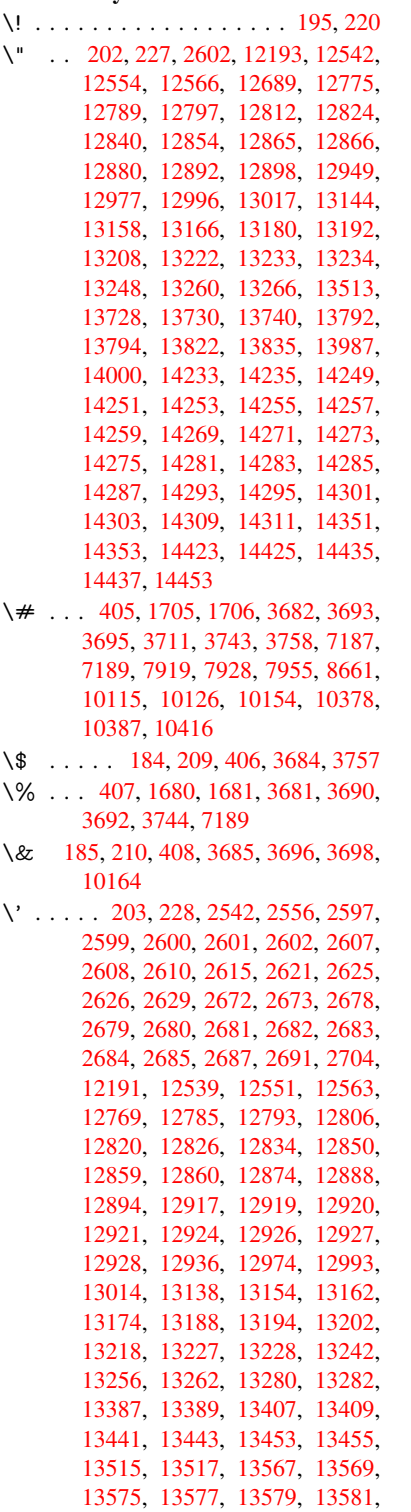

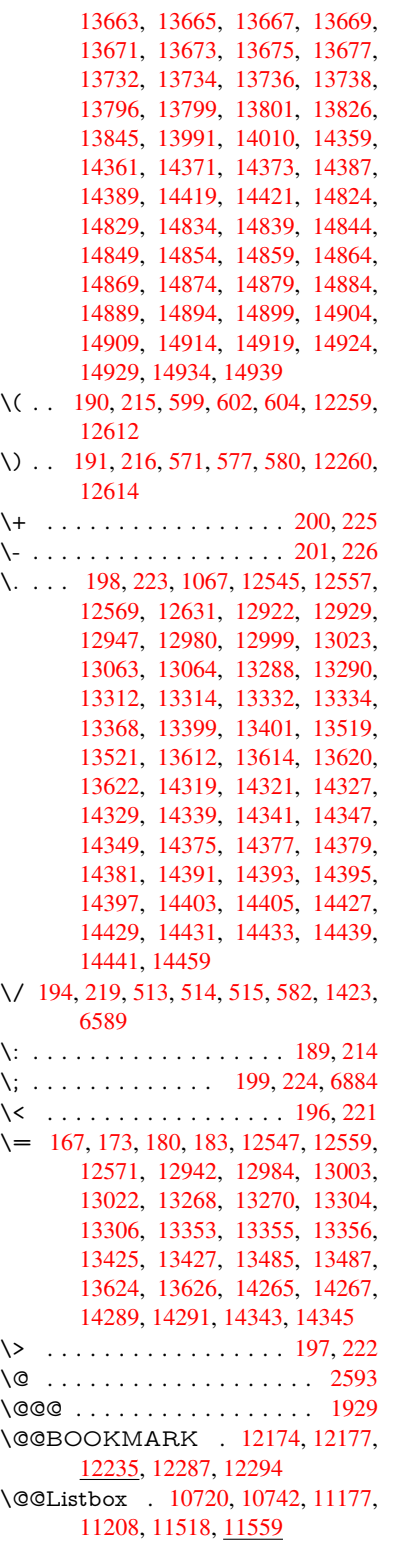

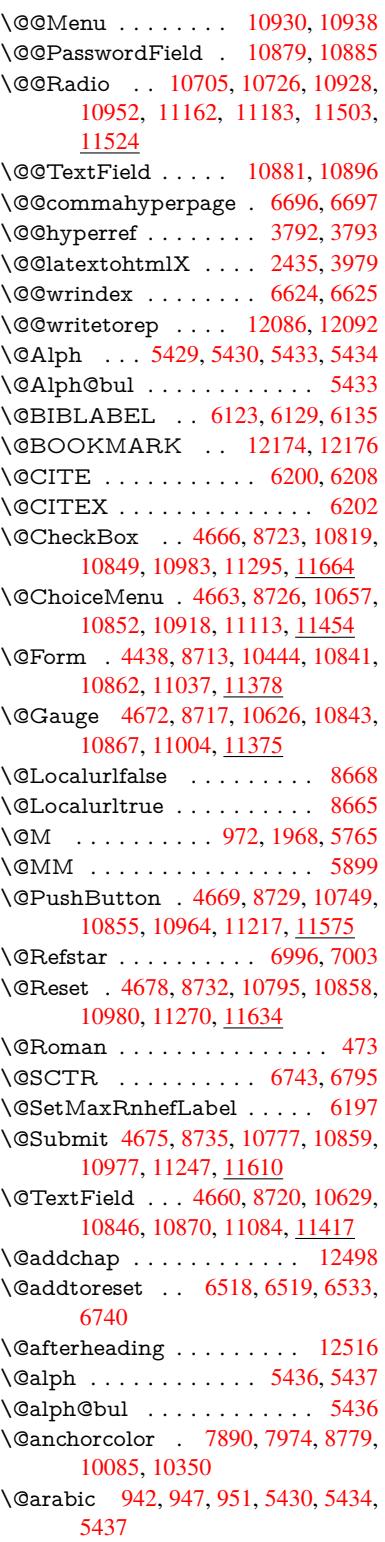

\@auxout . 1923, 3837, 4885, 4887, 5498, 5526, 6143, 6158, 6174, 6184, 6214, 6237, 6263, 6269, 6293 \@backslashchar . . . 693, 696, 699, [1600,](#page-131-0) [1604,](#page-57-0) [1607,](#page-95-0) [1728,](#page-117-0) [1745,](#page-118-0) [1751,](#page-146-4) [1755,](#page-146-5) [1763,](#page-147-0) [3706,](#page-147-1) [7202,](#page-147-2) [7212](#page-148-0) \@baseurl . . . . . . . . . . 2898, 2900, [3931,](#page-49-0) [7622,](#page-49-1) [762](#page-49-2)[5,](#page-27-0) [78](#page-52-2)[76,](#page-27-1) [7](#page-53-0)[878,](#page-27-2) [8117,](#page-53-1) [8119,](#page-53-2) [8575,](#page-53-3) [8585,](#page-93-8) [8635,](#page-166-2) [8637,](#page-166-3) 9141, 9143, 9485, 9499, 10071, 10073, 10[257,](#page-77-0) [10271,](#page-77-1) 10337, 10339 \@begi[ntheo](#page-185-0)[rem](#page-185-1) . [. . . .](#page-193-0) [5733](#page-193-1), [5739](#page-194-3) \@bibi[tem](#page-194-4) [. . . .](#page-204-0) [. . . .](#page-204-1) . [6150](#page-211-0), [6181](#page-211-1) \@bibl[abel](#page-224-1) [. . . . .](#page-224-2) . . . . [612](#page-227-0)3, [6170](#page-227-1) \@boo[kmarko](#page-229-2)[pensta](#page-229-3)tus . . . 3520, 3537, 12144 \@bookmarksopenlevel [2861,](#page-145-5) [2863,](#page-145-6) 3523 \@bsphack . . . . . 1916, [3830,](#page-144-0) [626](#page-89-0)[7](#page-145-7)  $\text{Ccapstrifalse} \dots \dots \dots \quad 6017$  $\text{Ccapstrifalse} \dots \dots \dots \quad 6017$  $\text{Ccapstrifalse} \dots \dots \dots \quad 6017$ \@caption 5982, 5994, [6037,](#page-77-2) [6073,](#page-77-3) [6075](#page-89-1) \@captype 1925, [5977,](#page-57-1) [5981,](#page-95-1) [5985,](#page-147-3) 5992, 5999, 6041, 6066, [6070,](#page-142-0) 6073 \@car [1211](#page-143-2), [1227,](#page-141-0) [1245,](#page-142-1) [1265,](#page-143-0) [2840,](#page-143-1) 4055, 7574, 7585 \@cdr [. . . .](#page-142-3) [.](#page-142-4) [.](#page-57-2)[.](#page-57-2)[. .](#page-57-2)[.](#page-141-1)[.](#page-141-1)[.](#page-141-1)[.](#page-141-1) [7575](#page-141-2), [7586](#page-142-2) \@cha[pter](#page-143-1) . . . . . . . 12419, 12420 \@cite [. . . .](#page-40-0) [6200](#page-40-1), [6231](#page-40-2), [6328](#page-41-0), [6334](#page-76-0) \@cite[@opt](#page-101-0) . [6329](#page-173-0), [6335](#page-174-2), 6339, 6349 \@citea . . 6203, 6210, [6211,](#page-173-1) [6230,](#page-174-3) 6233, 6234 \@citeb . . [6209,](#page-146-0) [6212,](#page-147-4) [6214,](#page-149-0) [6216,](#page-149-1) 6220, [6223,](#page-149-2) [6232,](#page-149-3) [6235,](#page-149-4) [6237,](#page-149-5) 6239, 6243, 6246 \@cite[borde](#page-147-6)[rc](#page-147-7)[olor](#page-146-6) [. . . .](#page-146-7) [. . . .](#page-146-8) [3178](#page-147-5) \@citedata@opt . [6330](#page-146-10), [6336](#page-146-5), [6338](#page-146-11) \@cite[datax](#page-146-12) [. . .](#page-146-13) [.](#page-146-9) [. . . .](#page-147-8) [6345](#page-147-9), [6350](#page-147-0) \@cite[datax](#page-147-10)[@opt](#page-147-11) .... 6342, 6348 \@citeseppen . . . . . . . 6327, [6333](#page-83-0) \@citex . . . . . . . [. . . .](#page-149-6) [. . . .](#page-149-7) [6229](#page-149-8) \@clubpenalty [. . . .](#page-149-9) . . . . . [5767](#page-149-10) \@commahyperpage . . [6691,](#page-149-11) [6696](#page-149-12) \@currDisplay 4492, 10[669,](#page-149-13) 1[0731,](#page-149-14) 10947, 10961, 11125, 1[1188,](#page-146-14) 11466, 11532 \@currValue . . . 4494, 4[496,](#page-157-2) 1[0736,](#page-157-0) 10947, 1[0958,](#page-110-0) [11195,](#page-235-2) [11547,](#page-236-3) [11966](#page-239-5) \@curr[entHla](#page-249-1)[bel](#page-250-2) 5441, [544](#page-243-1)3, [5452,](#page-244-2) 5575, 5586, 5822, [5833](#page-110-2), [5836,](#page-236-4) [5838,](#page-239-5) 5[883,](#page-240-6) [591](#page-110-1)[2](#page-244-3)

\@currentHref . . . . . . . . . . 1931, 4768, 5400, 5451, 5456, 5538, 5541, 5576, 5587, 5589, 5628, 5639, 5643, 5650, 5674, 5759, 5823, 5834, 5837, 5839, 5884, 5913, 5997, 6023, 6027, [6042,](#page-57-3) [6044,](#page-115-0) [6272,](#page-129-0) [6398,](#page-130-6) [6421,](#page-130-7) [6430,](#page-132-1) [6436,](#page-132-2) [6487,](#page-133-0) [6488,](#page-134-0) [6512,](#page-134-1) [6514,](#page-134-2) [12075](#page-135-0), 12076, 12[394,](#page-135-3) [12399,](#page-137-4) [12411](#page-138-0), [124](#page-139-0)[13,](#page-139-1) 12[423,](#page-139-2) [12425,](#page-140-1) [12454](#page-140-2), [124](#page-142-5)[56,](#page-142-6) 12[469,](#page-142-7) [12474,](#page-143-6) [12508](#page-143-7), [1251](#page-147-13)0 \@curr[entlabe](#page-261-1)l . [5902,](#page-152-1) [6265,](#page-153-3) [6272,](#page-267-1) [6493,](#page-268-2) 6[500,](#page-261-2) 6749, [6801](#page-268-4) \@curr[entlabe](#page-269-1)[lname](#page-269-2) . . [192](#page-269-3)1, [5824,](#page-269-4) [5885,](#page-270-5) [5914,](#page-270-6) 6002 \@currentlabstr . [. . . .](#page-140-3) [1920](#page-147-14), [1928](#page-147-13) \@curr[opt](#page-152-2) . . [10](#page-152-3)[666,](#page-158-2) 1[0667,](#page-159-1) 10728, 10729, 10936, 10[943,](#page-57-4) [10944,](#page-138-1) [10946](#page-140-4), [109](#page-140-5)[53,](#page-142-8) 10954, 10956, 11122, 11123, 11[185,](#page-57-5) 1[1186,](#page-57-6) 11463, 1[1464,](#page-234-3) 1[1529,](#page-235-3) 11530 \@dblarg [. . .](#page-239-6) . . . 2[021,](#page-239-7) 5992, [6073](#page-236-5) \@defi[necoun](#page-239-9)ter [. . .](#page-240-7) . . [647](#page-240-8)2, [6473](#page-240-9) \@ehc [. . . . .](#page-243-2) [. .](#page-243-3) . 2247, [329](#page-244-4)0, [3895,](#page-244-5) [4149,](#page-249-2) [4273,](#page-249-3) 4[469,](#page-250-3) 4615, [465](#page-250-4)1, 10759, 10807, [11](#page-59-0)[228,](#page-142-3) 1[1282,](#page-143-1) 11586, 11646 \@ehd . . . . . . . . . . 63, [597](#page-85-0)[8,](#page-152-4) [6067](#page-152-5) \@end[Form](#page-103-0) [. . .](#page-106-0) [4439,](#page-109-1) [8716,](#page-112-0) [10625,](#page-113-7) [10842,](#page-236-7) [10866,](#page-237-2) [11083,](#page-245-2) 1[1403](#page-245-3) \@end[parenv](#page-251-1) [. . . .](#page-252-2) . . . . . . 5729 \@eqncr [. .](#page-7-0) [. . .](#page-141-3) . . . . . . . . . [5658](#page-143-8) \@eqnstarfalse ...... [563](#page-195-5)4, [5661](#page-234-4) \@eqn[startrue](#page-238-14) [. . .](#page-238-15) [. . . . .](#page-242-2) . . [565](#page-248-1)8 \@eqnswtrue . . . . . . . 5604, [5613](#page-137-5) \@esphack . 1937, 3841, 6277, [6636](#page-135-4) \@extra@b@citeb 6108, [6111,](#page-135-5) [6128,](#page-135-6) 6133, 6153, 6201, 6223, [6239,](#page-135-4) 6246 \@extra@binfo . . [6107,](#page-95-2) [6110,](#page-148-1) [6114](#page-155-3) \@fifthoffive [3250,](#page-57-7) [3635,](#page-144-1) [3824,](#page-144-2) [6950,](#page-145-8) [7065](#page-145-9) \@fileb[order](#page-147-12)[color](#page-145-10) [3176,](#page-146-15) [7491,](#page-146-13) [7493,](#page-147-10) 8439, 8441, [8856,](#page-144-3) [8858,](#page-144-4) [9795](#page-144-5) \@filecolor [2890,](#page-84-0) [7511,](#page-91-0) [8069,](#page-95-3) [8081,](#page-161-0) [8451,](#page-163-0) 8862 \@firstoffive 3631, [3640](#page-83-1), [6989](#page-172-0), [7070](#page-172-1) \@first[ofone](#page-190-0) [. . .](#page-190-1) [. . . . .](#page-198-0) . [42](#page-198-1)3, [424](#page-217-0), 425, 4[26,](#page-77-4) 4[27,](#page-172-2) 428, [429](#page-184-0), [430,](#page-184-1) [431,](#page-191-0) [432,](#page-198-2) 433, 463, 653, 808, 819, 1052, [1056,](#page-91-2) [1060,](#page-162-2) [3098,](#page-164-0) 3522, [4404,](#page-91-1) 4410, 4578, 5316, 5427, 5440, 5485, 5[990,](#page-18-0) [6071,](#page-18-1) [6212](#page-18-2), [623](#page-18-3)5, [63](#page-18-4)[61,](#page-18-5) 6[579,](#page-18-6) [7786,](#page-18-7) [1174](#page-18-8)9, [11](#page-35-1)[766,](#page-18-10) [1](#page-35-2)[178](#page-18-11)[4](#page-35-3)

\@firstoftwo . . 482, 763, 934, 1339, 4855, 12463 \@footnotemark 5775, 5829, 5920, 5922, 5934, 5935, 5965, 5967 \@footnotetext . [57](#page-19-1)[74,](#page-29-0) [5781,](#page-33-1) [5810,](#page-43-0) [5921,](#page-117-1) [5923,](#page-269-5) 5937, 5938, 5958 \@for 2917, 4045, [6209,](#page-137-6) [6232,](#page-138-2) [10666,](#page-140-6) [10728](#page-140-7), [109](#page-140-8)[36,](#page-140-9) 1[0943,](#page-141-4) [10953](#page-141-5), 11122, 11185, 11463, 11529 \@four[thoffi](#page-140-10)[ve](#page-140-11) . [363](#page-141-6)[4,](#page-137-7) [382](#page-141-7)[5,](#page-138-3) [706](#page-141-8)[0,](#page-138-4) [7067](#page-78-0) \@gob[ble](#page-236-5) [. .](#page-101-1) [. . . .](#page-239-6) [.](#page-146-9) [. . . . .](#page-239-7) . [49,](#page-240-7) 56, [117,](#page-243-2) 456, [457](#page-244-4), [458,](#page-249-2) [459,](#page-250-3) 485, 486, 487, 496, 498, 657, 770, [806,](#page-163-2) 817, 958, [962](#page-91-3), [965,](#page-95-4) [1149,](#page-163-1) 1162, 1166, 1228, 1291, 1292, 1299, 1304, 1318, 1323, [19](#page-7-1)[58,](#page-7-2) [2190](#page-8-0), [220](#page-18-12)2, [30](#page-18-13)[86,](#page-18-14) 3[238,](#page-18-15) [3240,](#page-19-2) [3292](#page-19-3), [367](#page-19-4)2, [43](#page-20-3)[89,](#page-20-4) 4[568,](#page-26-1) [4821,](#page-29-1) [4825](#page-30-0), [484](#page-31-2)[1,](#page-33-2) 4[843,](#page-33-3) [4859,](#page-33-4) [4860,](#page-38-0) [4861,](#page-38-1) [4863,](#page-38-2) [4864,](#page-40-3) [4866,](#page-42-0) [5295,](#page-42-1) [5310,](#page-42-2) [5314,](#page-42-3) [5722,](#page-42-4) [5979,](#page-43-1) [6068,](#page-58-1) [6397,](#page-63-0) [7125,](#page-63-1) [7788,](#page-81-0) [9021,](#page-84-1) [9024,](#page-84-2) [11038](#page-85-1), 113[79,](#page-117-2) 12[132,](#page-111-0) [12133,](#page-116-0) [12134](#page-116-1), [1228](#page-116-2)6 \@gob[blefou](#page-127-1)r [523](#page-128-0), [1075,](#page-136-0) [1076,](#page-141-9) [1077,](#page-143-9) [6864](#page-150-1) \@gob[bleopt](#page-241-2) [.](#page-165-0) [. . . .](#page-247-2) [. . .](#page-178-0) [48](#page-262-2)[66](#page-202-0), [4868](#page-262-3) \@gob[bletwo](#page-262-4) [489,](#page-265-3) 516, 524, 525, 670, 1074, 1[246,](#page-21-0) [1323,](#page-35-4) [1327,](#page-35-5) [2075,](#page-36-0) [3242,](#page-160-1) 4335, 4845, 4854, 4862, 4866, 7048, 12409 \@harvarditem [. . . .](#page-20-5) [.](#page-21-1) . [62](#page-117-8)[82,](#page-21-2) [6](#page-117-9)[28](#page-27-3)[4](#page-117-9) \@hyp[er@@a](#page-35-6)[nchor](#page-40-4) [. . .](#page-43-1) [3940](#page-43-2), [3941](#page-60-0) \@hyp[er@ite](#page-84-3)[mfals](#page-107-0)e [. . .](#page-117-10) [5346,](#page-117-11) [5362,](#page-117-12) [5376](#page-117-8) \@hyper@ite[mtru](#page-163-3)e [. . .](#page-268-6) [. . . .](#page-148-2) [5347](#page-148-3) \@hyper@launch 3901, [3910,](#page-98-1) [7515,](#page-98-2) 8919, 9807 \@hyp[er@lin](#page-129-2)kfile 3882, [3885,](#page-128-1) [3889,](#page-129-1) 3921 \@hyper@readexte[rnalli](#page-97-1)[nk](#page-97-2) . [3876,](#page-172-3) [3880](#page-199-0) \@hyperdef [. . .](#page-217-1) . [. . . .](#page-97-3) [3800](#page-97-4), [3801](#page-97-5) \@hyp[erpage](#page-98-3) . . . . . . . 6688, 6689 \@hyperref . . . . . . . . . 3781, [3792](#page-96-0) \@ifcla[sslate](#page-97-6)r . . . . . 12522, 12527 \@ifclassloaded . . . . . . [1908,](#page-95-5) [5470,](#page-95-6) 5507, 6192, 6724, [6728,](#page-156-0) [7791,](#page-157-3) 12521, 12526 \@ifnextchar 12, 88, [103,](#page-270-7) [123](#page-94-4), [517,](#page-270-8) 3751, 3781, 3800, [3849,](#page-56-0) [4438,](#page-131-2) [4660,](#page-132-3) [4663,](#page-146-16) [4666,](#page-157-4) [4669,](#page-157-5) [4672,](#page-178-1) [4675,](#page-270-9) [4678,](#page-270-10) 4866, 4930, 4939, 5924, 5942, 6282, 6340, [9510,](#page-21-3) [9733,](#page-94-5) [97](#page-94-4)[47,](#page-6-0) [121](#page-8-1)[74,](#page-8-2) [1](#page-96-1)[2177](#page-8-3)

\@ifpackagelater . 828, 1939, 5461, 6543 \@ifpackageloaded . 359, 723, 827, 1911, 2299, 2817, 2821, 3229, 3372, 5384, 5[460,](#page-31-3) [5473,](#page-57-8) [5535,](#page-131-3) [5554,](#page-154-0) 5558, 5566, 5600, 5714, 5771, 5846, 5891, 6038, 6252, 6325, 6484, 654[2,](#page-14-0) 6[584,](#page-28-0) [6585,](#page-31-4) [6586,](#page-57-9) [6733,](#page-65-0) [6995,](#page-76-1) [7138,](#page-76-2) [7142,](#page-84-4) [10329](#page-86-0) \@ifpa[ckage](#page-137-8)[with](#page-139-3) .[.](#page-133-3)[.](#page-133-3)[.](#page-133-3)[.](#page-133-3) [3230](#page-134-5), [6508](#page-136-1) \@ifstar 66, [3656](#page-152-6), [3658](#page-153-5), [4803,](#page-155-4) [4807,](#page-155-5) [4872,](#page-155-6) [4876,](#page-157-6) [7003,](#page-162-3) [7029,](#page-165-1) [7048](#page-165-2)  $\Diamond$  ifun[defined](#page-228-0)  $\ldots \ldots \ldots$  34, 240, 464, 508, 583, 618, [734,](#page-84-5) [735,](#page-153-6) 73[6,](#page-7-3) [742,](#page-92-6) 7[50,](#page-92-7) 766, [769](#page-115-1), [840,](#page-116-3) [846,](#page-117-13) [852,](#page-117-14) 8[57,](#page-162-1) 862, [869](#page-163-4), [875](#page-163-3), 881, 886, 892, 897, 9[07,](#page-6-1) 913, 919, 925, [118](#page-24-4)1, 1275, [1276,](#page-11-11) [1912](#page-18-16), [194](#page-20-6)5, 20[52,](#page-25-3) 2[164,](#page-28-1) [2229,](#page-28-2) [2312](#page-28-3), [276](#page-28-4)2, [27](#page-28-5)[70,](#page-29-2) 2[777,](#page-29-3) [2790,](#page-31-5) [2838](#page-31-6), [320](#page-31-7)0, [33](#page-31-8)[07,](#page-31-9) 3[308,](#page-32-0) [3309,](#page-32-1) [4144](#page-32-2), [446](#page-32-3)4, [49](#page-32-4)[67,](#page-32-5) 5[326,](#page-32-6) [5388,](#page-32-7) [5393](#page-33-5), [541](#page-33-6)4, [5428](#page-39-0), [5560](#page-41-1), [5569,](#page-41-2) [5623,](#page-57-10) [5645,](#page-57-11) [5663,](#page-60-1) [5669,](#page-62-0) [5706,](#page-63-2) [5983,](#page-65-1) [6001,](#page-74-0) [6106,](#page-75-0) [6117,](#page-75-1) [6200,](#page-75-2) [6216,](#page-76-3) [6239,](#page-83-2) [6481,](#page-85-2) [6523,](#page-85-3) [6531,](#page-85-4) [6532,](#page-103-1) [6545,](#page-109-3) [6546,](#page-120-0) [6553,](#page-128-3) [7037,](#page-129-4) [7038,](#page-129-5) [7082,](#page-130-9) [7083,](#page-130-10) [7085,](#page-133-4) [7086,](#page-133-5) [7242,](#page-134-6) [7430,](#page-135-7) [7439,](#page-135-8) [7816,](#page-135-9) [8611,](#page-136-2) [8746,](#page-141-10) [8800,](#page-142-9) [8886,](#page-144-6) [9205,](#page-144-7) [9206,](#page-146-0) [9248,](#page-146-11) [9278,](#page-147-10) [9365,](#page-152-7) [9531,](#page-153-7) [9901,](#page-153-8) [11038](#page-153-9), 113[79,](#page-164-2) 11[758,](#page-154-3) [12140,](#page-163-5) [12418](#page-163-6), [1242](#page-164-1)9 \@inde[xfile](#page-167-0) [6628](#page-171-0), [6643](#page-171-1), [6651,](#page-178-2) [6655,](#page-193-2) [6660](#page-196-3) \@inla[belfalse](#page-241-2) [.](#page-212-0).......... [5749](#page-262-5) \@inm[athwar](#page-268-7)n [. . .](#page-268-8) . . . . . 399, 400 \@inpenc@u[ndefin](#page-155-7)ed@ [. . . .](#page-156-2) [1783](#page-156-3) \@labels [. .](#page-156-4) [. . . .](#page-156-1) . . . . . . . . 5762 \@latex@ ......... 4961, [4962](#page-137-9) \@latex@error . 2382, 24[00,](#page-16-0) 2[410,](#page-17-4) 2417, 5978, 6067 \@latex@warning 3819, 6219, [6242,](#page-137-10) 6925, 6945, 6962, 7076 \@lbibitem [. . . .](#page-66-0) . . . . . [6124](#page-67-1)[,](#page-119-0) [616](#page-67-2)[9](#page-119-1) \@link[borde](#page-67-3)[rcolor](#page-141-3) [3173](#page-143-8), 7447, 8770 \@linkcolor . . . . . [. . . .](#page-95-7) [. . . .](#page-146-17) [9532](#page-147-16) \@link[dim](#page-161-1) [. . . .](#page-161-2) [. . . . .](#page-162-4) [. . . .](#page-164-5) . 326, 7934, 7935, 7940, [7941,](#page-144-8) [7942,](#page-145-11) 8002, 8003, [8012,](#page-83-3) [8013,](#page-171-2) [8014,](#page-196-4) 8031, 8032, 8041, 8042, [8043,](#page-212-1) 8061, 8062, 8071, 8072, 8073, 10133, 10134, 10139, 1[0140,](#page-13-0) [10141](#page-181-3), [103](#page-181-4)[93,](#page-181-5) 10[394,](#page-181-6) [10403,](#page-181-7) [10404](#page-183-0), [1040](#page-183-1)5 \@listctr [. .](#page-184-2) [.](#page-183-7). . . . . . . . [6159](#page-183-8), [6185](#page-183-9) \@m . . . . . . 955, 6211, 6234, 9068 \@mainaux . 4883, 4884, 5278, 5286 \@makecaption . 6018, 6020, 6086 \@makefnmark . . . . . . 5841, 5970 \@makefntext [. . .](#page-33-7) [. . . .](#page-146-8) [. . .](#page-147-7) . [5903](#page-203-0) \@makeother [. .](#page-117-15) 1[66,](#page-117-16) 167, [179](#page-126-0), [180,](#page-127-2) 182, 183, 188, [189](#page-142-10), [190,](#page-142-11) [191,](#page-143-11) 192, 193, 194, 195, [196,](#page-139-4) [197,](#page-141-11) 198, 199, 200, 201, 202, [203,](#page-140-13) 3696, 7174, 12263 \@mak[esch](#page-10-25)[apter](#page-10-21)[h](#page-10-26)[ead](#page-10-23) [125](#page-10-18)[13,](#page-10-24) 1[2515](#page-10-20) \@men[ubor](#page-10-27)[derc](#page-10-28)[olor](#page-10-13) [. .](#page-10-0) 3[175,](#page-10-17) [7846,](#page-10-22) [7848](#page-10-12), [849](#page-10-16)4, [84](#page-10-10)[96,](#page-10-11) 8[953,](#page-10-1) 8[955](#page-10-6) \@men[ucolo](#page-93-6)r [. .](#page-166-4) . [7859,](#page-265-4) 8500, 8959 \@minipagefalse . . . . [. . . . .](#page-270-11) [5745](#page-270-12) \@mkboth 489, 6846, 1[2409,](#page-83-4) [12501,](#page-179-0) [12503](#page-179-1) \@mpfn [. . . .](#page-191-1) . . . [5778,](#page-179-2) [5943,](#page-191-3) [5955](#page-200-2) \@mpfootnotetext 5781, 5794, [5795](#page-137-11) \@mycount [. .](#page-19-5) [. . . .](#page-159-2) [12239](#page-268-6), [12249](#page-270-13) \@nam[edef](#page-270-14) 2322, 2323, 2324, 2325, 2326, 2327, [2328,](#page-138-5) [2329,](#page-141-12) [4155,](#page-141-13) 4156, 4157, [4158,](#page-138-3) [4480,](#page-138-6) [4481,](#page-138-7) 5471, 5657, 5660, [6257](#page-265-5), [6258,](#page-265-6) 6259, 6260 \@nam[euse](#page-65-6) . [1925](#page-65-2), [2319](#page-65-3), [4161](#page-65-4), [4472](#page-65-5) \@ne . [941](#page-103-3), [2266](#page-103-4), [2361,](#page-103-5) [8377,](#page-110-3) [8382,](#page-110-4) [9120,](#page-131-6) [9926,](#page-135-10) [11412](#page-135-11) \@new[ctr](#page-147-19) [. . . .](#page-147-20) . . . . . . [6477](#page-147-17), [6478](#page-147-18) \@newl@bel [. . . .](#page-57-2) [. . . .](#page-65-10) [4924,](#page-103-6) [6110](#page-109-4)  $\text{Onewlistfalse}$  $\text{Onewlistfalse}$  $\text{Onewlistfalse}$  ......... [5746](#page-189-1) \@nil [345,](#page-204-2) [349,](#page-220-1) 354, [358](#page-248-2), 373, 1211, 1229, 1247, 1263, [1265,](#page-152-8) [1268,](#page-152-9) 1271, 1274, 1792, [1794,](#page-118-1) [1810,](#page-144-4) 1812, 2840, 3728, 3732, [3737,](#page-137-12) 4055, 4559, 4562, 4581, 4949, [4952](#page-14-1), [495](#page-14-2)9, [49](#page-14-3)[61,](#page-14-4) [4962,](#page-14-5) [5047,](#page-40-0) [5094,](#page-40-5) [5095,](#page-40-6) [5097,](#page-41-3) [5120,](#page-41-0) [5137,](#page-41-4) [5185,](#page-41-5) [5187,](#page-41-6) [5570,](#page-54-0) [5580,](#page-54-1) [5582,](#page-54-2) [5595,](#page-54-3) [6675,](#page-76-0) [6677,](#page-93-9) [6684,](#page-93-10) [6707,](#page-93-11) [6710,](#page-101-0) [6720,](#page-111-1) [6929,](#page-111-2) [6932,](#page-111-3) [7084,](#page-119-2) [7115,](#page-119-3) [7198,](#page-119-4) [7204,](#page-119-0) [7208,](#page-119-1) [7214,](#page-121-0) [7574,](#page-122-0) [7575,](#page-122-1) [7585,](#page-122-2) [7586,](#page-123-0) [8986,](#page-123-1) [8988,](#page-124-0) [11756](#page-124-1), [1176](#page-133-6)9, 11775 \@nob[reakfa](#page-157-8)lse [. . . .](#page-161-3) . . [4921](#page-161-4), [5765](#page-164-6) \@noc[nterr](#page-164-7) [. . . . .](#page-166-5) [. . . .](#page-166-6) [6532](#page-166-7), [6546](#page-166-8) \@noc[ounter](#page-173-0)r [. . .](#page-173-1) [. . . .](#page-174-2) [6531](#page-174-3), [6545](#page-201-0) \@nop[aritem](#page-201-1)[false](#page-255-1) [. . . . .](#page-255-2) [. . .](#page-255-3) 5747 \@number . . . . . 5427, [5485,](#page-118-2) [6361](#page-137-0) \@nx . . . . . 6535, 6549, [6552,](#page-153-9) [6554](#page-154-2) \@onelevel@sanitize . . [2068,](#page-153-8) [2072,](#page-154-1) 2281, 2839, 3267, 3297, [4145,](#page-137-13) 4382, 4465, [5147,](#page-130-11) [5149,](#page-131-1) [6426,](#page-149-16) 6975, [8234](#page-153-10) \@oparg . . . . . . . [. . . .](#page-154-4) [573](#page-60-2)[3,](#page-154-5) [5739](#page-60-3)

\@outlinefile . 12142, 12182, 12272, 12274, 12276, 12341, 12343, 12345 \@pagerefstar . . . 3658, 6991, 7019 \@pagesetref [. . . . .](#page-262-6) [. . . . .](#page-263-2) . [6941](#page-265-7) \@par[boxrest](#page-265-8)ore . 5[901,](#page-266-1) 6010, [6081](#page-266-2) \@parc[ount](#page-267-2) . [. . . .](#page-265-9) . 12241, 12249 \@part . . . . . . . . . . 1[2438,](#page-162-5) [12445](#page-163-7) \@pdfauthor .. [3050,](#page-92-7) 3181, [7680,](#page-161-5) 8101, 8529, [9180,](#page-140-14) [9421,](#page-142-12) [10190](#page-143-12) \@pdfborder . . . 2439, [2943](#page-265-10), [2946,](#page-265-6) 2948, 3603, 7391, [8252](#page-268-9), [8768,](#page-268-10) 9292, 9383, 9725, 9737, 9752, 9773, [9792,](#page-192-0) [9817,](#page-80-0) [9845,](#page-83-5) [9932,](#page-175-0) [10020](#page-184-7), 10169 \@pdfborderstyle [. . . .](#page-67-4) [2944,](#page-78-1) [2950,](#page-79-0) [2952,](#page-79-1) [3604,](#page-91-4) [7392,](#page-170-0) [8253,](#page-187-0) [8769,](#page-196-5) [9293,](#page-207-2) [9384,](#page-209-1) [9726,](#page-216-0) [9738,](#page-216-1) [9753,](#page-216-2) [9774,](#page-217-2) [9793,](#page-217-3) [9818,](#page-217-4) [9846,](#page-218-0) [9933,](#page-220-2) [10021,](#page-223-0) [10170](#page-225-3)  $\verb+\@pdf+ creationdate+\dots...\dots$  $\verb+\@pdf+ creationdate+\dots...\dots$  $\verb+\@pdf+ creationdate+\dots...\dots$  $\verb+\@pdf+ creationdate+\dots...\dots$ 3065, 3184, [7684,](#page-170-1) [7686,](#page-187-1) [8093,](#page-196-6) [8095,](#page-207-3) [8521,](#page-209-2) [8523,](#page-216-3) [9396,](#page-216-4) [9398,](#page-216-5) [1018](#page-217-5)[2,](#page-223-1) [10184](#page-225-4) \@pdfcreator . . 3060, 3183, 7683, 8092, [8520,](#page-83-6) 9183, 9420, 10181 \@pdf[di](#page-184-9)[rectio](#page-81-1)n . [7645,](#page-175-1) [8155,](#page-175-2) [8555,](#page-184-8) [9153,](#page-226-1) [9](#page-192-1)[465,](#page-226-2) 10237 \@pdfduplex . . 7651, [8161,](#page-83-7) [8561,](#page-175-3) [9159,](#page-184-10) [9471,](#page-192-3) [1](#page-205-1)[0243](#page-81-2) \@pdfhighlight . [2936,](#page-175-4) [3179,](#page-185-2) [7411,](#page-192-4) [7413,](#page-204-3) [7458,](#page-211-2) [7487,](#page-227-2) 7489, 7523, 7525, 7842, 7844, 9291, [9382,](#page-192-5) [9724,](#page-205-2) [9772,](#page-211-3) [9791,](#page-175-5) [9816](#page-185-3) \@pdfhightlight . . . . . . . . . 7456 \@pdf[keywo](#page-170-3)rds . [3082,](#page-78-2) [3187,](#page-83-8) [7696,](#page-170-2) [8090,](#page-172-7) [8534,](#page-179-3) [9188,](#page-179-4) [9422,](#page-207-4) [10179](#page-209-5) \@pdfl[ang](#page-216-6) [3165](#page-217-8), [3192](#page-217-9), [7671](#page-217-10), 7673, 8183, 8185, 8595, 8597, [9495,](#page-171-4) 9497, 10267, 10269 \@pdf[m@des](#page-184-11)t [. .](#page-192-6) . [8197](#page-81-3), [8255](#page-83-9), [8259](#page-176-0) \@pdfm@mark [. . . .](#page-205-3) . . 5266, [8196,](#page-175-7) [8247,](#page-186-0) [8267,](#page-82-0) [8281,](#page-83-10) [8283,](#page-175-6) [8297,](#page-211-4) 8299, 8304, 8305, 8335, 8359, [8361,](#page-211-5) [8366,](#page-227-4) [8384,](#page-227-5) 8405, 8433, 8460, 8484, [8516,](#page-186-2) [8576,](#page-187-2) [8603,](#page-187-3) 11382, 11383, 11[384,](#page-126-1) [11401,](#page-186-3) [11444](#page-187-4), [114](#page-187-5)[50,](#page-188-0) 11[538,](#page-188-1) [11552,](#page-188-2) [11567](#page-188-3), [115](#page-188-4)[73,](#page-188-5) 11[599,](#page-188-6) [11606,](#page-189-2) [11625](#page-189-3), [116](#page-189-4)[31,](#page-189-5) 11[654,](#page-190-2) [11660,](#page-190-3) [11683](#page-191-4), [116](#page-191-5)[89,](#page-192-7) [11](#page-247-5)[694,](#page-193-5) [1](#page-248-3)[1726,](#page-193-6) [11734,](#page-247-3) [12314](#page-247-4) \@pdf[moddat](#page-251-3)e . 3071, [318](#page-250-5)5, [7688,](#page-252-4) [7690,](#page-252-5) 8[097,](#page-252-6) 8099, [852](#page-253-1)5, [8527,](#page-253-2) [9400,](#page-253-3) 9404, 10186, 10188 \@pdf[nonfull](#page-254-1)[screen](#page-266-3)[p](#page-253-4)[agemod](#page-253-5)e [. . .](#page-254-0) 7644, 8154, [8554,](#page-81-4) [9152,](#page-83-11) [9464,](#page-175-8)

10236 \@pdfnumcopies 7660, 7662, 8170, 8172, 8570, 8572, 9168, 9170, 9480, 9482, 10252, 10254 \@pdf[pagedu](#page-227-6)ration . . . 2906, 7732, 7736, 7741, [9077,](#page-175-9) [9079,](#page-175-10) [9082,](#page-186-4) [9328,](#page-186-5) [9330,](#page-193-7) [9338](#page-193-8) \@pdf[pagela](#page-211-6)[yout](#page-211-7) [7670,](#page-227-7) [8182,](#page-227-8) [8594,](#page-205-5) 9173, 9175, 9494, [10266](#page-78-3) \@pdf[pagem](#page-176-2)[ode](#page-177-0) [3360](#page-203-1), [3361,](#page-203-2) [3533,](#page-203-3) [3534,](#page-208-0) [3543,](#page-208-1) [3544](#page-208-2), 7624, 8138, 8589, 9140, [9448,](#page-175-11) [10220](#page-186-6) \@pdf[pagesc](#page-205-6)[rop](#page-205-7) [3119](#page-211-8), [3188,](#page-227-9) [7609,](#page-193-9) 7613, 8121, [8122,](#page-86-1) [8143,](#page-86-2) [8145,](#page-89-2) [8601,](#page-89-3) [8603,](#page-90-1) [9129,](#page-90-2) [9131,](#page-174-4) [9453,](#page-185-4) [9455,](#page-193-10) [10225](#page-204-4), [1022](#page-210-3)7 \@pdfpagetransition . . [2904,](#page-83-12) [7708,](#page-174-5) [7712,](#page-174-6) [7717,](#page-185-5) [8966,](#page-82-1) [8968,](#page-185-7) [8970,](#page-185-8) [9311,](#page-193-11) [9313,](#page-193-6) [9321](#page-204-5) \@pdf[picktr](#page-210-5)[aybypd](#page-226-6)[fsize](#page-226-7) [. . .](#page-204-6) [. . . .](#page-210-4) 7652, 7654, 8162, [8164,](#page-77-5) [8562,](#page-176-3) [8564,](#page-176-4) [9160,](#page-176-5) [9162,](#page-200-3) [9472,](#page-200-4) [9474,](#page-200-5) [10244](#page-208-3), [1024](#page-208-4)6 \@pdfprintarea . [7648](#page-208-5), 8158, 8558, [9156,](#page-175-12) [9468,](#page-175-13) [10240](#page-185-9) \@pdf[printc](#page-193-12)lip . [7649](#page-205-9), [8159](#page-211-9)[,](#page-185-10) [8559,](#page-211-10) [9157,](#page-227-10) [9](#page-205-8)[469,](#page-227-11) 10241 \@pdfprintpagerange . [3017,](#page-185-11) [3191,](#page-192-9) [7656,](#page-205-10) [7658,](#page-211-11) [8166,](#page-227-12) 8168, 8566, 8568, 9164, [9166,](#page-175-15) [9476,](#page-185-12) [9478,](#page-192-10) [10248](#page-205-11), [1025](#page-211-12)0 \@pdfprintscaling [7650,](#page-227-13) [8160,](#page-80-1) [8560,](#page-83-13) [9158,](#page-175-16) [9470,](#page-175-17) [10242](#page-185-13) \@pdf[produ](#page-193-14)[cer](#page-205-12) . [3055](#page-205-13), [3182,](#page-211-13) [7550,](#page-211-14) [7692,](#page-227-14) [7694,](#page-227-15) 8085, 8086, 8102, 8104, 8506, 8507, 8511, 8530, [8532,](#page-205-14) [9097,](#page-211-15) [9098,](#page-175-18) [9102,](#page-185-15) [9105,](#page-192-11) 9106, 9184, 9186, 9407, [9411,](#page-173-2) 9842, [9843,](#page-175-20) [9925,](#page-80-2) [9927,](#page-83-14) 9929, [10017](#page-175-19), 100[18,](#page-191-7) 10[174,](#page-192-12) [10175,](#page-184-14) [10191](#page-184-15), [1019](#page-191-6)3 \@pdfs[tartp](#page-203-8)age [3107](#page-205-16), [3109,](#page-210-6) [3190,](#page-210-7) [7630,](#page-218-2) [7634,](#page-218-3) [8125,](#page-220-4) [8130,](#page-220-5) [8578,](#page-220-6) [8582,](#page-222-0) 9133, 9137, [943](#page-225-5)5, [9440,](#page-226-8) [10207,](#page-226-9) [10212](#page-226-10) \@pdfstartview [3114,](#page-81-5) [3116,](#page-81-6) [3189,](#page-83-15) [7504,](#page-174-7) [7632,](#page-174-8) [7634,](#page-185-16) [8127,](#page-185-17) [8131,](#page-193-15) [8446,](#page-193-16) [8580,](#page-204-7) [8582,](#page-204-8) [9135,](#page-210-8) [9437,](#page-210-9) [9441,](#page-226-11) [9801,](#page-226-12) 10209, 10213 \@pdfsubject . . [3077,](#page-81-7) [3186,](#page-82-2) [7682,](#page-83-16) [8106,](#page-172-8) [8519,](#page-174-9) [9182,](#page-174-8) [9419,](#page-185-18) [10195](#page-185-19) \@pdft[empa](#page-190-4) [. . .](#page-193-17) . [3887](#page-193-16), [3888](#page-204-9), [3891](#page-210-10) \@pdft[empw](#page-210-11)[ordfil](#page-217-11)e [. . .](#page-226-13) [3878,](#page-226-14) 3888 \@pdftempwordrun [. .](#page-81-8) [3879](#page-83-17), [3891](#page-175-21) \@pdft[itle](#page-184-16) [3045](#page-192-15), [3180](#page-205-17), [7681](#page-210-12), [8091,](#page-226-15) 8518, 9181, [9418,](#page-97-7) [10180](#page-97-8)

\@pdfview . . . . 3088, 7377, 7384, 8202, 8206, 8210, 8214, 8218, 8222, 8223, 8226, 8227, 8230, 8234, 8236, 8251, 8767, 8776, 8787, 9242, [9260,](#page-81-9) [9847,](#page-169-0) [9934,](#page-170-4) 10022, [1027](#page-186-8)9 \@pdf[viewar](#page-186-12)ea . [7646,](#page-186-9) [8156,](#page-187-8) [8556,](#page-187-9) [9154,](#page-187-10) [9466,](#page-187-11) [10238](#page-187-12) \@pdf[viewcl](#page-197-1)ip . [7647,](#page-207-6) [8157,](#page-218-4) [8557,](#page-220-7) [9155,](#page-223-3) [9](#page-207-5)[467,](#page-227-17) 10239 \@pdfviewparams [. . . .](#page-175-22) [. . . .](#page-185-20) [3090,](#page-192-16) [3092,](#page-204-10) [9242](#page-211-16), [9260,](#page-227-18) 9848, 9935, 10023, 10280 \@perc[entch](#page-205-18)[ar](#page-211-17) . [3691](#page-175-23)[,](#page-227-19) [3692,](#page-185-21) [3744,](#page-192-17) 12146 \@pro[cessme](#page-81-11) . . [4488,](#page-207-6) [4489,](#page-218-5) [7714,](#page-81-10) [7720,](#page-223-4) [7](#page-207-5)[738,](#page-227-20) 7744, 7760, 7766, 9513, 9514, [9583,](#page-92-8) [9584,](#page-93-4) [9587,](#page-93-5) [9588](#page-263-3) \@protected@testopt . [. . . .](#page-110-6) . [520](#page-176-6) \@prot[ected](#page-176-7)[@test](#page-176-8)[opt@](#page-177-1)[x](#page-110-5)[args](#page-177-2) . [521](#page-177-3) \@refs[tar](#page-212-2) . [. . . . .](#page-212-3) [. . . .](#page-213-0) [3656](#page-213-1), [6988](#page-213-2) \@run[border](#page-213-3)color 3177, 7527, 7529, 8937, 8939, 9820 \@runcolor . . . . . . . . . 7546, [8943](#page-21-5) \@safe@activesfalse . . . . [471,](#page-92-6) [3637](#page-162-6) \@safe@activestrue [. . .](#page-83-18) . [470](#page-172-9), [3636](#page-172-10) \@scha[pter](#page-199-1) [. . . .](#page-199-2) [. . .](#page-217-12) 12406, 12407 \@secondoffive . 3251, [3632,](#page-173-3) [3645,](#page-199-3) 6951, 6952, 6992 \@secondoftwo . 460, 488, [761](#page-19-7), [937,](#page-91-7) 1337, 3250, 3251, 12465 \@sect . . . . . . . . . . [1](#page-268-12)[2460,](#page-91-8) 1[246](#page-92-9)1 \@seq[ncr](#page-161-6) [. . . .](#page-162-7) [.](#page-84-6) . . . . . . . . . 5658 \@serial@counter [. .](#page-18-17) [121](#page-19-8)[89,](#page-29-4) 1[2237,](#page-33-9) [12239](#page-43-3), [1224](#page-84-0)0 \@seteqlabel [. . . . .](#page-84-6) . . . [650](#page-269-7)[9,](#page-269-6) [6510](#page-269-8) \@setminipage ...... 6012, [6083](#page-135-4) \@setref . . 3640, 3645, [6920](#page-264-2), [6921,](#page-265-11) [6958](#page-265-5) \@sharp . . . [. . . . .](#page-265-12) . . . [5570,](#page-153-11) [5577](#page-153-12) \@skiphyperreffalse . . [5363,](#page-142-13) [6139,](#page-143-13) 6151 \@skip[hyper](#page-162-8)[reftru](#page-91-2)e [. . .](#page-92-9) [6125](#page-161-8), [6151](#page-161-9) \@spart . . . . . . . . . 1[2451,](#page-133-6) [12452](#page-133-9) \@ssect . . . . . . . . . 1[2391,](#page-129-6) [12392](#page-145-12) \@star[tlos](#page-145-13) . . . . . 6858, 6865, 6914 \@starttoc . . . . . . . . . . [. . .](#page-144-9) [4909](#page-145-13) \@tempa . 5732, 5738, [5742](#page-268-13), [5848,](#page-268-14) 5852, 5855, 5871 \@tempb [. . . .](#page-160-2) . . . . . . [5686,](#page-160-3) [5690](#page-161-10) \@tempboxa 7933, 7934, 7940, [7999,](#page-118-3) 8002, [8005,](#page-137-14) [8006,](#page-137-15) [8012,](#page-137-16) [8017,](#page-139-5) [8018,](#page-139-6) [8029](#page-139-7), [8031,](#page-139-8) 8034, 8035, 8041, 8046, 8047, 8059, 8061, 8064, [8065,](#page-181-8) [8071,](#page-181-3) [8](#page-181-5)[076,](#page-136-3) [8](#page-183-10)[077,](#page-136-4)

10132, 10133, 10139, 10392, 10393, 10403 \@tempcnta . 12098, 12099, 12100, 12101, 12102, 12104, 12107, 12108, 12109, 12115, 12117, [12119,](#page-225-6) [12158,](#page-225-7) [12159,](#page-225-8) [12160,](#page-230-1) [12163,](#page-230-2) [12164](#page-230-3), 12165, 12166, 12167, [1](#page-262-11)[2364,](#page-262-7) 1[2365,](#page-262-8) 1[2366](#page-262-9) \@tem[pdima](#page-262-14) [. . . .](#page-262-15) . [. . . . .](#page-262-16) [. . . . .](#page-262-17) 1971, [4700,](#page-263-4) 4701, 4702, 4703, [4704,](#page-262-18) 4705, 4706, [470](#page-263-5)7, [7370,](#page-263-6) [10665,](#page-263-7) [10670,](#page-263-8) [10672,](#page-263-9) [10709,](#page-263-10) [10710,](#page-263-11) [10711](#page-267-5), [10715](#page-267-6), [1071](#page-267-7)6, 10717, 10718, 11121, 11126, [11128](#page-58-2), [1116](#page-113-8)6, [11](#page-113-9)[167,](#page-113-10) [11168,](#page-113-11) [11172](#page-114-0), [111](#page-114-1)[73,](#page-114-2) 11[174,](#page-114-3) [11175,](#page-169-1) [11462,](#page-234-5) [11467,](#page-235-4) [11469,](#page-235-5) [11507,](#page-235-6) [11508,](#page-235-7) [11509,](#page-235-8) [11513,](#page-235-9) [11514,](#page-235-10) [11515,](#page-235-11) [11516](#page-235-12) \@tem[pdimb](#page-243-10) [10669](#page-243-7), [10670](#page-243-8), [11125,](#page-243-9) [11126,](#page-249-6) [11466,](#page-244-6) 11467 \@tem[pswafa](#page-250-7)lse [. .](#page-250-8) . [. . . . .](#page-250-9) . [6344](#page-250-10) \@tem[pswatr](#page-250-11)[ue](#page-250-12) 6314, 6317, 6320, 6341 \@tem[ptoken](#page-243-5)a . [27](#page-235-2)[09,](#page-249-7) [2714](#page-235-4), [2717,](#page-243-1) 2719 \@tfor [. . . .](#page-148-5) . . . . . . . . . . . . [5687](#page-149-17) \@the[@H@pa](#page-149-18)ge . . . . . . 6363, 6365 \@thefnmark . . [5779,](#page-73-13) [5790,](#page-74-1) [5860,](#page-74-2) [5861,](#page-74-3) 5902, 5944, 5956, 5963 \@thirdoffive .......... [3633](#page-136-5) \@thm . . . . . . . . . . . . [. . . .](#page-150-2) 5715 \@topnewpage . . [. . . .](#page-138-8) . . . [1251](#page-139-9)[3](#page-150-3) \@topsep . [. . . .](#page-140-3) . [. . . .](#page-141-14) [. . . .](#page-138-9) [5728](#page-141-16) \@tops[epadd](#page-139-10) . . . . . . . . . . . [5729](#page-91-9) \@typeset@protect . . . . . . [12377](#page-136-6) \@undefined 526, 4856, 4888, [4908,](#page-270-11) 5109, 5127, 5166, 5977, [6040,](#page-136-7) 6052, 6057, 6066, 6983, [7368,](#page-137-5) 7554, 7563, 8740, 9108, 9122  $\label{eq:Qundotted} $$\Qundotted  
tiedtocline . . . . . . . 6910$  $\label{eq:Qundotted} $$\Qundotted  
tiedtocline . . . . . . . 6910$ \@unp[rocess](#page-123-3)[ed](#page-123-4)[opt](#page-22-0)[ions](#page-117-17) [. . . .](#page-118-4) [3482](#page-118-5) \@urlb[order](#page-143-15)[color](#page-143-16) [3174,](#page-143-4) [7460,](#page-162-9) [7462,](#page-169-2) [8466,](#page-173-4) [8468,](#page-173-5) [8875,](#page-196-9) [8877,](#page-203-9) [9775](#page-204-11) \@urlcolor . . . . . . . . . 7475, [7939,](#page-161-11) 7948, 8039, 8051, 8476, [8881,](#page-88-0) 10138, 10147, 10402, 10410 \@urltype . [. . . .](#page-191-9) . [. . . .](#page-83-19) [. . . .](#page-171-5) [7909,](#page-171-6) [7913,](#page-191-8) 8640, 8664, [8795,](#page-171-7) [8808,](#page-181-9) [10104](#page-181-10), 10108, 10368, 10372 \@vpa[geref](#page-225-9) [. .](#page-183-12) [. . . .](#page-225-10) [.](#page-183-13) [. . . .](#page-230-4) [. .](#page-191-10) [70](#page-230-5)[13](#page-198-6) \@whilenum . . . . . . . . . . . . [1091](#page-181-11) \@wri[ndex](#page-181-12) [. . . . .](#page-194-5) [6592](#page-194-6), [6593](#page-197-2), [6624](#page-197-3) \@writ[efile](#page-224-3) [. . . . .](#page-229-4) . . . . . . . . [627](#page-229-5)0 \@x@sf . . . . 5831, 5843, 5969, [5971](#page-163-8) \@xfootnote ............ [5942](#page-36-1) \@xfootnotemark [. . . .](#page-155-8) [5787,](#page-155-9) [5960](#page-155-1)
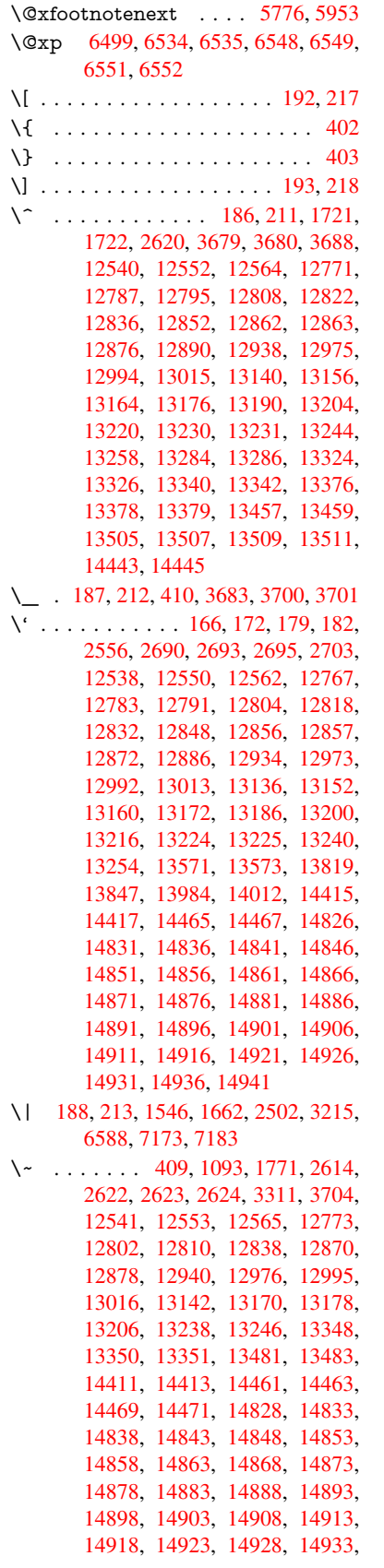

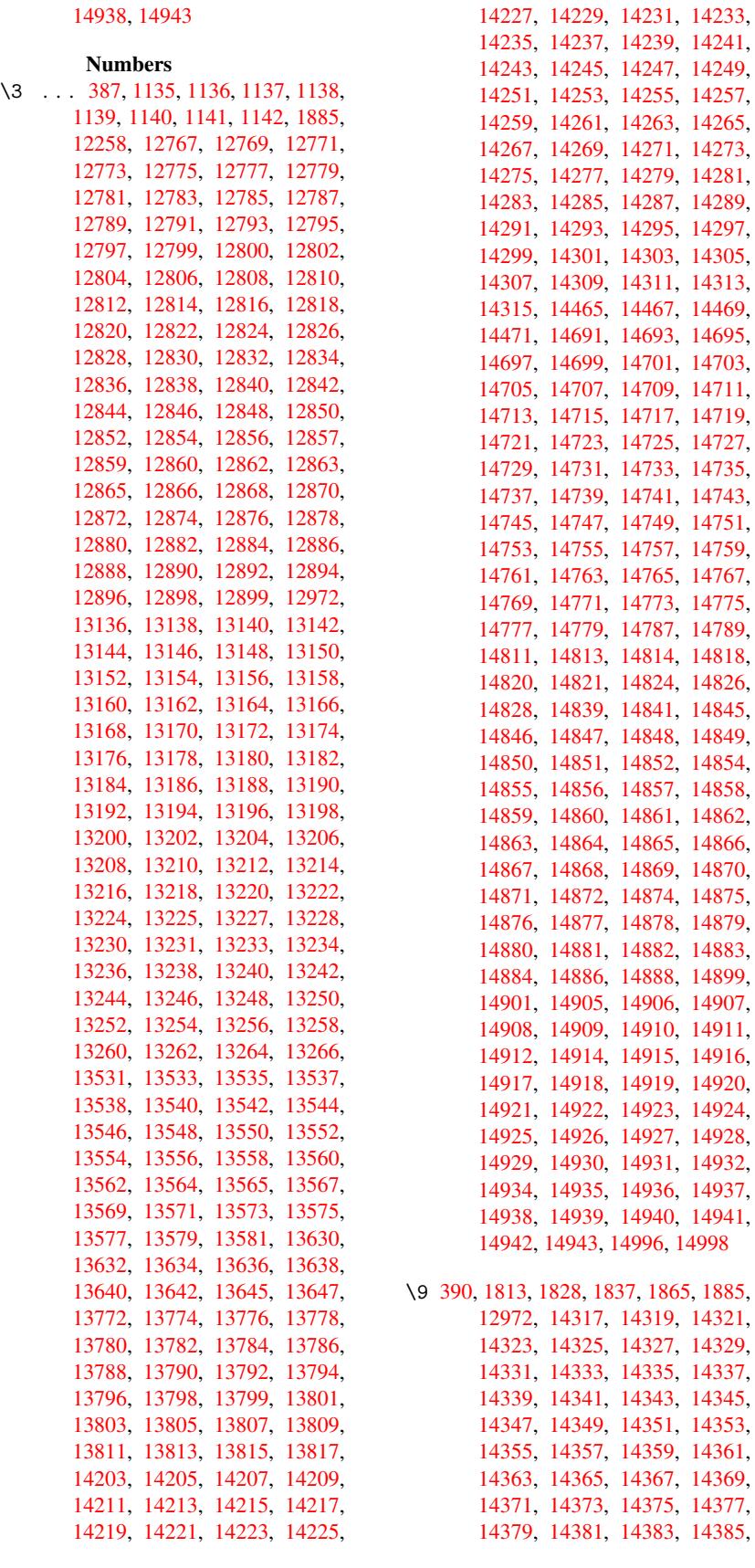

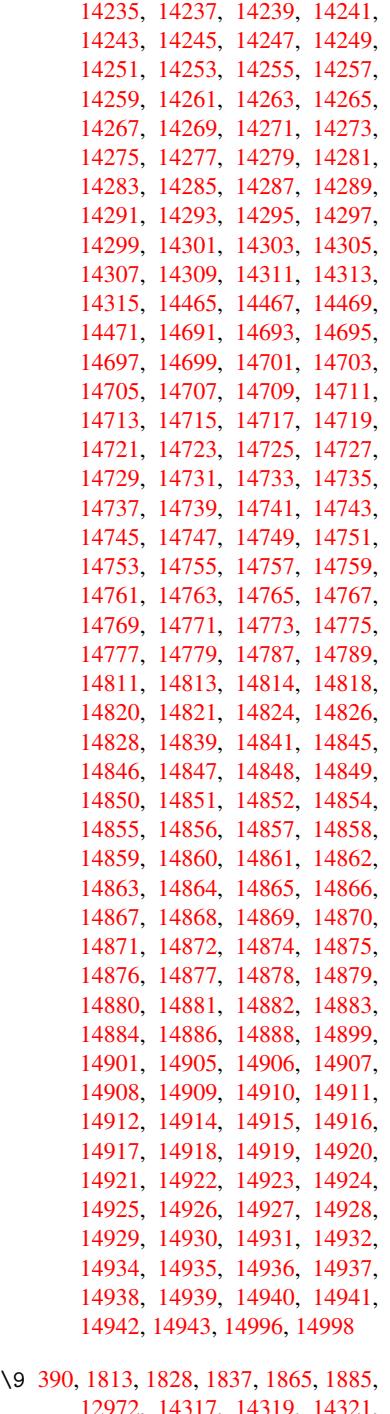

[12972,](#page-317-31) [14317,](#page-317-32) [14319,](#page-317-6) [14321,](#page-317-33) [14323,](#page-317-8) [14325,](#page-317-34) [14327,](#page-317-35) [14329,](#page-317-7) [14331,](#page-317-36) [14333](#page-317-9), [14335](#page-318-0), [1433](#page-319-0)7, 14339, 14341, 14343, 14345, [14347](#page-54-0), [1434](#page-55-0)9, [14](#page-55-1)[351,](#page-56-1) [14353,](#page-56-0) [14355,](#page-279-6) [14357,](#page-305-18) [14359,](#page-306-0) [14361,](#page-306-1) [14363,](#page-306-2) [14365,](#page-306-3) [14367,](#page-306-4) [14369,](#page-306-5) [14371,](#page-306-6) [14373,](#page-306-7) [14375,](#page-306-8) [14377,](#page-306-9) [14379,](#page-306-10) [14381,](#page-306-11) [14383,](#page-306-12) [14385,](#page-306-13)

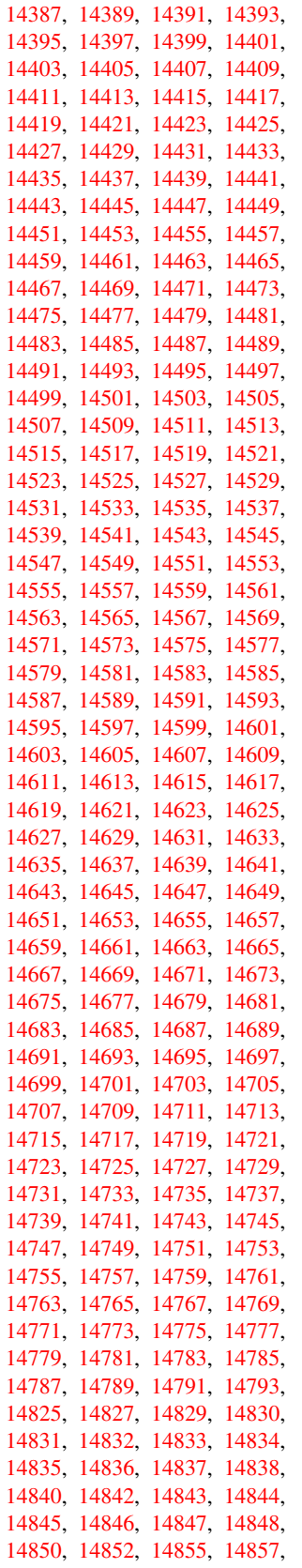

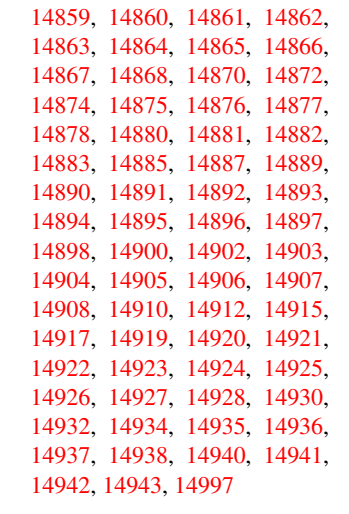

 $\setminus$  . . . [505,](#page-317-30) [2637,](#page-317-31) 2640, [621](#page-317-32)1, [6234,](#page-317-6) [12562,](#page-317-33) [12563,](#page-317-8) [12564,](#page-317-35) [12565,](#page-317-7) [12566,](#page-317-36) [12567](#page-317-9), [12568](#page-319-1), 12569, 12570, 12571, 12572, 12573, 12992, 12993, 12994, 12995, 1[2996](#page-20-0), [1299](#page-71-5)[7,](#page-71-6) 12[998,](#page-146-0) [12999,](#page-147-0) [13000,](#page-271-3) [13001,](#page-271-6) [13002,](#page-271-1) [13003,](#page-271-5) [13004,](#page-271-7) [13005,](#page-271-8) [13006,](#page-271-9) [13007,](#page-271-10) [13008,](#page-271-11) [13009,](#page-271-12) [13010](#page-271-13)

[A](#page-279-8) \ABR[EVE](#page-279-9) . . [14817](#page-279-10), [14889](#page-279-11), [14890,](#page-279-12) [14891,](#page-279-13) [14892,](#page-280-3) [14893](#page-280-4) \abreve [1481](#page-280-6)0, [1482](#page-280-7)9, [1483](#page-280-8)0, 14831, 14832, 14833 \AccFancyVer[bLineau](#page-315-24)[torefn](#page-316-45)[ame](#page-316-46) . . . . . . . . . 2664 \Accfo[otnote](#page-316-8)[autoref](#page-316-47)[name](#page-316-48) . . 2644 \Accthe[oremau](#page-315-25)[torefn](#page-315-20)[ame](#page-315-21) . . [2668](#page-315-1) \ACIR[CUMF](#page-315-22)[LEX](#page-315-6) . 14818, 14894, 14895, 14896, 14897, 14898 \acircumflex . . 2[695,](#page-72-0) 14811, 1[4834,](#page-72-1) 14835, 14836, 14837, 14838 \Acrobatmenu . 1960, 3247, [4853,](#page-73-4) [7837,](#page-316-50) 8481, 8946, [9719](#page-315-12) \active . . . [1071,](#page-316-9) 1[078,](#page-316-51) 3680, [368](#page-316-52)1, 3682, 3683, [368](#page-73-2)4, [3685](#page-315-9), [3688,](#page-315-23) [3690,](#page-315-26) [3693,](#page-315-2) 3[701,](#page-315-27) 12[262](#page-315-7) \add@accent [. . . .](#page-84-0) . . . . . . . [401](#page-117-0) \addco[ntent](#page-179-0)[sline](#page-191-0) [6006](#page-199-0), [607](#page-216-0)[7,](#page-92-1) [6395,](#page-92-4) 6400, [6466,](#page-35-0) [12518](#page-36-1) \addto[conte](#page-92-5)nts [6435,](#page-92-6) [6467](#page-92-7)[,](#page-265-1) [6741,](#page-92-2) [6793,](#page-92-8) [12505](#page-93-3), [1250](#page-93-1)6 \addtocounter . 5482, 5505, [55](#page-150-0)[14,](#page-17-4) 5525, 5529, [5708,](#page-142-0) [8386](#page-143-0) \addvs[pace](#page-150-1) [. . .](#page-151-0) . . . 1[2505,](#page-151-2) [12506](#page-158-0) \advance [. . . .](#page-151-1) . . . . . . . 324, 325, [1092,](#page-159-0) [4005,](#page-270-4) [4334,](#page-270-5) 4380, 4701, [4702,](#page-132-2) [4705](#page-132-3), [4706,](#page-131-0) [5064,](#page-132-0) [7599,](#page-132-1)

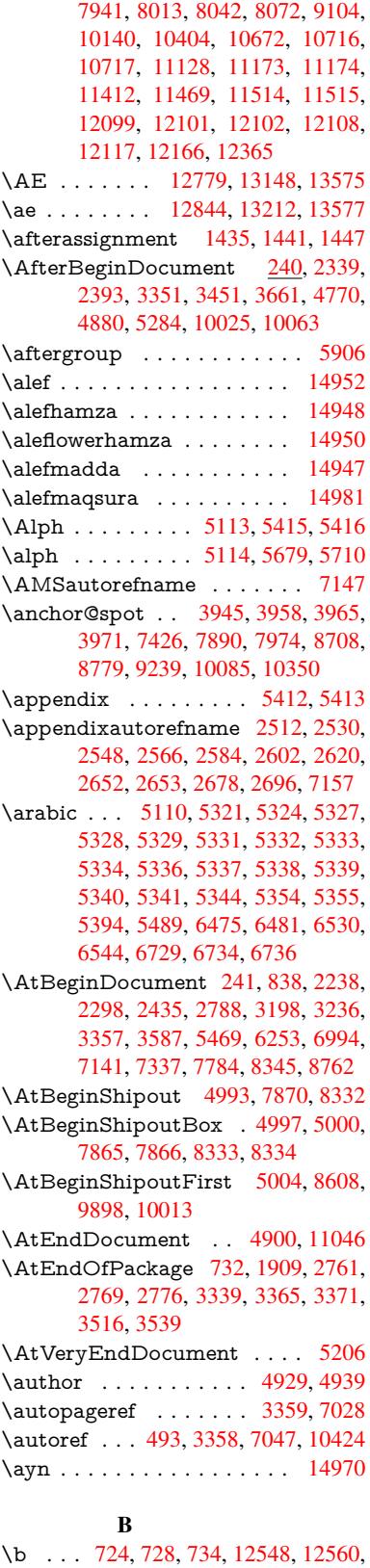

12572, [129](#page-19-0)64, 1[2987,](#page-163-1) [13006,](#page-230-1) 14323, 14325, 14331, [14333,](#page-318-3)

14363, 14365, 14367, 14369, 14383, 14385, 14399, 14401, 14407, 14409, 14447, 14449, 14451 \baa [. . . . .](#page-306-20) . . . . . . . . . . . . 14953 \back[@none](#page-306-18) . . . . 2447, 2457, [2470](#page-306-21) \back[@page](#page-307-23) [. . . . .](#page-307-24) . . . [244](#page-307-10)9, [2462](#page-307-11) \back[@section](#page-307-14) . 2448, [245](#page-308-13)4, [2460,](#page-308-14) 2466 \back@slide . . . . . . . . 2450, [2459](#page-318-4)  $\backslash$ backcite [. . . .](#page-68-0) [. . . .](#page-68-1) . . . . . . [6271](#page-68-2) \backref . . . . . . . . . . [6302,](#page-68-3) [10428](#page-68-4) \baselineskip . . [1963,](#page-68-5) [4714,](#page-68-6) [4715,](#page-68-7) [4716,](#page-68-8) 4717, 4718, [4719,](#page-68-9) [7991,](#page-68-10) 9256, 9277, 9881 \bbl@cite@choice ........ [6118](#page-147-2) \BeforeTeXIVht [. . . .](#page-148-0) . . . . [2335](#page-230-2) \begin . . . . . . . . . . 1[0433,](#page-114-0) [15002](#page-114-1) \below[pdfbo](#page-114-2)[okma](#page-114-3)[rk](#page-114-4) ..... [12162](#page-182-1) \bfseries . . . 438, [6217](#page-219-0), 6240, [6924,](#page-144-0) 6944, 6961, 7075  $\begin{bmatrix} \begin{array}{c} \text{b} \\ \text{c} \end{array} \end{bmatrix}$ 3751, 5893, 5905, [8708](#page-230-3), [9269,](#page-319-2) 10874, 10966, 10987 \bibcite . . [6109,](#page-18-0) [6115,](#page-146-1) [6119,](#page-147-3) [6144,](#page-161-0) [6159,](#page-161-1) [6175,](#page-162-1) [6185](#page-164-0) \bitsetGetDec . 4057, 4190, [4208,](#page-20-1) [4222,](#page-94-0) [4235,](#page-140-1) [4251,](#page-140-2) [4283,](#page-195-0) [4308](#page-207-3) \bitset[GetHe](#page-238-0)x ......... 4058 \bits[e](#page-145-2)tGetSe[tBitL](#page-144-1)ist ..... [4046](#page-145-0) \bitset[IsEm](#page-145-1)pty [4187](#page-146-2), 4205, [4219,](#page-104-1) 4232, [4248,](#page-105-1) [4280,](#page-101-0) [4305](#page-104-0) \bitset[Reset](#page-105-0) . . . [4160](#page-105-2), [4194](#page-106-0), [4](#page-106-1)[213,](#page-101-1) 4227, 4240, 4256, 4288  $\big\}$ bitsetSetValue [. . . .](#page-104-2) 4026, [4036](#page-101-2) \BOOKMARK . . . . 1[2143,](#page-104-3) [12173](#page-104-4) \box [4708](#page-105-3), [5000](#page-105-4), [7356](#page-106-2), [8364](#page-106-3), 9566 \bullet [. . .](#page-105-5) . [6876](#page-105-6), [6884](#page-103-0), [6894](#page-104-5), [6902](#page-104-6) C \C . . . . . . . . 12958, [14063,](#page-262-5) [14065](#page-263-2)  $\c$  [. . . .](#page-114-6) . . . . . [72](#page-120-2)5, [729](#page-169-1), [735,](#page-189-2) [2614,](#page-213-0) 2622, [2623,](#page-160-0) [2624,](#page-160-1) [4952,](#page-160-2) [4959,](#page-160-3) 12546, 12558, 12570, 12781, 12846, 12966, 12981, 13000, 13011, 1[3150,](#page-279-14) [13214,](#page-300-0) [13336,](#page-300-1) 13338, 1[3381,](#page-28-1) [133](#page-28-2)[83,](#page-28-3) [13391,](#page-71-1) [13393](#page-71-2), [134](#page-71-3)[11,](#page-71-4) 13[413,](#page-119-0) [13445,](#page-119-1) [13447,](#page-270-6) [13461,](#page-271-15) [13463,](#page-271-11) [13469,](#page-275-9) [13471,](#page-276-28) [13616,](#page-279-15) [13618,](#page-279-16) [14118,](#page-279-9) [14121,](#page-280-9) [14335,](#page-283-16) [14337,](#page-284-21) [14355,](#page-286-7) [14357](#page-286-8) \c@foo[tnote](#page-287-6) [5789,](#page-288-0) 5[850,](#page-288-1) 5858, [5962](#page-288-2) \c@page . . [5046,](#page-289-7) 5064, [506](#page-289-8)5, [5069,](#page-289-9) [5081,](#page-289-10) 5[083,](#page-291-8) 5088, [509](#page-291-9)5, [5097,](#page-301-0) [5099,](#page-301-1) 5[128,](#page-306-8) 6358 \c@sec[numde](#page-306-23)[pth](#page-138-0) . . [12](#page-139-0)[428,](#page-139-1) 1[2446,](#page-141-1) 12462

\c@slidesection . . 6742, 6870, 6871 \c@slidesubsection . . . . . . . 6794 \c@tocdepth . . . . . . . . 2831, 2836 \calc@bm@number . 12288, 12363 \calculate@pdfview . . [3084,](#page-160-4) [3087](#page-160-5) \capitalacute . . . [. . . .](#page-158-3) . . . [13014](#page-159-1)  $\cap$  . . . . . . . . . . . 13021 \capitalcaron . . . . . . [. .](#page-266-0) [.](#page-76-0)[.](#page-76-0) [1](#page-267-1)[3020](#page-76-1) \capitalcedilla . . . . . . . [. .](#page-81-0) [13011](#page-81-1) \capitalcircumflex ...... [13015](#page-280-10) \capitaldieresis . . . . . . . . . [13017](#page-280-11) \capitaldotaccent . . . . . . . 13023 \capitalgrave ......... [13013](#page-280-12) \capitalhungarumlaut ... [13018](#page-280-0) \capitalmacron . . . . . . . [13022](#page-280-13) \capitalnewtie . . . . . . . . . [13025](#page-280-14) \capitalogonek . . . . . . . . . [13012](#page-280-1) \capitalring . . . . . . . . . . 13019 \capitaltie . . . . . . . . . . . [13024](#page-280-15) \capitaltilde . . . . . . . . . . . [13016](#page-280-17) \caption . . . 5976, 5978, 6065, [6067](#page-280-18) \catcode . . . . . . . . . . . 172, [173,](#page-280-19) 184, 185, 186, 187, 206, 650, 651, 787, 1071, 1078, [1546,](#page-280-20) 1547, 1662, 1663, 1720, [1721,](#page-280-2) 1722, [3553,](#page-141-2) [3555,](#page-141-3) [3679,](#page-143-1) [3680,](#page-143-2) 3681, 3682, 3683, 3[684,](#page-10-7) [3685,](#page-10-12) [3688](#page-10-13), [369](#page-10-14)0, [36](#page-10-2)[93,](#page-10-4) 3[701,](#page-10-15) [3711,](#page-26-0) [3757](#page-26-1), [375](#page-30-0)8, [717](#page-35-0)[3,](#page-51-1) [9304](#page-36-1)[,](#page-52-2) [9305,](#page-48-0) [12191](#page-48-1), [1219](#page-51-0)3, 12262 \cf@en[codin](#page-92-4)g[.](#page-90-3)......... [1147](#page-92-1) \chapt[eraut](#page-92-2)[orefna](#page-92-8)me . [2513,](#page-92-6) [2531,](#page-92-7) 2549, 2567, [2585,](#page-93-3) [2603,](#page-93-1) [2621,](#page-93-4) [2650,](#page-94-1) [2679,](#page-94-2) [2697,](#page-166-0) 7158 \chapt[ernum](#page-264-0)[berline](#page-264-1) [1213](#page-265-1)0, 12134 \char . . . . . . 11073, 12195, [12232](#page-38-0) \chardef . . 2154, [2155,](#page-70-5) [2156,](#page-69-4) [2157,](#page-69-5) [2361,](#page-69-6) [2363](#page-70-4) \check[@bm@](#page-72-4)[num](#page-73-7)[ber](#page-73-8) [12299,](#page-262-6) [12307,](#page-262-7) 12356, 12364 \CheckBox [. . . . .](#page-264-2) . . . . . . . [4665](#page-264-3) \Chec[kCom](#page-66-1)[m](#page-66-2)[and](#page-62-0) [. . . .](#page-62-1) [. . . .](#page-62-2) [5847](#page-62-3) \checkcommand . 42, 5524, 5953, 5960, [5967,](#page-267-3) 6065, [6075](#page-266-1), [6169,](#page-266-2) [6181,](#page-267-2) 6466, 6469, 6530, 6958 \checklatex . . 4, 5952, 6064, [6168,](#page-113-0) 6465, 6957 \check[packa](#page-141-4)ge ... [9](#page-7-0), [5523](#page-132-4), [6529](#page-141-0) \Choic[eBox](#page-145-4) [.](#page-141-5)[.](#page-141-5)[. .](#page-141-5)[.](#page-143-1)[.](#page-143-1)[. .](#page-143-1)[.](#page-143-3)[.](#page-143-3)[.](#page-143-3)[.](#page-143-3) [4384](#page-145-3) \ChoiceMenu . [. .](#page-6-0) [. . . .](#page-141-6) [. . . .](#page-143-4) [4662](#page-145-5) \citation [. . . .](#page-162-3) . . 6214, 6237, 6263 \citea[uthory](#page-151-3)ear [.](#page-6-1) . . . . [6329,](#page-132-5) [6335](#page-153-3)  $\citeN$  . . . . . . . . . . . . . . . . . 6326 \CJK@char . . . . . . . . . . . [1074](#page-108-0) \CJK@charx [. . . .](#page-146-3) [. . .](#page-147-4) . . . [1075](#page-147-5) \CJK@ignorespaces . . . [. . .](#page-149-0) [1073](#page-149-1) \CJK@punctchar . . . . . . . . [1076](#page-149-2)

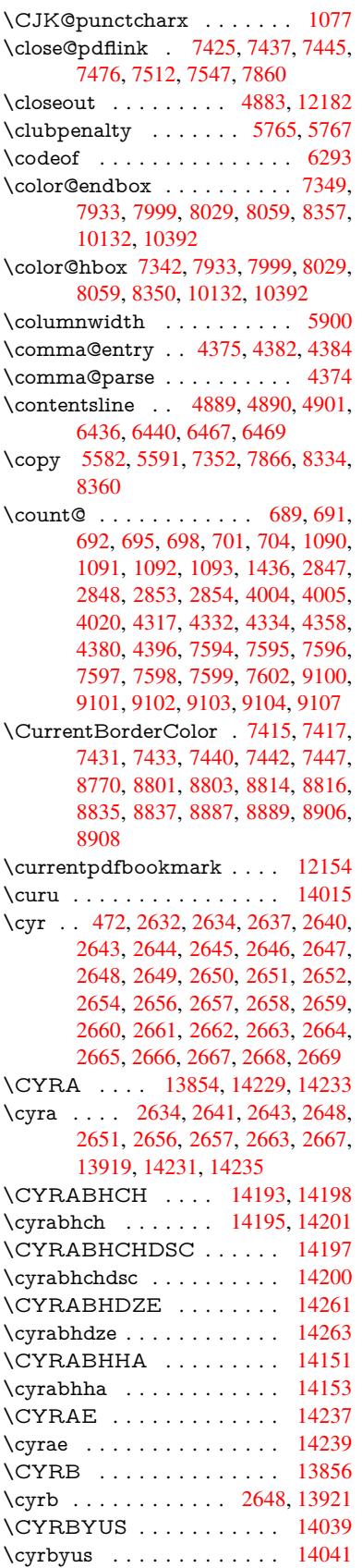

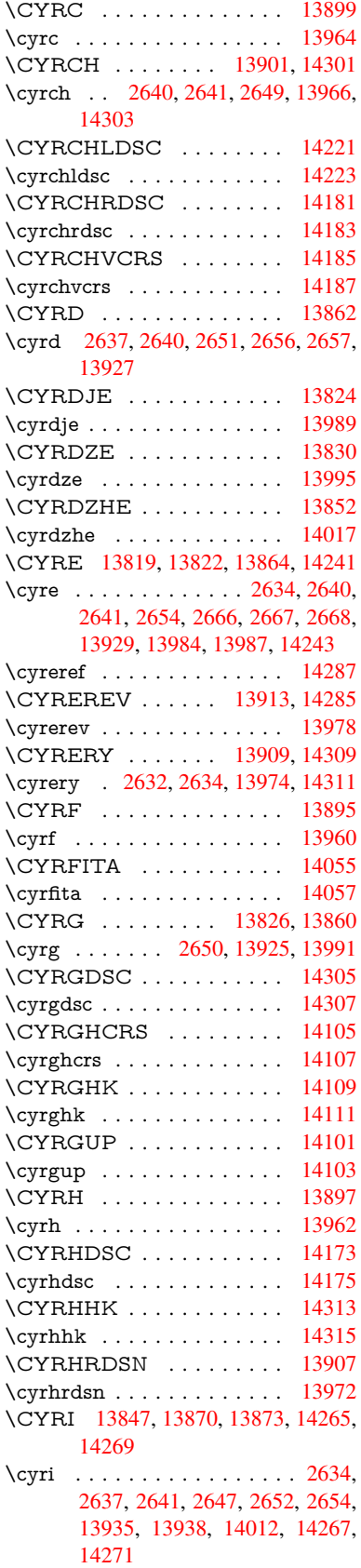

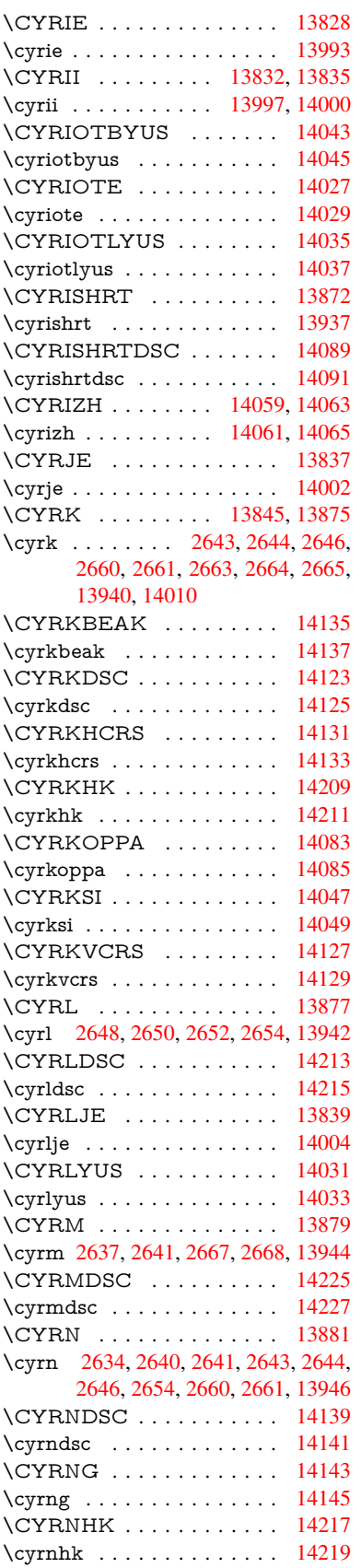

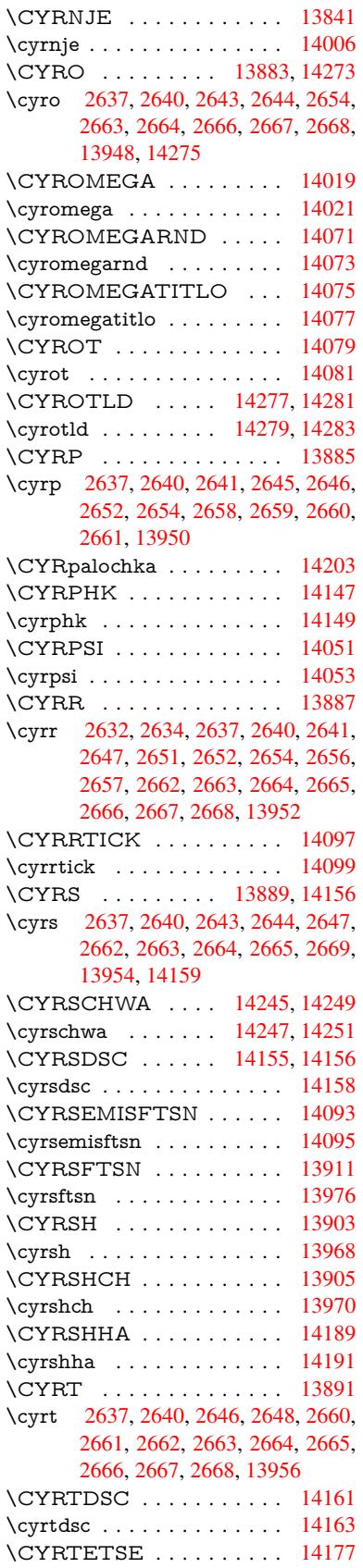

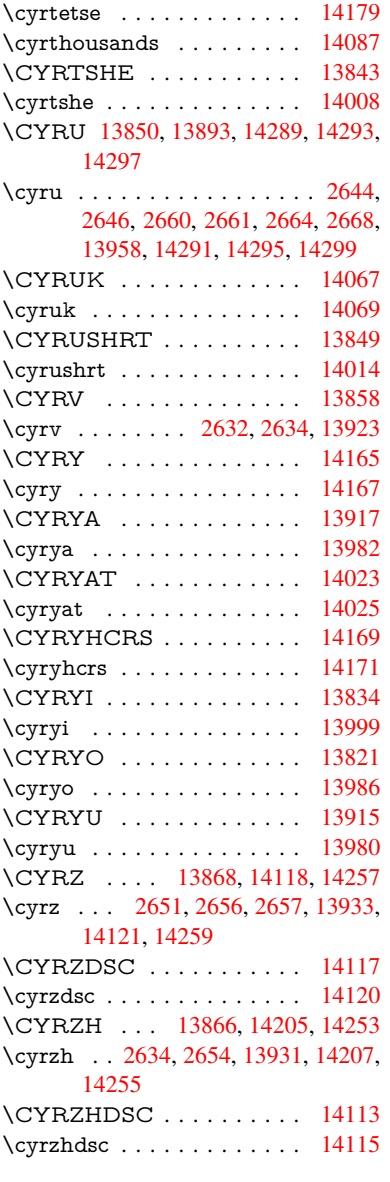

# $\mathbf{D}$  $\mathbf{D}$  $\mathbf{D}$

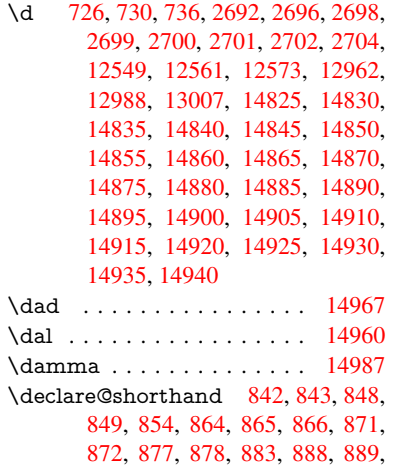

894, 899, 900, 901, 902, 903, 904, 909, 910, 915, 916, 921, 922 \DeclareFontEncoding . . . 12537, [1293](#page-32-0)2 \Decla[reFo](#page-32-6)[ntFa](#page-32-7)[mily](#page-32-8) [746,](#page-32-9) [754,](#page-32-10) [2233](#page-33-0) \Decla[reFo](#page-33-1)ntShape 747, 755, 2234 \DeclareFontSubstitution . . . [748,](#page-270-7) [756,](#page-278-3) 2235 \DeclareLocalOptions . [. . .](#page-28-8) [3226](#page-64-1) \DeclareRobustCom[mand](#page-28-9) . [3656,](#page-64-2) 3657, 3750, 3767, 3[769,](#page-28-10) [3771,](#page-28-11) [3780](#page-28-12), [4659](#page-64-3), 4662, 4665, 4668, 4671, 4674, 4677, 7002, [7028,](#page-84-2) 7047, 12381 \Decla[reTex](#page-92-11)[tAcce](#page-94-3)nt 1[2538,](#page-94-5) [12539,](#page-92-10) [12540](#page-94-7), [125](#page-113-2)[41,](#page-113-1) 12[542,](#page-113-0) [12543,](#page-113-3) [12544](#page-113-4), 125[45,](#page-113-6) 12[546,](#page-162-4) [12547,](#page-163-0) [12548](#page-163-1), [12549](#page-267-4) \DefaultHeightofChe[ckBox](#page-270-1) . [4714,](#page-270-8) [10824,](#page-270-0) [11300,](#page-270-2) [11669](#page-270-9) \Defau[ltHeig](#page-270-11)[htofCho](#page-270-12)[iceMen](#page-270-6)u [. . .](#page-270-13) . [4716](#page-270-14), [10662](#page-271-16), 11118, 11459 \DefaultHeightofReset . . . . [4712,](#page-114-0) [10798,](#page-237-0) [11273,](#page-246-0) [11637](#page-253-0) \DefaultHeightofSubmit . . . 4710, 1[0780,](#page-114-2) [11250,](#page-234-0) [11613](#page-243-1) \DefaultHeightofText 4718, [1](#page-249-1)[0638,](#page-114-7) [11093,](#page-237-1) [11426](#page-245-0) \DefaultHeightofTe[xtMult](#page-252-0)iline . . . [4719](#page-236-0), [10636](#page-245-1), [11091](#page-252-1), 1[1424](#page-114-8) \DefaultOptionsofChe[ckBox](#page-114-4) [4724,](#page-234-1) [10827,](#page-242-1) [11303,](#page-248-1) 11672 \DefaultOptionsofComboBox 4727 \Default[Optio](#page-114-5)[nsofLi](#page-234-2)[stBox](#page-242-2) . [4726](#page-248-2) \DefaultOptionsofPopdownB[ox](#page-114-9) . [. . . . .](#page-237-2) [. . .](#page-246-1) 4[728](#page-253-1) \DefaultOptionsofPushButton . . . 4723, 10754, 11222, 1[1580](#page-114-11) \DefaultOptionsofRadio . . . 4729 \DefaultOptionsof[Reset](#page-114-12) . . . 4722, 10801, 11276, 11640 \Default[Optio](#page-114-13)[nsofSu](#page-236-1)[bmit](#page-244-2) . . [4721](#page-251-0), 10783, 11253, 11616 \DefaultOptionsofText . . . . [4725](#page-114-15)[,](#page-114-14) [10644,](#page-237-3) [11099,](#page-245-2) [11432](#page-252-2) \DefaultWidthofCheckBox . [4715,](#page-114-16) [10823,](#page-237-4) [11299,](#page-245-3) [11668](#page-252-3) \DefaultWidthofChoiceMenu . . . . [4717](#page-234-3), [10661](#page-242-3), [11117](#page-248-3), 1[1458](#page-114-17) \DefaultWidthofReset . . . . [4713,](#page-114-1) [10797,](#page-237-5) [11272,](#page-246-2) [11636](#page-253-2) \DefaultWidthofSubmit . . . 4711, 1[0779,](#page-114-3) [11249,](#page-234-4) [11612](#page-243-2) \DefaultWidthofText 4720, [1](#page-249-2)[0633,](#page-114-18) [11088,](#page-237-6) [11421](#page-245-4)

\define@key 2053, 2055, 2098, 2113, 2116, 2119, 2127, 2130, 2140, 2143, 2146, 2163, 2175, 2177, 2180, 2183, 2200, 2204, 2207, 2210, 2213, 2216, 2219, 2254, 2311, [2331,](#page-60-0) [2332,](#page-60-1) [2346,](#page-61-0) [2349,](#page-61-1) [2352,](#page-61-2) [2355,](#page-61-3) [2358,](#page-61-4) [2366,](#page-61-5) [2369,](#page-62-4) [2372,](#page-62-5) [2375,](#page-62-6) [2379,](#page-62-7) [2407,](#page-62-8) [2423,](#page-62-9) [2428,](#page-62-10) [2431,](#page-62-11) [2434,](#page-63-0) [2437,](#page-63-1) [2441,](#page-63-2) [2444,](#page-63-3) [2451,](#page-63-4) [2480,](#page-63-5) [2499,](#page-63-6) [2502,](#page-64-4) [2728,](#page-65-3) [2759,](#page-65-4) [2767,](#page-65-5) [2775,](#page-66-3) [2782,](#page-66-4) [2785,](#page-66-5) [2800,](#page-66-6) [2825,](#page-66-7) [2828,](#page-66-8) [2832,](#page-66-9) [2860,](#page-66-10) [2865,](#page-66-11) [2869,](#page-66-12) [2872,](#page-67-1) [2879,](#page-67-2) [2891,](#page-67-3) [2899,](#page-67-4) [2902,](#page-67-5) [2905,](#page-67-6) [2907,](#page-67-7) [2910,](#page-67-8) [2919,](#page-68-11) [2929,](#page-68-12) [2936,](#page-68-13) [2943,](#page-69-0) [2944,](#page-74-1) [3016,](#page-74-2) [3025,](#page-74-3) [3042,](#page-75-3) [3047,](#page-75-4) [3052,](#page-75-5) [3057,](#page-75-6) [3062,](#page-76-6) [3068,](#page-76-7) [3074,](#page-76-8) [3079,](#page-77-0) [3084,](#page-77-1) [3085,](#page-77-2) [3105,](#page-77-3) [3112,](#page-77-4) [3119,](#page-77-5) [3120,](#page-77-6) [3123,](#page-77-7) [3126,](#page-78-0) [3129,](#page-78-1) [3132,](#page-78-2) [3135,](#page-78-3) [3138,](#page-78-4) [3141,](#page-78-5) [3164,](#page-78-6) [3167,](#page-79-0) [3170,](#page-80-0) [3998,](#page-80-1) [4086,](#page-80-2) [4142,](#page-80-3) [4445,](#page-80-4) [4450,](#page-80-5) [4462,](#page-81-2) [4499,](#page-81-3) [4502,](#page-81-4) [4505,](#page-81-5) [4508,](#page-81-0) [4511,](#page-81-6) [4514,](#page-81-7) [4517,](#page-81-8) [4521,](#page-82-0) [4524,](#page-82-1) [4527,](#page-82-2) [4530,](#page-82-3) [4533,](#page-82-4) [4536,](#page-82-5) [4539,](#page-82-6) [4542,](#page-82-7) [4545,](#page-82-8) [4548,](#page-82-9) [4551,](#page-82-10) [4554,](#page-82-11) [4584,](#page-100-3) [4587,](#page-102-0) [4590,](#page-103-1) [4593,](#page-109-0) [4612,](#page-109-1) [4618,](#page-109-2) [4632,](#page-110-0) [4648,](#page-110-1) [4654,](#page-110-2) [5219,](#page-110-3) [5230,](#page-110-4) [9594,](#page-110-5) [9596,](#page-110-6) [9599,](#page-110-7) [9601,](#page-110-8) [9603,](#page-110-9) [9612,](#page-110-10) [9620,](#page-111-0) [9627,](#page-111-1) [9629,](#page-111-2) [9631,](#page-111-3) [9633,](#page-111-4) [9635,](#page-111-5) [9637,](#page-111-6) [9646,](#page-111-7) [9656,](#page-111-8) [9658,](#page-111-9) [9660,](#page-112-0) [9661,](#page-112-1) [9667,](#page-112-2) [9676,](#page-112-3) [9678,](#page-112-4) [9680,](#page-113-7) [9682,](#page-113-8) [9684,](#page-125-1) [9686,](#page-125-2) [9688,](#page-213-1) [9690,](#page-213-2) [9692,](#page-214-0) [9694,](#page-214-1) [9696,](#page-214-2) [9698,](#page-214-3) [9700,](#page-214-4) [9702,](#page-214-5) [9704,](#page-214-6) [9706,](#page-214-7) [9707,](#page-214-8) [9708,](#page-214-9) [9709,](#page-214-10) [9710,](#page-214-11) [9711,](#page-215-0) [9712,](#page-215-1) [9713,](#page-215-2) [9714,](#page-215-3) [9715,](#page-215-4) [9716](#page-215-5) \df@tag [.](#page-215-10). . . . . . . . . . [6491](#page-215-11), [6497](#page-215-12) \DH . [. . . .](#page-215-18) [. . . . .](#page-215-19) [. .](#page-215-20) 1[2799,](#page-215-21) [13168](#page-215-22) \dh [. . . .](#page-215-23) [. . . . .](#page-216-1) [. .](#page-216-2) . 1[2868,](#page-216-3) [13236](#page-216-4) \dhal [. . . .](#page-216-6) [. . . .](#page-216-7) . . . . . . . . 14961 \dimen@ 365, 366, 370, [1442,](#page-152-4) [1510,](#page-152-5) 1511, 1514, 1516, [3201](#page-276-13), [3202,](#page-283-21) 3204, 3211, 3212, [9067](#page-277-18), [9068,](#page-284-28) 9070, 9557, 9569, 9572 \dimexpr [. .](#page-14-0) [377,](#page-14-1) [1789,](#page-14-2) [1791,](#page-46-4) [1799](#page-47-0)[,](#page-318-7) [1804,](#page-47-1) [1807,](#page-47-2) [1809,](#page-47-3) [1823,](#page-83-2) [1825,](#page-83-3) [1828,](#page-83-4) [1829,](#page-83-5) [1836,](#page-83-6) [1839,](#page-202-0) [1842,](#page-203-6) [1843,](#page-203-7) [1844,](#page-213-3) [1845,](#page-213-4) [1855](#page-213-5), 1860, 1868, 1872, 1877, 1887, [1890,](#page-54-3) 1895, 1[898,](#page-15-0) [1903,](#page-54-1) [1904](#page-54-2) \ding [. . . .](#page-55-0) [. . . . .](#page-55-4) [. . . .](#page-55-5) [4559](#page-55-6), [4562](#page-55-7) \Ding[Object](#page-55-8) [. . .](#page-55-9) [. . . .](#page-55-10) [. . .](#page-55-11) [11195](#page-56-3) \discre[tiona](#page-56-4)ry [. .](#page-56-5) [. . . .](#page-56-7) . . . . . [516](#page-56-8) \divide [. . .](#page-56-9) [. . . .](#page-56-10) . [. . . .](#page-56-11) [7595](#page-56-12), 9101 \DJ . . . 2704, 12800, 1[3300,](#page-111-10) [14819](#page-111-11) \dj . . . . . 2701, 2702, 13302, [14812](#page-244-3)

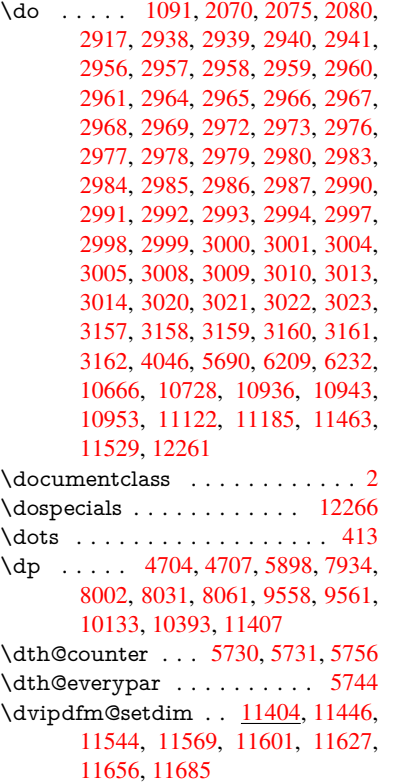

#### E

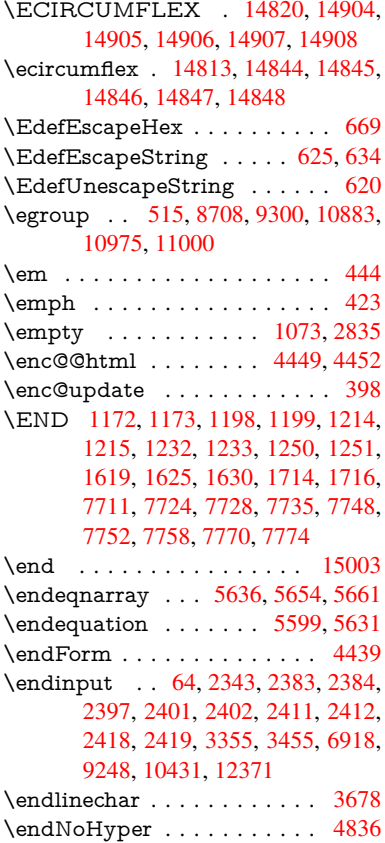

\EndPreamble . . . . . . . . . 10434 \endsubeqnarray . . . . 5665, 5676 \eqnarray . . . . . . 5635, 5637, 5658 \equal . . . . . . . . . . . . . . . . 6290 \equation . . 5598, 5607, 5611, [5620](#page-230-6) \equationautorefname 2506, 2524, 2542, 2560, 2578, [2596,](#page-135-4) [2614,](#page-135-5) 2632, 2633, [2672,](#page-135-6) [2690,](#page-135-7) [7147,](#page-135-8) 7151 \errmessage [. . . .](#page-134-2) [. . . .](#page-134-3) . [. . .](#page-134-4) [2725](#page-134-5) \es@ro[man](#page-69-9) [. . . . .](#page-70-7) [. . . .](#page-69-7) . . . . 473 \es@sa[ve@do](#page-71-8)t .......... [1067](#page-165-0) \escap[echar](#page-165-4) 383, 674, 5683, 12285, 12286, 12337 \eTeX . . . . . . . . . . . . 419, [10439](#page-74-4) \etex@unexpanded . . . 1374, [1381](#page-35-2) \eTeXversion [. . .](#page-16-2) 7554, 7556, [7558](#page-265-4) \evens[idemar](#page-265-5)gin . [. . .](#page-27-8) [. . . .](#page-136-4) . 6382 \everypar [. . . . .](#page-266-3) [. . .](#page-17-6) . . . . . . [5767](#page-230-7) \ExecuteOptions 3217, [3218,](#page-44-0) [3222](#page-44-1) \ext@figure [. . . .](#page-173-1) [. . .](#page-173-2) . . . . [6726](#page-173-3) \ext@table . . . . . . . . . . . . [6725](#page-150-2) \extra@b@citeb ......... [6216](#page-137-2) \extrasvietnam [. . . .](#page-83-7) . . . . 2768 \extrasvietnamese [. . .](#page-83-8) . . . [2760](#page-157-1)

F

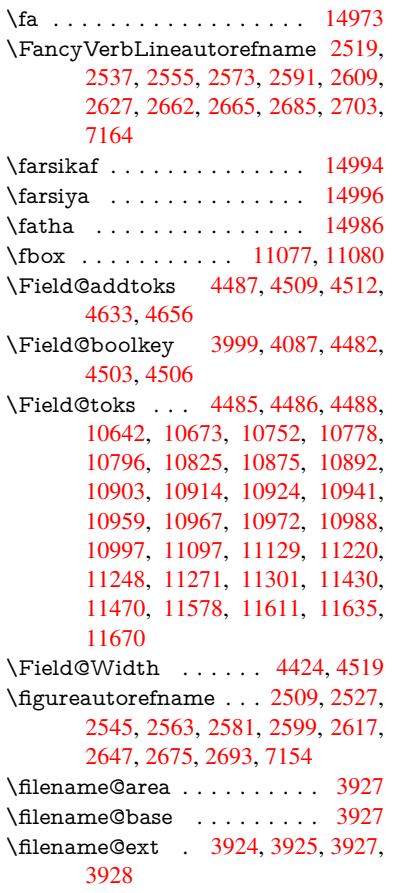

\filename@parse . . . . . . . . . 3923 \find@pdflink ... 7394, 7435, 7444 \Fld@@additionalactions . 11857, 11900, 11904 \Fld@@DingDef . 4559, 4562, [4581](#page-98-4) \Fld@additionalac[tions](#page-170-4) [. . .](#page-171-8) 1[1857,](#page-171-9) 11939, 11971, 12005 \Fld@align . . . . 4428, 4546, [11807,](#page-256-0) [11914,](#page-257-0) [11979](#page-258-0) \Fld@annotflags 4[206,](#page-111-10) 4[208,](#page-111-11) [11](#page-256-1)[803,](#page-111-12) [11833,](#page-258-1) [11910](#page-259-0), [11943](#page-259-1), 11975, 12010, 12044 \Fld@[bcolor](#page-258-2) . . . [4430,](#page-109-7) [4588,](#page-111-13) [11818,](#page-256-2) 11820, [119](#page-259-2)[30,](#page-104-7) 1[1932,](#page-104-1) [11958,](#page-255-0) [11960,](#page-256-3) [11983,](#page-258-3) [11995,](#page-258-4) 11997 \fld@b[color](#page-260-0) [. . . . .](#page-260-1) . . . . . [11918](#page-259-3) \Fld@bordercolor [. . .](#page-109-8) . 4431, 4591, [11814,](#page-256-5) [11816,](#page-258-5) [11](#page-258-6)[840,](#page-111-14) [11848,](#page-256-4) [11850,](#page-259-5) [11917](#page-259-6), [11926](#page-259-7), [1192](#page-259-8)8, 11954, 11956, 11982, 11991, 11993, 12017, 12[025,](#page-109-9) [12027,](#page-258-7) 12051, [12059,](#page-256-7) [12061](#page-256-8) \Fld@[borders](#page-256-10)ep [. .](#page-258-8) . . . 4432, [4540](#page-258-10) \Fld@[borders](#page-259-9)tyle . . . . [443](#page-258-9)4, [4537,](#page-259-12) [11808,](#page-259-13) [11838,](#page-260-2) [11915,](#page-260-3) [11948,](#page-260-4) [11980,](#page-260-5) [12015,](#page-260-6) [12067](#page-260-7) \Fld@borderwidth . . . 4433, 4534, 4698, 4701, 4702, [4](#page-109-11)[705,](#page-109-10) [4706,](#page-111-15) 10716, 10717, 11173, [11174,](#page-111-16) [11514,](#page-256-11) [11515,](#page-256-12) [11808,](#page-258-11) [11838,](#page-258-12) [11915,](#page-259-14) [11948](#page-260-8), [11](#page-261-0)[980,](#page-109-12) [12015,](#page-111-17) 12067 \Fld@c[alcula](#page-235-1)[te](#page-113-11)[@cod](#page-235-2)[e](#page-113-12) [4](#page-244-0)[599,](#page-114-21) [1](#page-244-1)[1870,](#page-114-22) [11872](#page-250-0) \Fld@c[bsymb](#page-258-11)ol [44](#page-258-12)35, [4552](#page-259-14), [11822](#page-260-8) \Fld@c[harsize](#page-261-0) . . 4425, 4426, 4531, 10715, 11172, 1[1513,](#page-112-7) [11824,](#page-257-1) [11936,](#page-257-2) 11964, 12001, 12049 \Fld@checkedfalse . . . [. . . .](#page-111-18) 4421 \Fld@checkequals [. . .](#page-109-14) [4491,](#page-109-15) [1](#page-256-13)[0667](#page-110-21)[,](#page-256-13) [10729,](#page-235-4) [10944,](#page-243-5) [10954,](#page-250-3) [11123,](#page-256-14) [11186,](#page-258-13) [11464,](#page-259-15) [11530](#page-259-16) \Fld@choices . . 4314, 4322, [432](#page-260-9)4, 4328, 4337, 4345, 4350, [4](#page-235-5)[398,](#page-109-16) [4400,](#page-236-5) 4[408,](#page-239-7) 4409, [1193](#page-110-22)8 \Fld@color . . . . 4429, [4594](#page-240-10), [11825,](#page-243-6) [11937,](#page-244-6) [11965,](#page-249-6) [12002](#page-250-4) \Fld@[defaul](#page-107-7)t ............... [. . . .](#page-108-7) [433](#page-108-8)[9](#page-107-8), [4342](#page-108-9), [4344,](#page-258-14) 4543, 10631, 10648, 10659, 10700, 10821, 10[873,](#page-109-17) 1[0891,](#page-112-8) [10905,](#page-256-15) [10913,](#page-258-15) [10920](#page-259-17), [10946](#page-259-18), 10956, 10986, 10996, 11086, 11104, 11115, [1115](#page-107-11)7, [11](#page-107-12)[297,](#page-107-13) [11419,](#page-111-19) [11437,](#page-234-7) [11456,](#page-234-8) [11498,](#page-234-9) [11666,](#page-235-6) [11966,](#page-237-9) [11967,](#page-238-3) [12003](#page-239-8) \Fld@[DingDe](#page-240-12)f [. .](#page-240-13) 4[552,](#page-242-7) 4555, [4557](#page-240-11)

\Fld@disabledfalse . . . . . . . 4422 \Fld@export 4151, 4154, 4161, 4454 \Fld@findlength . . . 10923, 10934 \Fld@flags . . . . . . . . . . . . . . . . . 4220, 4222, 4233, 4235, [4249,](#page-109-18) 4251, [4281,](#page-103-2) [4283,](#page-103-3) [4306,](#page-103-4) [4308,](#page-109-19) 11806, 11836, [11913,](#page-239-13) [11946,](#page-239-14) 11978, 12013, 12047 \Fld@format[@code](#page-105-0) [. .](#page-105-8) [4597,](#page-105-1) [11862,](#page-105-9) [1](#page-105-2)[1864](#page-104-8) \Fld@[getmet](#page-255-1)[h](#page-106-5)[odfals](#page-256-16)[e](#page-106-0) [. . . .](#page-258-16) [.](#page-106-6) [4473](#page-258-17) \Fld@[getmet](#page-259-19)[hodtru](#page-260-10)e ..... 4475 \Fld@height . . 4528, [10634,](#page-112-9) [10651,](#page-257-3) [10662,](#page-257-4) 10718, 10733, 10745, 10780, 10798, 10824, 1[0833,](#page-109-20) 11089, 11108, 11118, 11175, 11200, 11213, 11250, 1[1273,](#page-109-21) 11300, 1[1311,](#page-110-23) [11422,](#page-234-10) [11439,](#page-234-11) [11459,](#page-234-0) [11516,](#page-235-7) [11527,](#page-236-6) [11562,](#page-236-7) [11613,](#page-236-0) [11637,](#page-237-1) [11669,](#page-237-0) 11678 \Fld@[hiddenf](#page-244-8)[alse](#page-244-9) [. . . . .](#page-245-1) . . . [4109](#page-245-0) \Fld@[hiddent](#page-246-0)[rue](#page-246-4) . . [. . . . .](#page-248-7) . [4110](#page-249-7)  $\left\{\text{Fld@invisibleftalse }\ldots \ldots \right. 4105\right\}$  $\left\{\text{Fld@invisibleftalse }\ldots \ldots \right. 4105\right\}$  $\left\{\text{Fld@invisibleftalse }\ldots \ldots \right. 4105\right\}$  $\left\{\text{Fld@invisibleftalse }\ldots \ldots \right. 4105\right\}$  $\left\{\text{Fld@invisibleftalse }\ldots \ldots \right. 4105\right\}$ \Fld@i[nvisibl](#page-252-1)[etrue](#page-252-0) ....... [410](#page-253-6)6 \Fld@keystroke@code 4600, 1[1858,](#page-102-2) 11860 \Fld@listcount . . . . 10727, 1[0730,](#page-102-4) 10741, 11184, 11187, 1[1201,](#page-102-5) 11207, 11525, 1[1531,](#page-112-10) [11535,](#page-257-5) [11540,](#page-257-6) 11551, 11558 \Fld@loc . . . . . . . . [. . . . .](#page-236-8) . 4500 \Fld@[maxlen](#page-236-10) . . [44](#page-244-10)27, [4522](#page-244-11), [12006](#page-236-9) \Fld@[menule](#page-244-13)[ngth](#page-250-7) . . . . [442](#page-250-8)3, [4525,](#page-250-9) [10664,](#page-250-10) [10668](#page-251-5), [10715](#page-251-6), 10935, 10936, 10939, 11120, 1[1124,](#page-110-24) 11172, 11461, 11465, 11513 \Fld@name . . 4[515,](#page-109-22) 1[0](#page-110-25)[630,](#page-109-23) [10658,](#page-259-20) [10750,](#page-234-12) [10820,](#page-235-8) [10872,](#page-235-4) [1](#page-239-15)[0877,](#page-110-26) [10888,](#page-239-0) [10889,](#page-239-16) [10900,](#page-243-7) [10901,](#page-243-8) [10910,](#page-243-5) [10911](#page-249-8), [10919](#page-249-9), [1094](#page-250-3)0, 10957, 10965, 10970, 10985, 10994, 1[1085,](#page-110-27) [11114,](#page-234-13) [11218,](#page-234-14) [11296,](#page-236-11) [11418,](#page-237-11) [11455,](#page-238-4) [11576,](#page-238-5) [11665,](#page-238-6) [11797,](#page-238-7) [11799,](#page-239-17) [11804,](#page-239-18) [11834,](#page-239-19) [11911,](#page-239-20) [11944,](#page-239-21) [11976,](#page-239-22) [12011,](#page-240-14) [12045](#page-240-15) \Fld@[norotat](#page-246-5)[efalse](#page-248-8) ....... [4122](#page-251-7) \Fld@[norotat](#page-253-7)[etrue](#page-255-2) ....... [4121](#page-255-4) \Fld@[noviewf](#page-256-17)[alse](#page-258-18) [. . . . .](#page-258-19) . . . [4125](#page-259-21) \Fld@[noview](#page-260-12)[true](#page-260-13) ........ 4126 \Fld@nozoomfalse . . . . . . . [4118](#page-103-5) \Fld@nozoomtrue . . . . . . . [4117](#page-102-6) \Fld@onblur@code . . 4602, 1[1878,](#page-103-6) 11880 \Fld@onclick@code . . . 4596, [4655,](#page-102-7) 11854

\Fld@onenter@code . 4605, 11890, 11892 \Fld@onexit@code . . 4606, 11894, 11896 \Fld@onfocus@code . [4601,](#page-112-11) [11874,](#page-257-7) [11876](#page-257-8) \Fld@onmousedown@c[ode](#page-112-12) . [4603,](#page-257-9) [11882,](#page-257-10) 11884 \Fld@onmouseup@code [. .](#page-112-13) . [4604,](#page-257-11) [11886,](#page-257-12) 11888 \Fld@printfalse . . . . . . . . . [4114](#page-112-14) \Fld@[printtru](#page-257-13)e [. . .](#page-257-14) . . . . . . . 4113 \Fld@radiosymbol . . . 4436, [4555,](#page-112-15) [11962](#page-257-15) \Fld@rotation . [44](#page-257-16)37, 4585, 11810, 11812, 11839, 11844, 1[1846,](#page-102-8) 11916, 11922, 11924, 1[1950,](#page-102-9) [11952,](#page-259-22) 11981, 11[987,](#page-109-24) [11989,](#page-111-20) 12016, 12[021,](#page-109-25) 1[2023,](#page-111-21) [12050,](#page-256-18) 12055, [12057](#page-256-20) \Fld@s[ubmitfl](#page-256-19)[ags](#page-258-21) . . . . [418](#page-256-21)8, [4190,](#page-256-22) [12037](#page-258-20) \Fld@t[emp](#page-260-14) [4558,](#page-260-15) 4560, [456](#page-260-16)3, [4564,](#page-260-17) [4573,](#page-260-18) 4574 \Fld@validat[e@code](#page-260-19) . [4598,](#page-104-9) [11866,](#page-104-0) [11868](#page-260-20) \Fld@value [4340,](#page-111-22) [4347,](#page-111-23) [4349,](#page-111-24) 4549, 10632, 10648, 10660, [10699,](#page-111-25) [10700](#page-111-26), [110](#page-111-27)87, 11104, 11116, [11156,](#page-257-18) 11157, 1[1420,](#page-112-16) [11437,](#page-257-17) 11457, [1149](#page-107-14)7, 11498, 12004 \Fld@width . . 4[518,](#page-107-15) 1[0633,](#page-107-16) [1](#page-235-9)[0647,](#page-111-28) [10651,](#page-235-6) [10661,](#page-242-13) [10698,](#page-242-8) [10709,](#page-243-9) 10711, 10733, 10745, 10766, [10779,](#page-243-10) [10787,](#page-243-11) [10797,](#page-248-9) [10811,](#page-249-11) [10823,](#page-249-12) [10830](#page-250-11), [10833](#page-250-12), [1108](#page-259-26)8, 11103, 1[1108,](#page-110-28) [11117,](#page-234-17) [11155,](#page-234-18) [11166,](#page-234-11) [11168,](#page-234-4) [11200,](#page-235-10) [11213,](#page-235-11) [11235,](#page-235-12) [11249,](#page-236-6) [11257,](#page-236-7) [11272,](#page-236-12) [11286,](#page-236-13) [11299,](#page-237-12) [11307,](#page-237-6) [11311,](#page-237-13) [11421,](#page-237-5) [11436,](#page-237-14) [11439,](#page-237-10) [11458,](#page-242-14) [11496,](#page-242-15) [11507,](#page-242-10) [11509,](#page-243-2) [11527,](#page-243-12) [11562,](#page-243-13) [11594,](#page-243-14) [11612,](#page-244-8) [11620,](#page-244-9) [11636,](#page-245-8) [11650,](#page-245-5) [11668,](#page-245-9) [11676,](#page-245-4) [11678](#page-246-6) \float[@captio](#page-250-13)n [.](#page-249-13). . . . . [598](#page-249-7)6, [6046](#page-249-2) \float[@makeb](#page-251-4)ox ..... 6048, [6049](#page-252-10) \floati[ngpena](#page-252-11)lty [. . . . .](#page-253-2) . . . . [5899](#page-253-9) \flq . [. . . . .](#page-253-6) . [. . . . .](#page-253-8) . . . . . . . 480 \flqq . . . . . . . . . . . . . . [. . . .](#page-142-1) [478](#page-143-5)  $\forall$   $\ldots$  [. . . .](#page-143-6) [. .](#page-143-7) . . . . . . . . . . 7 \fmtversion . . . . . . . . . . . . . . . 7 \fontencoding . . . 391, 395, [11](#page-140-5)[069](#page-19-3) \fontfamily . . . . . . . . . . . 1[1068](#page-19-4) \fontseries . . . . . . . . 5723, 110[70](#page-6-3) \fontshape . . . . . . . . 3619, 110[71](#page-6-3) \footins [. . .](#page-16-4) . . . . . . . . . . . . [5893](#page-242-16)

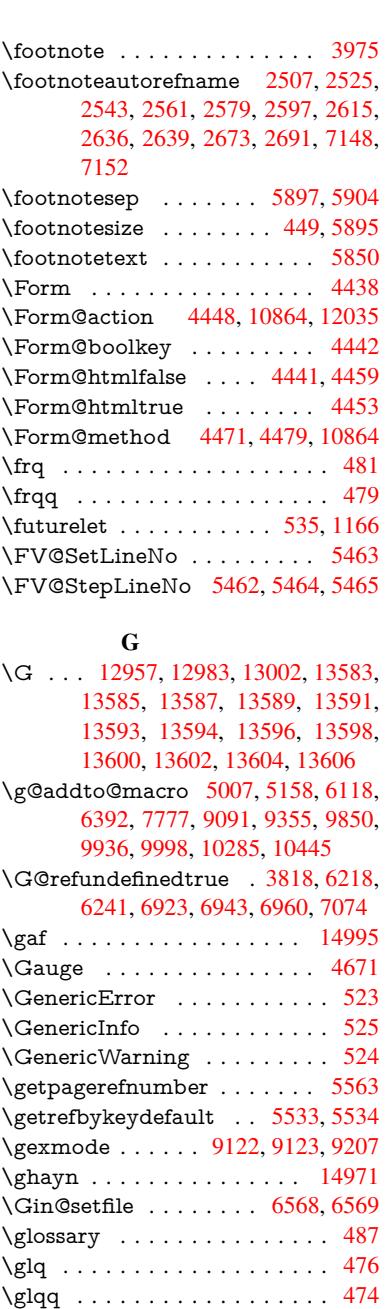

\greek@Alph . . . . . . . . . . . [5429](#page-318-12) \Greeknumeral [. . . . .](#page-154-5) . . . . . [930](#page-19-6) \greeknumeral . . . . . . . . . . [929](#page-19-7) \grq . . . . . . . . . . . . . . . . . . . [477](#page-19-8) \grqq . . . . . . . . . . . . . . . . . [475](#page-130-4) \guill@spacing . . . . . . . . . . 859 \guillemotleft . . 899, 12726, 12[906,](#page-33-2)

\guillemotright 900, 12757, 12[907,](#page-19-10) 13126, 14800 \guilsinglleft 1[2657,](#page-32-1) [12908,](#page-274-0) [145](#page-278-4)[05,](#page-31-1)

\guilsi[nglrigh](#page-282-0)t [12](#page-315-30)[659,](#page-32-2) [12909,](#page-275-12) [14507,](#page-278-5)

13094, 14799

14801

[14802](#page-282-1)

H \H . . . 12953, 12985, 13004, 13018, 13433, 13435, 13497, 13499, 14297, 14299 \h 2694, 14827, 14832, 14837, 14842, 14847, 14852, 14857, 14862, 1[4867,](#page-279-21) [14872,](#page-279-22) [14877,](#page-279-13) [14882,](#page-280-15) [14887,](#page-288-4) [14892,](#page-288-5) [14897,](#page-289-11) [14902,](#page-289-12) [14907,](#page-305-8) [14912](#page-305-9), 14917, 14922, [1](#page-73-23)[4927,](#page-315-19) 1[4932,](#page-315-22) [1](#page-316-19)[4937,](#page-315-27) 1[4942](#page-315-31) \H@@f[ootnot](#page-316-13)e[mark](#page-316-16) . . [577](#page-316-34)5, [5792,](#page-316-23) 5922, 5934, 5945 \H@@f[ootnot](#page-317-11)e[text](#page-317-15) . . . [577](#page-316-51)4, [5784,](#page-316-54) [5811,](#page-317-26) 5876, 5[923,](#page-317-33) [5937](#page-317-18), [5945](#page-317-22) \H@@mpfoot[notetex](#page-317-30)t . [5782,](#page-137-4) [5794,](#page-138-1) 5796 \H@de[fineco](#page-140-9)[unter](#page-140-10) [. . . .](#page-141-7) 6472, 6474 \H@en[deqna](#page-138-3)[rray](#page-139-3) [. . . .](#page-140-11) [5636](#page-137-5), [5655](#page-138-2) \H@endequation . . . . . [5599](#page-138-4), [5631](#page-138-5) \H@en[dsube](#page-138-6)qnarray . . 5665, 5677 \H@eqnarray . . . . . . . [5635,](#page-152-6) [5640](#page-152-7) \H@equation . . . . . . . [5598,](#page-135-0) [5622](#page-135-9) \H@item . . 5342, 5348, [6126,](#page-134-1) [6151](#page-135-3) \H@newctr . . . . . . . . . [6477,](#page-135-4) [6479](#page-136-5) \H@old@part . . . . . 1[2438,](#page-135-6) [12449](#page-135-10) \H@old@schapter . . 1[2406,](#page-134-2) [12416](#page-134-6) \H@old@sect [124](#page-128-18)[60,](#page-128-19) 1[2472,](#page-144-4) [12481](#page-145-6) \H@old@spart . . . . 1[2451,](#page-152-8) [12458](#page-152-9) \H@old@ssect . . . . . [12391,](#page-268-0) [12397](#page-268-1) \H@refstepcounter . . . [5357](#page-268-2), [5367,](#page-268-3) 5464, 5573, [5621](#page-269-0), [5736](#page-269-1), [5981,](#page-269-2) 6739, 6792 \H@seteqlabel ...... [6509](#page-268-4), [6511](#page-269-3) \H@subeqnarray . . . . [5664](#page-128-20), [5668](#page-267-6) \ha . [. . . .](#page-131-5) [. . . .](#page-133-2) . [. . . .](#page-134-7) [. . .](#page-137-6) [14979](#page-129-1) \Haa [. . . .](#page-158-4) [. . . .](#page-159-2) . . . . . . . . 14958 \halign [. . . . .](#page-153-4) . . . . . . . . . . . 496 \hamza . . . . . . . . . . . . . [14946](#page-135-12) \HAR@checkcitations [. . . .](#page-135-11) . [6306](#page-318-13) \HAR@citetoaux ....... [6262](#page-318-14) \HAR@tempa . . 6307, 6308, 6[309,](#page-20-3) 6310, 6311, 6312 \harvardcite . . . . . . . . 6256, [6293](#page-317-41) \harvarditem . . . . . . . . . . . 6281 \hbox [. . . .](#page-148-5) . . . . . . . . . . . . . [1434](#page-148-6)[,](#page-147-8) [1440,](#page-148-7) [1446,](#page-148-8) [1975](#page-148-9), 2846, 2852, 4519, 4692, 4693, [4694,](#page-147-9) [4695,](#page-148-1) 6246, 6377, 7865, 7935, 7942, 8003, 8014, 8032, 8043, [8062,](#page-148-10) 8073, 8333, [9269,](#page-58-2) 9561, [9572,](#page-46-5) [10134](#page-46-6), [101](#page-46-7)41, 10[394,](#page-76-10) [10405,](#page-76-11) [11012](#page-110-20), [114](#page-113-13)[38,](#page-113-14) 11[526,](#page-113-15) [11561,](#page-113-16) [11592](#page-147-10), [116](#page-150-4)[21,](#page-179-2) 11[651,](#page-181-3) [11677,](#page-181-4) [12383](#page-183-6) \hc@c[urren](#page-184-4)[t](#page-225-3)[Href](#page-188-1) [. .](#page-207-3)[.](#page-213-7) [.](#page-230-8) [. .](#page-213-7) . . . [5997](#page-213-5) \HCode 10864, [10866](#page-225-4), 10877, [10886,](#page-230-9) [10898,](#page-241-1) [10906,](#page-249-14) [10908,](#page-250-16) [10939,](#page-251-8)

10945, 10950, 10955, 10969, 10974, 10978, 10981, 10990 \headerps@out . . . . . . 5252, 9840, 9851, 9923, 9937, 9990, 9999, 10012, 10026, [10065,](#page-240-20) [10172,](#page-240-21) [10286,](#page-239-23) [1](#page-240-23)[0446](#page-240-19) \hfill 4692, 4693, 4[694,](#page-240-24) [4695,](#page-126-0) [6137,](#page-218-1) 6170 \Hfoot[noteau](#page-222-4)[t](#page-220-2)[orefn](#page-223-2)[ame](#page-220-3) [. . .](#page-222-2) [7148](#page-225-5) \hhyp[erref](#page-228-1) [. . . . .](#page-223-3) . . . . . . . . 3980 \hoffset . . . . . . . . . . . . . . . [6378](#page-145-7) \hpha[nt](#page-145-8)[om](#page-113-13) [. . . .](#page-113-16) . . . . . . . . . 459 \href . 488, 3750, 3974, 3975, 4861 \href@ ....... 3751, 3754, [3759](#page-99-2) \href@split . . . . . . . . . 3759, [3760](#page-150-5) \hsize . . . . . . . . . . . . . . . . . [5900](#page-18-4) \hskip 1[445,](#page-19-11) [1523,](#page-94-3) [2011,](#page-99-3) [2012,](#page-99-1) [4698,](#page-117-3) 11012 \hspace . . . . . . . . [484,](#page-94-0) [6296,](#page-94-8) [6297](#page-94-9) \hss . . . . . . . . . . . . . 6386, [12388](#page-140-3) \ht [. . . .](#page-46-8) . . . . . . [4700,](#page-59-0) [4703,](#page-59-1) [7940,](#page-113-10) [8006,](#page-241-1) [8012,](#page-48-2) 8018, 8035, 8041, 8047, 8065, 8071, [8077,](#page-148-11) [9557,](#page-148-12) 10139, 10403, [1140](#page-19-12)5 \htmladdimg [. . . .](#page-150-6) . . . . . . . [3973](#page-267-7) \htmla[ddno](#page-183-10)[rmalli](#page-183-11)nk [. . . .](#page-113-18) . . [3974](#page-181-5) \htmla[ddno](#page-183-15)[rmalli](#page-184-5)[nkfoo](#page-184-6)t . . . [3975](#page-213-3) \htmlref [. . . . .](#page-248-11) [. .](#page-184-7) . . . . . . . . 3976 \Huge [. . . .](#page-225-6) . . . . . . . . . . . . [446](#page-99-4) \huge . . . . . . . . . . . . . . . . . 450 \Hurl . . . . . . . . . 3766, 3768, [3770](#page-99-1) \hv@pdf@char 12190, 12255, 1[2256,](#page-99-5) 12257, 12258 \hvtex@buffer . 8986, 8990, 8[998,](#page-18-5) 9001, 9010, 9014, 9030 \hvtex@gettoken [8985,](#page-94-11) [899](#page-265-6)[9,](#page-94-12) [9003](#page-265-7)[,](#page-94-13) 9012, 9016 \hvtex[@getto](#page-265-8)[ken@](#page-265-0) . . . 8986, 8988 \hvtex[@par](#page-201-3)[@dime](#page-201-4)[n](#page-201-5)[sion](#page-201-0) [8981](#page-201-1), [9022](#page-201-2) \hvtex@par@direc[tion](#page-201-6) 8982, 9025 \hvtex[@par](#page-201-9)[@dura](#page-201-10)tion . [8983](#page-201-7), [9017](#page-201-8) \hvtex@par@motion . . [8984,](#page-201-0) 9019 \hvtex@param@dimensi[on](#page-201-12) . [8994,](#page-202-2) 9023, 9041, 9044 \hvtex@param@direction [. .](#page-201-14) [8995,](#page-201-15) 9026, 9052, 9060 \hvtex@param@duration [. .](#page-201-16) [8](#page-201-18)[996,](#page-201-17) [9018,](#page-202-4) [9065,](#page-202-5) [9067](#page-202-6) \hvtex@param@motion 8997, [9020,](#page-201-19) 9041, 9048 \hvtex[@pars](#page-202-7)[e@tra](#page-202-8)[ns](#page-202-9) . . 8970, 8992 \hvtex[@prod](#page-201-21)[uce@](#page-202-10)[trans](#page-202-0) 9031, [9037](#page-201-20) \hvtex@token . . 8989, [9000,](#page-201-22) [9006,](#page-202-11) [9013,](#page-202-5) [9018,](#page-202-12) 9021, 9024, 9026 \hvtex@trans@code . . 8974, 8975, 8976, 8977, 8978, [8979,](#page-200-0) [8980,](#page-201-23) 8993, 9039, [9040,](#page-201-24) [9](#page-201-25)[042,](#page-202-13) [9](#page-201-26)[044,](#page-202-14)

9046, 9048, 9050, 9052, 9054, 9055, 9056, 9057, 9058, 9060 \hvtex@trans@effect@Blinds 8974 \hvtex@trans@effect@Box . . 8975 \hvtex[@tran](#page-202-15)[s@effe](#page-202-12)[ct@D](#page-202-16)[issolve](#page-202-8) [. .](#page-202-17) [. . . .](#page-202-18) [. . . .](#page-202-19) [8976](#page-202-20) \hvtex@trans@effect@[Glitter](#page-202-21) [8977](#page-200-1) \hvtex@trans@effect@R . . . [8980](#page-200-2) \hvtex@trans@effect@Split . 8978 \hvtex@trans@effe[ct@W](#page-200-3)ipe . 8979 \hvtex@trans@par . . . 9013, [9017,](#page-200-4) 9019, 9022, 9025 \hvtex@trans@params 9007, [9009,](#page-200-6) 9033 \Hy@@boolkey . . . . . . [2021](#page-201-27), [2022](#page-201-15) \Hy@@[DefN](#page-201-17)[ameK](#page-202-2)[ey](#page-202-3) . . 2095, 2097 \Hy@@escapeform . 1[1756,](#page-201-28) [11769,](#page-201-29) [11775](#page-202-22) \Hy@@SectionAnchor 1[2378,](#page-59-2) [12381](#page-59-3) \Hy@@temp 2876, 2878, [4608,](#page-61-6) [4610](#page-61-7) \Hy@abspage . . 5027, [5092](#page-255-5), [5202,](#page-255-6) [5277](#page-255-7) \Hy@Acrobatmenu . . . [3263](#page-267-8), [3304,](#page-267-4) 7838, [8482,](#page-77-8) [8947,](#page-77-9) [9720](#page-112-17) \Hy@activeanchor[false](#page-121-0) 3676, [7428,](#page-112-18) [7892,](#page-126-1) 7906, 7975, [7984,](#page-122-0) [8262,](#page-125-3) 8694, 8710, 8780, [8792,](#page-84-3) [9263,](#page-85-1) [10087](#page-179-5), 10101, 10352, 10365 \Hy@active[anchor](#page-191-1)[true](#page-199-3) [. . . .](#page-216-8) 7427, 7889, 7902, 7973, [7981,](#page-92-12) [8258,](#page-171-10) [8690,](#page-180-1) [8707,](#page-180-2) [8778,](#page-182-2) [8789,](#page-182-3) [9253,](#page-187-0) [10084,](#page-224-1) [10097,](#page-224-2) [10349,](#page-229-1) [10361](#page-229-2) \Hy@ActiveCarriageReturn [3712,](#page-171-11) [3715](#page-180-3) \Hy@[Anchor](#page-195-3)[Name](#page-195-4) [. . .](#page-182-4) [3803,](#page-197-7) [3805,](#page-207-5) [3808,](#page-224-3) [3810,](#page-224-4) [38](#page-196-3)[32,](#page-229-3) 3834, [383](#page-229-4)8, 3843, 3845 \Hy@a[ppend](#page-93-6)ixstring . 5410, [5417](#page-93-5) \Hy@author . . . . . . . . [4941](#page-95-1), [4945](#page-95-2) \Hy@b[abeln](#page-95-3)[ormal](#page-95-4)[ise](#page-95-5) . [3781](#page-95-6), [3783](#page-95-7) \Hy@b[ackou](#page-95-8)t [. .](#page-95-9) 3672, 4821, 4825, 6092 \Hy@backreffalse 288, [2471,](#page-119-2) [2493,](#page-119-3) 3363 \Hy@backreftrue [2464](#page-92-13), [246](#page-116-0)[8,](#page-94-14) [2490](#page-116-1) \Hy@[BeginA](#page-144-5)nnot 8375, 8390, 8430, 8458, 8483 \Hy@b[ibcite](#page-86-7) [. . .](#page-12-0) . . . . . [6115](#page-68-14), [6119](#page-68-15) \Hy@bookmarksde[pth](#page-68-16) [2831,](#page-68-17) [2836,](#page-68-18) 2848, 2854, [12084](#page-189-6) \Hy@b[ookm](#page-191-2)[arksn](#page-191-3)umbe[redfal](#page-189-7)se [. .](#page-190-0) . . . . . . . . 289 \Hy@bookmarksopenfalse [. . .](#page-144-2) [290](#page-76-1) \Hy@b[ookm](#page-76-3)[arkst](#page-76-5)[rue](#page-261-1) . [. . . .](#page-76-0) . 291 \Hy@bookmarkstype . 2866, 2868, 6408, 12095

\Hy@boolkey . . 2021, 2114, 2117, 2120, 2141, 2144, 2147, 2178, 2181, 2184, 2201, 2205, 2208, 2211, 2214, 2217, 2220, 2442, 2445, 2500, [2783,](#page-59-4) 2786, 2801, 2826, 2829, 2870, [2873,](#page-61-8) [2911,](#page-61-9) [3026,](#page-61-10) [3121,](#page-62-12) [3124,](#page-62-13) [3127,](#page-62-14) [3130,](#page-62-15) [3133,](#page-62-16) [3136,](#page-62-17) [3139,](#page-63-7) [3147,](#page-63-8) [3168,](#page-63-9) [3171,](#page-63-10) [5220](#page-63-11) \Hy@[Border](#page-67-14)[Array](#page-68-19)[Patch](#page-75-7) [.](#page-75-8)..[9607,](#page-75-9) [9610,](#page-76-12) [9849,](#page-76-13) [10284](#page-77-10) \Hy@b[reakli](#page-82-22)[nks@](#page-82-23)[unsup](#page-82-24)[ported](#page-82-25) [. .](#page-82-26) [. . . .](#page-82-27) . . 2189, 9235 \Hy@breakli[nksfa](#page-125-4)lse . . . . . . . 292 \Hy@b[reakli](#page-214-13)[nksun](#page-218-3)[hbox](#page-227-0) 9548, [9564](#page-214-12) \Hy@CatcodeWrapper 3548, 3607, 3651, 3664 \Hy@centerwin[dowfa](#page-63-14)[lse](#page-206-1) . . . . [293](#page-12-1) \Hy@chapapp . . 5411, [5417,](#page-212-0) [5424,](#page-213-8) 12411, 12423, 12508 \Hy@c[hapte](#page-92-14)[rstrin](#page-92-15)g . . . [5406,](#page-90-4) [5408,](#page-91-0) 5411, 5423 \Hy@CheckOptio[nValue](#page-130-7) [. . .](#page-130-6) [2065](#page-130-8)[,](#page-12-2) 2102 \Hy@[CJKboo](#page-268-5)[kmark](#page-268-6)[sfalse](#page-270-15) . . . 294 \Hy@c[jkpu](#page-130-7) [. . . .](#page-130-11) . 1084, [1086](#page-130-9), [1105](#page-130-10) \Hy@colorlink .......... [3611,](#page-60-5) [3619,](#page-61-11) 3623, 7338, 7420, 7475, 7511, 7546, 7859, 7890, 7911, 7939, 7948, 7974, 7988, 8[009,](#page-12-3) 8021, 8039, [8051,](#page-36-6) [8069,](#page-36-7) [8081,](#page-36-8) 8346, 8421, 8451, 8476, [8500,](#page-91-1) [8779,](#page-91-2) [8799,](#page-91-3) [8862,](#page-169-5) [8881,](#page-170-5) [8913,](#page-171-12) [8943,](#page-172-1) [8959,](#page-173-4) [9271,](#page-179-6) [9532,](#page-180-0) [9534,](#page-181-6) [10085](#page-181-7), 10106, 10[138,](#page-182-6) [10147,](#page-183-16) [10350](#page-183-17), [1037](#page-183-18)0, [104](#page-183-19)[02,](#page-184-8) 10410 \Hy@[ColorL](#page-196-0)ist . .[.](#page-191-4)[.](#page-191-4)[.](#page-191-4)[.](#page-191-4) [2916](#page-191-5), [2917](#page-191-6) \Hy@[Count](#page-199-5)[erExis](#page-200-8)[ts](#page-207-6) . . [5307,](#page-212-1) [5320,](#page-212-2) 5323 \Hy@c[urrent](#page-229-0)[bookm](#page-229-5)[arklev](#page-230-11)[el](#page-225-7) [1209](#page-230-12)[0,](#page-225-8) 12100, 12101, 12[107,](#page-78-13) 1[2114,](#page-78-7) 12155, 12158, 12163, 12167 \Hy@d[efault](#page-128-22)driver 3440, [3464](#page-127-1), [3470](#page-128-21) \Hy@DefFormAction . 4446, [4448](#page-262-8) \Hy@[DefNam](#page-262-9)[eKey](#page-262-1) . . . [209](#page-262-10)4, [2937,](#page-262-11) [2955,](#page-263-5) [2963,](#page-263-6) 2[971,](#page-263-7) 2975, [298](#page-263-8)2, 2989, 2996, [3003,](#page-88-1) [3007,](#page-88-2) [3012,](#page-88-3) 3019, 3156 \Hy@DEST ....... [9549,](#page-109-33) [9574](#page-109-27) \Hy@[DestN](#page-79-34)[ame](#page-79-35) [. . . .](#page-79-36) . [7384](#page-79-37), [7388](#page-79-38) \Hy@[Disabl](#page-79-39)[eOpti](#page-79-40)on . . [. . . .](#page-80-20) [. . . .](#page-80-21)  $\ldots \ldots$  [. . . .](#page-80-22) . [2051](#page-80-19), 3256, 3257, 3258, 3260, 3344, [3370,](#page-212-3) [3499,](#page-213-9) 3500, 3501, 3502, 3503, [3504,](#page-170-7) 3505, 3506, 3507, [3508,](#page-170-6) 3509, 3510, 3511, 3512, 3513, 3514, [3515,](#page-84-6) [3517,](#page-84-7) [3547,](#page-60-6) [3600,](#page-84-4) [3628,](#page-84-5)

3629, 3674, 3675, 4774, 4775, 4776, 4777, 4778, 4779, 4780, 4781, 4782, 4783, 4784, 4785, 4786, 4787, 4788, 4789, 4790, 4791, 4792, 4793, 4794, 4795, [4796,](#page-91-4) [4797,](#page-92-16) [4965,](#page-92-17) [5160,](#page-115-1) [5949,](#page-115-2) [6573,](#page-115-3) [6671,](#page-115-4) [6672,](#page-115-5) [7264,](#page-115-6) [7365,](#page-115-7) [7698,](#page-115-8) [7699,](#page-115-9) [7700,](#page-115-10) [7701,](#page-115-11) [7702,](#page-115-12) [7703,](#page-115-13) [7704,](#page-115-14) [7705,](#page-115-15) [7833,](#page-115-16) [8107,](#page-115-17) [8108,](#page-115-18) [8109,](#page-115-19) [8110,](#page-115-20) [8111,](#page-115-21) [8112,](#page-115-22) [8113,](#page-115-23) [8114,](#page-115-24) [8373,](#page-119-4) [8537,](#page-124-1) [8538,](#page-141-10) [8539,](#page-154-7) [8540,](#page-156-0) [8541,](#page-156-1) [8542,](#page-167-0) [8543,](#page-169-6) [8544,](#page-176-4) [8626,](#page-176-5) [8764,](#page-176-6) [9189,](#page-176-7) [9190,](#page-176-8) [9191,](#page-176-9) [9192,](#page-176-10) [9193,](#page-176-11) [9194,](#page-178-1) [9195,](#page-184-10) [9196,](#page-184-11) [9424,](#page-184-12) [9425,](#page-184-13) [9426,](#page-184-14) [9427,](#page-184-15) [9428,](#page-185-0) [9429,](#page-185-1) [9430,](#page-189-9) [9431,](#page-192-0) [9916,](#page-192-1) [10196](#page-192-2), 10197, 10[198,](#page-205-0) [10199,](#page-192-6) [10200](#page-192-7), [1020](#page-194-0)1, [102](#page-196-4)[02,](#page-205-5) 10203 \Hy@d[isplay](#page-205-7)[docti](#page-210-0)[tlefals](#page-210-1)e . . . [322](#page-205-6) \Hy@[Distille](#page-210-4)[rDest](#page-210-5)[Fix](#page-210-6) . [6354,](#page-210-7) [9200,](#page-220-4) [9202](#page-226-0) \Hy@d[raftfals](#page-226-4)e [. . .](#page-226-5) [. . . . .](#page-226-6) [. . .](#page-226-7) [254](#page-226-3) \Hy@drafttrue . . . . . . . . . . . [255](#page-13-0) \Hy@driver 327, 2194, [2336,](#page-149-3) [2347,](#page-206-2) [2350,](#page-206-3) 2353, 2356, 2367, 2370, 2373, 2376, 2387, 2390, 2[415,](#page-11-4) 2424, 2429, 2432, 2438, 3[373,](#page-11-5) 3376, 3380, 3383, 3387, 3390, 3392, 3[396,](#page-13-1) [3400,](#page-63-15) [3404,](#page-65-6) [3407,](#page-66-17) [3411,](#page-66-18) [3415,](#page-66-19) [3419,](#page-66-20) [3422,](#page-66-21) [3426,](#page-66-22) [3429,](#page-66-23) [3431,](#page-66-24) [3435,](#page-66-25) [3439,](#page-66-26) [3442,](#page-67-15) [3445,](#page-67-16) [3448,](#page-67-17) [3459,](#page-67-18) [3462,](#page-67-19) [3464,](#page-86-10) [3470,](#page-87-0) [3472,](#page-87-1) [3477,](#page-87-2) [3479,](#page-87-3) [3481](#page-87-4) \Hy@[Dvipdf](#page-87-10)[mxO](#page-87-11)[utline](#page-87-12)[Opent](#page-87-13)[rue](#page-87-14) [. . . .](#page-87-15) [. .](#page-88-4) 3489, 3496 \Hy@[EndAn](#page-88-8)[not](#page-88-9) [8381,](#page-88-10) [8424,](#page-88-11) [8454,](#page-88-2) [8479,](#page-88-3) [8503](#page-88-12) \Hy@endcolorlink [3615](#page-88-13), [3620](#page-88-14), [3624](#page-88-15), 7347, 7425, [789](#page-89-2)0, [792](#page-89-3)5, 7943, 7950, 7974, [7996,](#page-189-10) [8010,](#page-190-2) [8022,](#page-191-7) [8039,](#page-191-8) [8051](#page-191-9), 8069, 8081, 8355, 8383, 8779, 8845, 8862, 8881, 8913, [8943,](#page-170-1) [8959,](#page-91-5) [9297,](#page-91-6) [9541,](#page-91-7) [10085](#page-169-7), 10122, 10[142,](#page-181-9) [10149,](#page-181-10) [10350](#page-181-11), [1038](#page-182-0)4, [104](#page-182-7)02, 10410 \Hy@[EndWr](#page-189-12)[ap](#page-196-0) . [3549,](#page-198-5) [3551,](#page-198-3) [3552,](#page-198-4) [3585](#page-199-4) \Hy@e[scapef](#page-224-0)[orm](#page-199-5) [. .](#page-200-8) [10650](#page-225-10)[,](#page-208-3) [10732,](#page-225-11) [10744,](#page-229-0) [1076](#page-229-6)[9,](#page-225-9) [10788](#page-230-11), [1081](#page-230-12)2, 10832, 111[06,](#page-90-5) 11[190,](#page-90-6) [11211,](#page-90-7) [11238](#page-90-8), 11259, 11287, 11309, 11443, 11534, 11565, 11598, 11623, 11652, [11682,](#page-234-19) [11750,](#page-236-14) [11780,](#page-236-15) [11787](#page-236-16) \Hy@e[scapefo](#page-245-10)[rmfalse](#page-245-11) [. . . .](#page-246-8) . . [295](#page-244-16) \Hy@e[scapest](#page-249-15)[ring](#page-250-17) . . [11747](#page-251-10), [11822,](#page-252-13) [11854,](#page-252-14) [11860,](#page-253-12) [11864,](#page-253-13) [11868,](#page-254-0)

11872, 11876, 11880, 11884, 11888, 11892, 11896, 12003, 12004, 12035 \Hy@EveryPageAnchor 6353, 6393 \Hy@E[veryPa](#page-257-2)[geBox](#page-257-12)[Hook](#page-257-19) . . [4991,](#page-257-14) [4995,](#page-257-16) 4[999,](#page-257-8) 6392, [9091](#page-257-10), [9355](#page-259-27) \Hy@E[veryP](#page-259-26)[ageHoo](#page-260-21)k . 4990, 4994, 5158, 7777 \Hy@ExchangeLeftPare[nthesi](#page-149-4)s [. .](#page-120-5) [. . . .](#page-120-6) [. .](#page-120-7) 7[198,](#page-150-3) 7[204](#page-203-8) \Hy@ExchangeRightPa[renthe](#page-120-8)[sis](#page-120-9) . [. . . .](#page-124-0) [. .](#page-177-5) 7208, 7214 \Hy@false . . 1957, 2032, 2456, 2492 \Hy@figuresfalse [. . .](#page-166-2) [. . . .](#page-166-3) . . . 296 \Hy@finalfalse . . . . . . . . . . . 255 \Hy@finaltrue [. . . .](#page-166-4) [. . . .](#page-166-5) . . . 254 \Hy@FirstPage [. .](#page-58-3) [. . . .](#page-59-5) [. . . .](#page-68-20) [3274](#page-68-21) \Hy@FirstPageHook . . 4992, 5[005,](#page-12-4) 5007, 5250, 5251, 9850, 9[936,](#page-11-5) 9998, 10285, 10445 \Hy@fitwindowfalse . . . . . . . [297](#page-11-4) \Hy@FixNotFirstPage [7863,](#page-120-10) [7864](#page-120-11)[,](#page-85-2) [7870](#page-120-4) \Hy@fl[oat@c](#page-222-1)[aption](#page-228-0) [. . .](#page-231-0) [5987,](#page-218-0) [6037,](#page-220-1) 6039 \Hy@float@currentHref [6040,](#page-179-7) [6042](#page-179-8)[,](#page-12-5) [6044,](#page-179-1) 6052, 6055, 6057 \Hy@footnote@current[Hlabel](#page-142-2) [. . .](#page-143-8) [. .](#page-143-9) 5822, 5836, 5868, 5912 \Hy@footnote@currentHref . [4769,](#page-143-11) [5799,](#page-143-12) [5804,](#page-143-13) [5814,](#page-143-14) [5819,](#page-143-10) 5823, 5837, 5840, 5867, 5909, 5913 \Hy@For[mObje](#page-138-7)cts . [1104](#page-139-5)0, 11317, 11371, 11[381,](#page-139-4) 11693, [11743](#page-140-12) \Hy@[Gin@se](#page-138-8)[tfile](#page-138-9) [. . . .](#page-138-10) [6568](#page-138-11), [6570](#page-115-25) \Hy@[Global](#page-139-6)[StepC](#page-139-7)[ount](#page-139-8) [. . . .](#page-140-13) [. . . .](#page-140-14)  $\ldots$  . . . . . . . 325, [5092](#page-241-2), [5455,](#page-246-10) [5537,](#page-247-0) [6368,](#page-247-1) 6[486,](#page-253-14) 6781, [683](#page-254-1)2, 12074, 12393, 12[410,](#page-154-5) 1[2422,](#page-154-8) 12453, 12468, 12507 \Hy@gtemp . 647, [648,](#page-13-2) 4344, 4345, 4349, 4350, [4361,](#page-152-10) [4375,](#page-122-0) [7222,](#page-130-12) [7224](#page-132-8)[,](#page-261-2) [1179](#page-150-8)[7,](#page-267-9) 1[1799](#page-268-7) \Hy@h[ref](#page-268-9) [. . . . .](#page-269-4) [. . .](#page-270-16) . . 3751, [3753](#page-268-8) \Hy@hyperfoo[tnote](#page-26-4)[sfals](#page-26-5)e [. .](#page-107-13) [5771](#page-107-9) \Hy@h[yperf](#page-107-16)[ootno](#page-107-10)[testru](#page-107-17)e [. .](#page-108-1) . [298](#page-167-1) \Hy@h[yperi](#page-167-2)[ndextru](#page-255-2)e [. .](#page-255-3) . . . . 299 \Hy@hypertexnamesfalse [. .](#page-94-0) [1913](#page-94-16) \Hy@hypertexnamestrue . . . [300](#page-137-7) \Hy@implicittrue . . . . . . . . . [301](#page-12-6) \Hy@Info . . 239, 2040, 3314, 3[316,](#page-12-7) 3319, 3321, 3324, 3326, [3329,](#page-57-0) 3331, 3334, 3336, 3532, 3[538,](#page-12-8) 3616, 3621, 3625, 4053, 4731, 4733, 4736, 4738, 4741, 4[743,](#page-12-9) [4746,](#page-85-5) [4](#page-86-11)[748,](#page-11-6) [4751,](#page-59-6) [4753,](#page-85-3) [4756,](#page-85-4)

4758, 4761, 4763, 6193, 6254, 6413 \Hy@LastPage ......... 3277 \Hy@level . . 12096, 12098, 12109, [12114](#page-115-26), [1211](#page-115-27)5, [121](#page-115-28)[16,](#page-146-7) 12[144](#page-147-11) \Hy@l[evelch](#page-151-6)eck . . . 12097, 12112 \Hy@linkcounter . . . . . . . . . [. . .](#page-85-6) . 329, [331,](#page-262-12) 5455, [5456](#page-262-13), [5537,](#page-262-14) [5538,](#page-262-11) [6486,](#page-262-15) 6[487,](#page-262-16) 6512, [678](#page-262-17)1, 6782, 6786, 6832, 6833, 6837, 12074, 12075, [12393,](#page-262-18) [12394,](#page-262-19) 12410, 12411, 12422, 12423, 12[453,](#page-13-3) [124](#page-13-4)[54,](#page-130-12) 12[468,](#page-130-13) [12469,](#page-132-8) [12507](#page-132-9), [1250](#page-152-10)8 \Hy@li[nkfile](#page-261-2)[pr](#page-158-7)[efix](#page-261-3) [2901](#page-159-3), [3912,](#page-159-4) [3933,](#page-159-5) [7928,](#page-268-7) 8[661,](#page-268-5) 10[126,](#page-267-9) 10387 \Hy@li[nktoc](#page-268-9) . . . 2149, [215](#page-269-4)1, [2159,](#page-269-6) [2161,](#page-270-16) [2171,](#page-270-15) 6444 \Hy@linktoc@all . [. . . .](#page-77-12) [. . . .](#page-97-0) [2157](#page-98-5) \Hy@li[nktoc](#page-181-12)[@non](#page-194-1)e [. . .](#page-225-12) [. . . .](#page-229-7) 2154 \Hy@linktoc@page [. . .](#page-62-18) [2149,](#page-62-19) [2156,](#page-62-20) [2159](#page-62-21) \Hy@linktoc[@sect](#page-62-22)[ion](#page-151-7) . 2151, [2155,](#page-62-3) 2161 \Hy@linktocpagefalse ...... [302](#page-62-0) \Hy@[LT@cu](#page-62-20)rrentHlabel 5575, [5586](#page-62-2) \Hy@LT@currentHref . [5576](#page-62-19), [5587](#page-62-1) \Hy@[LT@fo](#page-62-21)otnotetext 5865, 5875 \Hy@make@anchor . . . 6485, 6[492,](#page-12-10) 6498 \Hy@make@df@tag@@ [6490,](#page-133-4) [6505](#page-134-9) \Hy@make@df@tag@@@ [6496,](#page-139-9) [6506](#page-139-10) \Hy@maketitle@end . . [5926,](#page-152-12) [5931,](#page-152-13) [5933](#page-152-14) \Hy@maketitle@optarg [5924,](#page-152-15) [5929](#page-152-16) \Hy@MaybeStopNow . [2378,](#page-152-17) [2383,](#page-152-18) 2401, 2411, 2418, [3223](#page-140-15) \Hy@[menub](#page-140-17)artrue ....... [303](#page-140-16) \Hy@naturalnamesfalse [. . . .](#page-140-18) [304](#page-140-19) \Hy@nestingfalse [. . . .](#page-66-27) . . . . . [305](#page-66-14) \Hy@n[ewlin](#page-67-9)[e@aut](#page-67-11)[hor](#page-67-20) ..... 4984 \Hy@newline@title ....... [4983](#page-12-11) \Hy@newwindowfalse ...... [307](#page-12-12) \Hy@newwindowsetfalse 306, [3144](#page-12-13) \Hy@newwindowsettrue . . . [3146](#page-120-12) \Hy@next 5108, 5118, 5123, 1[2421,](#page-120-13) 12431, 12434 \Hy@nextfalse ..... [3306,](#page-12-15) [6583](#page-82-29) \Hy@NextPage . . . . . . . . . . [3268](#page-82-30) \Hy@nexttrue . [3307](#page-123-4), [3308](#page-123-5), [3309,](#page-268-10) [6584,](#page-268-11) [658](#page-123-3)[5,](#page-268-12) 6586 \Hy@number . . . 3097, [3101,](#page-85-7) [3109](#page-155-1) \Hy@numberline . . 12091, 1[2128,](#page-84-8) 12129, 12130 \Hy@[Obsole](#page-155-2)[tePap](#page-155-3)[erO](#page-155-4)[pt](#page-85-8)[ion](#page-85-9) [2123,](#page-85-10) 2131

\Hy@ocgcolor . . 7341, 7355, 8349, 8363 \Hy@ocgcolorlinksfalse . . . . 3595 \Hy@org@chapter . . 12419, 12435 \Hy@OutlineName . 1[2298,](#page-169-9) [12352](#page-189-13) \Hy@[Outlin](#page-189-14)eReru[nChec](#page-169-8)k . 12179, 12273, 12342 \Hy@pageanchortrue ...... [308](#page-268-14) \Hy@pagecounter . 330, [332](#page-266-4), [5495,](#page-267-11) 6368, 6370 \Hy@p[agehei](#page-265-9)[ght](#page-266-5) 3212, 9938, [10027](#page-263-9) \Hy@pagelabelsfalse . . . . . . [5014](#page-12-16) \Hy@pagelabelstrue ....... [309](#page-131-7) \Hy@p[aram](#page-150-8) [5422](#page-150-9), 5423, 5424, 5452, 5456 \Hy@pdfafalse [. . . . .](#page-83-6) [. . . .](#page-220-5) . . [323](#page-121-1) \Hy@pdfencoding@pdfdoc . [2293](#page-12-17) \Hy@pdfmar[kerro](#page-130-14)[rfalse](#page-130-11) [. . .](#page-130-8) [9512](#page-130-15) \Hy@p[dfma](#page-130-13)rkerrortrue 9640, 9649 \Hy@pdfminorversion 7231, 7[237,](#page-13-7) 7240, 7248, 7253, 7255, [7258,](#page-65-7) 7262 \Hy@pdfpagehiddenfalse . . . [310](#page-212-5) \Hy@pdfstringdef . 646, [431](#page-167-3)[9,](#page-214-14) [432](#page-167-4)[7](#page-214-15) \Hy@p[dfstri](#page-167-5)[ngfals](#page-167-6)e [. . .](#page-167-7) . [311](#page-167-8), [4799](#page-167-9) \Hy@p[dfstri](#page-167-10)ngtrue . . . . 502, 4771 \Hy@pdfversion 2319, 2330, 4[321,](#page-12-18) 7253, 7255, 7[259,](#page-26-6) [7262,](#page-107-18) [11791](#page-107-19) \Hy@plainpagesfalse [. . . .](#page-12-19) . . . [312](#page-115-29) \Hy@PrevPage . . . . . . . [. . .](#page-20-4) [3271](#page-115-30) \Hy@ps@CR 9980, [9987,](#page-65-8) [9992,](#page-65-9) [9993,](#page-107-20) [10010](#page-167-7), [100](#page-167-8)[31,](#page-167-11) 1[0032,](#page-167-10) [10033,](#page-255-8) 10039, 10046, 10053, 10060 \Hy@pstringB . . . . . . . . . . [7622,](#page-85-11) 7627, [8575,](#page-222-5) [8587,](#page-222-6) [9485,](#page-222-7) [9501,](#page-222-8) [10257,](#page-222-9) [10273](#page-223-5) \Hy@p[stringD](#page-223-8) . 7[482,](#page-223-10) [750](#page-223-6)6, [843](#page-223-11)[2,](#page-223-7) 8446, [9785,](#page-223-9) 9801 \Hy@p[string](#page-174-8)[def](#page-193-1) [. . . .](#page-193-2) . <u>[7168,](#page-211-0)</u> [7383,](#page-174-7) [7404,](#page-227-1) [7450,](#page-227-2) 7481, 7482, 7517, 7518, 7622, [8200,](#page-171-13) [8399,](#page-172-2) [8431,](#page-190-3) [8432,](#page-190-4) [8459](#page-217-0), [8575,](#page-217-1) 8798, 8867, 8920, 8921, 9485, 9638, 9647, 9766, 9784, [9785,](#page-171-15) [9809,](#page-166-6) [9810,](#page-170-8) [10257](#page-170-9), [1177](#page-171-14)3, 12297, 12[313](#page-172-3) \Hy@p[string](#page-172-4)[Dest](#page-174-7) [7383,](#page-186-0) [7384,](#page-190-5) [8200,](#page-190-6) [8247,](#page-199-6) [9638,](#page-199-7) [9639,](#page-211-0) [9643,](#page-214-16) [9647,](#page-214-17) [9648,](#page-217-2) [9652](#page-217-3) \Hy@p[stringF](#page-227-1) . [7](#page-217-0)[481,](#page-266-6) [7500,](#page-217-4) [751](#page-266-7)[7,](#page-217-5) 7536, [7541,](#page-255-9) [8431,](#page-170-8) [8445,](#page-170-6) [8920,](#page-186-0) [8927,](#page-187-2) [8931,](#page-214-16) [9784,](#page-214-18) [9800,](#page-214-19) [9809,](#page-214-17) [9825,](#page-214-20) [9828](#page-214-21) \Hy@pstringName . [1](#page-171-15)[2297,](#page-172-5) [12298,](#page-172-3) [12313](#page-173-5), [1232](#page-173-6)7 \Hy@p[string](#page-199-8)P . [7518,](#page-217-3) [7541,](#page-217-6) [8921,](#page-217-4) [8931,](#page-218-4) [9810](#page-218-5)[,](#page-199-9) 9828

\Hy@pstringURI 7450, 7471, 8459, 8472, 8798, 8810, 8867, 8871, 9766, 9776 \Hy@PutCatalog 5154, 5162, 5266 \Hy@raisedlink . . [. . . .](#page-171-14) [. . . .](#page-171-16) . . . . [. . . .](#page-191-11) [1964](#page-197-9), [5399,](#page-197-10) [5540,](#page-198-6) [5546,](#page-191-10) [5547,](#page-217-2) [5548,](#page-217-7) 5551, 5588, 5628, 5631, 5758, 5802, [5817,](#page-124-3) [5880,](#page-126-4) 5907, 6025, [6103,](#page-124-2) 6127, 6132, 6152, [6488,](#page-58-4) [6513,](#page-129-2) 9838, 9921, 10168, 10328, 12[076,](#page-132-10) [12385,](#page-133-5) [12412](#page-133-6), [1242](#page-133-7)4, [124](#page-133-8)55, 12509 \Hy@r[aiselin](#page-140-20)[ksfals](#page-142-3)e . . . [313](#page-138-14), [6255](#page-139-11) \Hy@[Remov](#page-145-10)[eDur](#page-152-19)[PageA](#page-153-7)[ttr](#page-218-6) . [7735,](#page-220-6) 7748 \Hy@[Remove](#page-268-15)[HidPa](#page-268-16)[geAttr](#page-269-7) . [77](#page-270-17)[58,](#page-267-12) 7770 \Hy@RemovePercentCr [. . .](#page-13-9) [3728](#page-176-3)[,](#page-147-12) [3732,](#page-177-6) 3737 \Hy@RemoveTransPageAttr [7710,](#page-177-2) [7724](#page-177-7) \Hy@reserved@a 3848, 5638, [5667,](#page-93-7) [10871](#page-93-8), 10921, 10984 \Hy@Restor[eCatc](#page-93-9)odes 205, [3219,](#page-176-12) [3483](#page-176-13) \Hy@RestoreLastskip . . . . . . . . . [. . . . .](#page-238-9) . . . [1979](#page-96-0)[,](#page-240-26) [7385,](#page-135-13) [7893,](#page-135-14) 7907, [7976,](#page-239-24) 7985, [8249,](#page-10-16) 8695, [8711,](#page-88-16) 8781, 8793, 9246, [9264,](#page-83-11) 10088, 10102, 10353, 10366 \Hy@ReturnAfter[ElseFi](#page-58-5) 333, [3716](#page-180-5) \Hy@[Return](#page-181-13)[After](#page-182-8)[ElseF](#page-182-9)[iFiEn](#page-170-10)d [. .](#page-195-5) [. . . .](#page-195-6) . . 3[37,](#page-197-12) 1408 \Hy@[Return](#page-224-6)[A](#page-197-11)[fterFi](#page-224-7) [333,](#page-229-8) [353,](#page-207-7) [15](#page-229-9)[86,](#page-207-8) 3720, 3736, 6683, 6[719,](#page-13-10) [7203,](#page-93-10) 7213, 11774 \Hy@ReturnAft[erFiF](#page-13-11)[iEnd](#page-45-0) . . 336, 1400, 1414, 14[92,](#page-13-12) 1[499](#page-14-3) \Hy@[Return](#page-93-11)End [. .](#page-156-2) 335, [336](#page-157-2), [337,](#page-49-0) [1420,](#page-166-8) [1504](#page-93-12) \Hy@safe@a[ctivesfa](#page-255-10)lse 338, [3641,](#page-13-13) [3646,](#page-45-1) [3862,](#page-45-2) [7063](#page-47-4) \Hy@safe@activestrue . [338](#page-47-5), 3639, [3644,](#page-45-3) [3708,](#page-47-6) 37[45,](#page-13-14) 3[785,](#page-13-13) [3854,](#page-13-11) 6973, 7052 \Hy@s[aved@](#page-92-18)[curre](#page-96-1)[ntHla](#page-163-2)b[el](#page-13-15) . [5833,](#page-91-9) 5838 \Hy@s[aved@](#page-91-11)[curre](#page-93-13)[ntHre](#page-93-14)f [. . .](#page-94-17) [5834,](#page-91-10) [5839](#page-162-6) \Hy@saved[@footn](#page-163-3)otemark . [5920,](#page-139-12) [5935](#page-139-13) \Hy@saved@footnotetext . . [5921,](#page-139-14) [5938](#page-139-15) \Hy@saved@hook . . . . 4969, [4979](#page-140-21) \Hy@S[aveLa](#page-140-22)stskip . . . . . . . . . . .  $\ldots \ldots$  . . . . 1979, 7382, [7882,](#page-140-23) [7896,](#page-141-11) 7968, 7979, 8198, 8683,

8698, 8772, 8784, 9237, 9250, 10078, 10091, 10343, 10356 \Hy@scanauthor . . . . . 4939, 4944 \Hy@scanoptauthor . . 4939, 4940 \Hy@s[canop](#page-195-7)[ttitle](#page-196-5) [. . . .](#page-197-13) [4930](#page-207-9), [4931](#page-207-10) \Hy@s[cantitle](#page-224-8) [. . . .](#page-224-9) [. . .](#page-229-10) 4[930,](#page-229-11) 4935 \Hy@secnum@part . 12[441,](#page-119-5) 1[2443,](#page-119-6) 12446 \Hy@SectionAnchorHref [. . . .](#page-119-8) [498,](#page-119-9) 12376, 12399, 12474 \Hy@SectionHShift [12375](#page-268-17)[,](#page-119-8) [12384](#page-268-18)[,](#page-119-10) [12395,](#page-268-19) 12470 \Hy@seminarslidesfalse . . . 6731 \Hy@s[eminar](#page-267-13)[slidest](#page-267-14)[rue](#page-269-8) . . . . [6729](#page-20-5) \Hy@setbreaklinks . . . [2186](#page-267-15), [2190,](#page-267-16) [2202,](#page-267-17) [7230,](#page-269-9) 8194 \Hy@SetCatcodes 181, 231, [3221](#page-157-3) \Hy@SetNewWindow . 3150, [7502,](#page-157-0) 7538, 8447, 8928, [9799,](#page-63-16) [9824](#page-63-17) \Hy@s[etout](#page-63-18)[erhbox](#page-167-12) [. . .](#page-186-1) 9547, 9553 \Hy@setpagesizetrue [. .](#page-10-17) [. . . .](#page-11-7) [314](#page-83-12) \Hy@setpdfborder . . . [2945,](#page-82-31) [7410,](#page-172-6) [7455,](#page-173-7) [7486,](#page-190-8) [7522](#page-199-10), [7841](#page-217-8), [8410](#page-218-7), 8438, 8465, 8493, [8813,](#page-212-6) [8834,](#page-213-10) 8855, 8874, 8905, 8936, 8952 \Hy@setpdfversiontrue . . . . [2318](#page-13-17) \Hy@s[etref@](#page-171-17)[link](#page-172-7) [. . . .](#page-172-8) . [6929](#page-79-41), [6932](#page-170-11) \Hy@s[lidetit](#page-190-10)le . [6758](#page-191-13), [6760,](#page-197-14) [6767,](#page-197-15) [6775,](#page-198-8) [6785,](#page-198-9) [6809](#page-199-11), [6811](#page-199-12), [6818](#page-200-9), 6826, 6836 \Hy@StartlinkName . . [7408,](#page-161-4) [7422](#page-161-5) \Hy@StepCount [324,](#page-158-8) [5069,](#page-158-9) 10668, [10730](#page-158-11), [109](#page-158-12)[36,](#page-159-6) 11[124,](#page-159-7) [11187,](#page-158-10) [11465](#page-159-9), [115](#page-159-10)31, 12159, 12164, 12240 \Hy@temp [. . .](#page-13-18) [. .](#page-122-1) [.](#page-170-12)[. . .](#page-170-12) . . . . [530,](#page-170-13) 537, 650, [722,](#page-239-0) 826, 829, [837,](#page-235-8) [838,](#page-236-9) 2129, 2134, [2135](#page-243-8), [2136,](#page-244-11) [2137,](#page-265-10) 2[138,](#page-250-8) 2139, 2875, 2884, 2885, 2886, 2887, 2888, 2889, 2890, 2917, 2918, 2919, [2922,](#page-22-1) [2924](#page-22-2), [292](#page-26-0)7, [31](#page-27-9)[42,](#page-31-2) 3[143,](#page-31-3) [3295,](#page-31-4) [3299](#page-31-0), [3300](#page-61-13), [3301](#page-62-23), [3302](#page-62-24), [3378,](#page-62-25) [3380,](#page-62-26) [3385,](#page-62-27) [3387,](#page-62-28) [3390,](#page-77-13) [3402,](#page-77-14) [3404,](#page-77-15) [3409,](#page-77-16) [3411,](#page-77-17) [3417,](#page-77-18) [3419,](#page-77-19) [3424,](#page-77-20) [3426,](#page-78-7) [3429,](#page-78-15) [3471,](#page-78-3) [3472,](#page-78-16) [4043,](#page-78-17) [4047,](#page-78-18) [4048,](#page-82-32) [4059,](#page-82-33) [4143,](#page-85-12) [4144,](#page-85-13) [4145,](#page-85-14) [4147,](#page-85-15) [4151,](#page-85-16) [4463,](#page-87-16) [4464,](#page-87-1) [4465,](#page-87-17) [4467,](#page-87-3) [4471,](#page-87-4) [4472,](#page-87-18) [4607,](#page-87-8) [4623,](#page-87-19) [4624,](#page-87-10) [4625,](#page-87-20) [4626,](#page-87-12) [4627,](#page-87-21) [4628,](#page-87-14) [4629,](#page-87-15) [4630,](#page-88-17) [4631,](#page-88-12) [4636,](#page-101-3) [4637,](#page-101-4) [4638,](#page-101-5) [4639,](#page-101-6) [4640,](#page-103-8) [4641,](#page-103-9) [4642,](#page-103-10) [4643,](#page-103-11) [4644,](#page-103-2) [4645,](#page-109-34) [4646,](#page-109-35) [5049,](#page-109-36) [5052,](#page-109-37) [5061,](#page-109-32) [5063,](#page-109-38) [5067,](#page-112-19) [5071,](#page-112-20) [5115,](#page-112-21) [5117,](#page-112-22) [5489,](#page-112-23) [5492,](#page-112-24) [5495,](#page-112-25) [5501,](#page-112-26) [5601,](#page-112-27) [5607,](#page-112-28) [6680,](#page-112-29) [6681,](#page-112-30) [7637,](#page-112-31) [7666,](#page-112-32) [7668,](#page-112-33)

8124, 8129, 8135, 8139, 8142, 8147, 8178, 8180, 8547, 8590, 8592, 9395, 9398, 9402, 9403, 9409, 9410, 9416, 9434, 9439, 9445, 9449, 9452, 9457, 9490, [9492,](#page-185-2) [9604,](#page-185-3) [9605,](#page-185-4) [9613,](#page-185-5) [9614,](#page-185-6) [10206](#page-185-7), 10211, 10[217,](#page-192-8) [10221,](#page-193-3) [10224](#page-193-4), [102](#page-209-1)[29,](#page-209-2) 10[262,](#page-210-8) [10264,](#page-210-9) [11755](#page-210-10), [117](#page-210-11)[56,](#page-210-12) 12[295,](#page-210-13) [12301,](#page-210-14) [12309](#page-210-15), [1232](#page-210-16)4 \Hy@t[emp@A](#page-226-8) 561, [562,](#page-214-23) [1392,](#page-214-24) [1394,](#page-214-25) 1405, 1[407,](#page-226-9) 1412, [141](#page-226-10)3, [1416,](#page-226-11) [6602,](#page-226-12) 6[603,](#page-226-13) 6604, [661](#page-227-3)1, [6639,](#page-227-4) [6640,](#page-255-11) 6[641,](#page-255-5) 6650 \Hy@t[emp@B](#page-266-11) [.](#page-266-12) [. .](#page-23-0) [.](#page-266-12) [. . .](#page-24-0) 1393, 1394 \Hy@t[empa](#page-45-6) [. . . .](#page-45-7) [. . . .](#page-45-8) [2023,](#page-45-4) [2025,](#page-45-5) [2027,](#page-155-5) [2028,](#page-155-6) [2030,](#page-155-7) [2032,](#page-155-8) [2034,](#page-156-3) [2037,](#page-156-4) [2040](#page-156-5), [2041,](#page-156-6) 2452, 2453, 2454, 2456, 2457, 2459, 2460, 2462, 2466, 2470, [2481,](#page-45-11) [2483,](#page-45-5) 2485, 2486, 2488, [2492,](#page-59-7) [3714,](#page-59-8) [3715,](#page-59-9) [3726,](#page-59-10) [3730,](#page-59-11) [3786,](#page-59-5) [3790,](#page-59-12) [3853,](#page-59-13) [3856,](#page-59-6) [3865,](#page-59-14) [3867,](#page-68-22) [4451,](#page-68-23) [4452,](#page-68-6) [5098,](#page-68-20) [5100,](#page-68-1) [5138,](#page-68-10) [5140,](#page-68-7) [5277,](#page-68-4) [5279,](#page-68-8) [5685,](#page-68-2) [5687,](#page-68-24) [5688,](#page-68-25) [5691,](#page-68-26) [5692,](#page-68-27) [5693,](#page-68-28) [5982,](#page-68-21) [5987,](#page-93-15) [5992,](#page-93-6) [6407,](#page-93-16) [6408,](#page-93-17) [6425,](#page-94-18) [6426,](#page-94-19) [6429,](#page-96-3) [6745,](#page-96-4) [6746,](#page-96-5) [6797,](#page-96-6) [6798,](#page-109-39) [7912,](#page-109-4) [7913,](#page-122-2) [8664,](#page-122-3) [8807,](#page-123-6) [8808,](#page-123-7) [10107](#page-126-1), [101](#page-126-5)08, 10[371,](#page-136-7) [10372,](#page-136-8) [12094](#page-136-9), [120](#page-136-10)[95,](#page-136-11) 12[118,](#page-141-12) [12120,](#page-142-2) [12137](#page-142-4), [121](#page-150-10)[45,](#page-150-11) 12[497,](#page-151-8) [12523,](#page-151-9) [12528](#page-151-10), [1253](#page-158-13)1, [125](#page-158-14)34 \Hy@t[empb](#page-181-14) [5099](#page-181-15), [5100,](#page-194-2) [5139,](#page-197-16) [5140,](#page-197-17) [12119,](#page-262-20) [12120,](#page-262-21) [12145](#page-262-22) \Hy@t[empcol](#page-262-24)or 9279, [928](#page-269-10)1, [9294,](#page-270-18) [9366,](#page-270-19) [9368,](#page-270-20) 9[380](#page-270-21) \Hy@TempP[ageA](#page-122-4)[nchor](#page-122-3) [. . .](#page-123-8) [6358,](#page-123-7) [6365,](#page-262-25) [6369,](#page-262-23) 6[385](#page-263-12) \Hy@testname . [7396,](#page-207-11) [7397,](#page-207-12) [7402,](#page-208-4) [7404,](#page-209-3) [7405](#page-209-4), [7419,](#page-209-5) 8391, 8392, 8397, 8399, 8401, 8417, [8821,](#page-149-5) [8822,](#page-150-12) [8827](#page-150-13), [8831,](#page-150-14) 8892, 8893, 8898, 8902, [9371,](#page-170-14) [9372,](#page-170-15) [9377,](#page-170-16) 9388  $\label{eq:4}$ \Hy@t[exhttr](#page-197-19)ue . . [. . . .](#page-197-21) [2333](#page-198-10), [3374](#page-198-11) \Hy@t[itle](#page-199-13) [. . . . .](#page-199-14) [. . . .](#page-209-6) [4932](#page-209-7), [4936](#page-209-8) \Hy@t[ocleve](#page-209-9)l . . . 6418, 6422, 6431 \Hy@toolbartrue . . . . . . . . . [316](#page-13-19) \Hy@true . 1956, 2028, [2030,](#page-65-11) [2486,](#page-86-15) 2488 \Hy@typexmlfalse [. . .](#page-151-11) . [. . . .](#page-151-12) [317](#page-151-13) \Hy@undefinedname . 7393, 7[400,](#page-13-20) 7402, [8388,](#page-57-1) [8395,](#page-59-10) [8397,](#page-59-11) [8796,](#page-68-27) [8825,](#page-68-28) 8827, 8896, 8898, 9363, 9375, 9377

\Hy@unicodefalse . . 318, 627, 636, 2249, 2250, 2258, 3064, 3070, 5491, 6362, 11793 \Hy@unicodetrue 2250, 5213, 5227 \Hy@useHidKeyfalse . . . [. .](#page-26-7) [2909](#page-26-8) \Hy@u[seHid](#page-64-5)[Keytr](#page-64-6)ue [. .](#page-13-21)[.](#page-13-21) [. . .](#page-81-9) [2913](#page-81-10) \Hy@[UseMa](#page-131-8)[ketitl](#page-150-15)[eInfos](#page-255-12) . . . 4985, 7678, 8089, [8515,](#page-64-6) [9179,](#page-125-5) [9394,](#page-125-6) 10178 \Hy@UseMaketitleString . . [4966,](#page-78-20) 4986, 4987 \Hy@[UseNa](#page-175-0)[meKe](#page-184-16)y . . . [. . . .](#page-205-8) [. . . .](#page-120-14) [2107,](#page-226-14) 7644, [7645,](#page-192-9) 7646, 7647, 7648, 7649, 7650, 7651, 7670, 8154, 8155, 8156, 8157, [8158,](#page-119-13) [8159,](#page-120-15) [8160,](#page-120-16) 8161, 8182, 8554, [8555,](#page-61-14) 8556, 8557, 8558, 8559, 8560, [8561,](#page-175-1) [8594,](#page-175-2) [9152,](#page-175-3) [9153,](#page-175-4) [9154,](#page-175-5) [9155,](#page-175-6) [9156,](#page-175-7) [9157,](#page-175-8) [9158,](#page-175-9) [9159,](#page-185-8) [9464,](#page-185-9) [9465,](#page-185-10) [9466,](#page-185-11) [9467,](#page-185-12) [9468,](#page-185-13) [9469,](#page-185-14) [9470,](#page-185-15) [9471,](#page-186-4) [9494,](#page-192-10) [10236](#page-192-11), 10237, 10238, [10239,](#page-192-15) [10240](#page-192-16), [102](#page-192-17)[41,](#page-193-5) 10[242,](#page-204-2) [10243,](#page-204-3) [10266](#page-204-4) \Hy@u[setitle](#page-211-9)[false](#page-211-10) [.](#page-211-6)[.](#page-211-6)[.](#page-211-6)[.](#page-211-6)[.](#page-211-7)[.](#page-211-7)[.](#page-211-7)[.](#page-211-7) . [319](#page-211-8) \Hy@v[arioref](#page-227-5)[@undefi](#page-227-6)[ned](#page-227-7) . . . [5557,](#page-227-8) [5561,](#page-227-9) 7[058](#page-227-10) \Hy@v[erbose](#page-227-13)false . . [. . . . .](#page-227-11) . . [320](#page-227-12) \Hy@vt@PutCatalog . 5185, [5187](#page-13-22) \Hy@VTeXversion . . . 5165, [5177,](#page-133-9) [8851,](#page-133-10) [8963,](#page-163-4) 9099, 12192 \Hy@Warning . . . . . . . 237, [360,](#page-13-23) 1332, 2045, 2060, 2085, 2165, 2277, 2282, 2792, [2844,](#page-124-4) [3591,](#page-124-5) 3868, 4100, 5223, [6399,](#page-124-6) [7039,](#page-124-7) [7088,](#page-198-12) [7398,](#page-200-10) [8231,](#page-203-9) [8235,](#page-264-5) 8393, 8823, 8894, [9373,](#page-60-8) [96](#page-60-9)[41,](#page-11-8) [9](#page-62-29)[650,](#page-14-4) [12103](#page-43-0), [1212](#page-60-7)1 \Hy@[Warnin](#page-96-7)[gNoL](#page-102-10)[ine](#page-75-10) . [238,](#page-76-14) [2124,](#page-91-12) 2192, 2303, [2895,](#page-125-7) [2933,](#page-150-16) [3032,](#page-163-5) [3205,](#page-164-2) [3254,](#page-170-19) [3382,](#page-187-4) [3391,](#page-187-5) [3406,](#page-189-18) [3421,](#page-197-22) [3430,](#page-199-15) [3943,](#page-209-11) [4913,](#page-214-26) [5015,](#page-214-27) [5179,](#page-262-26) [5291,](#page-262-27) 5476, [6409,](#page-11-9) [6560,](#page-61-15) 9520 \Hy@[Warnin](#page-63-19)[gPag](#page-65-12)[eBord](#page-77-21)[erCol](#page-78-21)[or](#page-80-23) . [. . . .](#page-87-25) [2930](#page-88-18), [2932](#page-98-6), [2934](#page-118-4) \Hy@[Warnin](#page-124-8)[gPag](#page-127-2)[eColo](#page-131-9)r [. . .](#page-150-17) [2892,](#page-154-9) [2894,](#page-212-7) 2896 \Hy@WarnOptionDisabled . 2057, 2059 \Hy@WarnO[ption](#page-78-22)[Value](#page-78-23) [. . .](#page-78-24) [2038,](#page-77-22) [2044,](#page-77-23) [2473,](#page-77-24) 2495 \Hy@windowuitrue . . . . . . . . 321 \Hy@[writeb](#page-60-11)ookmark . 1961, [6419,](#page-60-10) 6765, 6773, 6783, 6816, [6824,](#page-59-15) [6834,](#page-60-12) [12080](#page-68-29), [1217](#page-68-30)0 \HyC@@cmd . . . . . . 87, 109, [122](#page-13-24)

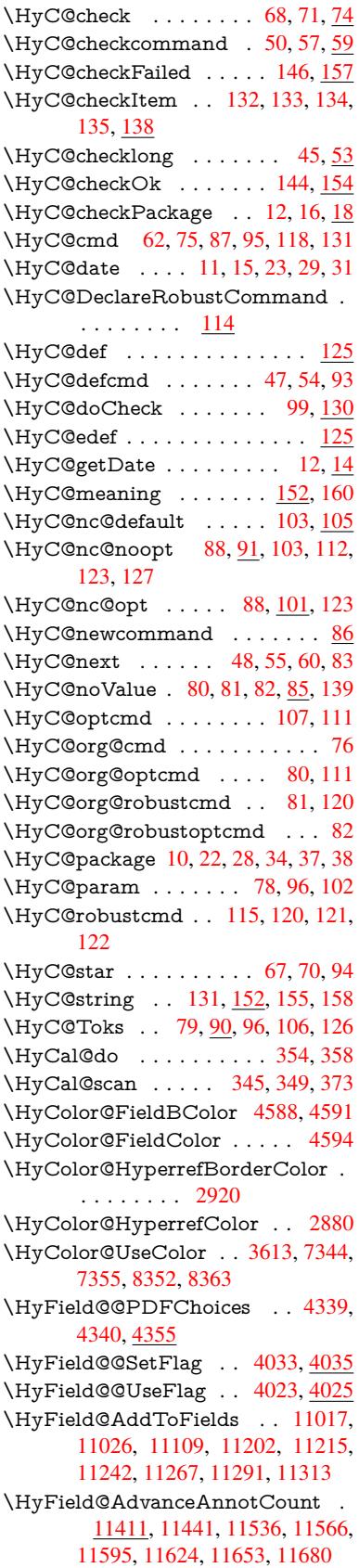

\HyField@afields . . 11014, 11027, 11028, 11030, 11049 \HyField@AnnotCount . . . 11409, 11412, 11415 \HyField@FlagsAnnot [4193](#page-241-5), [4212,](#page-241-6) [4226,](#page-241-7) [4239,](#page-241-8) 4[255,](#page-241-9) 4287 \HyField@FlagsCheckBox . [4225,](#page-248-12) [10829,](#page-248-0) [11306,](#page-248-13) 11675 \HyField@FlagsChoice [. . . .](#page-104-10) [4286,](#page-104-11) [10708](#page-105-10), [1116](#page-105-11)5, [11](#page-105-12)[506](#page-106-7) \HyField@FlagsPushButton [4211,](#page-105-13) [10765,](#page-237-18) [10785](#page-246-11), [10810](#page-253-15), 11234, 11255, 11285, 11593, [11618,](#page-106-8) [11649](#page-235-13) \HyField@Fl[agsRad](#page-243-15)[ioButt](#page-250-18)on [4238,](#page-104-12) [10704,](#page-236-17) [11161,](#page-237-19) [11502](#page-237-20) \HyFi[eld@Fla](#page-245-13)[gsSubm](#page-246-12)[it](#page-251-11) . . . [4159,](#page-252-15) [10786,](#page-253-16) 11256, 11619 \HyField@FlagsText 4254, [10646,](#page-105-14) [11102,](#page-235-14) [11435](#page-243-16) \HyField@NewBitse[tFlag](#page-250-19) . . [3991,](#page-103-12) [3994,](#page-237-21) [4002](#page-245-14) \HyField@NewFlag [. .](#page-252-16) [3989](#page-105-15), [4065,](#page-234-20) [4066,](#page-242-19) [4067,](#page-249-16) 4068, 4069, 4070, 4071, 4072, 4073, 4074, [4075,](#page-100-7) [4076,](#page-100-8) [4077](#page-100-9), 4078, 4079, 4080, 4081, 4082, 4083, [4084,](#page-99-6) 4089, 4090, 4091, 4092, 4093, [4094,](#page-101-9) [4095,](#page-101-10) [4096,](#page-101-11) [4097,](#page-101-12) [4130,](#page-101-13) [4132,](#page-101-14) [4133,](#page-101-15) [4135,](#page-101-16) [4136,](#page-101-17) [4138,](#page-101-18) [4139,](#page-101-19) [4140,](#page-102-11) [4141](#page-102-12) \HyFi[eld@N](#page-102-21)[ewFla](#page-102-22)[gOnly](#page-102-23) [. . .](#page-102-24) [3993,](#page-102-25) [4131,](#page-102-26) [4134,](#page-102-27) [4137](#page-102-28) \HyFi[eld@N](#page-103-15)[ewOp](#page-103-16)[tion](#page-103-17) [3990](#page-103-18), [3996](#page-103-19) \HyFi[eld@P](#page-103-20)[DFAF](#page-103-21)lagWarning . . . 4099, 4107, 4111, 4115, [4119,](#page-100-10) [4123,](#page-103-22) [4127](#page-103-23) \HyField@PDFC[hoices](#page-103-24) [. . .](#page-99-7) . [4312,](#page-100-11) 10743, 11209, 11560 \HyFie[ld@Pr](#page-102-29)[intFl](#page-102-30)[ags](#page-102-31) . [4040,](#page-102-32) [4186,](#page-102-33) [4204,](#page-103-25) [4218](#page-103-26), 4231, 4247, 4279, 4304 \HyFi[eld@Set](#page-236-18)[Flag](#page-244-19) [. . .](#page-251-12) 4032, [4172,](#page-106-9) 4178, 4183, 4217, [4245](#page-101-20) \HyFi[eld@S](#page-104-14)[etKey](#page-104-15)s [. .](#page-105-16) [4416,](#page-105-17) [10643,](#page-106-10) [10675](#page-106-11), 10678, 10697, 10753, 10782, 10800, 10[826,](#page-101-21) [11098,](#page-103-27) [11131](#page-104-16), [111](#page-104-17)[34,](#page-104-18) 1[1153,](#page-105-18) 11221, 11252, 11275, 1[1302,](#page-108-10) 11431, 11472, 11475, 11494, [11579,](#page-234-21) [11615,](#page-235-15) [11639,](#page-235-16) [11671](#page-235-17) \HyFi[eld@Th](#page-243-17)[eAnnot](#page-243-18)[Count](#page-243-19) [11414,](#page-244-20) [11445,](#page-245-15) [11450,](#page-245-16) [11541,](#page-246-13) [11553,](#page-248-14) [11568,](#page-249-17) [11573,](#page-249-18) [11600,](#page-250-20) [11606,](#page-251-13) [11626,](#page-252-17) [11631](#page-252-18), [11655](#page-253-17), 11660, 11684, 11689

\HyField@UseFlag . . . 4022, 4163, 4164, 4165, 4166, 4167, 4168, 4169, 4170, 4173, 4174, 4175, 4176, 4179, 4180, 4181, 4184, 4195, 4196, 4197, [4198,](#page-100-12) 4199, 4200, 4201, 4202, 4203, [4214,](#page-103-28) [4215,](#page-103-29) [4216,](#page-103-30) [4228,](#page-103-31) [4229,](#page-103-32) [4230,](#page-103-33) [4241,](#page-103-34) [4242,](#page-103-35) [4243,](#page-104-19) [4244,](#page-104-20) [4246,](#page-104-21) [4257,](#page-104-22) [4258,](#page-104-23) [4259,](#page-104-24) [4260,](#page-104-25) [4261,](#page-104-26) [4262,](#page-104-27) [4263,](#page-104-28) [4264,](#page-104-29) [4275,](#page-104-30) [4278,](#page-104-31) [4289,](#page-104-32) [4290,](#page-104-33) [4291,](#page-104-34) [4292,](#page-104-35) [4294,](#page-104-36) [4296,](#page-104-37) [4297,](#page-104-38) [4300,](#page-105-19) [4303](#page-105-20) \HyIn[d@@@](#page-105-22)[wrind](#page-105-23)ex [. .](#page-105-29) [6598,](#page-105-25) [6601,](#page-105-26) [6632,](#page-105-27) [6638](#page-105-28) \HyIn[d@@hy](#page-106-14)[perpa](#page-106-15)[ge](#page-105-34) . [6678](#page-106-12), [6688](#page-106-13) \HyIn[d@@w](#page-106-19)[rindex](#page-106-20) [. .](#page-106-21) [.](#page-106-16) [659](#page-106-22)[3](#page-106-17), [6594](#page-106-18) \HyInd@EncapChar . . [2503,](#page-155-9) [3215,](#page-155-10) [6588](#page-155-11) \HyInd@hy[perpag](#page-156-7)e . . . [6675,](#page-156-8) [6677,](#page-156-9) 6684 \HyInd@org@wrindex . [6](#page-69-18)[592,](#page-155-12) [6](#page-83-0)[596,](#page-155-13) [6606,](#page-155-0) 6612, 6614, 6617 \HyInd@pagelink 6693, [6699,](#page-156-10) [6701,](#page-156-11) [6704](#page-156-12) \HyInd@ParenLeft . . . [6575,](#page-155-14) [6603,](#page-155-15) [6640](#page-155-16) \HyInd@Par[enRig](#page-155-17)[ht](#page-155-18) . . [6576,](#page-157-5) [6604,](#page-157-6) [6611,](#page-157-7) 6641, [6650](#page-157-4) \HyInd@removespaces [6707,](#page-154-10) [6710,](#page-155-6) [6720](#page-156-4) \HyLang@addto 2707, [2729,](#page-154-11) [2760,](#page-155-7) [2768](#page-155-8) \HyLang@af[rikaan](#page-156-5)s [. .](#page-156-6) [. . . .](#page-157-8) [2505](#page-157-9) \HyLa[ng@D](#page-157-10)eclareLang 2721, 2736, 2737, 2738, 2739, 2740, 2741, [2742,](#page-74-5) 2743, [2744,](#page-73-24) [2745,](#page-74-7) [2746,](#page-74-6) 2747, 2748, 2749, 2750, 2751, 2752, 2753, 2754, [2755,](#page-74-8) [2](#page-74-9)[756,](#page-69-19) 2757, 2758 \HyLa[ng@en](#page-74-10)[glish](#page-74-11) [. . . .](#page-74-12) [. . . .](#page-74-13) [2523](#page-74-14) \HyLa[ng@fr](#page-74-20)ench [.](#page-74-17)[.](#page-74-17)[.](#page-74-17)[.](#page-74-17) [. . . .](#page-74-18) [2541](#page-74-19) \HyLa[ng@ge](#page-74-25)[rman](#page-74-26) . . . [. . . .](#page-74-28) [2559](#page-74-29) \HyLa[ng@it](#page-74-30)[alian](#page-74-31) [. . . .](#page-74-27) . . . . 2577 \HyLang@magyar . . . . . . . [2595](#page-69-20) \HyLang@portuges . . . . . . . [2613](#page-69-21) \HyLang@russian . . . . . . . . [2631](#page-70-20) \HyLang@spanish . . . . . . . [2671](#page-70-21) \HyLang@vietnamese . 2689, [2760,](#page-70-22) 2768 \HyLinguex@OrgB . . . . . 724, [728](#page-71-19) \HyLinguex@OrgC . . . . . 725, [729](#page-73-25) \HyLinguex@OrgD . . . [. .](#page-73-26) 726, [730](#page-74-6) \HyLi[nguex](#page-74-5)@Restore . . 727, 740, 744, 752, 2231 \HyOrg@addtoreset . . 65[18,](#page-28-1) 6[520,](#page-28-2) 6547 \HyOrg@appendix . . . 5[4](#page-28-15)[12,](#page-28-4) [5](#page-28-16)[418](#page-28-5)

\HyOrg@author . 4929, 4942, 4946 \HyOrg@float@makebox . . . 6048, 6050 \HyOrg@hyperpage . . 6578, 6580, 6581 \HyOrg@languages[horth](#page-119-14)[ands](#page-119-15) [796](#page-143-6)[,](#page-119-16) [811,](#page-143-16) 822, 832 \HyOrg@make@df@tag@@ . [6503](#page-154-13) \HyOr[g@ma](#page-155-20)ke@df@tag[@@@](#page-154-12) 6504 \HyOrg@maketitle . . . 5918, [5925,](#page-30-1) [5930](#page-31-5) \HyOrg@s[ubeq](#page-31-6)[uatio](#page-31-7)ns 5702, [5709](#page-152-20) \HyOrg@title . . . 4928, 4933, [4937](#page-152-21) \HyOrg@url [. . . .](#page-140-24) . . . . . . . [3765](#page-140-25) \hyper[@@an](#page-140-26)chor 3238, 3775, 3777, 3808, 3810, 3843, [3845,](#page-136-12) [3940,](#page-136-13) 4811, 4826, [4841,](#page-119-17) [5798,](#page-119-18) [5803,](#page-119-19) 5813, 5818, 5878, 5881, 5908, 6023, 6026, 6054, 6358, [6365,](#page-94-20) 6370, 6764, [6772,](#page-84-10) [6782,](#page-94-21) [6815,](#page-94-22) [6823,](#page-95-3) [6833](#page-95-4) \hyper[@@lin](#page-116-2)k . . [3748](#page-116-4), [3761,](#page-138-15) [3798,](#page-138-16) [3822,](#page-142-5) [3824,](#page-142-6) [3848,](#page-143-17) [6111,](#page-149-5) [6257,](#page-150-12) [6258,](#page-150-9) 6259, [6307,](#page-158-16) [6309,](#page-158-6) [6311,](#page-159-13) [6934,](#page-159-14) [6949,](#page-159-4) 7048 \hyper@@normalise [. .](#page-93-18) [3717,](#page-94-23) [3721,](#page-95-10) [3725](#page-95-11) \hyper[@anc](#page-147-14)[hor](#page-95-12) . [3967](#page-148-4), [4888,](#page-148-6) [7426,](#page-148-8) [7881,](#page-161-6) [7967,](#page-161-7) [8254](#page-163-6), 8697, 8771, 9236, 10077, 10342 \hyper[@anch](#page-93-21)orend [. . . .](#page-93-19) . . . [3241,](#page-93-20) 4798, 4815, 4829, 4844, 5400, 5541, 5589, [5631,](#page-98-8) [5650,](#page-118-5) [5674,](#page-170-0) [5759,](#page-180-6) [6105,](#page-182-10) [6130,](#page-187-6) [6133,](#page-195-8) [6153,](#page-196-6) [6286,](#page-206-4) [6488,](#page-224-12) [6514,](#page-229-14) 7428, 7904, 7983, [8261,](#page-116-5) [8692,](#page-116-6) 8791, [9255,](#page-84-11) [10099](#page-115-31), 10363, 12[076,](#page-117-4) [12171,](#page-129-3) [12386](#page-132-11), [124](#page-134-12)[13,](#page-135-3) 12[425,](#page-135-15) [12456,](#page-135-16) [12510](#page-137-9) \hyper[@anc](#page-182-11)[horsta](#page-187-7)rt [. .](#page-153-8) [. . . .](#page-197-23) [3240,](#page-180-7) 4798, 4814, [4828,](#page-195-9) 4843, [5400,](#page-207-13) [5541,](#page-224-13) 5[589,](#page-229-15) 5628, [565](#page-261-4)0, [5674,](#page-263-13) [5759,](#page-267-18) 6[103,](#page-268-20) 6128, [613](#page-268-21)3, [6153,](#page-269-11) 6286, 6488, 6514, 7427, 7895, 7978, [8257,](#page-116-7) [8682,](#page-116-8) 8783, [9249,](#page-84-12) [10090](#page-115-31), 10355, 12[076,](#page-117-5) [12171,](#page-129-3) [12386](#page-132-11), [124](#page-134-12)[13,](#page-134-11) 12[425,](#page-135-15) [12456,](#page-135-16) [12510](#page-137-9) \hyper[@char](#page-182-12)s [. .](#page-152-19) [3742](#page-195-10), [7451,](#page-197-24) [7885,](#page-207-14) [7898,](#page-224-14) [79](#page-187-8)[17,](#page-229-16) 7936, [794](#page-261-4)6, [7959,](#page-263-13) [8027,](#page-267-18) 8[057,](#page-268-20) 8650, [867](#page-268-21)0, [8685,](#page-269-11) [8701,](#page-270-22) 8775, 8786, 8868, 9767, 10093, 10112, 10135, 10145, 10158, 103[58,](#page-93-22) 10[376,](#page-171-18) [10396,](#page-180-9) [10408](#page-180-10), [1042](#page-181-16)0 \hyper[@curr](#page-195-12)[entan](#page-196-7)[chor](#page-197-25) [9252,](#page-194-4) [9261,](#page-195-11) [9273,](#page-224-15) 9[290](#page-224-16)

\hyper@currentlinktype . . . 9274, 9278, 9282 \hyper@hash . . 3694, 3695, 3743, 3904, 3916, 3933, 3936, 4765, 8644 \hyper[@ima](#page-207-16)ge . 3771, 3772, [7957,](#page-207-15) 8916, [9360,](#page-207-17) 10156, 10418 \hyper[@last](#page-97-1) [. . . .](#page-97-2) [. . . .](#page-93-23) [4904](#page-93-24), [4908](#page-93-25) \hyper[@link](#page-194-5) 3239, 3857, 4812, 4813, 4827, 4837, 4842, 7438, 7954, [7998,](#page-199-16) [8425](#page-209-12), [8641,](#page-94-6) [8885](#page-94-24)[,](#page-230-13) [9364,](#page-182-14) 10153, 10415 \hyper@link@ . . 3246, [3849,](#page-118-6) [3851,](#page-118-7) [4810,](#page-116-11) [4820,](#page-84-13) [4824,](#page-96-8) [4834,](#page-116-9) [4849](#page-116-10) \hyper[@link](#page-182-15)end [3243,](#page-194-6) [4817,](#page-198-14) [4831,](#page-209-13) [4846,](#page-225-15) [5](#page-190-15)[842,](#page-230-14) 6097, 6100, 6448, 6452, 6456, 6458, 7437, 7923, 7995, 8424, [8426,](#page-84-14) [8675,](#page-96-9) [8843,](#page-96-10) [9276,](#page-116-14) [10120](#page-116-15), 10382 \hyper@linkfile . . [. . . .](#page-84-15) [3245,](#page-116-18) [3929,](#page-116-19) [4819,](#page-117-7) [4833,](#page-139-18) [4848,](#page-144-10) [7479,](#page-144-11) [7927,](#page-151-14) [8055,](#page-151-15) [8428,](#page-151-16) [8660,](#page-151-17) [8847,](#page-171-0) [9782,](#page-181-20) [10124](#page-182-16), [1038](#page-190-2)6 \hyper[@link](#page-207-18)[start](#page-224-17) [3242,](#page-229-17) 4816, 4830, 4845, 5840, 6093, [6100,](#page-84-16) [6448,](#page-98-10) [6452,](#page-116-20) [6456,](#page-116-21) [6458,](#page-117-8) [7429,](#page-171-20) [7910,](#page-181-21) [7987,](#page-183-23) [8389,](#page-190-17) [8426,](#page-194-7) [8663,](#page-198-16) [8797,](#page-217-10) [9266,](#page-225-16) [10105,](#page-229-18) 10369 \hyper[@link](#page-117-9)url . . [. . . .](#page-84-17) [. . . .](#page-116-22) [3244,](#page-116-23) 3770, [3904,](#page-139-7) 3911, 3932, 3936, [4818,](#page-151-15) [4832,](#page-151-16) [4847,](#page-151-17) [7448,](#page-171-21) [7928,](#page-181-22) [7930,](#page-182-17) [7955,](#page-189-20) [8025,](#page-190-16) [8456,](#page-194-8) [8648,](#page-197-26) [8661,](#page-207-19) [8865,](#page-224-18) [8917,](#page-229-19) 9361, 9764, 10125, 101[29,](#page-97-3) 10[154,](#page-98-11) [10387,](#page-84-18) [10389](#page-94-13), [1041](#page-97-1)6 \hyper[@livel](#page-116-24)ink .[.](#page-117-10)[.](#page-117-10)[.](#page-117-10)[.](#page-117-10) [4812](#page-171-22), [4837](#page-181-12) \hyper[@mak](#page-194-1)[ecurr](#page-198-17)ent . [5396,](#page-209-14) [5420,](#page-217-11) [5574,](#page-225-17) 5[627,](#page-225-18) [5649,](#page-199-17) [567](#page-225-19)3, [5737,](#page-229-7) [5835,](#page-229-20) [5999,](#page-230-15) 6041 \hyper@n@rmalise . . . [3709,](#page-116-9) 3713 \hyper@nat@current [. . . .](#page-129-4) . . [6094](#page-116-12) \hyper[@nata](#page-133-11)[nchor](#page-134-13)[end](#page-135-17) [. . . .](#page-135-18) [6105](#page-137-10) \hyper[@nata](#page-139-19)[ncho](#page-142-7)[rstart](#page-143-18) . . . . 6102 \hyper@natlinkbreak ..... [6099](#page-93-27) \hyper@natlinkend . . . . . . . [6096](#page-144-13) \hyper@natlinkstart . . . . . . [6091](#page-144-9) \hyper@normalise . . . 3217, [3222,](#page-144-14) 3686, 3751, 3754, 3767, [3769,](#page-144-15) 3771, 3792, 4446 \hyper@pageduration . 7731, [7779,](#page-144-16) 9076, 9093, 9327, 9357 \hyper[@pag](#page-92-19)[ehidde](#page-94-0)n . . [7755,](#page-83-7) [7780,](#page-83-9) [9086,](#page-94-6) [9094,](#page-94-25) [9344](#page-109-33)[,](#page-94-8) 9358 \hyper@pagetransition [7707,](#page-176-14) [7778,](#page-177-8) 8965, [9092,](#page-203-11) [9310,](#page-208-5) 9356 \hyper[@quo](#page-203-10)te . 4767, [788](#page-209-15)[7,](#page-177-9) [7900,](#page-177-10) [7914,](#page-203-12) [7919](#page-203-13), [7937,](#page-209-16) [7947](#page-209-17), 7960,

8644, 8654, 8666, 8688, 8705, 10082, 10095, 10109, 10115, 10136, 10146, 10159, 10347, 10359, 10373, 10378, 10398, 10409, 10421 \hyper[@read](#page-224-19)[ex](#page-194-10)[terna](#page-224-20)[ll](#page-194-11)[ink](#page-224-21) [. .](#page-195-14) [3859,](#page-224-22) [3875](#page-225-20) \hyper[@refste](#page-229-22)[pcount](#page-229-23)er [537](#page-229-24)5, [5378,](#page-230-16) [5385](#page-230-17) \hyper@tilde [3703,](#page-230-18) 3704, 3705, [4766](#page-96-11) \hyper[baseu](#page-96-12)rl . 2898, 2899, 4860  $\hbox{\tt \hbox{hypercalcbp}}$  ........  $340, 340$  $340, 340$ \hyper[calcbp](#page-129-7)def . . 342, 379, 3116 \hyperdef [. . . .](#page-93-28) [. . . .](#page-93-2) . . [3800,](#page-93-29) [4862](#page-115-34) \HyperDestNameF[ilter](#page-77-26) [. . . . .](#page-77-6) [. . .](#page-117-11) 3197, 7383, 7405, 78[87,](#page-13-25) 7[900,](#page-14-10) 7919, 7955, 82[00,](#page-14-11) 8[400,](#page-15-1) [8644,](#page-82-34) 8654, 8671, 8688, [8705,](#page-95-13) [8776,](#page-117-12) 8787, 8830, 8901, 9638, 9647, 10082, 10095, 10115, 10154, [10347](#page-83-14), [1035](#page-170-8)9, [10](#page-170-17)[378,](#page-180-11) [10416,](#page-180-12) [12249](#page-181-25), [1229](#page-181-24)7, [123](#page-186-0)13 \hyper[getpa](#page-197-27)[geref](#page-197-28) [. . . .](#page-195-14)[.](#page-195-15)[.](#page-195-15)[.](#page-195-15)[.](#page-195-15) [5534](#page-196-8) \hyper[getref](#page-224-19) [. . . .](#page-224-20) [.](#page-199-18) [. . . . .](#page-224-22) . . [5533](#page-225-19) \hyper[image](#page-229-21) [. . .](#page-229-22) 3[771,](#page-229-24) 3973, [6570](#page-230-15) \hyper[indexf](#page-265-11)[ormat](#page-266-6) [. . . . .](#page-266-7) . . 6577 \hyperlink 3747, 4863, 6716, [6854,](#page-132-7) 6862, 6877, 6885, 6895, [6903,](#page-132-6) 6910 \hyperlinkfileprefix [. .](#page-94-6) [2901,](#page-99-4) [2902,](#page-154-14) 2903, [10334](#page-93-30) \hyper[page](#page-160-7) [4869](#page-160-8), [6578,](#page-117-13) [6579,](#page-157-11) [6581,](#page-160-6) [6674](#page-161-8) \HyperRaiseLinkDefault [. .](#page-77-12) [1963,](#page-77-7) [1972](#page-77-27) \HyperRais[e](#page-229-25)[LinkH](#page-117-14)[ook](#page-154-12) [1962](#page-154-15), [1973](#page-155-20) \Hype[rRaise](#page-156-13)LinkLength . . . 1971, 1972, 1975 \hyper[ref](#page-58-6) . 3780, 3980, 3981, [4865,](#page-58-1) 7006, 7010, 7020, [7034](#page-58-7) \hypersetup 2270, 2745, 3216, [3218](#page-58-9)[,](#page-58-8) [4859](#page-58-6) \hypertarget [. . .](#page-94-7) [. . . .](#page-99-2) [3773](#page-99-8), [4864](#page-117-15) \HyPL[@@@](#page-162-7)[Check](#page-162-8)[TheP](#page-163-7)[age](#page-163-8) . 5119, 5137 \HyPL[@@Ch](#page-117-16)[eckT](#page-64-10)[hePag](#page-74-18)e [. .](#page-83-15) [5095,](#page-83-8) 5097 \HyPL@Alph . . . . . . . [. . . .](#page-94-26) [5035](#page-123-9) \HyPL[@alph](#page-123-10) . . . . . . . . . . 5036 \HyPL@arabic . . . . . . . . . . [5032](#page-122-5) \HyPL[@Che](#page-122-6)ckThePage 5047, 5094 \HyPL@Entry . 5279, 5287, [5295,](#page-121-3) 5297 \HyPL@EveryPage . . . 5037, [5158](#page-121-5) \HyPL@Format 5110, [5111,](#page-121-6) [5112,](#page-122-7) 5113, 5114, [5126](#page-126-5)

\HyPL@found . 5109, 5116, 5120, 5127, 5137, 5139 \HyPL@Labels . 5026, 5149, 5150, 5152, 5154, 5199, 5200, 5290, 5298, 5299 \HyP[L@Las](#page-123-14)[tNum](#page-123-15)[b](#page-123-8)[er](#page-123-11) . [5030,](#page-123-12) [5065,](#page-123-13) 5088 \HyP[L@Las](#page-124-11)[tPrefi](#page-124-2)x [. . .](#page-125-8) [5031,](#page-124-9) [5059,](#page-124-10) [5090](#page-127-4) \HyPL@Las[tType](#page-127-5) 5029, 5050, 5089 \HyP[L@pag](#page-122-9)e . . 5040, [5042,](#page-121-8) [5047,](#page-122-8) 5055 \HyP[L@Pre](#page-122-11)fix . 5055, [5057,](#page-121-9) [5059,](#page-122-10) 5073, 5076, [5078,](#page-121-10) [5090,](#page-121-11) [5104,](#page-122-12) 5142 \HyP[L@Rom](#page-122-13)an [. . . .](#page-121-13) . . . . . [5033](#page-121-6) \HyPL@roman [. . . .](#page-122-14) . . . . . . 5034 \HyP[L@Set](#page-122-15)[PageL](#page-122-16)[abels](#page-122-17) [5148,](#page-122-11) [5207,](#page-122-10) [5293](#page-123-17) \HyPL@StorePageLabel . . . [5073,](#page-121-14) 5075, 5145, 5197, 5274 \HyPL@thisLabel 5023, [5025,](#page-124-12) [5](#page-125-10)[039,](#page-121-15) [5042,](#page-127-6) 5043 \HyPL@Type . . 5045, 5050, [5054,](#page-122-15) 5072, [5080,](#page-123-18) [5089,](#page-125-11) [5103,](#page-126-6) 5141 \HyP[L@Use](#page-122-18)less [. . . .](#page-121-16) . 5146, 5152 \HyPs[d@@@](#page-121-13)[autor](#page-121-19)ef . . [1253,](#page-121-17) [1255,](#page-121-18) 1258 \HyPs[d@@@](#page-122-20)[name](#page-122-21)[ref](#page-122-12) [. .](#page-121-20) [1235,](#page-121-11) [1237,](#page-122-19) 1240 \HyPsd@@@pageref . . [1217,](#page-41-2) [1](#page-41-3)[219,](#page-124-11) [1222](#page-41-4) \HyPsd@@cref .. 1201, [1203](#page-40-4), 1206 \HyPs[d@@@](#page-40-6)UTFviii@four . . [1838,](#page-40-5) 1841 \HyPs[d@@A](#page-40-9)ppendItalc[orr](#page-40-7) . [1422](#page-40-8) \HyPsd@@autoref ... 1250, [1251](#page-39-6) \HyPsd@@autorefn[ame](#page-39-4) [1271,](#page-39-5) [1274](#page-55-12) \HyPs[d@@C](#page-55-13)onvertToUnicode . . . . . . . . . . . 1716 \HyPsd@@GetNextTwo[Token](#page-41-0)s [. .](#page-41-5) . . . . . . . . <u>1714</u> \HyPsd@@GlyphProcess[Warn](#page-41-6)[ing](#page-41-7) . . . . . . 1592, 1595 \HyPsd@@GreekN[um](#page-52-4) . . 945, 954, 1053, 1057, [1061](#page-52-5) \HyPsd@@hspace .... 1172, 1173 \HyPsd@@LetC[omm](#page-49-1)[and](#page-49-2) . . 1295, 1316 \HyPs[d@@n](#page-35-3)[amere](#page-35-4)f [. . .](#page-35-5) 1[232,](#page-33-4) [1233](#page-33-5) \HyPsd@@pageref ... [1214,](#page-39-0) [1215](#page-39-7) \HyPsd@@ProtectSpacesFi . [1344,](#page-42-0) [1348,](#page-42-1) 1366, 1372, 1377 \HyPsd@@ref ....... [1198,](#page-40-2) [1199](#page-40-10) \HyPsd@@RemoveBraces . . [1390](#page-40-11) \HyPsd@@RemoveBrace[sFi](#page-40-0) [1387,](#page-44-2) [1390](#page-44-3)

. . . . . . 1549, 1552 \HyPsd@@ReplaceFi . 1619, 1625, 1630 \HyPsd@@UTFviii@four . . . 1822, 1827 \HyPsd@add@a[ccent](#page-48-3) [. .](#page-48-4) 401, 1161 \HyPs[d@Aft](#page-50-2)erCountRe[move](#page-50-0) [1435,](#page-50-1) 1506 \HyPs[d@Aft](#page-55-15)erDimenRemove [. . .](#page-55-14) . . . . . . 1441, <u>1509</u> \HyPsd@AfterSkipRemo[ve](#page-17-4) . [1447](#page-46-0)[,](#page-38-2) [1521](#page-47-7) \HyPsd@AMSclassfix . 483, 1182, 1184 \HyPsd@Appen[dItalc](#page-46-1)[orr](#page-47-8) . . [1406,](#page-46-2) [1413,](#page-48-5) 1422 \HyPsd@autoref . . . . . . 493, [1250](#page-39-8) \HyPs[d@aut](#page-39-9)orefname . [1262](#page-19-13), 1268 \HyPsd@babel@danish . . . . . 841 \HyPs[d@ba](#page-45-9)[bel@d](#page-45-14)utch ..... [847](#page-45-13) \HyPsd@babel@finnish . . . . . [853](#page-41-8) \HyPsd@babel@frenchb [.](#page-41-9) [.](#page-19-0)[.](#page-19-0)[.](#page-19-0) [858](#page-41-10) \HyPsd@babel@german . . . . [863](#page-31-8) \HyPsd@babel@macedonian . [870](#page-31-9) \HyPsd@babel@ngerman . . . [876](#page-31-10) \HyPsd@babel@portuges . . . 882 \HyPsd@babel@russian . . . . [887](#page-31-11) \HyPsd@babel@slovene . . . . [893](#page-32-12) \HyPsd@babel@spanish . . . . [898](#page-32-13) \HyPsd@babel@swedish . . . . [908](#page-32-14) \HyPsd@babel@ukrainian . . . [914](#page-32-15) \HyPsd@babel@usorbian . . . 920 \HyPsd@BabelPatch 469, 795, [831](#page-32-16) \HyPsd@CatcodeWarning . 1[451,](#page-32-18) 1468, 1471, 1474, 1477, 1533 \HyPsd@Char . . . . . . . . . . [1718](#page-33-6) \HyPsd@CharOctByte [17](#page-19-14)[39,](#page-30-2) 1[741,](#page-31-12) 1744, 1753, 1758 \HyPs[d@Ch](#page-46-10)[arSur](#page-46-11)[rogate](#page-47-9) [. . .](#page-47-10) [1733,](#page-46-9) 1750 \HyPsd@CharTwoByte [1731](#page-52-7), [1738](#page-52-6) \HyPs[d@Ch](#page-53-1)[eckCa](#page-53-2)[tcode](#page-53-3)s 548, [1428](#page-52-8) \HyPsd@CJKActiveChars . [1088,](#page-52-9) [1101](#page-53-4) \HyPsd@CJKhook .... [500,](#page-52-10) [1070](#page-52-11) \HyPsd@ConvertToUnic[ode](#page-23-1) . [616,](#page-46-12) 1664 \HyPs[d@De](#page-36-10)cimalToOctal . . [1080,](#page-36-9) 1109 \HyPsd@DefCommand . [531](#page-20-6), [532](#page-25-1)[,](#page-35-6) [533,](#page-51-2) 534, 1284 \HyPsd@DisableCommands . [775,](#page-36-11) 777 \HyPs[d@Do](#page-36-12)Convert . . 1[666,](#page-22-3) [1676](#page-22-4) \HyPs[d@D](#page-22-5)[oEsc](#page-22-6)[ape](#page-42-2) . . . . . . . 1690 \HyPsd@doxspace .... 588, [1637](#page-29-0)

\HyPsd@@RemoveCmdPrefix . . .

\HyPsd@empty 573, 575, 579, 580, 582, 590, 597 \HyPsd@End 548, 552, 1345, 1348, 1351, 1354, 1357, 1370, 1380, 1387, 1390, 1428, 1436, 1442, 1448, [14](#page-24-6)[93,](#page-25-2) [150](#page-24-1)[0,](#page-24-2) 1[506,](#page-24-3) [1509,](#page-24-4) [1521](#page-24-5) \HyPs[d@En](#page-44-6)[dW](#page-44-7)[ith](#page-23-1)[E](#page-44-8)[lse](#page-23-2) [1151](#page-44-4), [1160](#page-44-5) \HyPsd@fi . 1362, [1368](#page-46-13), [1372](#page-46-3), [1378](#page-46-4) \HyPs[d@Ge](#page-46-14)[tNext](#page-47-11)[TwoT](#page-47-12)[okens](#page-47-13) [1714](#page-47-14) \HyPs[d@Ge](#page-48-7)tOneBye . . . . . 1709 \HyPsd@GetTwoBytes [. . . .](#page-38-3) 1705 \HyPsd@GL[YPHE](#page-44-11)[RR](#page-44-12) [553,](#page-44-13) [1148,](#page-38-4) 1162, 1169 \HyPsd@GlyphProcess 555, [1580,](#page-52-3) 1593 \HyPsd@GlyphProcess[Warni](#page-23-3)[ng](#page-38-5) . . . . . [. .](#page-38-7) 1587, 1591 \HyPs[d@Go](#page-38-6)bbleFiFi . [1153](#page-23-4), [1159](#page-49-3) \HyPs[d@Gre](#page-49-4)ekNum 934, 937, 939 \HyPsd@Greeknumeral . 930, 936 \HyPsd@greekn[umera](#page-49-5)l [. .](#page-49-6) 929, 933 \HyPsd@GreekNumI . . [957](#page-38-8), [983,](#page-38-9) 1026, 1052 \HyPsd@GreekNumII . [9](#page-33-7)[61,](#page-33-2) 1[005,](#page-33-10) 1049, 1056 \HyPsd@GreekNumIII [96](#page-33-12)[4,](#page-33-3) [10](#page-34-0)[28,](#page-33-11) 1060 \HyPs[d@Gr](#page-34-1)[eekNu](#page-35-7)mIV . [973](#page-33-13), [1051](#page-34-2) \HyPs[d@Gr](#page-35-8)[eekNu](#page-35-9)mV . . 976, 1055 \HyPsd@GreekNumVI . [978](#page-33-14), [1059](#page-34-3) \HyPs[d@Gre](#page-35-10)ekPatch 467, 926, 928 \HyPsd@hspace . . . . . . [484,](#page-33-15) [1172](#page-35-11) \HyPsd@hspacetest . . 1[175,](#page-34-4) [1177,](#page-35-12) 1180 \HyPsd@ifnextchar [517,](#page-18-7) [5](#page-34-5)[18,](#page-33-16) [5](#page-35-13)[19,](#page-33-17) 1321 \HyPsd@ignorespaces . . . [497](#page-19-12), [786](#page-39-10) \HyPs[d@Init](#page-39-13)Unicode ...... [749](#page-39-12) \HyPsd@inmathwarn . . 400, [1145](#page-21-5) \HyPs[d@ITA](#page-43-1)LCORR [. .](#page-21-3) [509,](#page-21-4) 513, 1169 \HyPsd@langshort@system [. .](#page-20-7) [802,](#page-28-17) 805 \HyPsd@LanguageShorth[a](#page-17-7)[nds](#page-20-8) [. .](#page-20-9) [. . . .](#page-38-10) . 797, 803, 815 \HyPsd@LetCommand . 535, [536,](#page-30-4) [1284](#page-30-5) \HyPsd@LetUnexpandableSpace . . . 504, [505](#page-30-6), [506](#page-30-7), [507](#page-31-13), 1165, 1168 \HyPs[d@Loa](#page-42-3)dStringEnc . [. .](#page-22-0) [2274,](#page-22-7) 2294, 2296, 2300, 2302, 5218 \HyPsd@Lo[adU](#page-20-10)[nicod](#page-20-0)e [2226,](#page-20-12) [2228,](#page-38-11) [2236,](#page-38-12) 2239, 22[41,](#page-20-11) 2248, 5212 \HyPsd@nameref . . . . . 492, [1232](#page-64-11) \HyPs[d@pa](#page-65-13)[geref](#page-65-14) [. . . .](#page-65-15) . . [491](#page-65-16), [1214](#page-125-12)

\HyPsd@pdfencoding . 617, 2222, 2224, 2257, 2269, 2272, 2273, 2278, 2293, 5214, 5216, 5233, 5236 \HyPsd@pdfencoding@auto . 617, [2263,](#page-63-21) [2273,](#page-64-12) [2290,](#page-64-13) [5](#page-64-14)[216,](#page-25-3) [5235](#page-63-20) \HyPs[d@pd](#page-64-16)[fencod](#page-65-7)[ing@](#page-125-13)[pdfdo](#page-125-14)c [. .](#page-125-15) [. . . .](#page-126-7) 2256, 2278, 2291 \HyPsd@pdfencoding@unicode [. .](#page-25-3) . . 2[260,](#page-64-15) 2[292,](#page-65-17) 5[214,](#page-125-14) 5[232](#page-126-8) \HyPs[d@pro](#page-64-17)tected@testopt . 520, 521, 1325 \HyPsd@Pro[tectS](#page-64-18)[paces](#page-64-16) [541,](#page-65-18) 1342, 1363, [141](#page-64-19)2 \HyPsd@ref ........ 4[90,](#page-125-16) [1198](#page-21-6) \HyPs[d@R](#page-21-7)[emove](#page-43-2)Braces 543, 1384, 1401, 1409, 1415 \HyPs[d@Re](#page-44-15)[moveC](#page-45-8)mdPr[efix](#page-22-8) [1542,](#page-43-3) 1548 \HyPsd@RemoveMask [551](#page-22-9)[,](#page-19-15) [1351](#page-44-16)[,](#page-39-14) [1357,](#page-45-17) [1370,](#page-45-18) [1380](#page-45-19) \HyPsd@RemoveSpaceWarni[ng](#page-48-8) .  $\ldots$  1516, 1528, 1554 \HyPsd@ReplaceSpace[Warni](#page-23-5)[ng](#page-44-6) .  $\ldots$  [1511](#page-44-9), 1523, 1567 \HyPsd@Rest . . [1429](#page-44-10), 1489, 1497, 1500, [1507,](#page-47-3) [1512,](#page-48-10) [1518,](#page-48-11) 1524, 1530 \HyPsd@SP[ACEO](#page-47-1)[PTI](#page-48-2) . [545](#page-49-7), 560, 561, 563, 565, 567, [568](#page-47-15), [607,](#page-47-16) 609, 1464, 1[648](#page-46-15) \HyPs[d@spa](#page-48-13)[ceopt](#page-47-17)i [. . .](#page-47-18) . [609](#page-47-19), [1611](#page-48-12) \HyPsd@SpanishPatch . [468,](#page-23-6) [1063](#page-23-7)  $\H{Hypsd@String$  $\H{Hypsd@String$  $\H{Hypsd@String$  [. . .](#page-24-8) [. . .](#page-24-9) [. . . .](#page-24-10) [542,](#page-25-4) [544,](#page-25-5) [547,](#page-46-16) [549,](#page-50-3) 554, 556, 1395, 1396, 1406, 1458, 1459, [1463,](#page-49-8) 1464, 1479, 1480, 1[510,](#page-25-5) [1522,](#page-35-14) 1581, 1582 \HyPs[d@St](#page-22-11)[ring](#page-23-8)[Subs](#page-23-9)t . . 557, [559,](#page-22-10) 565, 571, 574, [577](#page-23-10), [580](#page-23-11), [599,](#page-45-20) [602,](#page-45-21) [604,](#page-45-13) 1[634](#page-46-17) \HyPs[d@Sub](#page-49-9)st . [553,](#page-47-21) 562, [566](#page-47-0), [572,](#page-48-14) 578, [582,](#page-49-10) 586, 591, [592,](#page-23-12) 593, 594, [595,](#page-24-11) [596,](#page-24-12) [600,](#page-24-13) [603,](#page-24-4) [1618,](#page-23-13) [1635](#page-24-8) \HyPs[d@te](#page-25-7)[mp](#page-25-8) [. . . .](#page-50-4) 620, 622, 623, 625, [626,](#page-24-5) [6](#page-24-17)[32,](#page-23-3) [6](#page-25-9)[34,](#page-24-0) [635,](#page-24-14) [2255,](#page-24-15) [2256](#page-24-16), 2257, 2260, 2[263,](#page-25-10) [2](#page-50-5)[269,](#page-25-11) [228](#page-25-12)[1,](#page-50-6) [22](#page-25-13)[85,](#page-25-14) 5[231,](#page-25-15) [5232,](#page-25-16) 5233, 5235, 5236, 5241 \HyPs[d@T](#page-26-2)[oBig](#page-26-11)[Char](#page-26-12) [675](#page-25-0), [676](#page-26-9), [685](#page-26-10) \HyPs[d@To](#page-64-18)[BigCh](#page-64-12)[ars](#page-64-19) . . . 629, 667 \HyPs[d@toc](#page-64-21)[sectio](#page-64-22)n . . [1185,](#page-125-16) [1186,](#page-125-15) [1187,](#page-126-8) [1188,](#page-126-7) [1189](#page-126-9)[,](#page-125-17) 1190, 1191, 1193 \HyPsd@UnescapedSt[ring](#page-27-10) [. .](#page-26-14) [622,](#page-26-15) 669, 670, 676

\HyPsd@UnexpandableSpace . . . 1168, 1353, 1377, 1512, 1524 \HyPsd@unichar 1780, 1847, 1853, 1858 \HyPsd@unichar@first@byte 1866, [1886](#page-38-13) \HyPsd@uni[char@](#page-44-18)[octtw](#page-53-5)o [. .](#page-55-16) [1888](#page-55-17)[,](#page-48-12) [1896,](#page-55-18) 1902 \HyPsd@unichar@second@byte [. .](#page-56-13) [. . . .](#page-56-14) . . 1874, 1894 \HyPsd@UnicodeReplacemen[tChar](#page-56-15)acter [. . . .](#page-56-16) . . 1850, 1885 \HyPsd@UT[Fviii](#page-56-17) . 392, 1768, 1773 \HyPsd@UTFvi[ii@@t](#page-56-18)[hree](#page-56-19) . . 1803, 1812 \HyPsd@UTFvi[ii@@tw](#page-55-19)o 1788, 1794 \HyPsd@UTFviii@c[cxliv](#page-16-5)[@def](#page-53-6) [1778,](#page-53-7) 1784 \HyPs[d@UT](#page-54-8)Fviii@ccxliv@un[def](#page-54-7) . . . . . . . 1777, 1783 \HyPsd@UTFviii@four [1776,](#page-54-9) [182](#page-53-8)[1](#page-54-10) \HyPs[d@UT](#page-53-9)Fviii@three 1775, 1802 \HyPsd@UTFviii@two 1774, 1787 \HyPsd@Warning [13](#page-53-10)[29,](#page-53-11) 1534, 1555, 1568, 1597, 1603 \HyPsd@XeTeXBigChar[sfalse](#page-53-13) [642,](#page-54-11) 656, 661 \HyPsd@XeTeXBi[gCha](#page-43-4)[rstru](#page-48-15)[e](#page-53-14) [655,](#page-54-12) [664,](#page-49-11) [3044,](#page-49-12) [3049,](#page-49-13) 3054, [3059,](#page-48-16) 3076, 3081, 11796, 12136 \HyPs[d@X](#page-26-17)[SPAC](#page-26-18)E 511, 587, [1169](#page-26-16) \HyPsd@xspace . . . 585, 587, 588 \HyRe[f@@S](#page-26-20)[tarSe](#page-80-24)[tRef](#page-80-25) . [6977](#page-80-26), [6](#page-81-11)[982](#page-26-19) \HyRe[f@aut](#page-81-12)[opage](#page-81-13)[ref](#page-255-13) . [7031,](#page-262-28) 7033 \HyRef@autopageref[name](#page-20-13) [.](#page-24-18) [7030,](#page-38-14) 7034, 7036 \HyRef@autoref . . . . . [7048](#page-162-9)[,](#page-24-18) [7050](#page-162-10) \HyRef@autosetref . . . [7053,](#page-163-9) [7056](#page-163-10) \HyRef@CaseStar . . . . 7117, [7123](#page-163-11) \HyRe[f@cur](#page-163-8)[rentH](#page-163-12)tag . 7069, 7087, 7090, 7096, 7103, [7109,](#page-163-6) [7124](#page-163-13) \HyRef@MakeUppercase[First](#page-163-14)[OfFiv](#page-163-15)e . . . . . . 6997, 6999 \HyRef@name . 7085, [7086,](#page-164-3) [7091](#page-164-6)[,](#page-164-4) [7098,](#page-164-7) [7116,](#page-164-8) [7117,](#page-164-9) [7118,](#page-164-5) [7120](#page-164-11) \HyRef@Ref . . . . . . . . 7003, 7005 \HyRef@ShowK[eysIn](#page-162-11)it [71](#page-162-12)26, 7139, 7143 \HyRe[f@Sho](#page-164-15)[wKey](#page-164-16)[sRef](#page-164-3) [705](#page-164-17)[7](#page-164-13), [712](#page-164-18)[5](#page-164-14) \HyRef@StarSetRef . . [6971,](#page-162-13) [6989,](#page-162-14) 6992, 6997 \HyRe[f@Str](#page-165-10)ipStar . . . [7084](#page-165-8), [7115](#page-165-9) \HyRef@testreftype . . [7062,](#page-163-16) [7081](#page-165-11) \HyRef@thisref . . . . . [7059](#page-162-15), [7062](#page-162-16) \HyT[mp@fo](#page-162-17)[und](#page-162-11) . 4366, 4376, 4379 \HyTmp@key . . . . . . . [4360,](#page-164-19) [4361](#page-164-20)

\HyTmp@optitem . . . 4316, 4332, 4359, 4364, 4370, 4391, 4402 \HyTmp@optlist 4315, 4330, 4331, 4362, 4363, 4368, 4369, 4377, 4378, 4398, 4400, [4407,](#page-107-22) 4410 \HyW[arning](#page-107-23) [. . .](#page-107-24) . [. . . .](#page-108-12) [. . . .](#page-108-13) [5238](#page-107-1) \HyXeTeX@CheckUnicode . 3028, 3039, 3043, [3048,](#page-107-25) [3053,](#page-107-26) [3058,](#page-107-27) [3075,](#page-107-28) [3080,](#page-107-29) [5246](#page-108-7)

#### I

\i 12694, 12857, 12[860,](#page-80-30) 12863, [12866,](#page-80-27) [13063](#page-80-28), [132](#page-80-29)25, 13[228,](#page-80-31) [13231,](#page-81-14) [13234](#page-81-15), [133](#page-81-16)[51,](#page-126-10) 13356, 13361, 13366, 13370, 13537, 13593 \if [. .](#page-274-1) [1194,](#page-277-7) 1950, 5063, 5071, 5691, 5692, 9039, [904](#page-277-15)2, [9046](#page-277-2), [9050,](#page-277-17) [9054,](#page-281-0) 9[056,](#page-284-9) 9058, [1190](#page-284-25)0 \if@eq[nstar](#page-287-9) [. . . . .](#page-287-10) [. . .](#page-290-4) 5[633,](#page-291-15) [5641](#page-287-8) \if@filesw . . . . . . . . . . 1918, 3836, [4881,](#page-39-15) [4917,](#page-57-2) [5275,](#page-122-22) [5285,](#page-122-23) [5483,](#page-136-9) [6140,](#page-202-17) [6155,](#page-202-19) [6171,](#page-202-21) [6183,](#page-257-0) 6213, 6236, 6263, 6268, [6287,](#page-135-19) [6626,](#page-135-20) 12138, 12271, 12340 \if@hy[per@it](#page-117-18)em ..... [5360](#page-57-3), [5373](#page-95-14) \if@inlabel [.](#page-127-7). . . . . . . . . . . [5748](#page-131-10) \if@Lo[calurl](#page-147-16) [. . . .](#page-147-5) [. . . .](#page-147-17) [8632](#page-148-14), [8676](#page-155-21) \if@mi[d@exp](#page-262-29)[andabl](#page-265-12)e ...... 482  $\left\{ \infty, \ldots, 6011, 6082 \right\}$  $\left\{ \infty, \ldots, 6011, 6082 \right\}$  $\left\{ \infty, \ldots, 6011, 6082 \right\}$  $\left\{ \infty, \ldots, 6011, 6082 \right\}$  $\left\{ \infty, \ldots, 6011, 6082 \right\}$ \if@nmbrlist . . . . . . . . . . . . [5347](#page-137-11) \if@nobreak [. . . .](#page-194-12) . . . . . . . . [5764](#page-195-17) \if@skiphyperref . . . . . 5361, [5371](#page-19-16) \if@twocolumn [. . .](#page-142-8) . . . . . . [12512](#page-143-19) \if@twoside . . . . . . . . . . [12500](#page-128-23) \ifcase . . . . . . . . . . . . 990, [1012,](#page-137-12) 1035, 1110, 1816, [2260,](#page-129-10) [2841,](#page-129-11) 4161, 4266, 4396, 4472, 6444, 6603, 6640, 6869, 7058, [9112,](#page-270-23) 11839, 11916, 119[81,](#page-34-6) [12016,](#page-269-12) 12050, 12196 \ifcat [1430](#page-35-15), [1457](#page-36-13), [1462,](#page-54-13) [1467,](#page-64-19) [1470,](#page-76-15) [1473,](#page-103-4) [1476,](#page-106-23) [3951,](#page-108-5) 3953 \ifdim [. . . .](#page-256-20) [.](#page-160-12) [. . . .](#page-258-20) [. . . .](#page-259-23) [. .](#page-163-4) . [1180,](#page-260-14) [1510,](#page-260-17) [1514,](#page-264-6) 1522, 1526, 1982, 2001, 3202, 3487, 7797, 7801, [7806,](#page-46-20) [7810,](#page-46-21) [7817,](#page-46-22) [7820,](#page-46-23) [7824,](#page-46-24) 7827, 8612, 8613, 8618, 8619, 8747, 8750, 8754, 8757, [9558,](#page-39-16) [9569,](#page-47-0) [9902,](#page-47-2) [9903,](#page-48-14) [9908,](#page-48-17) [9909,](#page-58-10) [10670](#page-59-16), 10709, 10[710,](#page-178-2) [11126,](#page-178-3) [11166](#page-178-4), [111](#page-178-5)[67,](#page-178-6) 11[467,](#page-178-7) [11507,](#page-178-8) [11508](#page-178-9) \ifetex[@une](#page-196-9)[xpand](#page-196-10)ed [. .](#page-196-11) [. . . .](#page-196-12) [1336](#page-213-6)  $\left\{ \iint \frac{6}{2} \right.$  $\left\{ \iint \frac{6}{2} \right.$  $\left\{ \iint \frac{6}{2} \right.$  $\left\{ \iint \frac{6}{2} \right.$ \IfFile[Exists](#page-243-13) . [. . . .](#page-243-21) . . [4912](#page-249-19), [10431](#page-250-14) \ifFld[@checke](#page-250-21)d 4419, 10991, 11827 \ifFld@comb . . . . . . . . . . . [4265](#page-43-5)

\ifFld@combo . 4293, 4298, 10684, 10713, 11140, 11170, 11481, 11511 \ifFld@disabled .... 4420, 10992 \ifFld@edit [. . . .](#page-106-25) . . . . . . . . . [4299](#page-235-20) \ifFld[@filesele](#page-235-21)ct ........ 4268 \ifFld[@hidden](#page-250-22) [10647](#page-243-22), 10698, [10766,](#page-249-20) 10787, 10811, 1[0830,](#page-109-40) [10890,](#page-240-27) 10902, 10912, 10995, 11103, 11155, 11235, 11257, 1[1286,](#page-106-26) 11307, 11436, [11496,](#page-235-10) [1](#page-236-12)[1594,](#page-106-27) 11620, [1](#page-237-13)[1650,](#page-234-18) 11676 \ifFld[@multil](#page-237-12)ine . . . . [4266](#page-237-14), [10635,](#page-238-10) [10897,](#page-239-25) [11090,](#page-239-26) [11423](#page-240-28) \ifFld[@multis](#page-246-7)[elect](#page-249-13)[.](#page-245-9) . . . . . . [4338](#page-246-6) \ifFld[@passw](#page-252-10)[ord](#page-253-8) ... 4267, [10878](#page-252-9) \ifFld@popdown ... [4085,](#page-106-23) [10685,](#page-234-22) [11141,](#page-239-27) [11482](#page-242-21) \ifFld@radio . 10681, [1070](#page-248-15)3, 1[0927,](#page-107-30) 11137, 11160, 11478, 11501 \ifFld@readonly . . . [10](#page-102-34)[899,](#page-106-28) [1](#page-235-22)[0909,](#page-238-11) [10993](#page-243-24) \ifForm@html [. . . .](#page-235-23) [. . . . .](#page-235-24) . 4440 \ifhmode . [2000,](#page-243-26) 2[009,](#page-249-22) 5716, [5831,](#page-239-28) [5843,](#page-243-25) 5969, 5971 \ifHy@[activea](#page-240-29)nchor ... 244, [3964](#page-239-30) \ifHy@backref . 245, 3333, [3669,](#page-109-41) 4745, 6264, [6300](#page-59-18) \ifHy@[book](#page-139-21)[m](#page-141-13)[arks](#page-59-17) .... [246](#page-136-14), [3531](#page-139-20) \ifHy@bookmarks[numb](#page-141-14)er[ed](#page-11-10) . [247,](#page-98-14) 6757, 6808, 1[2127](#page-11-11) \ifHy@[book](#page-114-23)[marks](#page-147-18)[open](#page-148-15) . [248](#page-86-16), [3521](#page-92-20) \ifHy@breaklinks 249, 2[191,](#page-11-12) [9267,](#page-89-5) 9298, 9552, 9563 \ifHy@[cente](#page-158-17)[rwind](#page-159-15)ow . 250, [7642,](#page-11-13) 8152, 8552, [9150,](#page-262-30) 9[462,](#page-11-14) [10234](#page-89-6) \ifHy@CJKbookmarks . . 251, 499 \ifHy@[colorl](#page-208-7)[inks](#page-212-8) . [252,](#page-11-15) [3602,](#page-63-22) [4750,](#page-207-20) 10064 \ifHy@[displa](#page-185-16)[ydoct](#page-192-18)itle . [286,](#page-11-16) [7643,](#page-175-10) 8153, 8553, [9151,](#page-204-5) [9463,](#page-211-14) [10](#page-227-14)[235](#page-20-14) \ifHy@draft . . . . . . . . . [253,](#page-11-17) [3237](#page-114-24) \ifHy@[Dvipd](#page-223-12)fmxO[utlin](#page-11-18)[eOpen](#page-91-14) . . . . . . . . 3485, 12315 \ifHy@[escap](#page-185-17)[eform](#page-192-19) [. . .](#page-204-6) [2](#page-211-15)[56,](#page-12-20) [1](#page-227-15)[1751](#page-175-11)[,](#page-227-15) 11781 \ifHy@figures 257, 3313, [4730,](#page-11-19) [6567](#page-84-19) \ifHy@fitwindow 258, 7641, 8151, 8551, 91[49,](#page-89-7) 9461, [1](#page-266-14)[023](#page-12-21)3 \ifHy@[frenchl](#page-255-14)inks . . . . . 259, [3618](#page-254-2) \ifHy@hyperfo[otno](#page-12-22)tes . 260, 5772 \ifHy@hyperindex [261](#page-12-23)[,](#page-85-17) [3323](#page-175-12)[,](#page-114-25) [4740](#page-185-18)[,](#page-154-16) [6574](#page-192-20) \ifHy@hype[rtexna](#page-204-7)[mes](#page-211-16) [262,](#page-12-24) [5426,](#page-91-15) 5487, 6356, 6762, 6813 \ifHy@implicit . . [263,](#page-12-26) [3345,](#page-86-17) [1236](#page-114-26)[9](#page-137-13) \ifHy@[linkto](#page-154-17)cpage 264, 2148, 2158 \ifHy@menubar . 265, 7639, 8149, 8549, 9147, 9459, 10231 \ifHy@naturalnames . . 266, 5439, 6763, 6814 \ifHy@nesting . . [267,](#page-12-27) [3318,](#page-174-9) [3774,](#page-185-19) [3807,](#page-192-21) [3842](#page-204-8), [3949,](#page-211-17) [4735,](#page-226-15) 5797, 5812, 5877, 6022 \ifHy@[neww](#page-158-18)[indow](#page-159-16) 269, [3153](#page-12-28), [8851](#page-130-17) \ifHy@newwindowset . . 268, 3151 \ifHy@[next](#page-95-15) [. . . .](#page-95-16) . [839](#page-12-29), [3310](#page-85-18), [6591](#page-94-27) \ifHy@[ocgco](#page-138-20)[lorlin](#page-139-22)ks . . 270, 2791, 3588, 3598, [47](#page-142-9)[55,](#page-12-30) [7247,](#page-82-35) [7265,](#page-198-12) 7340, 7348, 8265, 8[348,](#page-12-31) 8356 \ifHy@pageanchor [271,](#page-31-14) [5474,](#page-85-19) [5486,](#page-155-22) 5501, 6355 \ifHy@[pagel](#page-90-9)[abels](#page-91-16) [272,](#page-114-28) [5](#page-167-13)[011,](#page-12-32) [5197,](#page-75-11) [5273](#page-169-11) \ifHy@pdfa [. . .](#page-169-12) [. .](#page-187-9) [. . .](#page-12-33) [. . . .](#page-189-22) . . . . 287, 3261, 3590, 3892, [4098,](#page-131-12) [4611,](#page-131-13) [4647](#page-149-6), 4760, 7409, 7467, [7498,](#page-126-12) 7534, 7[853,](#page-12-34) [8409,](#page-121-21) [8437,](#page-125-18) 8464, 8488, 8812, 8833, 8854, 8873, 8904, [8935,](#page-91-17) 8951, 9662, 1[0606](#page-12-35), [1075](#page-84-20)6, 10[804,](#page-97-4) [11057,](#page-102-35) [11225](#page-112-39), [112](#page-113-19)[79,](#page-115-35) 11[395,](#page-170-20) [11583,](#page-171-23) [11643](#page-172-9), [1182](#page-173-8)9, [119](#page-179-10)[02,](#page-190-19) 12040 \ifHy@[pdfm](#page-191-15)[arkerr](#page-191-16)or . . [9509](#page-197-30), [9517](#page-198-18) \ifHy@[pdfpa](#page-233-0)[ge](#page-199-19)[hidde](#page-236-20)[n](#page-199-20) . [27](#page-237-25)3, [2912,](#page-215-24) [7759,](#page-244-21) 9[088,](#page-245-17) 9350 \ifHy@[pdfstri](#page-252-19)[ng](#page-256-23) . . [274,](#page-258-25) [760,](#page-260-22) [5365](#page-251-15) \ifHy@plainpages 275, [3328,](#page-212-9) [5488,](#page-212-10) 6357 \ifHy@[psize](#page-177-11) [. . .](#page-203-15) [. . . . .](#page-209-18) [. . .](#page-12-36) . . [276](#page-78-26) \ifHy@raiselinks . 277, 7[932,](#page-29-1) [8001,](#page-129-12) 8030, 8060, 1[01](#page-12-38)[31,](#page-12-37) 10391 \ifHy@[semin](#page-149-7)arslides ...... [278](#page-131-14) \ifHy@setpagesize 279, 7785, 8[609,](#page-12-39) 8744, 9899 \ifHy@[setpd](#page-183-26)[fversi](#page-184-18)on .. [231](#page-181-26)[0,](#page-230-19) [7252](#page-183-25) \ifHy@texht 280, [3630,](#page-225-23) 3662, 4[798,](#page-12-41) 6917 \ifHy@[toolb](#page-196-13)ar . . [281,](#page-12-42) [7638,](#page-178-10) [8148,](#page-193-9) 8548, [9146,](#page-220-11) 9458, [10230](#page-65-20) \ifHy@typexml . . 243, [3338,](#page-92-21) [3605](#page-115-31)[,](#page-167-15) [3649,](#page-161-9) 4[882,](#page-12-43) [12275](#page-91-18), 12344 \ifHy@unicode . . . . 282, 388, 558, [570,](#page-192-22) 598, 606, [615](#page-12-44), [940,](#page-174-10) [1083,](#page-185-20) 1536, [1557](#page-204-9), [1570,](#page-211-18) [1599,](#page-226-16) 1605, 1848, [2221](#page-117-19), [2](#page-265-13)[271,](#page-11-20) [3030](#page-86-19)[,](#page-266-15) [5221,](#page-91-19) [11792](#page-92-22) \ifHy@use[HidK](#page-25-17)[ey](#page-25-18) 2[90](#page-25-19)[8,](#page-12-45) [77](#page-33-18)[56,](#page-16-6) [9](#page-36-14)[087,](#page-23-14) [9345](#page-24-21) \ifHy@[usetit](#page-55-21)[le](#page-63-23)[.](#page-49-14)...... [283](#page-49-15), [4927](#page-49-16) \ifHy@[verbos](#page-255-15)e . . 284, [4041,](#page-80-32) [6424,](#page-125-19) 7379 \ifHy@[windo](#page-209-19)wui . [285,](#page-78-27) [7640,](#page-177-12) [8150,](#page-203-16) 8550, 9148, 9460, 1[0232](#page-12-46)

\ifHyPsd@XeTeXBigChars . . 660, 662, 665, 668 \ifmeasuring@ ...... 5384, 5397 \ifnum . . . . . . . . . . . . . 692, 695, 698, 701, 704, 816, 941, [944,](#page-26-21) [955,](#page-26-22) [956](#page-26-23), [960](#page-27-13), 968, 972, 975, 985, 1007, 1030, 1727, 1730, 1806, 1849, 1852, [1864,](#page-129-13) [2386,](#page-129-14) 2389, 2414, 2842, 2[843,](#page-27-2) [3495,](#page-27-3) [3522](#page-27-4), [432](#page-27-5)1, [43](#page-27-6)[92,](#page-31-15) 4[403,](#page-33-19) [5046,](#page-33-20) [5065](#page-33-21), [508](#page-33-22)1, [51](#page-33-23)[77,](#page-33-24) 6[871,](#page-33-25) [6909,](#page-33-26) [7248](#page-34-8), [7253](#page-34-9), [7558](#page-34-10), [7565](#page-52-14), [7571,](#page-52-15) [7579,](#page-54-14) [8377,](#page-55-22) [8382,](#page-55-23) [8851,](#page-56-20) [8963,](#page-66-28) [9099,](#page-66-29) [9107,](#page-67-21) [9109,](#page-76-16) [9110,](#page-76-17) [9120,](#page-89-8) [9123,](#page-89-9) [9205,](#page-107-20) [9207,](#page-108-19) [9307,](#page-108-20) [9926,](#page-121-22) [11041](#page-122-8), 11201, 11[535,](#page-160-5) [11540,](#page-161-10) [11551](#page-167-6), [117](#page-167-7)[91,](#page-173-3) 11[810,](#page-173-9) [11839,](#page-173-10) [11844](#page-173-11), [119](#page-189-23)[16,](#page-189-24) 11[922,](#page-198-12) [11950,](#page-200-10) [11981](#page-203-9), [119](#page-203-5)[87,](#page-203-17) 12[006,](#page-203-18) [12016,](#page-204-10) [12021](#page-204-1), [120](#page-206-5)[50,](#page-206-0) 12[055,](#page-208-8) [12084,](#page-220-12) [12100,](#page-241-11) [12192,](#page-244-12) [12262,](#page-250-9) [12317,](#page-250-10) [12428,](#page-251-5) [12446,](#page-255-8) [12462](#page-256-18) \ifodd . . . . . . . . 1[830,](#page-259-20) 1835, [6379](#page-258-23) \ifpdf [. . . . .](#page-260-15) [. . . .](#page-260-17) . . . . 3379, [3441](#page-261-1) \ifpdfs[tringun](#page-262-9)[icode](#page-264-5) [. . . .](#page-265-1) 393, [396](#page-266-16) \ifport[rait](#page-268-22) [. . . . .](#page-269-13) . . . . . . . 7796  $\theta$ [. . . .](#page-55-25) . . . . . . . . . . . [6290](#page-150-18) \iftrue 665, 1343, 1365, [1629,](#page-87-26) [12430](#page-88-19) \ifvmode ...... 1965, 1[981,](#page-16-7) [1990](#page-16-8) \ifvoid . . . . . . . . 5582, 5591, [5752](#page-178-11) \ifvtexhtml . . . . . . . . 3418, [3447](#page-148-2) \ifvtex[pdf](#page-26-23) [. . . .](#page-44-20) [. . . .](#page-50-7) . . . . . [3458](#page-268-23) \ifvtexps [. . . .](#page-58-12) . . . . . . . . . . [3461](#page-58-13) \ifxetex 621, 652, [3029,](#page-133-0) [3403,](#page-134-0) [3444,](#page-137-14) 3486 \ignorespaces . . . 497, [5555,](#page-87-27) [5711,](#page-88-21) 5915, 6007, 6018, 6021, [6078,](#page-88-22) 6086, 6[148,](#page-26-25) [6163,](#page-80-33) [6179,](#page-87-28) [6188,](#page-88-23) [62](#page-89-10)[98,](#page-26-24) 6742, 6794 \IJ . . . . . . . . . . . . . 12690, 13372 \ij . . [. . . .](#page-140-28) [. . . . .](#page-142-10) . [.](#page-20-7) 1[2899,](#page-133-12) [13374](#page-136-15) \imme[diate](#page-143-21) ... [4883,](#page-145-19) [4884,](#page-145-20) [4885,](#page-146-10) [4887,](#page-148-16) [4919](#page-158-3)[,](#page-145-18) [5190,](#page-159-1) 5278, 5286, 5498, 5526, 6143, 6158, 6174, 6184, 6214, 6237, [6263](#page-274-2), [6293,](#page-287-11) 7266, 7281, [7296,](#page-117-2) [9210](#page-277-28), [9923,](#page-287-12) 11008, 11047, 12[182,](#page-117-20) [12248,](#page-117-21) [12274](#page-118-9), [1227](#page-118-10)6, [123](#page-125-20)[43,](#page-126-13) 12345 \incr@[eqnum](#page-131-15) [. . . .](#page-145-21) . . . [5602](#page-145-22), [5615](#page-145-23) \index [. . .](#page-167-16) [.](#page-147-5). . . . . . . . . . . . 486 \index[entry](#page-241-12) [6629,](#page-241-13) 6644, [665](#page-263-3)2, [6656,](#page-265-14) [6661](#page-265-15) \input . . . . . [743,](#page-265-16) [751,](#page-266-17) [2230,](#page-134-14) [2763,](#page-134-15) 2771, 2778, 3481, 9841, 9[924,](#page-19-17) 10015, 10173 \Input[IfFile](#page-156-17)[Exists](#page-155-23) [. .](#page-156-14) [3220,](#page-156-15) [12267,](#page-156-16) 12290, 1[2335](#page-28-18), [123](#page-28-19)[37](#page-63-24)

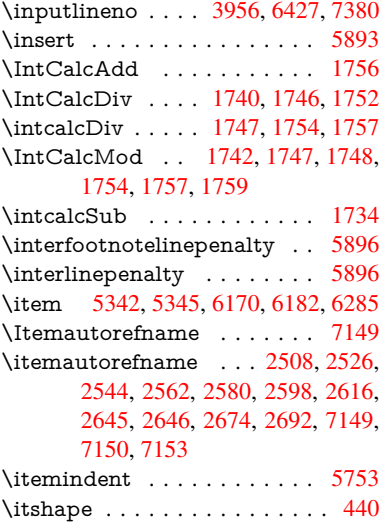

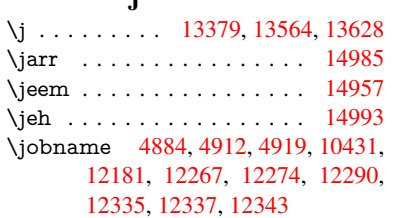

[J](#page-72-5)

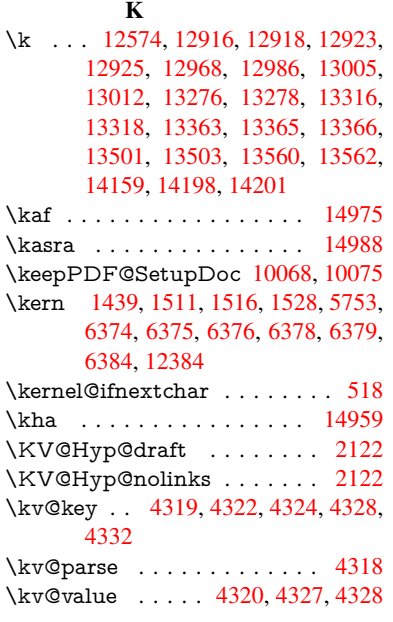

# L

\L . . [. . . .](#page-107-1) . . . . . . . 12683, 13403 \l . . . . . . . . . . . . . . 12696, [13405](#page-107-31) \l@slide . . 6742, [6852,](#page-107-32) [6857,](#page-107-19) [6861,](#page-107-7) 6868 \l@subslide . 6794, 6857, [6864](#page-274-3), 6908 \label . . . . . . . . . . . . . . 485, [6397](#page-287-15) \label@@hyp[erref](#page-158-3) [. . . .](#page-160-13) [381](#page-274-4)[4](#page-160-14), [3816](#page-288-6) \label@hyperdef . . . . . 3800, 3828 \label@hyperref . 3781, 3813, 3977 \labelsep . . . . . . . . . . . . . 6297 \labelwidth . . . . . . . . . . . . 6296 \lam . . . . . . . . . . . . . . . . [14976](#page-95-17) \language@group [. . . .](#page-94-14) [. . . .](#page-95-18) . [465](#page-99-9) \languageshorthands 796, 797, [832](#page-148-12) \LARGE . . . . . . . . . . . . . . [447](#page-148-11) \Large . . . . . . . . . . . . . . . . [448](#page-318-19) \large . 451, 6874, 6882, 6892, [6900](#page-18-10) \lastbox [. . .](#page-30-1) [. .](#page-30-6) . . . . . . . . . [5751](#page-31-7) \lastpage@putlabel . . . . . . . [5469](#page-18-11) \lastskip . 1982, 1986, 1993, 2[001,](#page-18-12) 2005, 2012 \LaTeX [. . .](#page-18-13) [417,](#page-160-16) [418,](#page-160-17) 1[0437,](#page-160-18) [10438](#page-137-16) \LaTeXe . . . . . . . . . 418, [10438](#page-131-16) \LayoutChec[kField](#page-58-10) . [4686,](#page-59-19) [10831,](#page-59-16) [11308](#page-59-20), 1168[1](#page-58-14) \LayoutCho[ic](#page-59-1)[eFie](#page-17-8)[ld](#page-17-9) . [4683,](#page-230-21) [10702,](#page-230-22) 11159, 11500 \LayoutPushButtonField [. .](#page-17-9) [4689,](#page-230-22) [10760,](#page-246-14) [10767](#page-253-18), 1[1229,](#page-113-20) [11236,](#page-237-26) 11587, 11596 \Layo[utTextF](#page-243-27)ield . . . [4680,](#page-113-21) [10649,](#page-235-25) 11105, [11442](#page-250-24) \lccode 691, [1093,](#page-236-22) 1771, [457](#page-245-18)1, [6588,](#page-113-22) [6589](#page-236-21) \ldots [. . . . .](#page-251-16) [. . . . .](#page-252-20) [. . . .](#page-113-23) . . . 412 \leave[vmode](#page-242-22) [494,](#page-249-23) 1960, 3247, [3264,](#page-234-23) 3[304,](#page-27-1) [3897,](#page-36-0) [4853,](#page-53-0) [5830,](#page-111-29) [5968,](#page-155-0) [6204,](#page-155-24) 7009, 7017, 7395, 7452, 7483, 7519, 7931, 8000, 8028, 8058, 8429, 8457, 8642, 8[651,](#page-17-10) 8702, 8[848,](#page-20-15) [8869,](#page-58-0) [8891,](#page-84-0) [8922,](#page-84-21) [9269,](#page-85-1) [9551,](#page-97-5) [9768,](#page-117-0) [9786,](#page-139-23) [9811,](#page-141-15) [10130](#page-146-13), 10390, 10[761,](#page-170-22) [10768,](#page-171-24) [10803](#page-171-25), [111](#page-172-10)[89,](#page-181-27) 11[210,](#page-183-27) [11230,](#page-183-28) [11237](#page-184-19), [112](#page-190-21)[58,](#page-191-17) 11[278,](#page-194-14) [11533,](#page-194-15) [11564](#page-195-18), [115](#page-198-20)[88,](#page-198-21) 11[597,](#page-198-22) [11622,](#page-199-21) [11642](#page-207-3), [1238](#page-212-11)2 \limits [.](#page-225-24). [. . . . .](#page-236-23) . . . . . . . . . [3734](#page-236-24) \listofslides[.](#page-244-23) . . . . . . . . . . . [6843](#page-245-20) \listsli[dename](#page-251-17) . [68](#page-251-18)42, [684](#page-252-21)5, [6847,](#page-252-22) [6849](#page-252-23) \literalps@out . [1](#page-267-20)958, 9199, 9204, 9251, 9256, 9272, 9277, [9527,](#page-93-31) 9538, 9559, 9561, 9570, [9](#page-159-20)[572,](#page-159-17) [9839,](#page-160-20) 9922, [9985,](#page-159-18) [10171](#page-159-19) \lower 7935, 8003, [8032,](#page-58-15) [8062,](#page-206-7) [9561,](#page-206-8) [10134](#page-207-21), [1039](#page-207-1)4 \lowercase . 711, [1094,](#page-213-7) [1772,](#page-213-13) [2024,](#page-213-5) [2452,](#page-218-8) [2482](#page-220-13)[,](#page-213-12) [3990,](#page-222-10) [3991,](#page-225-25) 3994, 3999, 4023, 4033, 4087, 4143, [4463,](#page-181-3) [4503,](#page-183-6) [4506,](#page-183-8) [4572,](#page-184-3) [6590,](#page-213-7) [9306](#page-225-3) \lslide@flag [6](#page-68-31)[869,](#page-27-14) [6872,](#page-36-15) [6890,](#page-53-24) [6909,](#page-59-21) [6913](#page-68-22)

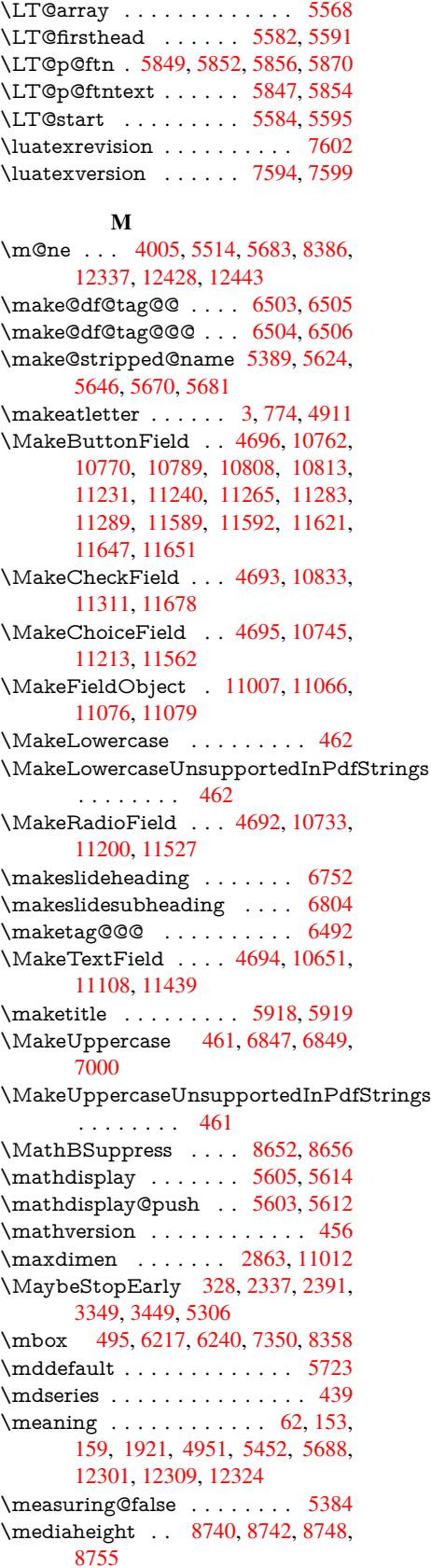

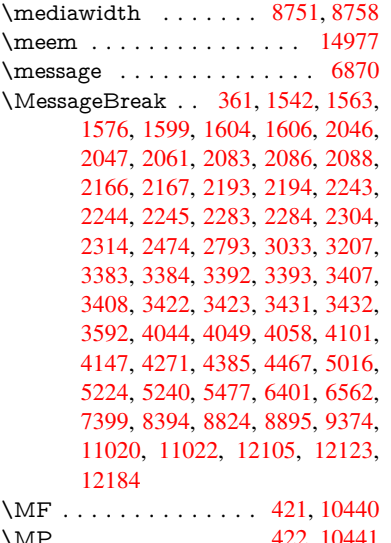

\MP [. . . .](#page-125-21) [. . . .](#page-126-14) . [. . . .](#page-131-17) [422,](#page-150-23) [10441](#page-154-18) \multi[ply](#page-241-15) [. . . .](#page-190-22) [.](#page-241-16) [759](#page-197-31)[8,](#page-262-31) [9068](#page-199-22), [9103](#page-209-20)

### [N](#page-263-15)

\n . . . . . . . . . . . . . . . [. . . .](#page-17-11) . [702](#page-230-23) \name@of@eq . . . . . . . [5358](#page-17-12), [5387](#page-230-24) \name@of@slide ..... [5359,](#page-203-6) [5369](#page-203-4) \nameref . . . . . . . . . . . . . . 492 \nasb . . . . . . . . . . . . . . . . 14983 \netscape . . . . . . . . . . . . . [7](#page-129-16)[966](#page-27-15) \new@ifnextchar [. . . . .](#page-128-25) . . . . 519 \new@pdflink . . . 7378, [7426,](#page-128-26) [7427](#page-129-17) \new@refstepcounter . 5597, [5629](#page-19-18) \newblock . . . . . . . . . . . . [6301](#page-318-21) \newcommand 4, 9, 42, 1959, [4857,](#page-182-18) 5321, 5324, 5327, 5328, 5[329,](#page-21-5) 5331, 5332, [5333,](#page-170-24) [5334,](#page-170-0) [5336,](#page-171-11) 5337, 5338, 5339, [5340,](#page-134-23) [5341,](#page-134-24) 5350, 5351, 5352, 5353, [5354,](#page-148-18) 5355, 567[9,](#page-6-20) [65](#page-6-21)[30,](#page-7-28) [6729,](#page-58-16) [6734,](#page-117-22) [6735,](#page-128-0) [12154](#page-128-1), [1215](#page-128-2)7, 12162 \newc[ount](#page-128-5) . . 329, [330](#page-128-7), [4423,](#page-128-8) [5027,](#page-128-9) [10741](#page-128-10), [112](#page-128-11)[07,](#page-128-12) 11[409,](#page-128-13) [11558,](#page-128-14) [12189](#page-128-27) \newc[ounter](#page-128-17) [. . .](#page-136-1) [5343](#page-153-2)[,](#page-263-16) [5773](#page-157-0)[,](#page-263-1) [8264,](#page-158-1) [12153](#page-158-20) \newdimen . . [.](#page-244-13) [. .](#page-13-3) [.](#page-244-13) [326](#page-13-5), [4424](#page-109-23), [4425](#page-121-24) \newif [. . . .](#page-236-10) . . . 243, [244,](#page-248-17) 245, [246,](#page-251-20) 247, 248, 249, 250, 251, 252, [253,](#page-263-17) 256, 2[57,](#page-128-31) 258, [259](#page-137-17), [260,](#page-187-10) 261, 262, 263, 264, 265, 266, 267, 268, 269, [270](#page-13-27), [271,](#page-109-6) [272,](#page-109-14) 273, 274, [275,](#page-11-20) [276,](#page-11-10) [277,](#page-11-11) [278,](#page-11-12) [279,](#page-11-13) [280,](#page-11-14) [281,](#page-11-15) [282,](#page-11-16) [283,](#page-11-17) [284,](#page-11-18) [285,](#page-11-19) [286,](#page-12-21) [287,](#page-12-22) [660,](#page-12-23) [839,](#page-12-24) [2310,](#page-12-25) [2908](#page-12-26), 3485, 3997, 4[085,](#page-12-27) [4419,](#page-12-28) [4420](#page-12-29), [444](#page-12-31)0, [53](#page-12-30)[60,](#page-12-32) 5[361,](#page-12-33) [5384,](#page-12-34) [5633](#page-12-36), [863](#page-12-37)2, [95](#page-12-38)09 \newla[bel](#page-12-42) . [19](#page-12-43)[24,](#page-12-44) 38[38,](#page-12-45) 4[894,](#page-12-46) [4](#page-65-20)[895,](#page-12-51) [490](#page-12-47)[2,](#page-78-27) [49](#page-12-20)[2](#page-89-7)[4,](#page-12-35) [54](#page-100-13)[99,](#page-26-21) [5](#page-102-34)[527](#page-31-14)

\newlabelxx . . . . . . . 4896, 4897 \newlength . . . . . . . . . . 12375 \newline . . . . . . . . . . 415, 4972 \newname 5390, 5625, 5647, 5671, 5684, 5693 \newsavebox ...... [8195,](#page-118-13) [9546](#page-118-14) \newtie 12576, 12577, 129[60,](#page-17-13) [12](#page-267-15)[990,](#page-120-17) 13009, [1302](#page-129-18)5 \newt[oks](#page-136-18) 90, [4485](#page-136-11), [9392](#page-134-25), [9579](#page-135-23), [9580](#page-135-24) \newwrite . . . 4918, 1[2272,](#page-186-5) [12341](#page-212-14) \next [6291,](#page-271-19) 6[292,](#page-271-20) 6293, [9031](#page-279-25), [9033,](#page-279-26) [9035](#page-280-7) \nfss@text . [6924](#page-110-17)[,](#page-280-17) [6944,](#page-209-21) [6961,](#page-213-14) [7075](#page-213-15) \NG . . . . [. .](#page-8-27) . . . [. . . .](#page-118-15) [. . . .](#page-265-18) [13421](#page-266-20) \ng . . [. . . .](#page-148-19) [. . . .](#page-148-20) [. . . .](#page-148-1) [. . .](#page-202-13) [13423](#page-202-22) \nobo[undar](#page-202-25)y ......... 14998 \nobreak . [1983,](#page-161-0) [1991,](#page-161-1) [2002,](#page-162-1) [2010,](#page-164-0) 5831, 5969 \nobreakspace . . 507, 7012, [7041,](#page-288-8) 7044 \noexpand . [. . . .](#page-58-17) [. . . .](#page-58-18) [. . . .](#page-59-22) . [22,](#page-319-0) 93, 95, [108,](#page-141-13) 116, 169, 171, [172,](#page-59-23) [173,](#page-139-20) 176, 206, 680, 784, 1105, [1290,](#page-163-20) 1307, 1[430,](#page-20-12) [1785,](#page-163-18) [1989,](#page-163-19) 1990, 1991, 1994, 2008, 2009, 2010, 2013, 2724, 2726, 2[728,](#page-6-14) [27](#page-8-5)[29,](#page-8-1) [2745](#page-8-28), [291](#page-8-29)9, [29](#page-10-18)[20,](#page-10-19) [2922,](#page-10-7) [3728](#page-10-12), [378](#page-10-20)[8,](#page-10-15) 3[868,](#page-27-16) [3951,](#page-30-8) [3953,](#page-36-8) [4053,](#page-42-4) [5119,](#page-42-5) [5120,](#page-46-20) [5129,](#page-54-15) [5131,](#page-58-19) [5134,](#page-58-13) [5252,](#page-58-18) [5511,](#page-59-24) [5512,](#page-59-25) [5514,](#page-59-18) [5687,](#page-59-23) [5850,](#page-59-26) [5858,](#page-74-32) [5859,](#page-74-33) [5860,](#page-74-1) [5861,](#page-74-7) [5862,](#page-74-18) [5864,](#page-78-3) [5978,](#page-78-25) [6067,](#page-78-16) [6142,](#page-93-7) [6157,](#page-94-28) [6173,](#page-96-7) [6522,](#page-98-12) [6524,](#page-98-13) [6977,](#page-101-24) [6978,](#page-123-9) [7091,](#page-123-13) [7092,](#page-123-22) [7097,](#page-123-23) [7099,](#page-123-24) [7104,](#page-126-0) [7105,](#page-132-13) [7110,](#page-132-14) [7111,](#page-132-1) [7601,](#page-136-7) [8136,](#page-139-0) [9446,](#page-139-1) [9513,](#page-139-28) [9982,](#page-139-29) [10218](#page-139-30), 10677, 10678, [10679,](#page-143-2) [10680](#page-145-24), [111](#page-145-25)[33,](#page-145-26) 11[134,](#page-153-9) [11135,](#page-153-10) [11136](#page-162-9), [114](#page-162-20)[74,](#page-164-14) 11[475,](#page-164-21) [11476,](#page-164-22) [11477](#page-164-23), [1175](#page-164-24)3 \nofre[nchg](#page-174-11)[ui](#page-226-17)[lleme](#page-185-21)ts [.](#page-210-18) [.](#page-235-16) [.](#page-212-15)[.](#page-212-15) 526, [528](#page-222-11) \NoHy[@OrgP](#page-235-28)[ageRef](#page-243-28) . . [480](#page-243-18)5, [4807,](#page-235-27) 4874, 4[876](#page-249-24) \NoHy[@OrgR](#page-249-26)[ef](#page-254-3) 4801, [480](#page-249-18)3, [4870,](#page-249-25) 4872 \NoHyper [. . .](#page-116-26) [.](#page-22-12) . . . . . . . . [4809](#page-22-13) \nohy[perpag](#page-117-23)e [. .](#page-117-24) 4852, 6673, [6675,](#page-116-27) 6677 \nolin[kurl](#page-117-26) . . . . . [. . . .](#page-115-36) [. . . .](#page-115-37) [3767](#page-117-25) \nolinkurl@ . . . . . . . . 3767, [3768](#page-116-28) \NomFancyVerbLi[neaut](#page-117-27)[orefn](#page-156-18)[ame](#page-156-10) [. . . .](#page-156-11) . . . . 2663 \Nomfootnoteautorefname . [2643](#page-94-4) \Nomtheoremautorefname . [2667](#page-94-12) \nonumber . . . . . . . . . [5658,](#page-94-4) 5661 \normalfont [. . . .](#page-72-19) . . . . 434, 5719 \normalsize . . . . . 452, 6014, [6085](#page-71-10)

\NR@gettitle ........... 6004 \null . . . . . 6282, 6290, 6966, 7071 \number . . . . . . . . . . . . . . 958, 962, 965, 973, 976, 978, 1731, 1789, 1790, 1791, 1792, 1796, 1797, 1798, 1799, 1800, [1804,](#page-142-13) 1805, [1806,](#page-148-21) [1807,](#page-148-2) [1808,](#page-162-21) [1809,](#page-164-28) 1810, 1814, 1815, 1816, [1817,](#page-33-27) [1818](#page-33-28), [181](#page-33-29)[9,](#page-33-15) 1[822,](#page-34-4) [1824,](#page-34-5) [1828,](#page-52-10) [1829,](#page-54-1) [1831,](#page-54-16) [1833,](#page-54-2) [1835,](#page-54-17) [1838,](#page-54-18) [1842,](#page-54-19) [1843,](#page-54-20) [1844,](#page-54-3) [1845,](#page-54-21) [1854,](#page-54-4) [1855,](#page-54-22) [1859,](#page-54-14) [1860,](#page-54-5) [1867,](#page-54-23) [1868,](#page-54-6) [1872,](#page-54-24) [1875,](#page-54-25) [1876,](#page-54-26) [1877,](#page-54-13) [1887,](#page-55-26) [1889,](#page-55-27) [1890,](#page-55-28) [1895,](#page-55-14) [1897,](#page-55-29) [1898,](#page-55-0) [1903,](#page-55-4) [1904,](#page-55-30) [3098,](#page-55-31) [3487,](#page-55-25) [3523,](#page-55-12) [4011,](#page-55-7) [7259,](#page-55-8) [7262,](#page-55-9) [7991,](#page-55-10) [8005,](#page-55-32) [8006,](#page-55-11) [8017,](#page-55-33) [8018,](#page-56-3) [8034,](#page-56-21) [8035,](#page-56-4) [8046,](#page-56-5) [8047,](#page-56-22) [8064,](#page-56-23) [8065,](#page-56-6) [8076,](#page-56-7) [8077](#page-56-24) \numb[erline](#page-56-11) [. . .](#page-56-12) [6007,](#page-81-17) [6078,](#page-89-4) [12128,](#page-89-11) [12132](#page-100-14) \numb[erwit](#page-183-10)[hin](#page-183-30) [. . . .](#page-183-31) . . . . . . [6527](#page-183-13) \numexpr . [1796](#page-183-15), [1797,](#page-184-20) [1798,](#page-184-5) [1800,](#page-184-21) [1806,](#page-184-7) 1814, 1815, 1816, 1817, [1818,](#page-262-34) 1819, [1823](#page-142-10), [1825](#page-143-20), [1829,](#page-262-33) 1831, 1833, 1835, 1839, [1842,](#page-153-11) 1843, 1845, 1854, 1859, [1876,](#page-54-21) 1890, [1898,](#page-54-18) [1904,](#page-54-19) [3102](#page-54-20) \nun [.](#page-54-14)[.](#page-54-14)[.](#page-54-14)[.](#page-54-14) [.](#page-54-25)[.](#page-54-25)[.](#page-54-25)[.](#page-54-25)[.](#page-54-25)[.](#page-54-26)[.](#page-54-26)[.](#page-54-26)[.](#page-54-26)[.](#page-54-13)[.](#page-54-13)[.](#page-54-13) [14978](#page-55-26) [O](#page-55-30) \O . . [. . . .](#page-55-8) . . [12](#page-55-10)[816,](#page-55-32) 1[3184,](#page-55-33) [13579](#page-56-23) \o . . [. . . .](#page-56-8) [. .](#page-56-10) 1[2884,](#page-56-12) [13252,](#page-81-18) 13581 \obeylines . . . . . . . . . . . . [9981](#page-318-22) \OBJ@acroform . . . 11063, 11064 \OBJ@Helv . [11044,](#page-276-18) [11053,](#page-283-25) 11370 \OBJ@OCG@print . . . 7295, [7298,](#page-291-6) 7306, 7332, [828](#page-277-22)2, [8284](#page-285-7), [8297,](#page-291-7) 8301, 8310, 8339 \OBJ@OCG@view . . . [7280](#page-242-26), [7298,](#page-242-27) 7331, 8266, [826](#page-241-17)8, [8281](#page-241-18)[,](#page-168-2) [8301,](#page-247-2) 8338 \OBJ[@OCG](#page-168-4)s [. .](#page-169-14) [7301,](#page-188-3) [7304,](#page-188-4) [7310,](#page-188-5) [7315,](#page-188-6) [7320,](#page-188-7) [8298,](#page-189-26) 8300, [8304,](#page-168-3) 8308, 8314, 8319, [8324](#page-168-5) \OBJ[@pdfd](#page-169-15)[ocenco](#page-187-11)[ding](#page-187-12) [. . .](#page-188-8) [11042,](#page-188-6) 11351, 11367 \OBJ@ZaDb 11[043,](#page-168-6) 1[1052,](#page-168-7) [11360](#page-168-8) \OCIR[CUM](#page-168-9)[FLEX](#page-168-10) . 1[4](#page-188-15)[821,](#page-188-10) [14919,](#page-188-11) [14920](#page-188-12), 14921, [149](#page-188-14)22, 14923 \ocircumflex 14814, 14859, [14860,](#page-241-19) [14861,](#page-247-3) [14862,](#page-247-4) 14863 \oddsidemargin [. . . .](#page-241-20) . . . . [6380](#page-247-5) \OE . . . . . . . . . . . . [12685](#page-315-14), [13437](#page-317-20) \oe . . [. . . . .](#page-317-21) [. .](#page-317-3) [. . . .](#page-315-11) [1269](#page-317-22)8, [13439](#page-316-22) \offint[erlinesk](#page-316-2)ip . . [. .](#page-316-24) [. . . .](#page-316-21) . 4998 \OHORN . . . [1482](#page-316-23)2, 14924, 1[4925,](#page-150-24) 14926, 14927, 1[4928](#page-274-5)

342

\ohorn . . 2690, 2697, 14815, 14864, 14865, 14866, 14867, 14868 \oldb . . . . . . . . . . . . . . . . . . 734 \oldc . . . . . . . . . . . . . . . . . 735 \oldcontentsline . 4889, 4892, [4901](#page-316-25) \oldd [. . . .](#page-315-32) [.](#page-316-27) . . . . . . . . . . . . 736 \oldne[wlabel](#page-316-26) ... 4894, 4[899,](#page-316-28) 4902 \OMEGA . . . . . . . . . . . . 1[0436](#page-28-20) \openout 4884, 4919, 12274, 1[2343](#page-28-3) \OpMode . 2386, [2389,](#page-118-1) [2400,](#page-118-16) [2414,](#page-118-3) 2417, 9120, 9207, 9926 \or [. . . . .](#page-118-17) . . . . . . . . . . . [992](#page-118-18), [993,](#page-118-19) 994, 995, 996, 997, 998, [999,](#page-230-25) 1000, [1014](#page-117-20), [1015](#page-118-10), [1016](#page-265-15), [1017,](#page-266-17) 1018, [1019,](#page-66-28) [1020,](#page-66-29) [1021,](#page-67-22) [1022,](#page-67-21) [1037,](#page-67-23) [1038,](#page-204-10) [1039](#page-206-0), [1040](#page-220-12), 1041, 1042, 1043, 1044, 1[045,](#page-34-11) [1111,](#page-34-12) [1112](#page-34-13), [111](#page-34-14)3, [11](#page-34-15)[14,](#page-34-16) 1[115,](#page-34-17) [1116,](#page-34-18) [1117,](#page-34-19) [1118,](#page-34-20) [1119,](#page-34-21) [1120,](#page-34-22) [1121,](#page-34-23) [1122,](#page-34-24) [1123,](#page-34-25) [1124,](#page-34-26) [1125,](#page-34-27) [1126,](#page-34-28) [1127,](#page-35-16) [1128,](#page-35-17) [1129,](#page-35-18) [1130,](#page-35-19) [1131,](#page-35-20) [1132,](#page-35-21) [1133,](#page-35-22) [1134,](#page-35-23) [1135,](#page-35-24) [1136,](#page-36-16) [1137,](#page-36-17) [1138,](#page-36-18) [1139,](#page-36-19) [1140,](#page-36-20) [1141,](#page-36-21) [1142,](#page-36-22) [4171,](#page-36-23) [4177,](#page-36-24) [4182,](#page-36-25) [4397,](#page-36-26) [6446,](#page-36-27) [6450,](#page-36-28) [6889,](#page-36-29) [6898,](#page-36-30) [9113,](#page-36-31) [12197](#page-36-32), 12198, 12199, [12200,](#page-37-11) [12201](#page-37-12), [122](#page-37-13)[02,](#page-37-14) 12[203,](#page-37-0) [12204,](#page-37-1) [12205](#page-37-2), [122](#page-37-3)[06,](#page-37-4) 12[207,](#page-37-5) [12208,](#page-37-6) [12209](#page-37-7), [122](#page-103-36)[10,](#page-104-39) 12[211,](#page-104-40) [12212,](#page-108-22) [12213](#page-151-19), [122](#page-151-20)[14,](#page-160-22) 12[215,](#page-160-23) [12216,](#page-204-11) [12217,](#page-264-8) [12218,](#page-264-9) [12219,](#page-264-10) [12220,](#page-264-11) [12221,](#page-264-12) [12222,](#page-264-13) [12223,](#page-264-14) [12224,](#page-264-15) [12225,](#page-264-16) [12226,](#page-264-17) [12227,](#page-264-18) 1[2228](#page-264-19) [P](#page-264-24)

## \P . . [. . . . .](#page-264-25) . [. . . . .](#page-264-26) [. . . . .](#page-264-27) . . [411](#page-264-28) \p@ . [1855,](#page-264-29) [1860,](#page-264-30) 4426, [443](#page-264-31)2, [5725,](#page-264-32) [7941,](#page-264-33) [8013,](#page-264-34) 8[042,](#page-264-35) 8072, [906](#page-264-36)7, 10140, 10404, 10672, 11128, 11469, 12505, 12506  $\begin{array}{ccc} \text{log}(169996) & \text{log}(169996) & \text{log}(169996) & \text{log}(169996) & \text{log}(169996) & \text{log}(169996) & \text{log}(169996) & \text{log}(169996) & \text{log}(169966) & \text{log}(169966) & \text{log}(169966) & \text{log}(169966) & \text{log}(169966) & \text{log}(169966) & \text{log}(169966) & \text{log}(1699666) & \text{log$ \Packa[geErr](#page-55-11)or 61, [2242,](#page-109-15) [3288,](#page-109-10) [3893,](#page-136-19) [4146,](#page-181-0) [4270,](#page-183-0) [4466,](#page-183-1) [4613,](#page-184-0) [4649,](#page-202-0) [10757,](#page-225-0) [10805,](#page-230-0) [11226,](#page-235-0) [11280,](#page-243-0) [11584,](#page-249-0) [11644](#page-270-4) \PackageInfo [. . .](#page-7-29) [239,](#page-64-29) [7243,](#page-85-20) [7257,](#page-152-0) 11018 \Pack[ageWa](#page-103-37)[rning](#page-106-30) . [237](#page-109-42), [2313](#page-112-40), [4383](#page-113-25) \Pack[ageWar](#page-236-27)[n](#page-252-24)[ingNo](#page-237-31)[Line](#page-244-24) . . . [238](#page-245-28) \pagea[utorefn](#page-251-21)ame . . . 2521, 2539, [2557,](#page-241-22) 2575, 2[593,](#page-11-6) [2611,](#page-167-17) [2629,](#page-167-18) 2669, 2687, 2705, 7044, 7166 \pagename [. . .](#page-11-8) [. . . .](#page-65-24) . . . . . . [7041](#page-108-23) \pageref . . . 491, 3359, 3657, 4[805,](#page-11-9) 4806, [4874,](#page-70-27) [4875,](#page-70-28) [5477,](#page-69-25) [7030,](#page-69-26) [7034](#page-70-26) \paper[heigh](#page-73-11)t [. .](#page-73-27) [3200](#page-73-28), [7801](#page-163-20), [7803](#page-165-15), 7806, 7[808,](#page-19-19) [7820,](#page-86-5) [7821,](#page-92-11) [8613,](#page-163-19)

8614, 8747, 8748, 8750, 9903, 9904 \paperwidth . . . 7797, 7799, 7810, 7812, 7817, 7818, 8612, 8614, [8751,](#page-193-10) [9902,](#page-196-9) [9904](#page-196-16) \par . [5717](#page-220-14), 6006, 6034, [6076,](#page-196-10) [6086,](#page-220-8) 6284, 6304 \parag[rapha](#page-178-13)[utore](#page-178-6)[f](#page-178-14)[name](#page-178-2) [. . .](#page-178-12) [2517,](#page-178-5) 2535, 2553, 2571, [2589,](#page-193-6) 2607, [2625,](#page-196-14) [2](#page-220-7)[658,](#page-142-0) [2660,](#page-142-14) [2683,](#page-143-22) [2701,](#page-143-21) [7162](#page-136-20) \parta[utoref](#page-148-22)[name](#page-148-23) 2511, 2529, 2547, 2565, 2583, 2601, [2619,](#page-70-31) [2649,](#page-69-27) [2677,](#page-69-28) [2695,](#page-70-29) [7156](#page-70-30) \partn[umbe](#page-165-16)rline . . . 1[2129,](#page-73-29) [12133](#page-73-16) \PassOptionsToP[ackage](#page-69-29) . . . [2426,](#page-69-31) [2463,](#page-70-33) [2467,](#page-70-34) [2489,](#page-70-35) [3231,](#page-69-30) [3474](#page-72-9) \pdf@[addtok](#page-73-30)s . . [9582](#page-165-17), 9601, 9607, 9616, [9623](#page-73-2), 9627, 9629, 9631, 9633, 9635, 9643, [9652](#page-262-35), [9656,](#page-262-36) 9658, 9660, 9663, 9672, [9676,](#page-67-24) [9678,](#page-68-33) [9680](#page-68-34), [9682,](#page-68-35) [9684](#page-84-22), [9686](#page-88-26), 9688, 9690, [9692,](#page-213-16) [9694,](#page-214-1) [9696,](#page-214-12) [9698,](#page-214-28) [9700,](#page-214-29) [9702,](#page-214-5) [9704,](#page-214-6) [9706,](#page-214-7) [9707,](#page-214-8) [9708,](#page-214-9) [9709,](#page-214-19) [9710,](#page-214-21) [9711,](#page-215-0) [9712,](#page-215-1) [9713,](#page-215-2) [9714,](#page-215-25) [9715,](#page-215-26) [9716](#page-215-5) \pdf@[addtok](#page-215-6)sx . . [9576](#page-215-8), [9586](#page-215-9), [9599](#page-215-10) \pdf@box . [9546](#page-215-12), [9553,](#page-215-13) [9555,](#page-215-14) [9557,](#page-215-15) [9558,](#page-215-16) [9561,](#page-215-17) [9568](#page-215-18) \pdf@[defaul](#page-216-3)[ttoks](#page-216-4) [9513](#page-216-5), [958](#page-216-6)[0,](#page-216-1) [958](#page-216-7)[1,](#page-216-2) 9591 \pdf@docset [. . . .](#page-212-14) [. . . .](#page-213-19) . . . [9392](#page-214-0) \pdf@[endan](#page-213-6)[chor](#page-213-7) . [7387](#page-213-20), 7426, [7428](#page-213-3) \pdf@escapestring ....... [7222](#page-213-21) \PDF[@Finis](#page-213-22)hDoc [2340,](#page-212-15) 2341, 2394, 2395, 3194, 3249, 3352, [3353,](#page-209-21) 3452, 3453, 4851, 5008, 5009, 7677, 7874, [8088,](#page-170-25) [8514,](#page-170-0) [8633,](#page-171-10) 9178, 9393, 10177, 10335 \pdf@linkty[pe](#page-83-17) . [9531,](#page-65-25) [9535,](#page-65-26) [9596,](#page-66-31) [9597](#page-66-32) \pdf@r[ect](#page-175-13) [. . . . .](#page-88-28) . [9523](#page-117-28), [9537](#page-120-18), [9550](#page-120-19) \PDF[@Setu](#page-205-14)[pDoc](#page-209-22) [.](#page-184-22)[.](#page-184-22)[.](#page-184-22) [.](#page-226-18) [3193](#page-192-23)[,](#page-229-27) [3248,](#page-194-18) 4772, 4773, [4850,](#page-212-16) [7608,](#page-212-17) [7875,](#page-213-2) [8116,](#page-214-30) 8546, 8634, 9128, 9433, 10070, 10205, 10336 \PDF@SetupDox [. . . .](#page-212-18) . [. . .](#page-212-19) [7608](#page-212-20) \pdf@s[trcmp](#page-115-38) [. . . .](#page-83-18) . . . . . . . . 816 \pdf@t[oks](#page-185-22) [9513](#page-192-24), [9528,](#page-194-19) [9539,](#page-204-12) [9579,](#page-210-19) [9583,](#page-224-25) [9587](#page-226-19) \pdf@type 9515, 9[519,](#page-229-28) 9528, [9539,](#page-174-13) 9574, 9594 \pdfannotlink [. .](#page-212-15) [. . . .](#page-212-22) . . . [7369](#page-31-15) \pdfbo[okma](#page-213-23)rk . 1959, 4856, [4857,](#page-213-14) 12155, [1216](#page-213-24)0, 12165, 12169 \pdfca[talog](#page-213-9) [5162,](#page-212-23) [7302,](#page-212-24) [7623,](#page-212-21) [7665,](#page-212-22) 11064

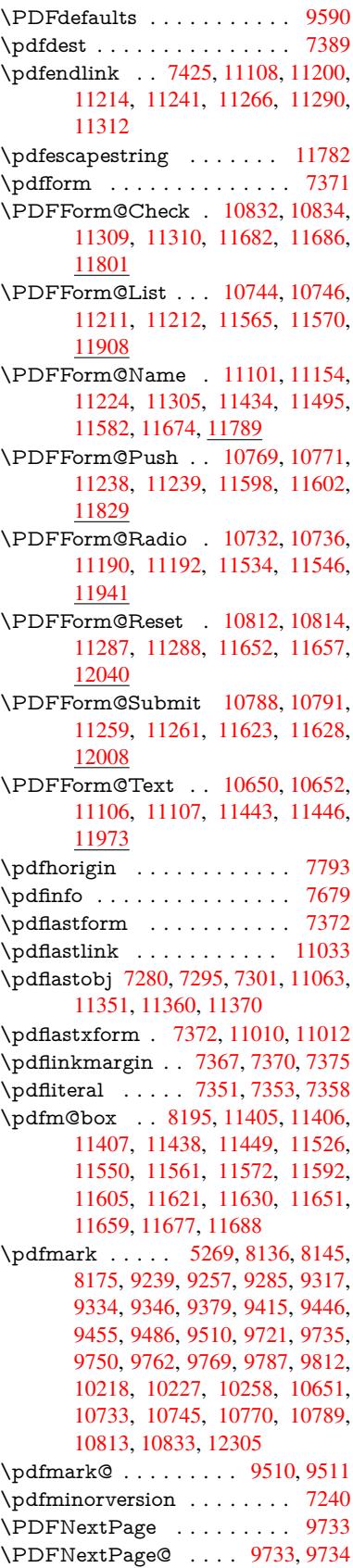

\pdfobj . 7266, 7281, 7296, 11047, 11318, 11352, 11361 \PDFOpen . . . . . . . . . . . . . 9761 \pdfoptionpdfminorversion 7237 \pdfoutline [. . .](#page-167-16) [. . . .](#page-168-1) . . . [12353](#page-241-13) \pdfpa[geattr](#page-246-21) . . 7[711,](#page-247-7) 7715, 7716, 7726, [7735,](#page-247-6) 7739, 7740, [7750,](#page-216-13) 7758, 7761, 7762, 7772 \pdfpageheight 7803, 7812, [7](#page-267-21)[821,](#page-167-4) 7828 \pdfpa[geres](#page-176-17)[ources](#page-176-3) ....... [7329](#page-176-16) \pdfpa[gesat](#page-177-2)tr [. .](#page-177-16) . [761](#page-177-17)[2](#page-177-13), [7614](#page-177-18), 7616 \pdfpagewidth . [7799,](#page-178-16) [7808,](#page-178-13) [7818,](#page-178-17) [7825](#page-178-18) \PDFPreviousPage ...... 9746 \PDFPreviousPage@ . [9747,](#page-174-15) [9749](#page-169-24) \pdfrefform [. . . .](#page-178-19) . . . . . . . . 7373 \pdfre[fobj](#page-178-20) . . 11042, 11043, [11044](#page-178-14) \pdfrefxform ...... 7373, [11012](#page-216-14) \pdfstartlink . . . . . . . [7368,](#page-216-15) 7369, 7423, 7453, 7484, 7520, [7839,](#page-216-16) 11107, 1[1191,](#page-241-19) [11212,](#page-241-20) [11](#page-241-17)[239,](#page-169-25) 11260, 11288, 11310 \pdfstringdef .... 381, [647](#page-169-25), [3045,](#page-241-1) 3050, 3055, 3060, [3065,](#page-169-26) [3071,](#page-169-27) [3077,](#page-170-27) [3082,](#page-171-26) [4344,](#page-172-11) [4349,](#page-172-12) [4375,](#page-179-11) [4975,](#page-242-29) 5[055,](#page-244-29) 5[057,](#page-246-18) [549](#page-244-26)2, [6363,](#page-245-31) [11797,](#page-245-33) [12137](#page-246-20) \pdfst[ringde](#page-80-36)[fDisa](#page-80-37)[bleCo](#page-81-19)[m](#page-81-20)[man](#page-26-4)[ds](#page-80-35) . . . . . 733, <u>772</u>, 4854, [497](#page-107-16)0 \pdfst[ringde](#page-120-20)[fPost](#page-122-13)[Hook](#page-122-14) . . 643,[766](#page-108-1) \pdfst[ringdef](#page-255-2)[PreHoo](#page-262-24)k . [503](#page-131-18), [766,](#page-150-25) 778, 780, 4969, 4979 \pdfstringd[efW](#page-28-21)[arn](#page-29-3) . [414](#page-117-30), [415,](#page-120-21) 496, 783, 1298, 1303, 1322, 1326 \pdftexrevision . 7568, 7[576,](#page-20-17) [7587](#page-29-5) \pdfte[xver](#page-29-6)[sion](#page-29-7) . [75](#page-120-22)[63,](#page-120-23) 7565, 7568, 7571, 7574, 757[5,](#page-17-15) 7[579,](#page-17-13) [7585,](#page-20-3) [7586](#page-30-9), [1104](#page-42-6)1 \pdfvorigin [. .](#page-42-7) [. . .](#page-43-6) . . . . . . [779](#page-43-7)4 \pdfxform . . . . . . . . [7](#page-173-9)[371,](#page-173-13) [11008](#page-174-17) \peh [. . . .](#page-173-15) [. . . .](#page-173-14) [. . .](#page-173-11) . . . . [14991](#page-173-12) \penalty [. .](#page-174-19) . [1433,](#page-241-11) 1968, 6211, 6234 \phantom . . . . . . . . . . . . . 457 \phantomsection 3195, [4858](#page-169-16), [6403,](#page-241-12) 12073, 12125, 12447 \Preamble ........... [10432](#page-318-23) \process@me . . 4949, [4961,](#page-146-0) 4[962,](#page-18-18) 7611, 7620 \Proce[ssKeyv](#page-261-5)[alOp](#page-262-37)[tions](#page-83-19) [. . .](#page-117-31) [3235](#page-150-26) \protect . . . . . . 1431, 3818, 6007, 6078, 6142, 6157, 6173, [6289,](#page-230-26) [6296,](#page-174-20) [6297,](#page-174-21) [6436,](#page-119-20) [6467,](#page-119-21) [6742,](#page-119-22) 6794, 6923, 6943, 6949, 6960, 7074, 7884, [7970,](#page-46-27) [8700,](#page-95-0) [8774,](#page-84-25) 10080, 103[45,](#page-145-25) 12[143,](#page-145-26) [12377,](#page-142-10) [12505](#page-143-20), [1250](#page-145-24)[6](#page-151-4)

\protected@edef 3853, 5115, 5685, 5705, 7396, 8391, 8821, 8892, 9371 \protected@write 1923, 3837, 6269, 6628, 6643, [6651,](#page-96-3) [6655,](#page-123-25) [6660,](#page-136-6) 12142 \prote[cted@](#page-136-21)[xdef](#page-170-14) . [5859](#page-189-15), [5861](#page-197-18), [5944](#page-198-10) \providecommand . . . 1940, 1941, 2439, 2818, [2819,](#page-57-4) [2822,](#page-95-19) [2823,](#page-147-19) [3440,](#page-155-25) [3636,](#page-156-19) [3637,](#page-156-20) [3742,](#page-156-21) [3772,](#page-156-22) [5145,](#page-262-38) 5164, 5287, 6107, 6108, 6123, 6201, [6725,](#page-139-28) [6726,](#page-139-30) [6842,](#page-141-16) 7147, 7148, 7149, [7150,](#page-57-5) [7151,](#page-57-6) [7152,](#page-67-25) [7153,](#page-76-18) [7154,](#page-76-19) [7155,](#page-76-20) [7156,](#page-76-21) [7157,](#page-88-1) [7158,](#page-91-21) [7159,](#page-91-22) [7160,](#page-93-22) [7161,](#page-94-24) [7162,](#page-123-26) [7163,](#page-124-14) [7164,](#page-127-10) [7165,](#page-144-18) [7166,](#page-144-19) [7229,](#page-144-20) [7377,](#page-146-14) [7391,](#page-157-12) [7392,](#page-157-1) [7873,](#page-159-18) [7965,](#page-165-0) [7966,](#page-165-6) [8193,](#page-165-12) [8251,](#page-165-13) [8252,](#page-165-4) [8253,](#page-165-7) [8630,](#page-165-14) [8745,](#page-165-18) [8767,](#page-165-19) [8768,](#page-165-17) [8769,](#page-165-1) [9200,](#page-165-3) [9547,](#page-165-20) [9548,](#page-165-21) [9837,](#page-165-22) [9845,](#page-165-16) [9846,](#page-165-23) [9847,](#page-165-5) [9848,](#page-165-24) [9920,](#page-165-15) [9932,](#page-167-19) [9933,](#page-169-28) [9934,](#page-170-28) [9935,](#page-170-29) [9979,](#page-180-15) [10020](#page-182-19), 10021, 10[022,](#page-187-13) [10023,](#page-187-14) [10167](#page-187-15), [101](#page-194-20)[69,](#page-196-17) 10[170,](#page-196-18) [10279,](#page-196-19) [10280](#page-196-20), [1032](#page-206-2)7 \Push[Butto](#page-218-10)n . . .[.](#page-218-12)[.](#page-218-12)[.](#page-218-12)[.](#page-218-12) [. . . .](#page-218-13) [4668](#page-220-15) \put@[me@b](#page-220-16)[a](#page-223-13)[ck](#page-220-17) [. .](#page-223-14) 3[946,](#page-223-15) [3959](#page-220-19), [3969](#page-221-0)

### [Q](#page-225-26)

\qaf . [. . . . .](#page-227-18) [. . . . .](#page-228-3) . . . . . . 14974 \quotedblbase 126[65,](#page-98-17) 12[902,](#page-98-18) 1[4491,](#page-113-3) 14795 \quotesinglbase . . . 12675, 12904, 14485, 14797

### R

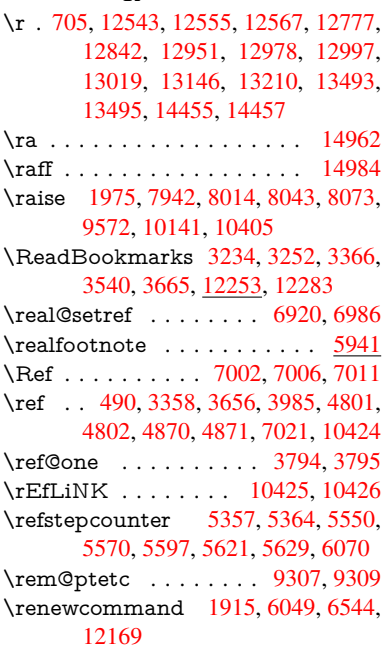

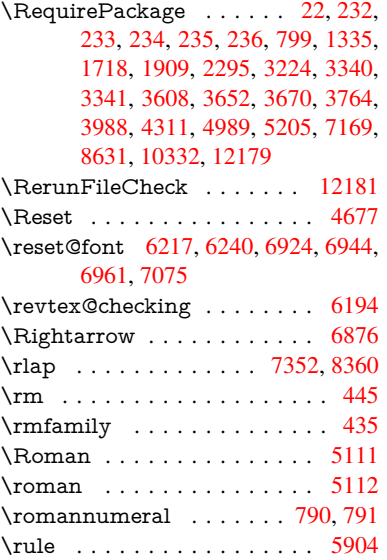

### S

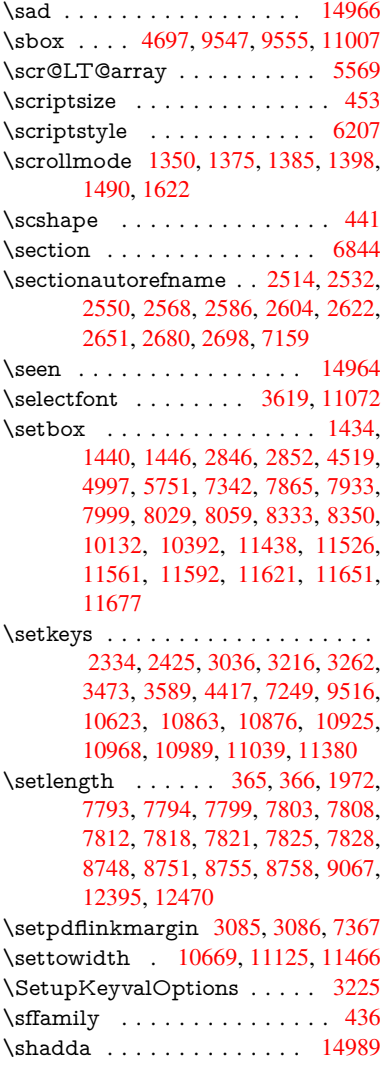

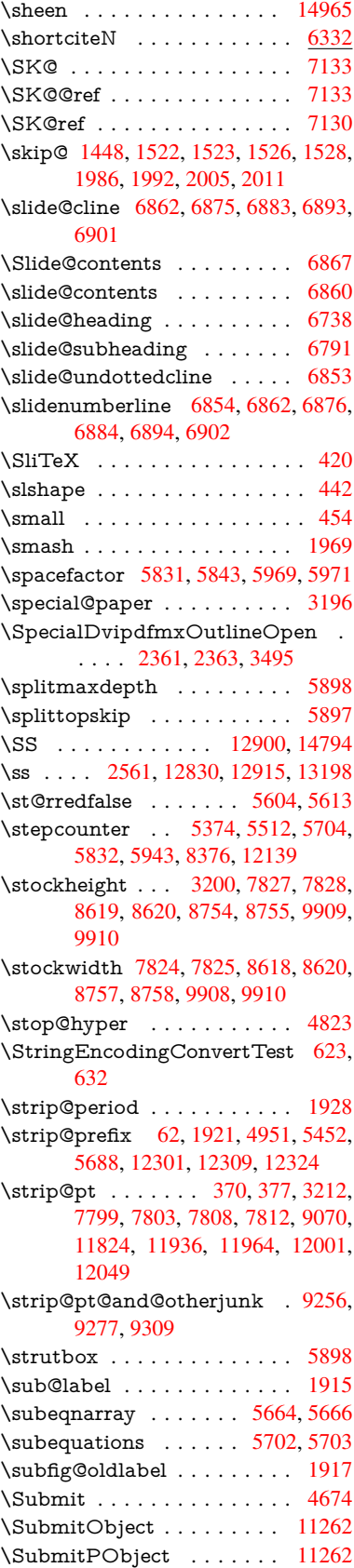

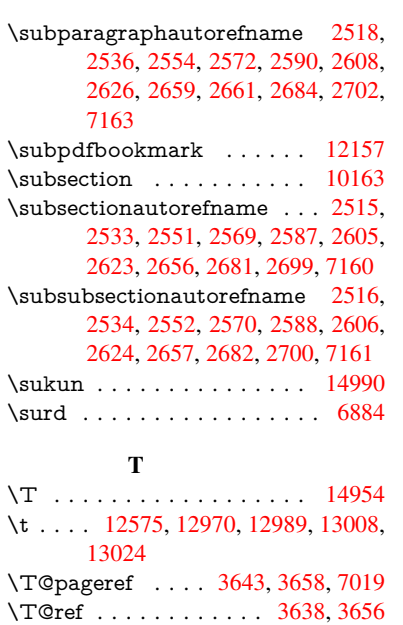

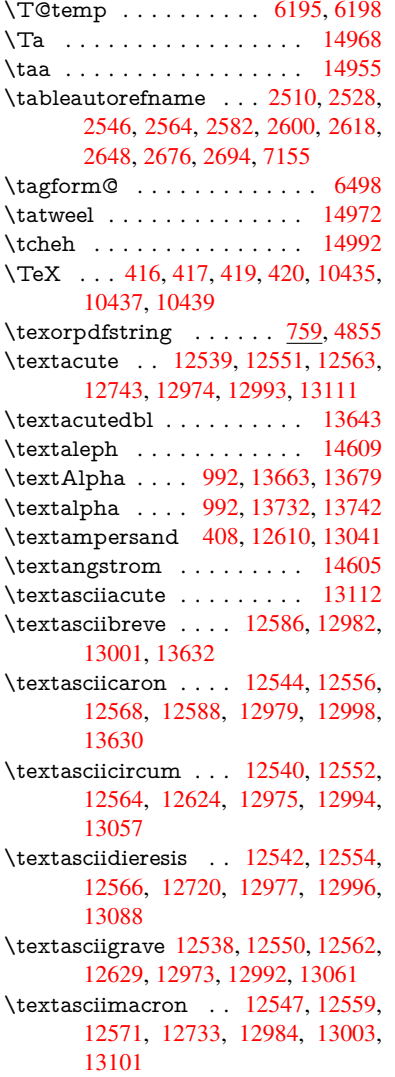

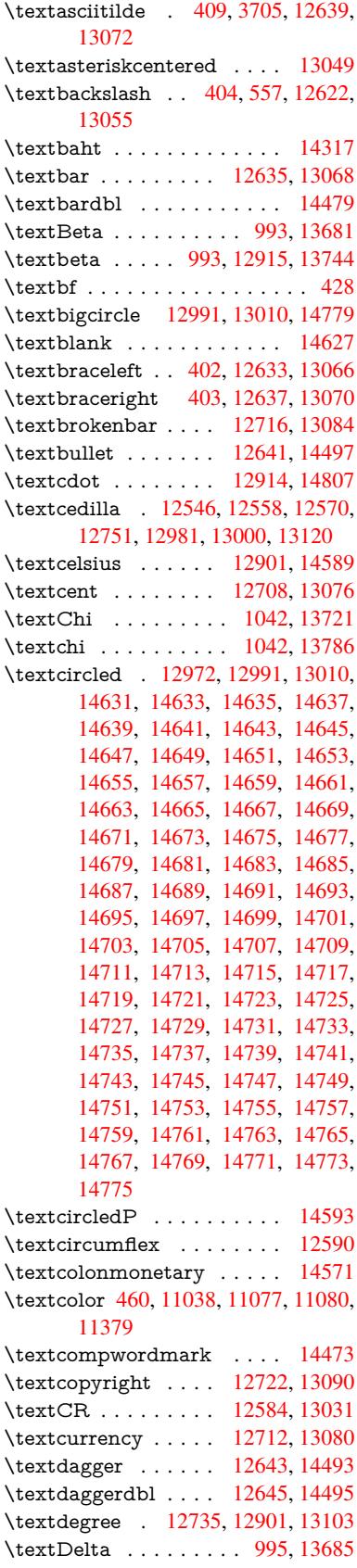

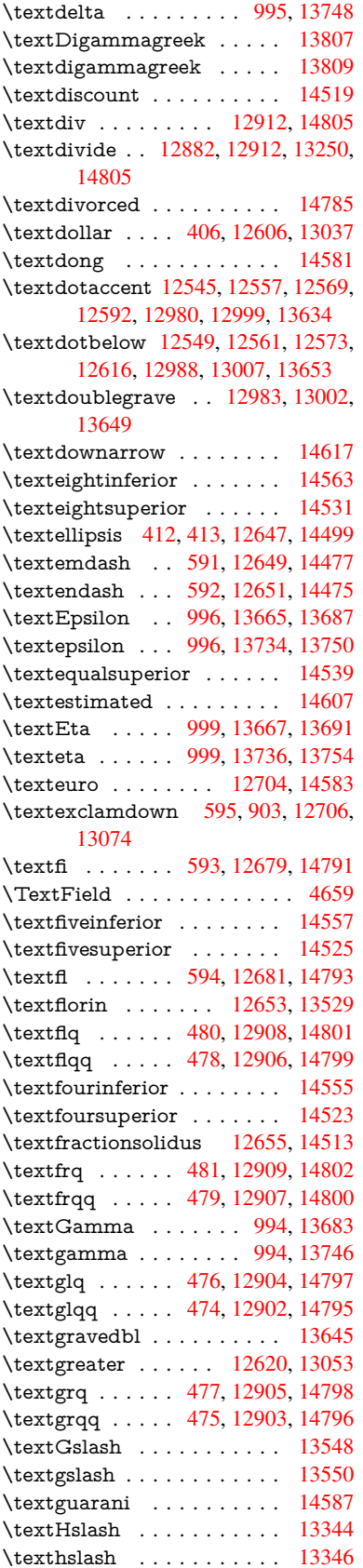

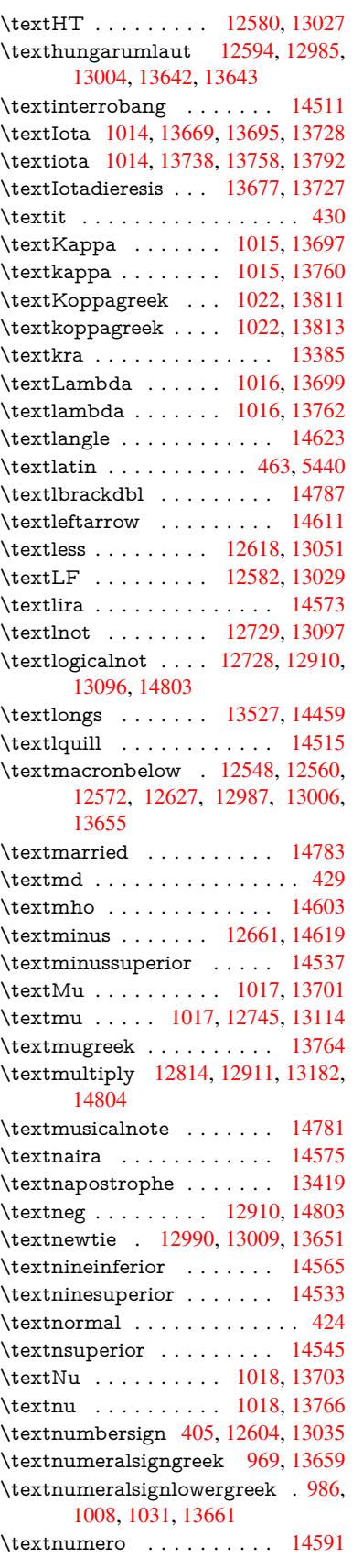

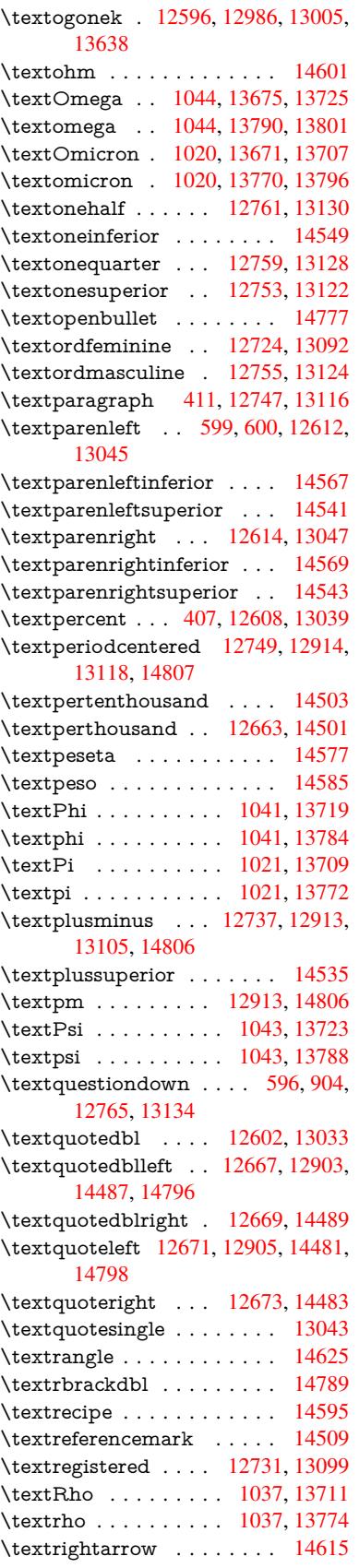

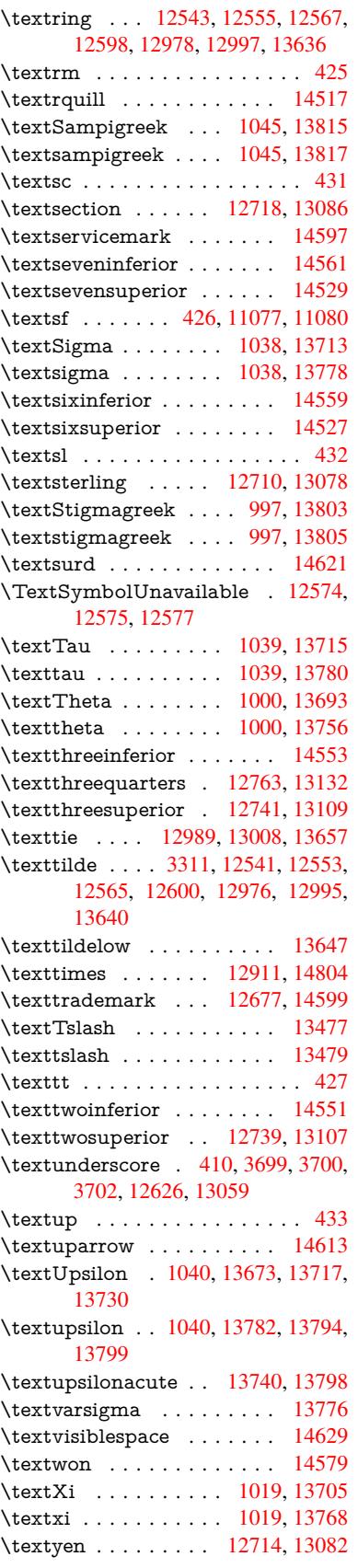

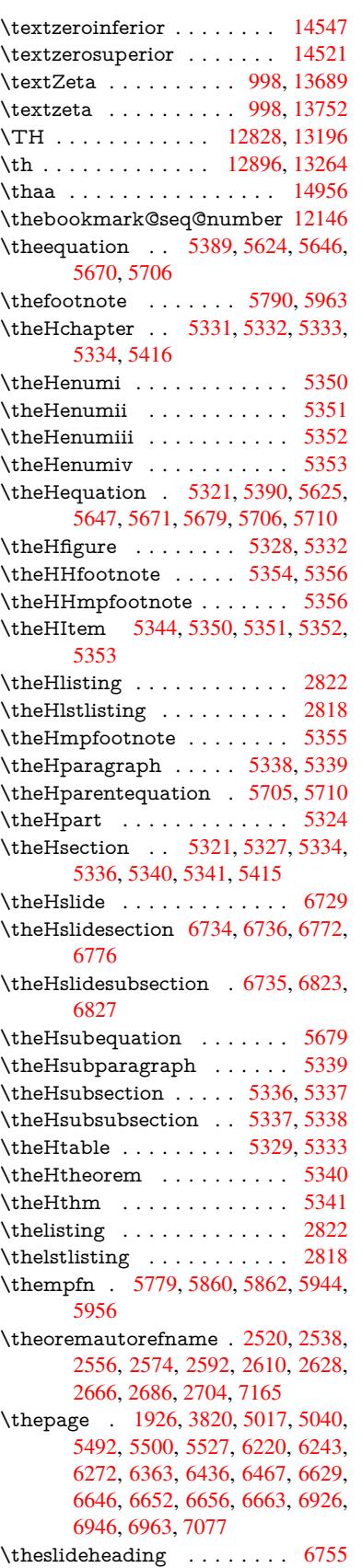

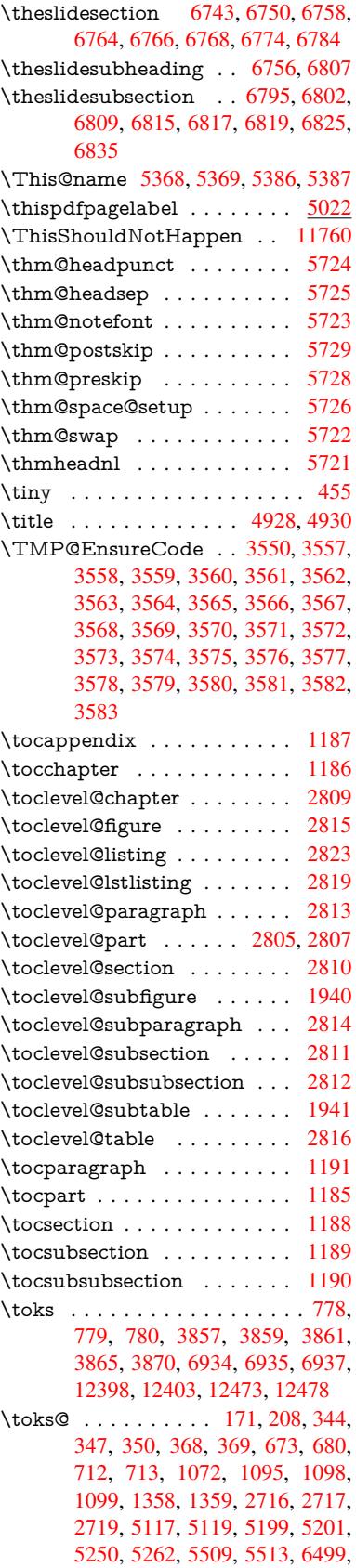

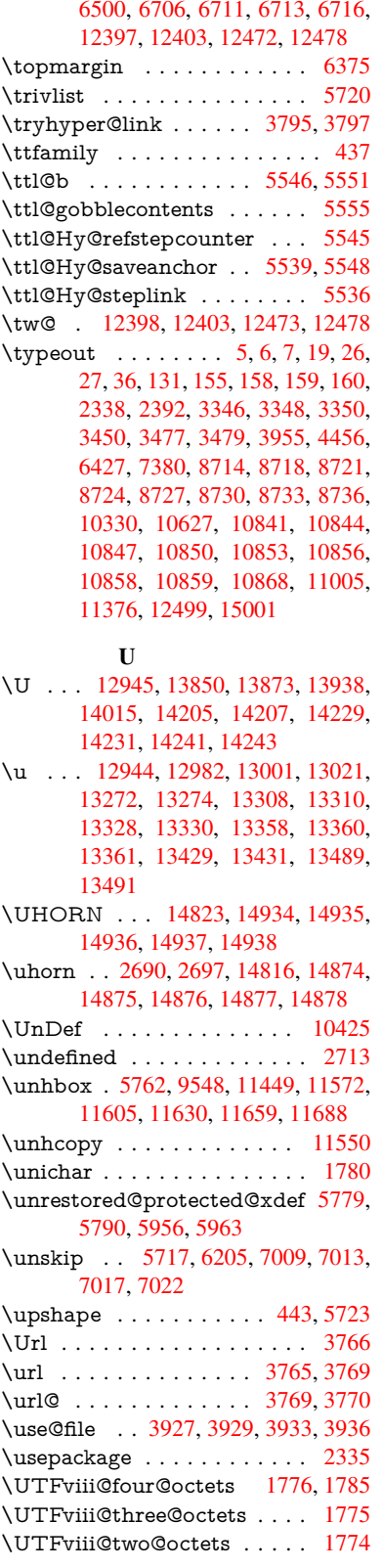

# V

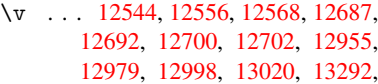

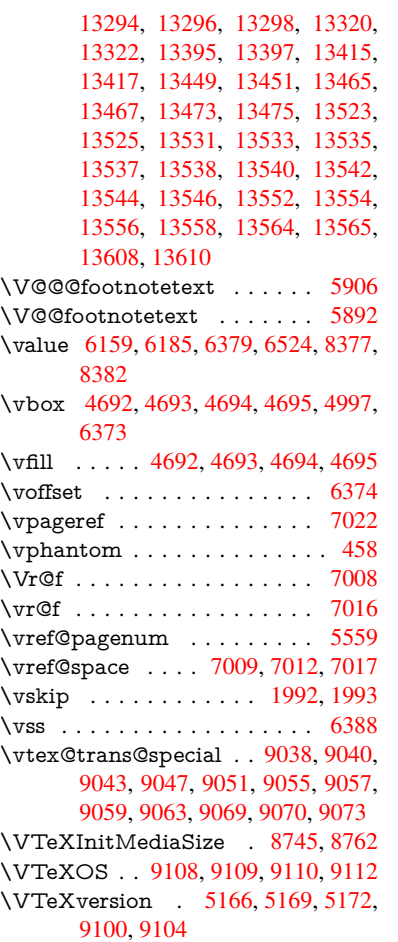

#### W

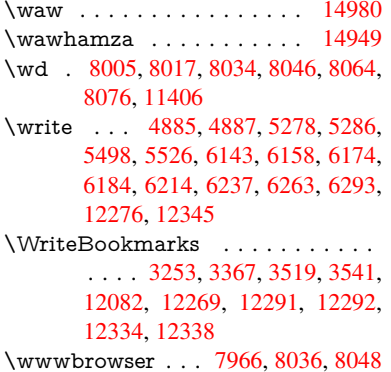

#### X

\x . . [. . . .](#page-261-6) 21, [25,](#page-265-21) 92, [98,](#page-266-22) 168, [169,](#page-266-23) [176,](#page-266-24) 178, [206](#page-266-25), 209, 210, 211, 212, 213, 214, [215](#page-182-18), [216,](#page-183-33) [217,](#page-183-34) 218, 219, 220, 221, 222, 223, 224, 225, 226, 227, 228, 367, 372, 6[75,](#page-6-28) [678](#page-6-29), [6](#page-8-30)[82,](#page-8-31) [687,](#page-10-22) [719,](#page-10-18) [788,](#page-10-20) [794](#page-10-23), [128](#page-10-15)5, 1313, [1723,](#page-10-3) [1725](#page-10-5), [198](#page-10-11)7, 19[97,](#page-10-27) 2[006,](#page-11-26) [2016,](#page-11-0) [2067](#page-11-1), [206](#page-11-27)8, [20](#page-11-28)[73,](#page-11-29) 2[089,](#page-11-30) [2723,](#page-11-31) [2733](#page-11-32), [283](#page-11-33)4, [28](#page-11-34)[35,](#page-11-35) 2[838,](#page-11-36) [2839,](#page-14-18) [2840](#page-14-19), [28](#page-27-10)[4](#page-30-14)4, [2](#page-27-19)[84](#page-42-8)[7,](#page-27-20) [28](#page-42-9)[53,](#page-27-21) [3](#page-52-19)[200,](#page-27-22)

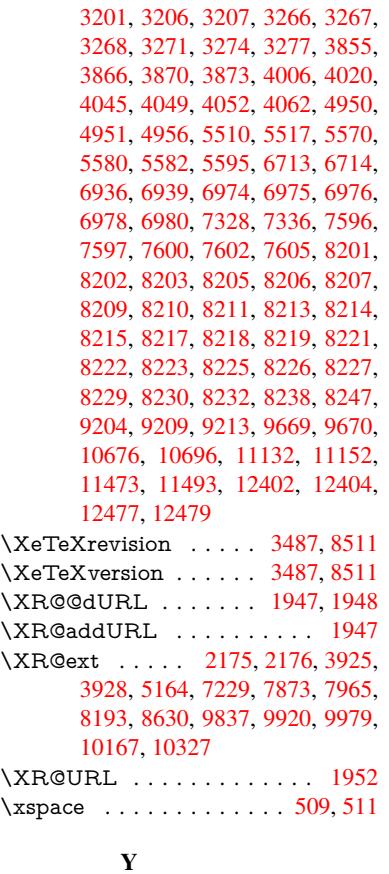

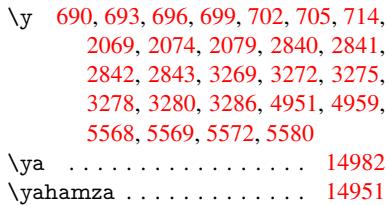

### [Z](#page-85-24)

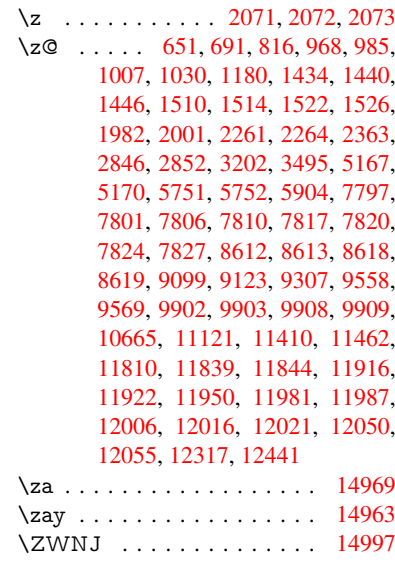